TBM

**IBM Systems - iSeries** データベース **DB2 Universal Database for iSeries SQL** 呼び出しレベル・インターフェース **(ODBC)** バージョン *5* リリース *4*

TBM

**IBM Systems - iSeries** データベース **DB2 Universal Database for iSeries SQL** 呼び出しレベル・インターフェース **(ODBC)** バージョン *5* リリース *4*

#### - ご注意! -

本書および本書で紹介する製品をご使用になる前に、 277 [ページの『特記事項』に](#page-282-0)記載されている情 報をお読みください。

本書は、IBM i5/OS (製品番号 5722–SS1) のバージョン 5、リリース 4、モディフィケーション 0 に適用されます。 また、改訂版で断りがない限り、それ以降のすべてのリリースおよびモディフィケーションに適用されます。このバ ージョンは、すべての RISC モデルで稼働するとは限りません。また CISC モデルでは稼働しません。

本マニュアルに関するご意見やご感想は、次の URL からお送りください。今後の参考にさせていただきます。

http://www.ibm.com/jp/manuals/main/mail.html

なお、日本 IBM 発行のマニュアルはインターネット経由でもご購入いただけます。詳しくは

http://www.ibm.com/jp/manuals/ の「ご注文について」をご覧ください。

(URL は、変更になる場合があります)

お客様の環境によっては、資料中の円記号がバックスラッシュと表示されたり、バックスラッシュが円記号と表示さ れたりする場合があります。

 原 典: IBM Systems - iSeries Database DB2 UDB SQL Call Level Interface (ODBC) Version 5 Release 4 発 行: 日本アイ・ビー・エム株式会社

担 当: ナショナル・ランゲージ・サポート

第1刷 2006.2

この文書では、平成明朝体™W3、平成明朝体™W7、平成明朝体™W9、平成角ゴシック体™W3、平成角ゴシック体™ W5、および平成角ゴシック体™W7を使用しています。この(書体\*)は、(財)日本規格協会と使用契約を締結し使用し ているものです。フォントとして無断複製することは禁止されています。

注∗ 平成明朝体™W3、平成明朝体™W2、平成的 → 平成角ゴシック体™W3、 平成角ゴシック体™W5、平成角ゴシック体™W7

**© Copyright International Business Machines Corporation 1999, 2006. All rights reserved.**

© Copyright IBM Japan 2006

# 目次

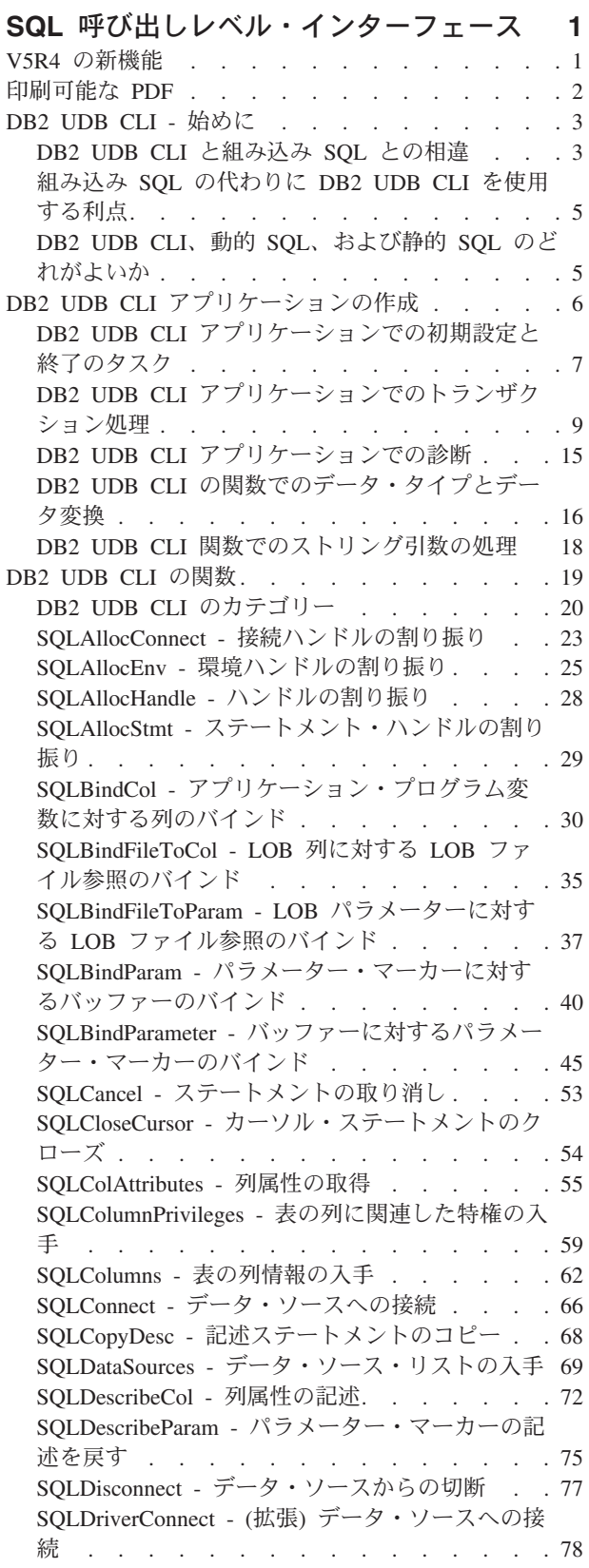

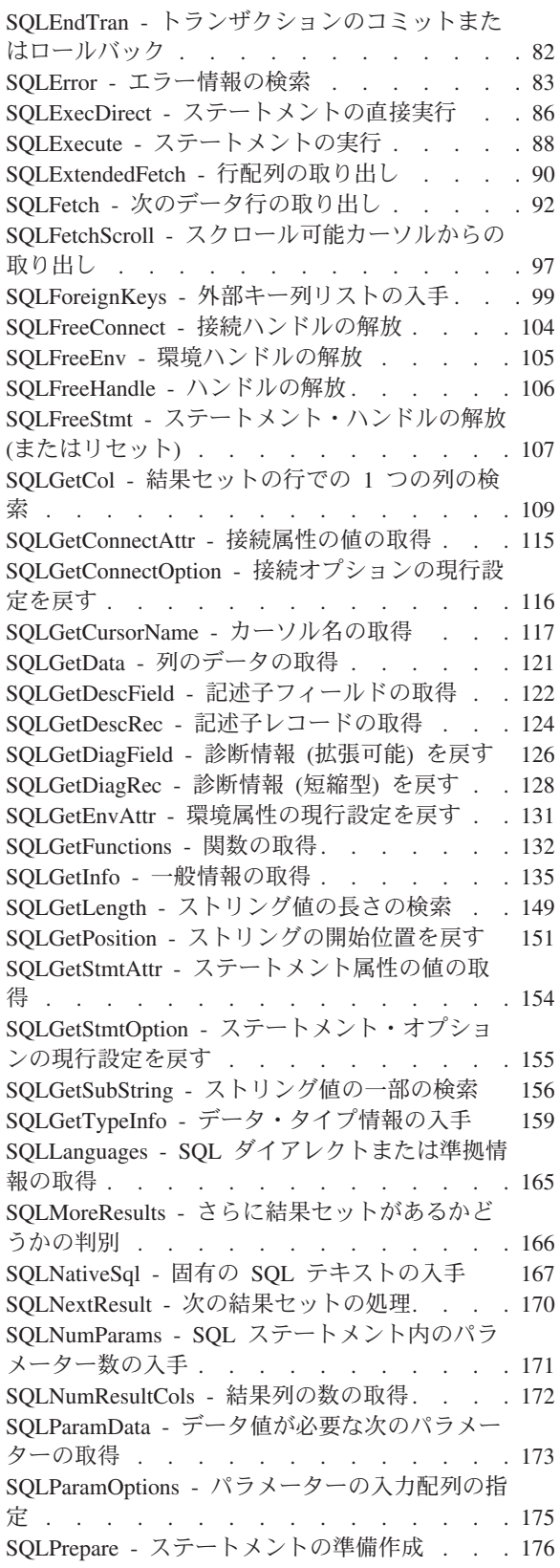

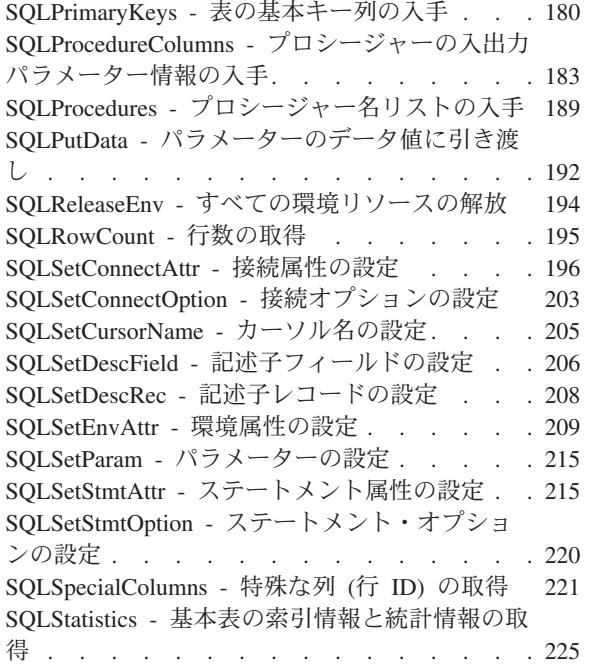

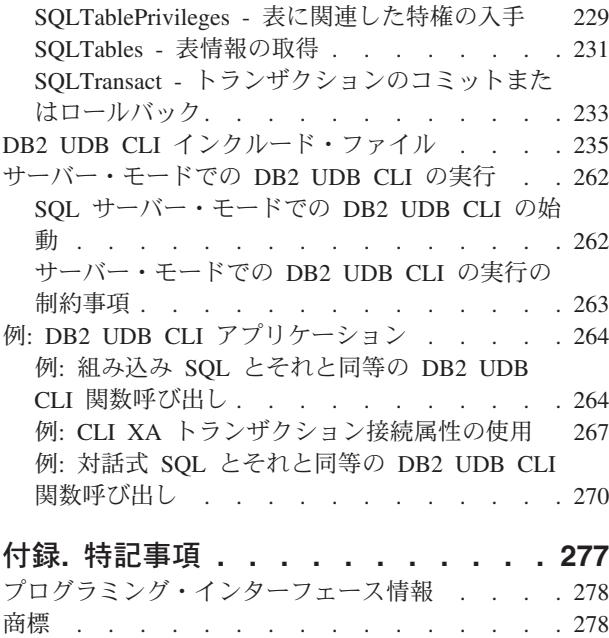

使用条件 [. . . . . . . . . . . . . . . 279](#page-284-0)

## <span id="page-6-0"></span>**SQL** 呼び出しレベル・インターフェース

DB2® UDB 呼び出しレベル・インターフェース (CLI) とは、 DB2 Universal Database for z/OS® および DB2 Server for VSE and VM 以外のすべての DB2 環境でサポートされている、呼び出し可能な構造化照 会言語 (SQL) プログラミング・インターフェースです。

呼び出し可能 *SQL* インターフェース は、データベース・アクセス用の WinSock アプリケーション・プロ グラミング・インターフェース (API) であり、動的 SQL ステートメントを始動するのに関数呼び出しを 使用します。

組み込み動的 SQL の代わりに DB2 UDB CLI を使用することができます。組み込み動的 SQL と DB2 UDB CLI との間の大きな違いは、 SQL ステートメントを開始する方法にあります。 iSeries™ サーバー では、このインターフェースはどの ILE 言語でも利用可能です。

DB2 UDB CLI はまた、Microsoft® の ODBC のレベル 1 を全面的にサポートするとともに、レベル 2 の 機能を多数提供します。 ODBC は、ほとんどの部分で ANS と ISO の SQL CLI 標準のスーパーセット となっています。

注**:** コード例を使用すると、 276 [ページの『コードに関する特記事項』の](#page-281-0)条件に同意したことになります。

### **V5R4** の新機能

このトピックでは、V5R4 の SQL 呼び出しレベル・インターフェースでの多くの変更点に焦点を当てま す。

同時に割り振れるハンドルの合計数の制限が、80 000 から 160 000 に拡張されました。 |

| 新しい環境属性、接続属性、ステートメント属性が追加されました。これには、以下の属性が含まれます。

- | カーソル・センシティビティー・ステートメント属性
- | 新しいカーソル・タイプ・ステートメント属性 (SQL\_CURSOR\_STATIC)
- v 新しい照会オプティマイザー接続属性 (SQL\_ATTR\_QUERY\_OPTIMIZE\_GOAL) |

SQLGetInfo と SQLColAttributes の新しいオプションが追加されました。これには、以下のオプションが 含まれます。 | |

- l SQLGetInfo() から戻される接続ユーザー名: SQL\_USER\_NAME
- l SQLGetInfo() から戻される接続データベース名: SQL\_DATABASE\_NAME
- l SQLColAttributes() から戻される、データ・タイプを表示するのに必要なサイズ情報:
- SQL\_DESC\_DISPLAY\_SIZE |

| 以下を含む新規サポートが追加されました。

- | CLI 接続属性 SQL\_ATTR\_TXN\_EXTERNAL および SQL\_ATTR\_TXN\_INFO での XA サポート
- l SQLFetchScroll() での配列 (ブロック) 取り出しおよび列方向バインディングのサポート
- l CLI インターフェースでの 2 メガバイト SQL ステートメントのサポート

注**:** ここに新規サポートがすべてリストされているわけではありません。

<span id="page-7-0"></span>このリリースでは、以下の API が変更されました。

- v 66 ページの『SQLConnect [データ・ソースへの接続』](#page-71-0) |
- l 97 ページの『SQLFetchScroll [スクロール可能カーソルからの取り出し』](#page-102-0)
- l 116 ページの『SQLGetConnectOption [接続オプションの現行設定を戻す』](#page-121-0)
- v 122 ページの『SQLGetDescField [記述子フィールドの取得』](#page-127-0) |
- v 124 ページの『SQLGetDescRec [記述子レコードの取得』](#page-129-0) |
- v 135 ページの『SQLGetInfo [一般情報の取得』](#page-140-0) |
- l 155 ページの『SQLGetStmtOption [ステートメント・オプションの現行設定を戻す』](#page-160-0)
- v 159 ページの『SQLGetTypeInfo [データ・タイプ情報の入手』](#page-164-0) |
- v 196 ページの『[SQLSetConnectAttr -](#page-201-0) 接続属性の設定』 |
- v 203 ページの『SQLSetConnectOption [接続オプションの設定』](#page-208-0) |
- v 209 ページの『SQLSetEnvAttr [環境属性の設定』](#page-214-0) |
- l 215 ページの『SQLSetStmtAttr [ステートメント属性の設定』](#page-220-0)
- l 220 ページの『SQLSetStmtOption [ステートメント・オプションの設定』](#page-225-0)

### 新機能または変更点の表示

この情報では、技術的変更が行われた箇所が分かるように、以下のイメージを使用しています。

- > イメージは、新規または変更された情報の開始箇所を示すマークです。
- « イメージは、新規または変更された情報の終了箇所を示すマークです。

このリリースでの新機能または変更点に関する他の情報については、『Memo to users』を参照してくださ い。

### 印刷可能な **PDF**

この情報の PDF を表示および印刷するには、このトピックに基づいてください。

本書の PDF 版を表示またはダウンロードするには、『SQL [呼び出しレベル・インターフェース』](rzadp.pdf) を選択 します。

#### **PDF** ファイルの保管

表示または印刷のために PDF をワークステーションに保管するには、以下のようにします。

- 1. ブラウザーで PDF を右マウス・ボタン・クリックする (リンク上で右マウス・ボタン・クリック)。
- 2. PDF をローカル保存するオプションをクリックする。 |
	- 3. PDF を保存したいディレクトリーに進む。
	- 4. 「保存」をクリックする。

### **Adobe Reader** のダウンロード

これらの PDF を表示または印刷するには、ご使用のシステムに Adobe Reader をインストールする必要が |

| あります。 [Adobe Web](http://www.adobe.com/products/acrobat/readstep.html) サイト (www.adobe.com/products/acrobat/readstep.html) ゞ から無料コピーをダウ ンロードできます。 |

### <span id="page-8-0"></span>**DB2 UDB CLI -** 始めに

DB2 UDB CLI の基本、組み込み SQL との比較、およびプログラミングのニーズに最適なインターフェー スを選択する方法について説明します。

DB2 UDB CLI またはその他の呼び出し可能な SQL インターフェースが何に基づいているかを理解し、既 存のインターフェースと比較することが重要です。

ISO 標準 9075:1999 - Database Language SQL Part 3: Call-Level Interface は、CLI の標準的な定義を示し ています。このインターフェースの目標は、どのデータベース・サーバーにもアプリケーションを依存させ ないようにすることで、アプリケーションの可搬性を高めることにあります。

ODBC は、Windows® 用のドライバー・マネージャーを備えていますが、これは、各 ODBC ドライバー (ODBC 関数呼び出しを実装していて、特定のデータベース管理システム (DBMS) と対話するダイナミッ ク・リンク・ライブラリー (DLL)) のための中央制御点として働きます。

#### **DB2 UDB CLI** についてさらに質問がある場合の参照先

[IBM DB2 Universal Database](http://www.ibm.com/servers/eserver/iseries/db2/clifaq.htm) Web サイトに FAQ が用意されており、本トピック・コレクションで説明さ れているいくつかの項目をさらに詳しく説明しています。

### **DB2 UDB CLI** と組み込み **SQL** との相違

組み込み SQL インターフェースを使用するアプリケーションは、 SQL ステートメントをコードに変換す るプリコンパイラーを必要とします。そのコードはコンパイルされ、データベースにバインドされ、処理さ れます。それに対して、DB2 UDB CLI アプリケーションは、プリコンパイルもバインドも必要としませ んが、その代わりに、実行時に SQL ステートメントを実行して関連サービスを行うのに、標準セットの関 数を使用します。

この相違は重要です。というのは、従来、プリコンパイラーはあるデータベース製品に特有のものであり、 ユーザーのアプリケーションを効率よくその製品に結び付けるものであったからです。 DB2 UDB CLI を 使用すると、どのデータベース製品にも限定されない可搬性のあるアプリケーションを作成することができ ます。製品が限定されないため、別のデータベース製品にアクセスするときでも、DB2 UDB CLI アプリ ケーションを再コンパイルしたり再バインドしたりする必要はありません。アプリケーションは、実行時に 適切なデータベース製品を選ぶことができます。

さらにDB2 UDB CLI と組み込み SQL とは、次の点で異なります。

- v DB2 UDB CLI はカーソルの明示宣言を必要としません。 DB2 UDB CLI は必要に応じてカーソルを生 成します。次いでアプリケーションは、その生成されたカーソルを、通常のカーソル取り出しモデルに 従って、複数行の SELECT ステートメント、および位置の決まった UPDATE および DELETE ステートメ ント用に使用することができます。
- v DB2 UDB CLI では、OPEN ステートメントは必要ありません。その代わり、SELECT の処理によってカ ーソルが自動的にオープンします。
- v 組み込み SQL とは異なり、DB2 UDB CLI では、 EXECUTE IMMEDIATE ステートメントと等価な関数 (SQLExecDirect() 関数) にパラメーター・マーカーを使用できます。
- v DB2 UDB CLI の場合、COMMIT または ROLLBACK は、SQL ステートメントとして受け渡されるのでは なく、SQLTransact() または SQLEndTran() 関数呼び出しを通して発行されます。
- v DB2 UDB CLI はアプリケーションの代わりにステートメント関連情報を管理し、その情報を抽象オブ ジェクトとして参照するためのステートメント・ハンドル を提供します。アプリケーションは、このハ ンドルを使えば、製品固有のデータ構造を使用する必要がなくなります。
- v ステートメント・ハンドルと同様に、環境ハンドル および接続ハンドル は、すべてのグローバル変 数、および接続固有の情報を参照するための手段となります。
- v DB2 UDB CLI は、X/Open SQL CAE 仕様によって定義されている SQLSTATE 値を使用します。その フォーマットおよび値の多くは、 IBM® のリレーショナル・データベース製品で使用される値と一貫性 がありますが、違う点もあります。

このような違いがあっても、組み込み SQL と DB2 UDB CLI に共通する重要な概念があります。

v DB2 UDB CLI は、組み込み SQL で動的に作成できる SQL ステートメントならどれでも実行できま す。それは確実です。というのは DB2 UDB CLI は、SQL ステートメントそのものを実際に処理する のではなく、動的処理のためにデータベース管理システム (DBMS) に引き渡すからです。

表 1 は、各 SQL ステートメントと、それがDB2 UDB CLI を使用して処理できるかどうかを示していま す。

表 *1. SQL* ステートメント

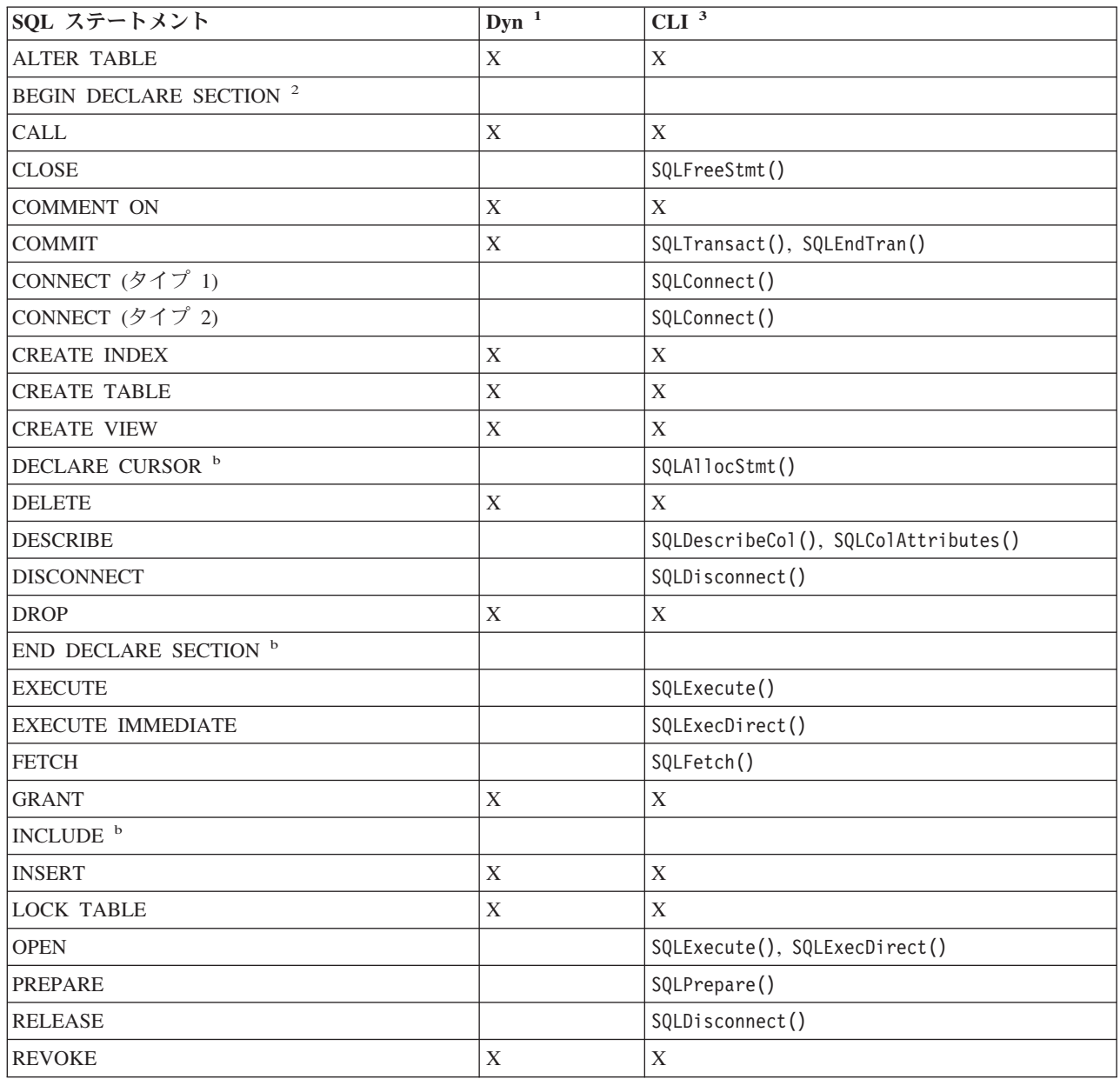

<span id="page-10-0"></span>表 *1. SQL* ステートメント *(*続き*)*

| SQL ステートメント            | Dyn | CLI <sup>3</sup>            |
|------------------------|-----|-----------------------------|
| ROLLBACK               | Х   | SQLTransact(), SQLEndTran() |
| <b>SELECT</b>          | X   | X                           |
| <b>ISET CONNECTION</b> |     |                             |
| <b>UPDATE</b>          | Χ   | X                           |
| WHENEVER <sup>2</sup>  |     |                             |
| 注:                     |     |                             |

- **<sup>1</sup>** *Dyn* は動的を表します。このリストにあるすべてのステートメントは静的 SQL としてコーディングできま すが、 **X** のマークが付いているものは動的 SQL としてコーディングできます。
- **<sup>2</sup>** これは処理不能ステートメントです。
- **<sup>3</sup>** X は、SQLExecDirect() または SQLPrepare() のいずれかと、 SQLExecute() を使用してこのステートメン トを処理できるということを示しています。等価の DB2 UDB CLI 関数がある場合は、関数名が示されてい ます。

DBMS がそれぞれ、動的に作成可能な追加ステートメントを持っている場合もあります。その場合、DB2 UDB CLI はそのステートメントを DBMS へ受け渡します。しかし例外が 1 つあります。ある種の DBMS は COMMIT と ROLLBACK を動的に作成できますが、これらのステートメントの受け渡しは行わ れません。その代わりに、 SQLTransact() または SQLEndTran() を使用して、 COMMIT または ROLLBACK を指定する必要があります。

### 組み込み **SQL** の代わりに **DB2 UDB CLI** を使用する利点

DB2 UDB CLI インターフェースには、組み込み SQL と比べていくつかの主要な利点があります。

- クライアント/サーバー環境 (アプリケーションの構築時にはターゲット・データベースが分からない) に大変適しています。アプリケーションがどのデータベース・サーバーに接続されていても、SQL ステ ートメントを実行するための一貫したインターフェースを提供します。
- v プリコンパイラーに依存しないので、アプリケーションの可搬性が向上します。アプリケーションは、 コンパイル済みのアプリケーションまたは実行時ライブラリーとしてではなく、各データベース製品用 のプリプロセス済みのソース・コードとして配布されます。
- v DB2 UDB CLI アプリケーションは、接続先の各データベースにバインドされる必要がありません。
- v DB2 UDB CLI アプリケーションは、複数のデータベースに同時に接続することができます。
- v DB2 UDB CLI アプリケーションは、組み込み SQL アプリケーションの場合のように、SQL 連絡域 (SQLCA) や SQL 記述子域 (SQLDA) などのグローバル・データ域を管理する責任を負いません。その 代わりに DB2 UDB CLI が必要なデータ構造を割り振って管理し、アプリケーションがそのデータ構造 を参照できるようハンドル を提供します。

### **DB2 UDB CLI**、動的 **SQL**、および静的 **SQL** のどれがよいか

どのインターフェースを選択するかは、ユーザーのアプリケーションによって異なります。

可搬性を必要とする一方で、特定のデータベース管理システム (DBMS) が提供する API またはユーティ リティー (データベースのカタログ、バックアップ、復元など) を必要としない照会ベースのアプリケーシ ョンには、DB2 UDB CLI が適しています。これは、DB2 UDB CLI を使用すると、アプリケーションか ら DBMS 固有の API が呼び出されるということではなく、アプリケーションは可搬性である必要がなく なるという意味です。

<span id="page-11-0"></span>別の重要な考慮事項に、動的 SQL と静的 SQL とのパフォーマンスの比較があります。動的 SQL は実行 時に作成されますが、静的 SQL は、プリコンパイルの段階で作成されます。ステートメントを作成する と、処理時間が余分に必要になるため、静的 SQL の方がより効率的な場合があります。動的 SQL ではな く静的 SQL を選択した場合は、DB2 UDB CLI を選ぶことはできません。

多くの場合、どちらのインターフェースを採るかは、個人の好みにゆだねられます。これまでの経験によっ ては、一方の方法がもう一方よりも直観的によく見えるということもあります。

### **DB2 UDB CLI** アプリケーションの作成

DB2 CLI 関数を使用するアプリケーションをコーディングする方法を記載しています。

DB2 UDB CLI アプリケーションは、一連のタスクから成りますが、さらにそれぞれのタスクは、一連の 個別ステップで構成されます。アプリケーションの実行中のどこかで、他のタスクが発生することもありま す。アプリケーションは 1 つ以上の DB2 UDB CLI 関数を呼び出して、そのようなタスクを 1 つずつ実 行します。

どの DB2 UDB CLI アプリケーションも、以下の図に示されているように 3 つの主要なタスクを含めま す。この図に示されている順序で関数が呼び出されないと、エラーが生じます。

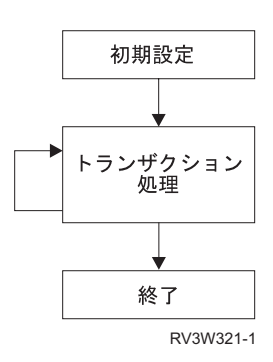

図 *1. DB2 UDB CLI* アプリケーションの概念図

初期設定 タスクは、主要なタスクであるトランザクション処理 の準備段階で、リソースを割り振って初期 設定します。

アプリケーションの主要なタスクであるトランザクション処理 タスクは、 SQL への照会および変更を DB2 UDB CLI に渡します。

終了 タスクは、割り振られたリソースを解放します。一般にリソースは、固有のハンドルで識別されるデ ータ領域から構成されます。リソースの解放が終わると、その他のタスクがそのハンドルを使用できるよう になります。

DB2 UDB CLI アプリケーションを制御する 3 つの主要なタスクに加えて、診断メッセージ・ハンドラー など多数の一般 タスクもアプリケーションの全体に渡って存在します。

CLI 関数をこれらの主なタスク領域に適合させる方法の概説については、 20 ページの『[DB2 UDB CLI](#page-25-0) の [カテゴリー』を](#page-25-0)参照してください。

このトピックでは、これらの関数を DB2 UDB CLI アプリケーションで使用する方法を説明するための例 が用意されています。

## <span id="page-12-0"></span>**DB2 UDB CLI** アプリケーションでの初期設定と終了のタスク

初期設定タスクは、環境ハンドルと接続ハンドルを割り振って初期設定します。

以下の図は、初期設定タスクと終了タスクの関数呼び出しの順序を示しています。図の中央にあるトランザ クション処理タスクは、 9 ページの『DB2 UDB CLI [アプリケーションでのトランザクション処理』に](#page-14-0)示 されています。

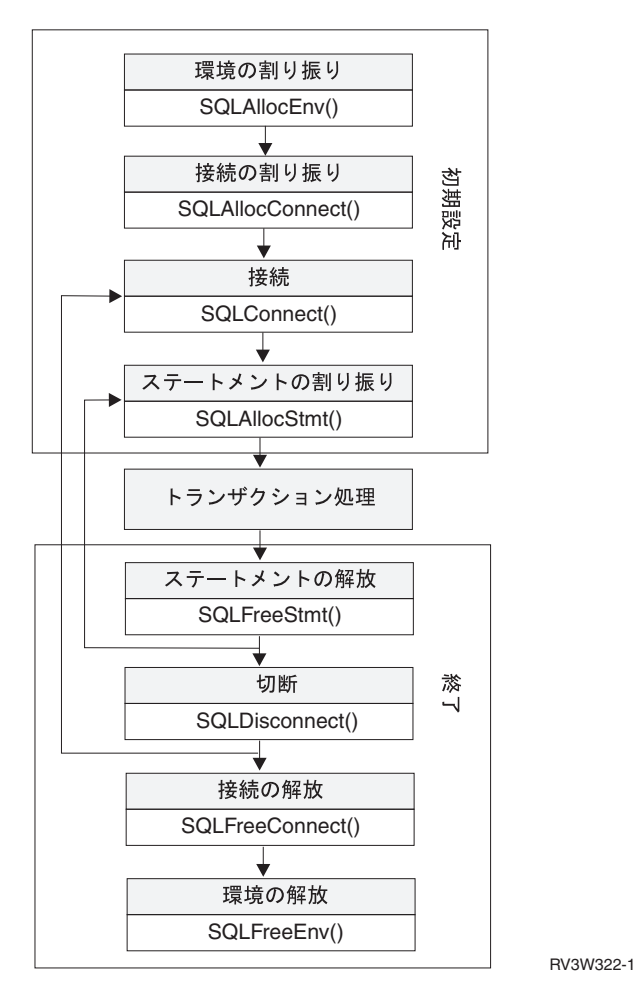

図 *2.* 初期設定および終了タスクの概念図

終了タスクはハンドルを解放します。ハンドルとは、 DB2 UDB CLI によって制御されるデータ・オブジ ェクトを参照する変数です。アプリケーションは、ハンドルを使用すると、グローバル変数またはデータ構 造 (たとえば、 IBM データベース管理システム (DBMS) 用の組み込み SQL インターフェースで使用さ れる SQL 記述子域 (SQLDA) または SQL 連絡域 (SQLCA) など) の割り振りと管理を行う必要がなくな ります。その後、アプリケーションは、その他の DB2 UDB CLI 関数を呼び出すときに、該当するハンド ルを受け渡します。 ハンドルには、次の 3 つのタイプがあります。

#### 環境ハンドル

環境ハンドルは、アプリケーションの状態に関するグローバルな情報の入ったデータ・オブジェク トを参照します。このハンドルは、 SQLAllocEnv() の呼び出しで割り振られ、 SQLFreeEnv() の 呼び出しで解放されます。接続ハンドルを割り振るには、あらかじめ環境ハンドルを割り振ってお く必要があります。アプリケーションごとに環境ハンドルを 1 つだけ割り振ることができます。

#### 接続ハンドル

接続ハンドルは、 DB2 UDB CLI によって管理される接続に関連した情報の入ったデータ・オブ ジェクトを参照します。 これには一般状況情報、トランザクション状況、および診断情報が含ま れます。各接続ハンドルは、 SQLAllocConnect() の呼び出しで割り振られ、 SQLFreeConnect() の呼び出しで解放されます。アプリケーションは、データベース・サーバーへの接続ごとに接続ハ ンドルを 1 つずつ割り振る必要があります。

ステートメント・ハンドル

ステートメント・ハンドルについては、『DB2 UDB CLI [アプリケーションでのトランザクション](#page-14-0) [処理』](#page-14-0)で説明しています。

### 例**: DB2 UDB CLI** アプリケーションでの初期設定と接続

注**:** コード例を使用すると、 276 [ページの『コードに関する特記事項』の](#page-281-0)条件に同意したことになります。

```
/*******************************************************
** file = basiccon.c
** - demonstrate basic connection to two datasources.
** - error handling ignored for simplicity
**
** Functions used:
**
** SQLAllocConnect SQLDisconnect
** SQLAllocEnv SQLFreeConnect
** SQLConnect
**
**
********************************************************/
#include <stdio.h>
#include <stdlib.h>
#include "sqlcli.h"
int
connect(SQLHENV henv,
       SQLHDBC * hdbc);
#define MAX_DSN_LENGTH 18
#define MAX_UID_LENGTH 10
#define MAX_PWD_LENGTH 10
#define MAX<sup>-</sup>CONNECTIONS 5
int
main()
{
    SOLHENV henv:
    SQLHDBC hdbc[MAX_CONNECTIONS];
    /* allocate an environment handle */SQLAllocEnv(&henv);
    /* Connect to first data source */
   connect(henv, &hdbc[0];);
    /* Connect to second data source */
   connect(henv, &hdbc[1];);
    /********* Start Processing Step *************************/
    /* allocate statement handle, execute statement, and so forth */
    /********* End Processing Step ***************************/
    printf("¥nDisconnecting .....¥n");
    SQLDisconnect(hdbc[0]); /* disconnect first connection */
    SQLDisconnect(hdbc[1]); /* disconnect second connection */
```

```
SQLFreeConnect(hdbc[0]); /* free first connection handle */
   SQLFreeConnect(hdbc[1]); /* free second connection handle */
   SQLFreeEnv(henv); /* free environment handle */
   return (SQL SUCCESS);
}
/********************************************************************
** connect - Prompt for connect options and connect **
********************************************************************/
int
connect(SQLHENV henv,
       SQLHDBC * hdbc)
{
   SQLRETURN rc;
   SQLCHAR server[MAX_DSN_LENGTH + 1], uid[MAX_UID_LENGTH + 1],
pwd[MAX_PWD_LENGTH
+ 1];
   SQLCHAR buffer[255];
   SQLSMALLINT outlen;
   printf("Enter Server Name:¥n");
   gets((char *) server);
   printf("Enter User Name:¥n");
   gets((char *) uid);
   printf("Enter Password Name:¥n");
   gets((char *) pwd);
   SQLAllocConnect(henv, hdbc);/* allocate a connection handle */
   rc = SQLConnect(*hdbc, server, SQL_NTS, uid, SQL_NTS, pwd, SQL_NTS);
   if (rc != SQL_SUCCESS) {
       printf("Error while connecting to database¥n");
       return (SQL_ERROR);
   } else {
       printf("Successful Connect¥n");
       return (SQL SUCCESS);
   }
}
```
## **DB2 UDB CLI** アプリケーションでのトランザクション処理

このトピックでは、 DB2 UDB CLI アプリケーションでの関数呼び出しの典型的な順序を示します。

DB2 UDB CLI アプリケーションでの関数呼び出しの典型的な順序を、次の図に示します。この図にすべ ての関数または使用可能なパスが示されているわけではありません。

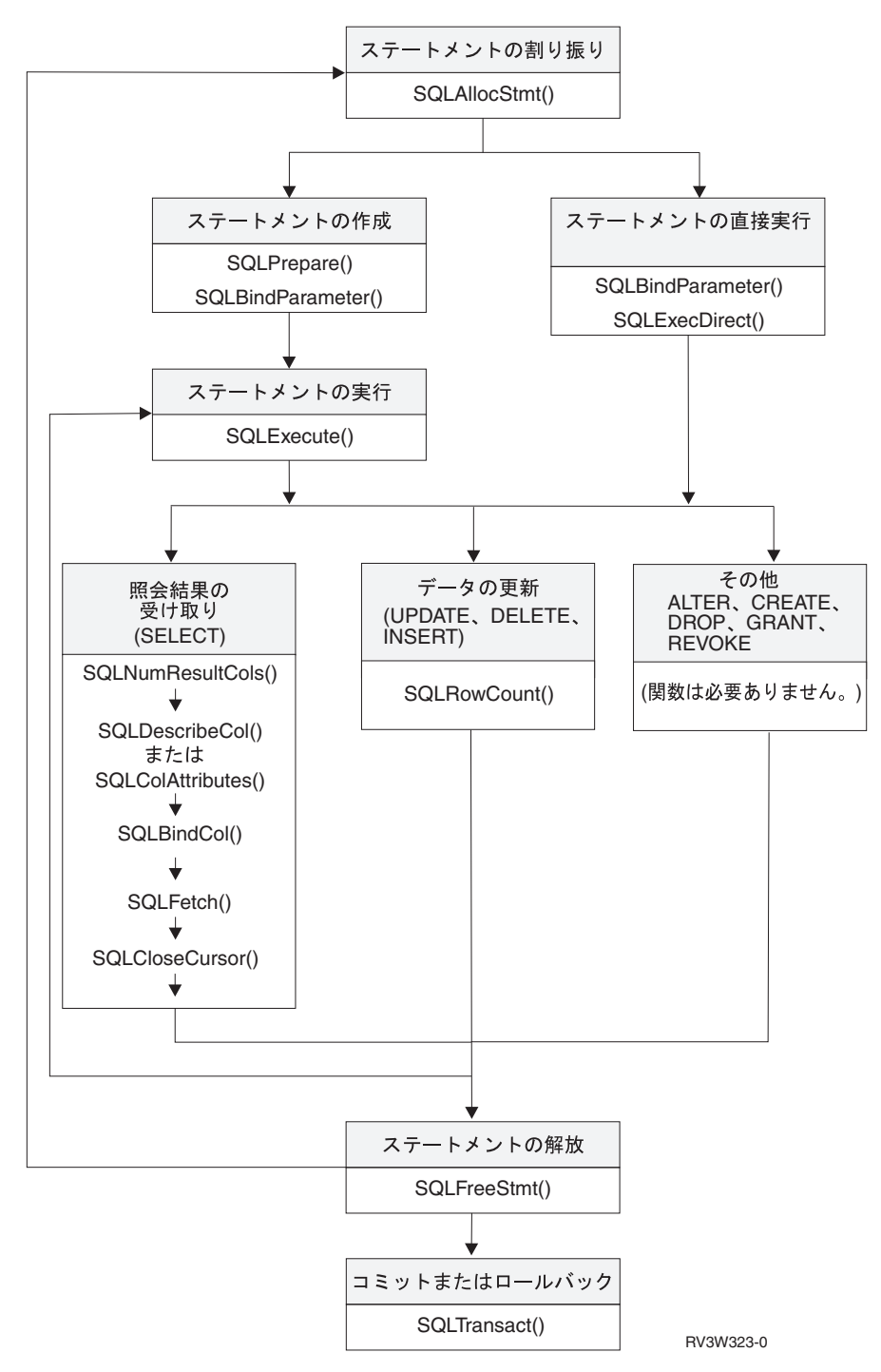

図 *3.* トランザクション処理

この図は、トランザクション処理タスク内のステップおよび DB2 UDB CLI の関数を示しています。この タスクには、次のステップが含まれます。

- 1. 11 ページの『DB2 UDB CLI [アプリケーションでのステートメント・ハンドルの割り振り』](#page-16-0)
- 2. 11 ページの『DB2 UDB CLI [アプリケーションでの作成タスクと処理タスク』](#page-16-0)
- 3. 12 ページの『DB2 UDB CLI [アプリケーションでの処理結果』](#page-17-0)
- 4. 14 ページの『DB2 UDB CLI [アプリケーションでのステートメント・ハンドルの解放』](#page-19-0)
- 5. 14 ページの『DB2 UDB CLI [アプリケーションでのコミットまたはロールバック』](#page-19-0)
- **10** IBM Systems iSeries: データベース DB2 Universal Database for iSeries SQL 呼び出しレベル・インターフェース (ODBC)

<span id="page-16-0"></span>関数 SQLAllocStmt は、SQL ステートメントの処理に使用されるステートメント・ハンドルを入手するた めに必要になります。ステートメントを処理するために使用できる方式は 2 つあります。 SQLPrepare と SQLExecute を使用すると、プログラムはプロセスを 2 つのステップに分割できます。関数 SQLBindParameter は、プログラムのアドレスを、準備作成された SQL ステートメントで使用されるホス ト変数にバインドするために使用されます。 2 番目の方式は直接処理方式です。この方式では、 SQLPrepare と SQLExecute が SQLExecDirect の単一の呼び出しで置き換えられます。

ステートメントを処理した後の残りの処理は、SQL ステートメントのタイプによって異なります。 SELECT ステートメントの場合、プログラムは SQLNumResultCols、SQLDescribeCol、SQLBindCol、 SQLFetch、および SQLCloseCursor などの関数を使用して、結果セットを処理します。データを更新するス テートメントの場合は、影響を受ける行数を判別するために SQLRowCount を使用できます。他のタイプ の SQL ステートメントの場合、処理はステートメントが処理された後に完了します。すべての場合におい て、ハンドルが必要なくなったことを示すため、その後に SQLFreeStmt が使用されます。

### **DB2 UDB CLI** アプリケーションでのステートメント・ハンドルの割り振り

SQLAllocStmt() はステートメント・ハンドルを割り振ります。ステートメント・ハンドルは、 DB2 UDB CLI によって管理される SQL ステートメントに関する情報の入ったデータ・オブジェクトを参照します。 これには、動的引数、カーソル情報、動的引数と列のバインド、結果値および状況情報 (これらについては 後で述べます) のような情報が含まれます。各ステートメント・ハンドルは接続ハンドルと関連していま す。

ステートメント・ハンドルを割り振って、ステートメントを実行します。同時に最大 160,000 個のハンド | | ルを割り振ることができます。この制限は、実装コードによって暗黙で割り振られる記述子ハンドルを含 め、すべてのタイプのハンドルに適用されます。 |

### **DB2 UDB CLI** アプリケーションでの作成タスクと処理タスク

ステートメント・ハンドルの割り振りが済んだ後、SQL ステートメントを指定して実行するには次の 2 と おりの方法があります。

- 1. 次のように準備してから実行します。
	- a. 引数として SQL ステートメントを指定して、 SQLPrepare() を呼び出す。
	- b. SQL ステートメントにパラメーター・マーカー が入っている場合は、 SQLSetParam() を呼び出 す。
	- c. SQLExecute() を呼び出す。
- 2. 次のように直接実行します。
	- a. SQL ステートメントにパラメーター・マーカー が入っている場合は、 SQLSetParam() を呼び出 す。
	- b. 引数として SQL ステートメントを用いて、 SQLExecDirect() を呼び出す。

1 番目の方式は、ステートメントの作成と処理とを分離しています。この方式は、次の場合に使用されま す。

- v ステートメントが (通常は異なるパラメーター値で) 繰り返し処理される場合。こうすると、同じステー トメントを 2 回以上作成する必要がなくなります。
- v ステートメント処理の前に、アプリケーションが結果セット内の列についての情報を必要とする場合。

2 番目の方式は、作成ステップと処理ステップを 1 つにまとめています。この方式は、次の場合に使用さ れます。

- <span id="page-17-0"></span>v ステートメントが一度だけ処理される場合。こうすれば、ステートメントを処理するのに 2 つの関数を 呼び出さずに済みます。
- v ステートメント処理の前に、アプリケーションが結果セット内の列についての情報を必要としない場 合。

#### **DB2 UDB CLI** アプリケーションでの **SQL** ステートメント内のパラメーターのバインド

この 2 つのどちらの処理方式でも、SQL ステートメント内の式 (または組み込み SQL 内のホスト変数) の代わりに、パラメーター・マーカーを使用することができます。

パラメーター・マーカーは '?' 文字で表され、SQL ステートメントの処理時にアプリケーション変数の内 容が置換される SQL ステートメント内の位置を示します。マーカーは、1 から始まって、左から右へ順番 に参照されます。

アプリケーション変数がパラメーター・マーカーと関連付けられると、それはパラメーター・マーカーにバ インド されます。バインドは、次のものを指定した SQLSetParam() 関数の呼び出しで実行されます。

- パラメーター・マーカーの数
- アプリケーション変数を指すポインター
- パラメーターの SOL タイプ
- 変数のデータ・タイプと長さ

SQLSetParam() の呼び出し時にポインターだけが引き渡されるため、このようなアプリケーション変数を、 据え置き 引数と呼びます。ステートメントが処理されない限り、変数からデータは読み込まれません。こ れは、バッファー引数に対してと、バッファー内のデータの長さを示す引数に対して適用されます。アプリ ケーションは、据え置き引数を使うと、バインドされたパラメーター変数の内容を変更してから、新規の値 を使ってステートメントの処理を繰り返すことができます。

SQLSetParam() の呼び出し時に、 SQL ステートメントの必須タイプのものとは異なるタイプの変数をバイ ンドすることができます。この場合、DB2 UDB CLI はバインドされた変数を正しいタイプのものへ変換 します。 たとえば、整数値を必要とする SQL ステートメントの場合に、アプリケーションは整数のスト リング表記を持っているとします。そのストリングをパラメーターにバインドして、ステートメントの処理 時に DB2 UDB CLI でそのストリングを整数に変換することができます。

詳細および例については、次を参照してください。

- v 16 ページの『DB2 UDB CLI [の関数でのデータ・タイプとデータ変換』](#page-21-0)
- v 176 ページの『SQLPrepare [ステートメントの準備作成』](#page-181-0)
- v 215 ページの『SQLSetParam [パラメーターの設定』](#page-220-0)
- 88 ページの『SOLExecute [ステートメントの実行』](#page-93-0)
- v 86 ページの『SQLExecDirect [ステートメントの直接実行』](#page-91-0)

SQL ステートメントが、式 (または組み込み SQL のホスト変数) の代わりにパラメーター・マーカーを使 用する場合、アプリケーション変数をパラメーター・マーカーにバインドしなければなりません。

### **DB2 UDB CLI** アプリケーションでの処理結果

ステートメントの処理後の次のステップは、SQL ステートメントのタイプによって異なります。

**DB2 UDB CLI** アプリケーションでの **SELECT** ステートメントの処理**:** ステートメントが SELECT の 場合、結果セットの各行を検索するには、一般に次のステップが必要です。

- 1. 結果セットの構造、列の数、列のタイプおよび長さを確立します。
- 2. データを受け取るため、アプリケーション変数を列にバインドします。
- 3. 次の行のデータを繰り返し取り出し、それをバインドされたアプリケーション変数の中で受け取りま す。

以前にバインドされていない列は、正常に実行されたそれぞれの取り出しの後、SQLGetData() の呼び出 しで検索できます。

注**:** 上のステップのいずれにおいても、いくつかの診断チェックが必要です。

1 番目のステップでは、処理または作成されたステートメントの分析が必要です。 SQL ステートメントが アプリケーションによって生成される場合、このステップは必要ありません。なぜなら、結果セットの構造 および各列のデータ・タイプはアプリケーションで分かっているからです。 SQL ステートメントが (たと えば、ユーザーの入力によって) 実行時に生成される場合、アプリケーションは次のものを照会する必要が あります。

- 列の数
- 各列のタイプ
- 結果セット内の各列の名前

この情報は、ステートメントの作成後またはステートメントの実行後、 SQLNumResultCols() および SQLDescribeCol() (または SQLColAttributes()) の呼び出しで取得できます。

2 番目のステップは、アプリケーションが次の SQLFetch() 呼び出しで、列データをアプリケーション変数 に直接取り込めるようにします。取り出される各列ごとにアプリケーションは SQLBindCol() を呼び出し て、アプリケーション変数を結果セット内の列にバインドします。 SQLSetParam() を使用して変数をパラ メーター・マーカーにバインドするのと同様に、据え置き引数を使用して列がバインドされます。この場合 は変数が出力引数であり、SQLFetch() が呼び出されるときに、データがそれらの変数に書き込まれます。 SQLGetData() を使用してデータを取り出すこともできるため、 SQLBindCol() の呼び出しはオプションで す。

3 番目のステップは、SQLFetch() を呼び出して、結果セットの 1 番目またはその次の行を取り出します。 いずれかの列がバインドされている場合は、アプリケーション変数が更新されます。 SQLBindCol の呼び出 しに指定されているデータ・タイプが何らかのデータ変換の必要性を示している場合、 SQLFetch() が呼び 出されるときにその変換が生じます。

最後の (オプションの) ステップでは、 SQLGetData() を呼び出して、以前にバインドされていない列を取 り出します。列がバインドされていないかぎり、すべての列をこの方法で取り出すことができます。あるい は、両方の方法を組み合わせて取り出すこともできます。 SQLGetData() はまた、可変長列をより小さな部 分に分けて取り出す場合にも有効ですが、バインドされた列を取り出すことはできません。 SQLBindCol() と同様、ここでもデータ変換を指示することができます。

詳細および例については、次を参照してください。

- v 16 ページの『DB2 UDB CLI [の関数でのデータ・タイプとデータ変換』](#page-21-0)
- v 30 ページの『SQLBindCol [アプリケーション・プログラム変数に対する列のバインド』](#page-35-0)
- v 55 ページの『[SQLColAttributes -](#page-60-0) 列属性の取得』
- v 72 ページの『[SQLDescribeCol -](#page-77-0) 列属性の記述』
- v 92 ページの『SQLFetch [次のデータ行の取り出し』](#page-97-0)
- v 121 ページの『SQLGetData [列のデータの取得』](#page-126-0)

<span id="page-19-0"></span>v 172 ページの『[SQLNumResultCols -](#page-177-0) 結果列の数の取得』

**DB2 UDB CLI** アプリケーションでの **UPDATE**、**DELETE**、および **INSERT** ステートメントの処理**:** ス テートメントがデータを変更するものである場合 (UPDATE、DELETE または INSERT)、診断メッセージ があるかどうかを調べる通常のチェック以外には、何の処置も必要ありません。この場合、 SQL ステート メントによって影響を受ける行の数を獲得するために、 SQLRowCount() を使用できます。

SQL ステートメントが、位置指定 UPDATE または DELETE である場合は、カーソル を使用する必要が あります。カーソルは、 SELECT ステートメントの結果表内の行を指す移動可能なポインターです。組み 込み SQL の場合、行の取り出し、更新、または削除にカーソルを利用します。 DB2 UDB CLI を使用す る場合、カーソルは自動的に生成されるため、定義する必要はありません。

位置指定 UPDATE または DELETE ステートメントの場合は、SQL ステートメントでカーソルの名前を 指定する必要があります。 SQLSetCursorName() を使用して独自のカーソル名を定義することができます が、 SQLGetCursorName() を使用して、生成されたカーソルの名前を照会することもできます。すべてのエ ラー・メッセージは、 SQLSetCursorName() で定義された名前ではなく、生成されたカーソル名を参照する ため、生成された名前を使うのが最善の方法です。

#### 関連資料

172 ページの『[SQLNumResultCols -](#page-177-0) 結果列の数の取得』

**DB2 UDB CLI** アプリケーションでのその他の **SQL** ステートメントの処理**:** ステートメントがデータを 照会も変更もしない場合は、診断メッセージがあるかどうかを調べる通常のチェック以外に必要な処置はあ りません。

#### **DB2 UDB CLI** アプリケーションでのステートメント・ハンドルの解放

特定のステートメント・ハンドルの処理を終了するには、 SQLFreeStmt() を呼び出します。この関数を使 って、以下の中の 1 つ以上の操作を行うことができます。

- すべての列のアンバインド
- v すべてのパラメーターのアンバインド
- すべてのカーソルのクローズと結果の廃棄
- ステートメント・ハンドルのドロップ、および全関連リソースの解放

ステートメント・ハンドルは、ドロップしないかぎり再使用できます。

### **DB2 UDB CLI** アプリケーションでのコミットまたはロールバック

最後のステップでは、SQLTransact() を使用して、トランザクション をコミットまたはロールバックしま す。

トランザクションとは、リカバリー可能な作業単位です。つまり、1 つの分割不能な操作として取り扱うこ とのできる SQL ステートメントのグループです。つまり、グループ内のすべての操作を単一の操作である ものとして、完了 (コミット) したり、やり直し (ロールバック) したりするということです。

DB2 UDB CLIの使用時には、SQLPrepare()、SQLExecDirect()、または SQLGetTypeInfo() を使用してデ ータベースに最初にアクセスすると、トランザクションが暗黙で開始されます。トランザクションをロール バックまたはコミットする SQLTransact() を使用すると、トランザクションが終了します。これは、この 2 つの関数の間に実行される SQL ステートメントは 1 つの作業単位として処理されることを意味しま す。

<span id="page-20-0"></span>**DB2 UDB CLI** アプリケーションでの **SQLTransact()** の呼び出し時期**:** トランザクションをいつ終わら せるかを決定するときは、次の事項を考慮してください。

- v 現行のトランザクションは、コミットまたはロールバックするしかないので、従属ステートメントは、 同じトランザクション内に入れておいてください。
- 未処理のトランザクションがある間、各種のロックが設定されています。トランザクションが終了する とそれらのロックが解除され、他のユーザーがデータにアクセスできるようになります。これは、 SELECT ステートメントを含め、すべての SQL ステートメントにあてはまります。
- v トランザクションは、コミットまたはロールバックの正常完了後に、システム・ログから全面的にリカ バリーできるようになります (これはデータベース管理システム (DBMS) に依存します)。オープン・ト ランザクションはリカバリー可能ではありません。

**DB2 UDB CLI** アプリケーションでの**SQLTransact()** の呼び出しの効果**:** トランザクションが終了する と、次の事柄があてはまります。

- v 再利用のためには、すべてのステートメントを、あらかじめ準備しておかなければなりません。
- v カーソルの名前、バインドされたパラメーター、および列のバインドは、トランザクションからトラン ザクションへ持ち越されます。
- v すべてのオープン・カーソルはクローズされます。

#### 関連資料

233 ページの『SQLTransact - [トランザクションのコミットまたはロールバック』](#page-238-0)

### **DB2 UDB CLI** アプリケーションでの診断

このトピックでは、アプリケーション内で生成される警告またはエラー状態について説明します。

DB2 UDB CLI の関数を呼び出す場合の診断には、次の 2 つのレベルがあります。

- DB2 UDB CLI アプリケーションでの戻りコード
- DB2 UDB CLI SQLSTATE (診断メッセージ)

#### 関連資料

83 ページの『SQLError - [エラー情報の検索』](#page-88-0)

126 ページの『[SQLGetDiagField -](#page-131-0) 診断情報 (拡張可能) を戻す』

### **DB2 UDB CLI** アプリケーションでの戻りコード

次の表は、DB2 UDB CLI 関数で生じうるすべての戻りコードを示しています。 19 [ページの『](#page-24-0)DB2 UDB CLI [の関数』の](#page-24-0)各関数の説明の部分には、各関数で生じうる戻りコードが示されています。

| <b> 戻りコード</b>            | 値    | 解説                                                                                                    |
|--------------------------|------|----------------------------------------------------------------------------------------------------|
| <b>SOL SUCCESS</b>       |      | 関数は正常に完了し、追加の SQLSTATE 情報はありません。                                                                                  |
| SQL_SUCCESS_WITH_INFO    |      | 関数は正常に完了しましたが、警告またはその他の情報があります。 SQLSTATE お<br>よびその他のエラー情報を受け取るには、 SQLError() を呼び出してください。<br>SOLSTATE のクラスは 01 です。 |
| <b>SOL NO DATA FOUND</b> | 100  | 関数の戻りは正常に完了しましたが、関係データが見つかりません。                                                                                   |
| <b>SOL ERROR</b>         | $-1$ | 関数は失敗しました。SOLSTATE およびその他のエラー情報を受け取るには、<br>SQLError() を呼び出してください。                                                 |
| SQL_INVALID_HANDLE       | $-2$ | 入力ハンドル (環境、接続、またはステートメント・ハンドル) が無効であるため、<br>関数は失敗しました。                                                            |

表 *2. DB2 UDB CLI* 関数戻りコード

#### <span id="page-21-0"></span>**DB2 UDB CLI SQLSTATE**

データベース・サーバーが異なれば、診断メッセージ・コードも異なることが多いので、DB2 UDB CLI では、 X/Open SQL CAE 仕様で定義された標準セットの *SQLSTATEs* が用意されています。そうすれ ば、データベース・サーバーが異なっても、一貫したメッセージ処理を行うことができます。

SQLSTATE は ccsss のフォーマットを持つ 5 文字 (バイト) の英数字のストリングです。 cc はクラス を指し、 sss はサブクラスを指します。 SQLSTATE は、クラスによって次のように定義されます。

- v 01 の場合は警告です。
- v HY は、CLI ドライバー (DB2 UDB CLI または ODBC) によって生成されたものです。

エラー・コードがサーバーによって生成された場合、SQLError() 関数もエラー・コードを戻します。 IBM データベース・サーバーに接続している場合、エラー・コードは SQLCODE になります。そのコードがサ ーバーではなく DB2 UDB CLI によって生成された場合には、エラー・コードは -99999 に設定されま す。

DB2 UDB CLI の SQLSTATE には、データベース・サーバーから戻される IBM 定義の付加的な SQLSTATE と、 X/Open 仕様で定義されていない条件用の DB2 UDB CLI 定義の SQLSTATE の両方が 含まれます。このようにして、最大限の量の診断情報が戻されるようになっています。 ODBC を使用して Windows でアプリケーションを実行すると、 ODBC 定義の SQLSTATE も受け取ることができます。

アプリケーション内での SQLSTATE の使用については、次の指針に従ってください。

- v SQLError() を呼び出すには、その前に必ず関数戻りコードを調べ、診断情報が利用可能かどうかを判別 してください。
- v エラー・コードよりも SQLSTATE を使用するようにしてください。
- v アプリケーションの可搬性を高めるためには、X/Open 仕様によって定義されている DB2 UDB CLI の SQLSTATE のサブセットへの従属関係だけを構築するようにし、付加的なものは情報としてのみ戻すよ うにしてください。 (依存性は、特定の SQLSTATE に基づいて論理の流れの決定を行うアプリケーショ ンに関係します。)
- v 診断情報量を最大化するには、テキスト・メッセージを SQLSTATE と一緒に戻すようにしてください (該当する場合には、テキスト・メッセージには IBM 定義の SQLSTATE が含まれます)。また、エラー を戻した関数の名前をアプリケーションで出力しても役にたちます。

## **DB2 UDB CLI** の関数でのデータ・タイプとデータ変換

このトピックには、サポートされるすべての SQL タイプと対応する記号名を記載しています。

17 [ページの表](#page-22-0) 3 は、サポートされるすべての SQL タイプと対応する記号名を示しています。 SQLBindParam()、SQLBindParameter()、SQLSetParam()、SQLBindCol()、および SQLGetData() において、引 数のデータ・タイプを示すのに記号名が使われています。

各列について、以下に説明します。

**SQL** タイプ

この列には、 SQL ステートメントに現れる形で SQL データ・タイプが示されています。 SQL データ・タイプはデータベース管理システム (DBMS) に準じます。

**SQL** 記号

この列には、整数値として (sqlcli.h 内に) 定義されている SQL 記号名が入っています。この値 は、 1 番目の列の SQL データ・タイプを識別するのに各種関数で使用されます。

<span id="page-22-0"></span>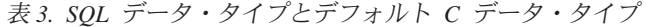

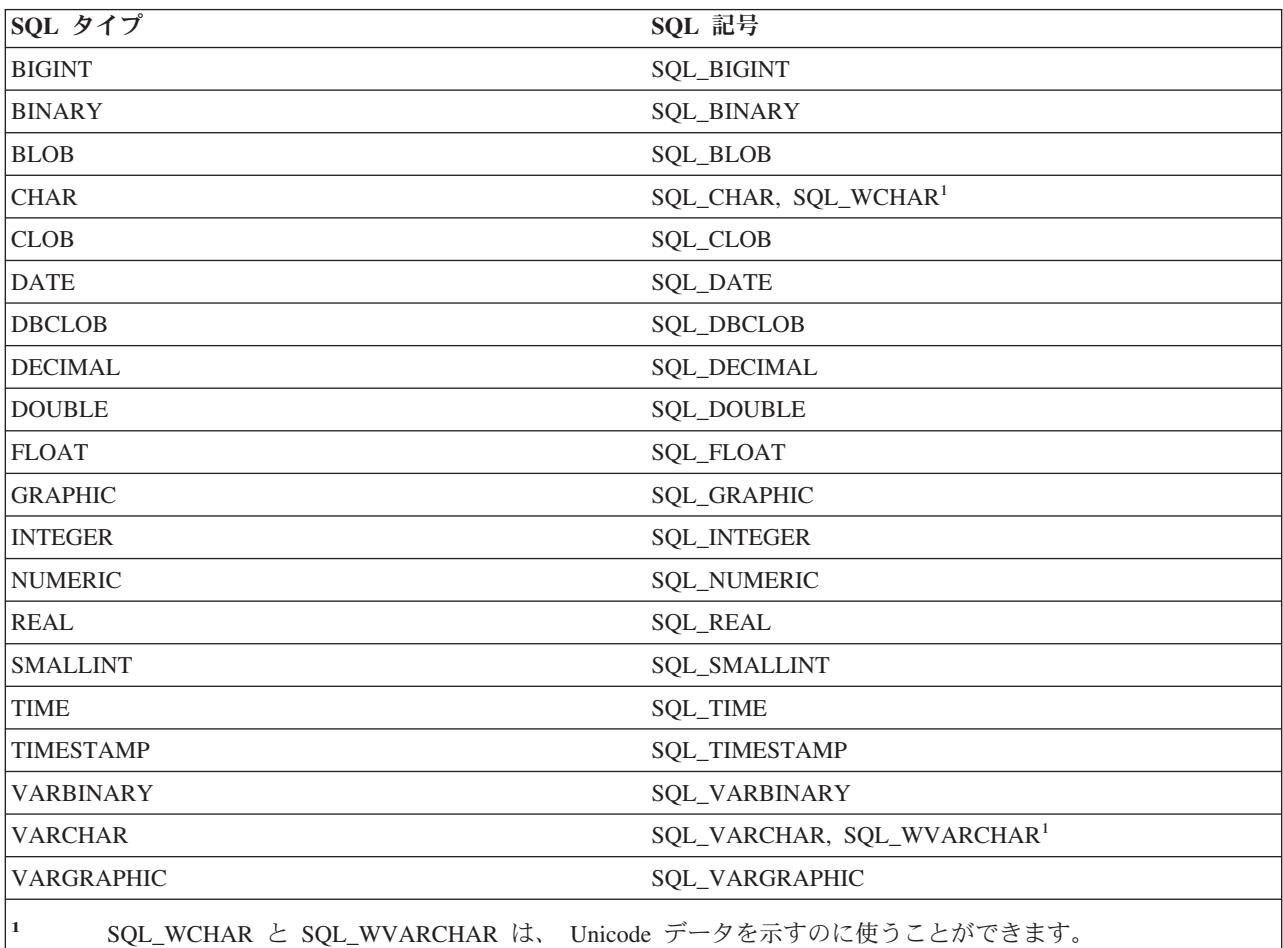

### **DB2 UDB CLI** 関数でのその他の **C** データ・タイプ

SQL データ・タイプにマップされるデータ・タイプの他に、ポインターやハンドルのように、その他の関 数の引数に使用される C 記号タイプもあります。

表 *4.* 総称データ・タイプと実際の *C* データ・タイプ

| 記号タイプ             | 実際の C タイプ | 典型的な使用法                   |
|-------------------|-----------|---------------------------|
| <b>SQLHDBC</b>    | long int  | データベース接続情報を参照するハンドル       |
| <b>SQLHENV</b>    | long int  | 環境情報を参照するハンドル             |
| <b>SQLHSTMT</b>   | long int  | ステートメント情報を参照するハンドル        |
| <b>SOLPOINTER</b> | void $*$  | データとパラメーター用のストレージを指すポインター |
| <b>SQLRETURN</b>  | long int  | DB2 UDB CLI 関数からの戻りコード    |

### **DB2 UDB CLI** 関数でのデータ変換

前に述べたように、DB2 UDB CLI はアプリケーションとデータベース管理システム (DBMS) との間のデ ータの転送と、必要なデータ変換を管理します。データ転送が実際に行われる前に、 SQLBindParam()、 SQLBindParameter()、 SQLSetParam()、SQLBindCol() または SQLGetData() の呼び出し時に、ソースとタ ーゲットの片方または両方のデータ・タイプが指定されます。これらの関数は、 表 3 に示される記号タイ プ名を使用して、そこに含まれているデータ・タイプを識別します。記号データ・タイプを使用する関数の <span id="page-23-0"></span>例については、 92 ページの『SQLFetch - [次のデータ行の取り出し』、](#page-97-0)または 109 [ページの『](#page-114-0)SQLGetCol - [結果セットの行での](#page-114-0) 1 つの列の検索』 を参照してください。

DB2 UDB CLI でサポートされるデータ・タイプ変換のリストは、『割り当ておよび比較』のトピックの データ・タイプの互換性の表を参照してください。実行するステートメントの SQL 構文内で SQL スカラ ー関数または SQL CAST 関数を使えば、その他の変換も可能になります。

前の段落で述べた関数を使って、データをその他のタイプに変換することができます。すべてのデータ変換 がサポートされているわけでも、それらすべてが妥当であるわけでもありません。

関数呼び出しで、丸めのための切り捨て、またはデータ・タイプの非互換性が生じるたびに、 SQL\_ERROR または SQL\_SUCCESS\_WITH\_INFO が返されます。次いで詳細な情報が SQLSTATE 値で示 され、その他の情報が SQLError() によって戻されます。

### **DB2 UDB CLI** 関数でのストリング引数の処理

これらのトピックでは、 DB2 UDB CLI 関数内のストリング引数の扱いの規則を、さまざまな側面で解説 しています。

### **DB2 UDB CLI** 関数でのストリング引数の長さ

入力ストリング引数には、関連した長さ引数があります。この引数は、割り振られたバッファーの長さ (NULL バイトの終了文字を含まない) または特殊値の SQL\_NTS のいずれかを DB2 UDB CLI に示しま す。 SQL\_NTS が渡された場合、DB2 UDB CLI は、 NULL 終了文字を見つけ出してストリングの長さ を判別します。

出力ストリング引数には、関連した長さの引数が 2 つあります。 1 つは割り振られたバッファーの長さを 指定し、もう 1 つは DB2 UDB CLI から戻されたストリングの長さを戻します。 戻される長さの値は、 バッファーに入りきるかどうかに関係なく、戻すのに使用できるストリングの合計の長さになります。

SQL 列データの場合に、出力が空ストリングであると、 SQL\_NULL\_DATA が長さ引数に戻されます。

出力長さ引数に NULL ポインターを指定して関数が呼び出された場合、 DB2 UDB CLI は長さを戻しま せん。 これは、どのような結果が生じてもバッファーの大きさは十分であることが明らかな場合には、便 利かもしれません。列に NULL データが入っていることを示すために DB2 UDB CLI が SQL\_NULL\_DATA 値を戻そうとした場合に、出力長さ引数が NULL ポインターであると、関数呼び出し は失敗します。

グラフィック・データ・タイプから戻されるストリングを除き、 DB2 UDB CLI が戻すすべての文字スト リングは、NULL 終了文字 (16 進数 00) で終わります。 そのため、予想最大量を入れるのに十分なスペ ースに、 NULL 終了文字のための 1 文字分を加えたスペースを、すべてのバッファーに割り振る必要が あります。

#### **DB2 UDB CLI** 関数でのストリングの切り捨て

出力ストリングがバッファーに入りきらない場合、 DB2 UDB CLI はバッファーのサイズより 1 小さい 長さにストリングを切り捨ててから、 NULL 終了文字を書き込みます。 切り捨てが起きた場合に、関数 は SQL SUCCESS WITH INFO および切り捨てが起こったことを示す SQLSTATE を戻します。すると、 アプリケーションは、バッファー長さを出力長と比較し、どのストリングが切り捨てられたかを判別するこ とができます。

<span id="page-24-0"></span>たとえば、 SOLFetch() が SOL SUCCESS WITH INFO および 01004 の SOLSTATE を戻した場合、列 にバインドされたバッファーのうち最低 1 つは、データを収容するには小さすぎることが分かります。ア プリケーションは、列にバインドされた各バッファーごとに、そのバッファー長を出力長と比較して、どの 列が切り捨てられたかを判別できます。

### **DB2 UDB CLI** 関数でのストリングの解釈

DB2 UDB CLI では、大文字小文字は無視され、列の名前やカーソルの名前のような、すべてのストリン グ入力引数の前後のブランクは除去されます。ただし、次のものは例外です。

- v データベース・データ
- v 二重引用符で囲まれている区切り文字付き ID
- パスワード引数

## **DB2 UDB CLI** の関数

このトピックでは、それぞれの CLI 関数について説明します。

関数のカテゴリー別リストについては、 20 ページの『DB2 UDB CLI [のカテゴリー』を](#page-25-0)参照してくださ い。

それぞれの DB2 UDB CLI 関数の説明は、一貫した形式で示しています。

#### **CLI** 関数の説明方法

以下の表は、関数の説明の各項に記載している情報タイプを示しています。

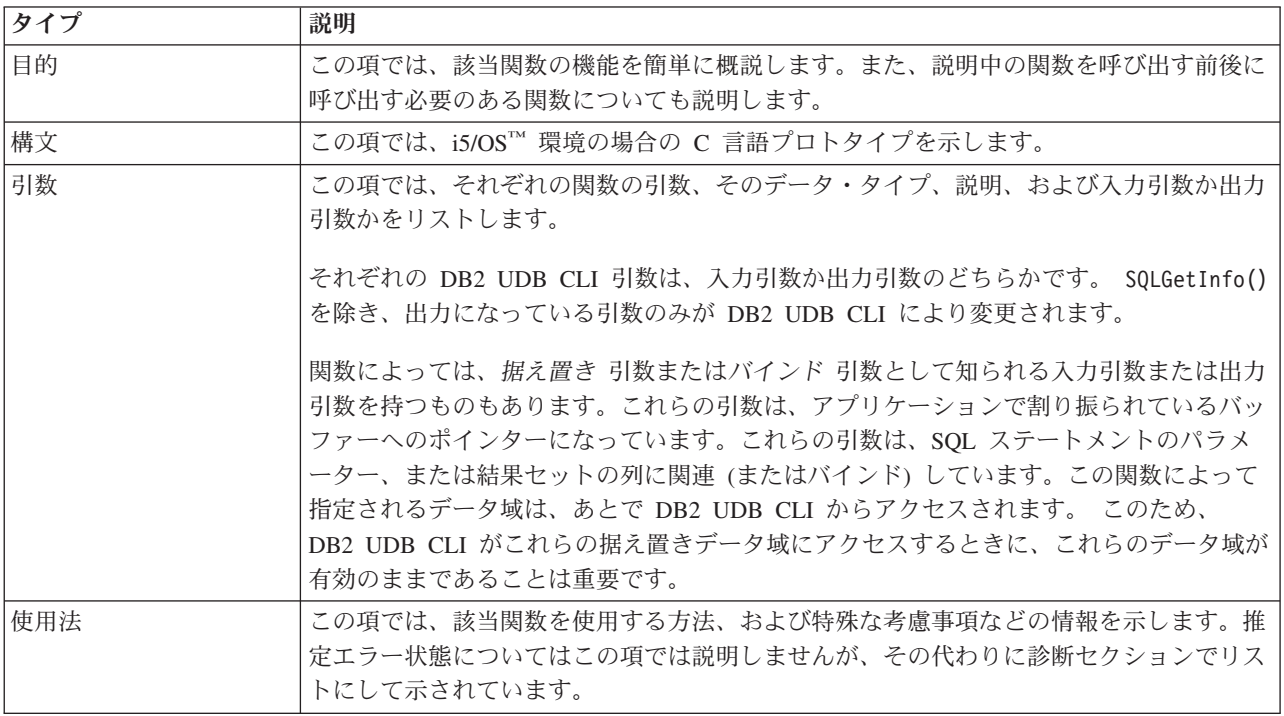

<span id="page-25-0"></span>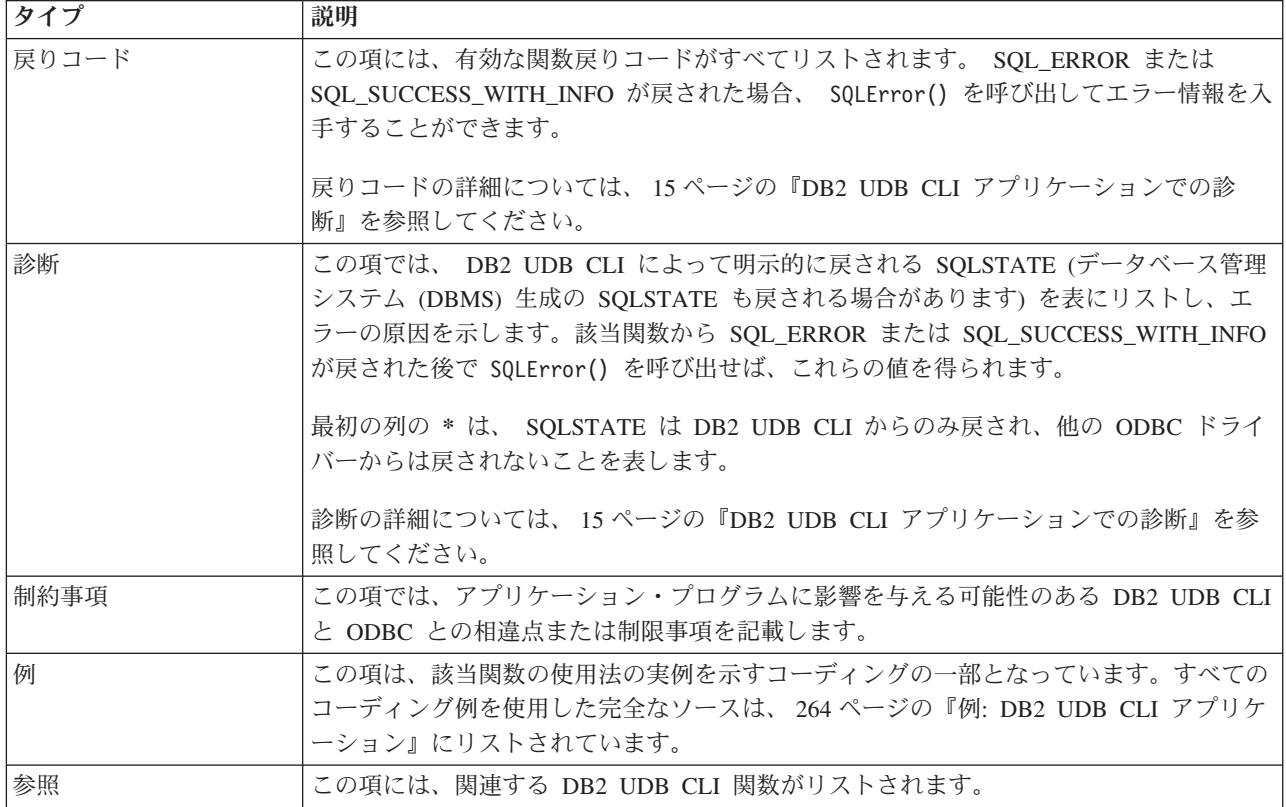

## **DB2 UDB CLI** のカテゴリー

iSeries でのデータベース・アクセスでは、次のような呼び出しレベル・インターフェース API を使うこと ができます。それぞれの DB2 UDB CLI関数の説明は、一貫した形式で示しています。

- v 接続
	- 66 ページの『SQLConnect [データ・ソースへの接続』](#page-71-0)
	- 69 ページの『SQLDataSources [データ・ソース・リストの入手』](#page-74-0)
	- 77 ページの『SQLDisconnect [データ・ソースからの切断』](#page-82-0)
	- 78 ページの『SQLDriverConnect (拡張) [データ・ソースへの接続』](#page-83-0)
- v 診断
	- 83 ページの『SQLError [エラー情報の検索』](#page-88-0)
	- 126 ページの『[SQLGetDiagField -](#page-131-0) 診断情報 (拡張可能) を戻す』
	- 128 ページの『[SQLGetDiagRec -](#page-133-0) 診断情報 (短縮型) を戻す』
- **MetaData** 
	- 62 ページの『SQLColumns [表の列情報の入手』](#page-67-0)
	- 59 ページの『SQLColumnPrivileges [表の列に関連した特権の入手』](#page-64-0)
	- 99 ページの『SQLForeignKeys [外部キー列リストの入手』](#page-104-0)
	- 135 ページの『SQLGetInfo [一般情報の取得』](#page-140-0)
	- 159 ページの『SQLGetTypeInfo [データ・タイプ情報の入手』](#page-164-0)
	- 165 ページの『SQLLanguages SQL [ダイアレクトまたは準拠情報の取得』](#page-170-0)
	- 180 ページの『SQLPrimaryKeys [表の基本キー列の入手』](#page-185-0)
- 183 ページの『SQLProcedureColumns [プロシージャーの入出力パラメーター情報の入手』](#page-188-0)
- 189 ページの『SQLProcedures [プロシージャー名リストの入手』](#page-194-0)
- 221 ページの『[SQLSpecialColumns -](#page-226-0) 特殊な列 (行 ID) の取得』
- 225 ページの『SQLStatistics [基本表の索引情報と統計情報の取得』](#page-230-0)
- 229 ページの『SQLTablePrivileges [表に関連した特権の入手』](#page-234-0)
- 231 ページの『SQLTables [表情報の取得』](#page-236-0)

#### v **SQL** ステートメントの処理

- 30 ページの『SQLBindCol [アプリケーション・プログラム変数に対する列のバインド』](#page-35-0)
- 35 ページの『SQLBindFileToCol LOB 列に対する LOB [ファイル参照のバインド』](#page-40-0)
- 37 ページの『[SQLBindFileToParam LOB](#page-42-0) パラメーターに対する LOB ファイル参照のバインド』
- 40 ページの『SQLBindParam [パラメーター・マーカーに対するバッファーのバインド』](#page-45-0)
- 45 ページの『SQLBindParameter [バッファーに対するパラメーター・マーカーのバインド』](#page-50-0)
- 53 ページの『SQLCancel [ステートメントの取り消し』](#page-58-0)
- 54 ページの『SQLCloseCursor [カーソル・ステートメントのクローズ』](#page-59-0)
- 55 ページの『[SQLColAttributes -](#page-60-0) 列属性の取得』
- 72 ページの『[SQLDescribeCol -](#page-77-0) 列属性の記述』
- 75 ページの『SQLDescribeParam [パラメーター・マーカーの記述を戻す』](#page-80-0)
- 82 ページの『SQLEndTran [トランザクションのコミットまたはロールバック』](#page-87-0)
- 86 ページの『SQLExecDirect [ステートメントの直接実行』](#page-91-0)
- 88 ページの『SQLExecute [ステートメントの実行』](#page-93-0)
- 90 ページの『[SQLExtendedFetch -](#page-95-0) 行配列の取り出し』
- 92 ページの『SQLFetch [次のデータ行の取り出し』](#page-97-0)
- 97 ページの『SQLFetchScroll [スクロール可能カーソルからの取り出し』](#page-102-0)
- 117 ページの『[SQLGetCursorName -](#page-122-0) カーソル名の取得』
- 121 ページの『SQLGetData [列のデータの取得』](#page-126-0)
- 122 ページの『SQLGetDescField [記述子フィールドの取得』](#page-127-0)
- 124 ページの『SQLGetDescRec [記述子レコードの取得』](#page-129-0)
- 166 ページの『SQLMoreResults [さらに結果セットがあるかどうかの判別』](#page-171-0)
- 167 ページの『SQLNativeSql 固有の SQL [テキストの入手』](#page-172-0)
- 170 ページの『SQLNextResult [次の結果セットの処理』](#page-175-0)
- 171 ページの『SQLNumParams SQL [ステートメント内のパラメーター数の入手』](#page-176-0)
- 172 ページの『[SQLNumResultCols -](#page-177-0) 結果列の数の取得』
- 173 ページの『SQLParamData [データ値が必要な次のパラメーターの取得』](#page-178-0)
- 175 ページの『SQLParamOptions [パラメーターの入力配列の指定』](#page-180-0)
- 176 ページの『SQLPrepare [ステートメントの準備作成』](#page-181-0)
- 192 ページの『SQLPutData [パラメーターのデータ値に引き渡し』](#page-197-0)
- 195 ページの『[SQLRowCount -](#page-200-0) 行数の取得』
- 205 ページの『[SQLSetCursorName -](#page-210-0) カーソル名の設定』
- 233 ページの『SQLTransact [トランザクションのコミットまたはロールバック』](#page-238-0)
- v 属性の処理
- 109 ページの『SQLGetCol [結果セットの行での](#page-114-0) 1 つの列の検索』
- 115 ページの『SQLGetConnectAttr [接続属性の値の取得』](#page-120-0)
- 116 ページの『SQLGetConnectOption [接続オプションの現行設定を戻す』](#page-121-0)
- 117 ページの『[SQLGetCursorName -](#page-122-0) カーソル名の取得』
- 121 ページの『SQLGetData [列のデータの取得』](#page-126-0)
- 122 ページの『SQLGetDescField [記述子フィールドの取得』](#page-127-0)
- 124 ページの『SQLGetDescRec [記述子レコードの取得』](#page-129-0)
- 131 ページの『SQLGetEnvAttr [環境属性の現行設定を戻す』](#page-136-0)
- 132 ページの『[SQLGetFunctions -](#page-137-0) 関数の取得』
- 135 ページの『SQLGetInfo [一般情報の取得』](#page-140-0)
- 149 ページの『SQLGetLength [ストリング値の長さの検索』](#page-154-0)
- 151 ページの『SQLGetPosition [ストリングの開始位置を戻す』](#page-156-0)
- 154 ページの『SQLGetStmtAttr [ステートメント属性の値の取得』](#page-159-0)
- 155 ページの『SQLGetStmtOption [ステートメント・オプションの現行設定を戻す』](#page-160-0)
- 156 ページの『SQLGetSubString [ストリング値の一部の検索』](#page-161-0)
- 159 ページの『SQLGetTypeInfo [データ・タイプ情報の入手』](#page-164-0)
- 196 ページの『[SQLSetConnectAttr -](#page-201-0) 接続属性の設定』
- 203 ページの『SQLSetConnectOption [接続オプションの設定』](#page-208-0)
- 205 ページの『[SQLSetCursorName -](#page-210-0) カーソル名の設定』
- 206 ページの『SQLSetDescField [記述子フィールドの設定』](#page-211-0)
- 208 ページの『SQLSetDescRec [記述子レコードの設定』](#page-213-0)
- 209 ページの『SQLSetEnvAttr [環境属性の設定』](#page-214-0)
- 215 ページの『SQLSetParam [パラメーターの設定』](#page-220-0)
- 215 ページの『SQLSetStmtAttr [ステートメント属性の設定』](#page-220-0)
- 220 ページの『SQLSetStmtOption [ステートメント・オプションの設定』](#page-225-0)
- ハンドルの処理
	- 23 ページの『SQLAllocConnect [接続ハンドルの割り振り』](#page-28-0)
	- 25 ページの『SQLAllocEnv [環境ハンドルの割り振り』](#page-30-0)
	- 28 ページの『SQLAllocHandle [ハンドルの割り振り』](#page-33-0)
	- 29 ページの『SQLAllocStmt [ステートメント・ハンドルの割り振り』](#page-34-0)
	- 68 ページの『SQLCopyDesc [記述ステートメントのコピー』](#page-73-0)
	- 104 ページの『SQLFreeConnect [接続ハンドルの解放』](#page-109-0)
	- 105 ページの『SQLFreeEnv [環境ハンドルの解放』](#page-110-0)
	- 106 ページの『SQLFreeHandle [ハンドルの解放』](#page-111-0)
	- 107 ページの『SQLFreeStmt [ステートメント・ハンドルの解放](#page-112-0) (またはリセット)』
	- 194 ページの『SQLReleaseEnv [すべての環境リソースの解放』](#page-199-0)

## <span id="page-28-0"></span>**SQLAllocConnect -** 接続ハンドルの割り振り

### 目的

SQLAllocConnect() は、接続ハンドルと、入力環境ハンドルによって識別される環境内の関連したリソース を割り振ります。いつでも割り振れる接続数を照会するには、fInfoType を SQL\_ACTIVE\_CONNECTIONS に設定して、SQLGetInfo() を呼び出してください。

この関数の前に、SQLAllocEnv() を呼び出す必要があります。

### 構文

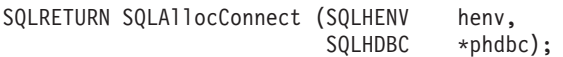

### 関数引数

表 *5. SQLAllocConnect* の引数

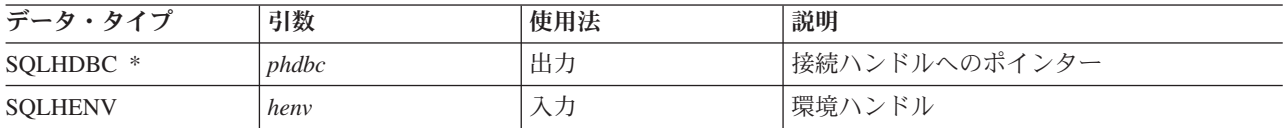

### 使用法

出力接続ハンドルは、DB2 UDB CLI によって使用されて、一般状況情報、トランザクション状態、およ びエラー情報を含め、接続に関連するすべての情報が参照されます。

接続ハンドル (*phdbc*) へのポインターが、SQLAllocConnect() によって割り振られた有効な接続ハンドル を指している場合は、この呼び出しによって元の値が上書きされます。これはアプリケーション・プログラ ミング・エラーであり、 DB2 UDB CLI では検出されません。

## 戻りコード

- SQL\_SUCCESS
- SQL\_ERROR
- SQL\_INVALID\_HANDLE

SQL\_ERROR が戻された場合、*phdbc* 引数は SQL\_NULL\_HDBC に設定されます。 SQLError() は、環境 ハンドル (*henv*) を指定し、*hdbc* および *hstmt* 引数をそれぞれ SQL\_NULL\_HDBC および SQL\_NULL\_HSTMT に設定して、アプリケーション・プログラムから呼び出す必要があります。

### 診断

表 *6. SQLAllocConnect SQLSTATE*

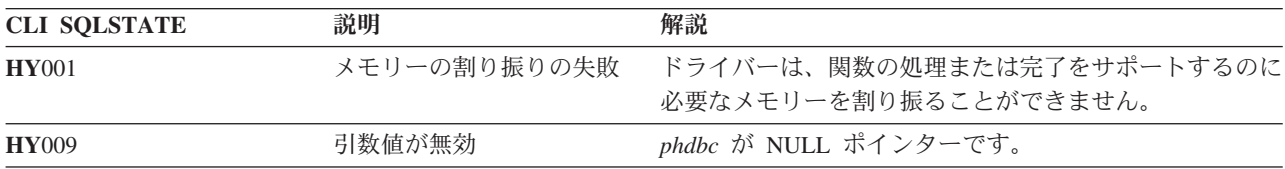

例

以下の例は、接続および環境に関する診断情報を得る方法を示しています。 SQLError() の使用例について は、 270 ページの『例: 対話式 SQL とそれと同等の DB2 UDB CLI [関数呼び出し』の](#page-275-0) typical.c の完全 なリストを参照してください。

注**:** コード例を使用すると、 276 [ページの『コードに関する特記事項』の](#page-281-0)条件に同意したことになります。

```
/*******************************************************************
** initialize
** - allocate environment handle
** - allocate connection handle
** - prompt for server, user id, & password
** - connect to server
*******************************************************************/
int initialize(SQLHENV *henv,
             SQLHDBC *hdbc)
{
SQLCHAR server[SQL_MAX_DSN_LENGTH],
            uid[30],
            pwd[30];
SQLRETURN rc;
    SQLAllocEnv (henv); \frac{1}{2} allocate an environment handle \frac{1}{2}if (rc != SQL_SUCCESS )
        check error (*henv, *hdbc, SQL NULL HSTMT, rc);
    SQLAllocConnect (*henv, hdbc); /* allocate a connection handle */
    if (rc != SQL_SUCCESS )
        check error (*henv, *hdbc, SQL NULL HSTMT, rc);
   printf("Enter Server Name:¥n");
   gets(server);
   printf("Enter User Name:¥n");
   gets(uid);
   printf("Enter Password Name:¥n");
   gets(pwd);
    if (uid[0] == '40'){ rc = SQLConnect (*hdbc, server, SQL_NTS, NULL, SQL_NTS, NULL, SQL_NTS);
        if (rc != SQL_SUCCESS )
           check error (*henv, *hdbc, SQL NULL HSTMT, rc);
    }
   else
    { rc = SQLConnect (*hdbc, server, SQL_NTS, uid, SQL_NTS, pwd, SQL_NTS);
        if (rc != SQL_SUCCESS )
            check error (*henv, *hdbc, SQL NULL HSTMT, rc);
    }
}/* end initialize */
/*******************************************************************/
int check error (SQLHENV henv,
                SQLHDBC hdbc,
                 SQLHSTMT hstmt,
                SQLRETURN frc)
{
SQLRETURN rc;
    print error(henv, hdbc, hstmt);
   switch (frc){
   case SQL SUCCESS : break;
    case SQL_ERROR :
    case SQL INVALID HANDLE:
       printf("¥n ** FATAL ERROR, Attempting to rollback transaction **¥n");
        rc = SQLTransact(henv, hdbc, SQL_ROLLBACK);
```

```
if (rc != SQL_SUCCESS)
        printf("Rollback Failed, Exiting application¥n");
    else
        printf("Rollback Successful, Exiting application¥n");
    terminate(henv, hdbc);
    exit(frc);
    break;
case SQL SUCCESS WITH INFO :
    printf("\\n ** Warning Message, application continuing\n");
    break;
case SQL NO DATA FOUND :
    printf(\sqrt{4}n ** No Data Found ** \times');
    break;
default :
    printf("¥n ** Invalid Return Code ** ¥n");
    printf(" ** Attempting to rollback transaction **¥n");
    SQLTransact(henv, hdbc, SQL ROLLBACK);
    terminate(henv, hdbc);
    exit(frc);
   break;
}
return(SQL_SUCCESS);
```
#### }

### 参照

- v 『SQLAllocEnv 環境ハンドルの割り振り』
- 66 ページの『SOLConnect [データ・ソースへの接続』](#page-71-0)
- 77 ページの『SQLDisconnect [データ・ソースからの切断』](#page-82-0)
- v 104 ページの『SQLFreeConnect [接続ハンドルの解放』](#page-109-0)
- v 115 ページの『SQLGetConnectAttr [接続属性の値の取得』](#page-120-0)
- v 203 ページの『SQLSetConnectOption [接続オプションの設定』](#page-208-0)

## **SQLAllocEnv -** 環境ハンドルの割り振り 目的

SQLAllocEnv() は、環境ハンドルと関連したリソースを割り振ります。

この関数は、SQLAllocConnect() その他の DB2 UDB CLI 関数よりも前に、アプリケーション・プログラ ムで呼び出す必要があります。 *henv* 値は、入力として環境ハンドルが必須になっているすべての後続の関 数呼び出しに渡されます。

### 構文

SQLRETURN SQLAllocEnv (SQLHENV \*phenv);

### 関数引数

表 *7. SQLAllocEnv* の引数

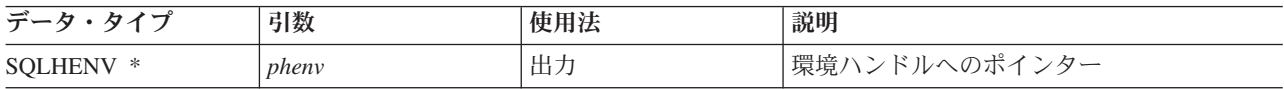

### 使用法

アプリケーション・プログラムごとに、活動状態の環境は常に 1 つのみです。 SQLAllocEnv() の後続の呼 び出しからは、既存の環境ハンドルが戻されます。

デフォルトでは、SQLFreeEnv() の最初の呼び出しが正常に完了すると、このハンドルに関連付けられてい るリソースが解放されます。 SQLAllocEnv() の呼び出しが何回正常に完了していても、この処理法は変わ りません。環境属性 SQL\_ATTR\_ENVHNDL\_COUNTER を SQL\_TRUE に設定した場合、ハンドルに関連 付けられているリソースが解放されるためには、その前に、SQLAllocEnv() の呼び出しが正常完了するたび に 1 回ずつ SQLFreeEnv() を呼び出す必要があります。

すべての DB2 UDB CLI リソースを活動中にしておくには、 SQLAllocEnv() を呼び出すプログラムは、 停止したりスタックを捨てたりしてはなりません。そうすると、アプリケーションは、割り振ったオープ ン・カーソル、ステートメント・ハンドル、および他のリソースを失ってしまいます。

### 戻りコード

- SQL\_SUCCESS
- SQL\_ERROR

SQL\_ERROR が戻され、*phenv* が SQL\_NULL\_HENV と等価である場合は、追加の診断情報を関連付ける ためのハンドルがないため、SQLError() は呼び出せません。

戻りコードが SOL ERROR で環境ハンドルへのポインターが SOL NULL HENV と等価でない場合、こ のハンドルは制限付きハンドルになります。つまり、このハンドルを使用できるのは、より詳細なエラー情 報を得るために SQLError() を呼び出す場合、または SQLFreeEnv() を呼び出す場合のみということになり ます。

#### 診断

表 *8. SQLAllocEnv SQLSTATE*

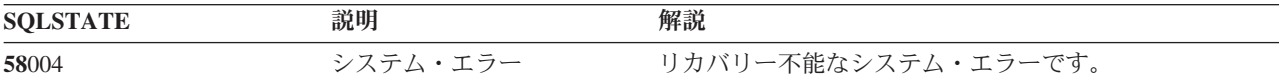

### 例

注**:** コード例を使用すると、 276 [ページの『コードに関する特記事項』の](#page-281-0)条件に同意したことになります。

```
/*******************************************************
** file = basiccon.c
** - demonstrate basic connection to two datasources.
** - error handling ignored for simplicity
**
** Functions used:
**
** SQLAllocConnect SQLDisconnect
** SQLAllocEnv SQLFreeConnect
** SQLConnect SQLFreeEnv
**
**
********************************************************/
#include <stdio.h>
#include <stdlib.h>
#include "sqlcli.h"
int
connect(SQLHENV henv,
       SQLHDBC * hdbc);
#define MAX_DSN_LENGTH 18
#define MAX UID LENGTH 10
#define MAX_PWD_LENGTH 10
```

```
#define MAX_CONNECTIONS 5
int
main()
{
    SQLHENV henv;
    SQLHDBC hdbc[MAX_CONNECTIONS];
    /* allocate an environment handle */
    SQLAllocEnv(&henv);
    /* Connect to first data source */
    connect(henv, &hdbc[0];);
    /* Connect to second data source */
    connect(henv, &hdbc[1];);
    /********* Start Processing Step *************************/
    /* allocate statement handle, execute statement, and so on */********* End Processing Step ***************************/
    printf("¥nDisconnecting .....¥n");
    SQLFreeConnect(hdbc[0]); \frac{1}{2} /* free first connection handle */<br>SQLFreeConnect(hdbc[1]); \frac{1}{2} /* free second connection handle */
                              /* free second connection handle */SQLFreeEnv(henv); \frac{1}{2} /* free environment handle */
    return (SQL_SUCCESS);
}
/********************************************************************
** connect - Prompt for connect options and connect **
********************************************************************/
int
connect(SQLHENV henv,
        SQLHDBC * hdbc)
{
    SQLRETURN rc;
    SQLCHAR server[MAX_DSN_LENGTH + 1], uid[MAX_UID_LENGTH + 1],
pwd[MAX_PWD_LENGTH
+ 1];<br>SQLCHAR
                    buffer[255];
    SQLSMALLINT outlen;
    printf("Enter Server Name:¥n");
    gets((char *) server);
    printf("Enter User Name:¥n");
    gets((char *) uid);
    printf("Enter Password Name:¥n");
    gets((char *) pwd);
    SQLAllocConnect(henv, hdbc);/* allocate a connection handle */
    rc = SQLConnect(*hdbc, server, SQL_NTS, uid, SQL_NTS, pwd, SQL_NTS);
    if (rc != SQL_SUCCESS) {
        printf("Error while connecting to database¥n");
        return (SQL_ERROR);
    } else {
        printf("Successful Connect¥n");
        return (SQL_SUCCESS);
    }
}
```
## <span id="page-33-0"></span>参照

- v 23 ページの『SQLAllocConnect [接続ハンドルの割り振り』](#page-28-0)
- v 105 ページの『SQLFreeEnv [環境ハンドルの解放』](#page-110-0)
- 29 ページの『SOLAllocStmt [ステートメント・ハンドルの割り振り』](#page-34-0)

## **SQLAllocHandle -** ハンドルの割り振り 目的

SQLAllocHandle() は、あらゆるタイプのハンドルを割り振ります。

### 構文

```
SQLRETURN SQLAllocHandle (SQLSMALLINT htype,
                          SQLINTEGER ihandle,
                          SQLINTEGER *handle);
```
### 関数引数

表 *9. SQLAllocHandle* の引数

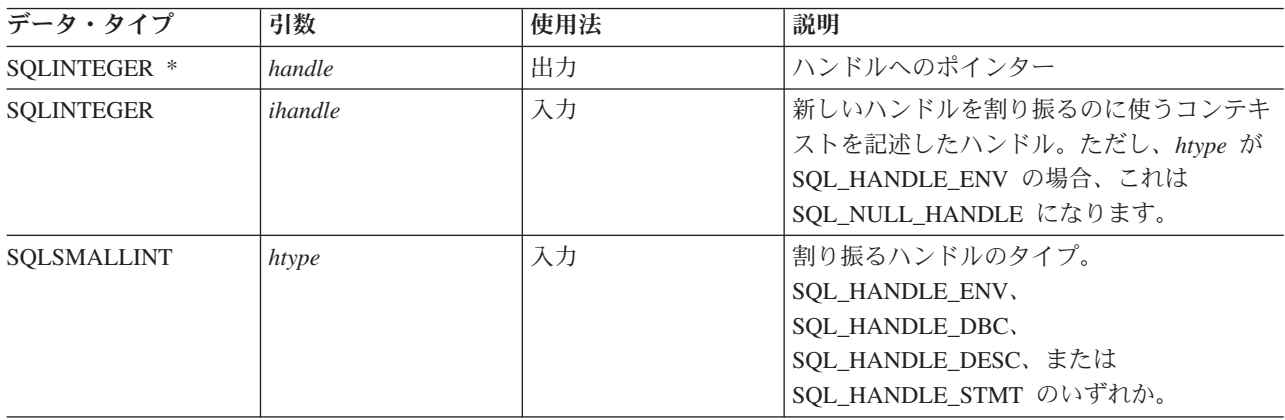

## 使用法

この関数は、SQLAllocEnv()、 SQLAllocConnect()、および SQLAllocStmt() の組み合わせ関数になってい ます。

*htype* が SQL\_HANDLE\_ENV の場合、 *ihandle* は SQL\_NULL\_HANDLE でなければなりません。 *htype* が SQL\_HANDLE\_DBC の場合、 *ihandle* は有効な環境ハンドルでなければなりません。 *htype* が SQL\_HANDLE\_DESC または SQL\_HANDLE\_STMT の場合、 *ihandle* は有効な接続ハンドルでなければな りません。

## 戻りコード

- SQL\_SUCCESS
- SQL\_ERROR
- SQL\_INVALID\_HANDLE

### <span id="page-34-0"></span>診断

引数ハンドルが NULL ポインターである場合、SOL ERROR が戻されます。

表 *10. SQLAllocHandle SQLSTATE*

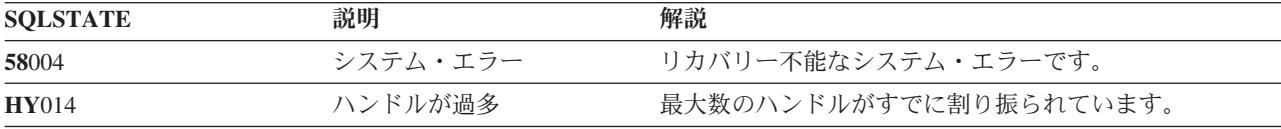

### 参照

- v 23 ページの『SQLAllocConnect [接続ハンドルの割り振り』](#page-28-0)
- 25 ページの『SOLAllocEnv [環境ハンドルの割り振り』](#page-30-0)
- v 『SQLAllocStmt ステートメント・ハンドルの割り振り』

## **SQLAllocStmt -** ステートメント・ハンドルの割り振り

### 目的

SQLAllocStmt() は、新規のステートメント・ハンドルを割り振り、このハンドルを、接続ハンドルで指定 された接続に関連付けます。いつでも割り振りできるステートメント・ハンドル数に関して定義された制限 事項はありません。

この関数の前に、SQLConnect() を呼び出す必要があります。

この関数は、SQLBindParam()、 SQLPrepare()、SQLExecute()、SQLExecDirect() その他、入力引数の 1 つ としてステートメント・ハンドルを持つ関数より前に呼び出す必要があります。

### 構文

SQLRETURN SQLAllocStmt (SQLHDBC hdbc, SQLHSTMT \*phstmt);

### 関数引数

表 *11. SQLAllocStmt* の引数

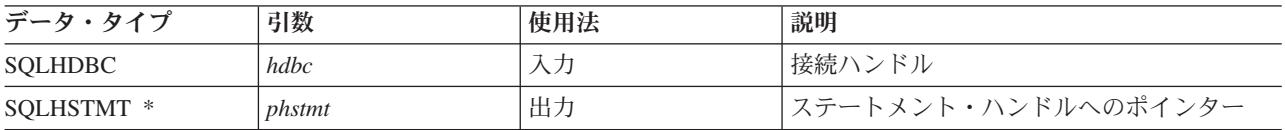

### 使用法

DB2 UDB CLI は、それぞれのステートメント・ハンドルを使用して、すべての記述子、結果値、カーソ ル情報、および状況情報を、処理される SQL ステートメントに関連させます。それぞれの SQL ステート メントにはステートメント・ハンドルがなければなりませんが、そのハンドルをさまざまなステートメント に再利用できます。

この関数を呼び出す場合は、*hdbc* が活動中のデータベース接続を参照している必要があります。

位置指定更新または削除を実行するには、アプリケーションは SELECT ステートメントと UPDATE また は DELETE ステートメントで別々のステートメント・ハンドルを使用する必要があります。

<span id="page-35-0"></span>ステートメント・ハンドル (*phstmt*) への入力ポインターが、SQLAllocStmt() の前回の呼び出しで割り振ら れた有効なステートメント・ハンドルを指している場合は、今回の呼び出しの結果として元の値が上書きさ れます。これはアプリケーション・プログラミング・エラーであり、DB2 UDB CLI では検出されませ  $h<sub>o</sub>$ 

### 戻りコード

- SQL\_SUCCESS
- SQL\_ERROR
- SOL INVALID HANDLE

SQL\_ERROR が戻された場合、*phstmt* 引数は SQL\_NULL\_HSTMT に設定されます。アプリケーション は、同じ *hdbc* を指定し、*hstmt* 引数に SQL\_NULL\_HSTMT を設定して、SQLError() を呼び出さなけれ ばなりません。

### 診断

表 *12. SQLAllocStmt SQLSTATE*

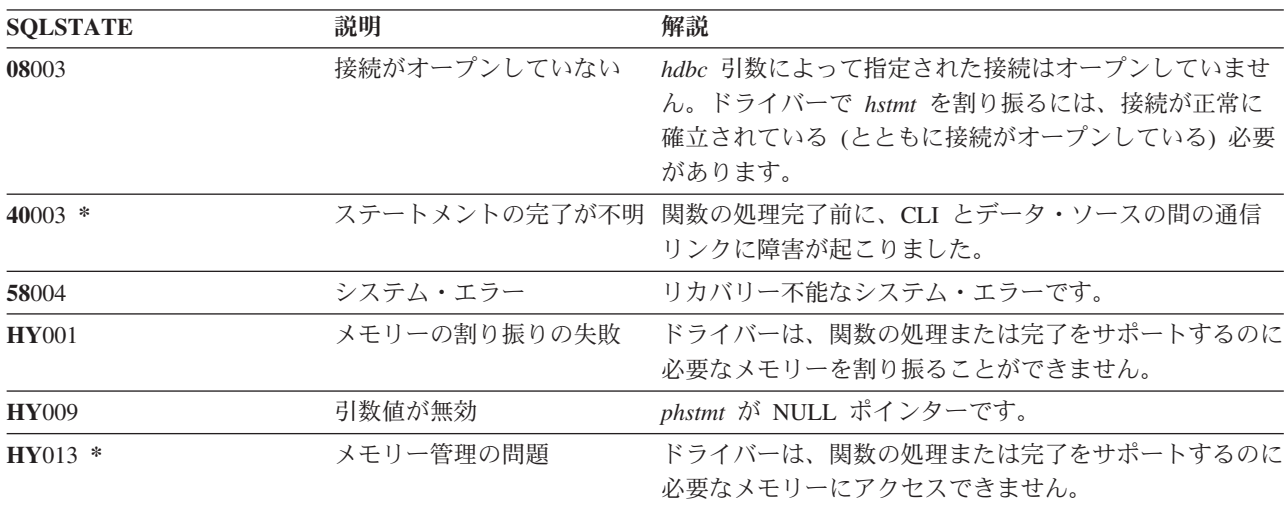

### 例

92 ページの『SQLFetch - [次のデータ行の取り出し』の](#page-97-0)例を参照してください。

### 参照

- v 66 ページの『SQLConnect [データ・ソースへの接続』](#page-71-0)
- v 107 ページの『SQLFreeStmt [ステートメント・ハンドルの解放](#page-112-0) (またはリセット)』
- v 155 ページの『SQLGetStmtOption [ステートメント・オプションの現行設定を戻す』](#page-160-0)
- 220 ページの『SOLSetStmtOption [ステートメント・オプションの設定』](#page-225-0)

## **SQLBindCol -** アプリケーション・プログラム変数に対する列のバインド

### 目的

SQLBindCol() は、すべてのデータ・タイプを対象に、結果セットの列をアプリケーション・プログラム変 数 (保管バッファー) に関連付け (バインド) ます。データは、SQLFetch() の呼び出し時にデータベース管 理システム (DBMS) からアプリケーション・プログラムに転送されます。
また、この関数は、必要な任意のデータ変換を指定する場合にも使用されます。アプリケーション・プログ ラムで取得する必要のある結果セットの列ごとに 1 回ずつ呼び出します。

通常は、この関数より前に SQLPrepare() または SQLExecDirect() を呼び出します。また、 SQLDescribeCol() または SQLColAttributes() を呼び出さなければならない場合もあります。

この呼び出しで指定した保管バッファーにデータを転送する場合は、 SQLFetch() よりも前に SQLBindCol() を呼び出してください。

#### 構文

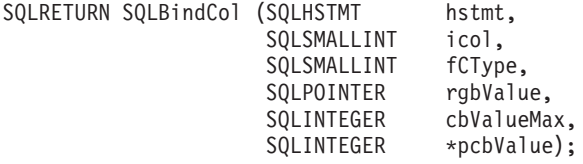

### 関数引数

表 *13. SQLBindCol* の引数

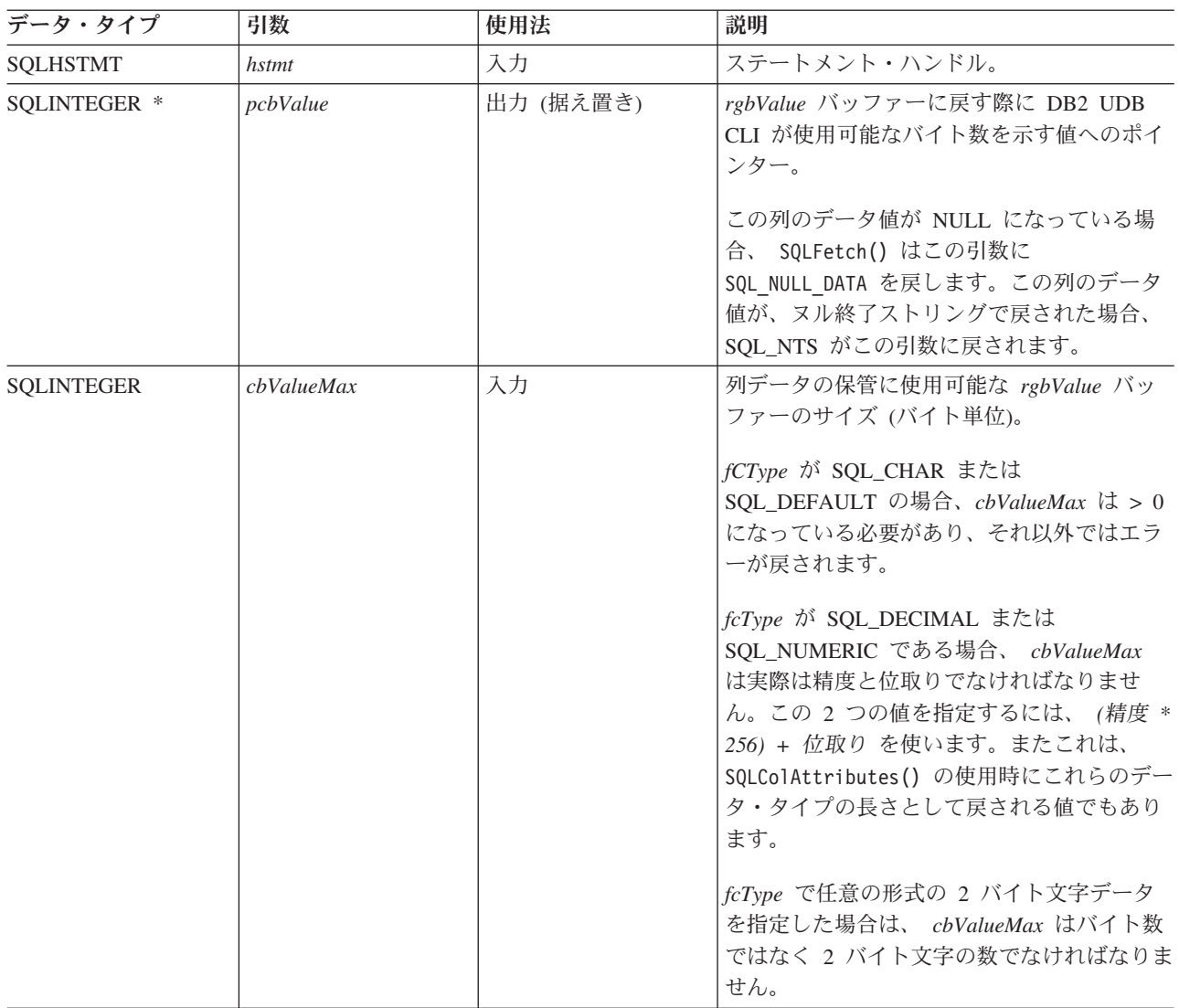

表 *13. SQLBindCol* の引数 *(*続き*)*

| データ・タイプ           | 引数       | 使用法       | 説明                                                                                                    |
|-------------------|----------|-----------|----------------------------------------------------------------------------------------------------|
| <b>SQLPOINTER</b> | rgbValue | 出力 (据え置き) | 取り出しの発生時に DB2 UDB CLI によっ<br>て列データが保管されるバッファーへのポイ<br>ンター。                                                                                                    |
|                   |          |           | rgbValue が NULL の場合、列はアンバイン<br>ドされます。                                                                                                    |
| SQLSMALLINT       | fCType   | 入力        | 結果セットの列の番号 icol のアプリケーショ<br>ン・データ・タイプ。以下のタイプがサポー<br>トされています。<br>· SQL_BIGINT<br>· SQL_BINARY<br>· SQL_BLOB<br>· SQL_BLOB_LOCATOR<br>· SQL_CHAR<br>· SQL_CLOB<br>· SQL_CLOB_LOCATOR<br>· SQL_DATALINK<br>· SQL_DATETIME<br>· SQL_DBCLOB<br>• SQL_DBCLOB_LOCATOR<br>· SQL_DECIMAL<br>· SQL_DOUBLE<br>· SQL_FLOAT<br>· SQL_GRAPHIC<br>· SQL_INTEGER<br>· SQL_NUMERIC<br>· SQL_REAL<br>· SQL_SMALLINT<br>· SQL_TYPE_DATE<br>· SQL_TYPE_TIME<br>· SQL_TYPE_TIMESTAMP |
|                   |          |           | · SQL_VARBINARY<br>· SQL_VARCHAR                                                                                                    |
|                   |          |           | · SQL_VARGRAPHIC                                                                                                    |
|                   |          |           | · SQL_WCHAR                                                                                                    |
|                   |          |           | · SQL_WVARCHAR<br>SQL DEFAULT を指定すると、データがその<br>デフォルト・データ・タイプに転送されま<br>す。詳細については、17ページの表3を参<br>照してください。                                                                                                    |
| SQLSMALLINT       | icol     | 入力        | 列を識別する番号。列は、1から始めて左か<br>ら右へ順に番号が付けられています。                                                                                                    |

#### 注**:**

この関数の場合、*rgbValue* と *pcbValue* の両方が据え置き出力になります。つまり、これらのポインターが 指す保管場所は、 SQLFetch() が呼び出されるまで更新されないということです。これらのポインターが参 照する場所は、SQLFetch() が呼び出されるまでは有効になっている必要があります。

#### 使用法

アプリケーション・プログラムは、検索したい結果セットの列ごとに SQLBindCol() を 1 回ずつ呼び出し ます。 SQLFetch() が呼び出されると、これらの各バインド 列のデータは、割り当てられている場所 (*rgbValue* および *pcbValue* ポインターにより指定されている) に保管されます。

まず SQLDescribeCol() または SQLColAttributes() を呼び出せば、アプリケーション・プログラムから、 この列の属性 (データ・タイプ、長さなど) を照会できます。さらにこの情報を使用して、保管場所の正し いデータ・タイプを指定したり、他のデータ・タイプへのデータ変換を指示したりすることができます。詳 細については、 16 ページの『DB2 UDB CLI [の関数でのデータ・タイプとデータ変換』を](#page-21-0)参照してくださ  $\mathcal{U}^{\lambda}$ 

この後の取り出しのときに、アプリケーション・プログラムは SQLBindCol() を呼び出して、これらの列の バインドを変更したり、アンバインドされた列をバインドしたりすることができます。新規のバインドは取 り出されたデータには適用されず、 SQLFetch() の次回の呼び出しの時に使用されます。単一の列をアンバ インドするには、*rgbValue* を NULL に設定して SQLBindCol() を呼び出します。すべての列をアンバイン ドするには、*fOption* 入力を SQL\_UNBIND に設定して、アプリケーション・プログラムから SQLFreeStmt() を呼び出す必要があります。

列は、1 から始めて左から右へ順次割り当てられた番号で識別されます。結果セットの列の数は、*fdescType* 引数セットを SQL\_DESC\_COUNT に設定して SQLNumResultCols() または SQLColAttributes() を呼び出 せば判別できます。

SQL\_ATTR\_UTF8 環境属性が SQL\_TRUE に設定されていなければ、すべての文字データはデフォルトの ジョブ・コード化文字セット ID (CCSID) として扱われます。

アプリケーション・プログラムの選択によっては、列はすべてバインドされるわけではないことも、あるい はまったくバインドされないこともあります。 SQLFetch() 呼び出しの後は、アンバインドされた列のデー タ (アンバインドされた列のみ) を SQLGetData() で検索できます。 SQLGetData() よりも SQLBindCol() の方が効率的なので、可能であれば常にこちらを使用するようにしてください。

検索されるデータ用に十分な大きさのストレージが、アプリケーション・プログラムで確実に割り振られる ようにする必要があります。バッファーに可変長データを保管する場合、アプリケーションはバインド列の 最大長として必須になっている大きさのストレージを割り振る必要があり、そうでない場合データは切り捨 てられます。

出力文字ストリングのデフォルトは、NULL 終了です。これを変更するには、SQLSetEnvAttr() 属性の SQL\_ATTR\_OUTPUT\_NTS を SQL\_FALSE に設定してください。 SQLFetch() を呼び出した後の *pcbValue* の出力値は、文字データ・タイプの場合、以下のようになります。

- v NULL 終了属性が設定されていて (デフォルト)、切り捨てが起きない場合、SQL\_NTS が *pcbValue* に戻 される。
- v NULL 終了属性が設定されていなくて切り捨てが起きない場合、ストリングの実際の長さが *pcbValue* に戻される。

v NULL 終了属性が設定されていてもいなくても切り捨てが起きた場合、*cbValueMax* の値が *pcbValue* に 戻される。

切り捨てが起きて、SQLSetEnvAttr() 属性の SQL\_ATTR\_TRUNCATION\_RTNC が SQL\_FALSE に設定さ れている (これがデフォルト) 場合、SQLFetch() 戻りコードに SQL\_SUCCESS が戻ります。切り捨てが起 きて属性が SOL TRUE である場合は、SOL SUCCESS WITH INFO が戻ります。切り捨てが起きなけれ ば、どちらの場合も SQL\_SUCCESS が戻ります。

引数 *cbValueMax* が取り出されるデータの量に十分なスペースを割り振っていない場合、切り捨てが起こ ります。 NULL 終了ストリングを扱えるように環境が設定されている場合、その分の余分なバイトのスペ ースが *cbValueMax* で割り振られているようにしてください。切り捨てについてさらに詳しくは、 92 [ペー](#page-97-0) ジの『SQLFetch - [次のデータ行の取り出し』を](#page-97-0)参照してください。

### 戻りコード

- SQL\_SUCCESS
- v SQL\_ERROR
- v SQL\_INVALID\_HANDLE

#### 診断

表 *14. SQLBindCol SQLSTATE*

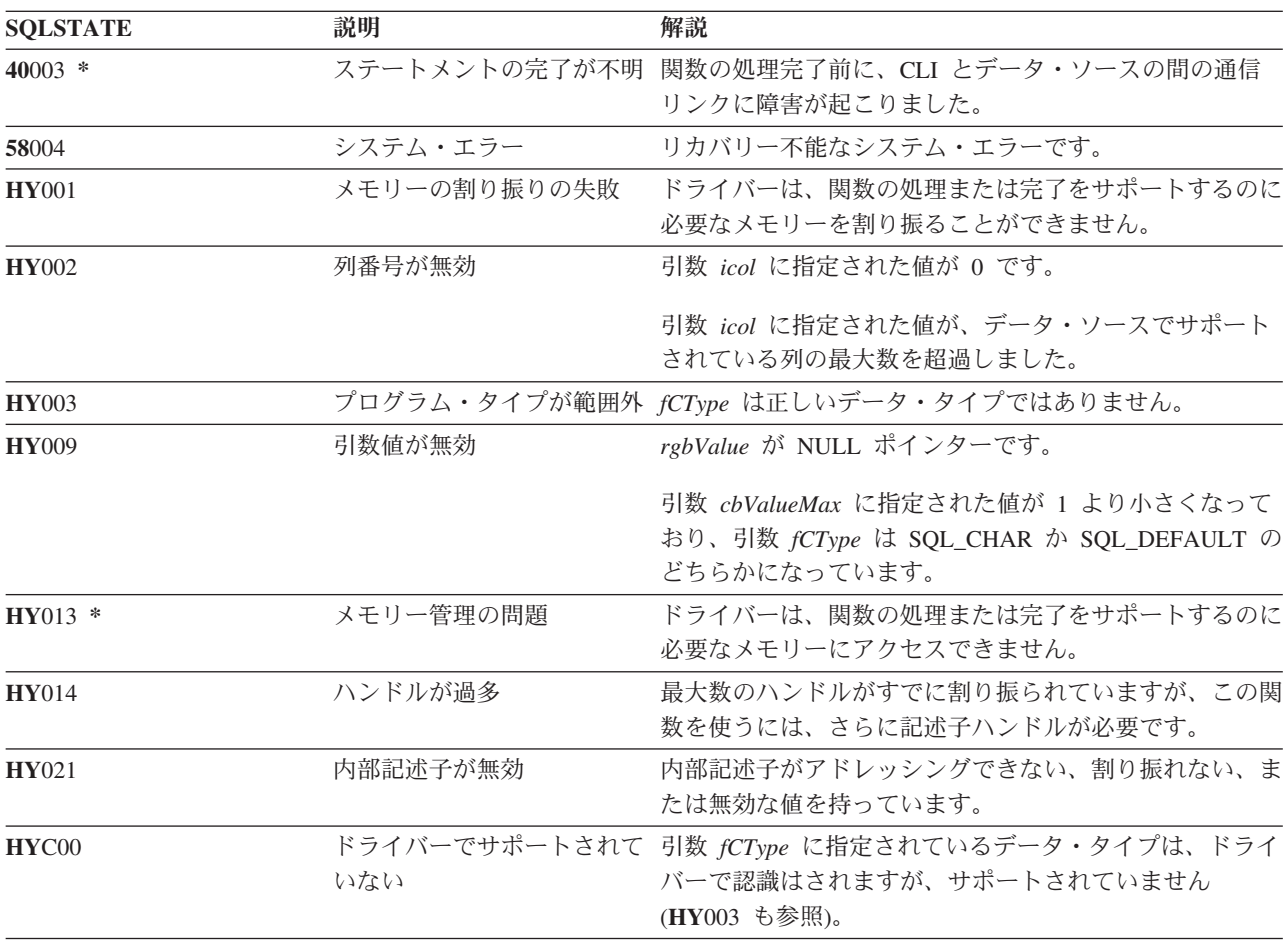

## 例

92 ページの『SQLFetch - [次のデータ行の取り出し』の](#page-97-0)例を参照してください。

#### 参照

- v 86 ページの『SQLExecDirect [ステートメントの直接実行』](#page-91-0)
- 88 ページの『SOLExecute [ステートメントの実行』](#page-93-0)
- 92 ページの『SOLFetch [次のデータ行の取り出し』](#page-97-0)
- v 176 ページの『SQLPrepare [ステートメントの準備作成』](#page-181-0)

## **SQLBindFileToCol - LOB** 列に対する **LOB** ファイル参照のバインド 目的

SQLBindFileToCol() は、結果セット内の LOB 列を、ファイル参照またはファイル参照配列に関連付ける (バインド) のに使います。そうすると、ステートメント・ハンドル用の各行の取り出し時に、その列内の データを直接ファイルに転送することができます。

LOB ファイル参照の引数 (ファイル名、ファイル名の長さ、ファイル参照オプション) は、アプリケーシ ョンの環境 (クライアント側の) 内のファイルを参照します。アプリケーションは、各行の取り出しの前 に、ファイル名、ファイル名の長さ、およびファイル・オプション (new / overwrite / append) が、それら の変数内に入っていることを確かめる必要があります。この値は、取り出し時にそのつど変更することがで きます。

#### 構文

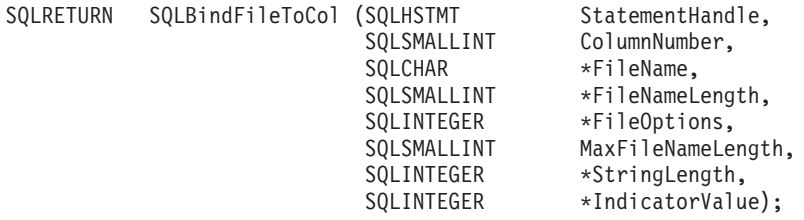

#### 関数引数

表 *15. SQLBindFileToCol* 引数

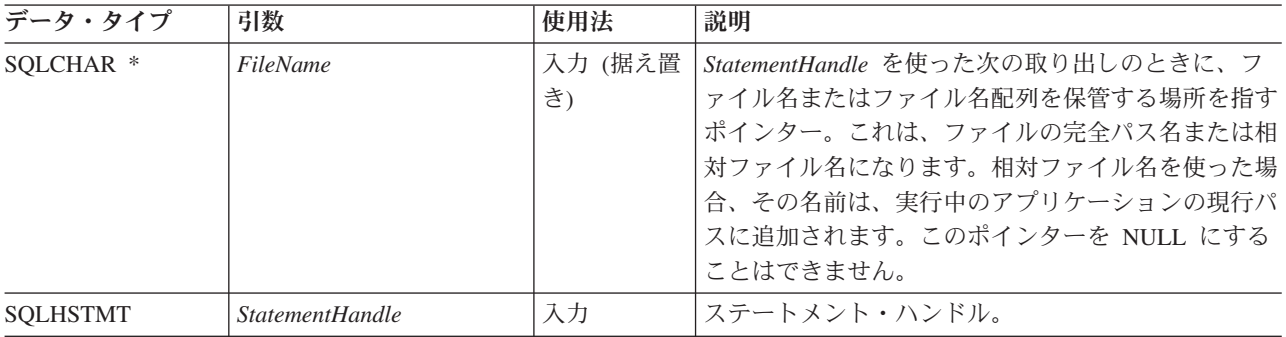

#### 表 *15. SQLBindFileToCol* 引数 *(*続き*)*

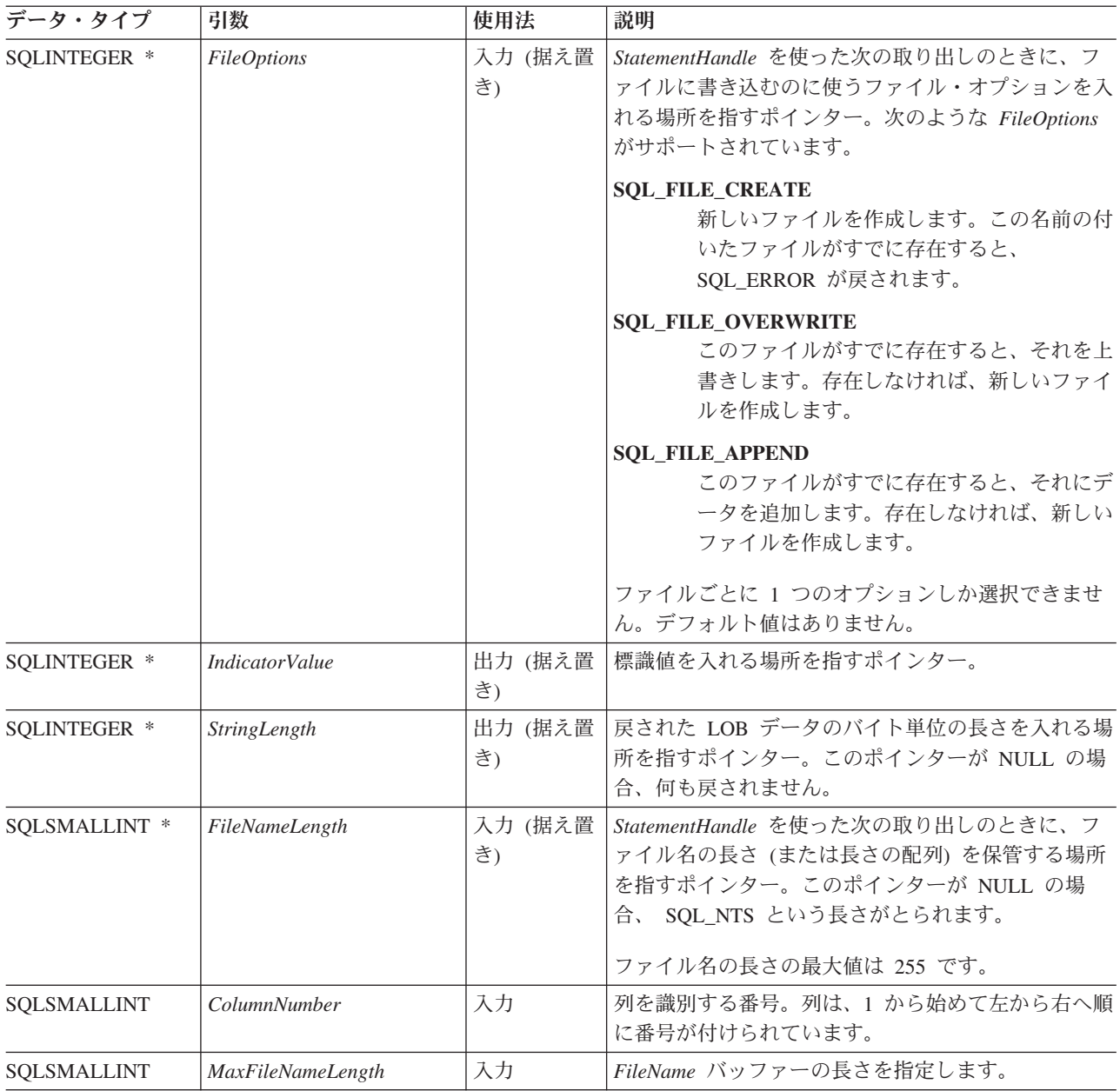

### 使用法

行の取り出しのときに、ファイルに直接転送する必要のある各列ごとに、アプリケーション・プログラムは SQLBindFileToCol() を 1 回ずつ呼び出します。 LOB データは、変換されたりヌル終止符を付加されたり しないで、ファイルに直接書き込まれます。

どの取り出しの前にも、*FileName*、*FileNameLength*、および *FileOptions* を設定していなければなりませ ん。 SQLFetch() または SQLFetchScroll() を呼び出すと、LOB ファイル参照にバインドされているすべ ての列のデータが、そのファイル参照が指し示す 1 つ以上のファイルに書き込まれます。 SQLBindFileToCol() の据え置き入力引数値に関連したエラーは、取り出しのときに報告されます。 LOB ファイル参照と、据え置きの *StringLength* と *IndicatorValue* 出力引数は、それぞれの取り出し操作の間に 更新されます。

## 戻りコード

- SQL\_SUCCESS
- SQL\_SUCCESS\_WITH\_INFO
- SQL\_ERROR
- v SQL\_INVALID\_HANDLE

## エラー状況

表 *16. SQLBindFileToCol SQLSTATE*

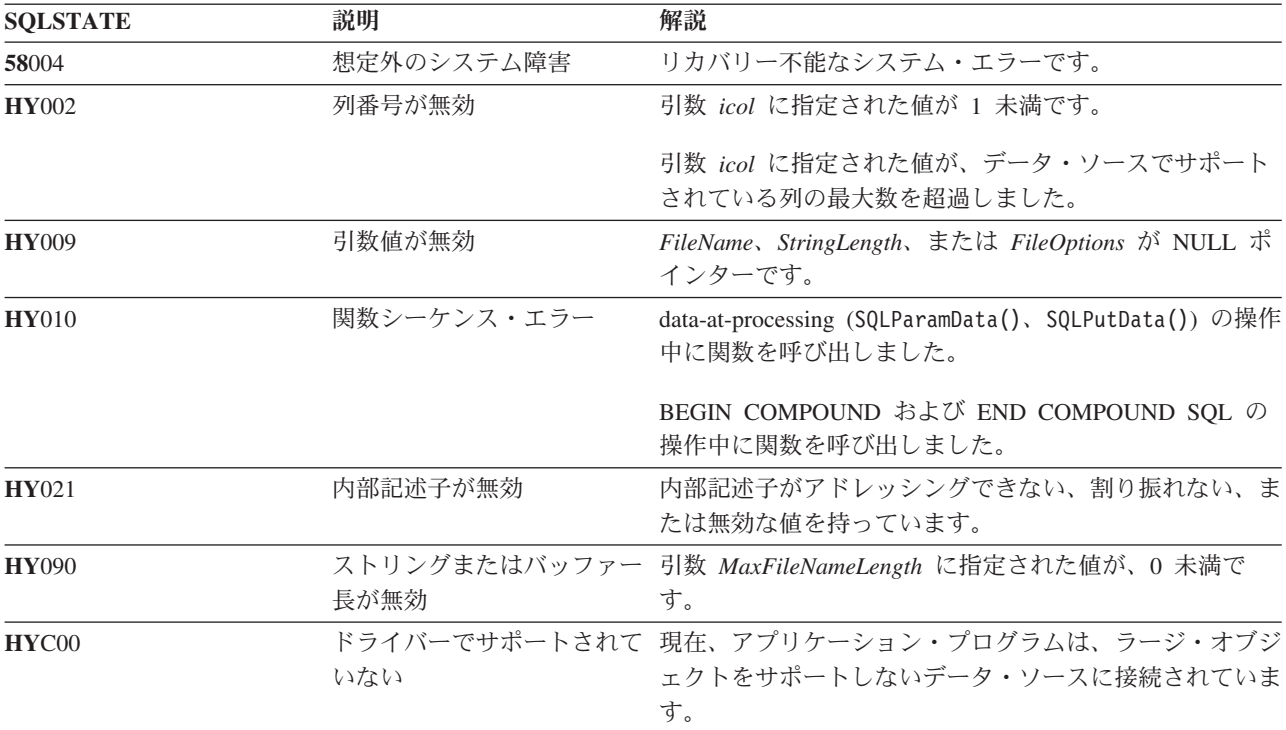

## 制約事項

ラージ・オブジェクト・データ・タイプをサポートしない DB2 サーバーに接続しているとき、この関数は 使うことができません。

## 参照

- v 30 ページの『SQLBindCol [アプリケーション・プログラム変数に対する列のバインド』](#page-35-0)
- v 92 ページの『SQLFetch [次のデータ行の取り出し』](#page-97-0)
- v 『SQLBindFileToParam LOB パラメーターに対する LOB ファイル参照のバインド』

# **SQLBindFileToParam - LOB** パラメーターに対する **LOB** ファイル参照 のバインド

## 目的

SQLBindFileToParam() を使って、SQL ステートメント内のパラメーター・マーカーを、ファイル参照また はファイル参照配列に関連付け (バインド) ます。それによって、該当するステートメントのその後の処理 時に、ファイル内のデータを LOB 列に直接転送できるようになります。

LOB ファイル参照の引数 (ファイル名、ファイル名の長さ、ファイル参照オプション) は、アプリケーシ ョンの環境 (クライアント側の) 内のファイルを参照します。アプリケーション・プログラムは、 SQLExecute() または SQLExecDirect() を呼び出す前に、据え置き入力バッファー内のその情報を使用でき ることを確かめる必要があります。この値は、SQLExecute() の呼び出し時にそのつど変更することができ ます。

## 構文

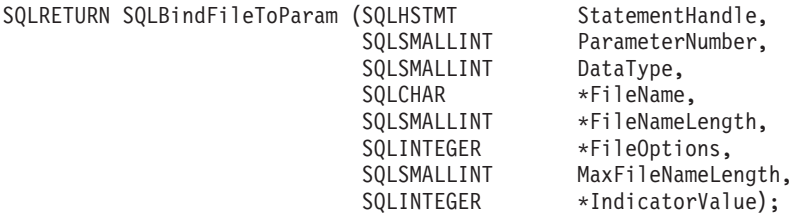

### 関数引数

表 *17. SQLBindFileToParam* 引数

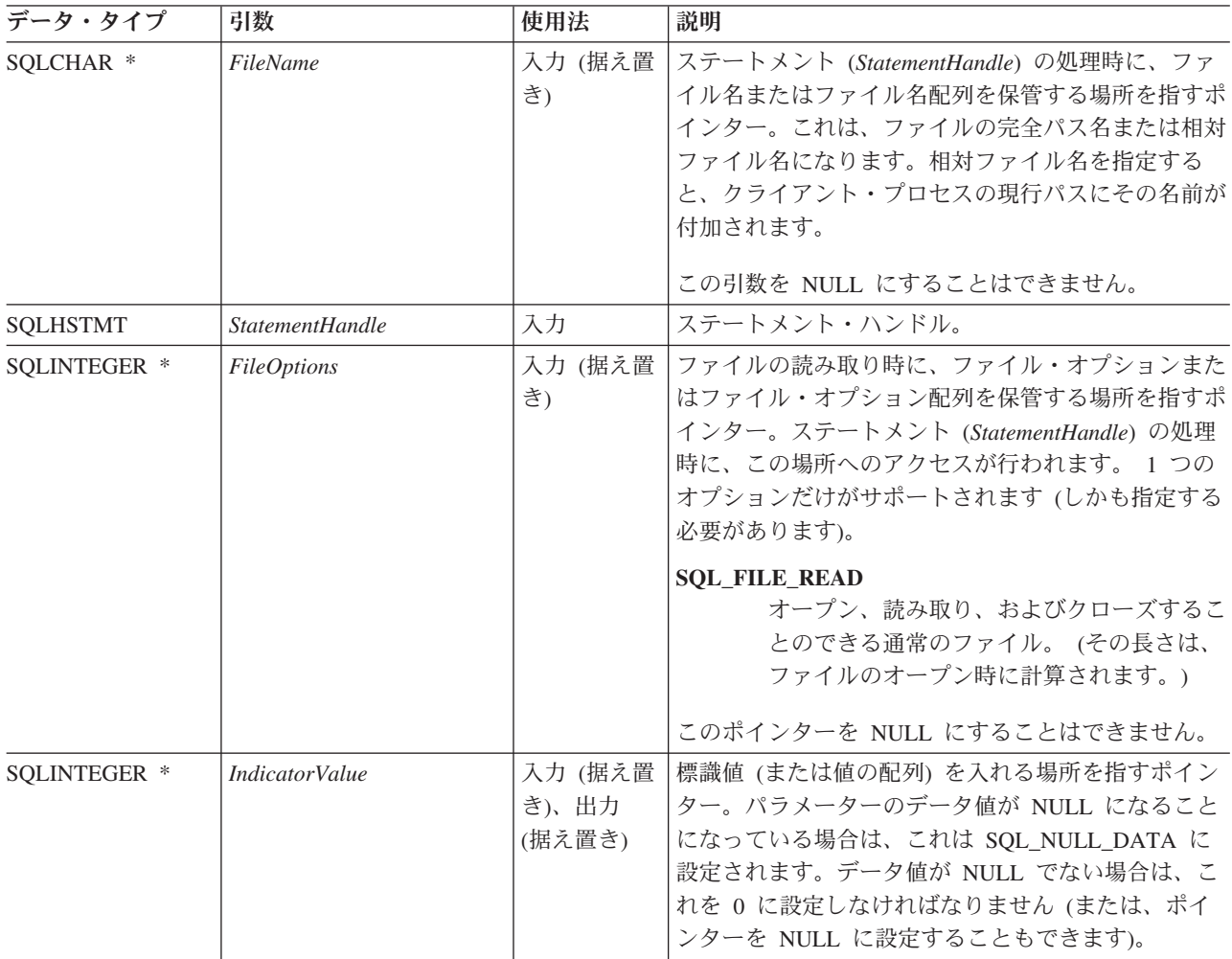

表 *17. SQLBindFileToParam* 引数 *(*続き*)*

| データ・タイプ       | 引数                       | 使用法           | 説明                                                                                                    |
|---------------|--------------------------|---------------|----------------------------------------------------------------------------------------------------|
| SQLSMALLINT * | FileNameLength           | 入力 (据え置<br>き) | StatementHandle を使った次の SQLExecute() または<br>SQLExecDirect() 関数実行時に、ファイル名の長さ<br>(または長さの配列) を保管する場所を指すポインタ<br>$ \circ$<br>このポインターが NULL の場合、 SQL_NTS という<br>長さがとられます。<br>ファイル名の長さの最大値は 255 です。 |
| SQLSMALLINT   | DataType                 | 入力            | 列の SQL データ・タイプ。データ・タイプは次のい<br>ずれかでなければなりません。<br>• SQL BLOB<br>• SQL_CLOB<br>• SQL_DBCLOB                                                                                                    |
| SQLSMALLINT   | <b>MaxFileNameLength</b> | 入力            | <i>FileName バッファーの</i> 長さを指定します。 アプリケ<br>ーション・プログラムが、 SQLParamOptions() を呼<br>び出してそれぞれのパラメーターに複数の値を指定し<br>た場合、これが FileName 配列内の各要素の長さにな<br>ります。                                             |
| SQLSMALLINT   | ParameterNumber          | 入力            | パラメーター・マーカーの番号。パラメーターは、1<br>から始めて左から右へ順に番号が付けられています。                                                                                                    |

#### 使用法

ステートメントの処理時にファイルから直接取得する必要のある値をもつパラメーター・マーカーごとに、 アプリケーション・プログラムは SQLBindFileToParam() を 1 回ずつ呼び出します。そのステートメント の処理の前に、*FileName*、*FileNameLength*、および *FileOptions* 値を設定しておかなければなりません。そ のステートメントの処理時、SQLBindFIleToParam() を使ってバインドされたすべてのパラメーターが、参 照ファイルから読み取られて、サーバーに渡されます。

LOB パラメーター・マーカーを、 SQLBindFileToParam() を使って入力ファイルに関連付け (バインド) たり、 SQLBindParameter() を使って保管バッファーに関連付けたりすることができます。バインド・パラ メーター関数の最新の呼び出しで、有効になっているバインドのタイプが判別されます。

## 戻りコード

- SQL\_SUCCESS
- SQL\_SUCCESS\_WITH\_INFO
- SQL ERROR
- v SQL\_INVALID\_HANDLE

## エラー状況

表 *18. SQLBindFileToParam SQLSTATE*

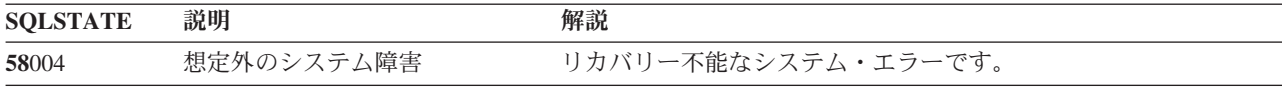

表 *18. SQLBindFileToParam SQLSTATE (*続き*)*

| <b>SQLSTATE</b> | 説明              | 解説                                                                        |
|-----------------|-----------------|---------------------------------------------------------------------------|
| <b>HY004</b>    | SOL データ・タイプが範囲外 | DataType に指定された値は、この関数呼び出しでは有効な SQL<br>タイプではありません。                        |
| <b>HY009</b>    | 引数値が無効          | FileName、FileOptions、または FileNameLength が NULL ポインタ<br>ーです。               |
| <b>HY010</b>    | 関数シーケンス・エラー     | data-at-processing (SQLParamData() か SQLPutData()) の操作中に関<br>数を呼び出しました。   |
|                 |                 | BEGIN COMPOUND および END COMPOUND SQL の操作中に<br>関数を呼び出しました。                  |
| HY021           | 内部記述子が無効        | 内部記述子がアドレッシングできない、割り振れない、または無効<br>な値を持っています。                              |
| <b>HY090</b>    | 無効              | ストリングまたはバッファー長が 入力引数 MaxFileNameLength に指定された値は 0 未満です。                   |
| <b>HY093</b>    | パラメーター番号が無効     | <i>ParameterNumber</i> に指定した値が、1 未満であるか、またはサポー<br>トされている最大パラメーター数より大きいです。 |
| HYC00           | い               | ドライバーでサポートされていな サーバーは、ラージ・オブジェクト・データ・タイプをサポートし<br>ません。                    |

#### 制約事項

ラージ・オブジェクト・データ・タイプをサポートしない DB2 サーバーに接続しているとき、この関数は 使うことができません。

#### 参照

- v 『SQLBindParam パラメーター・マーカーに対するバッファーのバインド』
- 88 ページの『SOLExecute [ステートメントの実行』](#page-93-0)
- v 175 ページの『SQLParamOptions [パラメーターの入力配列の指定』](#page-180-0)

## **SQLBindParam -** パラメーター・マーカーに対するバッファーのバインド

#### 目的

SQLBindParam() は使用すべきではありません。[SQLBindParameter\(\)](#page-50-0)に置き換えられています。このバージ ョンのDB2 UDB CLI も SQLBindParam() を引き続きサポートしていますが、最新の標準に準拠するため に、DB2 UDB CLI プログラムで SQLBindParameter() を使用することをお勧めします。

SQLBindParam() は、アプリケーション・プログラム変数を SQL ステートメントのパラメーター・マーカ ーにバインドします。また、この関数を使って、アプリケーション・プログラム変数を、パラメーターが入 出力されるストアード・プロシージャー CALL ステートメントのパラメーターにバインドすることもでき ます。

#### 構文

SQLRETURN SQLBindParam (SQLHSTMT hstmt, SQLSMALLINT ipar, SQLSMALLINT fCType, SQLSMALLINT fSqlType,

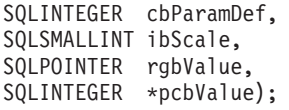

## 関数引数

表 *19. SQLBindParam* の引数

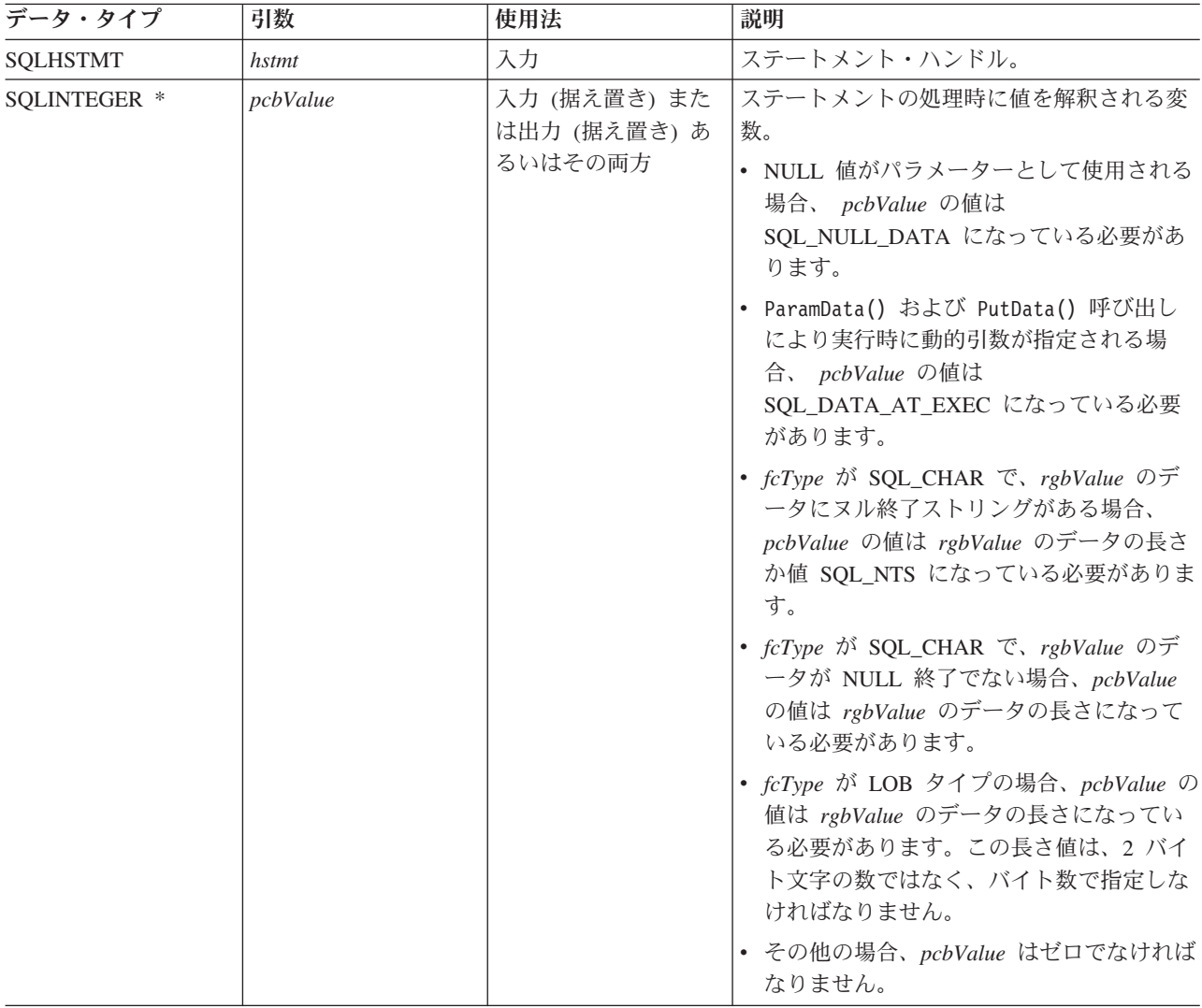

表 *19. SQLBindParam* の引数 *(*続き*)*

| データ・タイプ           | 引数         | 使用法                           | 説明                                                                                                    |
|-------------------|------------|-------------------------------|----------------------------------------------------------------------------------------------------|
| <b>SQLINTEGER</b> | cbParamDef | 入力                            | 対応するパラメーター・マーカーの精度。                                                                                                    |
|                   |            |                               | fSqlType が 1 バイト文字列 (SQL_CHAR<br>など)である場合、このパラメーターに送<br>信されるバイト単位の最大長です。この長<br>さには、NULL 終了文字も含まれます。                                                                              |
|                   |            |                               | • fSqlType が 2 バイト文字列<br>(SQL_GRAPHIC など) である場合、このパ<br>ラメーターの 2 バイト文字数での最大長<br>です。                                                                                               |
|                   |            |                               | • fSqlType が SQL_DECIMAL または<br>SQL_NUMERIC である場合、小数部の最<br>大精度です。                                                                                                    |
|                   |            |                               | • この他の場合、この引数は使用されませ<br>$\mathcal{h}_{\alpha}$                                                                                                    |
| <b>SQLPOINTER</b> | rgbValue   | 入力 (据え置き)<br>または<br>出力 (据え置き) | 処理の時点で、pcbValue に<br>SQL_NULL_DATA & SQL_DATA_AT_EXEC<br>も入っていない場合、rgbValue はパラメータ<br>ーの実際のデータが入っているバッファーを<br>指します。                                                              |
|                   |            |                               | pcbValue に SQL_DATA_AT_EXEC が入って<br>いる場合、 rgbValue はこのパラメーターに<br>関連するアプリケーション・プログラム定義<br>の 32 ビット値になります。この 32 ビット<br>値は、あとで SQLParamData() 呼び出しのと<br>きにアプリケーション・プログラムに戻され<br>ます。 |

表 *19. SQLBindParam* の引数 *(*続き*)*

| データ・タイプ     | 引数     | 使用法 | 説明                                                                                         |
|-------------|--------|-----|--------------------------------------------------------------------------------------------|
| SQLSMALLINT | fCType | 入力  | パラメーターのアプリケーション・データ・                                                                       |
|             |        |     | タイプ。以下のタイプがサポートされていま                                                                       |
|             |        |     | す。                                                                                         |
|             |        |     | · SQL_BIGINT                                                                               |
|             |        |     | · SQL_BINARY                                                                               |
|             |        |     | · SQL_BLOB                                                                                 |
|             |        |     | · SQL_BLOB_LOCATOR                                                                         |
|             |        |     | · SQL_CHAR                                                                                 |
|             |        |     | · SQL_CLOB                                                                                 |
|             |        |     | · SQL_CLOB_LOCATOR                                                                         |
|             |        |     | · SQL_DATETIME                                                                             |
|             |        |     | · SQL_DBCLOB                                                                               |
|             |        |     | · SQL_DBCLOB_LOCATOR                                                                       |
|             |        |     | · SQL_DECIMAL                                                                              |
|             |        |     | · SQL_DOUBLE                                                                               |
|             |        |     | · SQL_FLOAT                                                                                |
|             |        |     | · SQL_GRAPHIC                                                                              |
|             |        |     | · SQL_INTEGER                                                                              |
|             |        |     | · SQL_NUMERIC                                                                              |
|             |        |     | · SQL_REAL                                                                                 |
|             |        |     | · SQL_SMALLINT                                                                             |
|             |        |     | · SQL_TYPE_DATE                                                                            |
|             |        |     | · SQL_TYPE_TIME                                                                            |
|             |        |     | · SQL_TYPE_TIMESTAMP                                                                       |
|             |        |     | · SQL_VARBINARY                                                                            |
|             |        |     | · SQL_VARCHAR                                                                              |
|             |        |     | • SQL_VARGRAPHIC                                                                           |
|             |        |     | <b>SQL_WCHAR</b>                                                                           |
|             |        |     | · SQL_WVARCHAR                                                                             |
|             |        |     | SQL DEFAULT を指定すると、データがその<br>デフォルトのアプリケーション・データ・タ<br>イプから、 fSqlType に示されているタイプに<br>転送されます。 |

表 *19. SQLBindParam* の引数 *(*続き*)*

| データ・タイプ     | 引数              | 使用法 | 説明                                                  |
|-------------|-----------------|-----|-----------------------------------------------------|
| SQLSMALLINT | <i>fSqlType</i> | 入力  | パラメーターの SQL データ・タイプ。サポ                              |
|             |                 |     | ートされているタイプは以下のとおりです。                                |
|             |                 |     | · SQL_BIGINT                                        |
|             |                 |     | · SQL_BINARY                                        |
|             |                 |     | · SQL_BLOB                                          |
|             |                 |     | · SQL_BLOB_LOCATOR                                  |
|             |                 |     | · SQL_CHAR                                          |
|             |                 |     | • SQL_CLOB                                          |
|             |                 |     | · SQL_CLOB_LOCATOR                                  |
|             |                 |     | · SQL_DATETIME                                      |
|             |                 |     | • SQL_DBCLOB                                        |
|             |                 |     | · SQL_DBCLOB_LOCATOR                                |
|             |                 |     | · SQL_DECIMAL                                       |
|             |                 |     | · SQL_DOUBLE                                        |
|             |                 |     | · SQL_FLOAT                                         |
|             |                 |     | · SQL_GRAPHIC                                       |
|             |                 |     | · SQL_INTEGER                                       |
|             |                 |     | · SQL_NUMERIC                                       |
|             |                 |     | · SQL_REAL                                          |
|             |                 |     | · SQL_SMALLINT                                      |
|             |                 |     | · SQL_TYPE_DATE                                     |
|             |                 |     | · SQL_TYPE_TIME                                     |
|             |                 |     | · SQL_TYPE_TIMESTAMP                                |
|             |                 |     | · SQL_VARBINARY                                     |
|             |                 |     | · SQL_VARCHAR                                       |
|             |                 |     | · SQL_VARGRAPHIC                                    |
|             |                 |     | · SQL_WCHAR                                         |
|             |                 |     | SQL_WVARCHAR                                        |
| SQLSMALLINT | ibScale         | 入力  | fSqlType が SQL_DECIMAL または                          |
|             |                 |     | SQL_NUMERIC である場合は、対応するパラ                           |
|             |                 |     | メーターの位取り。 fSqlType が                                |
|             |                 |     | SQL_TIMESTAMP である場合は、この値が<br>タイム・スタンプの文字表示の 10 進小数点 |
|             |                 |     | の右側の桁数になります (たとえば、                                  |
|             |                 |     | yyyy-mm-dd hh:mm:ss.fff の位取りは 3)。                   |
|             |                 |     |                                                     |
|             |                 |     | この部分で説明した fSqlType 値の場合以外、<br>ibScale は使用されません。     |
| SQLSMALLINT | ipar            | 入力  | パラメーター・マーカー番号。1から始めて                                |
|             |                 |     | 左から右へ順に番号付けされています。                                  |

## <span id="page-50-0"></span>使用法

SQLBindParam() をアプリケーション・プログラム変数のストアード・プロシージャーの出力パラメーター へのバインドに使用する場合に、*rgbValue* バッファーがメモリーの *pcbValue* バッファーに後続して保管さ れていると、 DB2 UDB CLI ではパフォーマンスが多少向上します。

### 戻りコード

- SQL\_SUCCESS
- SQL\_SUCCESS\_WITH\_INFO
- v SQL\_ERROR
- v SQL\_INVALID\_HANDLE

#### 診断

表 *20. SQLBindParam SQLSTATE*

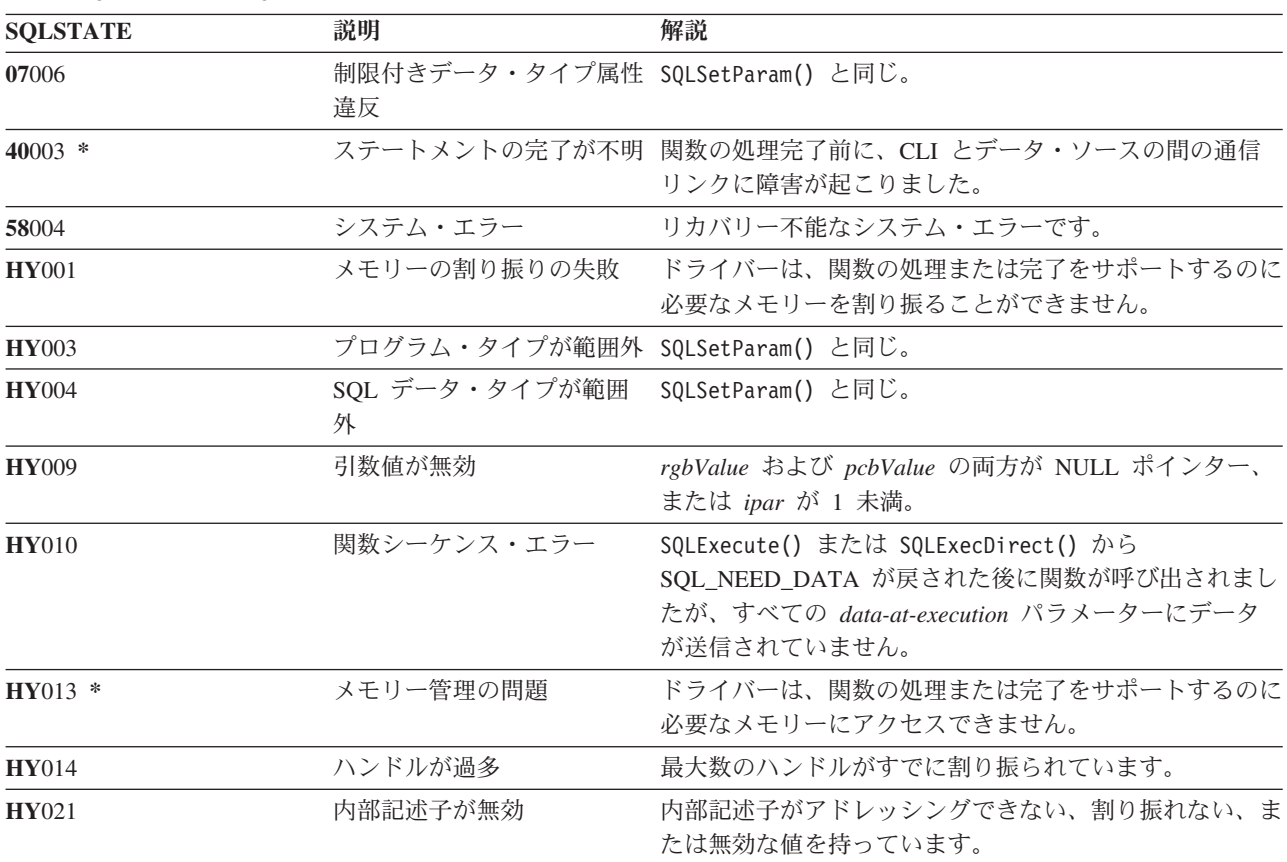

# **SQLBindParameter -** バッファーに対するパラメーター・マーカーのバイ ンド

目的

SQLBindParameter() は、SQL ステートメント内のパラメーター・マーカーを、アプリケーション・プログ ラム変数に関連付ける (バインドする) のに使います。データは、SQLExecute() または SQLExecDirect() の呼び出し時にアプリケーション・プログラムからデータベース管理システム (DBMS) に転送されます。 データが転送されるときに、データ変換が行われることがあります。

また、この関数を使って、アプリケーション・プログラム・ストレージを、パラメーターの入力と出力の片 方または両方が行われるストアード・プロシージャー CALL ステートメントのパラメーターにバインドし なければなりません。基本的にこの関数は、SQLSetParam() の拡張です。

## 構文

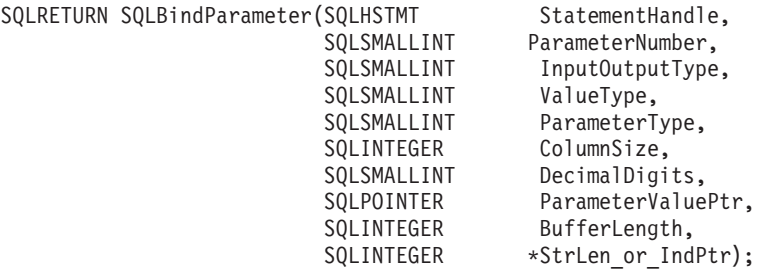

### 関数引数

表 *21. SQLBindParameter* 引数

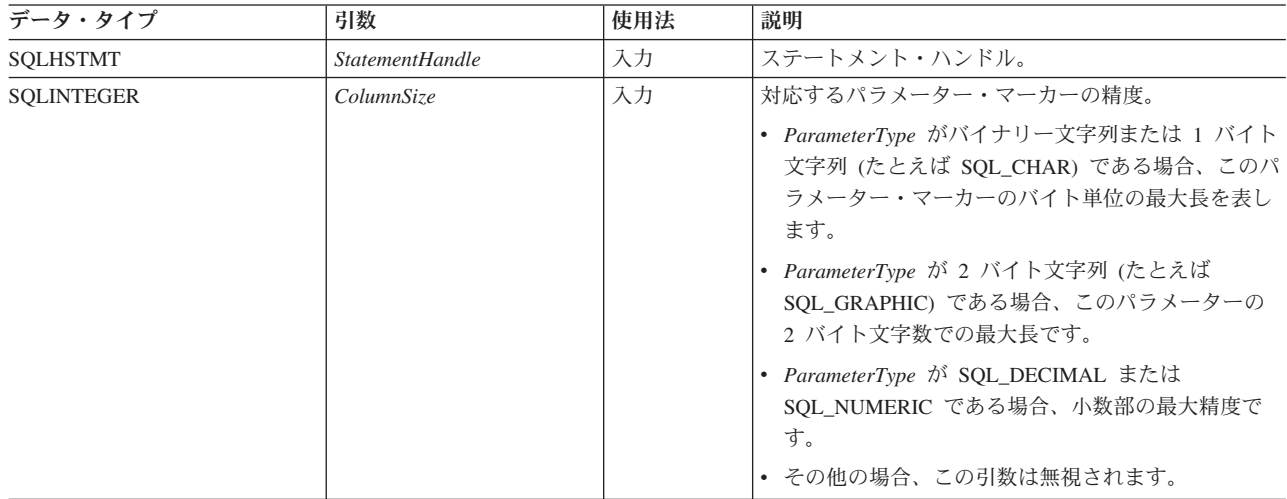

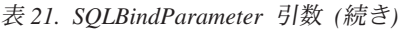

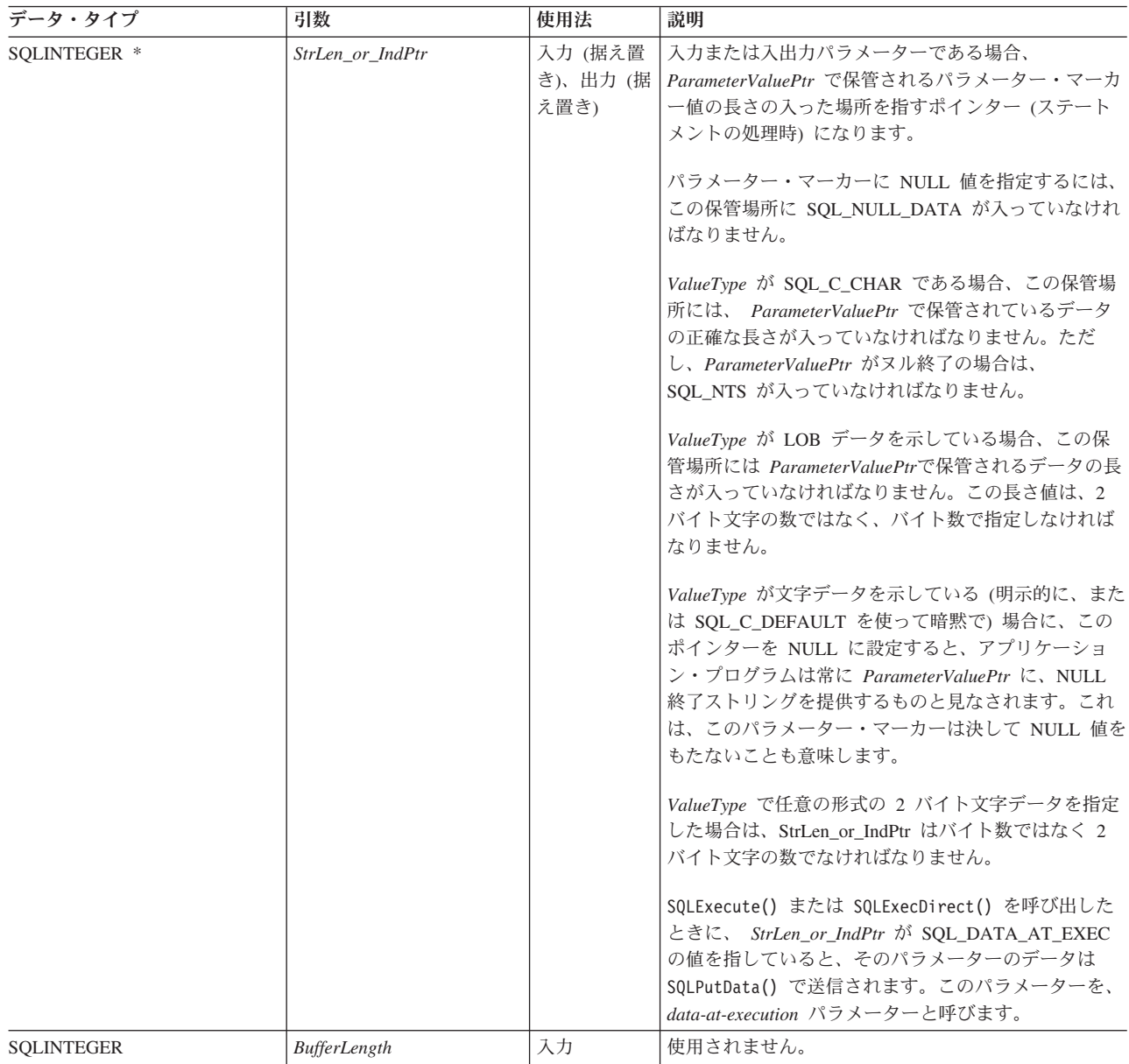

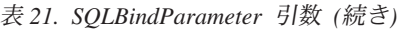

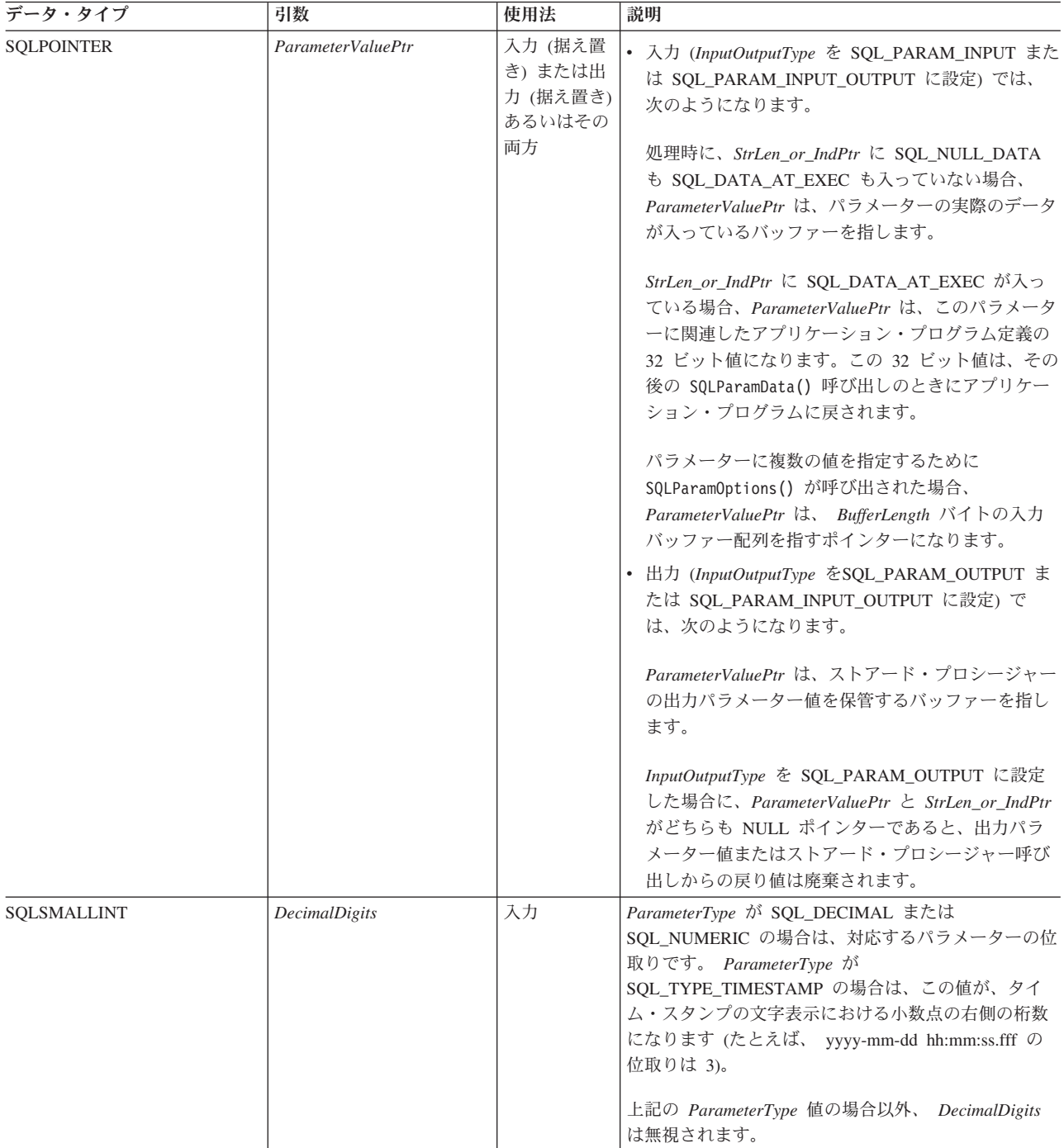

表 *21. SQLBindParameter* 引数 *(*続き*)*

| データ・タイプ     | 引数                     | 使用法 | 説明                                                                                                    |
|-------------|------------------------|-----|----------------------------------------------------------------------------------------------------|
| SQLSMALLINT | InputOutputType        | 入力  | パラメーターのタイプです。インプリメンテーショ<br>ン・パラメーター記述子 (IPD) の<br>SQL_DESC_PARAMETER_TYPE フィールドの値も、<br>この引数に設定されます。サポートされているタイプ<br>は以下のとおりです。<br>• SQL_PARAM_INPUT - パラメーター・マーカー<br>は、ストアード・プロシージャー呼び出しではない<br>SOL ステートメントに関連付けられます。あるい<br>は、呼び出されるストアード・プロシージャーの入<br>力パラメーターにマークを付けます。<br>ステートメントの処理時に、このパラメーターの実<br>際のデータ値がサーバーに送られます。<br>ParameterValuePtr バッファーには、有効な入力デー<br>夕値が入っていなければなりません。<br>StrLen_or_IndPtr バッファーには、それに対応する<br>長さの値か、または<br>SQL_NTS、SQL_NULL_DATA、または<br>(SQLParamData() および SQLPutData() を介して値<br>を送る必要がある場合は) SQL_DATA_AT_EXEC が<br>入っていなければなりません。<br>• SQL_PARAM_INPUT_OUTPUT - パラメーター・マ |
|             |                        |     | ーカーは、呼び出されるストアード・プロシージャ<br>ーの入出力パラメーターに関連付けられます。<br>ステートメントの処理時に、このパラメーターの実<br>際のデータ値がサーバーに送られます。<br>ParameterValuePtr バッファーには、有効な入力デー<br>夕値が入っていなければなりません。<br>StrLen_or_IndPtr バッファーには、それに対応する<br>長さの値か、または<br>SQL_NTS、SQL_NULL_DATA、または<br>(SQLParamData() および SQLPutData() を介して値<br>を送る必要がある場合は) SQL_DATA_AT_EXEC が<br>入っていなければなりません。<br>• SQL_PARAM_OUTPUT - パラメーター・マーカー<br>は、呼び出されるストアード・プロシージャーの出<br>カパラメーターに関連付けられるか、またはストア<br>ード・プロシージャーの戻り値に関連付けられま<br>す。                                                                                                    |
|             |                        |     | ステートメントの処理後、出力パラメーター用のデ<br>ータは、ParameterValuePtr および StrLen_or_IndPtr<br>で指定されたアプリケーション・バッファーに戻さ<br>れます。ただし、どちらも NULL ポインターでな<br>い場合に限ります。どちらも NULL ポインターの<br>場合は、出力データは廃棄されます。出力パラメー<br>ターが戻り値をもっていない場合、StrLen_or_IndPtr<br>は SQL_NULL_DATA に設定されます。                                                                                                    |
| SQLSMALLINT | <b>ParameterNumber</b> | 入力  | パラメーター・マーカー番号。1 から始めて左から右<br>へ順に番号付けされています。                                                                                                    |
| SQLSMALLINT | ParameterType          | 入力  | パラメーターの SQL データ・タイプ。                                                                                                    |

表 *21. SQLBindParameter* 引数 *(*続き*)*

| データ・タイプ     | 引数        | 使用法 | 説明                                                                                       |
|-------------|-----------|-----|------------------------------------------------------------------------------------------|
| SQLSMALLINT | ValueType | 入力  | パラメーターの C データ・タイプ。以下のタイプがサ                                                               |
|             |           |     | ポートされています。                                                                               |
|             |           |     | · SQL_BIGINT                                                                             |
|             |           |     | · SQL_BINARY                                                                             |
|             |           |     | · SQL_BLOB                                                                               |
|             |           |     | · SQL_BLOB_LOCATOR                                                                       |
|             |           |     | · SQL_CHAR                                                                               |
|             |           |     | $\cdot$ SQL_CLOB                                                                         |
|             |           |     | · SQL_CLOB_LOCATOR                                                                       |
|             |           |     | · SQL_DATETIME                                                                           |
|             |           |     | · SQL_DBCLOB                                                                             |
|             |           |     | · SQL_DBCLOB_LOCATOR                                                                     |
|             |           |     | • SQL_DECIMAL                                                                            |
|             |           |     | $\cdot$ SQL_DOUBLE                                                                       |
|             |           |     | · SQL_FLOAT                                                                              |
|             |           |     | · SQL_GRAPHIC                                                                            |
|             |           |     | · SQL_INTEGER                                                                            |
|             |           |     | · SQL_NUMERIC                                                                            |
|             |           |     | · SQL_REAL                                                                               |
|             |           |     | · SQL_SMALLINT                                                                           |
|             |           |     | · SQL_TYPE_DATE                                                                          |
|             |           |     | · SQL_TYPE_TIME                                                                          |
|             |           |     | · SQL_TYPE_TIMESTAMP                                                                     |
|             |           |     | · SQL_VARBINARY                                                                          |
|             |           |     | • SQL_VARCHAR                                                                            |
|             |           |     | · SQL_VARGRAPHIC                                                                         |
|             |           |     | · SQL_WCHAR                                                                              |
|             |           |     | · SQL_WCHAR                                                                              |
|             |           |     | · SQL_WVARCHAR                                                                           |
|             |           |     | · SQL_WVARCHAR                                                                           |
|             |           |     | SQL_C_DEFAULT を指定すると、データがそのデフ<br>ォルトの C データ・タイプから、 ParameterType に<br>指示されているタイプに転送されます。 |

## 使用法

パラメーター・マーカーは、SQL ステートメントでは ″?″ 文字で表され、このステートメントの処理時 に、アプリケーション・プログラムから指定された値に置き換える桁のステートメント内の位置を指示する のに使われます。この値は、アプリケーション・プログラム変数から取り込みます。

アプリケーション・プログラムは、SQL ステートメントの実行の前に、その SQL ステートメント内の各 パラメーター・マーカーに変数をバインドしなければなりません。この関数では、*ParameterValuePtr* と *StrLen\_or\_IndPtr* が据え置き引数です。ステートメントの処理時に、保管場所は、有効になっていて入力デ ータ値が入っていなければなりません。つまり、SQLExecDirect() または SQLExecute() 呼び出しを、

SQLBindParameter() 呼び出しと同じプロシージャー有効範囲内にとどめておく、あるいは、これらの保管 場所を動的に割り振るか、静的またはグローバルに宣言する必要があるということです。

パラメーター・マーカーは、 1 から始めて左から右へ順に付けられた番号 (*ParameterNumber*) で参照され ます。

SQL\_DROP または SQL\_RESET\_PARAMS オプションを指定して SQLFreeStmt() を呼び出すまで、また は同じパラメーター *ParameterNumber* 番号で SQLBindParameter() をもう一度呼び出すまで、この関数で バインドされたすべてのパラメーターは有効のままになります。

SQL ステートメントとその結果が処理された後、アプリケーションが別の SQL ステートメントを実行す るのにこのステートメント・ハンドルを再利用したいという場合があります。パラメーター・マーカーの指 定が異なる (パラメーター数、長さ、タイプ) 場合、 SQL\_RESET\_PARAMS を指定した SQLFreeStmt() を呼び出して、パラメーターのバインドをリセットまたは切断しなければなりません。

*ValueType* で指定する C バッファー・データ・タイプは、*ParameterType* で指示する SQL データ・タイ プと互換性がなければなりません。そうでない場合、エラーが起きます。

ステートメントが処理されない限り、*ParameterValuePtr* および *StrLen\_or\_IndPtr* によって参照される変数 のデータは検査されないので、SQLExecute() または SQLExecDirect() を呼び出さない限り、データの内容 や形式のエラーは検出も報告もされません。

基本的に SQLBindParameter() は、パラメーターが入力、入出力、または出力のどれかを指定する手段を提 供することで、 SQLSetParam() 関数の機能を拡張します。この情報は、ストアード・プロシージャー用の パラメーターを正しく処理するために必要です。

*InputOutputType* 引数は、パラメーターのタイプを指定します。 SQL ステートメント中の、プロシージャ ーを呼び出さないすべてのパラメーターは、入力パラメーターになります。ストアード・プロシージャー呼 び出し内のパラメーターは、入力、入出力、または出力パラメーターのいずれかになります。通常、DB2 のストアード・プロシージャーの引数の規則では、すべてのプロシージャー引数は入出力であることが暗黙 で了解されていますが、アプリケーション・プログラマーの選択によっては、SQLBindParameter() 上で入 力または出力の特性をさらに厳密に指定して、より積極的なコーディング・スタイルを実現することができ ます。ただし、そのタイプは、 SQL CREATE PROCEDURE ステートメントでストアード・プロシージャ ーを登録した際に指定したパラメーター・タイプと整合していなければなりません。

- v アプリケーション・プログラムが、プロシージャー呼び出し内のパラメーターのタイプを判別できない 場合、 *InputOutputType* を SQL\_PARAM\_INPUT に設定してください。データ・ソースがそのパラメー ターの値を戻した場合、 DB2 UDB CLI はそれを破棄します。
- v アプリケーション・プログラムで、パラメーターに SQL\_PARAM\_INPUT\_OUTPUT または SQL\_PARAM\_OUTPUT のマークを付けた場合に、データ・ソースから値が戻されないと、 DB2 UDB CLI は *StrLen\_or\_IndPtr* バッファーを SQL\_NULL\_DATA に設定します。
- アプリケーション・プログラムがパラメーターに SQL\_PARAM\_OUTPUT のマークを付けた場合、 CALL ステートメントの処理後にそのパラメーターのデータがアプリケーション・プログラムに戻され ます。 *ParameterValuePtr* と *StrLen\_or\_IndPtr* 引数がどちらも NULL ポインターの場合、 DB2 UDB CLI は出力値を破棄します。出力パラメーターの値がデータ・ソースから戻されないと、 DB2 UDB CLI は *StrLen\_or\_IndPtr* バッファーを SQL\_NULL\_DATA に設定します。
- v この関数の場合、*ParameterValuePtr* と *StrLen\_or\_IndPtr* はどちらも据え置き引数です。 *InputOutputType* が SOL PARAM\_INPUT または SOL PARAM\_INPUT\_OUTPUT に設定されている場合、ステートメン トの処理時に、保管場所は、有効になっていて入力データ値が入っていなければなりません。つまり、

SQLExecDirect() または SQLExecute() 呼び出しを、SQLBindParameter() 呼び出しと同じプロシージャ ー有効範囲内にとどめておく、あるいは、これらの保管場所を動的に割り振るか、静的またはグローバ ルに宣言する必要があるということです。

同様に、*InputOutputType* が SQL\_PARAM\_OUTPUT または SQL\_PARAM\_INPUT\_OUTPUT に設定され ている場合、CALL ステートメントの処理が完了するまで、ParameterValuePtr バッファーと StrLen\_or\_IndPtr バッファーの場所は有効のままでなければなりません。

SQLBindParameter() をアプリケーション・プログラム変数のストアード・プロシージャーの出力パラメー ターへのバインドに使用する場合に、*ParameterValuePtr* バッファーがメモリーの *StrLen\_or\_IndPtr* バッフ ァーに後続して保管されていると、DB2 UDB CLI ではパフォーマンスが多少向上します。以下に例を示 します。

struct { SQLINTEGER StrLen\_or\_IndPtr; SQLCHAR ParameterValuePtr[MAX\_BUFFER]; } column;

## 戻りコード

- SQL\_SUCCESS
- SQL\_SUCCESS\_WITH\_INFO
- v SQL\_ERROR
- SOL INVALID HANDLE

## エラー状況

表 *22. SQLBindParameter SQLSTATE*

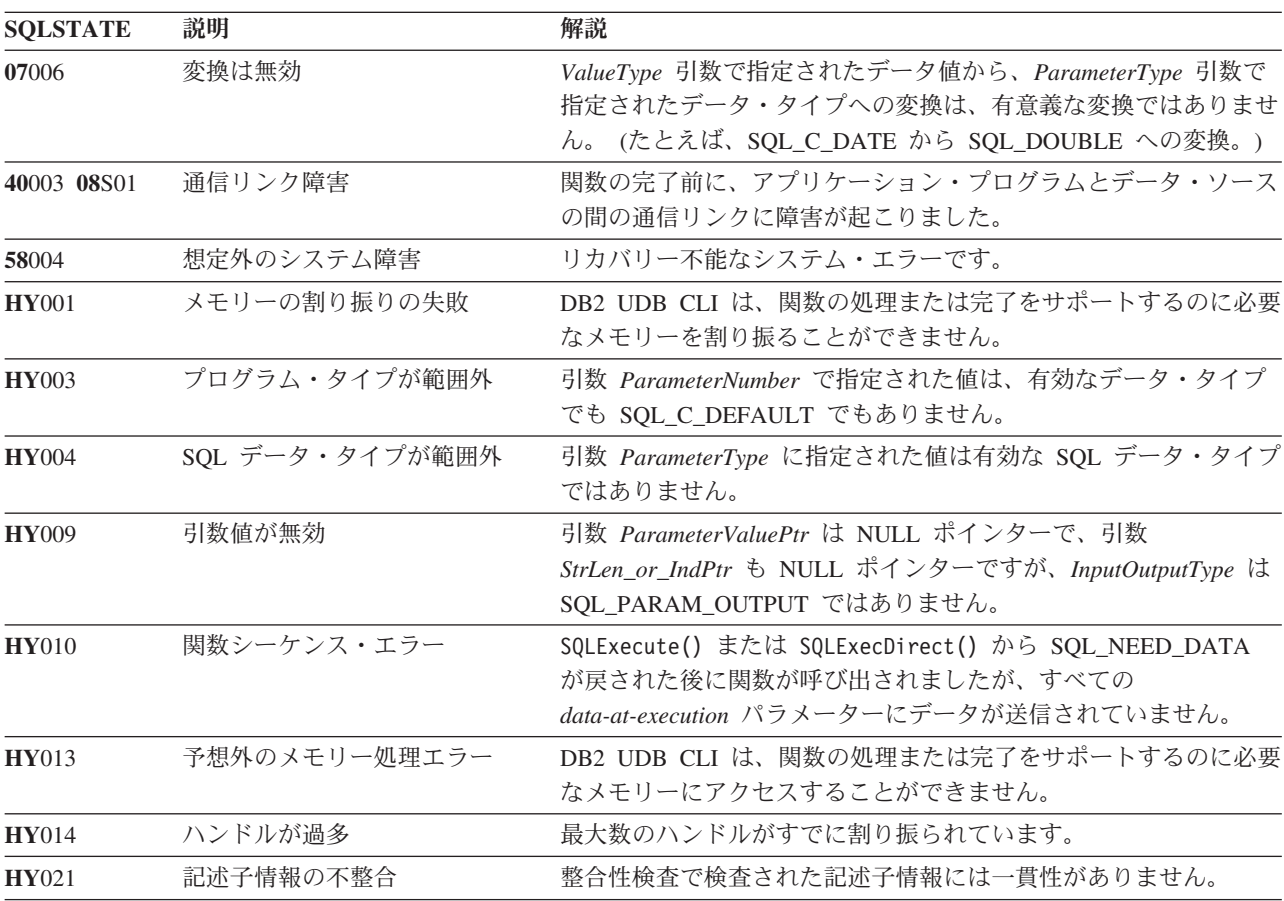

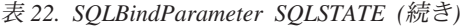

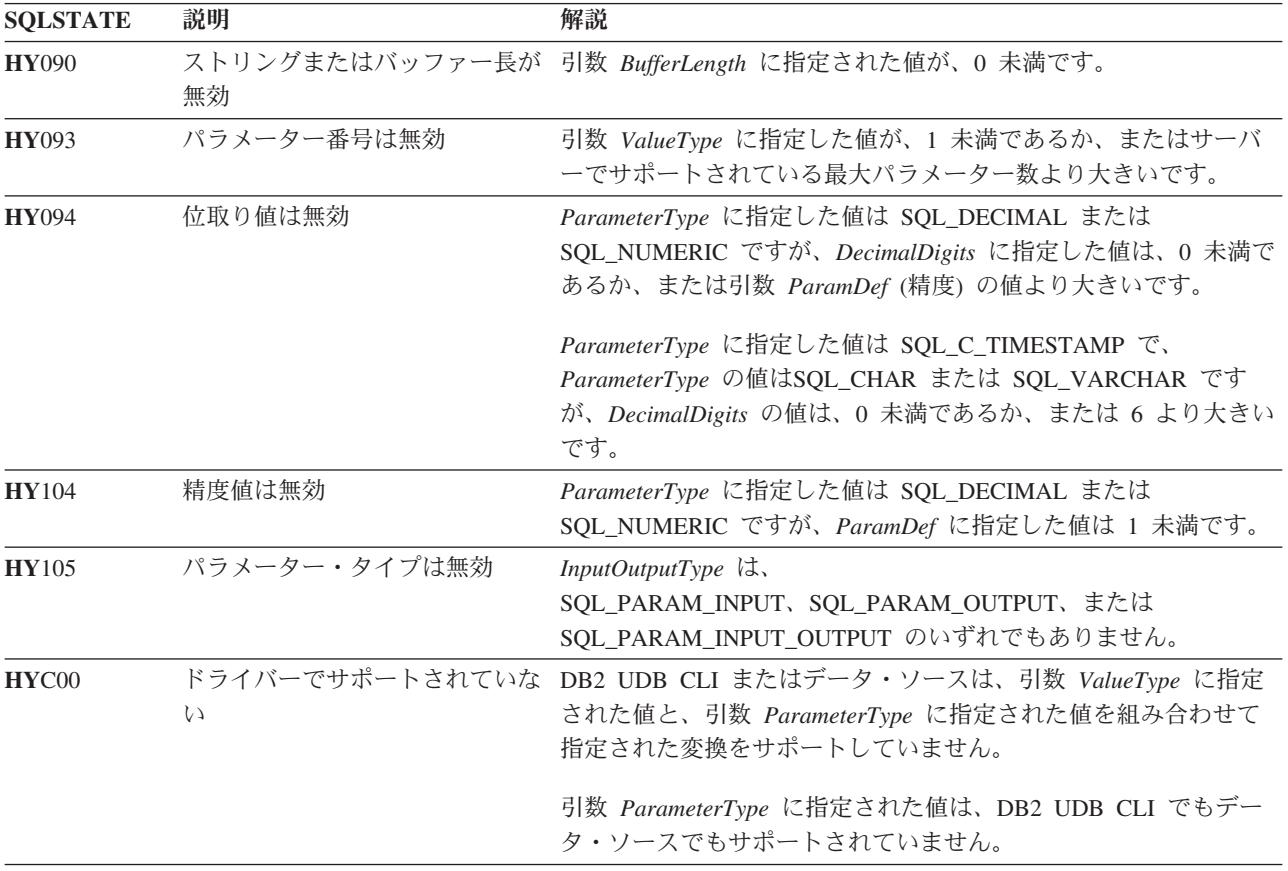

#### 参照

- v 86 ページの『SQLExecDirect [ステートメントの直接実行』](#page-91-0)
- v 88 ページの『SQLExecute [ステートメントの実行』](#page-93-0)
- v 173 ページの『SQLParamData [データ値が必要な次のパラメーターの取得』](#page-178-0)
- v 192 ページの『SQLPutData [パラメーターのデータ値に引き渡し』](#page-197-0)

## **SQLCancel -** ステートメントの取り消し

## 目的

SQLCancel() は、同期して実行中の SQL ステートメント操作の処理の終了を試みます。関数を取り消す場 合、アプリケーションはターゲット関数で使用されるものと同じステートメント・ハンドルを使用して SQLCancel() を呼び出しますが、使用されるスレッドが異なります。関数がどのように取り消されるかは、 オペレーティング・システムによって異なります。

#### 構文

SQLRETURN SQLCancel (SQLHSTMT hstmt);

## 関数引数

表 *23. SQLCancel* の引数

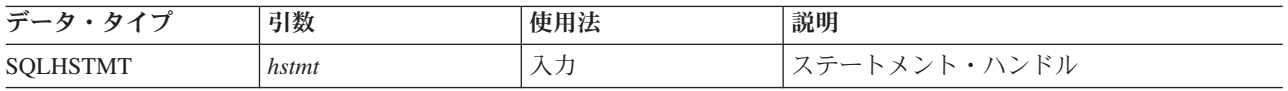

## 使用法

正常完了戻りコードは、取り消し要求が実装システムで受け入れられたことを示しますが、処理が取り消さ れるとは限りません。

#### 戻りコード

- SOL SUCCESS
- v SQL\_INVALID\_HANDLE
- v SQL\_ERROR

#### 診断

表 *24. SQLCancel SQLSTATE*

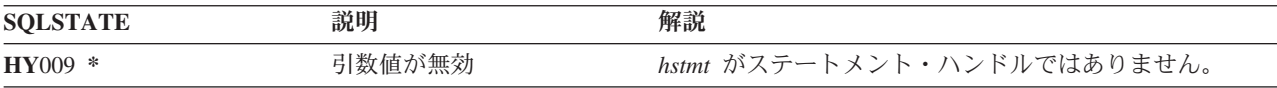

#### 制約事項

DB2 UDB CLI では、非同期ステートメント処理はサポートされていません。

## **SQLCloseCursor -** カーソル・ステートメントのクローズ

### 目的

SQLCloseCursor() は、ステートメント・ハンドル上のオープン・カーソルをクローズします。

#### 構文

SQLRETURN SQLCloseCursor (SQLHSTMT hstmt);

#### 関数引数

表 *25. SQLCloseCursor* の引数

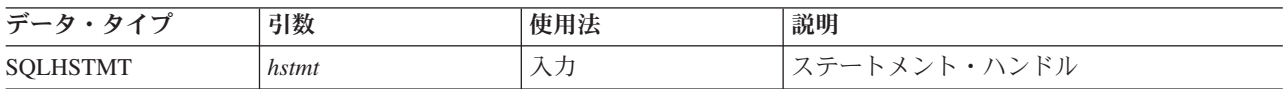

## 使用法

SQLCloseCursor() を呼び出すと、このステートメント・ハンドルに関連したカーソルがすべてクローズさ れ、保留中の結果も廃棄されます。このステートメント・ハンドルに関連するオープン・カーソルがない場 合、この関数の効果はありません。

ステートメント・ハンドルが、複数の結果セットを含むストアード・プロシージャーを参照している場合、 SQLCloseCursor() は現行の結果セットだけクローズします。それ以外の結果セットはすべてオープンした ままで、使用可能です。

## 戻りコード

- SQL\_SUCCESS
- SQL\_INVALID\_HANDLE
- v SQL\_ERROR

#### 診断

#### 表 *26. SQLCloseCursor SQLSTATE*

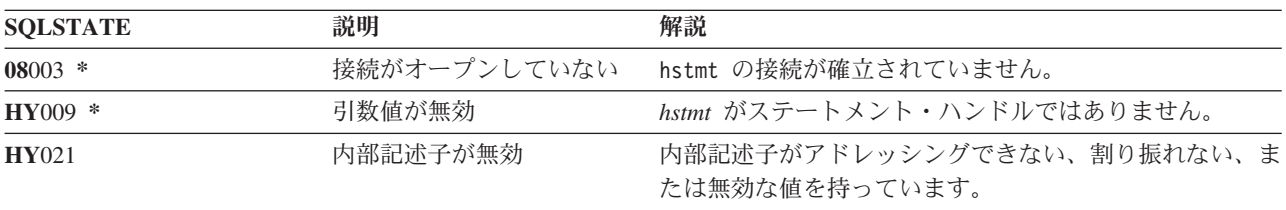

## **SQLColAttributes -** 列属性の取得

### 目的

SQLColAttributes() は、結果セットの列の属性を取得しますが、列の数を判別するのにも使用されます。 SQLColAttributes() は、 SQLDescribeCol() 関数を拡張した代替関数です。

この関数の前に、 SQLPrepare() と SQLExecDirect() のどちらかを呼び出す必要があります。

この列のさまざまな属性 (データ・タイプ、長さなど) がアプリケーション・プログラムで認識されていな い場合、 SQLBindCol() の前にこの関数 (または SQLDescribeCol()) を呼び出す必要があります。

#### 構文

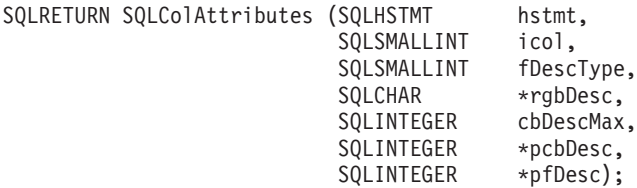

#### 関数引数

表 *27. SQLColAttributes* の引数

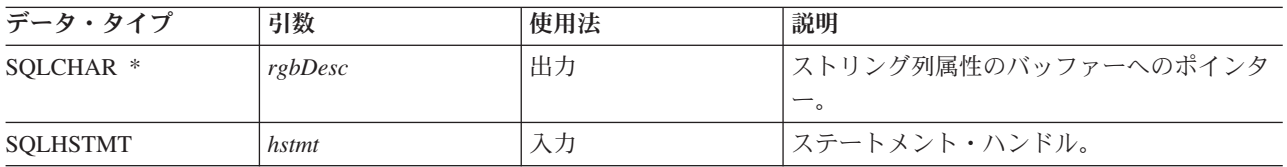

<span id="page-61-0"></span>表 *27. SQLColAttributes* の引数 *(*続き*)*

| データ・タイプ            | 引数        | 使用法 | 説明                                                                                                    |
|--------------------|-----------|-----|----------------------------------------------------------------------------------------------------|
| SQLINTEGER *       | pcbDesc   | 出力  | 記述子の中の実際に戻すバイト数。この引数<br>の値が rgbDesc バッファーの長さに等しいか<br>またはそれより長い場合、値は切り捨てられ<br>ています。この場合、記述子は cbDescMax<br>から 1 バイト減算した数値に切り捨てられま<br>す。 |
| SOLINTEGER *       | pfDesc    | 出力  | 数値列属性に関する情報が入っている整数へ<br>のポインター。                                                                                                    |
| <b>SQLINTEGER</b>  | cbDescMax | 入力  | 記述子バッファー (rgbDesc) の長さ                                                                                                    |
| <b>SOLSMALLINT</b> | fDescType | 入力  | サポートされている値は、表 28 に説明され<br>ています。                                                                                                    |
| <b>SOLSMALLINT</b> | icol      | 入力  | 結果セット内の列番号 (1 から結果セットの<br>列数までの範囲でなければなりません)。<br>SQL_DESC_COUNT を指定すると、この引数<br>は無視されます。                                               |

表 *28. fDescType* 記述子タイプ

 $\mathsf I$ |

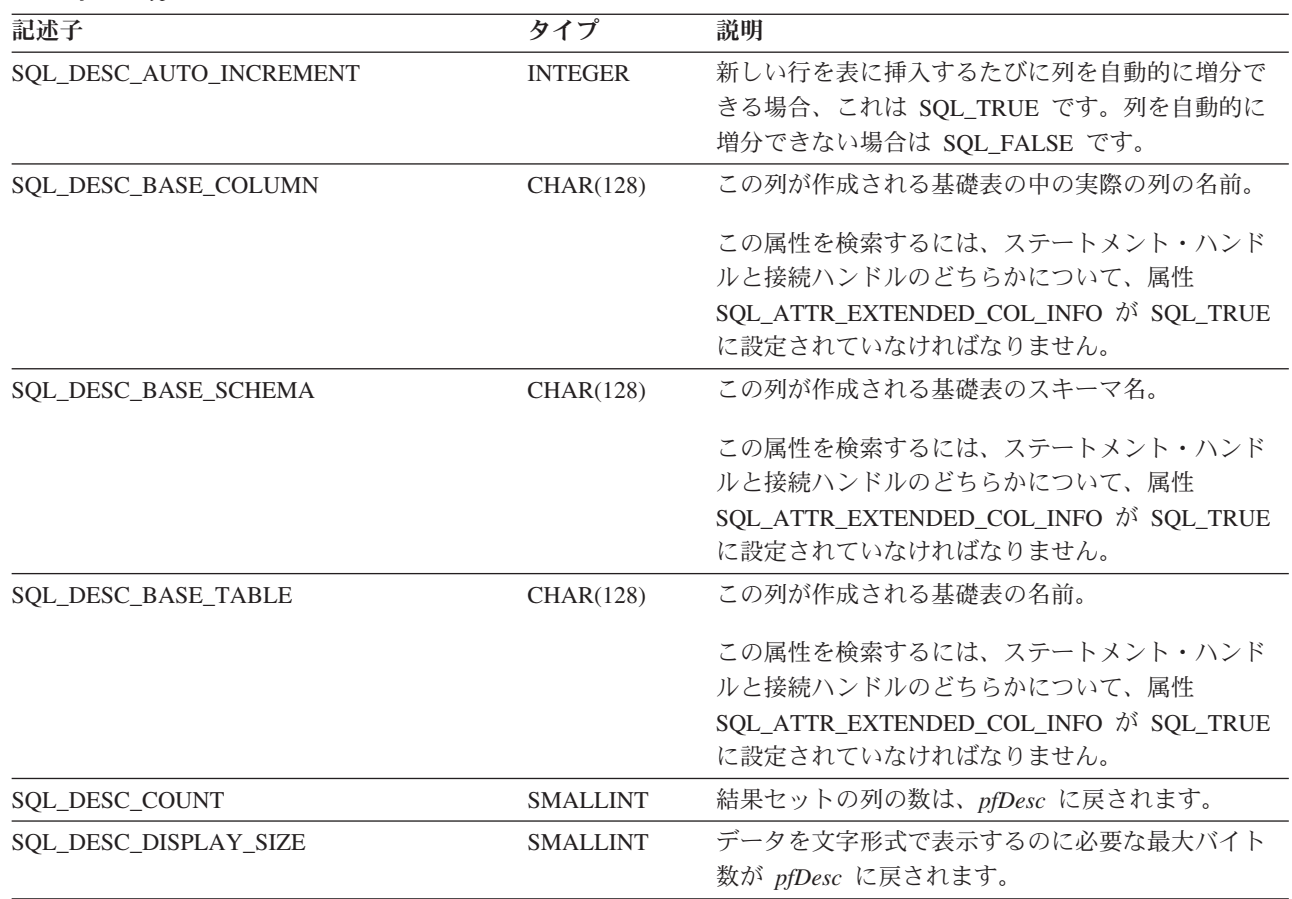

表 *28. fDescType* 記述子タイプ *(*続き*)*

| 記述子                        | タイプ             | 説明                                                                                                    |
|----------------------------|-----------------|----------------------------------------------------------------------------------------------------|
| SQL_DESC_LABEL             | CHAR(128)       | この列のラベル (存在する場合)。存在しなければ、<br>ゼロ長のストリング。                                                                                                    |
|                            |                 | この属性を検索するには、ステートメント・ハンド<br>ルと接続ハンドルのどちらかについて、属性<br>SQL_ATTR_EXTENDED_COL_INFO が SQL_TRUE<br>に設定されていなければなりません。                                                                                                    |
| <b>SQL DESC LENGTH</b>     | <b>INTEGER</b>  | pfDesc には、列に関連したデータのバイト 数が戻さ<br>れます。                                                                                                    |
|                            |                 | icol で識別される列が文字ベース、たとえば<br>SQL_CHAR、 SQL_VARCHAR、または<br>SQL_LONG_VARCHAR である場合、実際のまたは<br>最大の長さが戻されます。                                                                                                    |
|                            |                 | 列タイプが SQL_DECIMAL または SQL_NUMERIC<br>の場合、SQL_DESC_LENGTH は (精度 * 256) + 位<br>取り になります。これは、同じ値が SQLBindCol()<br>でも入力として渡せるように戻されます。精度と位<br>取りは、これらのデータ・タイプごとに別々の値と<br>して取得することができます。それには、<br>SQL_DESC_PRECISION と SQL_DESC_SCALE を使<br>用します。 |
| SQL_DESC_NAME              | CHAR(128)       | 列 icol の名前は、rgbDesc に戻されます。列が式で<br>ある場合、戻される結果は製品固有になります。                                                                                                    |
| SQL_DESC_NULLABLE          | <b>SMALLINT</b> | icol で識別される列で NULL が有効である場合、<br>pfDesc には SQL_NULLABLE が戻されます。                                                                                                    |
|                            |                 | 列制約で NULL が受け入れられない場合、pfDesc<br>には SQL_NO_NULLS が戻されます。                                                                                                    |
| SQL_DESC_PRECISION         | <b>SMALLINT</b> | 列の精度属性が戻されます。                                                                                                    |
| <b>SQL DESC SCALE</b>      | <b>SMALLINT</b> | 列の位取り属性が戻されます。                                                                                                    |
| <b>SQL DESC SEARCHABLE</b> | <b>INTEGER</b>  | WHERE 文節内で列を使用できない場合、これは<br>SQL_UNSEARCHABLE です。                                                                                                    |
|                            |                 | LIKE 述部を付けた場合にのみ WHERE 文節内で列<br>を使用できる場合は、SQL LIKE ONLY です。                                                                                                    |
|                            |                 | WHERE 文節内で、列を LIKE 以外のすべての比較<br>演算子と一緒に使用できる場合は、<br>SQL_ALL_EXCEPT_LIKE です。                                                                                                    |
|                            |                 | WHERE 文節内で、列をどの比較演算子とでも一緒<br>に使用できる場合は、SQL_SEARCHABLE です。                                                                                                    |
|                            |                 | この属性を検索するには、ステートメント・ハンド<br>ルと接続ハンドルのどちらかについて、属性<br>SQL_ATTR_EXTENDED_COL_INFO が SQL_TRUE<br>に設定されていなければなりません。                                                                                                    |

表 *28. fDescType* 記述子タイプ *(*続き*)*

| 記述子                | タイプ             | 説明                                                                                                    |
|--------------------|-----------------|----------------------------------------------------------------------------------------------------|
| SQL_DESC_TYPE_NAME | CHAR(128)       | icol で識別される列の SQL データ・タイプの文字表<br>現。これは rgbDesc に戻されます。 SQL データ・<br>タイプの有効値は、17 ページの表3 にリストされて<br>います。さらに、ユーザー定義タイプ (UDT) 情報も<br>戻されます。UDT のフォーマットは、<スキーマ名<br>修飾子><ジョブの現行区切り記号> <udt 名=""> です。</udt>                                                                                        |
| SQL_DESC_TYPE      | <b>SMALLINT</b> | icol で識別される列の SQL データ・タイプは、<br>pfDesc に戻されます。 pfSqlType の有効値は、17 ペ<br>ージの表3 にリストされています。                                                                                                    |
| SOL DESC UNNAMED   | <b>SMALLINT</b> | これは、NAME フィールドが実際の名前である場合<br>は SQL_NAMED ですが、 NAME フィールドが実<br>装システム生成名である場合は SQL_UNNAMED で<br>す。                                                                                                    |
| SQL_DESC_UPDATABLE | <b>INTEGER</b>  | 列は、定義された定数の値によって記述されます。<br>SQL_ATTR_READONLY<br>SQL_ATTR_WRITE<br>SQL_ATTR_READWRITE_UNKNOWN<br>SQL_COLUMN_UPDATABLE は、結果セット内の列<br>が更新可能かどうかを記述します。列が更新可能か<br>どうかは、データ・タイプ、ユーザー特権、および<br>結果セット自体の定義に基づいて決まる場合があり<br>ます。列が更新可能かどうかが不明確な場合は、<br>SQL_ATTR_READWRITE_UNKNOWN が戻されるこ<br>とになります。 |
|                    |                 | この属性を検索するには、ステートメント・ハンド<br>ルと接続ハンドルのどちらかについて、属性<br>SQL_ATTR_EXTENDED_COL_INFO が SQL_TRUE<br>に設定されていなければなりません。                                                                                                    |

## 使用法

SQLDescribeCol() は特定の一連の引数を戻しますが、 SQLColAttributes() を使うと、入手したい特定の 列の特定の属性を指定することができます。必要な情報がストリングである場合は、*rgbDesc* に戻されま す。必要な情報が数値である場合は、*pfDesc* に戻されます。

SQLColAttributes() は、将来拡張することはできますが、 SQLDescribeCol() よりも、各列ごとに同じ情 報を入手するのに呼び出さなければならない回数が多くなります。

*fDescType* 記述子タイプがデータベース・サーバーで用いられないものである場合、その記述子の想定結果 に応じて、 *rgbDesc* に空ストリングか、または *pfDesc* にゼロが戻されます。

列は、番号で識別され (1 から始めて左から右へ順次番号付けされる)、任意の順序で記述することができ ます。

*fDescType* を SQL\_DESC\_COUNT に設定して SQLColAttributes() を呼び出す操作は、 SQLNumResultCols() を呼び出して戻せる列があるかどうかを判別する場合と同じ操作になります。 結果セットが存在するかどうかを判別する場合は、前に SQLNumResultCols() を呼び出してから SQLColAttributes() を呼び出してください。

## 戻りコード

- SQL\_SUCCESS
- SQL SUCCESS WITH INFO
- v SQL\_ERROR
- v SQL\_INVALID\_HANDLE
- v SQL\_NO\_DATA\_FOUND

### 診断

表 *29. SQLColAttributes SQLSTATE*

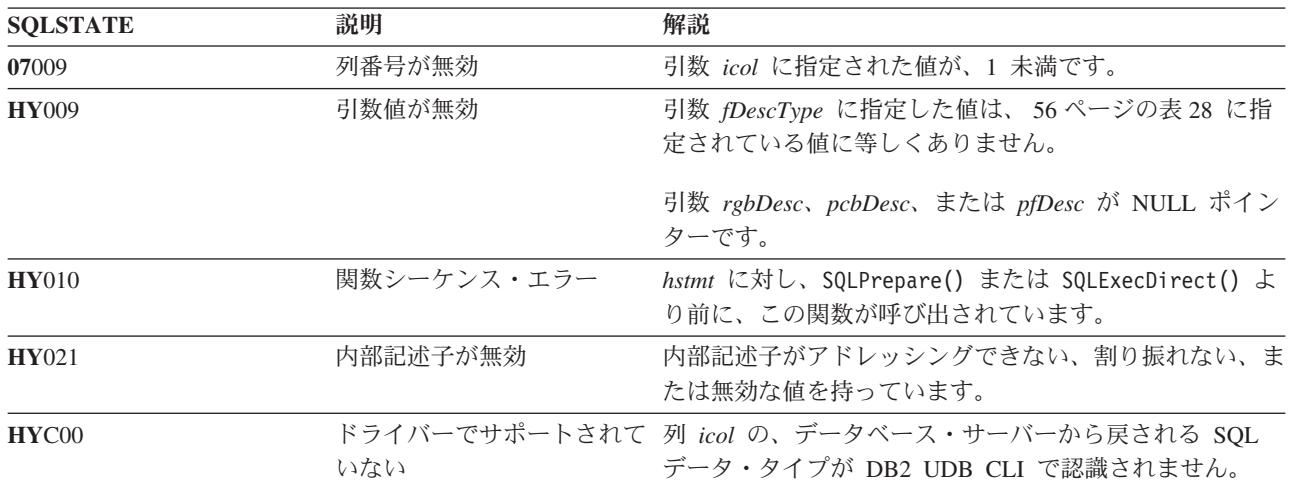

## 参照

- v 30 ページの『SQLBindCol [アプリケーション・プログラム変数に対する列のバインド』](#page-35-0)
- v 72 ページの『[SQLDescribeCol -](#page-77-0) 列属性の記述』
- v 86 ページの『SQLExecDirect [ステートメントの直接実行』](#page-91-0)
- 88 ページの『SOLExecute [ステートメントの実行』](#page-93-0)
- v 176 ページの『SQLPrepare [ステートメントの準備作成』](#page-181-0)

## **SQLColumnPrivileges -** 表の列に関連した特権の入手

#### 目的

SQLColumnPrivileges() は、指定された表について、列のリストおよび関連した特権を戻します。情報は SQL 結果セットに戻されますが、これは、照会で生成された結果セットの処理に使用するのと同じ関数を 使って検索することができます。

#### 構文

SQLRETURN SQLColumnPrivileges ( SQLHSTMT StatementHandle,<br>SQLCHAR \*CatalogName. \*CatalogName, SOLSMALLINT NameLength1. SQLCHAR \*SchemaName,

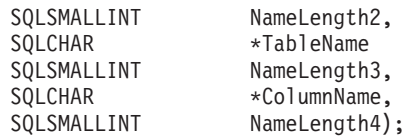

#### 関数引数

表 *30. SQLColumnPrivileges* の引数

| データ・タイプ              | 引数                | 使用法 | 説明                                                         |
|----------------------|-------------------|-----|------------------------------------------------------------|
| <b>SOLHSTMT</b>      | Statement Handle  | 入力  | ステートメント・ハンドル。                                              |
| SOLCHAR *            | CatalogName       | 入力  | 3 分割の表名のカタログ修飾子。 NULL ポ<br>インターまたはゼロ長のストリングでなけれ<br>ばなりません。 |
| <b>SOLSMALLINT</b>   | NameLength1       | 入力  | CatalogName の長さ。0 に設定してくださ<br>$\mathcal{U}$                |
| SOLCHAR <sup>*</sup> | <i>SchemaName</i> | 入力  | 表名のスキーマ修飾子。                                                |
| <b>SOLSMALLINT</b>   | NameLength2       | 入力  | <i>SchemaName の長さ。</i>                                     |
| SOLCHAR <sup>*</sup> | <b>TableName</b>  | 入力  | 表名。                                                        |
| <b>SOLSMALLINT</b>   | NameLength3       | 入力  | TableName の長さ。                                             |
| SOLCHAR <sup>*</sup> | ColumnName        | 入力  | 列名で結果セットを修飾する pattern-value が<br>入るバッファー。                  |
| <b>SOLSMALLINT</b>   | NameLength4       | 入力  | ColumnName の長さ。                                            |

#### 使用法

結果は、 61 [ページの表](#page-66-0) 31 にリストされている列を含む標準結果セットとして戻されます。結果セット は、TABLE CAT、TABLE SCHEM、TABLE NAME、COLUMN NAME、および PRIVILEGE の順になり ます。複数の特権が、指定された列と関連がある場合、それぞれの特権は別々の行として戻されます。一般 的なアプリケーションでは、列特権情報を判別するために、SQLColumns() への呼び出し後にこの関数を呼 び出すことができます。アプリケーションは、この関数への入力引数として、 SQLColumns() 結果セットの TABLE SCHEM、 TABLE NAME、COLUMN NAME 列内に戻される文字ストリングを使用する必要があ ります。

多くの場合、SQLColumnPrivileges() の呼び出しは、システム・カタログに対する複雑な (そのため、経費 のかさむ) 照会にマップされるので、慎重に使用する必要があり、何回も呼び出さなくて済むように結果を 保管しておかなければなりません。

カタログ関数結果セットの VARCHAR 列は、 SQL92 制限と一貫性があるように 128 という最大長属性 で宣言されています。 DB2 名は 128 未満なので、アプリケーションは出力バッファー用に常に 128 文字 (およびヌル終止符) を取り分けておくか、あるいは SQL\_MAX\_CATALOG\_NAME\_LEN、

SOL MAX SCHEMA NAME LEN、SOL MAX TABLE NAME LEN、および

SQL\_MAX\_COLUMN\_NAME\_LEN を使用して SQLGetInfo() を呼び出すことができます。

SQL\_MAX\_CATALOG\_NAME\_LEN 値で、接続されるデータベース管理システム (DBMS) がサポートする TABLE\_CAT の実際の長さを判別します。 SQL\_MAX\_SCHEMA\_NAME\_LEN 値で、接続される DBMS がサポートする TABLE SCHEM の実際の長さを判別します。SQL\_MAX\_TABLE\_NAME\_LEN 値で、接続 される DBMS がサポートする TABLE\_NAME の実際の長さを判別します。

SQL\_MAX\_COLUMN\_NAME\_LEN 値で、接続される DBMS がサポートする COLUMN\_NAME の実際の 長さを判別します。

<span id="page-66-0"></span>*ColumnName* 引数は検索パターンを受け入れることに注意してください。

今後のリリースでは、新しい列が追加されたり、既存の列名が変更されたりする可能性はありますが、現行 列の位置は変更されません。

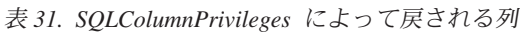

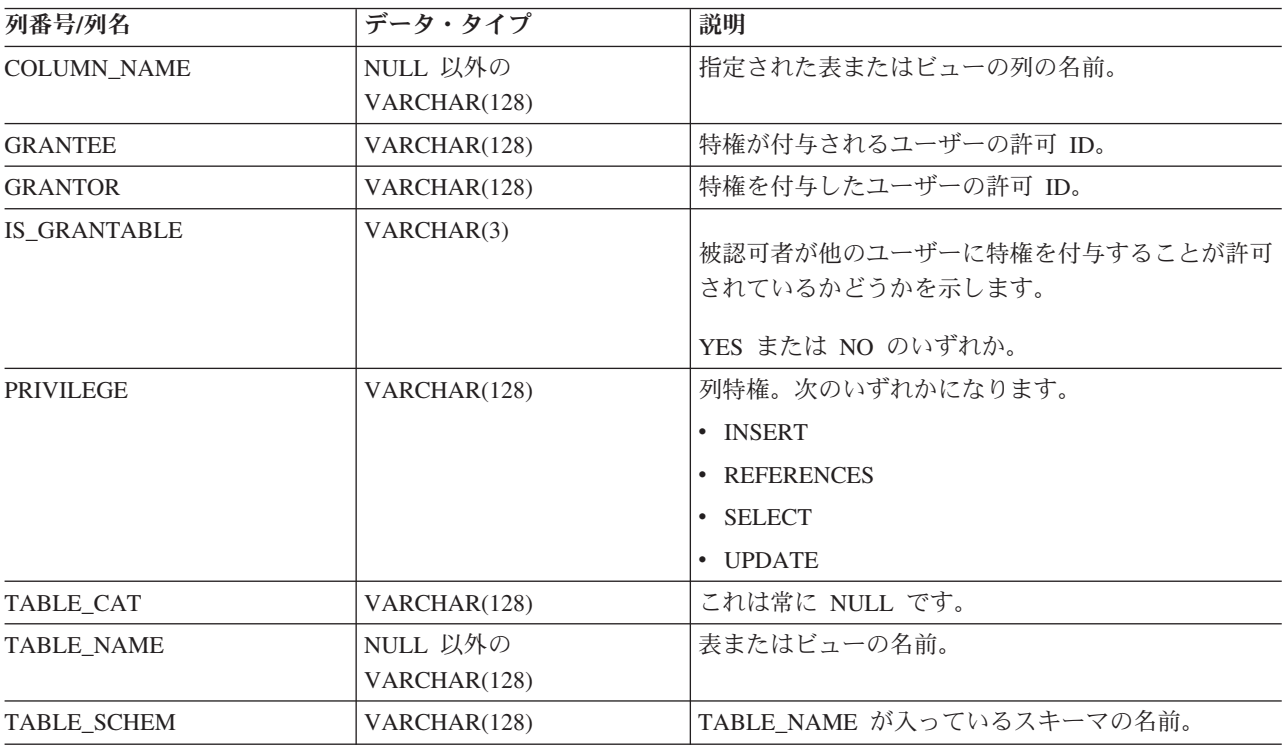

注**:** DB2 CLI で使われる列名は、X/Open CLI CAE 仕様スタイルに準拠します。列のタイプ、内容、およ び順序は、 ODBC において SQLColumnPrivileges() の結果セット用に定義されているものと同じで す。

列と関連のある複数の特権がある場合、それぞれの特権は、結果セット内に別の行として戻されます。

## 戻りコード

- SQL\_SUCCESS
- SQL\_SUCCESS\_WITH\_INFO
- v SQL\_ERROR
- v SQL\_INVALID\_HANDLE

#### 診断

表 *32. SQLColumnPrivileges SQLSTATE*

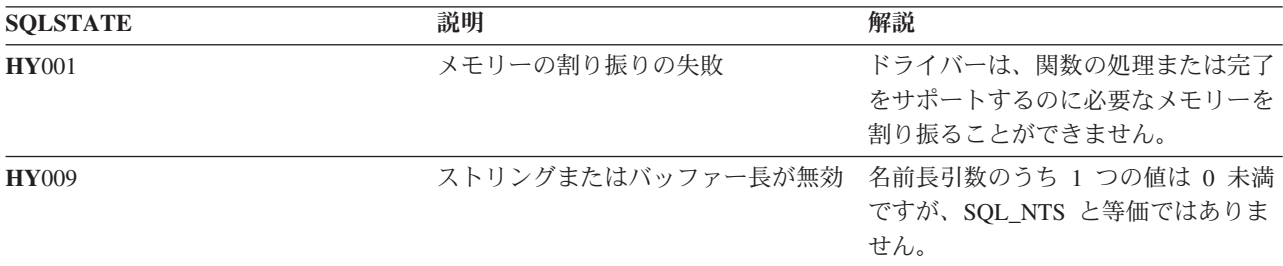

表 *32. SQLColumnPrivileges SQLSTATE (*続き*)*

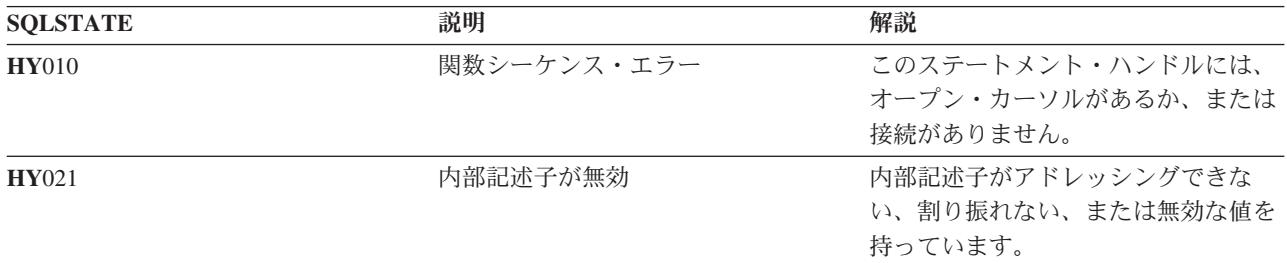

#### 制約事項

なし

#### 例

```
/* From the CLI sample TBINFO.C */
/* \ldots *//* call SQLColumnPrivileges */
      printf("¥n Call SQLColumnPrivileges for:¥n");
      printf(" tbSchema = %s¥n", tbSchema);
      print \frac{1}{2} \frac{1}{2} \frac{1}{2} \frac{1}{2} \frac{1}{2} \frac{1}{2} \frac{1}{2} \frac{1}{2} \frac{1}{2} \frac{1}{2} \frac{1}{2} \frac{1}{2} \frac{1}{2} \frac{1}{2} \frac{1}{2} \frac{1}{2} \frac{1}{2} \frac{1}{2} \frac{1}{2} \frac{1}{2} \frac{1}{2} \frac{1}{2sqlrc = SQLColumnPrivileges( hstmt, NULL, 0,
                                                           tbSchema, SQL_NTS,
                                                           tbName, SQL_NTS,
                                                           colNamePattern, SQL NTS);
```
#### 参照

- v 『SQLColumns 表の列情報の入手』
- v 231 ページの『SQLTables [表情報の取得』](#page-236-0)

## **SQLColumns -** 表の列情報の入手

## 目的

SQLColumns() は、指定された表の列のリストを戻します。情報は SQL 結果セットに戻されますが、この セットは、SELECT ステートメントで生成された結果セットの取り出しに使用する関数と同じ関数で検索 することができます。

#### 構文

```
SQLRETURN SQLColumns (SQLHSTMT hstmt,
                        SQLCHAR *szCatalogName,
                        SQLSMALLINT cbCatalogName,
                        SQLCHAR *szSchemaName,<br>SQLSMALLINT cbSchemaName,
                                        cbSchemaName,
                        SQLCHAR *szTableName,<br>SQLSMALLINT cbTableName,
                                         cbTableName,
                        SQLCHAR *szColumnName,
                        SQLSMALLINT cbColumnName);
```
## 関数引数

表 *33. SQLColumns* の引数

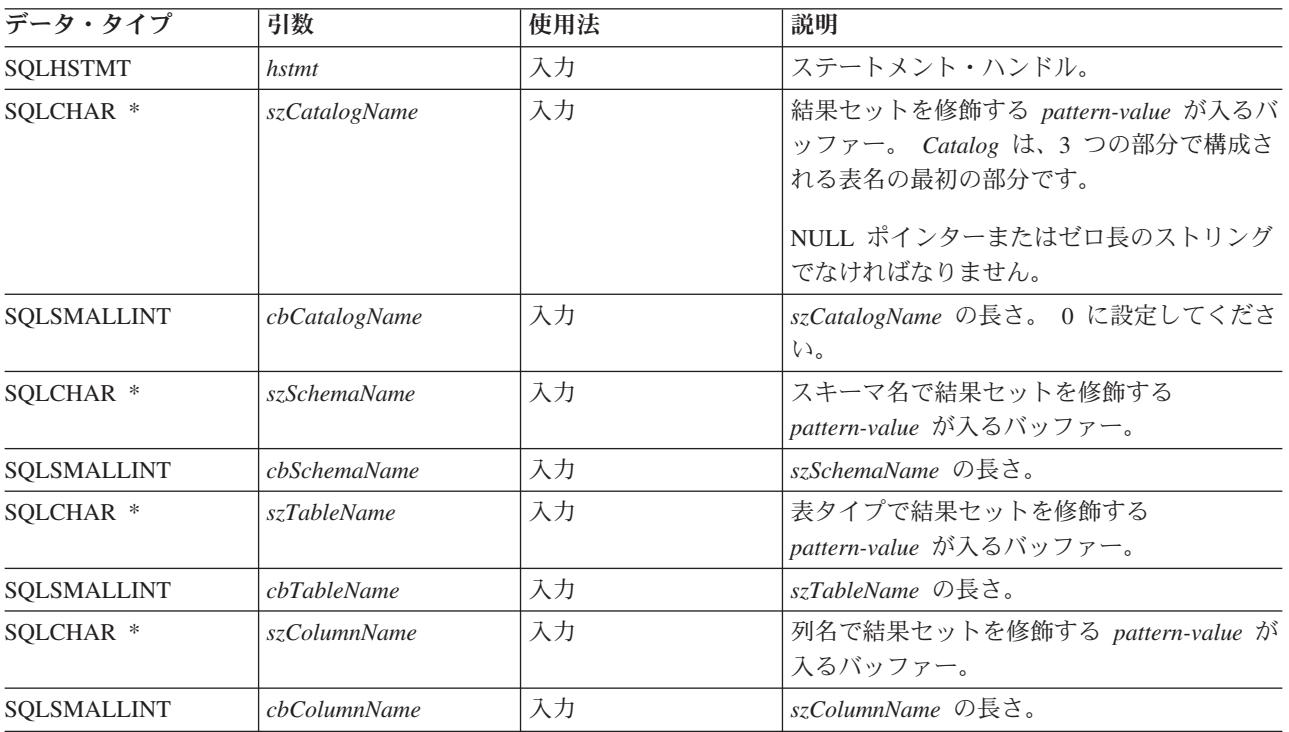

## 使用法

この関数は、表または表リストの列に関する情報を検索します。

標準の結果セットが、SQLColumns() から戻されます。結果セットの列は、表 34 にリストされています。 今後のリリースでは、アプリケーションが REMARKS 列を越えてさらに列を追加できるようになる予定で す。

*szCatalogName*、*szSchemaName*、*szTableName*、および *szColumnName* の各引数では、検索パターンが受け 入れられます。ワイルドカード文字と一緒にエスケープ文字を指定して、検索パターン内で実際の文字が使 われるようにすることができます。エスケープ文字は、SQL\_ATTR\_ESCAPE\_CHAR 環境属性上に指定しま す。

この関数では、 SQLDescribeCol() または SQLColAttributes() で検索される、結果セットの列に関する情 報は戻されません。結果セットの列情報をアプリケーション・プログラムで得たい場合は、効率を上げるた め常に SQLDescribeCol() または SQLColAttributes() を呼び出すようにしてください。 SQLColumns() は、システム・カタログを対象とする複合照会にマップされますが、大量のシステム・リソースを必要とす ることがあります。

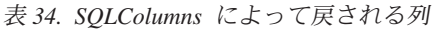

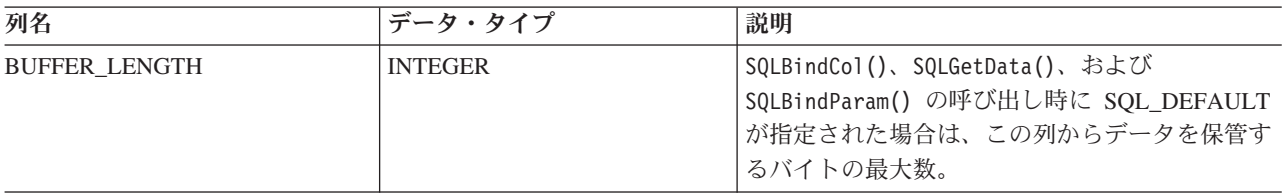

表 *34. SQLColumns* によって戻される列 *(*続き*)*

| 列名                      | データ・タイプ           | 説明                                               |
|-------------------------|-------------------|--------------------------------------------------|
| CHAR_OCTET_LENGTH       | <b>INTEGER</b>    | 文字データ・タイプ列のオクテットの最大長にな                           |
|                         |                   | ります。 1 バイト文字セットの場合、この値は                          |
|                         |                   | LENGTH_PRECISION と同じになります。他のデ                    |
|                         |                   | ータ・タイプの場合は、NULL になります。                           |
| COLUMN_DEF              | VARCHAR(254)      | この列のデフォルト値。デフォルト値が数値リテ                           |
|                         |                   | ラルの場合、この列には単一引用符なしの数値リ                           |
|                         |                   | テラルの文字表示が入れられます。デフォルト値                           |
|                         |                   | が文字ストリングである場合、この列は単一引用<br>符で囲まれた当該ストリングになります。デフォ |
|                         |                   | ルト値が DATE、TIME、および TIMESTAMP 列                   |
|                         |                   | などの疑似リテラルである場合、この列の値は                            |
|                         |                   | 引用符なしの疑似リテラルのキーワード                               |
|                         |                   | (CURRENT DATE など)になります。                          |
|                         |                   |                                                  |
|                         |                   | デフォルト値として NULL が指定されている場                         |
|                         |                   | 合は、この列から引用符なしのワード NULL が                         |
|                         |                   | 戻されます。デフォルト値を切り捨てなければ表                           |
|                         |                   | 示できない場合、この列の値は単一引用符なしの                           |
|                         |                   | TRUNCATED になります。デフォルト値が指定                        |
|                         |                   | されていない場合、この列の値は NULL になり                         |
|                         |                   | ます。                                              |
| COLUMN_NAME             | VARCHAR(128)      | 列 ID。指定されたビュー、表、または別名が作                          |
|                         |                   | 成されている表の列の列名。                                    |
| DATA_TYPE               | NULL 以外の SMALLINT | DATA_TYPE は列の SQL データ・タイプを識別                     |
|                         |                   | します。 CHAR FOR BIT DATA および                       |
|                         |                   | VARCHAR FOR BIT DATA データ・タイプの場                   |
|                         |                   | 合、FOR BIT DATA 列であることを示すため                       |
|                         |                   | に、CLI は SQL_BINARY および                           |
|                         |                   | SQL_VARBINARY を戻します。                             |
| <b>DATETIME CODE</b>    | <b>INTEGER</b>    | 次の日時データ・タイプのサブタイプ・コード。                           |
|                         |                   | · SQL_DATE                                       |
|                         |                   | • SQL_TIME                                       |
|                         |                   | · SQL_TIMESTAMP                                  |
|                         |                   | 他のすべてのデータ・タイプの場合、この列は                            |
|                         |                   | NULL を戻します。                                      |
| <b>LENGTH_PRECISION</b> | <b>INTEGER</b>    | DATA TYPE が推定の数値データ・タイプである                       |
|                         |                   | 場合、この列には列の小数部精度のビット数が入                           |
|                         |                   | れられます。厳密な数値データ・タイプである場                           |
|                         |                   | 合、この列には、列内で使用できる小数桁数の合                           |
|                         |                   | 計数が入れられます。時刻およびタイム・スタン                           |
|                         |                   | プのデータ・タイプの場合、この列には、秒の小                           |
|                         |                   | 数部分の精度の桁数が入れられます。その他の場                           |
|                         |                   | 合、この列は NULL になります。                               |
|                         |                   | 注: 通常、精度の ODBC 定義は、データ・タイ                        |
|                         |                   | プを保管する桁数です。                                      |

表 *34. SQLColumns* によって戻される列 *(*続き*)*

| 列名               | データ・タイプ               | 説明                                                                                                    |
|------------------|-----------------------|----------------------------------------------------------------------------------------------------|
| <b>NULLABLE</b>  | NULL 以外の SMALLINT     | この列で NULL 値が受け入れられない場合は、<br>SQL_NO_NULLS。                                                                                                    |
|                  |                       | この列で NULL 値が受け入れられる場合は、<br>SQL NULLABLE になります。                                                                                                    |
| NUM_PREC_RADIX   | <b>SMALLINT</b>       | 値は 10、2、NULL のいずれかです。DATA<br>TYPE が推定の数値データ・タイプである場合、<br>この列には 2 が入れられ、LENGTH_PRECISION<br>列には、この列で許可されているビット数が入れ<br>られます。                                        |
|                  |                       | DATA_TYPE が厳密なデータ・タイプである場<br>合、この列には値 10 が入れられ、<br>LENGTH_PRECISION および NUM_SCALE の各<br>列には、その列で許可されている 10 進数字の数<br>が入れられます。                                      |
|                  |                       | 数値データ・タイプの場合、データベース管理シ<br>ステム (DBMS) から 10 または 2 の<br>NUM PREC RADIX が戻されることがありま<br>す。                                                                            |
|                  |                       | 基数が該当しないデータ・タイプの場合は、<br>NULL が戻されます。                                                                                                    |
| NUM_SCALE        | <b>SMALLINT</b>       | 列の位取り。位取りが該当しないデータ・タイプ<br>の場合は、 NULL が戻されます。                                                                                                    |
| ORDINAL_POSITION | NULL 以外の INTEGER      | 表の列の序数部。表の最初の列が 1 番になりま<br>す。                                                                                                    |
| <b>REMARKS</b>   | VARCHAR(254)          | この列に関する記述情報が入れられる場合があり<br>ます。                                                                                                    |
| TABLE_CAT        | VARCHAR(128)          | 現行サーバー。                                                                                                    |
| TABLE_NAME       | VARCHAR(128)          | 表、ビュー、または別名の名前。                                                                                                    |
| TABLE_SCHEM      | VARCHAR(128)          | TABLE_NAME が入っているスキーマの名前。                                                                                                    |
| <b>TYPE NAME</b> | NULL 以外の VARCHAR(128) | TYPE_NAME は、DATA_TYPE に対応するデー<br>タ・タイプの名前を表す文字ストリングです。デ<br>ータ・タイプが FOR BIT DATA の場合、対応す<br>るストリング FOR BIT DATA がデータ・タイプ<br>に付加されます (たとえば CHAR () FOR BIT<br>DATA) |

## 戻りコード

- SQL\_SUCCESS
- SQL\_SUCCESS\_WITH\_INFO
- v SQL\_ERROR
- v SQL\_INVALID\_HANDLE

## 診断

表 *35. SQLColumns SQLSTATE*

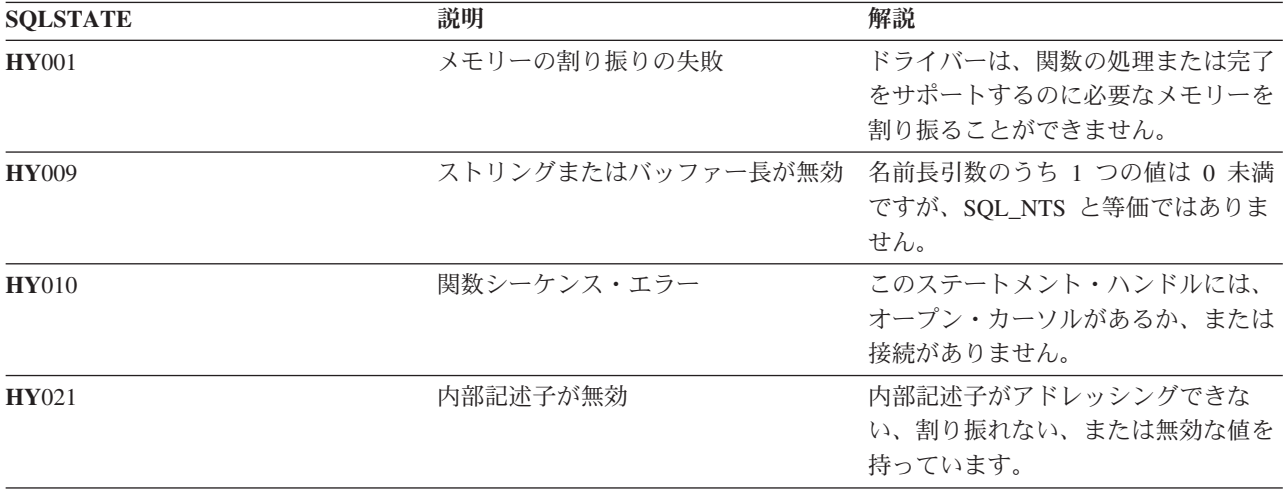

## **SQLConnect -** データ・ソースへの接続

## 目的

SQLConnect() は、ターゲット・データベースへの接続を確立します。ターゲット SQL データベース、お よび任意指定で許可名、認証ストリングを、アプリケーション・プログラムから提供してください。

この関数より前に SQLAllocConnect() を呼び出す必要があります。

SQLAllocStmt() より前にこの関数を呼び出す必要があります。

### 構文

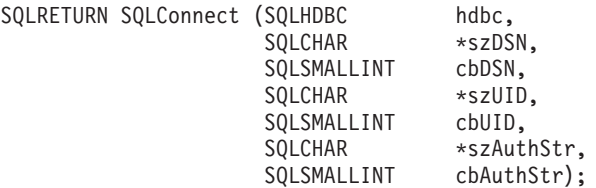

### 関数引数

表 *36. SQLConnect* の引数

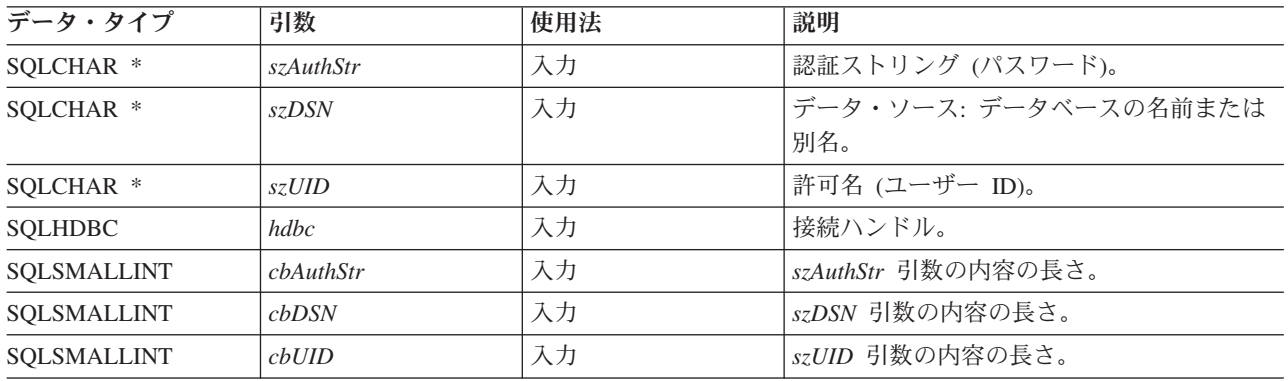
### 使用法

SQLSetConnectOption() を使用して、アプリケーション・プログラムのさまざまな接続特性 (オプション) を定義できます。

SQLConnect() への入力長さ引数 (*cbDSN*、*cbUID*、*cbAuthStr*) は、関連データの実際の長さに設定できま す。この長さにはヌル終了文字は含まれません。関連データがヌル終了になっていることを示すには SQL\_NTS を実行します。

*szDSN* および *szUID* 引数値の前後に付けられたブランクは、引用符で囲まれていない限り処理前に取り除 かれます。

[サーバー・モードでの実行時](#page-267-0)には、現行ユーザー以外のユーザー ID で接続するために、 *szUID* および *szAuthStr* の両方が渡される必要があります。どちらかのパラメーターが NULL であるか、または両方とも NULL の場合は、 CLI プログラムを実行する現行ジョブに有効なユーザー ID を使用して接続が開始され ます。

接続関数を機能させるには、システム上で事前にデータ・ソースを定義しておく必要があります。 IBM  $@$  gerver プラットフォームでは、リレーショナル・データベース (RDB) ディレクトリー項目の処理 (WRKRDBDIRE) コマンドを使って、どのデータ・ソースがすでに定義済みかを判断することができ、また オプションで、さらに別のデータ・ソースを定義することもできます。

#### 戻りコード

- SQL\_SUCCESS
- SQL SUCCESS WITH INFO
- SQL\_ERROR
- v SQL\_INVALID\_HANDLE

#### 診断

表 *37. SQLConnect SQLSTATE*

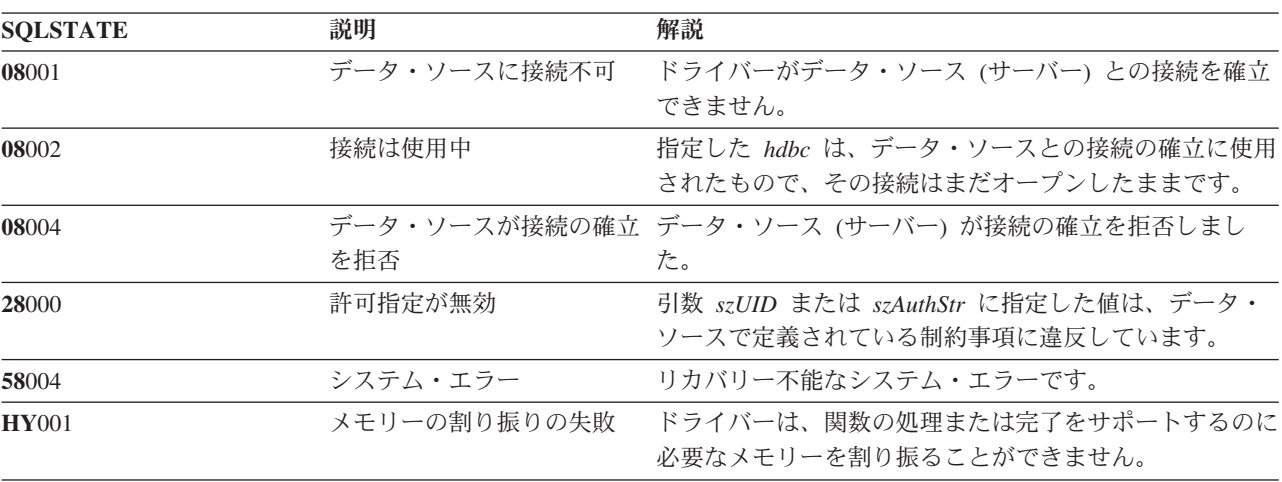

表 *37. SQLConnect SQLSTATE (*続き*)*

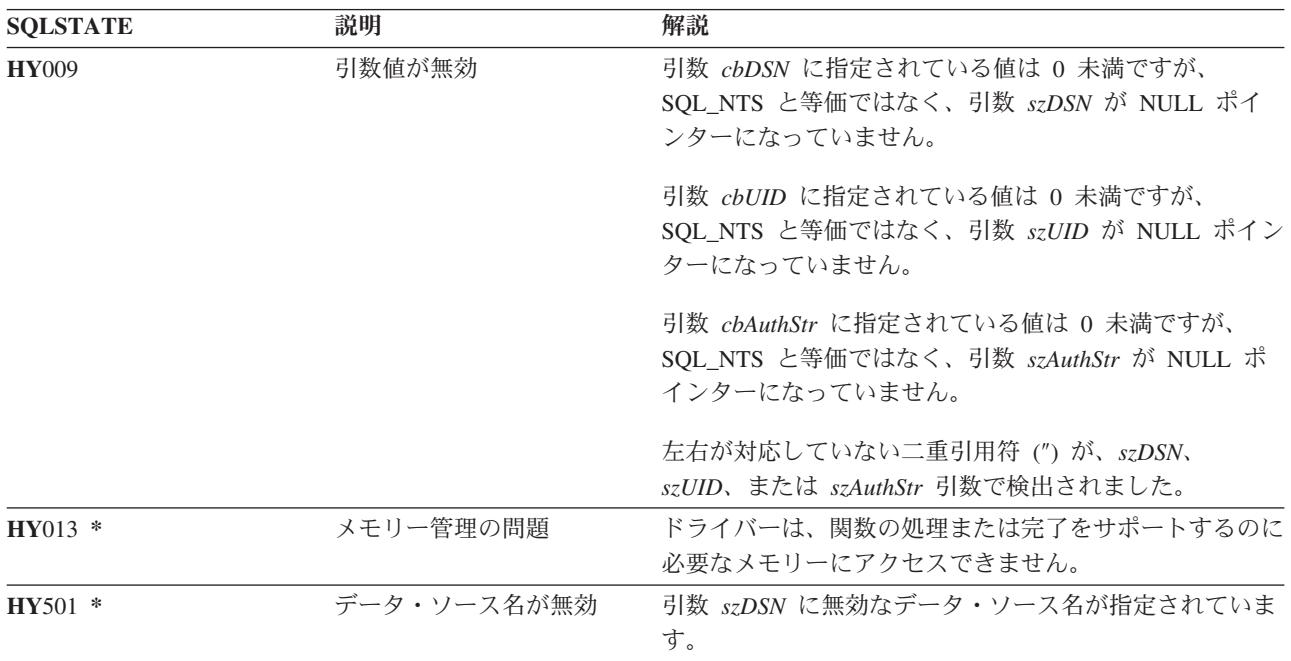

#### 制約事項

IBM DBMS では、暗黙接続 (またはデフォルト・データベース) オプションはサポートされていません。 SQL ステートメントを処理するには、先に SQLConnect() を呼び出す必要があります。 i5/OS では、1 つ のジョブにおける同一データ・ソースへの複数の同時接続はサポートされません。

新規リリースで DB2 UDB CLI を使用すると、SQLConnect() で SQL0144 メッセージが出されることがあ ります。これは、データ・ソース (サーバー) が古い SQL パッケージをもっているので、削除する必要が あることを示します。そのパッケージを削除するには、サーバー・システムで次のようなコマンドを実行し ます。

DLTSQLPKG SQLPKG(QGPL/QSQCLI\*)

その後の SQLConnect() 呼び出しで、新しい SQL パッケージが作成されます。

### 例

[SQLAllocEnv\(\)](#page-30-0) の例を参照してください。

### 参照

- v 23 ページの『SQLAllocConnect [接続ハンドルの割り振り』](#page-28-0)
- v 29 ページの『SQLAllocStmt [ステートメント・ハンドルの割り振り』](#page-34-0)

# **SQLCopyDesc -** 記述ステートメントのコピー 目的

SQLCopyDesc() は、ソース・ハンドルに関連したデータ構造のフィールドを、ターゲット・ハンドルに関連 したデータ構造にコピーします。

ターゲット・ハンドルに関連したデータ構造にある既存データは上書きされますが、ALLOC\_TYPE フィー ルドは変更されません。

### 構文

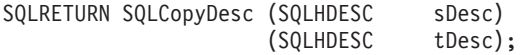

## 関数引数

表 *38. SQLCopyDesc* の引数

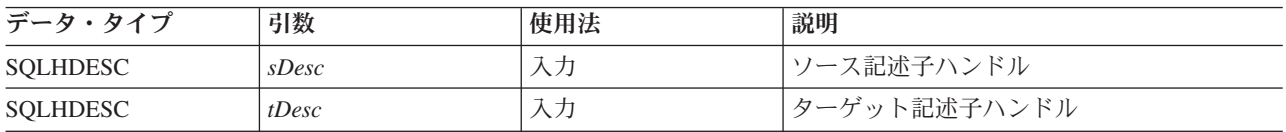

### 使用法

自動生成行のハンドルとステートメントのパラメーター記述子は、GetStmtAttr() を呼び出せば得られま す。

## 戻りコード

- SQL\_SUCCESS
- SOL INVALID HANDLE
- SQL\_ERROR

# **SQLDataSources -** データ・ソース・リストの入手 目的

SQLDataSources() は、使用可能なターゲット・データベースのリストを一度に 1 つずつ戻します。データ ベースは、使用可能なようにカタログされていなければなりません。カタログについての詳細は、 SQLConnect() の使用法の注意事項を参照するか、またはリレーショナル・データベース (RDB) ディレク トリー項目の処理 (WRKRDBDIRE) コマンドのオンライン・ヘルプを参照してください。

通常、接続を確立する前に SQLDataSources() を呼び出して、接続先の使用可能なデータベースを判別しま す。

DB2 UDB CLI を SQL サーバー・モードで実行している場合、SQLDataSources() を使用するときにいく つかの制限が適用されます。

#### 構文

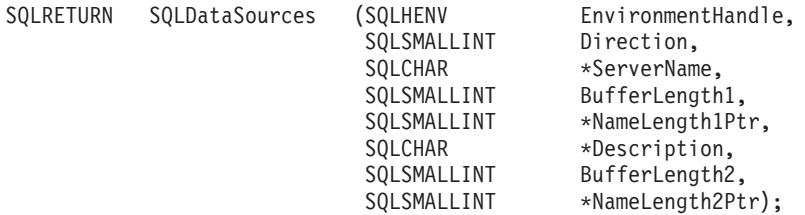

## 関数引数

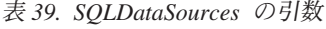

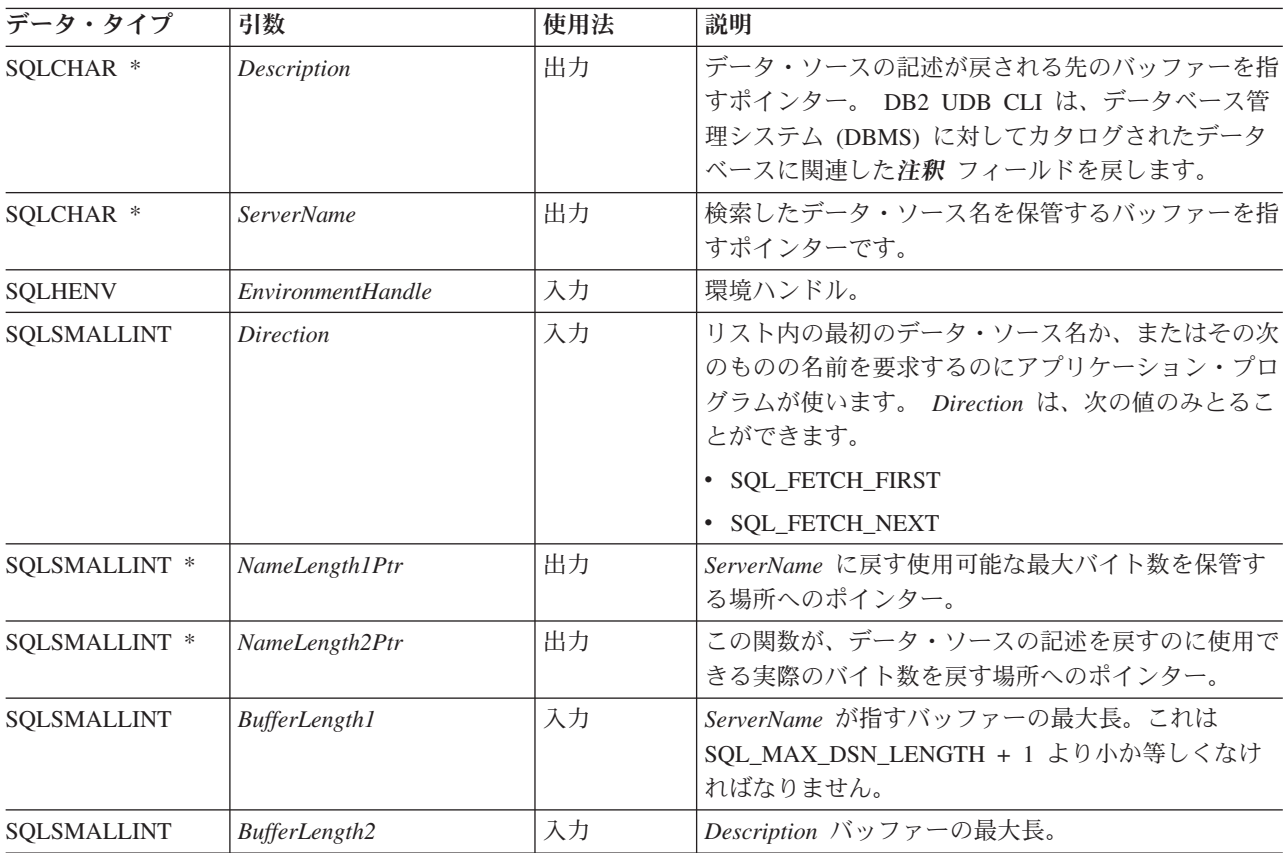

## 使用法

アプリケーション・プログラムは、 *Direction* を SQL\_FETCH\_FIRST または SQL\_FETCH\_NEXT に設定 すれば、いつでもこの関数を呼び出すことができます。

SQL\_FETCH\_FIRST を指定すると、リスト内の最初のデータベースが常に戻されます。

SQL\_FETCH\_NEXT を指定すると、次のようになります。

- SQL FETCH FIRST 呼び出しの直後、リスト内の 2 番目のデータベースが戻されます。
- v 他のどの SQLDataSources() 呼び出しよりも前に、リスト内の最初のデータベースが戻されます。
- リスト内にデータベースがなくなると、SQL\_NO\_DATA\_FOUND が戻されます。この関数をもう一度呼 び出すと、最初のデータベースが戻されます。
- v その後は常に、リスト内の次のデータベースが戻されます。

## 戻りコード

- SQL SUCCESS
- SQL\_SUCCESS\_WITH\_INFO
- v SQL\_ERROR
- v SQL\_INVALID\_HANDLE
- v SQL\_NO\_DATA\_FOUND

## エラー状況

表 *40. SQLDataSources SQLSTATE*

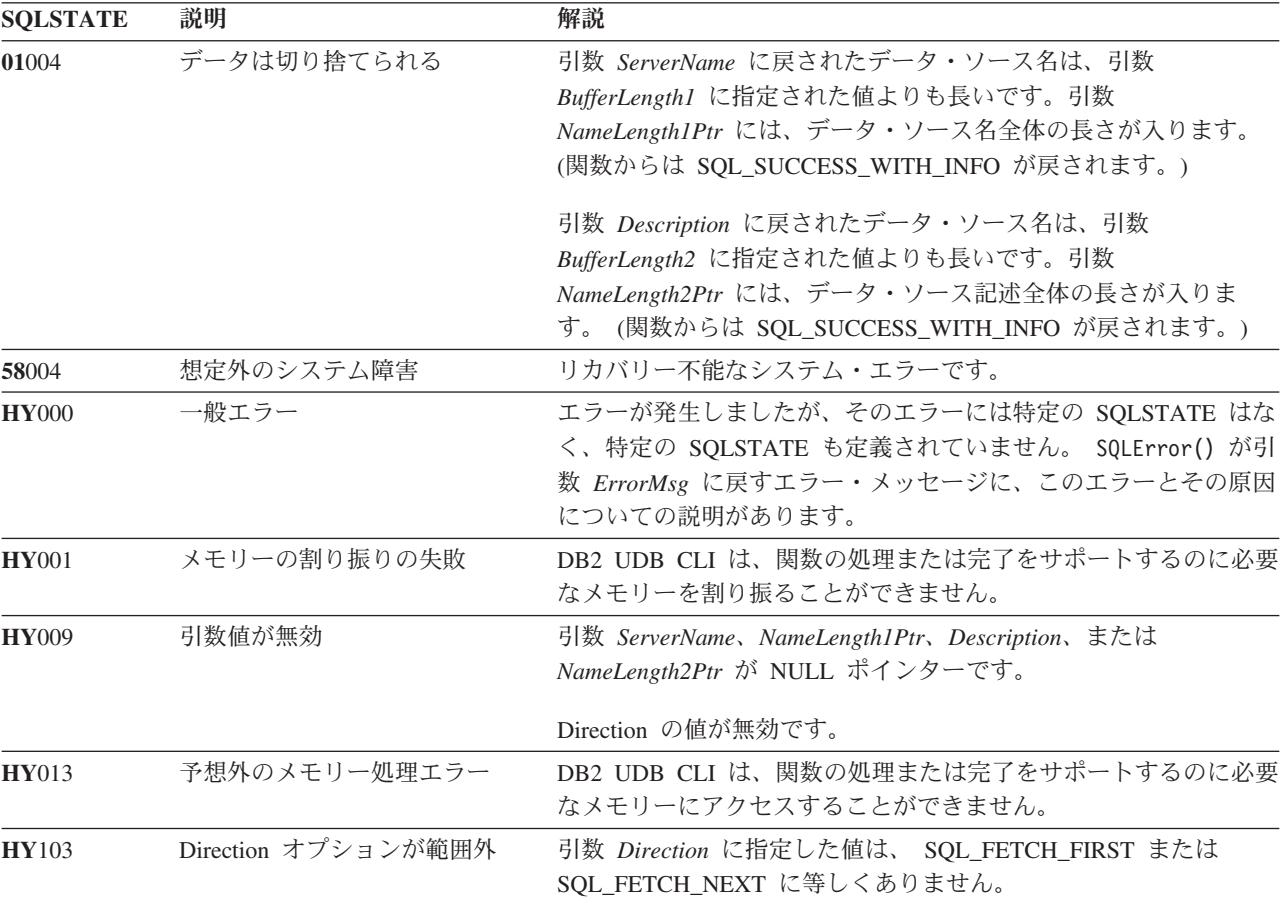

#### 許可

なし。

#### 例

注**:** コード例を使用すると、 276 [ページの『コードに関する特記事項』の](#page-281-0)条件に同意したことになります。 /\* From CLI sample datasour.c \*/  $/* \ldots */$ #include <stdio.h> #include <stdlib.h> #include <sqlcli1.h> /\* Header file for CLI sample code  $*/$  $/* \ldots */$ /\*\*\*\*\*\*\*\*\*\*\*\*\*\*\*\*\*\*\*\*\*\*\*\*\*\*\*\*\*\*\*\*\*\*\*\*\*\*\*\*\*\*\*\*\*\*\*\*\*\*\*\*\*\*\*\*\*\*\*\*\*\*\*\*\*\*\* \*\* main

```
** - initialize
** - terminate
*******************************************************************/
int main() {
    SQLHANDLE henv ;
    SQLRETURN rc ;
```

```
SQLCHAR source[SQL_MAX_DSN_LENGTH + 1], description[255] ;
   SQLSMALLINT buffl, desl;
/* \dots *//* allocate an environment handle */rc = SQLAllocHandle( SQL HANDLE ENV, SQL NULL HANDLE, &henv ) ;
   if ( rc != SQL SUCCESS ) return( terminate( henv, rc));
   /* list the available data sources (servers) */printf( "The following data sources are available:¥n" ) ;
    printf( "ALIAS NAME Comment(Description)¥n" ) ;
    printf( "----------------------------------------------------¥n" ) ;
   while ( ( rc = SQLDatabase( henv,
                                  SQL_FETCH_NEXT,
                                  source,
                                  SQL MAX DSN LENGTH + 1,
                                  &buffl,
                                  description,
                                  255,
                                  &desl
                                 )
           ) != SQL_NO_DATA_FOUND
         ) printf(\bar{w}-30s \bar{z}s\n", source, description);
   rc = SQLFreeHandle( SQL HANDLE ENV, henv ) ;
   if ( rc != SQL SUCCESS \overline{)} return( terminate( henv, rc));
   return( SQL SUCCESS ) ;
```

```
}
```
#### 参照

なし。

#### 関連概念

263 [ページの『サーバー・モードでの](#page-268-0) DB2 UDB CLI の実行の制約事項』

## **SQLDescribeCol -** 列属性の記述

#### 目的

SQLDescribeCol() は、 SELECT ステートメントで生成された結果セットの指定列の結果記述情報 (列名、 タイプ、精度) を戻します。

アプリケーション・プログラムで、記述子情報のうちの 1 つの属性だけが必要な場合、 SQLDescribeCol() の代わりに SQLColAttributes() 関数を使用することもできます。

この関数の前に、 SQLPrepare() と SQLExecDirect() のどちらかを呼び出す必要があります。

この関数 (または SQLColAttributes()) は、通常 SQLBindCol() よりも前に呼び出されます。

#### 構文

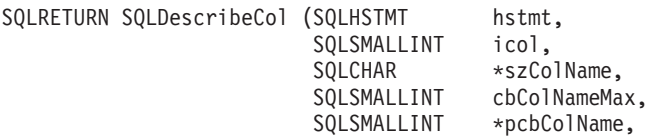

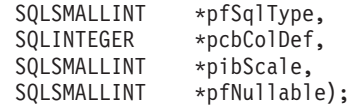

## 関数引数

表 *41. SQLDescribeCol* の引数

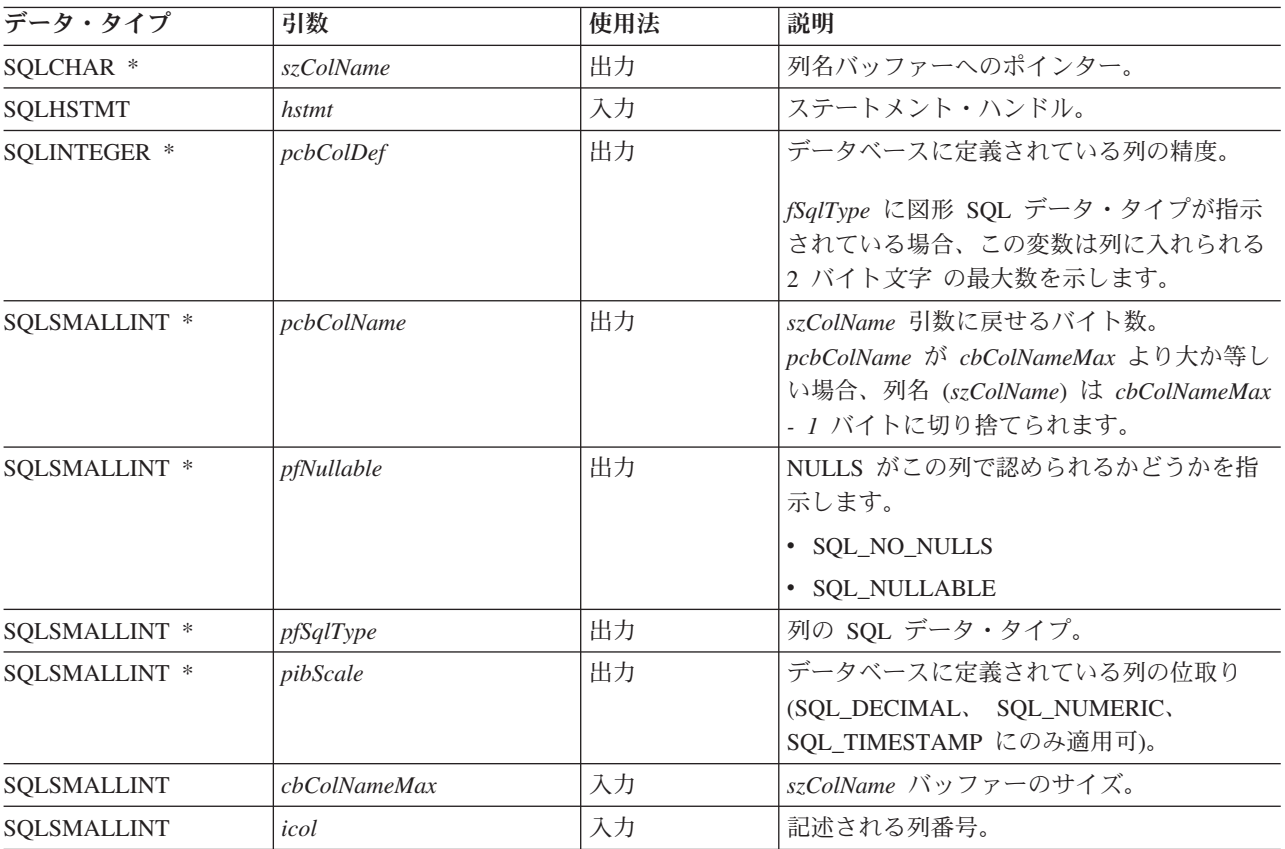

## 使用法

列は数値で識別されますが、番号は 1 から始めて左から右へ順次付けられます。また列は、任意の順序で 記述できます。

有効なポインターとバッファー・スペースを、 *szColName* 引数で使用可能にする必要があります。他のポ インター引数のどれかに NULL ポインターが指定されると、DB2 UDB CLI はアプリケーション・プログ ラムにはこの情報は必要ないと見なすので、何も戻ってきません。

## 戻りコード

- SQL\_SUCCESS
- SQL\_SUCCESS\_WITH\_INFO
- v SQL\_ERROR
- SQL\_INVALID\_HANDLE

## 診断

SQLDescribeCol() から SQL\_ERROR または SQL\_SUCCESS\_WITH\_INFO のどちらかが戻される場合は、 SQLError() 関数を呼び出して、以下の SQLSTATE のいずれかを得ることができます。

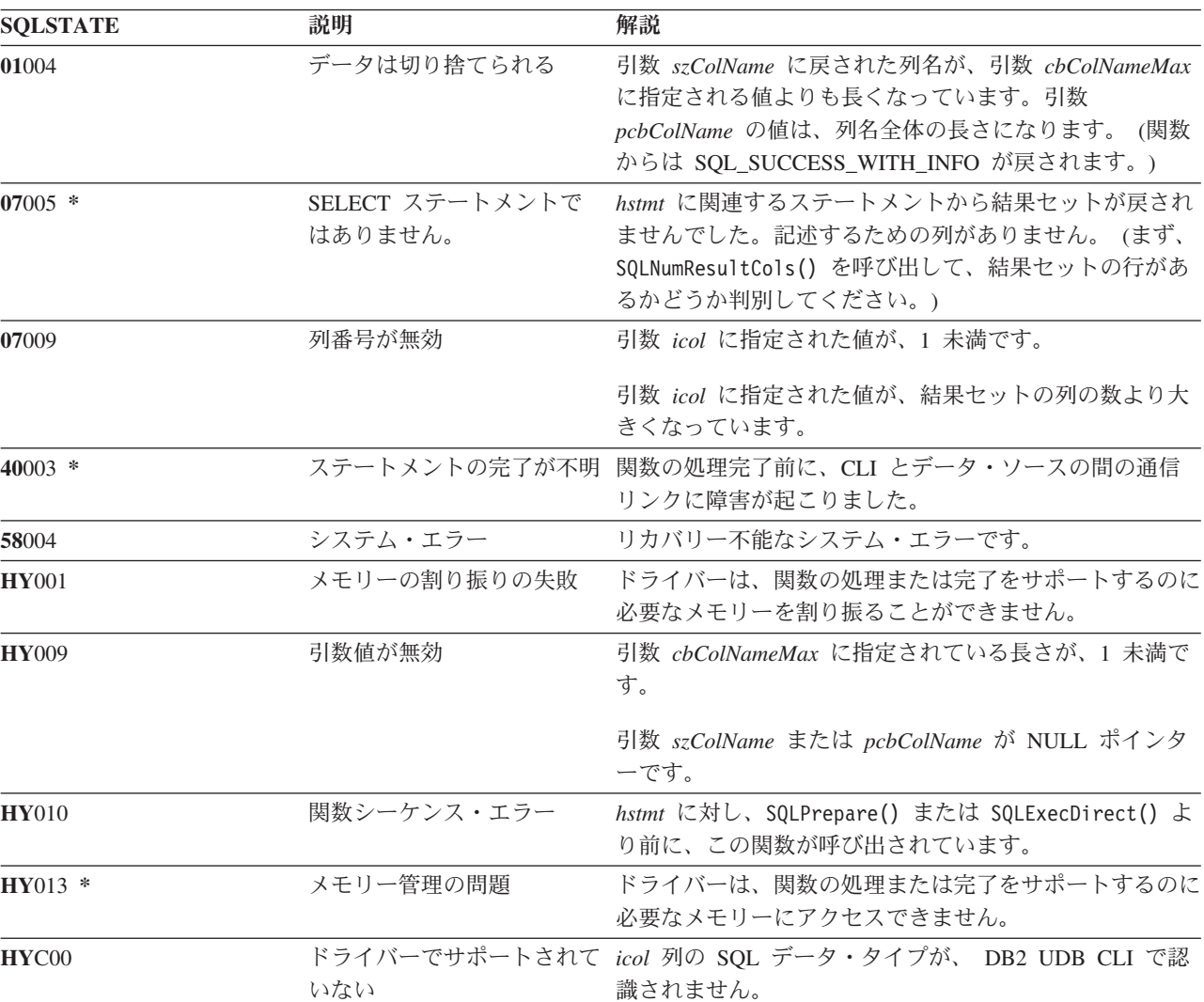

表 *42. SQLDescribeCol SQLSTATE*

### 例

### 参照

- v 55 ページの『[SQLColAttributes -](#page-60-0) 列属性の取得』
- v 86 ページの『SQLExecDirect [ステートメントの直接実行』](#page-91-0)
- v 172 ページの『[SQLNumResultCols -](#page-177-0) 結果列の数の取得』
- v 176 ページの『SQLPrepare [ステートメントの準備作成』](#page-181-0)

### 関連資料

55 ページの『[SQLColAttributes -](#page-60-0) 列属性の取得』

# **SQLDescribeParam -** パラメーター・マーカーの記述を戻す 目的

SQLDescribeParam() は、作成された SQL ステートメントに関連したパラメーター・マーカーの記述を戻 します。この情報は、実装パラメーター記述子 (IPD) のフィールドから入手することもできます。

#### 構文

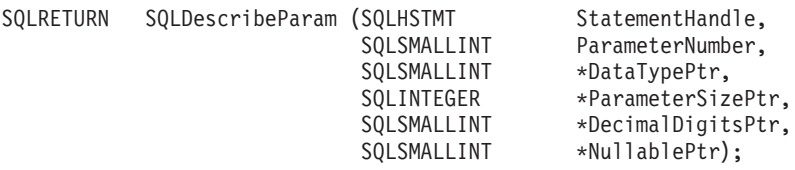

## 関数引数

表 *43. SQLDescribeParam* の引数

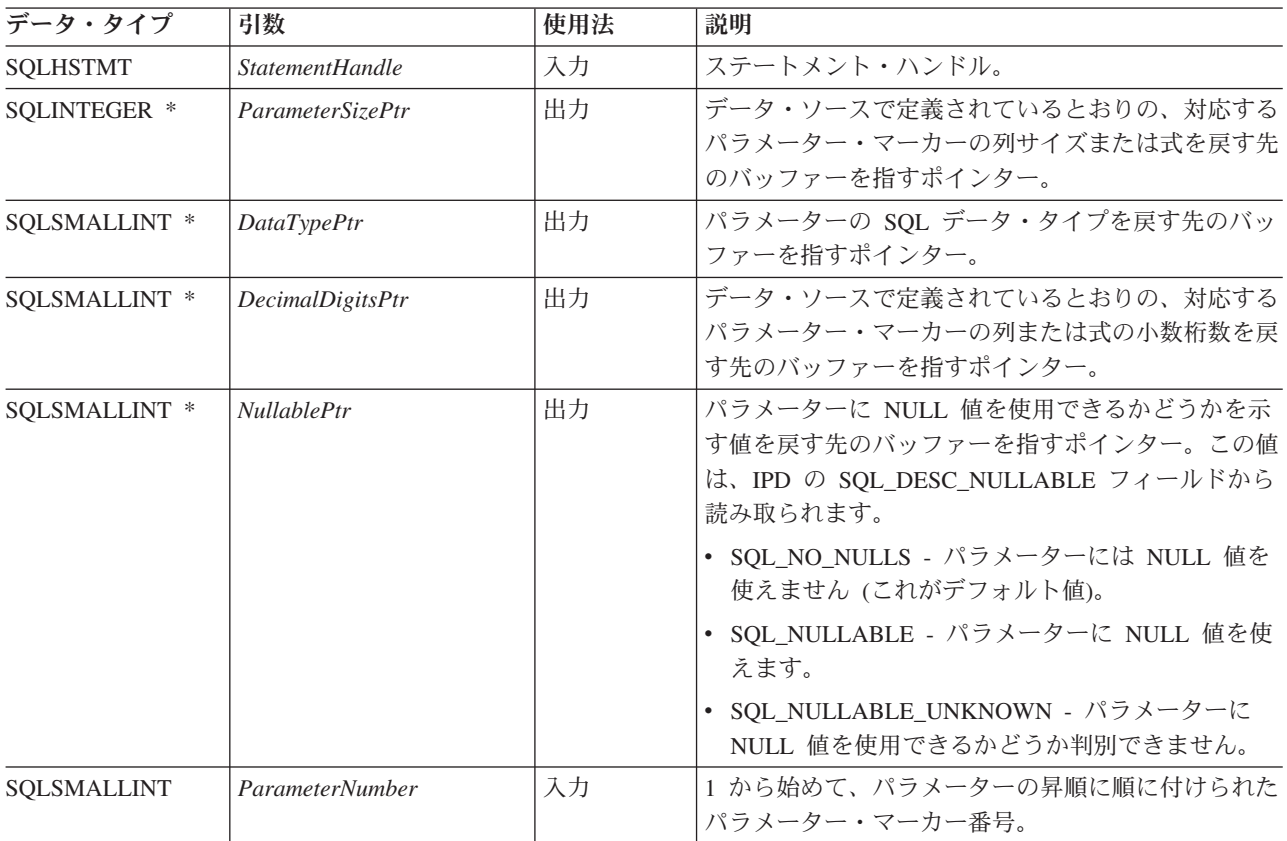

## 使用法

パラメーター・マーカーには、パラメーターの昇順に番号が付けられます。番号は、1 から始まって、 SQL ステートメント内に出現する順序に準じます。

SQLDescribeParam() は、 SQL ステートメント内のパラメーターのタイプ (入力、出力、または入出力) を戻しません。プロシージャーの呼び出しの場合を除き、 SQL ステートメント内のすべてのパラメーター は入力パラメーターです。プロシージャーの呼び出し内の各パラメーターのタイプを判別するには、アプリ ケーション・プログラムで SQLProcedureColumns() を呼び出します。

# 戻りコード

- SQL\_SUCCESS
- SQL\_SUCCESS\_WITH\_INFO
- v SQL\_STILL\_EXECUTING
- v SQL\_ERROR
- v SQL\_INVALID\_HANDLE

## エラー状況

表 *44. SQLDescribeParam SQLSTATE*

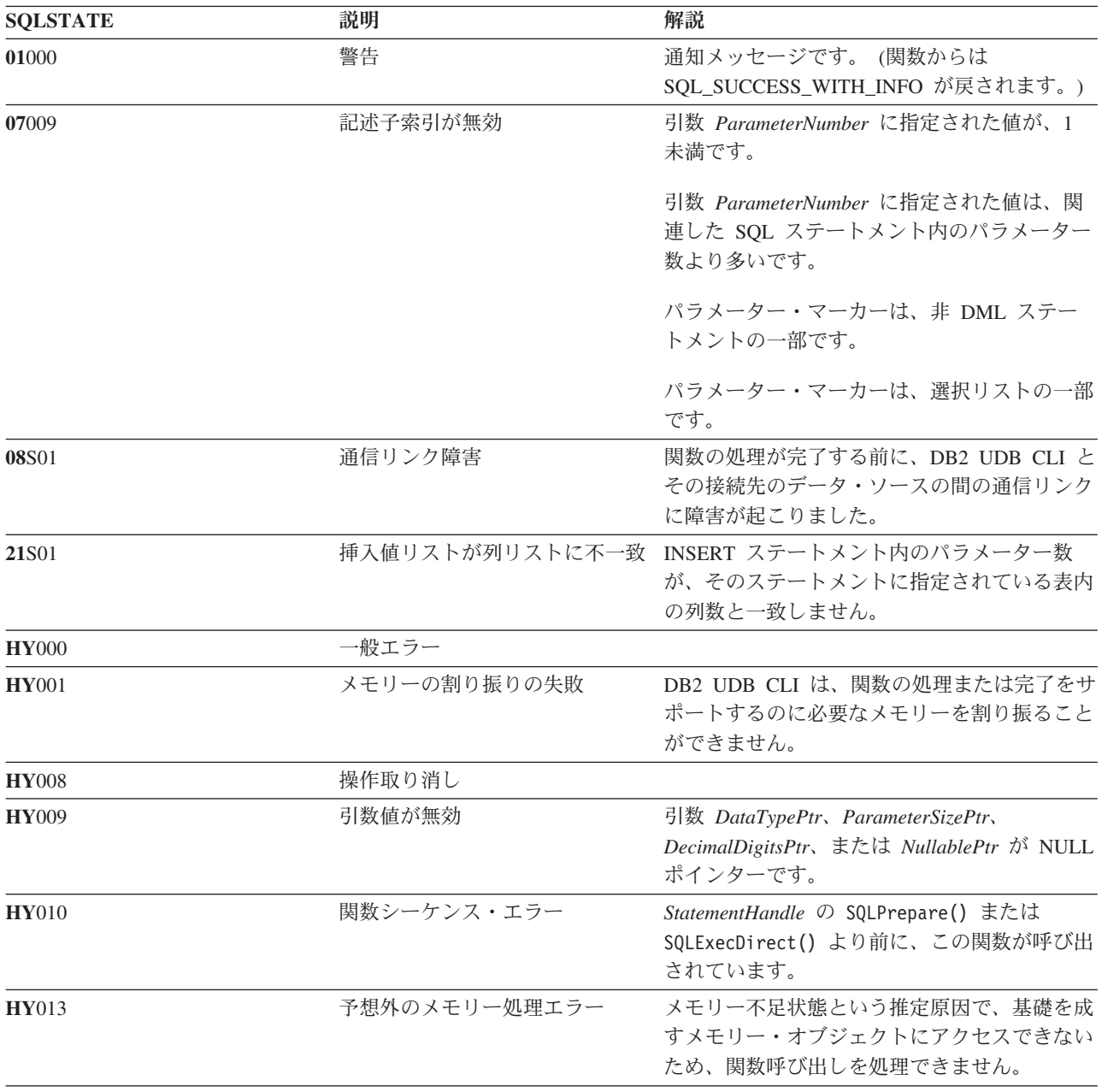

## 制約事項

なし。

## 参照

- v 40 ページの『SQLBindParam [パラメーター・マーカーに対するバッファーのバインド』](#page-45-0)
- v 53 ページの『SQLCancel [ステートメントの取り消し』](#page-58-0)
- 88 ページの『SOLExecute [ステートメントの実行』](#page-93-0)
- v 176 ページの『SQLPrepare [ステートメントの準備作成』](#page-181-0)

# **SQLDisconnect -** データ・ソースからの切断

## 目的

SQLDisconnect() は、データベース接続ハンドルと関連する接続をクローズします。

この関数を呼び出した後、別のデータベースに接続する場合は、 SQLConnect() を呼び出し、そうしない場 合は SQLFreeConnect() を呼び出してください。

#### 構文

SQLRETURN SQLDisconnect (SQLHDBC hdbc);

## 関数引数

表 *45. SQLDisconnect* の引数

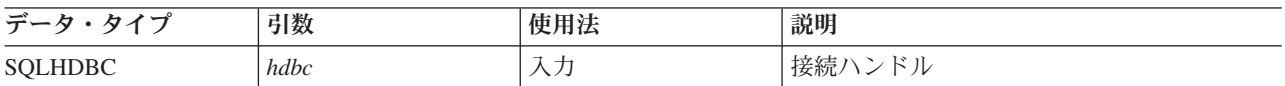

## 使用法

接続と関連するすべてのステートメント・ハンドルが解放される前に、アプリケーション・プログラムから SQLDisconnect が呼び出された場合、これらのハンドルは、DB2 UDB CLI とデータベース間の接続切断 処理が正常に実行された後で DB2 UDB CLI により解放されます。

SOL SUCCESS WITH INFO が戻された場合は、データベースとの切断が正常実行されても、追加のエラ ーまたは実装固有の情報は利用可能であることが示唆されています。以下に例を示します。

- 切断処理後のクリーンアップ時に問題が発生した。
- v アプリケーション・プログラムに依存しない事象 (通信障害など) が発生したため、現在の接続がない。

SQLDisconnect() 呼び出しが正常実行された後で、アプリケーション・プログラムで *hdbc* を再使用して、 もう 1 回 SQLConnect() 要求を出すことができます。

*hdbc* が DUOW 2 フェーズ・コミット接続に参加している場合は、切断が即時には実行されない場合があ ります。実際の切断処理は、分散トランザクションに次回コミットが出されたときに実行されます。

## 戻りコード

- SQL\_SUCCESS
- SQL\_SUCCESS\_WITH\_INFO
- SQL\_ERROR
- SOL INVALID HANDLE

## 診断

表 *46. SQLDisconnect SQLSTATE*

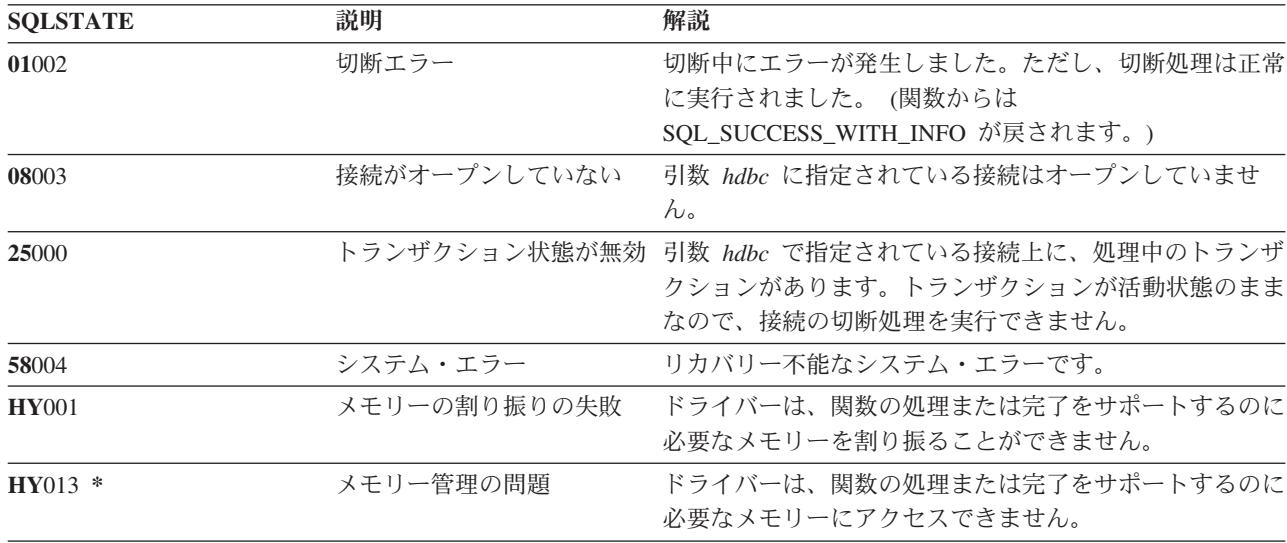

## 例

25 ページの『SQLAllocEnv - [環境ハンドルの割り振り』の](#page-30-0)例を参照してください。

#### 参照

- v 23 ページの『SQLAllocConnect [接続ハンドルの割り振り』](#page-28-0)
- v 66 ページの『SQLConnect [データ・ソースへの接続』](#page-71-0)
- v 233 ページの『SQLTransact [トランザクションのコミットまたはロールバック』](#page-238-0)

# **SQLDriverConnect - (**拡張**)** データ・ソースへの接続 目的

SQLDriverConnect() は SQLConnect() の代替関数です。どちらの関数も、ターゲット・データベースへの 接続を確立しますが、 SQLDriverConnect() は、接続ストリングを使って、データ・ソース名、ユーザー ID、およびパスワードを判別します。これらの関数は同一であり、互換性の理由でサポートされていま す。

#### 構文

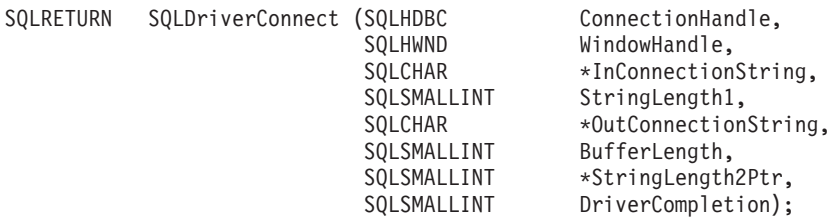

## 関数引数

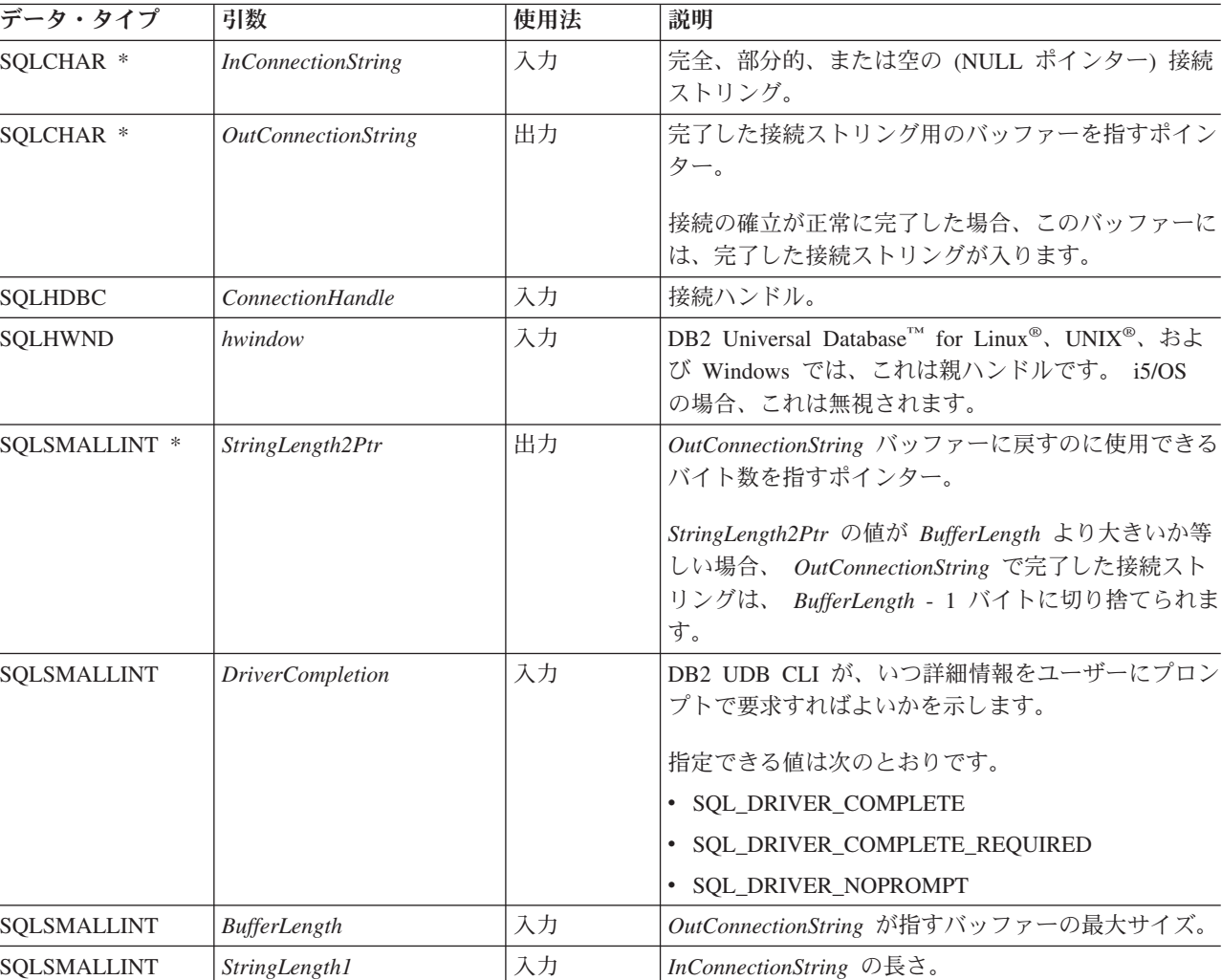

#### 表 *47. SQLDriverConnect* の引数

## 使用法

,

接続ストリングは、その接続を確立するのに必要な 1 つ以上の値を渡すのに使います。接続ストリングの 内容と、*DriverCompletion* の値で、その接続の確立法が決まります。

 $\blacktriangleright$ <mark>⊣ 接続ストリングの構文 ├―――――*attribute*</mark>

#### 接続ストリングの構文

-DSN- $-UID-$ -PWD-*DB2 UDB CLI-defined-keyword*

上記のキーワードはいずれも、次のものに等しい属性をもっています。

**DSN** データ・ソースの名前。データベースの名前または別名。データ・ソース名が必要なのは、 *DriverCompletion* が SQL\_DRIVER\_NOPROMPT である場合です。

- **UID** 許可名 (ユーザー ID)
- **PWD** 許可名に対応するパスワード。ユーザー ID 用のパスワードがない場合、空を指定します  $(PWD=;)_\circ$

現在 iSeries には DB2 UDB CLI 定義のキーワードはありません。

*DriverCompletion* の値は有効であることが検証されますが、すべて同じ動作が生じます。接続ストリングに 入っている情報への接続が試みられます。十分な情報がないと、SQL\_ERROR が戻されます。

接続が確立されると直ちに、完了接続ストリングが戻されます。アプリケーション・プログラムが、特定の ユーザー ID で同じデータベースに複数の接続を設定する必要のある場合、この出力接続ストリングを保 管しておかなければなりません。保管しておけば、その後の SQLDriverConnect() 呼び出しで、このストリ ングを入力接続値として使うことができます。

#### 戻りコード

- SQL\_SUCCESS
- SQL SUCCESS WITH INFO
- v SQL\_NO\_DATA\_FOUND
- SOL INVALID HANDLE
- v SQL\_ERROR

#### エラー状況

ここでも、SQLConnect() で生成されるすべての診断を戻すことができます。下の表は、戻すことのできる その他の診断を示しています。

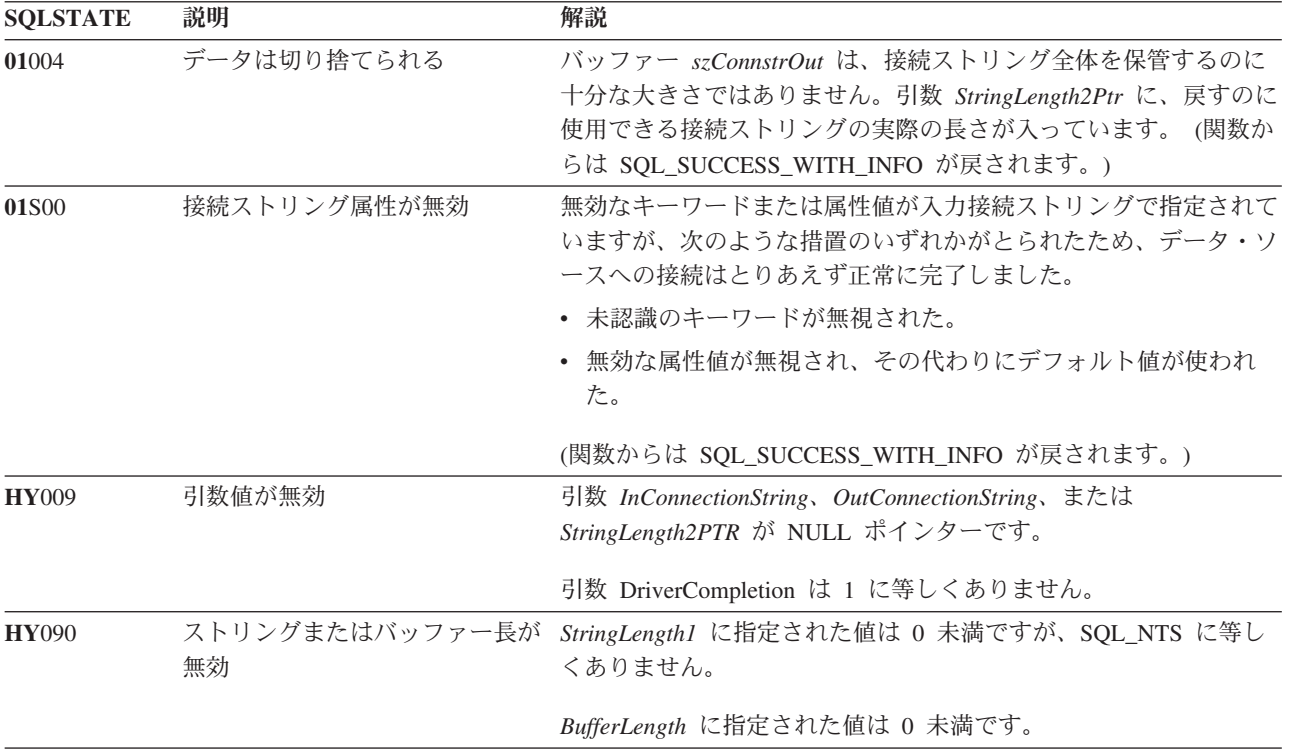

表 *48. SQLDriverConnect SQLSTATE*

表 *48. SQLDriverConnect SQLSTATE (*続き*)*

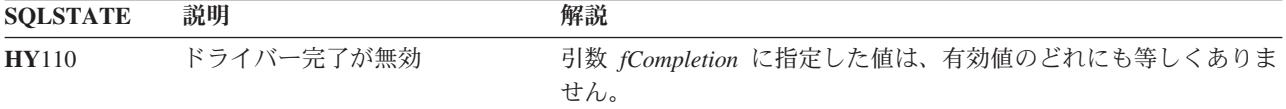

#### 制約事項

なし。

#### 例

```
注: コード例を使用すると、 276 ページの『コードに関する特記事項』の条件に同意したことになります。
/* From CLI sample drivrcon.c */
/* \ldots *//********************************************************************
** drv connect - Prompt for connect options and connect **
********************************************************************/
int
drv connect(SQLHENV henv,
           SQLHDBC * hdbc,
           SQLCHAR con_type)
{
   SQLRETURN rc;
   SQLCHAR server[SQL_MAX_DSN_LENGTH + 1];
   SQLCHAR uid[MAX UID LENGTH + 1];
   SQLCHAR pwd[MAX<sup>-</sup>PWD<sup>-</sup>LENGTH + 1];
   SQLCHAR con_str[255];<br>SQLCHAR buffer[255];
                   buf\overline{f}er[255];
   SQLSMALLINT outlen;
   printf("Enter Server Name:¥n");
   gets((char *) server);
   printf("Enter User Name:¥n");
   gets((char *) uid);
   printf("Enter Password Name:¥n");
   gets((char *) ywd);/* Allocate a connection handle */
   SQLAllocHandle( SQL HANDLE DBC,
                        henv,
                        hdbc
                      );
   CHECK HANDLE( SQL HANDLE DBC, *hdbc, rc);
   sprintf((char *)con str, "DSN=%s;UID=%s;PWD=%s;",
           server, uid, pwd);
   rc = SQLDriverConnect(*hdbc,
           (SQLHWND) NULL,
           con_str,
           SQL_NTS,
           buffer, 255, &outlen,
           SQL DRIVER NOPROMPT);
   if (rc != S\overline{QL} SUCCESS) {
       printf("Error while connecting to database, RC= %ld\n", rc);
       CHECK HANDLE( SQL NULL HENV, *hdbc, rc);
       return (SQL_ERROR);
   } else {
```

```
printf("Successful Connect¥n");
       return (SQL SUCCESS);
    }
}
```
#### 関連資料

66 ページの『SQLConnect - [データ・ソースへの接続』](#page-71-0)

# **SQLEndTran -** トランザクションのコミットまたはロールバック

#### 目的

SQLEndTran() は、接続中の現在のトランザクションをコミットまたはロールバックします。

接続時点か、または SQLEndTran() の前回の呼び出し時点のどちらか後のほう以後にこの接続で実行された すべてのデータベース変更がコミットまたはロールバックされます。

トランザクションが接続上で活動状態になっている場合に、アプリケーション・プログラムは、データベー スとの接続を切断するには、まず SQLEndTran() を呼び出す必要があります。

#### 構文

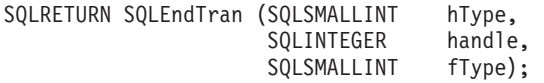

#### 関数引数

表 *49. SQLEndTran* の引数

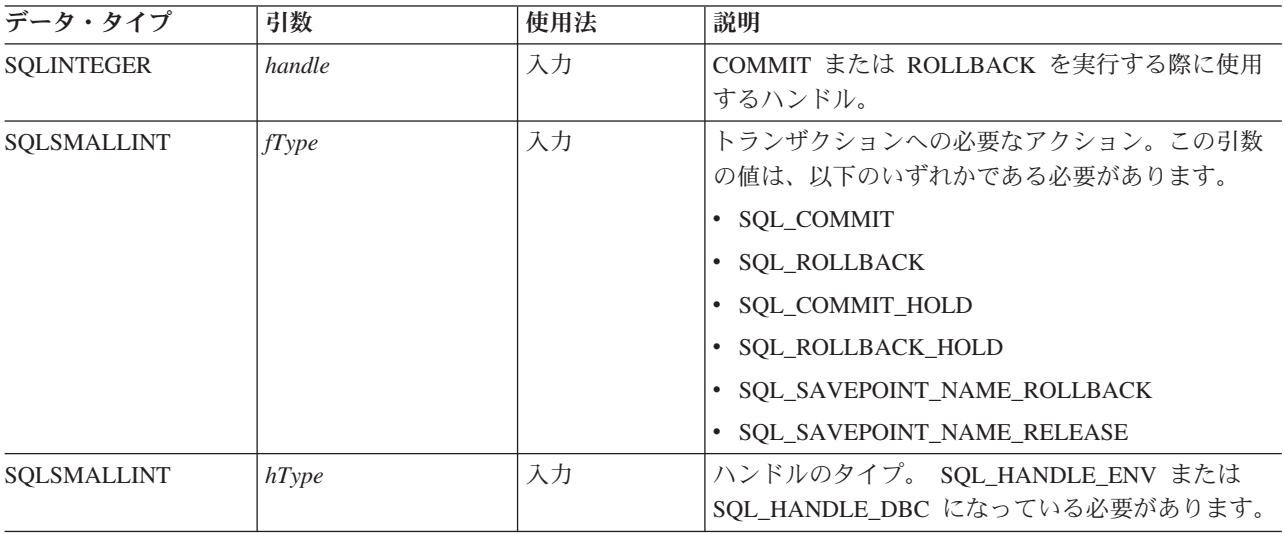

## 使用法

SOL COMMIT または SOL ROLLBACK でトランザクションを完了すると、次のような結果を生じます。

- v SQLEndTran() の呼び出しの後もステートメント・ハンドルは有効のままになります。
- v カーソル名、バインド・パラメーター、および列バインドは、トランザクション完了後も有効のままに なります。
- v オープン・カーソルはクローズされ、検索保留になっている結果セットはすべて廃棄されます。

SQL\_COMMIT\_HOLD または SQL\_ROLLBACK\_HOLD でトランザクションを完了しても、データベース の変更はやはりコミットまたはロールバックされますが、カーソルはクローズされません。

接続上に現在活動状態のトランザクションが存在しない場合は、 SQLEndTran() を呼び出してもデータベー ス・サーバーへの効果はなく、 SQL\_SUCCESS が戻されます。

COMMIT または ROLLBACK の実行中は、接続がないため、 SQLEndTran() は失敗することがあります。 この場合、COMMIT または ROLLBACK が処理されたかどうかはアプリケーション・プログラムでは判別 できないことがあるので、データベース管理者に問い合わせる必要があるかもしれません。トランザクショ ン・ログとその他のトランザクション管理作業の詳細については、データベース管理システム (DBMS) 製 品情報を参照してください。

SQL\_SAVEPOINT\_NAME\_ROLLBACK と SQL\_SAVEPOINT\_NAME\_RELEASE のどちらかを使用する場 合は、事前に SQLSetConnectAttr を使用して保管点の名前を設定しておく必要があります。

#### 戻りコード

- SOL SUCCESS
- v SQL\_ERROR
- SQL\_INVALID\_HANDLE

#### 診断

表 *50. SQLEndTran SQLSTATE*

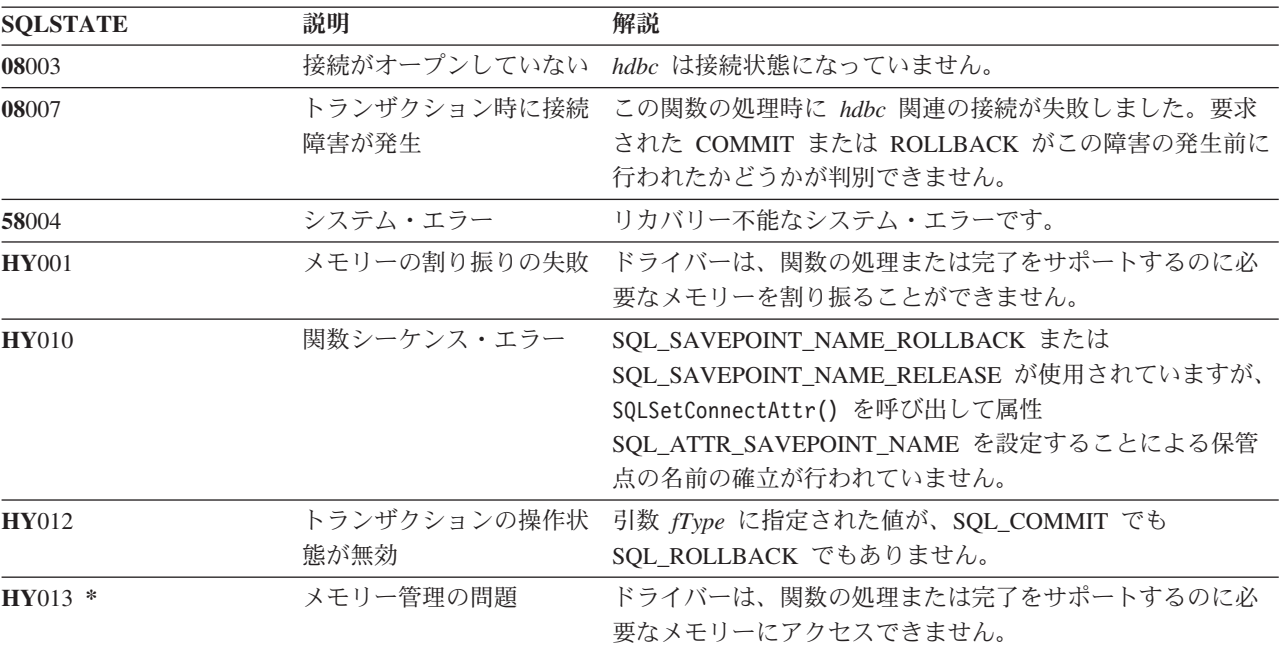

# **SQLError -** エラー情報の検索

#### 目的

SQLError() は、特定のステートメント・ハンドル、接続ハンドル、または環境ハンドルへの最新の呼び出 しとして出された DB2 UDB CLI 関数に関連する診断情報を戻します。

この情報は、標準化された SQLSTATE、エラー・コード、およびテキスト・メッセージで構成されていま す。詳細については、 15 ページの『DB2 UDB CLI [アプリケーションでの診断』を](#page-20-0)参照してください。

別の関数呼び出しからの SQL\_ERROR または SQL\_SUCCESS\_WITH\_INFO の戻りコードを受け取った 後、 SQLError() を呼び出してください。

#### 構文

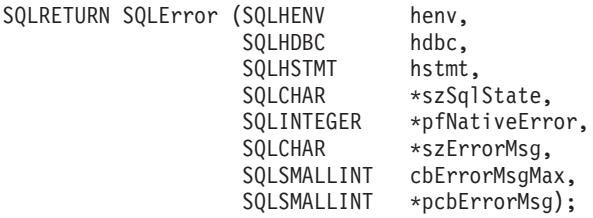

### 関数引数

表 *51. SQLError* の引数

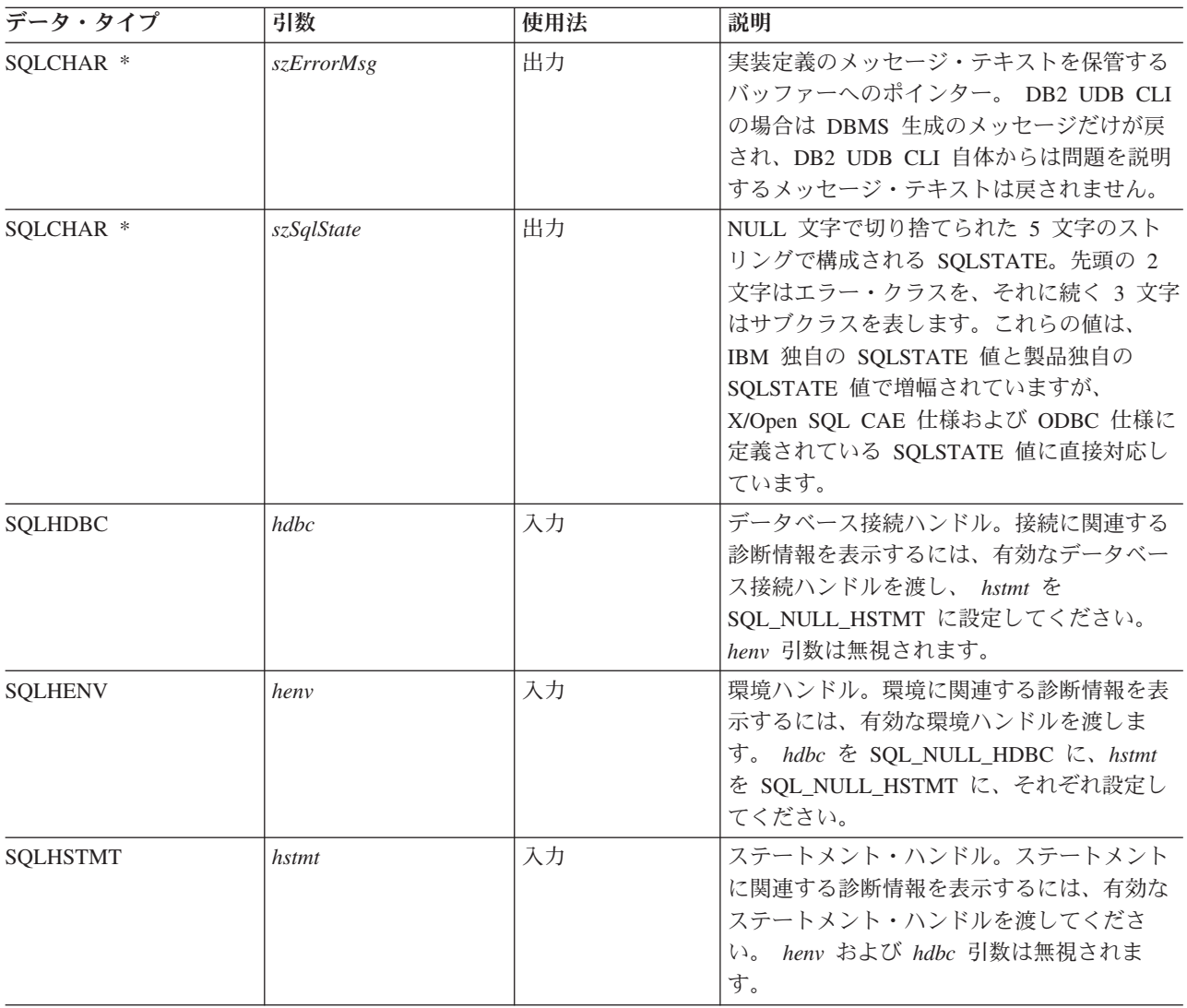

表 *51. SQLError* の引数 *(*続き*)*

| データ・タイプ             | 引数            | 使用法 | 説明                                                                                                    |
|---------------------|---------------|-----|----------------------------------------------------------------------------------------------------|
| <b>SOLINTEGER *</b> | pfNativeError | 出力  | 固有のエラー・コード。DB2 UDB CLI の場<br>合、 pfNativeError 引数値はデータベース管<br>理システム (DBMS) から戻される SQLCODE<br>値になっています。 DBMS ではなく DB2<br>UDB CLI によってエラーが生成される場<br>合、このフィールドは -99999 に設定されま<br>す。 |
| SOLSMALLINT *       | pcbErrorMsg   | 出力  | szErrorMsg バッファーに戻せる合計バイト数<br>を指すポインター。                                                                                                    |
| <b>SOLSMALLINT</b>  | cbErrorMsgMax | 入力  | バッファー szErrorMsg の最大 (割り振りの)<br>長。割り振る長さの推奨値は、<br>SQL MAX MESSAGE LENGTH + 1 です。                                                                                                |

## 使用法

SQLSTATE は、 IBM 独自の SQLSTATE 値と製品独自の SQLSTATE 値で増幅されていますが、 X/Open SQL CAE 仕様および X/Open SQL CLI スナップショットで定義された値です。

:

- v 環境に関連する診断情報を表示するには、有効な環境ハンドルを渡します。 *hdbc* を SQL\_NULL\_HDBC に、*hstmt* を SQL\_NULL\_HSTMT に、それぞれ設定してください。
- v 接続に関連する診断情報を表示するには、有効なデータベース接続ハンドルを渡し、 *hstmt* を SQL\_NULL\_HSTMT に設定してください。 *henv* 引数は無視されます。
- v ステートメントに関連する診断情報を表示するには、有効なステートメント・ハンドルを渡してくださ い。 *henv* および *hdbc* 引数は無視されます。

同じハンドルを使って SQLError() 以外の関数を呼び出す場合は、先に、1 つの DB2 UDB CLI 関数によ って生成された診断情報を取り出さないと、直前の関数呼び出しに関する情報は失われます。これは、2 回 目の DB2 UDB CLI 関数呼び出しで診断情報が生成される場合もあてはまります。

エラー・メッセージが切り捨てられないようにするには、SQL\_MAX\_MESSAGE\_LENGTH + 1 のバッファ ー長を宣言してください。メッセージ・テキストがこの長さより長くなることはありません。

## 戻りコード

- SOL ERROR
- v SQL\_INVALID\_HANDLE
- SQL\_NO\_DATA\_FOUND
- SQL\_SUCCESS

### 診断

SQLError() がそれ自体の診断情報を生成することはないので、 SQLSTATE は定義されません。引数 szSqlState、pfNativeError、szErrorMsg、または pcbErrorMsg が NULL ポインターの場合、 SQL\_ERROR が戻されます。

#### <span id="page-91-0"></span>関連概念

15 ページの『DB2 UDB CLI [アプリケーションでの診断』](#page-20-0) このトピックでは、アプリケーション内で生成される警告またはエラー状態について説明します。

## **SQLExecDirect -** ステートメントの直接実行

#### 目的

SQLExecDirect() は、指定された SQL ステートメントを直接実行します。このステートメントを処理でき るのは、1 回だけです。また、接続されたデータベース・サーバーはこのステートメントを準備できる必要 があります。

#### 構文

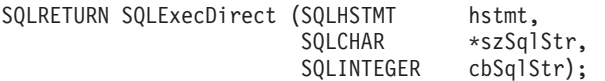

#### 関数引数

表 *52. SQLExecDirect* の引数

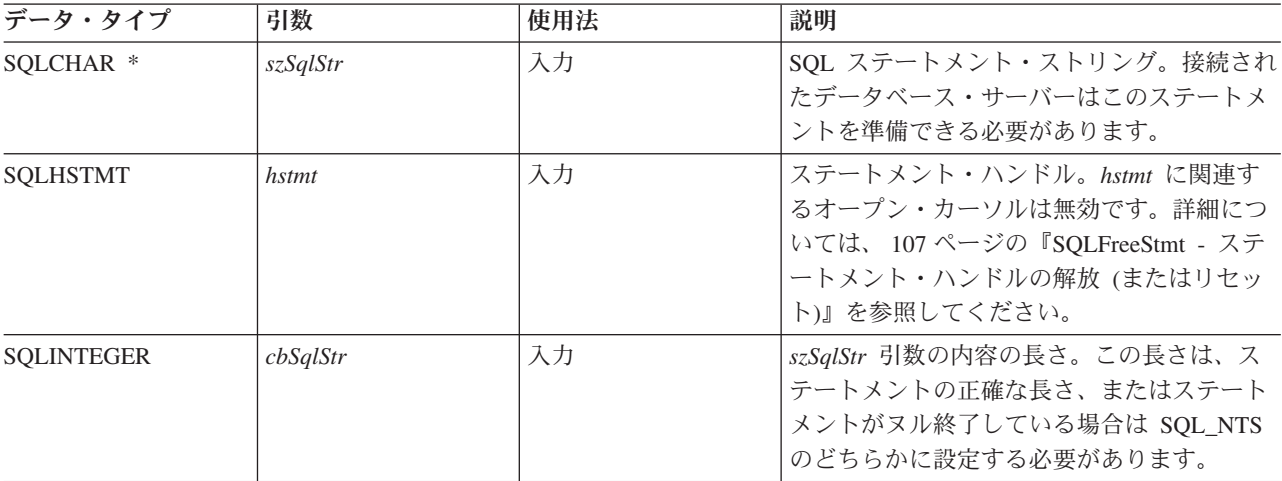

#### 使用法

SQL ステートメントは、COMMIT または ROLLBACK できません。 COMMIT または ROLLBACK を発 行するには、 SQLTransact() を呼び出してください。サポートされている SQL ステートメントの詳細に ついては、 4 [ページの表](#page-9-0) 1 を参照してください。

SQL ステートメント・ストリングには、パラメーター・マーカーが含まれる場合があります。パラメータ ー・マーカーは、ステートメントでは ″?″ 文字で表示され、 SQLExecDirect() の呼び出し時にアプリケー ション・プログラム変数値に置換するステートメント内の桁位置を表します。 SQLBindParam() は、アプリ ケーション・プログラム変数をそれぞれのパラメーター・マーカーにバインド (または関連付け) し、デー タ転送時に実行する必要のあるデータ変換があるかどうかを示します。 SQLExecDirect() を呼び出す前 に、すべてのパラメーターをバインドしてください。

<span id="page-92-0"></span>SQL ステートメントが SELECT の場合は、 SQLExecDirect() によりカーソル名が生成され、カーソルが オープンされます。アプリケーション・プログラムで SQLSetCursorName() を使用してカーソル名とステー トメント・ハンドルを関連付けた場合、DB2 UDB CLI はこのアプリケーション・プログラム生成のカー ソル名を内部生成のカーソル名と関連付けます。

SELECT ステートメントにより生成された結果セットの行を検索するには、 SQLExecDirect() が正常に戻 された後で SQLFetch() を呼び出してください。

SQL ステートメントが位置指定 DELETE または位置指定 UPDATE である場合、ステートメントが参照 するカーソルは、行に置かれます。さらに、 SQL ステートメントは同じ接続ハンドルで別のステートメン ト・ハンドルに定義される必要があります。

ステートメント・ハンドルではオープン・カーソルは無効です。

#### 戻りコード

- SQL\_SUCCESS
- SQL\_SUCCESS\_WITH\_INFO
- v SQL\_ERROR
- SQL\_INVALID\_HANDLE
- SOL NO DATA FOUND

SQL ステートメントが検索 UPDATE または検索 DELETE で、検索条件に合う行がない場合は、 SQL\_NO\_DATA\_FOUND が戻されます。

#### 診断

表 *53. SQLExecDirect SQLSTATE*

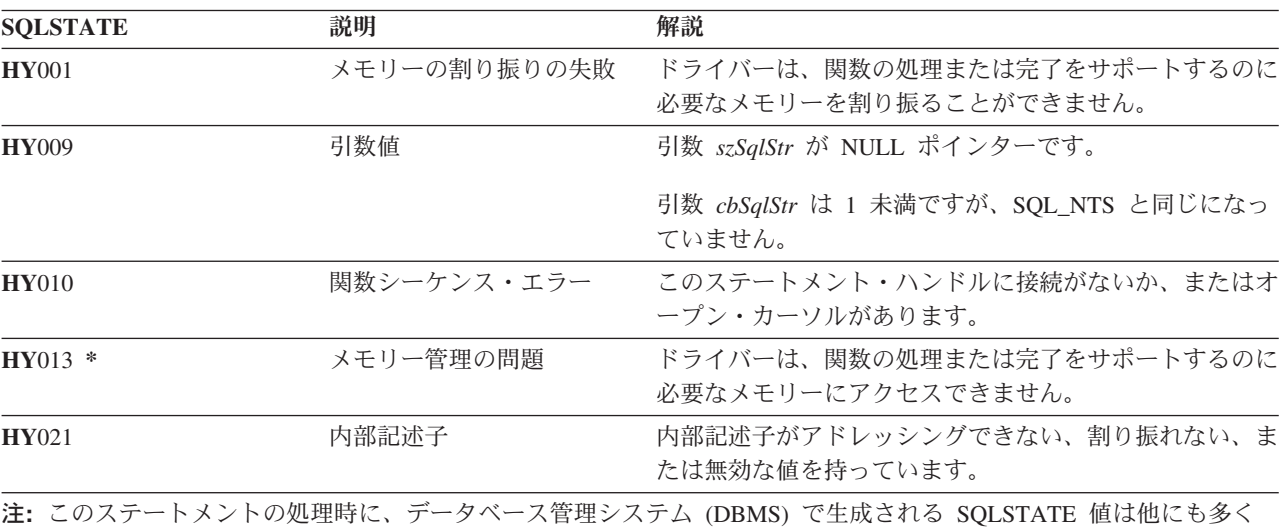

あります。

#### 例

[SQLFetch\(\)](#page-98-0) を参照してください。

## <span id="page-93-0"></span>参照

- v 『SQLExecute ステートメントの実行』
- v 92 ページの『SQLFetch [次のデータ行の取り出し』](#page-97-0)
- 215 ページの『SOLSetParam [パラメーターの設定』](#page-220-0)

# **SQLExecute -** ステートメントの実行

### 目的

SQLExecute() は、 SQLPrepare() で正常に準備作成されたステートメントを 1 回または複数回実行しま す。このステートメントは、SQLBindParam() でパラメーター・マーカーにバインドされたアプリケーショ ン・プログラム変数の現在値を使用して処理されます。

#### 構文

SQLRETURN SQLExecute (SQLHSTMT hstmt);

#### 関数引数

表 *54. SQLExecute* の引数

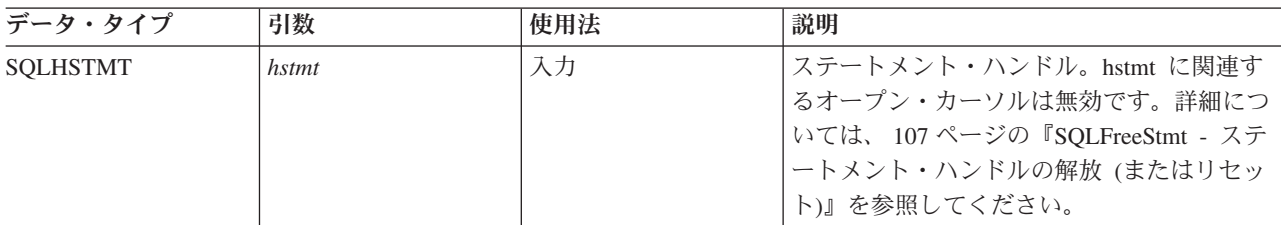

### 使用法

SQL ステートメント・ストリングには、パラメーター・マーカーが含まれる場合があります。パラメータ ー・マーカーは、ステートメントでは ″?″ 文字で表示され、 SQLExecute() の呼び出し時にアプリケーシ ョン・プログラム変数値に置換するステートメント内の桁位置を表します。 SQLBindParam() は、アプリケ ーション・プログラム変数をそれぞれのパラメーター・マーカーにバインド (または関連付け) し、データ 転送時に実行する必要のあるデータ変換があるかどうかを示します。 SQLExecute() を呼び出す前に、すべ てのパラメーターをバインドしてください。

SQLExecute() 呼び出し結果の処理が終わり次第、アプリケーション・プログラムで新規の (または同じ) アプリケーション・プログラム変数値を指定してこのステートメントを再処理できるようになっています。

SQLExecDirect() で処理されたステートメントを SQLExecute() を呼び出して再処理することはできませ ん。最初に SQLPrepare() を呼び出す必要があります。

準備作成された SQL ステートメントが SELECT の場合は、 SQLExecute() がカーソル名を生成し、カー ソルをオープンします。アプリケーション・プログラムで SQLSetCursorName() を使用してカーソル名とス テートメント・ハンドルを関連付けた場合、DB2 UDB CLI はこのアプリケーション・プログラム生成の カーソル名を内部生成のカーソル名と関連付けます。

SELECT ステートメントを 2 回以上処理するには、アプリケーション・プログラムで SQL\_CLOSE オプ ションを指定して SQLFreeStmt() を呼び出し、カーソルをクローズします。 SQLExecute() 時のステート メント・ハンドルではオープン・カーソルは無効です。

SELECT ステートメントにより生成された結果セットの行を検索するには、 SQLExecute() が正常に戻さ れた後で SQLFetch() を呼び出してください。

SQL ステートメントが位置指定 DELETE または位置指定 UPDATE である場合、ステートメントが参照 するカーソルは、SQLExecute() の呼び出し時に行に置かれ、同じ接続ハンドルで別のステートメント・ハ ンドルに定義される必要があります。

#### 戻りコード

- SQL\_SUCCESS
- SQL SUCCESS WITH INFO
- v SQL\_ERROR
- v SQL\_INVALID\_HANDLE
- SOL NO DATA FOUND

SQL ステートメントが検索 UPDATE または検索 DELETE で、検索条件に合う行がない場合は、 SQL\_NO\_DATA\_FOUND が戻されます。

#### 診断

SQLExecute() の SQLSTATE には、 **HY**009 を除いて SQLExecDirect() のすべての SQLSTATE が含まれ ており ( 87 [ページの表](#page-92-0) 53 参照)、以下の表に示す SQLSTATE も追加されます。

表 *55. SQLExecute SQLSTATE*

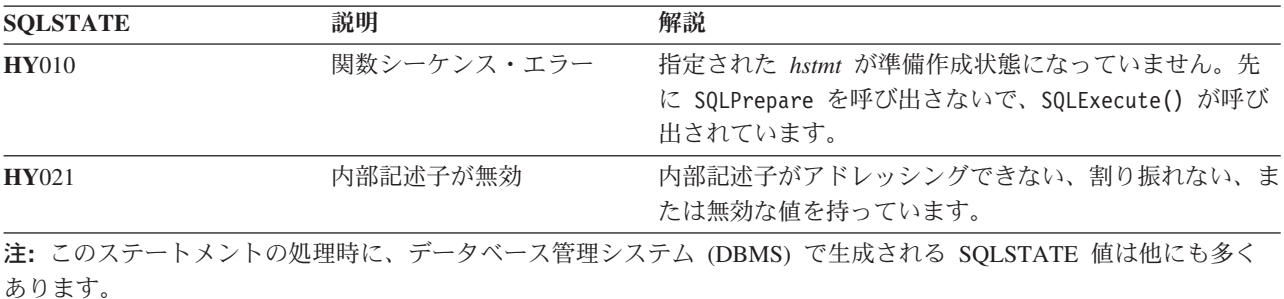

#### 例

[SQLPrepare\(\)](#page-183-0) を参照してください。

#### 参照

- v 86 ページの『SQLExecDirect [ステートメントの直接実行』](#page-91-0)
- v 30 ページの『SQLBindCol [アプリケーション・プログラム変数に対する列のバインド』](#page-35-0)
- v 176 ページの『SQLPrepare [ステートメントの準備作成』](#page-181-0)
- v 92 ページの『SQLFetch [次のデータ行の取り出し』](#page-97-0)
- v 215 ページの『SQLSetParam [パラメーターの設定』](#page-220-0)

# <span id="page-95-0"></span>**SQLExtendedFetch -** 行配列の取り出し 目的

SQLExtendedFetch() は、各バインド列ごとに、複数の行の入ったデータ・ブロック (*rowset (*行セット*)* と 呼びます) を配列の形式で戻すことで、SQLFetch() の機能を拡張します。行セットのサイズは、 SQLSetStmtAttr() 呼び出し上の SQL\_ROWSET\_SIZE 属性で決定します。

アプリケーション・プログラムは、一度に 1 つのデータ行を取り出すには、 SQLFetch() を呼び出さなけ ればなりません。

#### 構文

SQLRETURN SQLExtendedFetch (SQLHSTMT SQLExtendedFetch SQLSMALLINT SQLSMALLINT SQLSMALLINT FetchOrientation,<br>FetchOffset. SQLINTEGER SOLINTEGER \*RowCountPtr. SQLSMALLINT \*RowStatusArray);

## 関数引数

表 *56. SQLExtendedFetch* の引数

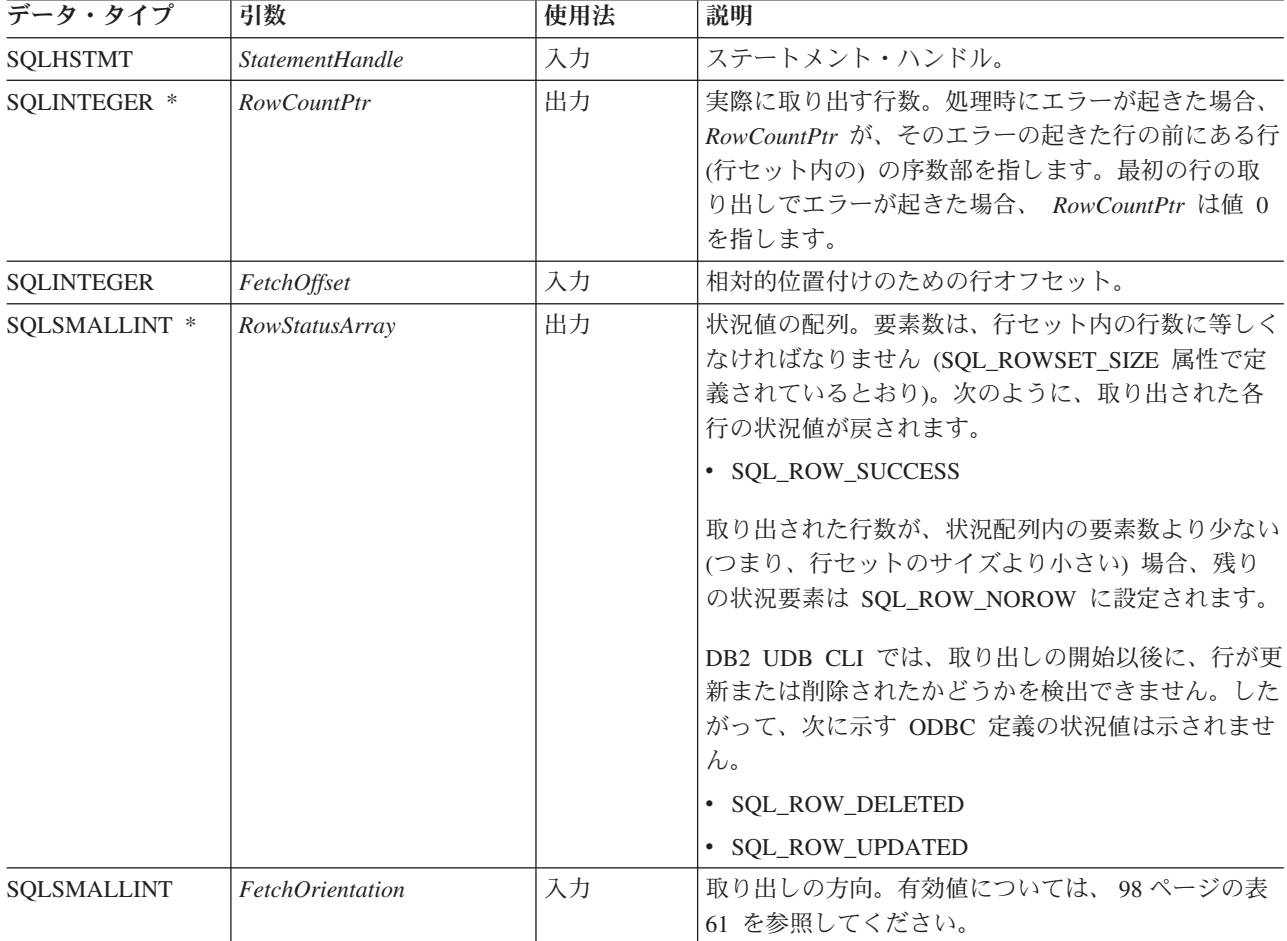

## 使用法

SQLExtendedFetch() は、行セットの配列の取り出しを行うのに使います。アプリケーション・プログラム は、 SQL\_ROWSET\_SIZE 属性を指定して SQLSetStmtAttr() を呼び出して配列のサイズを指定します。

SQLExtendedFetch() の最初の呼び出しの前、カーソルは第 1 行の前に置かれています。 SQLExtendedFetch() の呼び出しの後、カーソルは、取り出したばかりの行セット内の最後の行要素に対応 する結果セット内の行上に置かれています。

DB2 UDB CLI は、SQLBindCol() 関数でバインドされた結果セット内のすべての列を対象に、必要に応じ てバインド列のデータを変換し、その列にバインドされている場所にそのデータを保管します。結果セット は、行に準じた方法でバインドしなければなりません。つまり、第 1 行内のすべての列の値は連続してい て、その後に 2 行目が続き、その後同様に続くことを意味します。また、標識変数を使用すると、その変 数はすべて 1 つの連続保管位置に戻されます。

この手順を使って複数の行を取り出す場合、すべての列はバインドされている必要があり、また、ストレー ジは連続していなければなりません。この関数を使って SQL プロシージャーの結果セットから行を取り出 す場合、 SOL FETCH\_NEXT の方向だけがサポートされます。 SOL ROWSET SIZE に指定した行数に十 分なストレージを割り振るのは、ユーザーの責任です。

SQLExtendedFetch() で SQL\_FETCH\_NEXT 以外の方向を使用する場合、カーソルはスクロール可能カー ソルでなければなりません。 SQL ATTR CURSOR SCROLLABLE 属性設定の詳細については、 215 [ペー](#page-220-0) ジの『SQLSetStmtAttr - [ステートメント属性の設定』を](#page-220-0)参照してください。

## 戻りコード

- SQL\_SUCCESS
- SOL SUCCESS WITH INFO
- v SQL\_ERROR
- SQL\_INVALID\_HANDLE
- SQL NO DATA FOUND

## エラー状況

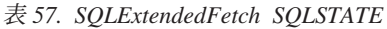

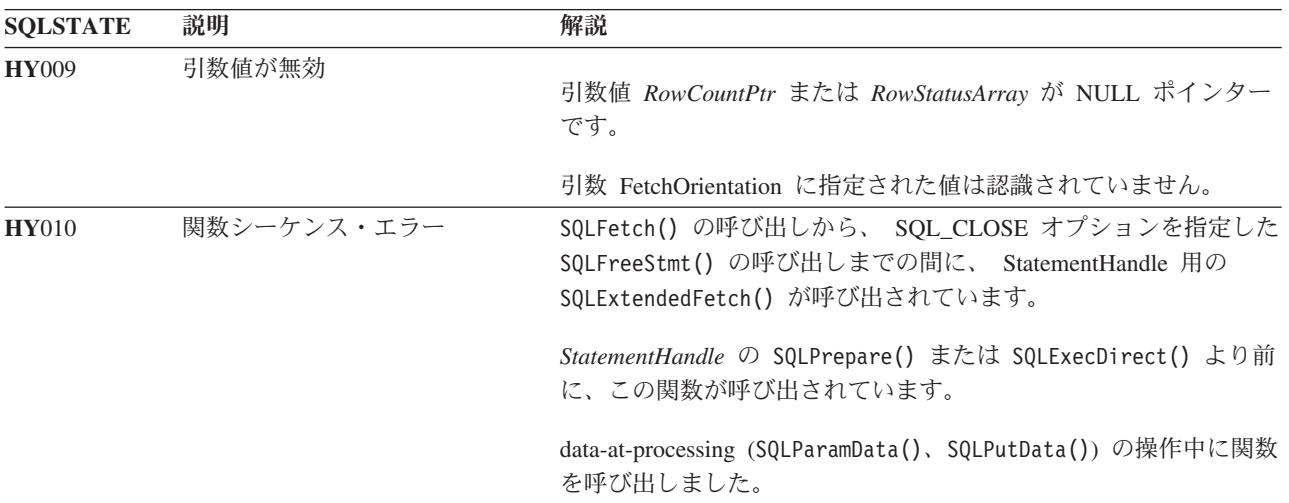

### 制約事項

なし。

## <span id="page-97-0"></span>参照

- v 30 ページの『SQLBindCol [アプリケーション・プログラム変数に対する列のバインド』](#page-35-0)
- v 88 ページの『SQLExecute [ステートメントの実行』](#page-93-0)
- 86 ページの『SOLExecDirect [ステートメントの直接実行』](#page-91-0)
- v 『SQLFetch 次のデータ行の取り出し』

# **SQLFetch -** 次のデータ行の取り出し

## 目的

SQLFetch() は、結果セットの次の行にカーソルを進め、バインド列を検索します。

SQLFetch() を使って、 SQLBindCol() で指定した変数内にデータを直接受信することができますが、 SQLGetData() を呼び出して、取り出し後の列を 1 つずつ受信することもできます。また、列バインド時に 変換が指示されている場合は、 SQLFetch() の呼び出し時にデータ変換も実行されます。

### 構文

SQLRETURN SQLFetch (SQLHSTMT hstmt);

### 関数引数

表 *58. SQLFetch* の引数

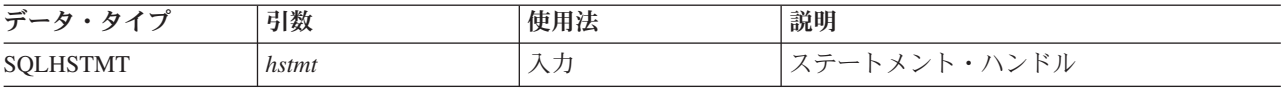

## 使用法

SQLFetch() を呼び出せるのは、*hstmt* で処理された最新のステートメントが SELECT の場合のみです。

SQLBindCol() でバインドされたアプリケーション変数の数が、結果セットの列の数より多いと、 SQLFetch() が失敗します。

列バインド時に SQLBindCol() が呼び出されないと、 SQLFetch() を実行してもデータはアプリケーショ ン・プログラムに戻されず、カーソルが次の行に進むだけになります。この場合は、SQLGetData() を呼び 出して、すべての列を個々に得ることができます。アンバインドされた列のデータは、 SQLFetch() により カーソルが次の行に進められた時点で廃棄されます。

バインド変数が小さくて SQLFetch() の戻りデータが入らない場合、データは切り捨てられます。文字デー タが切り捨てられた場合、*SQLSetEnvAttr()* の属性 SQL\_ATTR\_TRUNCATION\_RTNC が SQL\_TRUE に設 定されていると、CLI 戻りコード SOL SUCCESS WITH INFO が、切り捨てを示す SOLSTATE とともに 戻されます。 SQL\_ATTR\_TRUNCATION\_RTNC のデフォルトは SQL\_FALSE なので注意してください。 また、文字データ切り捨ての場合は、SQLBindCol() の遅延出力引数 *pcbValue* には、サーバーで検索され る列データの実際の長さが指定されます。アプリケーション・プログラムでは、この出力長さを入力長さと 比較 (SQLBindCol() の *pcbValue* および *cbValueMax* 引数) し、切り捨てられた文字カラムを判別します。

10 進小数点の右側の桁が切り捨てられた場合、数値データ・タイプの切り捨ては報告されません。 10 進 小数点の左側の桁が切り捨てられると、エラーが戻されます (診断の項を参照)。

<span id="page-98-0"></span>図形データ・タイプの切り捨ては、文字データ・タイプと同じ方法で処理されます。ただし、*rgbValue* バ ッファーが、 SQLBindCol() に指定されている *cbValueMax* より小さいか等しい 2 バイトの倍数に最も近 い値で満たされることを除きます。 DB2 UDB CLI とアプリケーション・プログラム間で転送される図形 データがヌル終了することはありません。

結果セットのすべての行の検索が完了したか、またはその他の行の検索が必要ない場合は、 SQLFreeStmt() を呼び出してカーソルをクローズし、その他のデータと関連リソースを廃棄してください。

### 戻りコード

- SQL\_SUCCESS
- SQL\_SUCCESS\_WITH\_INFO
- SOL ERROR
- SQL\_INVALID\_HANDLE
- v SQL\_NO\_DATA\_FOUND

結果セットに行がない場合か、または直前の SQLFetch() 呼び出しにより結果セットのすべての行の取り出 しが完了した場合は、 SQL\_NO\_DATA\_FOUND が戻されます。

#### 診断

表 *59. SQLFetch SQLSTATE*

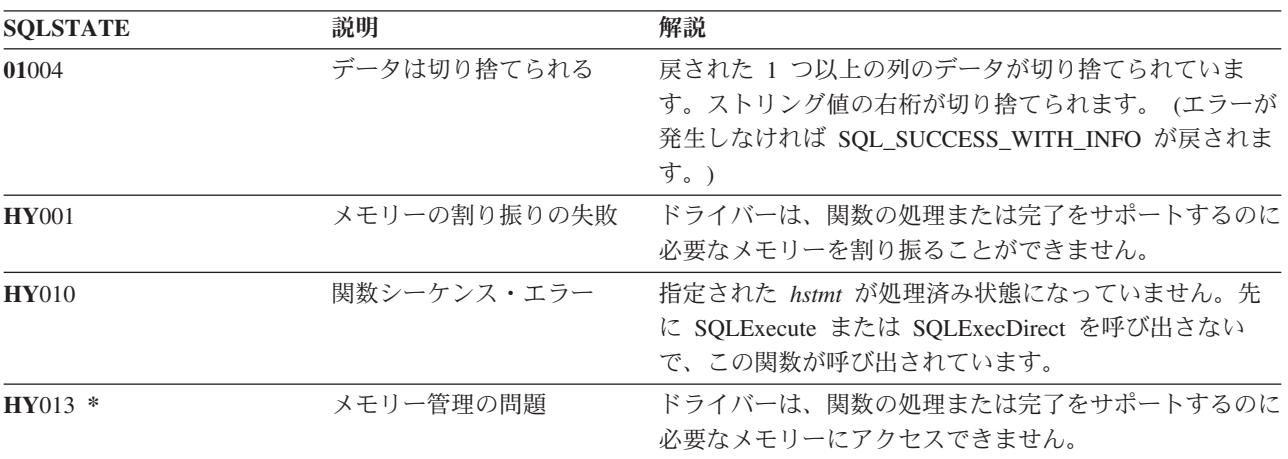

## 例

注**:** コード例を使用すると、 276 [ページの『コードに関する特記事項』の](#page-281-0)条件に同意したことになります。

/\*\*\*\*\*\*\*\*\*\*\*\*\*\*\*\*\*\*\*\*\*\*\*\*\*\*\*\*\*\*\*\*\*\*\*\*\*\*\*\*\*\*\*\*\*\*\*\*\*\*\*\*\*\*\*\*\*\*\*\*\*\*\*\*\*\*\*\*\*\*\*\*\* \*\* file = fetch.c \*\* \*\* Example of executing an SQL statement. \*\* SQLBindCol & SQLFetch is used to retrieve data from the result set \*\* directly into application storage. \*\* \*\* Functions used: \*\* \*\* SQLAllocConnect SQLFreeConnect \*\* SQLAllocEnv SQLFreeEnv \*\* SQLAllocStmt SQLFreeStmt \*\* SQLConnect SQLDisconnect \*\* \*\* SQLBindCol SQLFetch

```
** SQLTransact SQLExecDirect
** SQLError
**
**************************************************************************/
#include <stdio.h>
#include <string.h>
#include "sqlcli.h"
#define MAX_STMT_LEN 255
int initialize(SQLHENV *henv,
              SQLHDBC *hdbc);
int terminate(SQLHENV henv,
              SQLHDBC hdbc);
int print error (SQLHENV henv,
                 SQLHDBC hdbc,
                 SQLHSTMT hstmt);
int check error (SQLHENV henv,
                 SQLHDBC hdbc,
                 SQLHSTMT hstmt,
                SQLRETURN frc);
/*******************************************************************
** main
** - initialize
** - terminate
*******************************************************************/
int main()
{
    SQLHENV henv;
    SQLHDBC hdbc;<br>SQLCHAR sqlst
                sqlstmt[MAX_STMT_LEN + 1] = "";SQLRETURN rc;
    rc = initialize(&henv, &hdbc);
    if (rc == SQL_ERROR) return(terminate(henv, hdbc));
    {SQLHSTMT hstmt;
    SQLCHAR sqlstmt[]="SELECT deptname, location from org where division = 'Eastern'";<br>SQLCHAR deptname[15],
                deptname[15],
                location[14];
     SQLINTEGER rlength;
        rc = SQLAllocStmt(hdbc, &hstmt);
        if (rc != SQL_SUCCESS )
          check error (henv, hdbc, SQL NULL HSTMT, rc);
        rc = SQLExecDirect(hstmt, sqlstmt, SQL_NTS);
        if (rc != SQL_SUCCESS )
            check_error (henv, hdbc, hstmt, rc);
        rc = SQLBindCol(hstmt, 1, SQL_CHAR, (SQLPOINTER) deptname, 15,
                         &rlength);
        if (rc != SQL_SUCCESS )
           check_error (henv, hdbc, hstmt, rc);
        rc = SQLBindCol(hstmt, 2, SQL_CHAR, (SQLPOINTER) location, 14,
                         &rlength);
        if (rc != SQL_SUCCESS )
           check_error (henv, hdbc, hstmt, rc);
        printf("Departments in Eastern division:¥n");
        printf("DEPTNAME Location¥n");
```

```
printf("-------------- -------------¥n");
        while ((rc = SQLFetch(hstmt)) == SQL SUCESIS){
           printf("%-14.14s %-13.13s ¥n", deptname, location);
        }
        if (rc != SQL_NO_DATA_FOUND )
          check error (henv, hdbc, hstmt, rc);
        rc = SQLFreeStmt(hstmt, SQL_DROP);
        if (rc != SQL_SUCCESS )
           check error (henv, hdbc, SQL NULL HSTMT, rc);
    }
    rc = SQLTransact(henv, hdbc, SQL_COMMIT);
    if (rc != SQL_SUCCESS )
        check error (henv, hdbc, SQL NULL HSTMT, rc);
    terminate(henv, hdbc);
    return (0);
}/* end main *//*******************************************************************
** initialize
** - allocate environment handle
** - allocate connection handle
** - prompt for server, user id, & password
** - connect to server
*******************************************************************/
int initialize(SQLHENV *henv,
             SQLHDBC *hdbc)
{
SQLCHAR server[SQL_MAX_DSN_LENGTH],
           uid[30],
           pwd[30];
SQLRETURN rc;
    rc = SQLAllocEnv (henv); /* allocate an environment handle */
    if (rc != SQL_SUCCESS )
       check error (*henv, *hdbc, SQL NULL HSTMT, rc);
    rc = SQLAllocConnect (*henv, hdbc); /* allocate a connection handle */
    if (rc != SQL_SUCCESS )
       check_error (*henv, *hdbc, SQL NULL HSTMT, rc);
    printf("Enter Server Name:¥n");
    gets(server);
    printf("Enter User Name:¥n");
    gets(uid);
   printf("Enter Password Name:¥n");
   gets(pwd);
    if (uid[0] == '¥0')
    { rc = SQLConnect (*hdbc, server, SQL_NTS, NULL, SQL_NTS, NULL, SQL_NTS);
        if (rc != SQL_SUCCESS )
           check_error (*henv, *hdbc, SQL_NULL_HSTMT, rc);
    }
   else
    { rc = SQLConnect (*hdbc, server, SQL_NTS, uid, SQL_NTS, pwd, SQL_NTS);
        if (rc != SQL_SUCCESS )
           check_error (*henv, *hdbc, SQL_NULL_HSTMT, rc);
    }
    return(SQL_SUCCESS);
\}/* end initialize */
```

```
/*******************************************************************
** terminate
** - disconnect
** - free connection handle
** - free environment handle
*******************************************************************/
int terminate(SQLHENV henv,
             SQLHDBC hdbc)
{
SQLRETURN rc;
   rc = SQLDisconnect (hdbc); /* disconnect from database */
   if (rc != SQL_SUCCESS )
       print_error (henv, hdbc, SQL_NULL_HSTMT);
   rc = SQLFreeConnect (hdbc); /* free connection handle */
   if (rc != SQL_SUCCESS )
   print_error (henv, hdbc, SQL_NULL_HSTMT);
                                           /* free environment handle */if (rc != SQL_SUCCESS )
       print error (henv, hdbc, SQL NULL HSTMT);
   return(rc);
}/* end terminate *//*******************************************************************
** - print_error - call SQLError(), display SQLSTATE and message
*******************************************************************/
int print_error (SQLHENV henv,
                SQLHDBC hdbc,
                SQLHSTMT hstmt)
{
SQLCHAR buffer[SQL_MAX_MESSAGE_LENGTH + 1];
SQLCHAR sqlstate[SQLSITATE \overline{S}IZE + 1];
SQLINTEGER sqlcode;
SQLSMALLINT length;
   while ( SQLError(henv, hdbc, hstmt, sqlstate, &sqlcode, buffer,
                    SQL MAX MESSAGE LENGTH + 1, &length) == SQL SUCCESS )
   {
       printf("¥n **** ERROR *****¥n");
       printf(" SQLSTATE: %s¥n", sqlstate);
       printf("Native Error Code: %ld¥n", sqlcode);
       printf("%s ¥n", buffer);
   };
   return ( SQL_ERROR);
} /* end print_error */
/*******************************************************************
** - check_error - call print_error(), checks severity of return code
*******************************************************************/
int check error (SQLHENV henv,
                SQLHDBC hdbc,
                SQLHSTMT hstmt,
                SQLRETURN frc)
{
SQLRETURN rc;
   print error(henv, hdbc, hstmt);
   switch (frc){
   case SQL_SUCCESS : break;
   case SQL_ERROR :
   case SQL INVALID HANDLE:
```

```
printf("¥n ** FATAL ERROR, Attempting to rollback transaction **¥n");
    rc = SQLTransact(henv, hdbc, SQL ROLLBACK);
    if (rc != SQL_SUCCESS)
        printf("Rollback Failed, Exiting application¥n");
    else
        printf("Rollback Successful, Exiting application¥n");
    terminate(henv, hdbc);
    exit(frc);
    break;
case SQL SUCCESS WITH INFO :
    printf("¥n ** Warning Message, application continuing¥n");
    break;
case SQL_NO_DATA_FOUND :
    printf(\overline{u}<sup>*</sup> \overline{u} No Data Found ** \overline{u});
    break;
default :
    printf("¥n ** Invalid Return Code ** ¥n");
    printf(" ** Attempting to rollback transaction **¥n");
    SQLTransact(henv, hdbc, SQL ROLLBACK);
    terminate(henv, hdbc);
    exit(frc);
    break;
}
return(SQL_SUCCESS);
```

```
} /* end check error */
```
## 参照

- v 30 ページの『SQLBindCol [アプリケーション・プログラム変数に対する列のバインド』](#page-35-0)
- v 88 ページの『SQLExecute [ステートメントの実行』](#page-93-0)
- v 86 ページの『SQLExecDirect [ステートメントの直接実行』](#page-91-0)
- v 109 ページの『SQLGetCol [結果セットの行での](#page-114-0) 1 つの列の検索』
- 『SQLFetchScroll スクロール可能カーソルからの取り出し』

# **SQLFetchScroll -** スクロール可能カーソルからの取り出し

## 目的

SQLFetchScroll() 要求された方向に基づいてカーソルの位置を決定し、バインド列を検索します。

SQLFetchScroll() で SQLBindCol() に指定する変数にデータを直接受信したり、 SQLGetData() を呼び出 して取り出しの後で個々に列を受信したりすることもできます。また、列バインド時に変換が指示されてい る場合は、SQLFetchScroll() の呼び出し時にデータ変換も実行されます。

## 構文

```
SQLRETURN SQLFetchScroll (SQLHSTMT hstmt,
                         SQLSMALLINT fOrient,
                         SQLINTEGER fOffset);
```
## 関数引数

表 *60. SQLFetchScroll* の引数

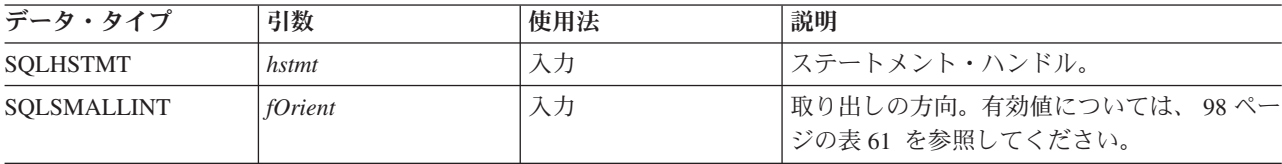

<span id="page-103-0"></span>表 *60. SQLFetchScroll* の引数 *(*続き*)*

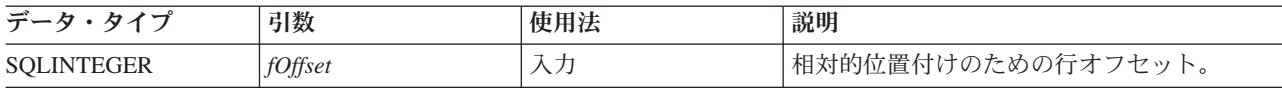

## 使用法

SQLFetchScroll() を呼び出せるのは、*hstmt* で処理された最新のステートメントが SELECT の場合だけで す。

*fOrient* パラメーターが、どのデータの取り出しよりも前にカーソル位置を決定することを除き、 SQLFetchScroll() は、SQLFetch() に似た働きをします。 SQLFetchScroll() で SQL\_FETCH\_NEXT 以外 の方向を使用する場合、カーソルはスクロール可能カーソルでなければなりません。

SQL\_ATTR\_CURSOR\_SCROLLABLE 属性設定の詳細については、 215 ページの『[SQLSetStmtAttr -](#page-220-0) ステー [トメント属性の設定』を](#page-220-0)参照してください。

この関数を使って SOL プロシージャーの結果セットから行を取り出す場合、 SOL FETCH\_NEXT の方向 だけがサポートされます。

SQLFetchScroll() は、SQLExtendedFetch() が提供する配列取り出しサポートの代わりの配列取り出しをサ | ポートします。配列取り出しについて詳細は、SQLExtendedFetch() のトピックを参照してください。 |

SQLExtendedFetch() の *RowCountPtr* および *RowStatusArray* パラメーターに戻される情報を、 SQLFetchScroll() は以下のように扱います。

- v *RowCountPtr*: SQLFetchScroll() は、取り出した行数を SQL\_ATTR\_ROWS\_FETCHED\_PTR ステートメ ント属性が指すバッファーに戻します。
- v *RowStatusArray*: SQLFetchScroll() は、各行の状況の配列を SQL\_ATTR\_ROW\_STATUS\_PTR ステート メント属性が指すバッファーに戻します。

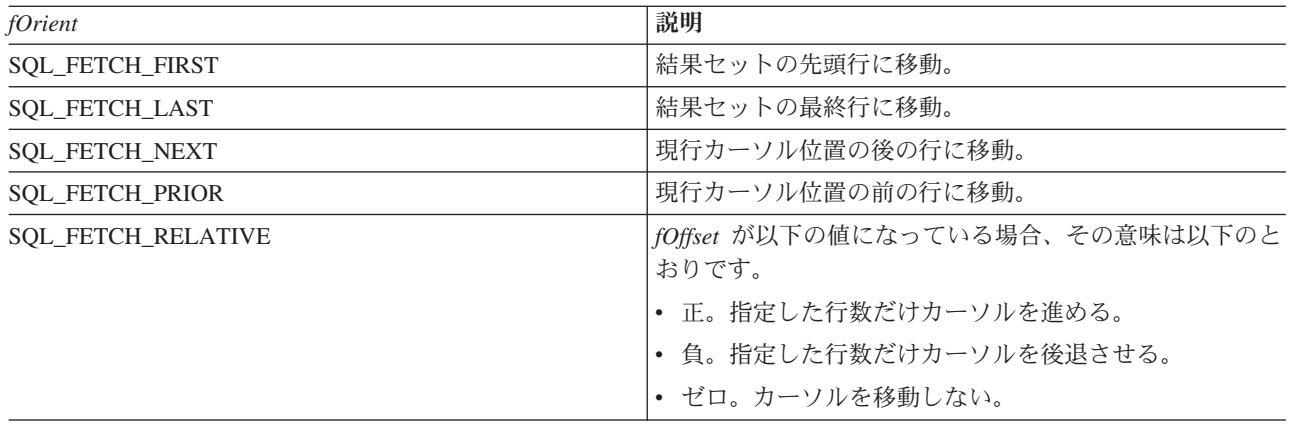

表 *61.* ステートメント属性

#### 戻りコード

- SOL SUCCESS
- SQL\_SUCCESS\_WITH\_INFO
- SOL ERROR
- SOL INVALID HANDLE
- SOL NO DATA FOUND

## 診断

表 *62. SQLFetchScroll SQLSTATE*

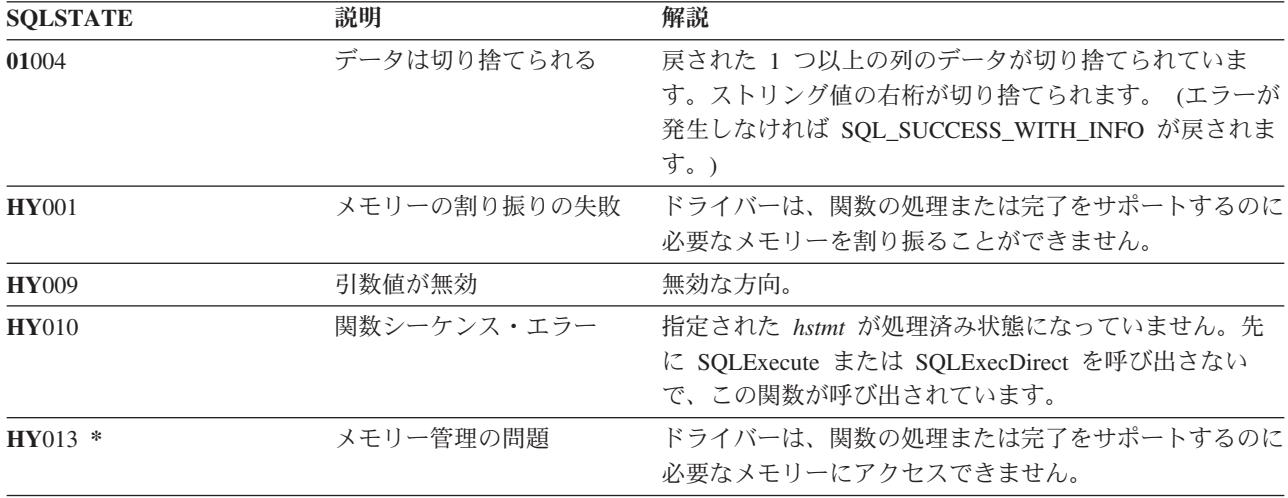

#### 参照

- v 30 ページの『SQLBindCol [アプリケーション・プログラム変数に対する列のバインド』](#page-35-0)
- v 88 ページの『SQLExecute [ステートメントの実行』](#page-93-0)
- v 86 ページの『SQLExecDirect [ステートメントの直接実行』](#page-91-0)
- 90 ページの『SQLExtendedFetch [行配列の取り出し』](#page-95-0)
- v 109 ページの『SQLGetCol [結果セットの行での](#page-114-0) 1 つの列の検索』
- v 92 ページの『SQLFetch [次のデータ行の取り出し』](#page-97-0)
- 215 ページの『SQLSetStmtAttr [ステートメント属性の設定』](#page-220-0) 関連資料

215 ページの『SQLSetStmtAttr - [ステートメント属性の設定』](#page-220-0)

# **SQLForeignKeys -** 外部キー列リストの入手 目的

SQLForeignKeys() は、指定された表の外部キーに関する情報を戻します。情報は SQL 結果セットに戻さ れますが、これは、照会で生成された結果の取り出しに使用するのと同じ関数を使って処理することができ ます。

#### 構文

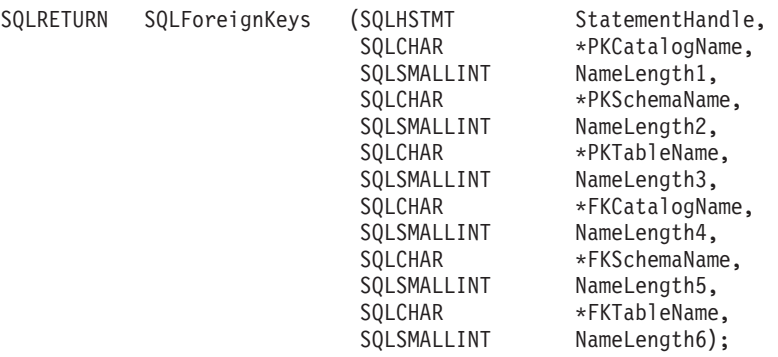

## 関数引数

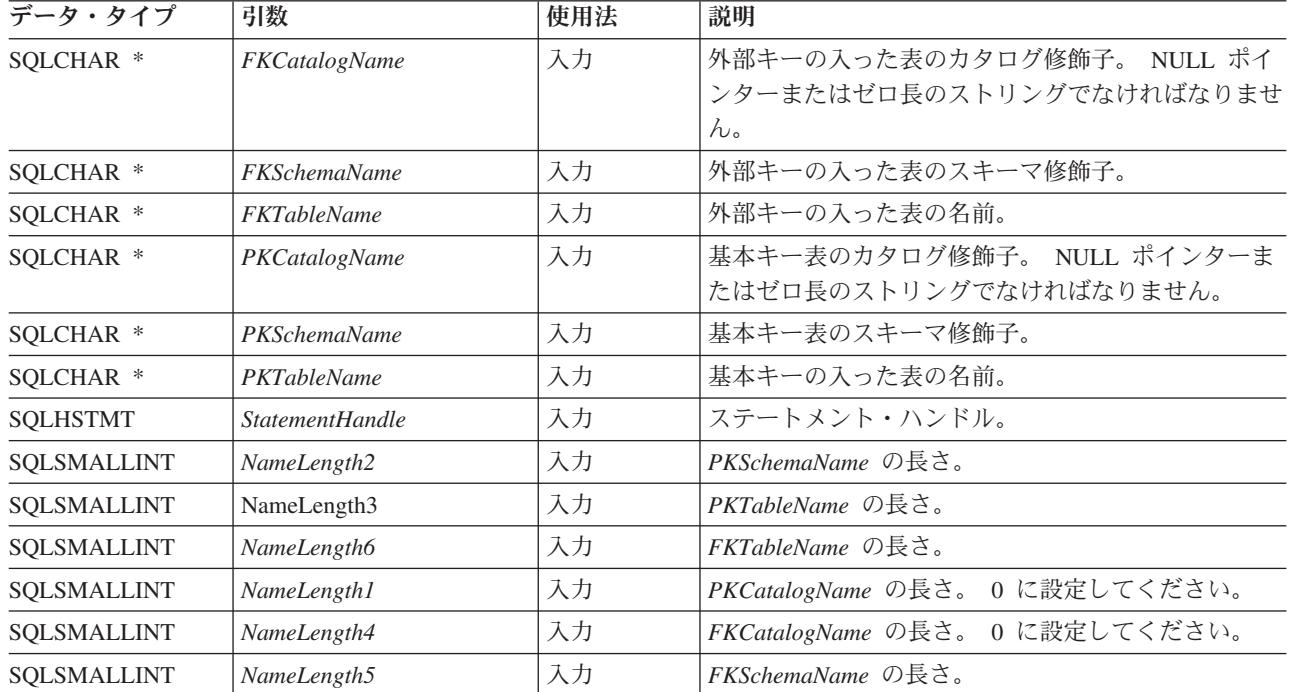

表 *63. SQLForeignKeys* の引数

### 使用法

*PKTableName* に表名が入っていて、 *FKTableName* が空ストリングである場合、 SQLForeignKeys() は、 指定された表の基本キーと、それを参照するすべての外部キー (他の表内の) の入っている結果セットを戻 します。

*FKTableName* に表名が入っていて、 *PKTableName* が空ストリングである場合、 SQLForeignKeys() は、 指定された表内のすべての外部キーと、そのキーが参照する基本キー (他の表内の) の入っている結果セッ トを戻します。

*PKTableName* と *FKTableName* のどちらにも表名が入っている場合、 SQLForeignKeys() は、 *PKTableName* に指定されている表の基本キーを参照する *FKTableName* に指定されている表内の外部キー を戻します。これは、1 つ以内のキーでなければなりません。

表名に関連付けられたスキーマ修飾子引数を指定しない場合のスキーマ名のデフォルトは、現在有効になっ ている現行接続のものになります。

101 [ページの表](#page-106-0) 64 は、SQLForeignKeys() 呼び出しで生成される結果セットの列を示しています。基本キ ーに関連付けられている外部キーを要求した場合、結果セットは FKTABLE\_CAT、 FKTABLE\_SCHEM、 FKTABLE NAME、および ORDINAL POSITION の順になります。外部キーに関連付けられている基本キ ーを要求した場合、結果セットは PKTABLE CAT、 PKTABLE SCHEM、 PKTABLE\_NAME、および ORDINAL POSITION の順になります。

今後のリリースでは、新しい列が追加されたり、既存の列が変更されたりする可能性はありますが、現行列 の位置は変更されません。

<span id="page-106-0"></span>表 *64. SQLForeignKeys* によって戻される列

| 列番号/列名             | データ・タイプ                     | 説明                                                                  |
|--------------------|-----------------------------|---------------------------------------------------------------------|
| 1 PKTABLE_CAT      | VARCHAR(128)                | 現行サーバー。                                                             |
| 2 PKTABLE_SCHEM    | VARCHAR(128)                | PKTABLE NAME が入っているスキーマの名前。                                         |
| 3 PKTABLE_NAME     | NULL 以外の                    | 基本キーの入った表の名前。                                                       |
|                    | VARCHAR(128)                |                                                                     |
| 4 PKCOLUMN_NAME    | NULL 以外の                    | 基本キーの列名。                                                            |
|                    | VARCHAR(128)                |                                                                     |
| 5 FKTABLE_CAT      | VARCHAR(128)                | 現行サーバー。                                                             |
| 6 FKTABLE_SCHEM    | VARCHAR(128)                | FKTABLE NAME が入っているスキーマの名前。                                         |
| 7 FKTABLE_NAME     | NULL 以外の                    | 外部キーの入った表の名前。                                                       |
|                    | VARCHAR(128)                |                                                                     |
| 8 FKCOLUMN_NAME    | NULL 以外の                    | 外部キーの列名。                                                            |
|                    | VARCHAR(128)                |                                                                     |
| 9 ORDINAL_POSITION | NULL 以外の<br><b>SMALLINT</b> | 1 から始まる列の序数部。                                                       |
| 10 UPDATE_RULE     | <b>SMALLINT</b>             | SQL 操作が UPDATE の場合に、外部キーに対して取る次のよう                                  |
|                    |                             | なアクション。                                                             |
|                    |                             | · SQL_RESTRICT                                                      |
|                    |                             | • SQL_NO_ACTION                                                     |
|                    |                             | IBM DB2 DBMS の更新規則は常に RESTRICT または                                  |
|                    |                             | SQL NO_ACTION です。ただし、ODBC アプリケーション・プ                                |
|                    |                             | ログラムでは、IBM 以外の RDBMS に接続される場合は次のよ<br>うな UPDATE_RULE 値が検出されることがあります。 |
|                    |                             | · SQL_CASCADE                                                       |
|                    |                             | · SQL_SET_NULL                                                      |
| 11 DELETE_RULE     | <b>SMALLINT</b>             | SOL 操作が DELETE の場合に、外部キーに対して取る次のよう                                  |
|                    |                             | なアクション。                                                             |
|                    |                             | • SQL_CASCADE                                                       |
|                    |                             | · SQL_NO_ACTION                                                     |
|                    |                             | · SQL_RESTRICT                                                      |
|                    |                             | · SQL_SET_DEFAULT                                                   |
|                    |                             | · SQL_SET_NULL                                                      |
| 12 FK_NAME         | VARCHAR(128)                | 外部キー ID。データ・ソースに対して該当しない場合は NULL。                                   |
| 13 PK_NAME         | VARCHAR(128)                | 基本キー ID。データ・ソースに対して該当しない場合は NULL。                                   |
|                    |                             |                                                                     |

注**:** DB2 UDB CLI で使われる列名は、X/Open CLI CAE 仕様スタイルに準拠します。列のタイプ、内容、およ び順序は、 ODBC において SQLForeignKeys() の結果セット用に定義されているものと同じです。

## 戻りコード

- SQL\_SUCCESS
- SQL\_SUCCESS\_WITH\_INFO
- v SQL\_STILL\_EXECUTING
- v SQL\_ERROR

#### • SQL\_INVALID\_HANDLE

#### 診断

表 *65. SQLForeignKeys SQLSTATE*

| <b>SQLSTATE</b> | 説明           | 解説                                                       |
|-----------------|--------------|----------------------------------------------------------|
| 24000           | カーソル状態が無効    | カーソルは、ステートメント・ハンドル上ですでにオープンしてい                           |
|                 |              | ます。                                                      |
| 40003 08S01     | 通信リンク障害      | 関数の完了前に、アプリケーション・プログラムとデータ・ソース                           |
|                 |              | の間の通信リンクに障害が起こりました。                                      |
| <b>HY001</b>    | メモリーの割り振りの失敗 | DB2 UDB CLI は、関数の処理または完了をサポートするのに必要                      |
|                 |              | なメモリーを割り振ることができません。                                      |
| <b>HY009</b>    | 引数値が無効       | 引数 <i>PKTableName と FKTableName</i> が、どちらも NULL ポイン      |
|                 |              | ターです。                                                    |
| <b>HY010</b>    | 関数シーケンス・エラー  |                                                          |
| <b>HY014</b>    | ハンドルが不足      | 内部リソースが原因で DB2 UDB CLI がハンドルを割り振れませ                      |
|                 |              | $\mathcal{h}_{\alpha}$                                   |
| HY021           | 内部記述子が無効     | 内部記述子がアドレッシングできない、割り振れない、または無効                           |
|                 |              | な値を持っています。                                               |
| <b>HY090</b>    |              | ストリングまたはバッファー長が 名前長引数のうち 1 つの値は 0 未満ですが、SQL_NTS と等価で     |
|                 | 無効           | はありません。                                                  |
|                 |              | 表または所有者名の長さが、サーバーでサポートされる最大長より                           |
|                 |              | 長いです。 135 ページの『SQLGetInfo - 一般情報の取得』を参照                  |
|                 |              | してください。                                                  |
| HYC00           |              | ドライバーでサポートされていな DB2 UDB CLI では、表名の修飾子として catalog をサポートして |
|                 | W            | いません。                                                    |
| HYT00           | タイムアウト満了     |                                                          |

## 制約事項

なし。

例

注**:** コード例を使用すると、 276 [ページの『コードに関する特記事項』の](#page-281-0)条件に同意したことになります。 /\* From CLI sample browser.c \*/ /\* ... \*/ SQLRETURN list foreign keys( SQLHANDLE hstmt, SQLCHAR \* schema, SQLCHAR \* tablename ) {  $/* \ldots */$ rc = SQLForeignKeys(hstmt, NULL, 0, schema, SQL NTS, tablename, SQL NTS, NULL, 0, NULL, SQL\_NTS, NULL, SQL\_NTS); CHECK\_HANDLE( SQL\_HANDLE\_STMT, hstmt, rc ) ; rc = SQLBindCol(hstmt, 2, SQL\_C\_CHAR, (SQLPOINTER) pktable\_schem.s, 129, &pktable\_schem.ind); CHECK\_HANDLE( SQL\_HANDLE\_STMT, hstmt, rc ) ;
```
rc = SQLBindCol(hstmt, 3, SQL_C_CHAR, (SQLPOINTER) pktable_name.s, 129,
                 &pktable_name.ind);
CHECK_HANDLE( SQL_HANDLE_STMT, hstmt, rc ) ;
rc = SQLBindCol(hstmt, 4, SQL_C_CHAR, (SQLPOINTER) pkcolumn_name.s, 129,
                 &pkcolumn_name.ind);
CHECK HANDLE( SQL HANDLE STMT, hstmt, rc ) ;
rc = SQLBindCol(hstmt, 6, SQL_C_CHAR, (SQLPOINTER) fktable_schem.s, 129,
                 &fktable_schem.ind);
CHECK_HANDLE( SQL_HANDLE_STMT, hstmt, rc ) ;
rc = SQLBindCol(hstmt, 7, SQL_C_CHAR, (SQLPOINTER) fktable_name.s, 129,
                 &fktable_name.ind);
CHECK HANDLE( SQL_HANDLE_STMT, hstmt, rc ) ;
rc = SQLBindCol(hstmt, 8, SQL_C_CHAR, (SQLPOINTER) fkcolumn_name.s, 129,
                 &fkcolumn_name.ind);
CHECK_HANDLE( SQL_HANDLE_STMT, hstmt, rc ) ;
rc = SQLBindCol(hstmt, 10, SQL_C_SHORT, (SQLPOINTER) &update_rule,
                 0, &update ind);
CHECK_HANDLE( SQL_HANDLE_STMT, hstmt, rc ) ;
rc = SQLBindCol(hstmt, 11, SQL_C_SHORT, (SQLPOINTER) &delete_rule,
                 0, &delete_ind);
CHECK_HANDLE( SQL_HANDLE_STMT, hstmt, rc ) ;
rc = SQLBindCol(hstmt, 12, SQL_C_CHAR, (SQLPOINTER) fkey_name.s, 129,
                 &fkey_name.ind);
CHECK_HANDLE( SQL_HANDLE_STMT, hstmt, rc ) ;
rc = SQLBindCol(hstmt, 13, SQL_C_CHAR, (SQLPOINTER) pkey_name.s, 129,
                 &pkey_name.ind);
CHECK_HANDLE( SQL_HANDLE_STMT, hstmt, rc ) ;
printf("Primary Key and Foreign Keys for %s.%s¥n", schema, tablename);
/* Fetch each row, and display */
while ((rc = SQLFetch(hstmt)) == SQL_SUCCESS) {<br>printf(" %s %s.%s.%s\sn Update Rule "
    printf(" %s %s. %s. %s *pkcolumn name.s, fktable schem.s, fktable name.s, fkcolumn name.s);
    if (update rule == SQL RESTRICT) {
        printf("RESTRICT "); /* always for IBM DBMSs */
    } else {
        if (update rule == SQL CASEADE) {
           printf("CASCADE "); \frac{1}{2} /* non-IBM only */
        } else {
           printf("SET NULL ");
        }
    }
    printf(", Delete Rule: ");
    if (delete_rule== SQL_RESTRICT) {
        printf("RESTRICT "); /* always for IBM DBMSs */
    } else {
        if (delete_rule == SQL_CASCADE) {
           printf(\overline{C}CASCADE "); /* non-IBM only */
        } else {
           if (delete rule == SQL NO ACTION) {
              printf(\overline{N}NO ACTION "\overline{)}; \overline{\phantom{0}} /* non-IBM only */
           } else {
                 printf("SET NULL ");
             }
        }
    }
    printf("¥n");
    if (pkey name.ind >0 ) {
```

```
printf(" Primary Key Name: %s\m", pkey name.s);
    }
    if (fkey_name.ind>0){
       printf(" Foreign Key Name: %s¥n", fkey_name.s);
   }
}
```
## 参照

- v 180 ページの『SQLPrimaryKeys [表の基本キー列の入手』](#page-185-0)
- v 225 ページの『SQLStatistics [基本表の索引情報と統計情報の取得』](#page-230-0)

# **SQLFreeConnect -** 接続ハンドルの解放

## 目的

SQLFreeConnect() は接続ハンドルを無効にし、解放します。接続ハンドルに関連するすべての DB2 UDB CLI リソースが解放されます。

この関数より前に SQLDisconnect() を呼び出す必要があります。

SQLFreeEnv() を呼び出してアプリケーション・プログラムの終了処理を続行するか、SQLAllocHandle() を 呼び出して新規の接続ハンドルを割り振ります。

### 構文

SQLRETURN SQLFreeConnect (SQLHDBC hdbc);

#### 関数引数

表 *66. SQLFreeConnect* の関数

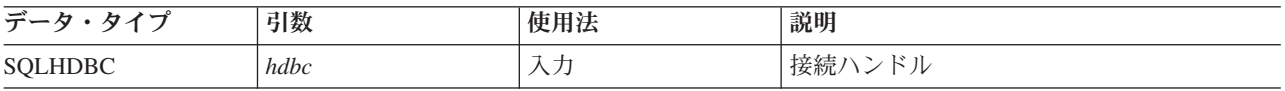

## 使用法

接続がまだ存在しているのにこの関数を呼び出すと、SQL ERROR が戻され、接続ハンドルは有効のまま になります。

## 戻りコード

- SQL\_SUCCESS
- v SQL\_ERROR
- v SQL\_INVALID\_HANDLE

### 診断

表 *67. SQLFreeConnect SQLSTATE*

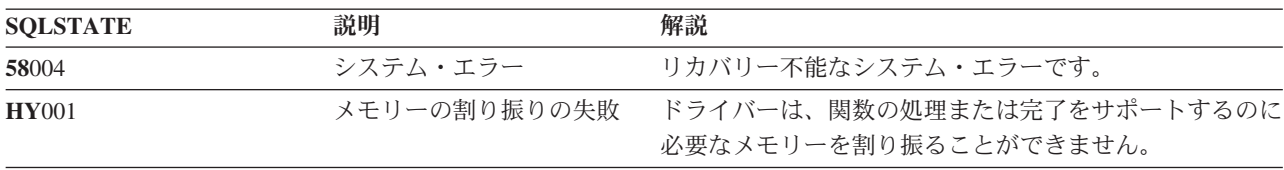

<span id="page-110-0"></span>表 *67. SQLFreeConnect SQLSTATE (*続き*)*

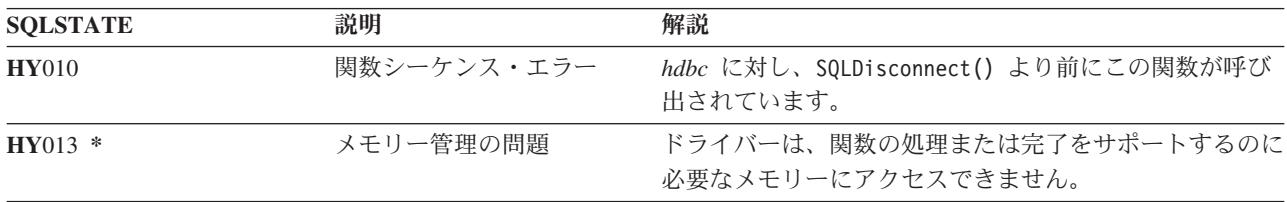

### 例

[SQLAllocEnv\(\)](#page-30-0) の例を参照してください。

#### 参照

- 77 ページの『SQLDisconnect [データ・ソースからの切断』](#page-82-0)
- 『SOLFreeEnv 環境ハンドルの解放』

## **SQLFreeEnv -** 環境ハンドルの解放

### 目的

SQLFreeEnv() は環境ハンドルを無効にし、解放します。環境ハンドルに関連したすべての DB2 UDB CLI リソースが解放されます。

この関数より前に SQLFreeConnect() を呼び出す必要があります。

この関数が、アプリケーション・プログラム終了処理の最後の DB2 UDB CLI ステップになります。

#### 構文

SQLRETURN SQLFreeEnv (SQLHENV henv);

### 関数引数

表 *68. SQLFreeEnv* の引数

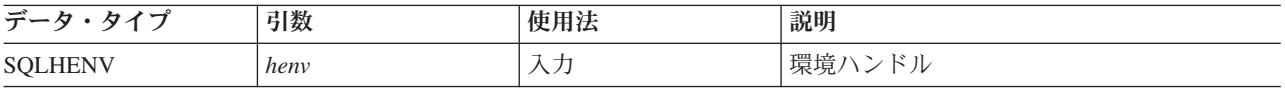

## 使用法

有効な接続ハンドルがまだ存在しているのにこの関数を呼び出すと、 SQL\_ERROR が戻され、環境ハンド ルは有効のままになります。

### 戻りコード

- SQL\_SUCCESS
- SQL\_ERROR
- v SQL\_INVALID\_HANDLE

## 診断

表 *69. SQLFreeEnv SQLSTATE*

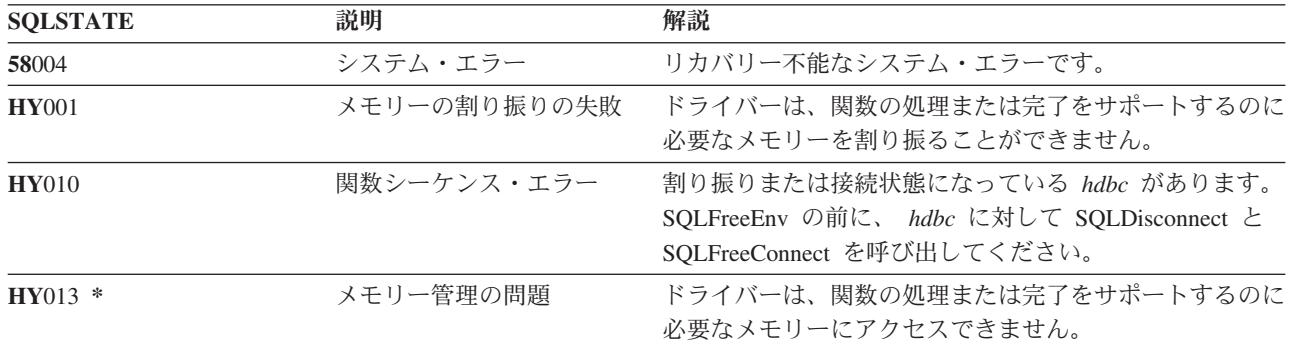

## 例

[SQLAllocEnv\(\)](#page-30-0) の例を参照してください。

## 参照

104 ページの『SQLFreeConnect - [接続ハンドルの解放』](#page-109-0)

# **SQLFreeHandle -** ハンドルの解放

# 目的

SQLFreeHandle() は、ハンドルを無効にし、解放します。

## 構文

SQLRETURN SQLFreeHandle (SQLSMALLINT htype, SQLINTEGER handle);

## 関数引数

表 *70. SQLFreeHandle* の引数

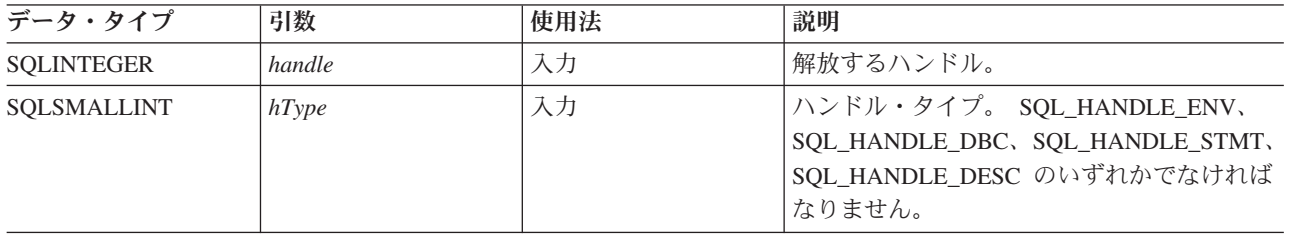

## 使用法

SQLFreeHandle() は、SQLFreeEnv()、SQLFreeConnect()、および SQLFreeStmt() の機能を組み合わせたも のです。

## 戻りコード

- SQL\_SUCCESS
- v SQL\_ERROR

• SOL INVALID HANDLE

### 診断

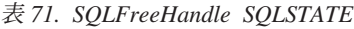

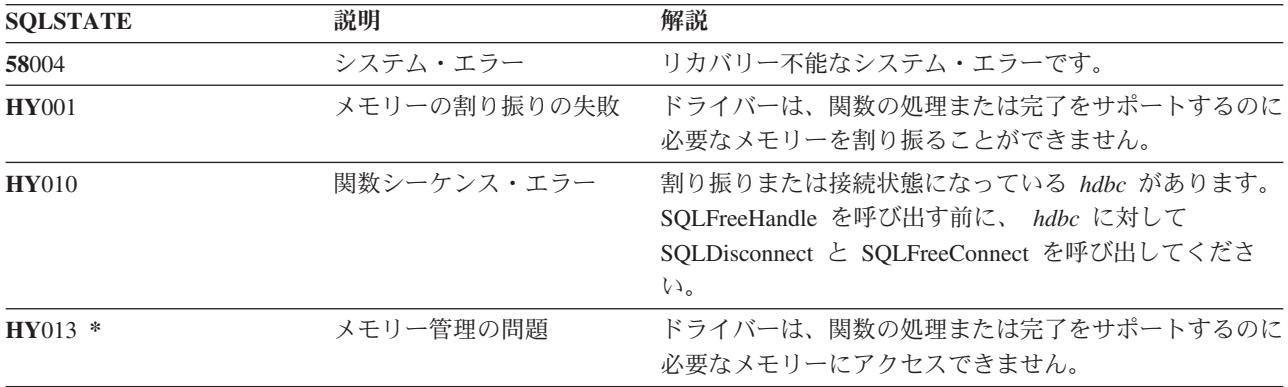

### 参照

- v 104 ページの『SQLFreeConnect [接続ハンドルの解放』](#page-109-0)
- v 105 ページの『SQLFreeEnv [環境ハンドルの解放』](#page-110-0)
- v 『SQLFreeStmt ステートメント・ハンドルの解放 (またはリセット)』

# **SQLFreeStmt -** ステートメント・ハンドルの解放 **(**またはリセット**)**

### 目的

SQLFreeStmt() は、ステートメント・ハンドルが参照するステートメントでの処理を終了します。この関数 は、以下の場合に使用してください。

- v カーソルをクローズする。
- v パラメーターをリセットする。
- v 変数から列をアンバインドする。
- v ステートメント・ハンドルをドロップし、そのステートメント・ハンドルと関連する DB2 UDB CLI リ ソースを解放する。

SQLFreeStmt() は、 SQL ステートメントの実行および結果処理の後に呼び出されます。

#### 構文

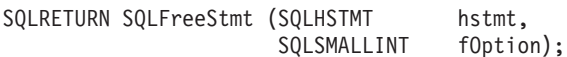

### 関数引数

表 *72. SQLFreeStmt* の引数

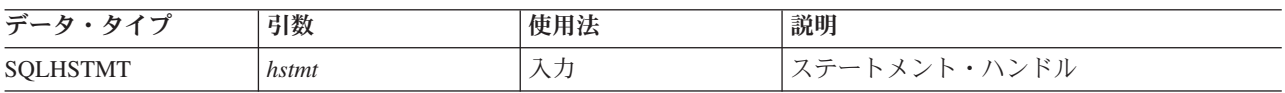

表 *72. SQLFreeStmt* の引数 *(*続き*)*

| データ・タイプ            | 引数      | 使用法 | 説明                                                       |
|--------------------|---------|-----|----------------------------------------------------------|
| <b>SQLSMALLINT</b> | fOption | 入力  | ステートメント・ハンドルを解放する方法を<br><sup>1</sup> 指定するオプション。このオプションの値 |
|                    |         |     | は、以下のどれかに指定してください。                                       |
|                    |         |     | • SQL CLOSE                                              |
|                    |         |     | • SQL DROP                                               |
|                    |         |     | SQL_UNBIND                                               |
|                    |         |     | <b>SQL RESET PARAMS</b>                                  |

SQLFreeStmt() は、以下のオプションで呼び出せます。

• SQL CLOSE

ステートメント・ハンドル (*hstmt*) と関連するカーソル (存在する場合) はクローズされ、保留中の結果 は廃棄されます。アプリケーション・プログラムは、 *hstmt* にバインドされているアプリケーション・ プログラム変数 (存在する場合) 内に、同じかまたは異なる値を指定して SQLExecute() を呼び出せば、 カーソルを再オープンできます。カーソル名は、ステートメント・ハンドルがドロップされるか、次の SQLSetCursorName() の実行が正常に完了するまで保持されます。ステートメント・ハンドルに関連する カーソルがない場合、このオプションには効果がありません (警告もエラーも生成されません)。

v SQL\_DROP

入力ステートメント・ハンドルに関連する DB2 UDB CLI リソースが解放され、ハンドルは無効になり ます。オープン・カーソル (存在する場合) はクローズされ、保留中の結果はすべて廃棄されます。

• SQL\_UNBIND

このステートメント・ハンドルでの直前の SQLBindCol() 呼び出しでバインドされたすべての列が解放 されます (アプリケーション・プログラム変数またはファイル参照と、結果セット列の関係は無効になり ます)。

v SQL\_RESET\_PARAMS

このステートメント・ハンドルでの直前の SQLBindParam() 呼び出しで設定されたパラメーターが解放 されます。アプリケーション・プログラム変数またはファイル参照と、このステートメント・ハンドル の SQL ステートメントのパラメーター・マーカー間の関係は無効になります。

直前に以下のステートメントを実行した場合に、ステートメント・ハンドルを再使用して、異なるステート メントを実行するには、以下のようにしてください。

- v SELECT を実行した場合は、カーソルをクローズする。
- v 異なる数またはタイプのパラメーターを使用した場合は、それらのパラメーターをリセットする。
- v 異なる数またはタイプの列バインドを使用した場合は、それらの列をアンバインドする。

または、ステートメント・ハンドルをドロップして、新規のハンドルを割り振ることもできます。

#### 戻りコード

- SQL\_SUCCESS
- SQL\_SUCCESS\_WITH\_INFO
- <span id="page-114-0"></span>• SOL ERROR
- v SQL\_IN\_HANDLE

*fOption* オプションが SQL\_DROP に設定されていると、 SQLError() 呼び出し時に使用するステートメン ト・ハンドルがなくなるので、 SQL\_SUCCESS\_WITH\_INFO は戻されません。

#### 診断

表 *73. SQLFreeStmt SQLSTATE*

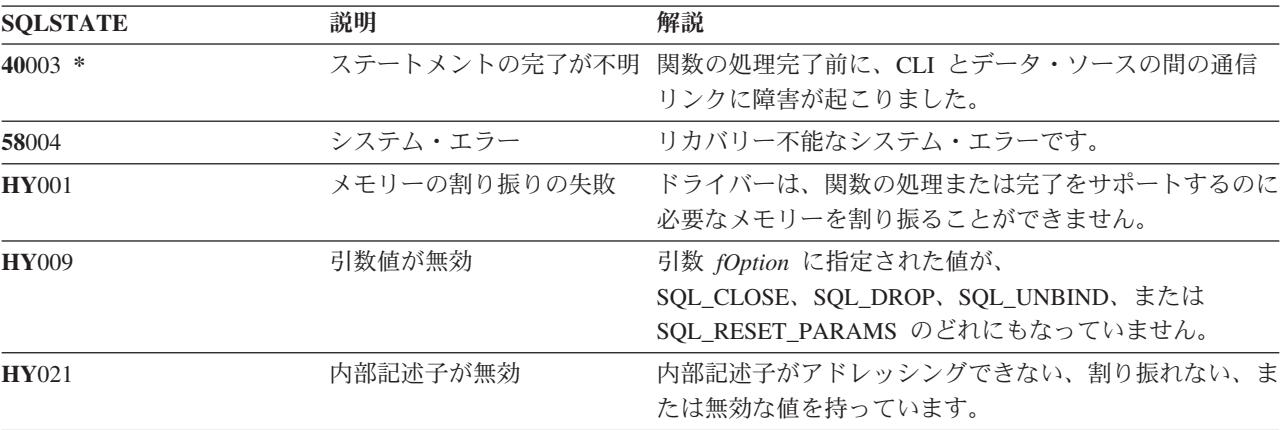

#### 例

[SQLFetch\(\)](#page-98-0) を参照してください。

#### 参照

- v 29 ページの『SQLAllocStmt [ステートメント・ハンドルの割り振り』](#page-34-0)
- v 30 ページの『SQLBindCol [アプリケーション・プログラム変数に対する列のバインド』](#page-35-0)
- v 92 ページの『SQLFetch [次のデータ行の取り出し』](#page-97-0)
- v 104 ページの『SQLFreeConnect [接続ハンドルの解放』](#page-109-0)
- v 215 ページの『SQLSetParam [パラメーターの設定』](#page-220-0)

## **SQLGetCol -** 結果セットの行での **1** つの列の検索

### 目的

SQLGetCol() は、結果セットの現在行の 1 つの列のデータを検索します。この関数は、 SQLFetch() への 呼び出し時にデータをアプリケーション・プログラム変数に直接転送する SQLBindCol() の代わりに使用で きます。また、SQLGetCol() は大規模な文字ベースのデータを断片的に検索する場合にも使用できます。

SQLGetCol() の前に、SQLFetch() を呼び出す必要があります。

それぞれの列で SQLGetCol() を呼び出すと、 SQLFetch() が呼び出され、次の行を検索します。

## 構文

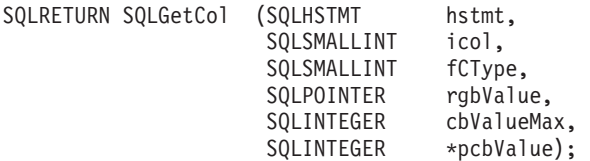

## 関数引数

表 *74. SQLGetCol* の引数

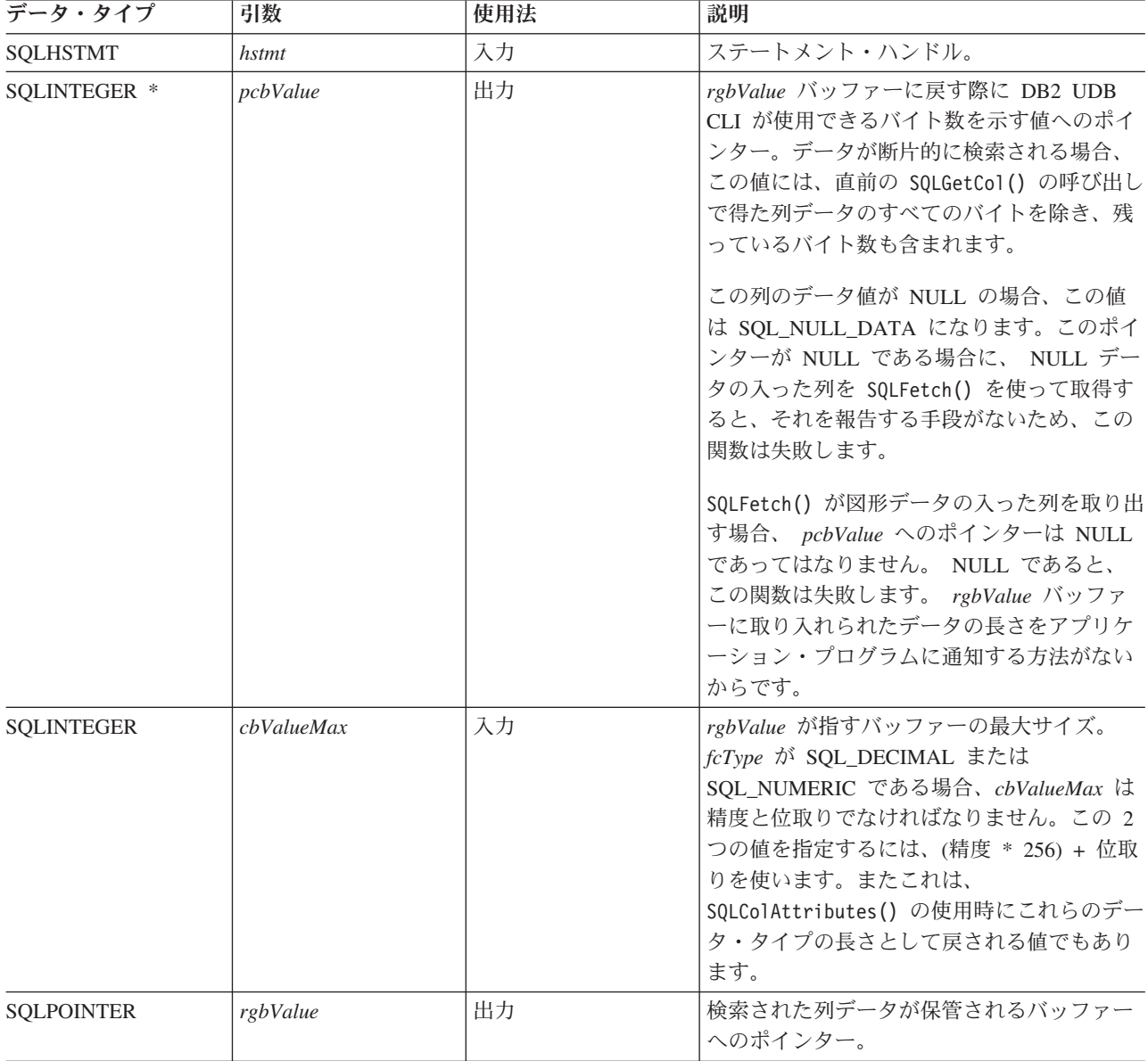

表 *74. SQLGetCol* の引数 *(*続き*)*

| データ・タイプ     | 引数     | 使用法 | 説明                      |
|-------------|--------|-----|-------------------------|
| SQLSMALLINT | fCType | 入力  | icol で識別される列のアプリケーション・デ |
|             |        |     | ータ・タイプ。以下のタイプがサポートされ    |
|             |        |     | ています。                   |
|             |        |     | · SQL_BIGINT            |
|             |        |     | · SQL_BINARY            |
|             |        |     | · SQL_BLOB              |
|             |        |     | · SQL_CHAR              |
|             |        |     | · SQL_CLOB              |
|             |        |     | · SQL_DATETIME          |
|             |        |     | · SQL_DBCLOB            |
|             |        |     | · SQL_DECIMAL           |
|             |        |     | · SQL_DOUBLE            |
|             |        |     | · SQL_FLOAT             |
|             |        |     | · SQL_GRAPHIC           |
|             |        |     | · SQL_INTEGER           |
|             |        |     | · SQL_NUMERIC           |
|             |        |     | · SQL_REAL              |
|             |        |     | · SQL_SMALLINT          |
|             |        |     | · SQL_TYPE_DATE         |
|             |        |     | · SQL_TYPE_TIME         |
|             |        |     | · SQL_TYPE_TIMESTAMP    |
|             |        |     | · SQL_VARBINARY         |
|             |        |     | · SQL_VARCHAR           |
|             |        |     | · SQL_VARGRAPHIC        |
| SQLSMALLINT | icol   | 入力  | 要求されたデータ検索の対象の列番号。      |

*icol* の値がバインド済みの列を指定していない限り、同じ行で SQLGetCol() を、 SQLBindCol() と一緒に 使用することができます。一般的なステップは、以下のとおりです。

- 1. SQLFetch() カーソルを先頭行に進め、先頭行を検索し、バインド列のデータを転送します。
- 2. SQLGetCol() 指定された (アンバインド済み) 列のデータを転送します。
- 3. ステップ 2 をそれぞれ必要な列で繰り返します。
- 4. SQLFetch() カーソルを次の行に進め、次の行を検索し、バインド列のデータを転送します。
- 5. 結果セットのそれぞれの行ごとにか、または結果セットがもう必要なくなるまで、ステップ 2、3、およ び 4 を繰り返します。

C データ・タイプ (*fCType*) が SQL\_CHAR であるか、または *fCType* が SQL\_DEFAULT であって、列タ イプが CHAR または VARCHAR である場合、 SQLGetCol() は長列を検索します。

戻すのに使用できるデータが *cbValueMax* より大か等しい場合、 SQLGetCol() を呼び出すと、そのつど切 り捨てが実行されます。データ切り捨てを示す SQLSTATE を伴った SQL\_SUCCESS\_WITH\_INFO の関数 戻りコードは、切り捨てを表します。アプリケーション・プログラムは、同じ *icol* 値を指定した SQLGetCol() を再び呼び出して、切り捨て時点以降の同じアンバインドされた列のデータを後から得ること ができます。アプリケーション・プログラムは、列全体を得るには、この関数で SQL\_SUCCESS が戻され るまでこの呼び出しを繰り返します。次に SQLGetCol() を呼び出すと、 SQL\_NO\_DATA\_FOUND が戻さ れます。

検索処理の途中ですべての列データ部分を廃棄するには、アプリケーション・プログラムで、該当する次の 列位置に *icol* を設定して SQLGetCol() を呼び出します。行全体の未検索データを廃棄する場合は、アプリ ケーション・プログラムから SQLFetch() を呼び出して、カーソルを次の行に進めます。結果セットのデー タがもう必要ない場合は、 SQLFreeStmt() を呼び出してカーソルをクローズしてください。

*fCType* 入力引数は、 *rgbValue* が指すストレージに列データが入れられる前に実行する必要のあるデータ 変換 (ある場合) のタイプを指定します。

SQL\_ATTR\_OUTPUT\_NTS 属性の変更に SQLSetEnvAttr() が使用されない場合、または、アプリケーショ ン・プログラムが複数の大きい塊に分かれたデータを取り出す場合は、rgbValue に戻される内容は常にヌ ル終了します。アプリケーション・プログラムが、複数の大きい塊に分かれたデータを取り出す場合、 NULL で終了するバイトは、そのデータの末尾部分にしか付け加えられません。

10 進小数点の右側の桁が切り捨てられた場合、数値データ・タイプの切り捨ては報告されません。 10 進 小数点の左側の桁が切り捨てられると、エラーが戻されます (診断の項を参照)。

### 戻りコード

- SQL\_SUCCESS
- SQL\_SUCCESS\_WITH\_INFO
- v SQL\_ERROR
- v SQL\_INVALID\_HANDLE
- SQL NO DATA FOUND

前の SQLGetCol() 呼び出しで、この列のすべてのデータの検索が済んでいた場合、 SQL\_NO\_DATA\_FOUND が戻されます。

SQLGetCol() でゼロ長のストリングが検索されると、 SQL\_SUCCESS が戻されます。 *pcbValue* には 0、 *rgbValue* には NULL 終了文字が入ります。

前の SQLFetch() の呼び出しが失敗した場合、結果は未定義になっているので、SQLGetCol() を呼び出さな いでください。

#### 診断

表 *75. SQLGetCol SQLSTATE*

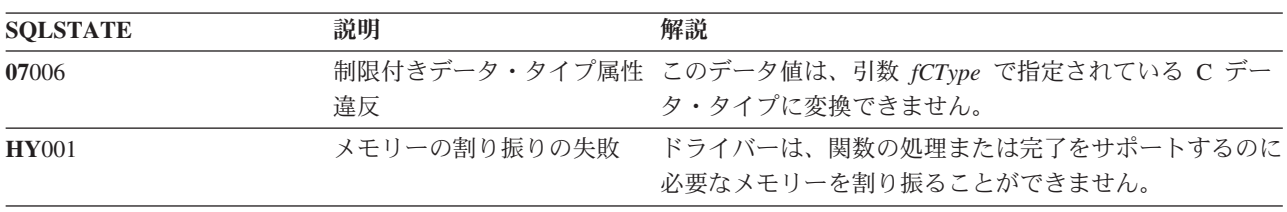

表 *75. SQLGetCol SQLSTATE (*続き*)*

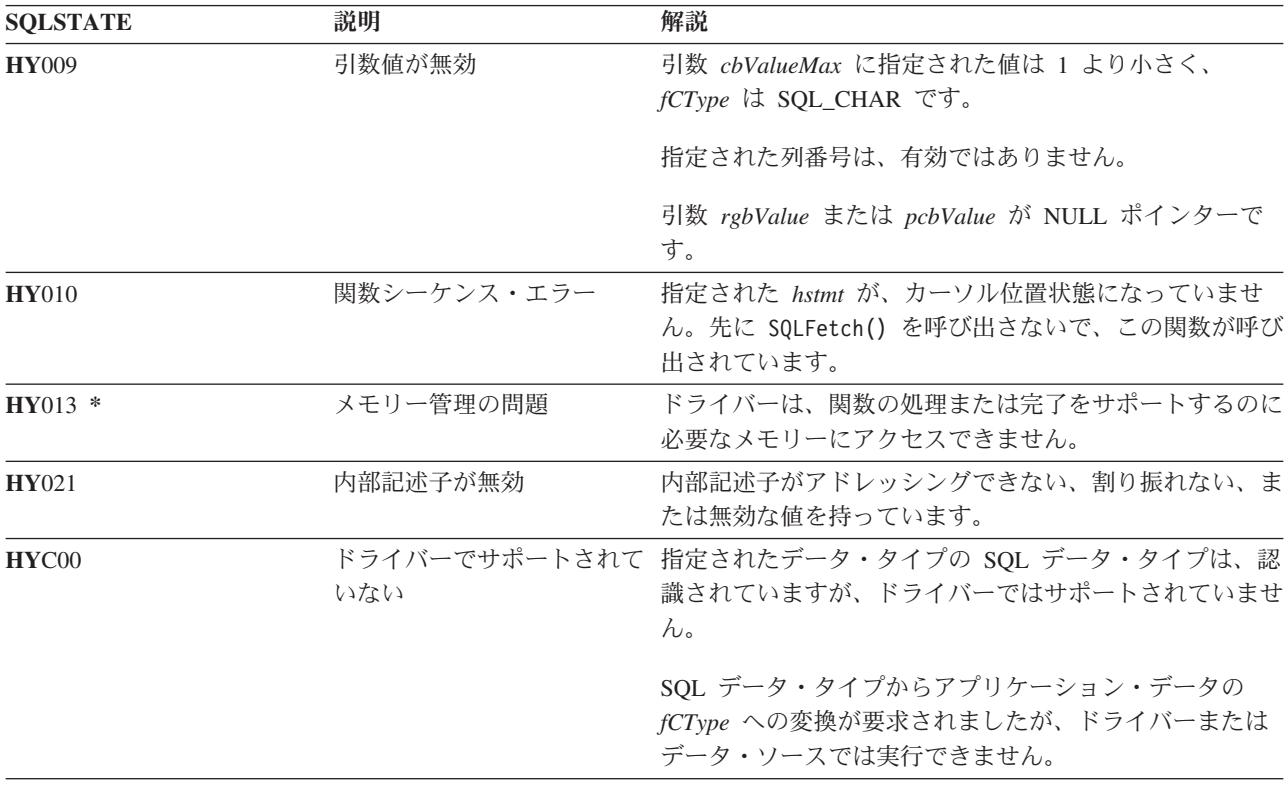

#### 制約事項

ODBC の場合、同じステートメント・ハンドルの同じ行に対して、 SQLGetCol() で最後に検索された列よ りも小さい番号の列を *icol* で指定しないようにする必要があります。また、ODBC では、SQLGetCol() を 使用して、最後のバインド列 (行の列でバインドされたものがある場合) より前に置かれた列のデータを検 索することもできません。

DB2 UDB CLI では、これらの規則は緩和されています。つまり、*icol* の値がバインド列を指定していな い限り、任意の順序でバインド列より前に *icol* の値を指定することができます。

#### 例

バインド列を使用する場合と SQLGetCol() を使用する場合の比較については、 92 ページの『[SQLFetch -](#page-97-0) [次のデータ行の取り出し』の](#page-97-0)例を参照してください。

以下の例で使用されている check error、initialize、および terminate 関数のリストについては、 [270](#page-275-0) ページの『例: 対話式 SQL とそれと同等の DB2 UDB CLI [関数呼び出し』を](#page-275-0)参照してください。

注**:** コード例を使用すると、 276 [ページの『コードに関する特記事項』の](#page-281-0)条件に同意したことになります。

/\*\*\*\*\*\*\*\*\*\*\*\*\*\*\*\*\*\*\*\*\*\*\*\*\*\*\*\*\*\*\*\*\*\*\*\*\*\*\*\*\*\*\*\*\*\*\*\*\*\*\*\*\*\*\*\*\*\*\*\*\*\*\*\*\*\*\*\*\*\*\*\*\* \*\* file = getcol.c \*\* \*\* Example of directly executing an SQL statement. \*\* Getcol is used to retrieve information from the result set. \*\* Compare to fetch.c \*\* \*\* Functions used: \*\* \*\* SQLAllocConnect SQLFreeConnect

```
** SQLAllocEnv SQLFreeEnv
** SQLAllocStmt SQLFreeStmt
** SQLConnect SQLDisconnect
**
         SOLBindCol SOLFetch
** SQLTransact SQLError
** SQLExecDirect SQLGetCursor
**************************************************************************/
#include <stdio.h>
#include <string.h>
#include "sqlcli.h"
#define MAX_STMT_LEN 255
int initialize(SQLHENV *henv,
              SQLHDBC *hdbc);
int terminate(SQLHENV henv,
             SQLHDBC hdbc);
int print error (SQLHENV henv,
               SQLHDBC hdbc,
               SQLHSTMT hstmt);
int check error (SQLHENV henv,
               SQLHDBC hdbc,
                SQLHSTMT hstmt,
               SQLRETURN frc);
/*******************************************************************
** main
** - initialize
** - terminate
*******************************************************************/
int main()
{
   SQLHENV henv;
   SQLHDBC hdbc;
   SQLCHAR sqlstmt[MAX_STMT_LEN + 1]="";
   SQLRETURN rc;
   rc = initialize(&henv, &hdbc);
   if (rc != SQL_SUCCESS) return(terminate(henv, hdbc));
   {SQLHSTMT hstmt;
    SQLCHAR sqlstmt[]="SELECT deptname, location from org where division = 'Eastern'";
    SQLCHAR deptname[15],
              location[14];
    SQLINTEGER rlength;
       rc = SQLAllocStmt(hdbc, &hstmt);
       if (rc != SQL_SUCCESS )
           check_error (henv, hdbc, SQL_NULL_HSTMT, rc);
       rc = SQLExecDirect(hstmt, sqlstmt, SQL_NTS);
       if (rc != SQL_SUCCESS )
           check_error (henv, hdbc, hstmt, rc);
       printf("Departments in Eastern division:¥n");
       printf("DEPTNAME Location¥n");
       printf("-------------- -------------¥n");
       while ((rc = SQLFetch(hstmt)) == SQL_SUCCESS)
       {
           rc = SQLGetCol(hstmt, 1, SQL_CHAR, (SQLPOINTER) deptname, 15, &rlength);
           rc = SQLGetCol(hstmt, 2, SQL_CHAR, (SQLPOINTER) location, 14, &rlength);
```

```
printf("%-14.14s %-13.13s ¥n", deptname, location);
    }
    if (rc != SQL_NO_DATA_FOUND )
        check error (henv, hdbc, hstmt, rc);
}
rc = SQLTransact(henv, hdbc, SQL_COMMIT);
if (rc != SQL_SUCCESS )
    check_error (henv, hdbc, SQL_NULL_HSTMT, rc);
terminate(henv, hdbc);
return (SQL SUCCESS);
```
 $}/*$  end main  $*/$ 

## 参照

- v 30 ページの『SQLBindCol [アプリケーション・プログラム変数に対する列のバインド』](#page-35-0)
- v 92 ページの『SQLFetch [次のデータ行の取り出し』](#page-97-0)

# **SQLGetConnectAttr -** 接続属性の値の取得

### 目的

SQLGetConnectAttr() は、指定された接続オプションの現行設定を戻します。

これらのオプションは、 SQLSetConnectAttr() 関数で設定されます。

### 構文

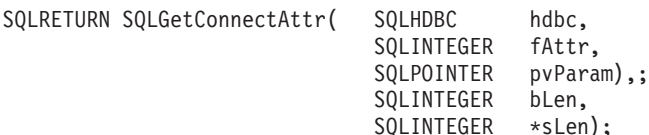

## 関数引数

表 *76. SQLGetConnectAttr* の引数

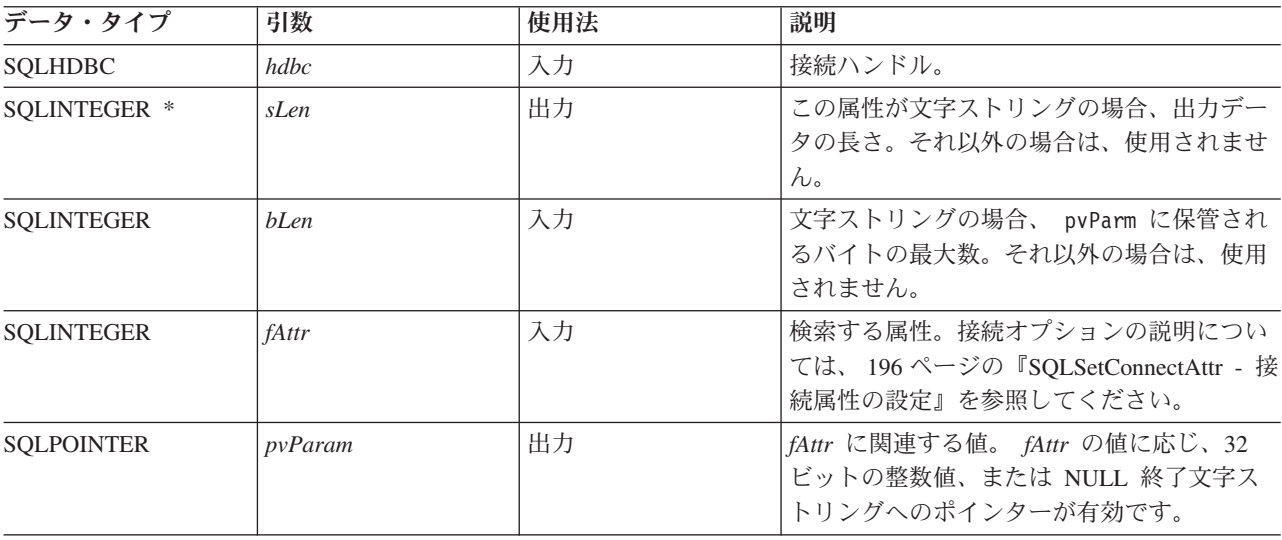

SQLGetConnectAttr() が呼び出され、指定された *fAttr* が、 SQLSetConnectAttr を介して設定されておら ず、デフォルトをもたない場合、 SQLGetConnectAttr() は SQL\_NO\_DATA\_FOUND を戻します。

ステートメント・オプション設定は、 SQLGetConnectAttr() では検索できません。

### 診断

表 *77. SQLGetConnectAttr SQLSTATE*

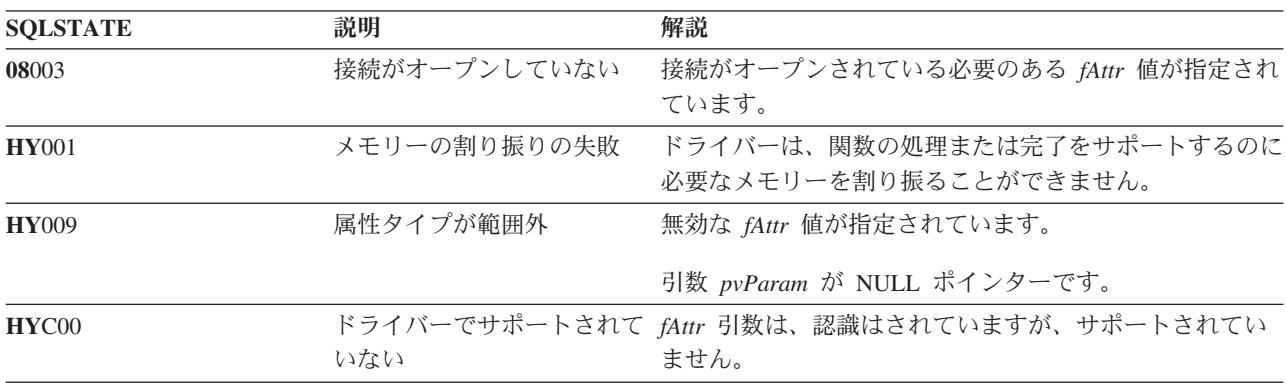

# **SQLGetConnectOption -** 接続オプションの現行設定を戻す

### 目的

SQLGetConnectOption() は使用すべきではありません。これは [SQLGetConnectAttr\(\)](#page-120-0) に置き換えられてい |

ます。このバージョンのDB2 UDB CLI も SQLGetConnectOption() をサポートしていますが、最新の標準 | に準拠するために、DB2 UDB CLI プログラムで SQLGetConnectAttr() を使用することをお勧めします。 |

SQLGetConnectOption() は、指定された接続オプションの現行設定を戻します。

これらのオプションは、 SQLSetConnectOption() 関数で設定されます。

#### 構文

SQLRETURN SQLGetConnectOption(HDBC hdbc, SQLSMALLINT fOption, SQLPOINTER pvParam);

### 関数引数

表 *78. SQLGetConnectOption* の引数

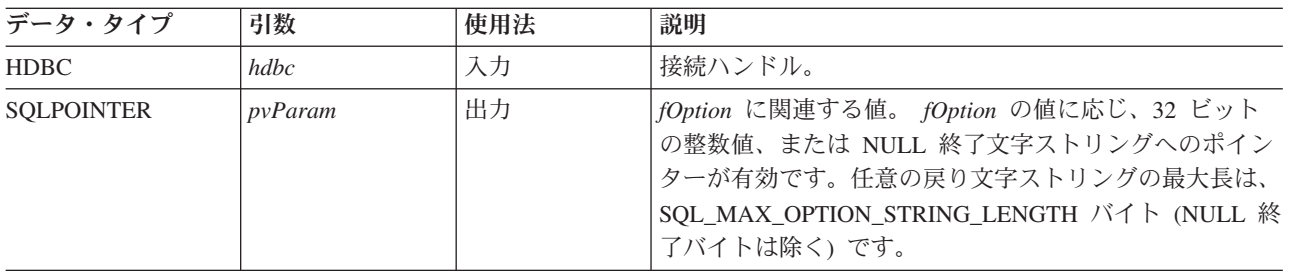

表 *78. SQLGetConnectOption* の引数 *(*続き*)*

| データ・タイプ     | 引数      | 使用法 | 説明                          |
|-------------|---------|-----|-----------------------------|
| SOLSMALLINT | fOption | 入力  | 検索するオプション。詳細については、197 ページの表 |
|             |         |     | 「146 を参照してください。             |

SQLGetConnectOption() は、 SQLGetConnectAttr() と同じ関数を提供していますが、どちらの関数も互換 性の理由でサポートされています。

SQLGetConnectOption() が呼び出され、指定された *fOption* が SQLSetConnectOption で設定されておら ず、デフォルト値がない場合、 SQLGetConnectOption() は SQL\_NO\_DATA\_FOUND を戻します。

ステートメント・オプション設定は、 SQLGetConnectOption() では検索できません。

#### 診断

表 *79. SQLGetConnectOption SQLSTATE*

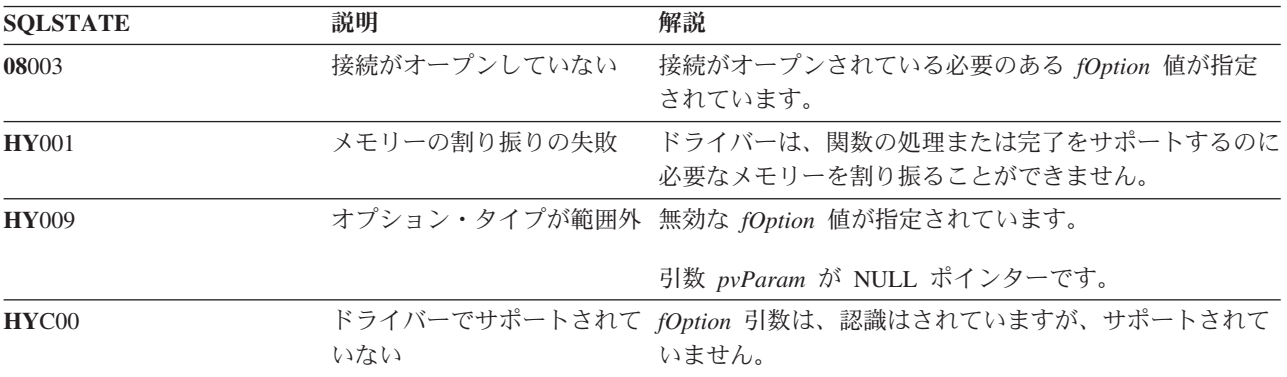

# **SQLGetCursorName -** カーソル名の取得

### 目的

SQLGetCursorName() は、入力ステートメント・ハンドルに関連したカーソル名を戻します。 SQLSetCursorName() の呼び出しでカーソル名を明示的に設定した場合、その名前が戻され、それ以外の場 合は、暗黙生成された名前が戻されます。

#### 構文

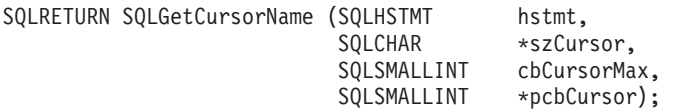

### 関数引数

表 *80. SQLGetCursorName* の引数

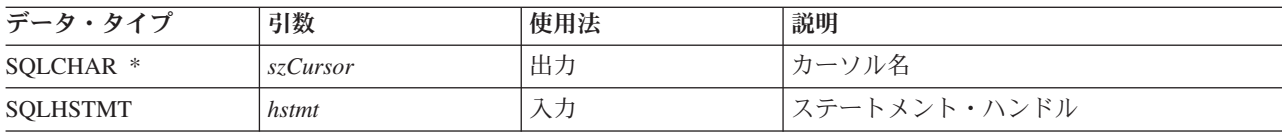

表 *80. SQLGetCursorName* の引数 *(*続き*)*

| データ・タイプ            | 引数          | 使用法 | 説明                         |
|--------------------|-------------|-----|----------------------------|
| SQLSMALLINT *      | pcbCursor   | 出力  | szCursor 引数に戻せるバイト数。       |
| <b>SQLSMALLINT</b> | cbCursorMax | $+$ | 「バッファー <i>szCursor</i> の長さ |

名前が SQLSetCursorName() で設定された場合、または SELECT ステートメントがステートメント・ハン ドルで処理された場合に、 SQLGetCursorName() はカーソル名を戻します。どちらでもない場合、 SQLGetCusorName() を呼び出すとエラーになります。

名前を SQLSetCursorName() で明示的に設定した場合、ステートメントがドロップされるか、または明示的 に別の名前が設定されない限り、この名前が戻されます。

明示的に名前が設定されないと、SELECT ステートメントの処理時に暗黙名が生成され、この名前が戻さ れます。暗黙カーソル名は、必ず SQLCUR で始まります。

## 戻りコード

- SQL\_SUCCESS
- SQL\_SUCCESS\_WITH\_INFO
- SQL\_ERROR
- v SQL\_INVALID\_HANDLE

#### 診断

表 *81. SQLGetCursorName SQLSTATE*

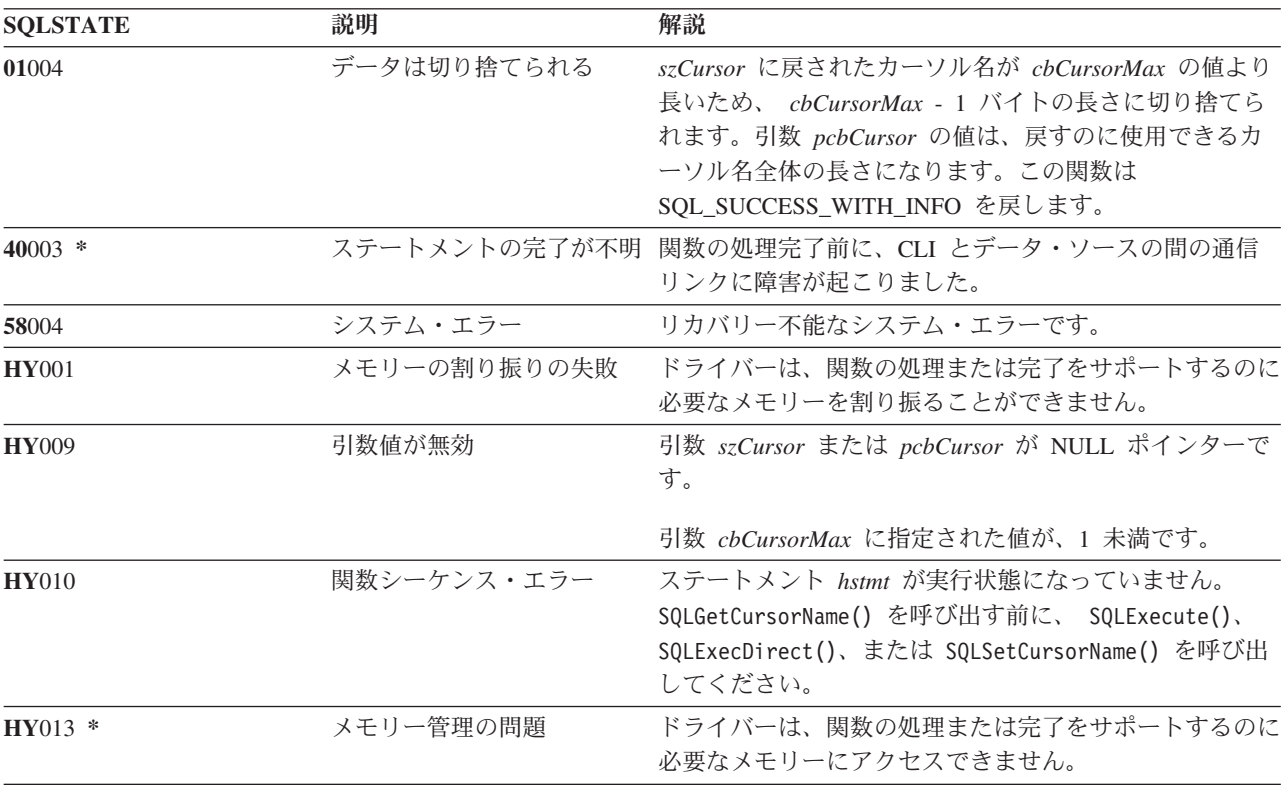

表 *81. SQLGetCursorName SQLSTATE (*続き*)*

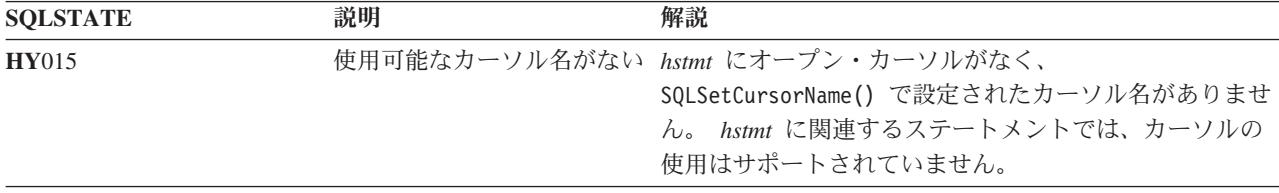

#### 制約事項

ODBC 生成のカーソル名は SQL\_CUR で始まり、 X/Open CLI 生成のカーソル名は SQLCUR で始まりま す。 DB2 UDB CLI では、SQLCUR を使用します。

例

以下の例で使用されている check error、initialize、および terminate 関数のリストについては、 [270](#page-275-0) ページの『例: 対話式 SQL とそれと同等の DB2 UDB CLI [関数呼び出し』を](#page-275-0)参照してください。

注**:** コード例を使用すると、 276 [ページの『コードに関する特記事項』の](#page-281-0)条件に同意したことになります。

```
/*************************************************************************
** file = getcurs.c
**
** Example of directly executing a SELECT and positioned UPDATE SQL statement.
** Two statement handles are used, and SQLGetCursor is used to retrieve the
** generated cursor name.
**
** Functions used:
**
** SQLAllocConnect SQLFreeConnect
** SQLAllocEnv SQLFreeEnv
** SQLAllocStmt SQLFreeStmt
** SQLConnect SQLDisconnect
**
** SQLBindCol SQLFetch
** SQLTransact SQLError
** SQLExecDirect SQLGetCursorName
**************************************************************************/
#include <stdio.h>
#include <string.h>
#include <stdlib.h>
#include "sqlcli.h"
#define MAX_STMT_LEN 255
int initialize(SQLHENV *henv,
             SQLHDBC *hdbc);
int terminate(SQLHENV henv,
            SQLHDBC hdbc);
int print error (SOLHENV henv,
               SQLHDBC hdbc,
               SQLHSTMT hstmt);
int check error (SQLHENV henv,
               SQLHDBC hdbc,
               SQLHSTMT hstmt,
               SQLRETURN frc);
/*******************************************************************
** main
```

```
** - initialize
** - terminate
*******************************************************************/
int main()
{
    SQLHENV henv;
    SQLHDBC hdbc;
    SQLRETURN rc,
                rc2;
    rc = initialize(&henv, &hdbc);
    if (rc != SQL_SUCCESS) return(terminate(henv, hdbc));
    {SQLHSTMT hstmt1,
                hstmt2;
     SQLCHAR sqlstmt[]="SELECT name, job from staff for update of job";
     SQLCHAR updstmt[MAX_STMT_LEN + 1];<br>SQLCHAR name[10],
                name[10],
                job[6],
                newjob[6],
                cursor[19];
     SQLINTEGER rlength, attr;
     SQLSMALLINT clength;
        rc = SQLAllocStmt(hdbc, &hstmt1);
        if (rc != SQL_SUCCESS )
            check_error (henv, hdbc, SQL_NULL_HSTMT, rc);
        /* make sure the statement is update-capable */attr = SQL FALSE;
        rc = SQLSetStmtAttr(hstmt1, SQL ATTR FOR FETCH ONLY, &attr, 0);
        /* allocate second statement handle for update statement */rc2 = SQLAllocStmt(hdbc, &hstmt2);
        if (rc2 != SQL_SUCCESS )
            check_error (henv, hdbc, SQL_NULL_HSTMT, rc);
        rc = SQLExecDirect(hstmt1, sqlstmt, SQL_NTS);
        if (rc != SQL_SUCCESS )
            check error (henv, hdbc, hstmt1, rc);
        /* Get Cursor of the SELECT statement's handle */
        rc = SQLGetCursorName(hstmt1, cursor, 19, &clength);
        if (rc != SQL_SUCCESS )
            check error (henv, hdbc, hstmt1, rc);
        /* bind name to first column in the result set */
        rc = SQLBindCol(hstmt1, 1, SQL_CHAR, (SQLPOINTER) name, 10,
                        &rlength);
        if (rc != SQL_SUCCESS )
            check_error (henv, hdbc, hstmt1, rc);
        /* bind job to second column in the result set */rc = SQLBindCol(hstmt1, 2, SQL_CHAR, (SQLPOINTER) job, 6,
                         &rlength);
        if (rc != SQL_SUCCESS )
            check_error (henv, hdbc, hstmt1, rc);
        printf("Job Change for all clerks¥n");
        while ((rc = SQLFetch(hstmt1)) == SQL_SUCCESS)
        {
            printf("Name: %-9.9s Job: %-5.5s ¥n", name, job);
            printf("Enter new job or return to continue¥n");
            gets(newjob);
```

```
if (newjob[0] != '¥0')
            {
                sprintf( updstmt,
                     "UPDATE staff set job = '%s' where current of %s",
                     newjob, cursor);
                 rc2 = SQLExecDirect(hstmt2, updstmt, SQL_NTS);
                if (rc2 != SQL_SUCCESS )
                    check_error (henv, hdbc, hstmt2, rc);
            }
        }
        if (rc != SQL_NO_DATA_FOUND )
            check error (henv, hdbc, hstmt1, rc);
        SQLFreeStmt(hstmt1, SQL_CLOSE);
    }
    printf("Commiting Transaction¥n");
    rc = SQLTransact(henv, hdbc, SQL_COMMIT);
    if (rc != SQL_NO_DATA_FOUND )
        check error (henv, hdbc, SQL NULL HSTMT, rc);
    terminate(henv, hdbc);
    return (0);
\frac{1}{*} end main \frac{1}{*}
```
### 参照

- v 88 ページの『SQLExecute [ステートメントの実行』](#page-93-0)
- v 86 ページの『SQLExecDirect [ステートメントの直接実行』](#page-91-0)
- v 205 ページの『[SQLSetCursorName -](#page-210-0) カーソル名の設定』

# **SQLGetData -** 列のデータの取得

### 目的

SQLGetData() は、結果セットの現在行の 1 つの列のデータを検索します。この関数は、 SQLFetch() への 呼び出し時にデータをアプリケーション・プログラム変数に直接転送する SQLBindCol() の代わりに使用で きます。また、 SQLGetData() は大規模な文字ベースのデータを断片的に検索する場合にも使用できます。

SQLGetData() の前に、SQLFetch() を呼び出す必要があります。

それぞれの列で SQLGetData() を呼び出すと、 SQLFetch() が呼び出され、次の行を検索します。

SQLGetData() は、SQLGetCol() と同一であり、どちらの関数も互換性の理由でサポートされています。

#### 構文

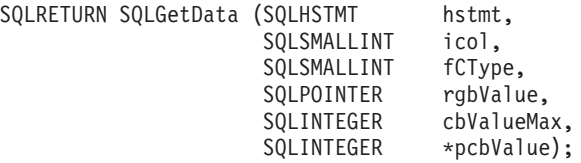

注**:** 関連部分の説明は、 109 ページの『SQLGetCol - [結果セットの行での](#page-114-0) 1 つの列の検索』を参照してく ださい。

# **SQLGetDescField -** 記述子フィールドの取得

## 目的

SQLGetDescField() は、記述子の値を取得します。 SQLGetDescField() は、 SQLGetDescRec() 関数を拡張 した代替関数として使用できます。

この関数の機能は SQLDescribeCol() と類似していますが、 SQLGetDescField() はパラメーター記述子だ けでなく行記述子からもデータを検索できるようになっています。

#### 構文

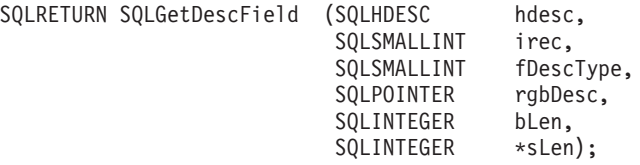

## 関数引数

表 *82. SQLGetDescField* の引数

| データ・タイプ            | 引数        | 使用法 | 説明                                                                                  |
|--------------------|-----------|-----|-------------------------------------------------------------------------------------|
| <b>SOLHDESC</b>    | hdesc     | 入力  | 記述子ハンドル。                                                                            |
| <b>SOLSMALLINT</b> | irec      | 入力  | 記述子のレコード数は、行記述子の結果セッ<br>トの列数、またはパラメーター記述子のパラ<br>メーター数に一致します。                        |
| <b>SQLSMALLINT</b> | fDescType | 入力  | 表 83 を参照してください。                                                                     |
| <b>SOLPOINTER</b>  | rgbDesc   | 出力  | バッファーへのポインター。                                                                       |
| <b>SOLINTEGER</b>  | bLen      | 入力  | 記述子バッファー (rgbDesc) の長さ。                                                             |
| SOLINTEGER *       | sLen      | 出力  | 記述子の中の実際に戻すバイト数。この引数<br>の値が rgbDesc バッファーの長さと等価また<br>はそれより長くなっている場合、値は切り捨<br>てられます。 |

表 *83. fDescType* 記述子タイプ

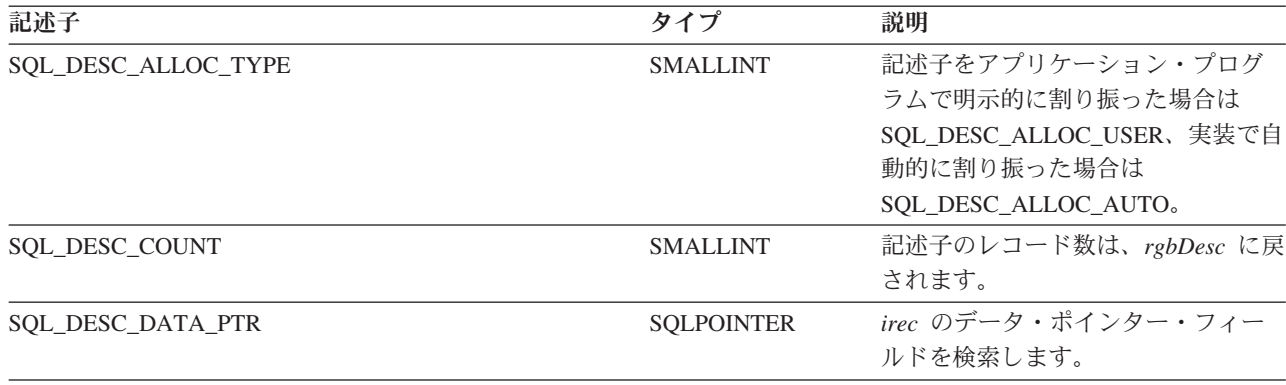

表 *83. fDescType* 記述子タイプ *(*続き*)*

| 記述子                             | タイプ               | 説明                                                                                                    |
|---------------------------------|-------------------|----------------------------------------------------------------------------------------------------|
| SQL_DESC_DATETIME_INTERVAL_CODE | <b>SMALLINT</b>   | SQL DATETIME タイプのレコード<br>の時間間隔コードを検索します。<br>SQL DATETIME データ・タイプ<br>は、時間間隔コードでさらに定義さ<br>れています。コード値は、<br>SQL_CODE_DATE、<br>SQL CODE TIME、および<br>SQL_CODE_TIMESTAMP です。 |
| <b>SQL DESC INDICATOR PTR</b>   | <b>SQLPOINTER</b> | irec の標識ポインター・フィールド<br>を検索します。                                                                                                    |
| <b>SQL DESC LENGTH PTR</b>      | <b>SQLPOINTER</b> | irec の長さポインター・フィールド<br>を検索します。                                                                                                    |
| SQL_DESC_LENGTH                 | <b>INTEGER</b>    | irec の LENGTH フィールドを検索<br>します。                                                                                                    |
| SQL_DESC_NAME                   | CHAR(128)         | irec の NAME フィールドを検索し<br>ます。                                                                                                    |
| SQL_DESC_NULLABLE               | <b>SMALLINT</b>   | irec で NULL が有効である場合、<br>rgbDesc には SQL_NULLABLE が戻<br>されます。その他の場合、rgbDesc<br>には SQL_NO_NULLS が戻されま<br>す。                                                             |
| SQL_DESC_PRECISION              | <b>SMALLINT</b>   | irec の PRECISION フィールドを検<br>索します。                                                                                                    |
| <b>SQL DESC SCALE</b>           | <b>SMALLINT</b>   | irec の SCALE フィールドを検索し<br>ます。                                                                                                    |
| SQL_DESC_TYPE                   | <b>SMALLINT</b>   | irec の TYPE フィールドを検索しま<br>す。                                                                                                    |
| SQL_DESC_UNNAMED                | <b>SMALLINT</b>   | これは、NAME フィールドが実際の<br>名前である場合は SQL_NAMED で<br>すが、 NAME フィールドが実装シ<br>ステム生成名である場合は<br>SQL_UNNAMED です。                                                                   |

記述子のレコード数は、行記述子の場合は結果セットの列数、パラメーター記述子の場合はパラメーター数 に対応します。

*fDescType* を SQL\_DESC\_COUNT に設定して SQLGetDescField() を呼び出す操作は、 SQLNumResultCols() を呼び出して戻せる列があるかどうかを判別する場合と同じ操作になります。

## 戻りコード

- SQL\_SUCCESS
- SQL\_SUCCESS\_WITH\_INFO
- v SQL\_ERROR

#### • SQL\_INVALID\_HANDLE

v SQL\_NO\_DATA\_FOUND

#### 診断

表 *84. SQLGetDescField SQLSTATE*

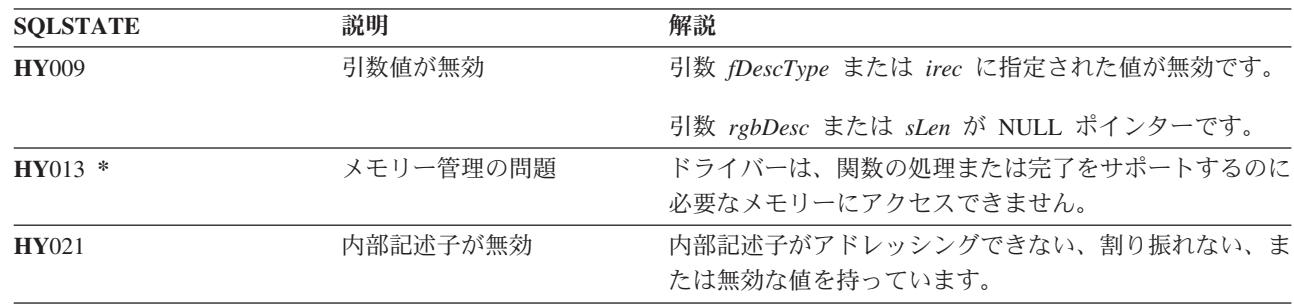

#### 参照

 $\|$ |

- v 30 ページの『SQLBindCol [アプリケーション・プログラム変数に対する列のバインド』](#page-35-0)
- v 72 ページの『[SQLDescribeCol -](#page-77-0) 列属性の記述』
- v 86 ページの『SQLExecDirect [ステートメントの直接実行』](#page-91-0)
- v 88 ページの『SQLExecute [ステートメントの実行』](#page-93-0)
- v 176 ページの『SQLPrepare [ステートメントの準備作成』](#page-181-0)

# **SQLGetDescRec -** 記述子レコードの取得

### 目的

SQLGetDescRec() は、記述子からレコード全体を取得します。 SQLGetDescRec() は、 SQLGetDescField() 関数を簡潔化した代替関数として使用できます。

#### 構文

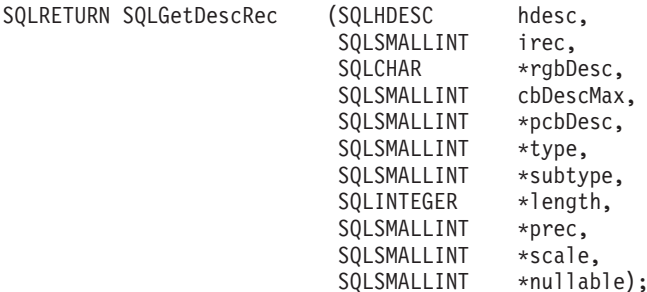

### 関数引数

表 *85. SQLGetDescRec* の引数

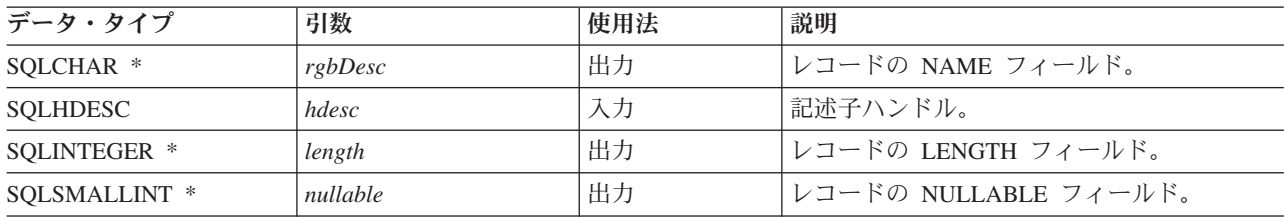

表 *85. SQLGetDescRec* の引数 *(*続き*)*

| データ・タイプ            | 引数        | 使用法 | 説明                                                           |
|--------------------|-----------|-----|--------------------------------------------------------------|
| SQLSMALLINT *      | pcbDesc   | 出力  | 出力データの全長。                                                    |
| SOLSMALLINT *      | prec      | 出力  | レコードの PRECISION フィールド。                                       |
| SOLSMALLINT *      | scale     | 出力  | レコードの SCALE フィールド。                                           |
| SOLSMALLINT *      | subtype   | 出力  | TYPE が SQL DATETIME になっているレコ<br>ードの場合は                       |
|                    |           |     | DATETIME INTERVAL CODE。                                      |
| SQLSMALLINT *      | type      | 出力  | レコードの TYPE フィールド。                                            |
| <b>SOLSMALLINT</b> | cbDescMax | 入力  | rgbDesc に保管するバイトの最大数。                                        |
| <b>SOLSMALLINT</b> | irec      | 入力  | 記述子のレコード数は、行記述子の結果セッ<br>トの列数、またはパラメーター記述子のパラ<br>メーター数に一致します。 |

SQLGetDescRec() を呼び出すと、 1 回の呼び出しで記述子レコードのすべてのデータが検索されます。記 述子のレコード数を判別するにはやはり、SQL\_DESC\_COUNT を指定して SQLGetDescField() を呼び出す 必要がある場合があります。

#### 戻りコード

- SQL\_SUCCESS
- SQL\_SUCCESS\_WITH\_INFO
- SQL\_ERROR
- v SQL\_INVALID\_HANDLE
- v SQL\_NO\_DATA\_FOUND

#### 診断

表 *86. SQLGetDescRec SQLSTATE*

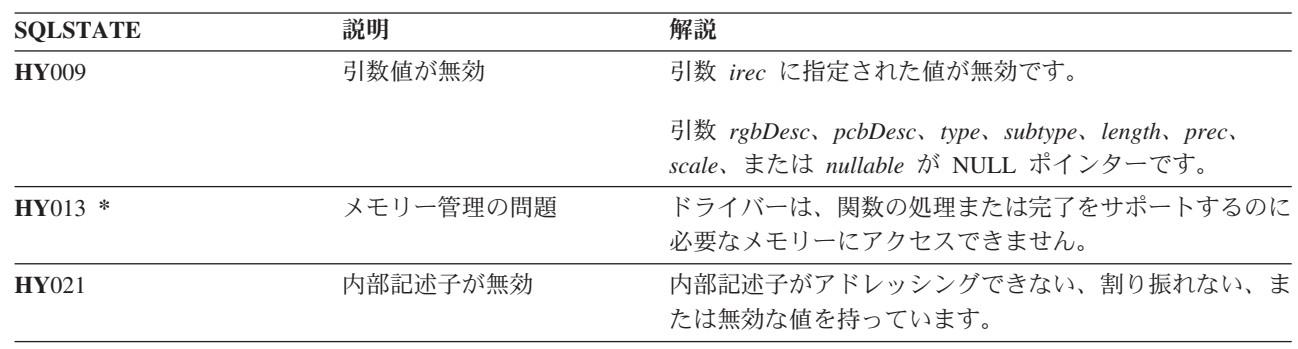

### 参照

| |

- v 30 ページの『SQLBindCol [アプリケーション・プログラム変数に対する列のバインド』](#page-35-0)
- v 72 ページの『[SQLDescribeCol -](#page-77-0) 列属性の記述』
- v 86 ページの『SQLExecDirect [ステートメントの直接実行』](#page-91-0)
- v 88 ページの『SQLExecute [ステートメントの実行』](#page-93-0)

<span id="page-131-0"></span>v 176 ページの『SQLPrepare - [ステートメントの準備作成』](#page-181-0)

## **SQLGetDiagField -** 診断情報 **(**拡張可能**)** を戻す

### 目的

SQLGetDiagField() は、特定のステートメント・ハンドル、接続ハンドル、または環境ハンドルへの最新の 呼び出しとして出された DB2 UDB CLI 関数に関連する診断情報を戻します。

この情報は、標準化された SQLSTATE、エラー・コード、およびテキスト・メッセージで構成されていま す。

SQLGetDiagField() は、別の関数呼び出しから SQL\_ERROR または SQL\_SUCCESS\_WITH\_INFO の戻り コードを受信した後で呼び出すようにしてください。

注**:** データベース・サーバーによっては、ステートメント処理で SQL\_NO\_DATA\_FOUND が戻されると、 製品固有の診断情報が提供される場合もあります。

#### 構文

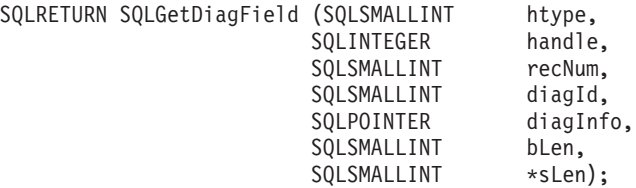

#### 関数引数

表 *87. SQLDiagField* の引数

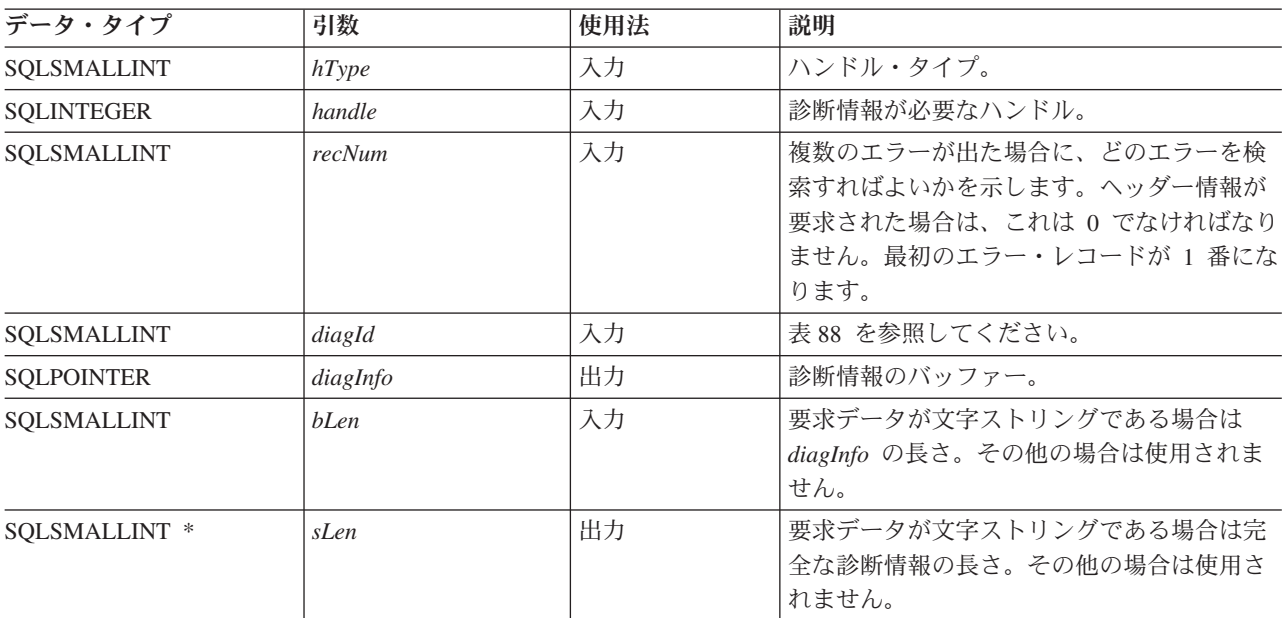

#### 表 *88. diagId* タイプ

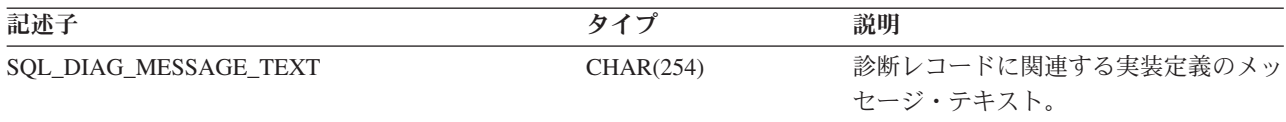

表 *88. diagId* タイプ *(*続き*)*

| 記述子                         | タイプ             | 説明                                                                                                    |
|-----------------------------|-----------------|----------------------------------------------------------------------------------------------------|
| <b>SQL DIAG NATIVE</b>      | <b>INTEGER</b>  | 診断レコードに関連する実装定義のエラ<br>ー・コード。移植可能なアプリケーショ<br>ン・プログラムの場合は、この値をベー<br>スにした動作は無効です。                                 |
| SQL_DIAG_NUMBER             | <b>INTEGER</b>  | 指定されたハンドルで使用可能な診断レ<br>コードの数。                                                                                   |
| <b>SQL DIAG RETURNCODE</b>  | <b>SMALLINT</b> | 基礎となる関数の戻りコード。<br><b>SQL_SUCCESS,</b><br>SQL_SUCCESS_WITH_INFO,<br>SQL NO DATA FOUND,<br>SQL ERROR のいずれかになります。 |
| SQL DIAG ROW_COUNT          | <b>INTEGER</b>  | ハンドルがステートメント・ハンドルの<br>場合、指定されたハンドルの行の数。                                                                        |
| <b>SQL DIAG SERVER NAME</b> | CHAR(128)       | 接続を確立する SQLConnect() ステート<br>メントで指定される、診断レコードに関<br>連したサーバー名。                                                   |
| SQL_DIAG_SQLSTATE           | CHAR(5)         | 診断レコードに関連する 5 文字の<br>SQLSTATE コード。 SQLSTATE コー<br>ドは、移植可能な診断指示を備えていま<br>す。                                     |

SQLSTATE は、X/Open SQL CAE 仕様および X/Open SQL CLI スナップショットで定義された値を SQLSTATE 値で補強したものです。

同じハンドルを使って SQLGetDiagField() 以外の関数を呼び出す場合は、先に、1 つの DB2 UDB CLI 関数によって生成された診断情報を取り出さないと、直前の関数呼び出しに関する情報は失われます。これ は、2 回目の DB2 UDB CLI 関数呼び出しで診断情報が生成される場合もあてはまります。

与えられた DB2 UDB CLI 関数呼び出しの後、複数の診断メッセージが使用可能になることがあります。 SQLGetDiagField() を繰り返し呼び出して、これらのメッセージを一度に 1 つずつ検索することができま す。 SQLGetDiagField() は、検索されるそれぞれのメッセージに SQL\_SUCCESS を戻し、そのメッセー ジを使用可能なメッセージのリストから削除していきます。検索するメッセージがなくなると、 SQL\_NO\_DATA\_FOUND が戻されます。

特定のハンドルに保管される診断情報は、このハンドルを指定して SQLGetDiagField() を呼び出すか、ま たは別の DB2 UDB CLI 関数を呼び出すと、クリアされます。ただし、関連していても異なるハンドル・ タイプを指定して SQLGetDiagField() を呼び出しても、与えられたハンドル・タイプに関連する情報はク リアされません。たとえば、接続ハンドルを入力して SQLGetDiagField() を呼び出しても、その接続のス テートメント・ハンドルに関連するエラーはクリアされません。

エラー・メッセージのバッファー (*szDiagFieldMsg*) が短すぎる場合でも、 SQL\_SUCCESS が戻されます。 これは、 SQLGetDiagField() を再呼び出ししても、アプリケーション・プログラムで同じエラー・メッセ ージを検索することはできないためです。 *pcbDiagFieldMsg* には、メッセージ・テキストの実際の長さが 戻されます。

エラー・メッセージが切り捨てられないようにするには、SOL\_MAX\_MESSAGE\_LENGTH + 1 のバッファ ー長を宣言してください。メッセージ・テキストがこの長さより長くなることはありません。

### 戻りコード

- SQL SUCCESS
- SOL ERROR
- SOL INVALID HANDLE
- SQL NO DATA FOUND

入力ハンドルに使用可能な診断情報がない場合、または SQLGetDiagField() を何度か呼び出してすべての メッセージを検索し終わった場合は、 SQL\_NO\_DATA\_FOUND が戻されます。

引数 *diagInfo* または *sLen* が NULL ポインターの場合、SQL\_ERROR が戻されます。

#### 診断

SQLGetDiagField() がそれ自体の診断情報を生成することはないので、 SQLSTATE は定義されません。

#### 制約事項

X/Open SQL CAE SQLSTATE は ODBC でも戻されますが、追加の IBM 定義の SQLSTATE が戻される のは DB2 UDB CLI だけです。 ODBC ドライバー・マネージャーでも、標準値に加え SQLSTATE 値も 戻されます。 ODBC 固有の SQLSTATE の詳細については、「*Microsoft ODBC Programmer's Reference*」 を参照してください。

このため、依存関係は標準 SQLSTATE 値で構築するようにしてください。つまり、アプリケーション・プ ログラムでのブランチ・ロジックも標準 SQLSTATE にのみ依存することになります。デバッグの場合は、 SQLSTATE 値を大きくして使用するのが最も実用的です。

#### 関連概念

15 ページの『DB2 UDB CLI [アプリケーションでの診断』](#page-20-0) このトピックでは、アプリケーション内で生成される警告またはエラー状態について説明します。

## **SQLGetDiagRec -** 診断情報 **(**短縮型**)** を戻す

#### 目的

SQLGetDiagRec() は、特定のステートメント・ハンドル、接続ハンドル、または環境ハンドルへの最新の呼 び出しとして出された DB2 UDB CLI 関数に関連する診断情報を戻します。

この情報は、標準化された SQLSTATE、エラー・コード、およびテキスト・メッセージで構成されていま す。詳細については、 15 ページの『DB2 UDB CLI [アプリケーションでの診断』を](#page-20-0)参照してください。

SQLGetDiagRec() は、別の関数呼び出しから SQL\_ERROR または SQL\_SUCCESS\_WITH\_INFO の戻りコ ードを受信した後で呼び出すようにしてください。

注**:** データベース・サーバーによっては、ステートメント処理で SQL\_NO\_DATA\_FOUND が戻されると、 製品固有の診断情報が提供される場合もあります。

## 構文

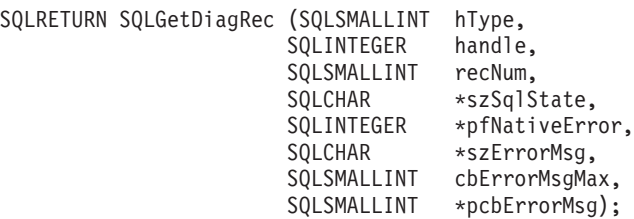

## 関数引数

表 *89. SQLGetDiagRec* の引数

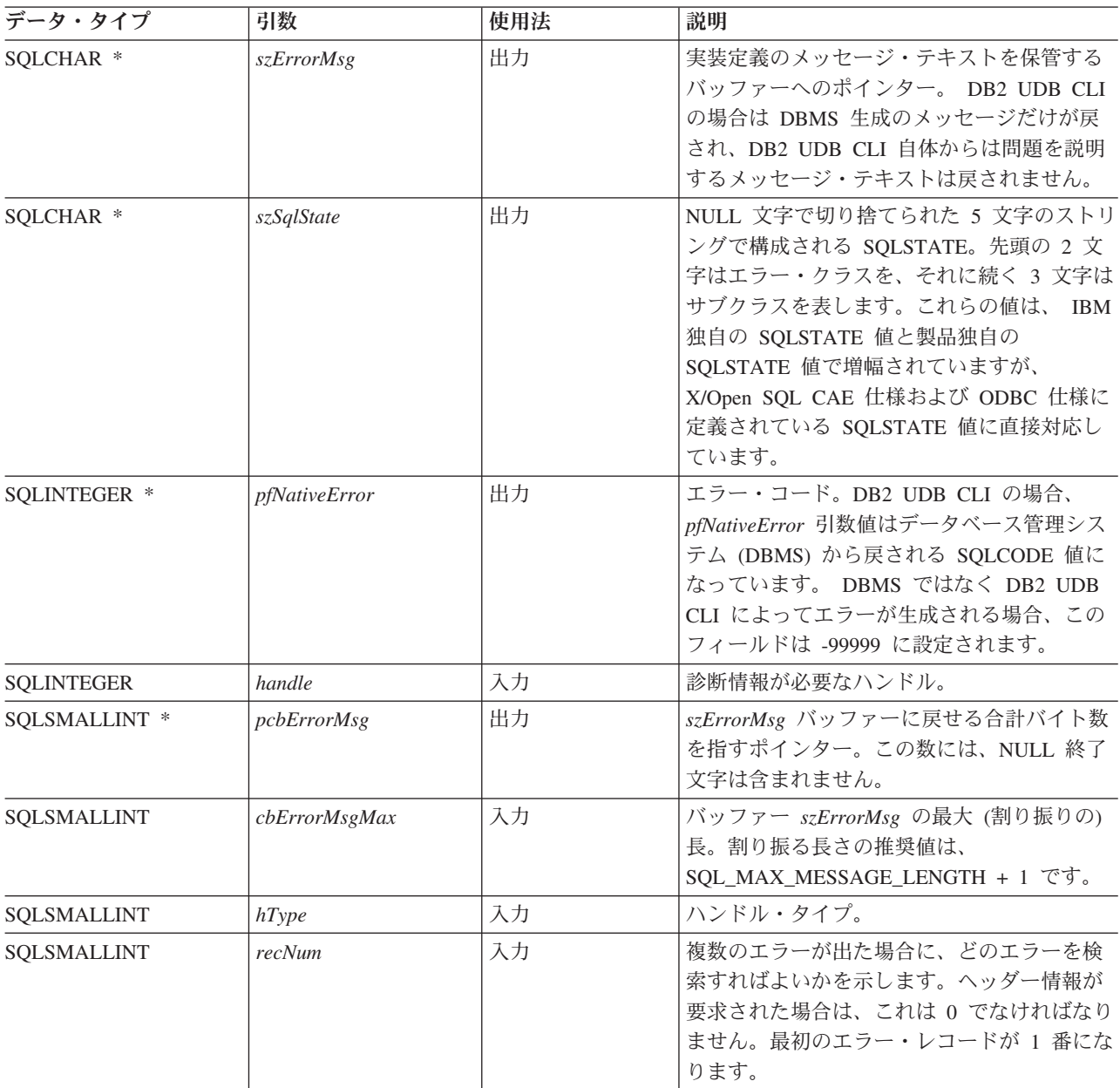

SQLSTATE は、 IBM 独自の SQLSTATE 値と製品独自の SQLSTATE 値で増幅されていますが、 X/Open SQL CAE 仕様および X/Open SQL CLI スナップショットで定義された値です。

同じハンドルを使って SQLGetDiagRec() 以外の関数を呼び出す場合は、先に、1 つの DB2 UDB CLI 関 数によって生成された診断情報を取り出さないと、直前の関数呼び出しに関する情報は失われます。これ は、2 回目の DB2 UDB CLI 関数呼び出しで診断情報が生成される場合もあてはまります。

与えられた DB2 UDB CLI 関数呼び出しの後、複数の診断メッセージが使用可能になることがあります。 これらのメッセージは、 SQLGetDiagRec() を繰り返し呼び出して、一度に 1 つ検索できます。 SQLGetDiagRec() は、検索されるそれぞれのメッセージに SQL\_SUCCESS を戻し、そのメッセージを使用 可能なメッセージのリストから削除していきます。検索するメッセージがなくなると、 SQL\_NO\_DATA\_FOUND が戻され、 SQLSTATE は ″00000″、*pfNativeError* は 0 に設定され、 *pcbErrorMsg* および *szErrorMsg* は定義されません。

特定のハンドルで保管される診断情報は、このハンドルを指定して SQLGetDiagRec() か別の DB2 UDB CLI 関数が呼び出されると、クリアされます。ただし、関連していても異なるハンドル・タイプを指定し て SQLGetDiagRec() を呼び出しても、特定のハンドル・タイプに関連する情報はクリアされません。たと えば、接続ハンドルを入力して SQLGetDiagRec() を呼び出しても、その接続のステートメント・ハンドル に関連するエラーはクリアされません。

SQLGetDiagRec() を再呼び出ししても、アプリケーション・プログラムで同じエラー・メッセージを検索す ることはできないので、エラー・メッセージのバッファー (*szErrorMsg*) が短すぎる場合でも、 SQL\_SUCCESS が戻されます。 *pcbErrorMsg* には、メッセージ・テキストの実際の長さが戻されます。

エラー・メッセージが切り捨てられないようにするには、 SQL\_MAX\_MESSAGE\_LENGTH + 1 のバッフ ァー長を宣言してください。メッセージ・テキストがこの長さより長くなることはありません。

## 戻りコード

- SQL\_SUCCESS
- v SQL\_ERROR
- SQL\_INVALID\_HANDLE
- SQL\_NO\_DATA\_FOUND

入力ハンドルに使用可能な診断情報がない場合、または SQLGetDiagRec() を何度か呼び出してすべてのメ ッセージを検索し終わった場合は、 SOL\_NO\_DATA\_FOUND が戻されます。

引数 szSqlState、pfNativeError、szErrorMsg、または pcbErrorMsg が NULL ポインターの場合、 SQL\_ERROR が戻されます。

#### 診断

SQLGetDiagRec() がそれ自体の診断情報を生成することはないので、 SQLSTATE は定義されません。

## 制約事項

X/Open SQL CAE SQLSTATE は ODBC でも戻されますが、追加の IBM 定義の SQLSTATE が戻される のは DB2 UDB CLI だけです。 ODBC ドライバー・マネージャーでも、標準値に加え SQLSTATE 値も 戻されます。 ODBC 固有の SQLSTATE の詳細については、「*Microsoft ODBC Programmer's Reference*」 を参照してください。

このため、依存関係は標準 SQLSTATE 値で構築するようにしてください。つまり、アプリケーション・プ ログラムでのブランチ・ロジックも標準 SQLSTATE にのみ依存することになります。デバッグの場合は、 SQLSTATE 値を大きくして使用するのが最も実用的です。

### 参照

v 126 ページの『[SQLGetDiagField -](#page-131-0) 診断情報 (拡張可能) を戻す』

# **SQLGetEnvAttr -** 環境属性の現行設定を戻す

### 目的

SQLGetEnvAttr() は、指定された環境属性の現行設定を戻します。

これらのオプションは、SQLSetEnvAttr() 関数で設定されます。

#### 構文

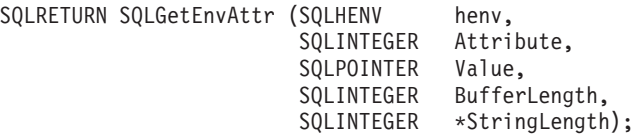

## 関数引数

表 *90. SQLGetEnvAttr* の引数

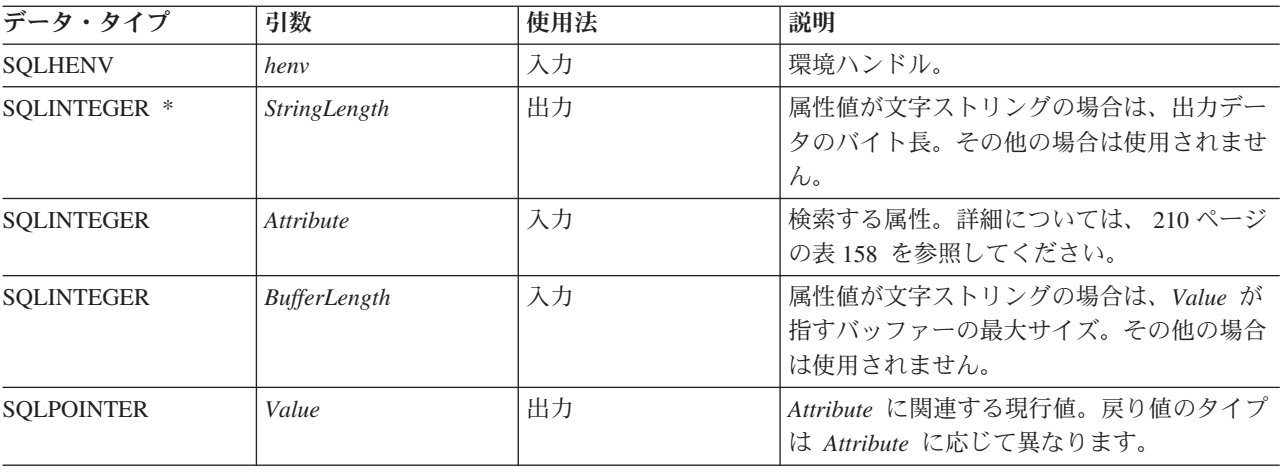

*Attribute* がストリングでない場合、DB2 UDB CLI は *BufferLength* を無視し、*StringLength* を設定しませ ん。

SQLGetEnvAttr() は、環境ハンドルを割り振ってから解放するまでの間であればいつでも呼び出せます。こ の関数を使うと、環境属性の現行値が得られます。

#### 診断

表 *91. SQLGetEnvAttr SQLSTATE*

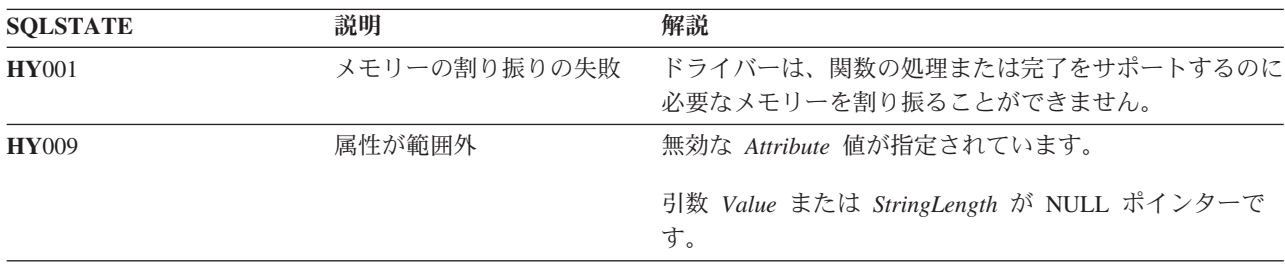

## **SQLGetFunctions -** 関数の取得

### 目的

SQLGetFunctions() は、特定の関数がサポートされているかどうかを照会します。このようにすると、異な るドライバーを使用していても、アプリケーション・プログラムをサポート・レベルの変化に適応させるこ とができます。

この関数を呼び出す前に、SQLConnect() を呼び出し、データ・ソース (データベース・サーバー) への接 続を確立する必要があります。

#### 構文

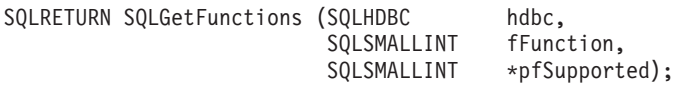

### 関数引数

表 *92. SQLGetFunctions* の引数

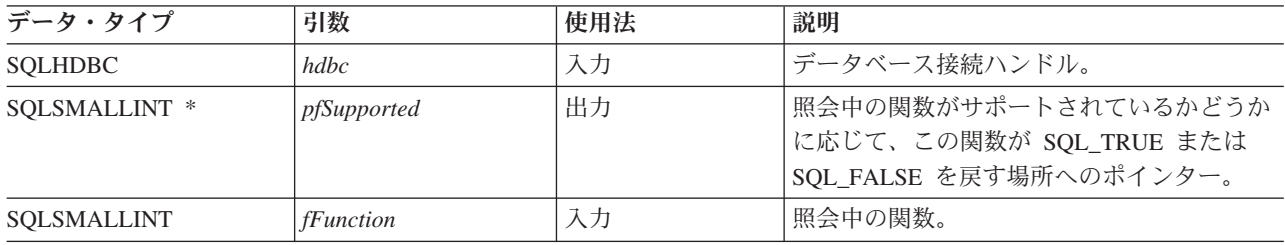

## 使用法

以下のリストは、*fFunction* 引数の有効値とともに、それに対応する関数がサポートされているかどうかを 示したものです。アスタリスクの付いている値は、リモート・サーバーに接続されている場合はサポートさ れないので注意してください。

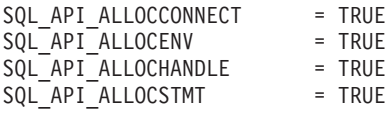

**132** IBM Systems - iSeries: データベース DB2 Universal Database for iSeries SQL 呼び出しレベル・インターフェース (ODBC)

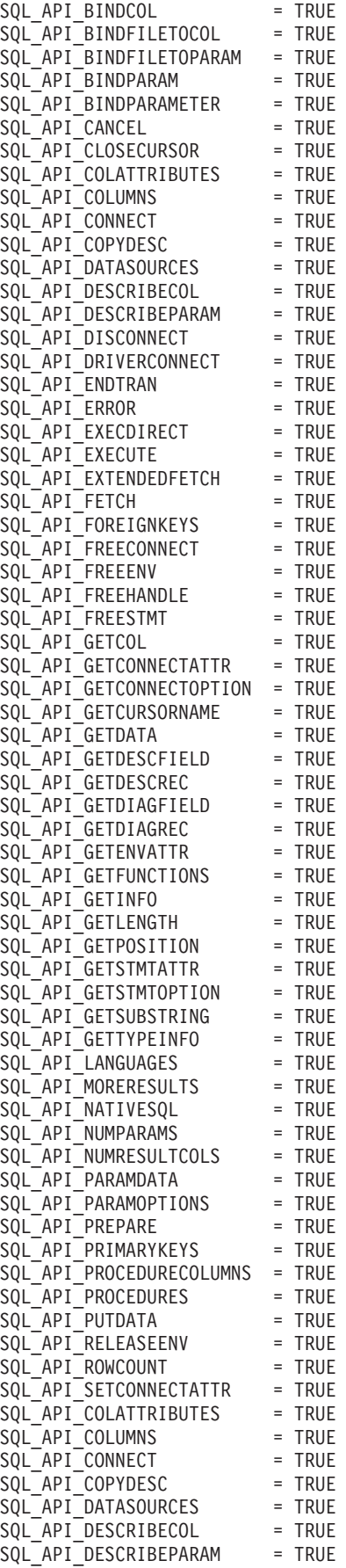

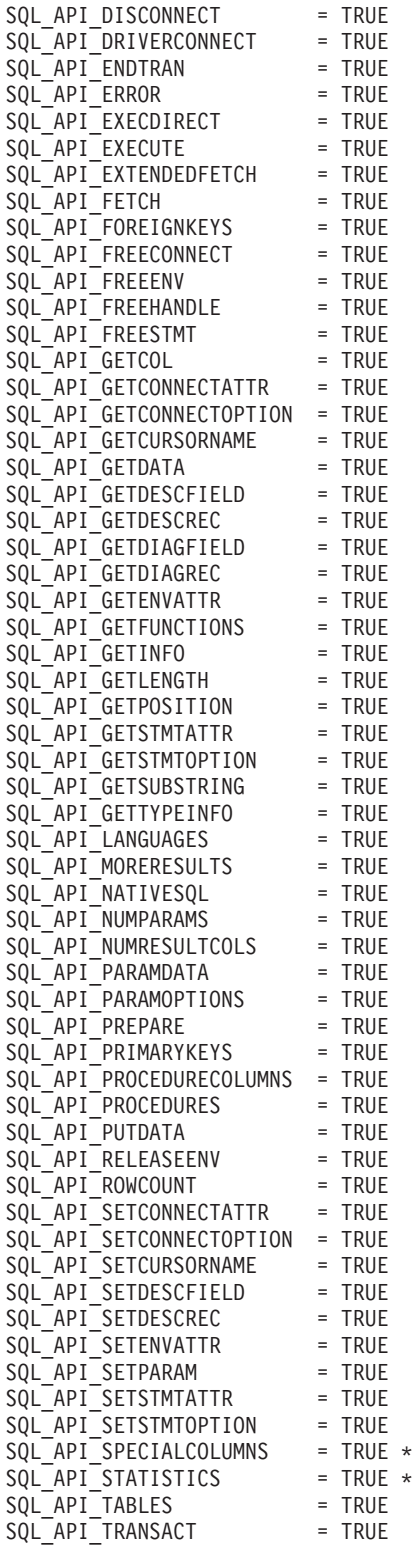

## 戻りコード

- SQL\_SUCCESS
- v SQL\_ERROR
- $\bullet$  SQL\_INVALID\_HANDLE

## 診断

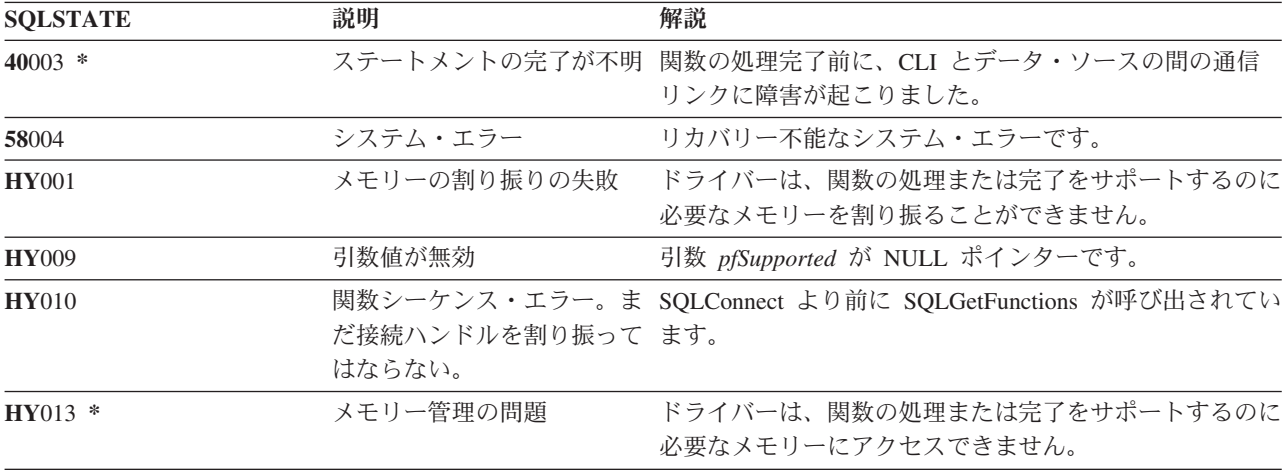

表 *93. SQLGetFunctions SQLSTATE*

# **SQLGetInfo -** 一般情報の取得

## 目的

SQLGetInfo() は、アプリケーション・プログラムが現在接続されているデータベース管理システム (DBMS) に関する一般情報 (データ変換のサポートなど) を戻します。

#### 構文

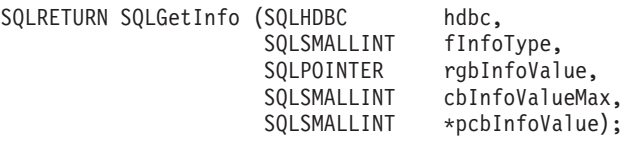

## 関数引数

表 *94. SQLGetInfo* の引数

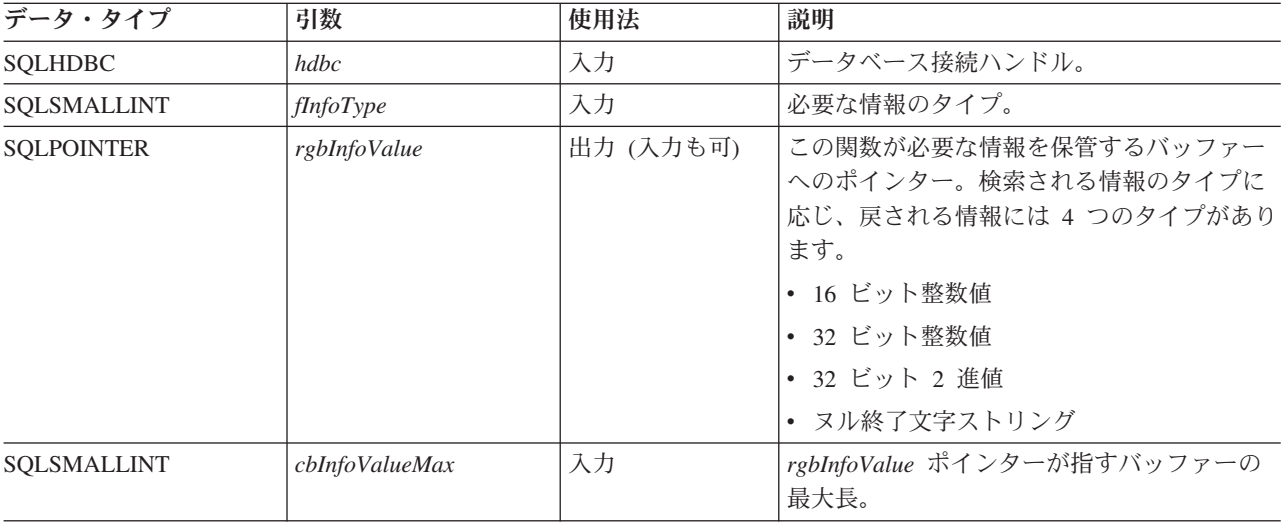

表 *94. SQLGetInfo* の引数 *(*続き*)*

| データ・タイプ       | 引数           | 使用法 | 説明                                                                                                    |
|---------------|--------------|-----|----------------------------------------------------------------------------------------------------|
| SOLSMALLINT * | pcbInfoValue | 出力  | この関数が必要な情報を戻す場合の使用可能<br>バイトの合計数を戻す場所へのポインター。                                                                                                    |
|               |              |     | pcbInfoValue が指す場所の値が、<br>cbInfoValueMax に指定されている<br>rgbInfoValue バッファーのサイズより大きい<br>場合、ストリング出力情報は cbInfoValueMax<br>- 1 バイトに切り捨てられ、関数は<br>SQL SUCCESS WITH INFO で戻されます。 |

表 95 に、*fInfoType* の有効値、および SQLGetInfo() が戻す該当値の情報の説明をリストします。

表 *95. SQLGetInfo* の戻り情報

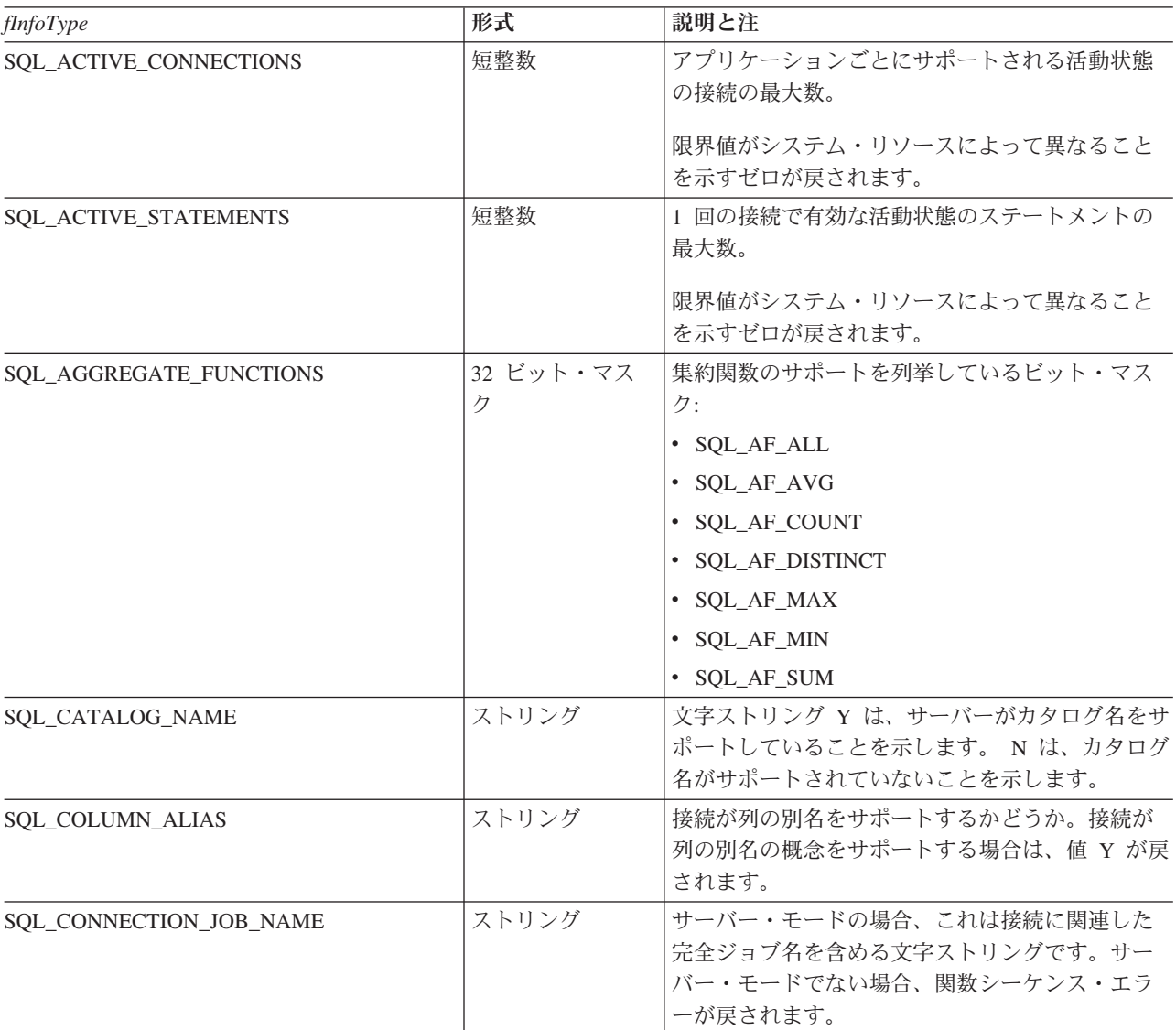

表 *95. SQLGetInfo* の戻り情報 *(*続き*)*

| <i>fInfoType</i>          | 形式        | 説明と注                               |
|---------------------------|-----------|------------------------------------|
| SQL_CONVERT_BIGINT        | 32 ビット・マス | infoType に指定されているタイプのデータに対し        |
| SQL_CONVERT_BINARY        | ク         | て CONVERT スカラー関数を使用した場合の、デ         |
| SQL_CONVERT_BLOB          |           | ータ・ソースによってサポートされている変換を             |
| SQL_CONVERT_CHAR          |           | 示します。ビット・マスクがゼロに等しい場合に             |
| SQL_CONVERT_CLOB          |           | は、データ・ソースは、同じデータ・タイプへの             |
| SQL_CONVERT_DATE          |           | 変換を含め、指定されたタイプのデータのいかな             |
| SQL_CONVERT_DBCLOB        |           | る変換もサポートしません。                      |
| SQL_CONVERT_DECIMAL       |           |                                    |
| SQL_CONVERT_DOUBLE        |           | たとえば、データ・ソースが SQL_INTEGER デー       |
| SQL_CONVERT_FLOAT         |           | 夕から SQL_DECIMAL データ・タイプへの変換        |
| SQL_CONVERT_INTEGER       |           | をサポートするかどうかを調べるために、アプリ             |
| SQL_CONVERT_LONGVARBINARY |           | ケーションは SQL_CONVERT_INTEGER という     |
| SQL_CONVERT_LONGVARCHAR   |           | finfoType を使って SQLGetInfo() を呼び出しま |
| SQL_CONVERT_NUMERIC       |           | す。次に、アプリケーションは、戻されたビッ              |
| SQL_CONVERT_REAL          |           | ト・マスクと SQL_CVT_DECIMAL を AND 演算    |
| SQL_CONVERT_SMALLINT      |           | します。結果値がゼロでない場合には、変換がサ             |
| SQL_CONVERT_TIME          |           | ポートされています。以下のビット・マスクは、             |
| SQL_CONVERT_TIMESTAMP     |           | サポートされている変換を判別するために使用さ             |
| SQL_CONVERT_VARBINARY     |           | れます。                               |
| SQL_CONVERT_VARCHAR       |           | • SQL_CONVERT_BLOB                 |
| SQL_CONVERT_WCHAR         |           | · SQL_CONVERT_CLOB                 |
| SQL_CONVERT_WLONGVARCHAR  |           | · SQL_CONVERT_DBCLOB               |
| SQL_CONVERT_WVARCHAR      |           | · SQL_CONVERT_SMALLINT             |
|                           |           | · SQL_CONVERT_TIME                 |
|                           |           | · SQL_CONVERT_TIMESTAMP            |
|                           |           | · SQL_CONVERT_VARBINARY            |
|                           |           | · SQL_CONVERT_VARCHAR              |
|                           |           | · SQL_CONVERT_WCHAR                |
|                           |           | • SQL_CONVERT_WLONGVARCHAR         |
|                           |           | · SQL_CONVERT_WVARCHAR             |
|                           |           | · SQL_CVT_BIGINT                   |
|                           |           | · SQL_CVT_BINARY                   |
|                           |           | · SQL_CVT_CHAR                     |
|                           |           | · SQL_CVT_DATE                     |
|                           |           | · SQL_CVT_DECIMAL                  |
|                           |           | · SQL_CVT_DOUBLE                   |
|                           |           | · SQL_CVT_FLOAT                    |
|                           |           | · SQL_CVT_INTEGER                  |
|                           |           | · SQL_CVT_LONGVARBINARY            |
|                           |           | · SQL_CVT_LONGVARCHAR              |
|                           |           | · SQL_CVT_NUMERIC                  |
|                           |           | · SQL_CVT_REAL                     |
| SQL_CONVERT_FUNCTIONS     | 32 ビット・マス | ドライバーおよび関連したデータ・ソースでサポ             |
|                           | ク         | ートされているスカラー変換関数を示します。              |
|                           |           | • SQL FN_CVT_CONVERT - サポートされている   |
|                           |           | 変換関数を判別するために使用される。                 |
|                           |           | • SQL_FN_CVT_CAST - サポートされているキャ    |
|                           |           | スト関数を判別するために使用される。                 |

表 *95. SQLGetInfo* の戻り情報 *(*続き*)*

| <i>fInfoType</i>             | 形式       | 説明と注                                                                                                    |
|------------------------------|----------|----------------------------------------------------------------------------------------------------|
| SQL_CORRELATION_NAME         | 短整数      | 以下に、サーバーでサポートされている相関名の<br>程度を示します。                                                                                                    |
|                              |          | • SQL_CN_ANY - 相関名がサポートされており、<br>任意の有効なユーザー定義の名前とすることが<br>できる。                                                                                              |
|                              |          | • SQL_CN_NONE - 相関名がサポートされていな<br>$V_{\lambda_{\alpha}}$                                                                                                    |
|                              |          | • SQL_CN_DIFFERENT - 相関名がサポートされ<br>ているが、提示されている表名とは異なってい<br>なければならない。                                                                                       |
| SQL_CURSOR_COMMIT_BEHAVIOR   | 16 ビット整数 | COMMIT 操作によるカーソルへの影響を示しま<br>す。値は、以下のとおりです。                                                                                                    |
|                              |          | • SQL_CB_DELETE - カーソルを破棄し、動的<br>SQL ステートメントのアクセス・プランを除去<br>する。                                                                                             |
|                              |          | • SQL_CB_CLOSE - カーソルを破棄するが、動的<br>SQL ステートメント (非照会ステートメントを<br>含む)のアクセス・プランを保存する。                                                                            |
|                              |          | • SQL_CB_PRESERVE - 動的ステートメント (非<br>照会ステートメントを含む)のカーソルおよび<br>アクセス・プランを保存する。アプリケーショ<br>ンは引き続きデータを取り出すか、またはカー<br>ソルをクローズして、ステートメントを再び準<br>備せずに照会を再処理することができる。 |
|                              |          | 注: COMMIT 操作の後、位置指定更新または削除<br>などのアクションをとる前に、カーソルを再び位<br>置指定するために FETCH を発行する必要があり<br>ます。                                                                    |
| SQL_CURSOR_ROLLBACK_BEHAVIOR | 16 ビット整数 | ROLLBACK 操作によるカーソルへの影響を示し<br>ます。値は、以下のとおりです。                                                                                                    |
|                              |          | • SQL_CB_DELETE - カーソルを破棄し、動的<br>SQL ステートメントのアクセス・プランを除去<br>する。                                                                                             |
|                              |          | • SQL_CB_CLOSE - カーソルを破棄するが、動的<br>SQL ステートメント (非照会ステートメントを<br>含む)のアクセス・プランを保存する。                                                                            |
|                              |          | • SQL_CB_PRESERVE - 動的ステートメント (非<br>照会ステートメントを含む)のカーソルおよび<br>アクセス・プランを保存する。アプリケーショ<br>ンは引き続きデータを取り出すか、またはカー<br>ソルをクローズして、ステートメントを再び準<br>備せずに照会を再実行することができる。 |
|                              |          | 注: DB2 サーバーは、SQL_CB_PRESERVE プロ<br>パティーを持っていません。                                                                                                    |
| SQL_DATA_SOURCE_NAME         | ストリング    | 接続ハンドルの接続先のデータ・ソースの名前。                                                                                                    |
表 *95. SQLGetInfo* の戻り情報 *(*続き*)*

| fInfoType                 | 形式    | 説明と注                                                                                                    |
|---------------------------|-------|----------------------------------------------------------------------------------------------------|
| SQL DATA SOURCE READ ONLY | ストリング | Y という文字ストリングは、データベースが<br>READ ONLY (読み取り専用) モードに設定されて<br>いることを示し、N は、データベースが READ<br>ONLY モードに設定されていないことを示しま<br>す。                                                                                                    |
| <b>SQL DATABASE NAME</b>  | ストリング | 使用中の現行データベースの名前。このストリン<br>グは、SELECT CURRENT SERVER SQL ステー<br>トメントによって戻されるものと同じです。                                                                                                    |
| <b>SQL DBMS NAME</b>      | ストリング | アクセス中のデータベース管理システム (DBMS)<br>製品の名前。<br>以下に例を示します。<br>• QSQ (DB2 Universal Database for iSeries の場<br>合)<br>• SQL (DB2 Universal Database for<br>Linux、UNIX、および Windows の場合)<br>• DSN (DB2 Universal Database for z/OS の場合) |
| <b>SQL_DBMS_VER</b>       | ストリング | アクセス中の DBMS 製品のバージョン。                                                                                                    |

表 *95. SQLGetInfo* の戻り情報 *(*続き*)*

| fInfoType                 | 形式        | 説明と注                                                                                                    |
|---------------------------|-----------|----------------------------------------------------------------------------------------------------|
| SQL_DEFAULT_TXN_ISOLATION | 32 ビット・マス | サポートされているデフォルトのトランザクショ                                                                                                    |
|                           | ク         | ン分離レベル。                                                                                                    |
|                           |           | 以下のマスクのいずれかが戻されます。                                                                                                    |
|                           |           | • SQL_TXN_READ_UNCOMMITTED - 変更は、<br>すべてのトランザクションによって即座に認知<br>される (ダーティー読み取り、反復不能読み取<br>り、およびファントムが可能)。                    |
|                           |           | これは UR レベルと等価である。                                                                                                    |
|                           |           | ・ SQL_TXN_READ_COMMITTED - トランザクシ<br>ョン 1 によって読み取られる行を、トランザク<br>ション 2 によって変更したりコミットすること<br>ができる (反復不能読み取りおよびファントム<br>が可能)。 |
|                           |           | これは CS レベルと等価である。                                                                                                    |
|                           |           | ・ SQL_TXN_REPEATABLE_READ - トランザク<br>ションは、検索条件または保留トランザクショ<br>ンと一致する行を追加または除去することがで<br>きる(反復可能読み取り。しかしファントムが<br>可能)。       |
|                           |           | これは RS レベルと等価である。                                                                                                    |
|                           |           | • SQL_TXN_SERIALIZABLE - 保留トランザクシ<br>ョンによって影響されるデータは、他のトラン<br>ザクションには使用不能である (反復可能読み<br>取り。ファントムは不可)。                      |
|                           |           | これは RR レベルと等価である。                                                                                                    |
|                           |           | • SQL_TXN_VERSIONING - IBM DBMS に適用<br>できない。                                                                               |
|                           |           | • SQL_TXN_NOCOMMIT - 変更は正常操作の終<br>わりに効率よくコミットされる。明示的コミッ<br>トまたはロールバック操作は許可されていな<br>$V_{\alpha}$                            |
|                           |           | これは DB2 分離レベルである。                                                                                                    |
|                           |           | IBM 用語に言い換えると、以下のようになりま<br>す。                                                                                              |
|                           |           | • SQL_TXN_READ_UNCOMMITTED は非コミッ<br>ト読み取り (UR)。                                                                            |
|                           |           | • SQL_TXN_READ_COMMITTED はカーソル固定<br>(CS)                                                                                   |
|                           |           | • SQL_TXN_REPEATABLE_READ は読み取り固<br>定 (RS)。                                                                                |
|                           |           | • SQL_TXN_SERIALIZABLE は反復可能読み取り<br>(RR)                                                                                   |

表 *95. SQLGetInfo* の戻り情報 *(*続き*)*

| <i>fInfoType</i>          | 形式       | 説明と注                                                                                                    |
|---------------------------|----------|----------------------------------------------------------------------------------------------------|
| SQL_DESCRIBE_PARAMETER    | ストリング    | パラメーターを記述できる場合には Y、パラメー<br>ターを記述できない場合には N。                                                                                                    |
| SQL_DRIVER_NAME           | ストリング    | データ・ソースにアクセスするために使用され<br>る、ドライバーのファイル名。                                                                                                    |
| SQL_DRIVER_ODBC_VER       | ストリング    | ドライバーがサポートする ODBC のバージョン番<br>号。DB2 ODBC は 2.1 を戻す。                                                                                                    |
| SQL_GROUP_BY              | 16 ビット整数 | サーバーによる GROUP BY 文節のサポートの程<br>度を示します。                                                                                                    |
|                           |          | • SQL GB NO RELATION - GROUP BY 内の列<br>と SELECT リスト内の列との間に関連はない。                                                                                                    |
|                           |          | • SQL_GB_NOT_SUPPORTED - GROUP BY はサ<br>ポートされていない。                                                                                                    |
|                           |          | · SQL_GB_GROUP_BY_EQUALS_SELECT -<br>GROUP BY は、選択リスト内にすべての非集約<br>列を組み込んでいなければならない。                                                                                                    |
|                           |          | · SQL_GB_GROUP_BY_CONTAINS_SELECT -<br>GROUP BY 文節は、 SELECT リスト内にすべ<br>ての非集約列を含んでいなければならない。                                                                                                    |
| SQL_IDENTIFIER_CASE       | 16 ビット整数 | オブジェクト名 (表名など) の大文字小文字の区別<br>を示します。                                                                                                    |
|                           |          | • SQL_IC_UPPER - 識別名がシステム・カタログ<br>内に大文字で保管される。                                                                                                    |
|                           |          | • SQL_IC_LOWER - 識別名がシステム・カタログ<br>内に小文字で保管される。                                                                                                    |
|                           |          | • SQL_IC_SENSITIVE - 識別名は大文字小文字の<br>区別があり、システム・カタログ内に大文字小<br>文字混合で保管される。                                                                                                    |
|                           |          | • SQL_IC_MIXED - 識別名は大文字小文字の区別<br>がなく、システム・カタログ内に大文字小文字<br>混合で保管される。                                                                                                    |
|                           |          | 注: IBM DBMS での識別名には大文字小文字の区<br>別がありません。                                                                                                    |
| SQL_IDENTIFIER_QUOTE_CHAR | ストリング    | 引用符付きストリングの区切り文字として使用さ<br>れる文字。                                                                                                    |
| <b>SQL_KEYWORDS</b>       | ストリング    | すべてのデータ・ソース固有キーワードの、コン<br>マで区切られたリストを含む文字ストリング。こ<br>れは、すべての予約済みキーワードのリストで<br>す。共通操作可能アプリケーションでは、オブジ<br>ェクト名にこれらのキーワードを使用すべきでは<br>ありません。このリストには、ODBC に固有のキ<br>ーワード、またはデータ・ソースおよび ODBC の<br>両方で使用されるキーワードは含まれていませ<br>$h_{\circ}$ |

表 *95. SQLGetInfo* の戻り情報 *(*続き*)*

| fInfoType                   | 形式               | 説明と注                                                                                                    |
|-----------------------------|------------------|----------------------------------------------------------------------------------------------------|
| SQL_LIKE_ESCAPE_CLAUSE      | ストリング            | LIKE 述部内でメタキャラクターのパーセントおよ<br>び下線のためのエスケープ文字がサポートされて<br>いるかどうかを示す文字ストリング。                                                          |
| SQL_MAX_CATALOG_NAME_LEN    | 16 ビット整数         | カタログ修飾子名の最大長。3 つの部分の表名の<br>最初の部分 (バイト単位)。                                                                                         |
| SQL_MAX_COLUMN_NAME_LEN     | 短整数              | 列名の最大長。                                                                                                    |
| SQL_MAX_COLUMNS_IN_GROUP_BY | 短整数              | GROUP BY 文節中の列の最大数。                                                                                                    |
| SQL_MAX_COLUMNS_IN_INDEX    | 短整数              | SQL 索引中の列の最大数。                                                                                                    |
| SQL_MAX_COLUMNS_IN_ORDER_BY | 短整数              | ORDER BY 文節中の列の最大数。                                                                                                    |
| SQL_MAX_COLUMNS_IN_SELECT   | 短整数              | SELECT ステートメント中の列の最大数。                                                                                                    |
| SQL_MAX_COLUMNS_IN_TABLE    | 短整数              | SQL 表中の列の最大数。                                                                                                    |
| SQL_MAX_CURSOR_NAME_LEN     | 短整数              | カーソル名の最大長。                                                                                                    |
| SQL_MAX_OWNER_NAME_LEN      | 短整数              | 所有者名の最大長。                                                                                                    |
| SQL_MAX_ROW_SIZE            | 32 ビット符号な<br>し整数 | サーバーが基本表の単一行内でサポートする最大<br>長(バイト単位)。制限がない場合はゼロです。                                                                                  |
| SQL_MAX_SCHEMA_NAME_LEN     | 整数               | スキーマ名の最大長。                                                                                                    |
| SQL_MAX_STATEMENT_LEN       | 32 ビット符号な<br>し整数 | SQL ステートメント・ストリングの最大長 (バイ<br>ト単位、ステートメントの中の空白文字の数を含<br>む) を示します。                                                                  |
| SQL_MAX_TABLE_NAME          | 短整数              | 表名の最大長。                                                                                                    |
| SQL_MAX_TABLES_IN_SELECT    | 短整数              | SELECT ステートメント中の表の最大数。                                                                                                    |
| SQL_MULTIPLE_ACTIVE_TXN     | ストリング            | 文字ストリング Y は、複数の接続上でトランザク<br>ションを活動状態にできることを示します。N<br>は、一度に 1 つの接続だけが、活動状態のトラン<br>ザクションを持てることを示します。                                |
| SQL_NON_NULLABLE_COLUMNS    | 16 ビット整数         | 非ヌル可能列がサポートされているかどうかを示<br>します。<br>• SQL_NNC_NON_NULL - 列を NOT NULL と<br>して定義できます。<br>• SQL_NNC_NULL - 列を NOT NULL として定<br>義できません。 |

表 *95. SQLGetInfo* の戻り情報 *(*続き*)*

| <i>fInfoType</i>               | 形式        | 説明と注                                                    |
|--------------------------------|-----------|---------------------------------------------------------|
| SQL_NUMERIC_FUNCTIONS          | 32 ビット・マス | サポートされているスカラー数字関数。                                      |
|                                | ク         |                                                         |
|                                |           | サポートされる数字関数を決定するために、以下<br>のビット・マスクが使用されます。              |
|                                |           | • SQL_FN_NUM_ABS                                        |
|                                |           | · SQL_FN_NUM_ACOS                                       |
|                                |           | • SQL_FN_NUM_ASIN                                       |
|                                |           | • SQL_FN_NUM_ATAN                                       |
|                                |           | • SQL_FN_NUM_ATAN2                                      |
|                                |           | • SQL_FN_NUM_CEILING                                    |
|                                |           | • SQL_FN_NUM_COS                                        |
|                                |           | • SQL_FN_NUM_COT                                        |
|                                |           | · SQL_FN_NUM_DEGREES                                    |
|                                |           | • SQL_FN_NUM_EXP                                        |
|                                |           | • SQL_FN_NUM_FLOOR                                      |
|                                |           | · SQL_FN_NUM_LOG                                        |
|                                |           | • SQL_FN_NUM_LOG10                                      |
|                                |           | • SQL_FN_NUM_MOD                                        |
|                                |           | • SQL_FN_NUM_PI                                         |
|                                |           | • SQL_FN_NUM_POWER                                      |
|                                |           | • SQL_FN_NUM_RADIANS                                    |
|                                |           | • SQL_FN_NUM_RAND                                       |
|                                |           | • SQL_FN_NUM_ROUND                                      |
|                                |           | • SQL_FN_NUM_SIGN                                       |
|                                |           | • SQL_FN_NUM_SIN<br>• SQL_FN_NUM_SQRT                   |
|                                |           | • SQL_FN_NUM_TAN                                        |
|                                |           | • SQL_FN_NUM_TRUNCATE                                   |
|                                | 16 ビット整数  | 以下の ODBC 準拠のレベル:                                        |
| SQL_ODBC_API_CONFORMANCE       |           |                                                         |
|                                |           | • SQL_OAC_NONE                                          |
|                                |           | • SQL_OAC_LEVEL1                                        |
|                                |           | · SQL_OAC_LEVEL2                                        |
| SQL_ODBC_SQL_CONFORMANCE       | 16 ビット整数  | 値は、以下のとおりです。                                            |
|                                |           | • SQL_OSC_MINIMUM - サポートされている最<br>小 ODBC SQL グラマーを示します。 |
|                                |           | • SQL_OSC_CORE - サポートされている中核                            |
|                                |           | ODBC SQL グラマーを示します。                                     |
|                                |           | • SQL OSC_EXTENDED - サポートされている拡                         |
|                                |           | 張 ODBC SQL グラマーを示します。                                   |
|                                |           | 上記のタイプの ODBC SQL グラマーの定義につ                              |
|                                |           | いては、「Microsoft ODBC 3.0 Software                        |
|                                |           | Development Kit and Programmer's Reference」を参           |
|                                |           | 照してください。                                                |
| SQL_ORDER_BY_COLUMNS_IN_SELECT | ストリング     | ORDER BY 文節内の列を選択リストに含める必要                              |
|                                |           | がある場合は Y に設定します。それ以外の場合は                                |
|                                |           | N に設定します。                                               |

表 *95. SQLGetInfo* の戻り情報 *(*続き*)*

| <i>fInfoType</i>                                                | 形式             | 説明と注                                                                                                   |
|-----------------------------------------------------------------|----------------|----------------------------------------------------------------------------------------------------|
| SQL_OUTER_JOINS                                                 | ストリング          | 文字ストリング:                                                                                               |
|                                                                 |                | • Y は、外部結合がサポートされていて、DB2<br>ODBC が ODBC 外部結合要求構文をサポート<br>していることを示します。                                  |
|                                                                 |                | • N は、これがサポートされていないことを示し<br>ます。                                                                        |
| SQL OWNER TERM または<br>SQL_SCHEMA_TERM                           | ストリング          | スキーマ (所有者) のデータベース・ベンダー用<br>語。                                                                         |
| SQL_OWNER_USAGE または<br>SQL_SCHEMA_USAGE                         | 32 ビット・マス<br>ク | 処理されるときにスキーマ (所有者)と関連付けら<br>れる SQL ステートメントのタイプを示します。<br>スキーマ修飾子 (所有者) は以下のとおりです。                       |
|                                                                 |                | • SQL_OU_DML_STATEMENTS - すべての DML<br>ステートメントでサポートされます。                                                |
|                                                                 |                | • SQL_OU_PROCEDURE_INVOCATION - プロシ<br>ージャー呼び出しステートメントでサポートさ<br>れます。                                   |
|                                                                 |                | • SQL OU_TABLE DEFINITION - すべての表定<br>義ステートメントでサポートされます。                                               |
|                                                                 |                | • SQL_OU_INDEX_DEFINITION - すべての索引<br>定義ステートメントでサポートされます。                                              |
|                                                                 |                | • SQL_OU_PRIVILEGE_DEFINITION - すべての<br>特権定義ステートメント (すなわち、grant およ<br>び revoke ステートメント) でサポートされま<br>す。 |
| SQL_POSITIONED_STATEMENTS                                       | 32 ビット・マス<br>ク | 位置指定 UPDATE および位置指定 DELETE ステ<br>ートメントのサポートの度合いを示します。                                                  |
|                                                                 |                | · SQL_PS_POSITIONED_DELETE                                                                             |
|                                                                 |                | · SQL_PS_POSITIONED_UPDATE                                                                             |
|                                                                 |                | • SQL_PS_SELECT_FOR_UPDATE (サーバーが力<br>ーソルを使用して列を更新できるようにするた                                            |
|                                                                 |                | めに、 <query expression=""> に FOR UPDATE 文<br/>節を指定する必要があるかどうかを示します。)</query>                            |
| SQL_PROCEDURE_TERM                                              | ストリング          | プロシージャー用のデータ・ソース名。                                                                                     |
| <b>SQL_PROCEDURES</b>                                           | ストリング          | 現行サーバーが SQL プロシージャーをサポート<br>するかどうか。接続が SQL プロシージャーをサ<br>ポートする場合は、値 Y が戻されます。                           |
| SQL_QUALIFIER_LOCATION または<br>SQL_CATALOG_LOCATION              | 16 ビット整数       | 16 ビット整数値は、修飾表名の中の修飾子の位置<br>を示します。ゼロは、修飾名がサポートされてい<br>ないことを示します。                                       |
| SQL_QUALIFIER_NAME_SEPARATOR また<br>は SQL_CATALOG_NAME_SEPARATOR | ストリング          | カタログ名とその後に続く修飾名エレメントの間<br>の区切り文字として使用される文字。                                                            |

表 *95. SQLGetInfo* の戻り情報 *(*続き*)*

| fInfoType                                    | 形式             | 説明と注                                                                                                    |
|----------------------------------------------|----------------|----------------------------------------------------------------------------------------------------|
| SQL_QUALIFIER_TERM または<br>SQL_CATALOG_TERM   | ストリング          | 修飾子のデータベース・ベンダー用語<br>これは、3 つの部分名のうちの高位部分にベンダ<br>ーが用いる名前です。<br>DB2 ODBC は 3 つの部分名をサポートしていな<br>いため、ゼロ長ストリングが戻されます。<br>非 ODBC アプリケーションの場合は、<br>SQL QUALIFIER NAME の代わりに、シンボル名<br>SQL_CATALOG_TERM を使用する必要がありま<br>す。                                                                                                    |
| SQL_QUALIFIER_USAGE または<br>SQL_CATALOG_USAGE | 32 ビット・マス<br>ク | これは、カタログに使用されるという点以外は、<br>SQL_OWNER_USAGE と類似しています。                                                                                                    |
| SQL_QUOTED_IDENTIFIER_CASE                   | 16 ビット整数       | • SQL_IC_UPPER - SQL 内の引用符付き修飾子は<br>大文字小文字を区別せず、システム・カタログ<br>に大文字で保管されます。<br>• SQL IC LOWER - SQL 内の引用符付き修飾子<br>は大文字小文字を区別せず、システム・カタロ<br>グに小文字で保管されます。<br>• SQL_IC_SENSITIVE - SQL 内の引用符付き修飾<br>子 (区切り文字付き ID) は大文字小文字の区別<br>があり、システム・カタログに大文字小文字混<br>合で保管されます。<br>• SQL_IC_MIXED - SQL 内の引用符付き修飾子<br>は大文字小文字を区別せず、システム・カタロ<br>グに大文字小文字混合で保管されます。<br>これは、システム・カタログへの (引用符なしの)<br>ID の保管方法を決定するために使用される<br>SQL_IDENTIFIER_CASE fInfoType と対照的で<br>す。 |
| SQL_SEARCH_PATTERN_ESCAPE                    | ストリング          | SQLTables()、SQLColumns() などのカタログ関数<br>のエスケープ文字としてドライバーがサポートす<br>るものを指定するために使用されます。                                                                                                    |

表 *95. SQLGetInfo* の戻り情報 *(*続き*)*

| fInfoType                   | 形式        | 説明と注                           |
|-----------------------------|-----------|--------------------------------|
| SQL_SQL92_PREDICATES        | 32 ビット・マス | SQL-92 が定義する SELECT ステートメントでサ  |
|                             | ク         | ポートされている述部を示します。               |
|                             |           | · SQL_SP_BETWEEN               |
|                             |           | · SQL_SP_COMPARISON            |
|                             |           | · SQL_SP_EXISTS                |
|                             |           | · SQL_SP_IN                    |
|                             |           | · SQL_SP_ISNOTNULL             |
|                             |           | • SQL_SP_ISNULL                |
|                             |           | · SQL_SP_LIKE                  |
|                             |           | · SQL_SP_MATCH_FULL            |
|                             |           | • SOL SP MATCH PARTIAL         |
|                             |           | • SQL SP_MATCH_UNIQUE_FULL     |
|                             |           | • SQL SP_MATCH_UNIQUE_PARTIAL  |
|                             |           | • SQL SP_OVERLAPS              |
|                             |           | · SQL_SP_QUANTIFIED_COMPARISON |
|                             |           | · SQL_SP_UNIQUE                |
| SQL_SQL92_VALUE_EXPRESSIONS | 32 ビット・マス | SQL-92 が定義する、サポートされている値の式を     |
|                             | ク         | 示します。                          |
|                             |           | · SQL_SVE_CASE                 |
|                             |           | • SQL SVE CAST                 |
|                             |           | • SQL SVE COALESCE             |
|                             |           | • SOL SVE NULLIF               |

表 *95. SQLGetInfo* の戻り情報 *(*続き*)*

| <i>fInfoType</i>     | 形式        | 説明と注                                |
|----------------------|-----------|-------------------------------------|
| SQL_STRING_FUNCTIONS | 32 ビット・マス | サポートされているストリング関数を示します。              |
|                      | ク         |                                     |
|                      |           | サポートされるストリング関数を決定するため               |
|                      |           | に、以下のビット・マスクが使用されます。                |
|                      |           | · SQL_FN_STR_ASCII                  |
|                      |           | · SQL_FN_STR_CHAR                   |
|                      |           | · SQL_FN_STR_CONCAT                 |
|                      |           | · SQL_FN_STR_DIFFERENCE             |
|                      |           | · SQL_FN_STR_INSERT                 |
|                      |           | · SQL_FN_STR_LCASE                  |
|                      |           | · SQL_FN_STR_LEFT                   |
|                      |           | · SQL_FN_STR_LENGTH                 |
|                      |           | · SQL_FN_STR_LOCATE                 |
|                      |           | · SQL_FN_STR_LOCATE_2               |
|                      |           | · SQL_FN_STR_LTRIM                  |
|                      |           | · SQL_FN_STR_REPEAT                 |
|                      |           | · SQL_FN_STR_REPLACE                |
|                      |           | · SQL_FN_STR_RIGHT                  |
|                      |           | · SQL_FN_STR_RTRIM                  |
|                      |           | · SQL_FN_STR_SOUNDEX                |
|                      |           | · SQL_FN_STR_SPACE                  |
|                      |           | · SQL_FN_STR_SUBSTRING              |
|                      |           | · SQL_FN_STR_UCASE                  |
|                      |           | アプリケーションが、string1、string2、および開始     |
|                      |           | 引数を伴う LOCATE スカラー関数を呼び出すこ           |
|                      |           | とができる場合は、 SQL_FN_STR_LOCATE ビッ      |
|                      |           | ト・マスクが戻されます。アプリケーションが、              |
|                      |           | string1 と string2 を伴う LOCATE スカラー関数 |
|                      |           | のみを呼び出せる場合は、                        |
|                      |           | SQL FN_STR_LOCATE_2 ビット・マスクが戻さ      |
|                      |           | れます。 LOCATE スカラー関数が完全にサポー           |
|                      |           | トされている場合は、両方のビット・マスクが戻              |
|                      |           | されます。                               |

表 *95. SQLGetInfo* の戻り情報 *(*続き*)*

|

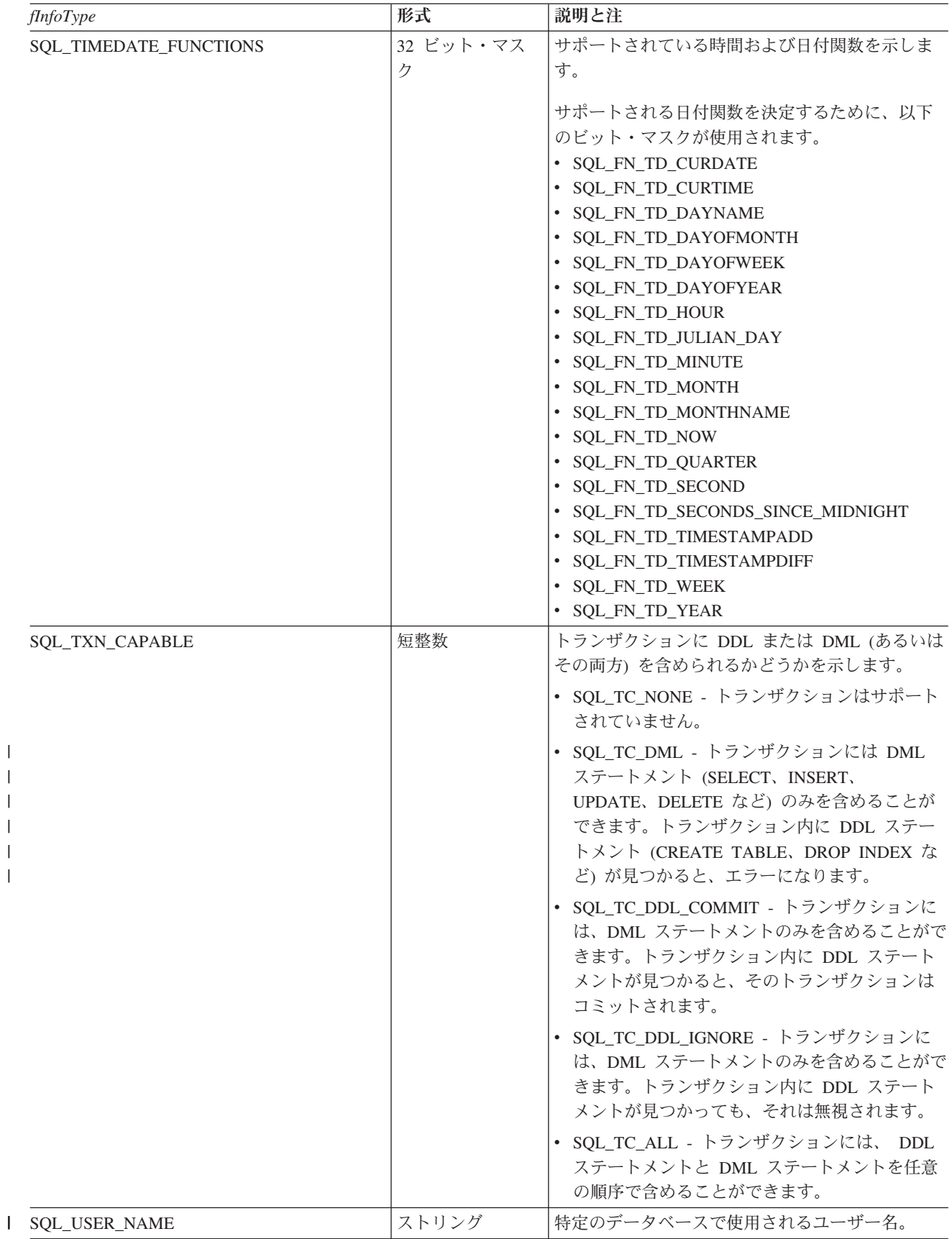

# <span id="page-154-0"></span>戻りコード

- SQL\_SUCCESS
- SQL\_SUCCESS\_WITH\_INFO
- v SQL\_ERROR
- v SQL\_INVALID\_HANDLE

### 診断

表 *96. SQLGetInfo SQLSTATE*

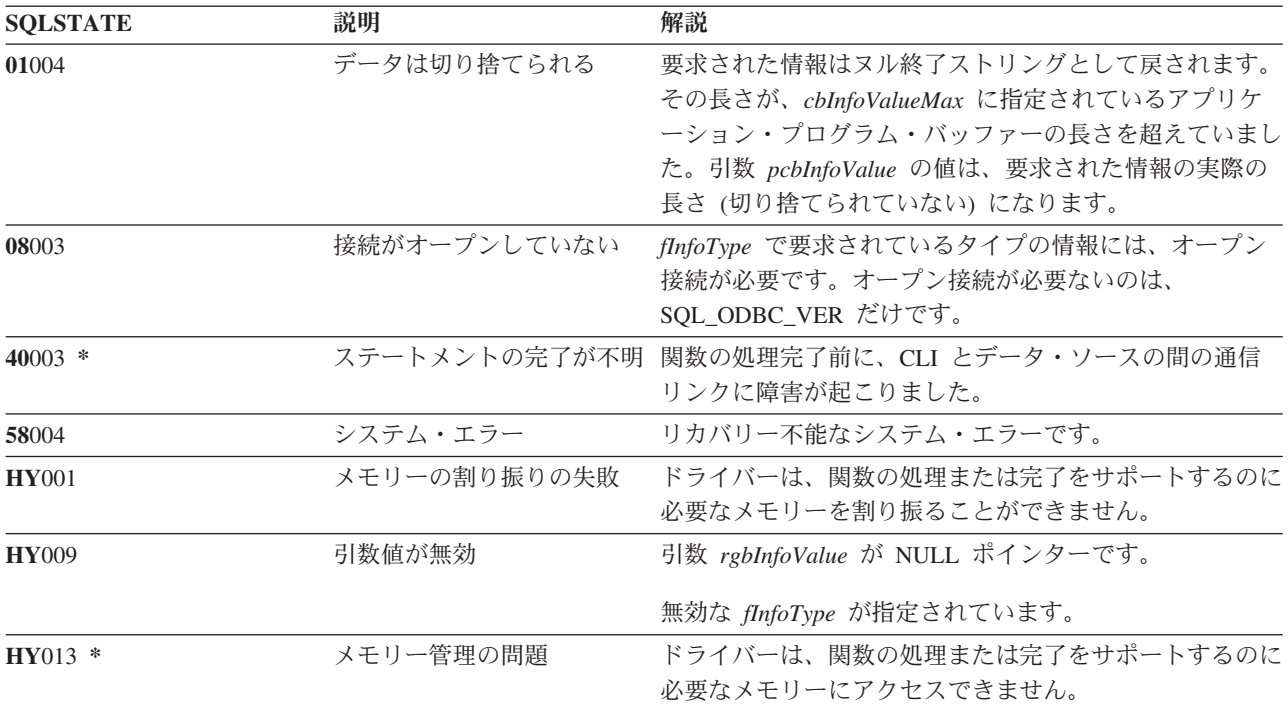

# **SQLGetLength -** ストリング値の長さの検索 目的

SQLGetLength() を使って、現在のトランザクション中にサーバーから戻された (取り出しまたは SQLGetSubString() 呼び出しの結果として) ラージ・オブジェクト・ロケーターが参照するラージ・オブジ ェクト値の長さを検索します。

### 構文

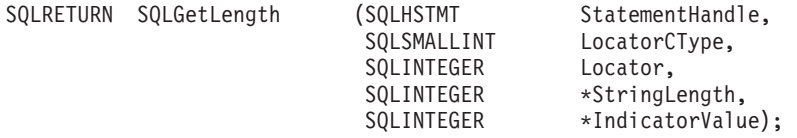

## 関数引数

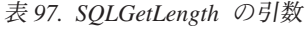

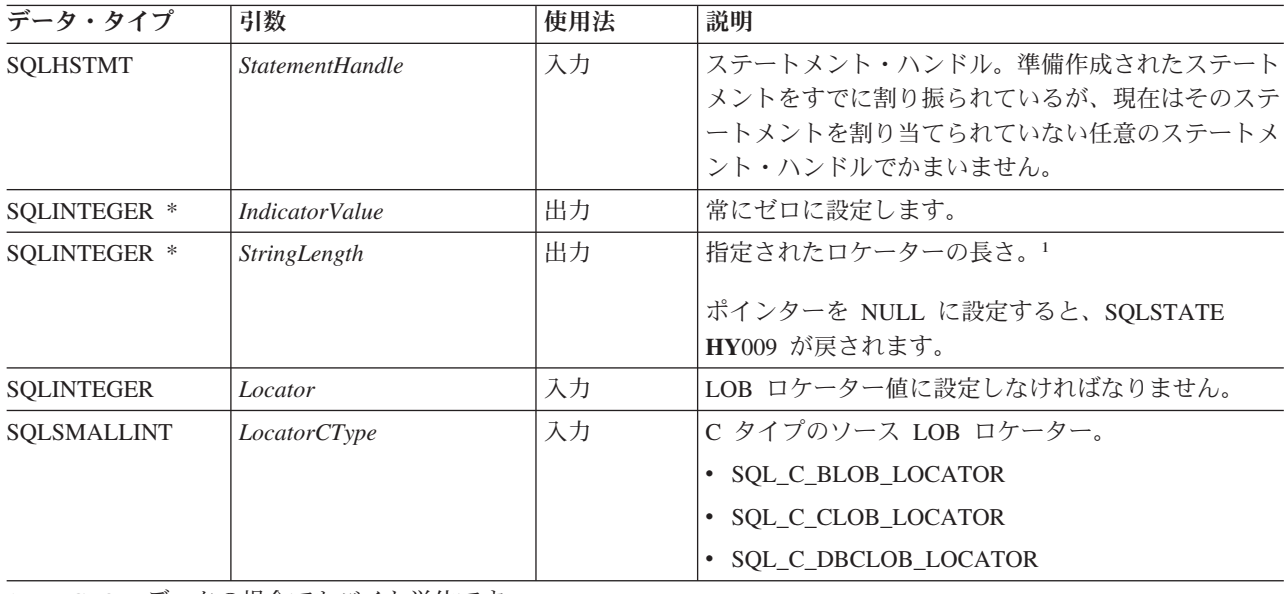

1. DBCLOB データの場合でもバイト単位です。

### 使用法

SQLGetLength() を使うと、 LOB ロケーターが表すデータ値の長さを判別することができます。これをア プリケーション・プログラムで使って、参照されている LOB 値の全長を判別すれば、 LOB の一部または 全部を取得するのに適した戦略をたてることができます。

Locator 引数には任意の有効な LOB ロケーターを使うことができます。そのロケーターは、 FREE LOCATOR ステートメントで明示的に解放されたり、または、ロケーターを作成したトランザクションが 終了したために暗黙で解放されたりしたものでなくてもかまいません。

このステートメント・ハンドルは、いずれかの準備作成されたステートメントや、カタログ関数呼び出しに 関連付けられているものであってはなりません。

## 戻りコード

- SOL SUCCESS
- SQL\_SUCCESS\_WITH\_INFO
- v SQL\_STILL\_EXECUTING
- SQL\_ERROR
- v SQL\_INVALID\_HANDLE

#### エラー状況

表 *98. SQLGetLength SQLSTATE*

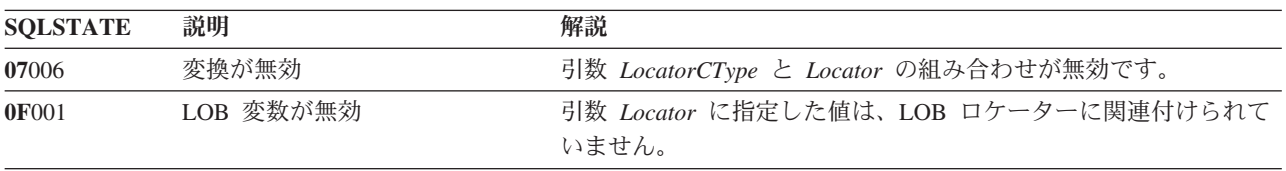

<span id="page-156-0"></span>表 *98. SQLGetLength SQLSTATE (*続き*)*

| <b>SQLSTATE</b> | 説明            | 解説                                               |
|-----------------|---------------|--------------------------------------------------|
| 58004           | 想定外のシステム障害    | リカバリー不能なシステム・エラーです。                              |
| <b>HY003</b>    | プログラム・タイプが範囲外 | 引数 LocatorCType が、                               |
|                 |               | SQL_C_CLOB_LOCATOR、SQL_C_BLOB_LOCATOR、または        |
|                 |               | SQL C_DBCLOB_LOCATOR のいずれでもありません。                |
| <b>HY009</b>    | 引数値が無効        | 引数 StringLength または IndicatorValue が NULL ポインターで |
|                 |               | す。                                               |
| <b>HY010</b>    | 関数シーケンス・エラー   | 指定した引数 StatementHandle は、割り振り済み の状態にありま          |
|                 |               | せん。                                              |
| <b>HY021</b>    | 内部記述子が無効      | 内部記述子がアドレッシングできない、割り振れない、または無効                   |
|                 |               | な値を持っています。                                       |
| HYCO0           |               | ドライバーでサポートされていな 現在、アプリケーション・プログラムは、ラージ・オブジェクトを   |
|                 | ひき            | サポートしないデータ・ソースに接続されています。                         |

#### 制約事項

ラージ・オブジェクトをサポートしない DB2 サーバーに接続しているときは、この関数を使えません。

#### 参照

- v 30 ページの『SQLBindCol [アプリケーション・プログラム変数に対する列のバインド』](#page-35-0)
- v 92 ページの『SQLFetch [次のデータ行の取り出し』](#page-97-0)
- v 『SQLGetPosition ストリングの開始位置を戻す』
- v 156 ページの『SQLGetSubString [ストリング値の一部の検索』](#page-161-0)

# **SQLGetPosition -** ストリングの開始位置を戻す 目的

SQLGetPosition() は、 LOB 値 (ソース) 内の 1 つのストリングの開始位置を戻すのに使います。ソース 値は LOB ロケーターでなければなりませんが、検索ストリングは LOB ロケーターまたはリテラル・スト リングのどちらでもかまいません。

ソースおよび検索 LOB ロケーターは、現在のトランザクション中の取り出しまたは SQLGetSubString() 呼び出しでデータベースから戻された任意のロケーターでかまいません。

#### 構文

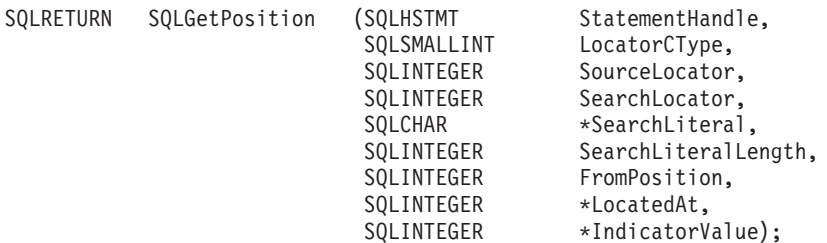

## 関数引数

表 *99. SQLGetPosition* の引数

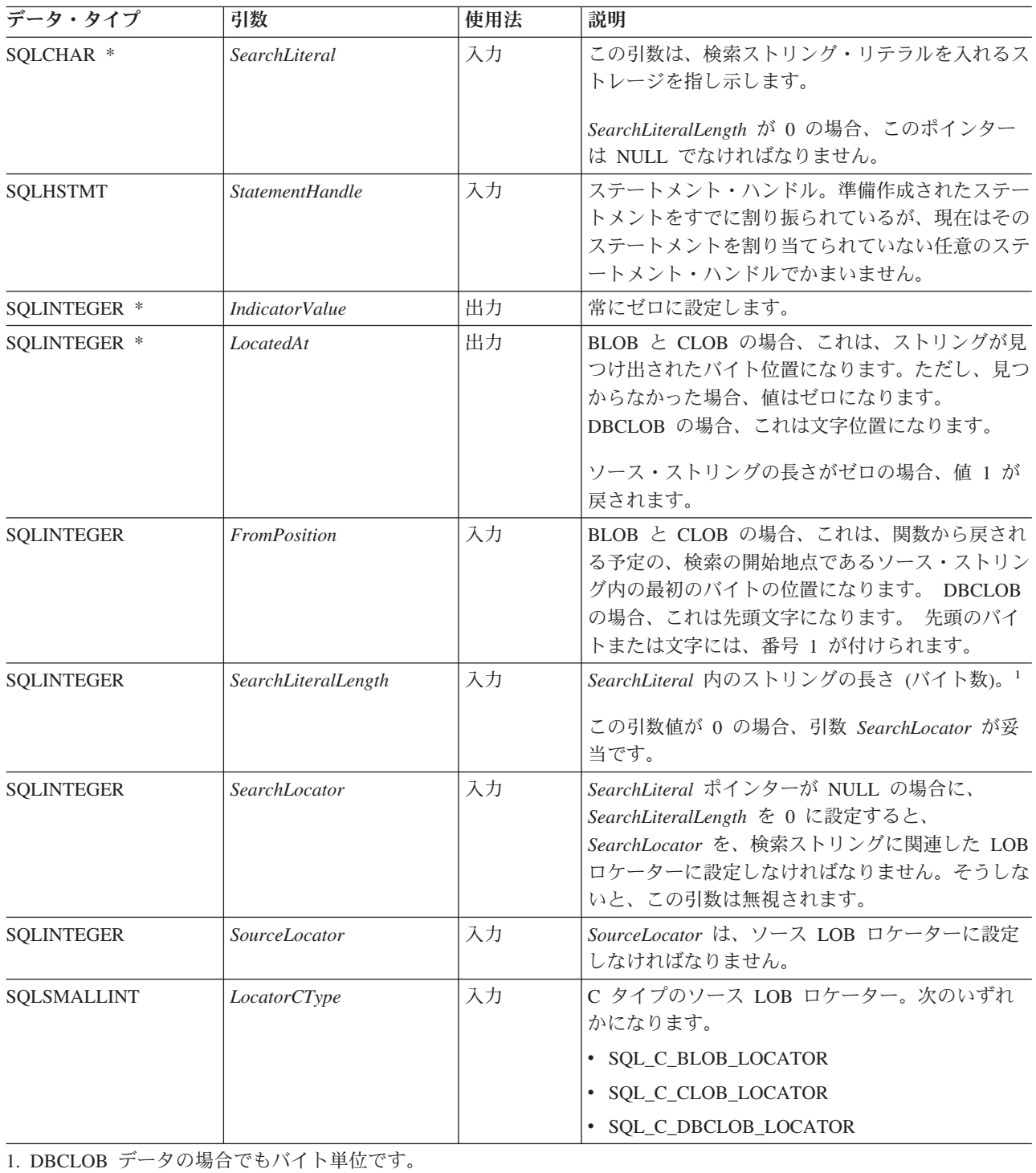

## 使用法

SQLGetPosition() を SQLGetSubString() と一緒に使って、無作為にストリングの任意の部分を取得しま す。 SQLGetSubString() を使うには、ストリング全体の中のサブストリングの場所があらかじめ分かって

いる必要があります。検索ストリングを使って、サブストリングの開始地点を見つけられる場合、 SQLGetPosition() を使えば、そのサブストリングの開始位置を取得することができます。

*Locator* および *SearchLocator* 引数 (使用する場合) には、 FREE LOCATOR ステートメントで明示的に解 放されたり、または、ロケーターを作成したトランザクションが終了したために暗黙で解放されたりしたも のではないような、任意の有効な LOB ロケーターを使うことができます。

*Locator* と *SearchLocator* は、同じ LOB ロケーター・タイプでなければなりません。

このステートメント・ハンドルは、いずれかの準備作成されたステートメントや、カタログ関数呼び出しに 関連付けられているものであってはなりません。

### 戻りコード

- SQL\_SUCCESS
- SQL\_SUCCESS\_WITH\_INFO
- SQL STILL EXECUTING
- v SQL\_ERROR
- v SQL\_INVALID\_HANDLE

#### エラー状況

表 *100. SQLGetPosition SQLSTATE*

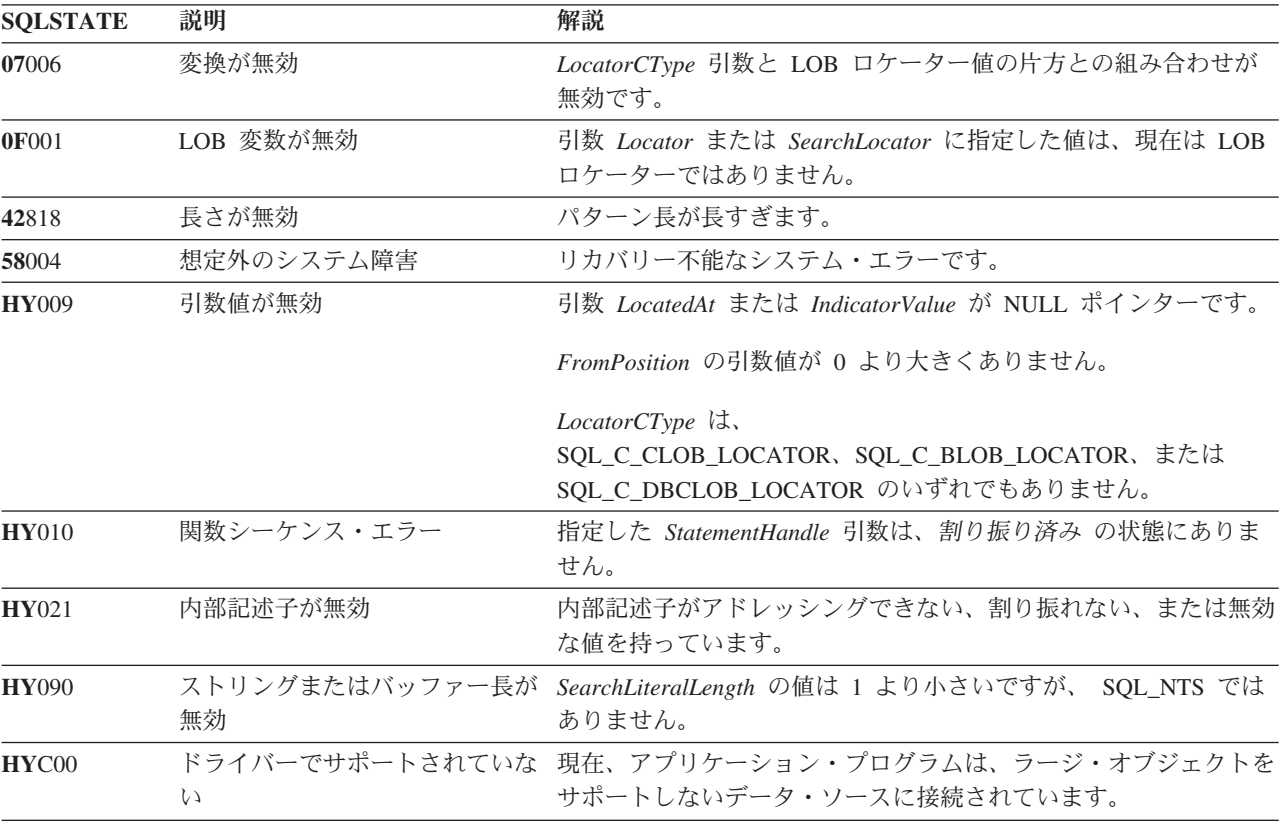

#### 制約事項

ラージ・オブジェクトをサポートしない DB2 サーバーに接続しているときは、この関数を使えません。

# <span id="page-159-0"></span>参照

- v 30 ページの『SQLBindCol [アプリケーション・プログラム変数に対する列のバインド』](#page-35-0)
- v 90 ページの『SQLExtendedFetch [行配列の取り出し』](#page-95-0)
- v 92 ページの『SQLFetch [次のデータ行の取り出し』](#page-97-0)
- v 149 ページの『SQLGetLength [ストリング値の長さの検索』](#page-154-0)
- v 156 ページの『SQLGetSubString [ストリング値の一部の検索』](#page-161-0)

# **SQLGetStmtAttr -** ステートメント属性の値の取得

## 目的

SQLGetStmtAttr() は、指定されたステートメント属性の現行設定を戻します。

これらのオプションは、 SQLSetStmtAttr() 関数で設定されます。この関数は、 SQLGetStmtOption() オプ ションと類似していますが、どちらの関数も互換性の理由でサポートされています。

## 構文

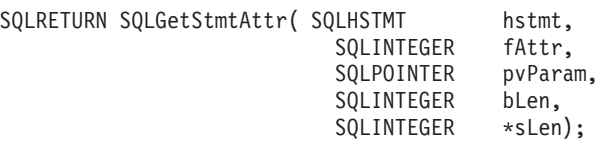

## 関数引数

表 *101. SQLGetStmtAttr* の引数

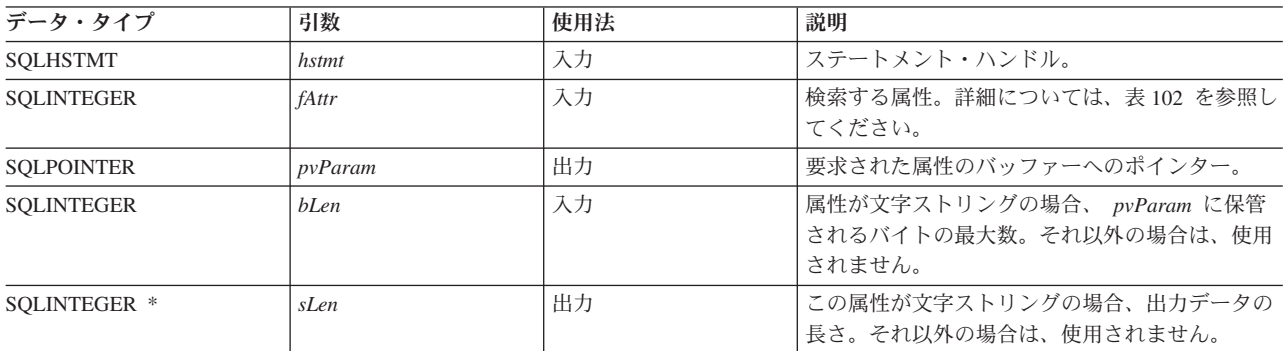

## 使用法

表 *102.* ステートメント属性

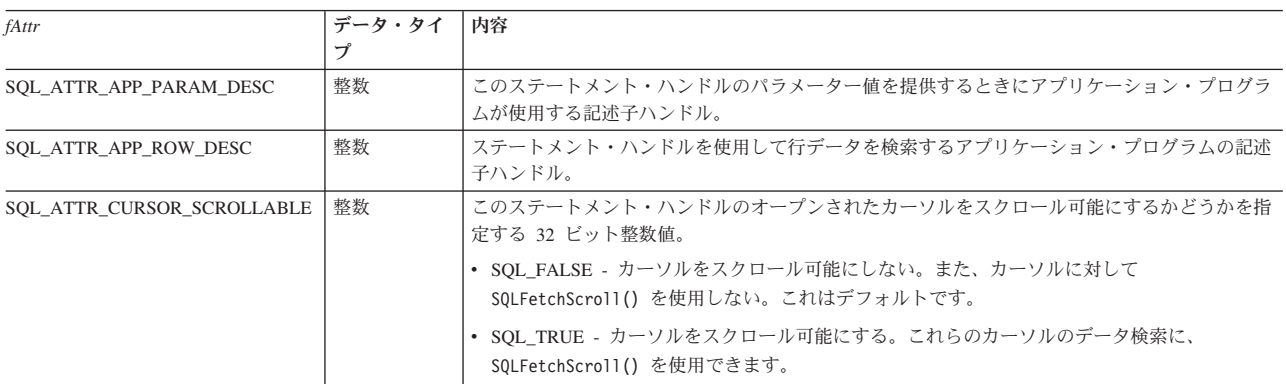

表 *102.* ステートメント属性 *(*続き*)*

| fAttr                   | データ・タイ<br>プ | 内容                                                                                               |
|-------------------------|-------------|--------------------------------------------------------------------------------------------------|
| SQL_ATTR_CURSOR_TYPE    | 整数          | このステートメント・ハンドルに対してオープンされたカーソルの動作を指定する 32 ビット整<br>数值。                                             |
|                         |             | • SOL CURSOR FORWARD ONLY - カーソルをスクロール可能にしない。また、カーソルに対<br>して SQLFetchScroll() を使用しない。これはデフォルトです。 |
|                         |             | • SOL DYNAMIC - カーソルをスクロール可能にする。これらのカーソルのデータ検索に、<br>SQLFetchScroll() を使用できます。                    |
| SOL ATTR FOR FETCH ONLY | 整数          | このステートメント・ハンドルのオープン・カーソルは読み取り専用になっている必要があるこ<br>とを示します。                                           |
|                         |             | • SOL FALSE – カーソルを、位置指定更新および削除に使用できる。これはデフォルトです。                                                |
|                         |             | • SOL TRUE - カーソルは読み取り専用で、位置指定更新または削除には使用できない。                                                   |
| SOL ATTR IMP PARAM DESC | 整数          | このステートメント・ハンドルのパラメーター値を提供するときに CLI の実装で使用する記述<br>子ハンドル。                                          |
| SOL ATTR IMP ROW DESC   | 整数          | このステートメント・ハンドルを使用して行データを検索するときに CLI の実装で使用する記<br>述子ハンドル。                                         |
| SQL_ATTR_ROWSET_SIZE    | 整数          | 行セット内の行数を指定する 32 ビット整数値。これは、 SQLExtendedFetch() の各呼び出しで<br>戻される行数です。デフォルト値は 1 です。                |

## 戻りコード

- SOL SUCCESS
- SQL\_SUCCESS\_WITH\_INFO
- SQL\_ERROR
- SQL\_INVALID\_HANDLE

### 診断

表 *103. SQLGetStmtAttr SQLSTATE*

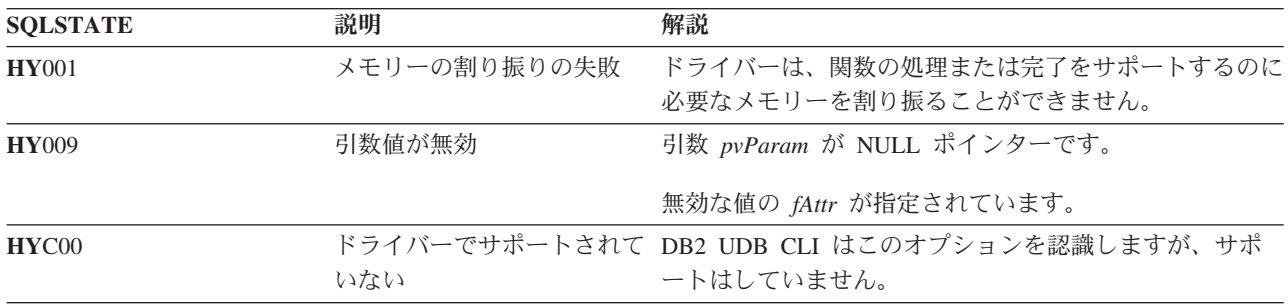

# **SQLGetStmtOption -** ステートメント・オプションの現行設定を戻す

### 目的

SQLGetStmtOption() は使用すべきではありません。これは [SQLGetStmtAttr\(\)](#page-159-0) に置き換えられています。 |

このバージョンの DB2 UDB CLI も SQLGetStmtOption() をサポートしていますが、最新の標準に準拠す |

るために、DB2 UDB CLI プログラムでは SQLGetStmtAttr() を使用することをお勧めします。 |

SQLGetStmtOption() は、指定されたステートメント・オプションの現行設定を戻します。

これらのオプションは、 SQLSetStmtOption() 関数で設定されます。

#### <span id="page-161-0"></span>構文

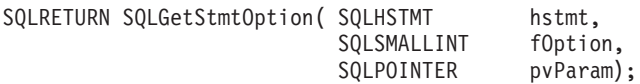

### 関数引数

表 *104. SQLStmtOption* の引数

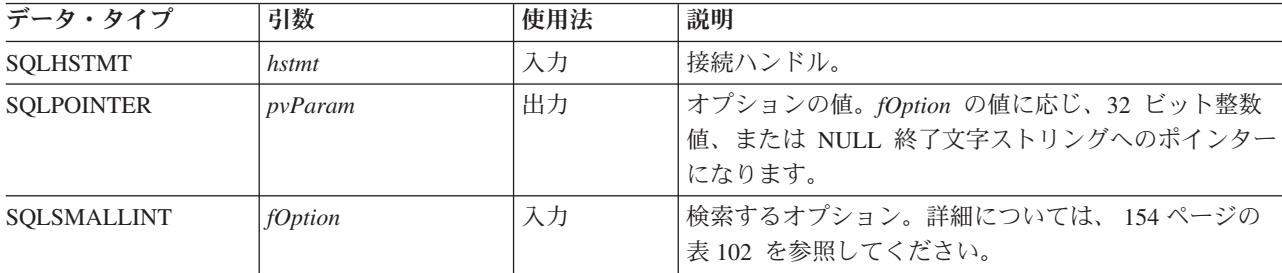

## 使用法

SQLGetStmtOption() は、 SQLGetStmtAttr() と同じ関数を提供していますが、どちらの関数も互換性の理 由でサポートされています。

ステートメント・オプションのリストについては、 154 [ページの表](#page-159-0) 102 を参照してください。

## 戻りコード

- SQL\_SUCCESS
- SQL\_SUCCESS\_WITH\_INFO
- SQL\_ERROR
- v SQL\_INVALID\_HANDLE

#### 診断

表 *105. SQLStmtOption SQLSTATE*

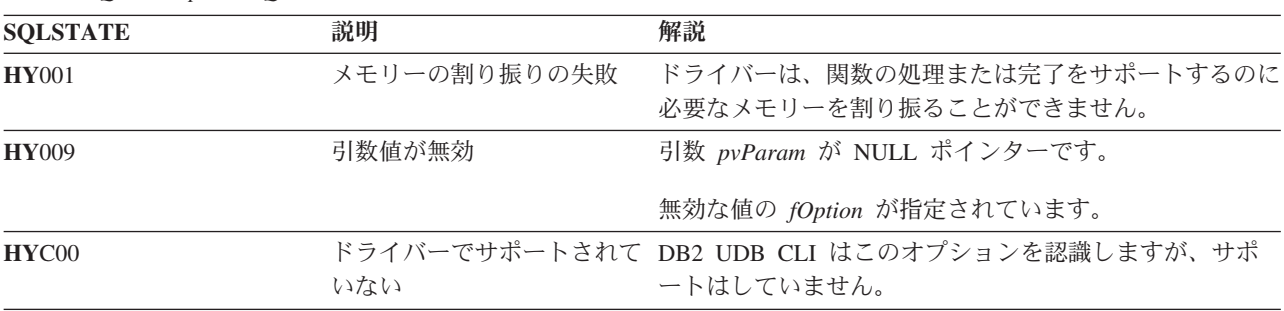

# **SQLGetSubString -** ストリング値の一部の検索 目的

SQLGetSubString() を使って、現在のトランザクション中にサーバーから戻された (取り出しまたは直前の SQLGetSubString() 呼び出しで戻された) ラージ・オブジェクト・ロケーターが参照するラージ・オブジェ クト値の一部を検索します。

## 構文

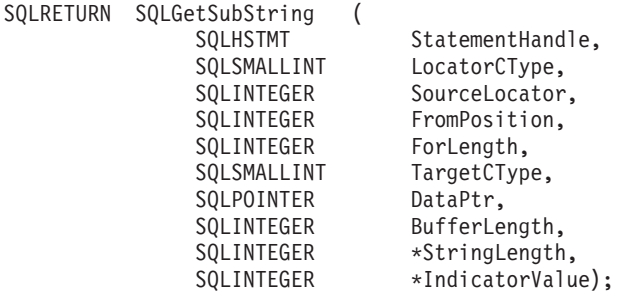

## 関数引数

表 *106. SQLGetSubString* の引数

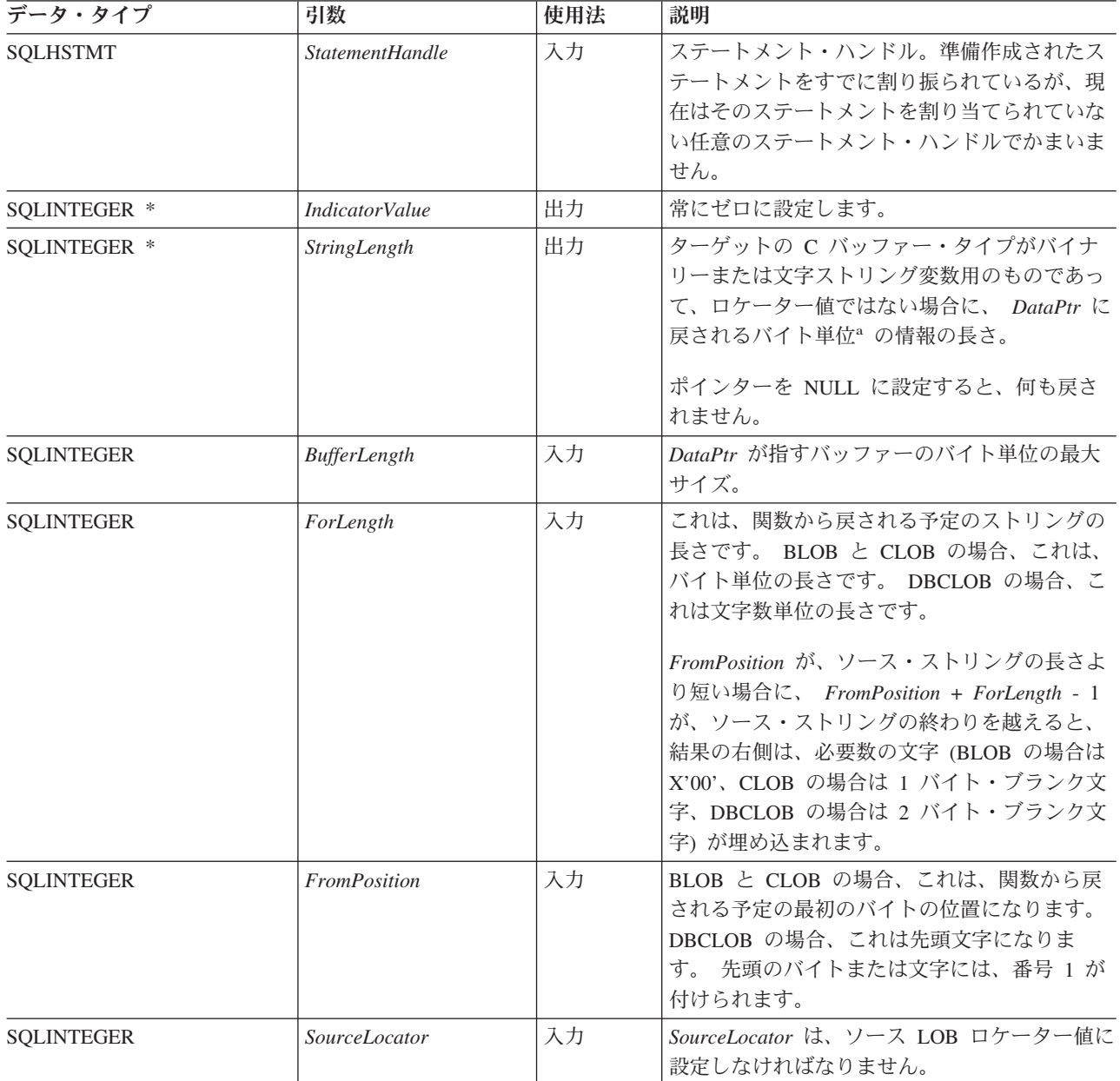

表 *106. SQLGetSubString* の引数 *(*続き*)*

| データ・タイプ            | 引数                  | 使用法 | 説明                                                                                                    |
|--------------------|---------------------|-----|----------------------------------------------------------------------------------------------------|
| <b>SOLPOINTER</b>  | <b>DataPtr</b>      | 出力  | 検索されたストリング値または LOB ロケータ<br>ーを保管するバッファーへのポインター。                                                                    |
| SQLSMALLINT        | <i>LocatorCType</i> | 入力  | C タイプのソース LOB ロケーター。次のいず<br>れかになります。<br>• SQL C_BLOB_LOCATOR<br>• SQL C_CLOB_LOCATOR                              |
|                    |                     |     | • SOL C DBCLOB LOCATOR                                                                                            |
| <b>SOLSMALLINT</b> | TargetCType         | 入力  | C データ・タイプの DataPtr。ターゲットは C<br>ストリング変数 (SQL_C_CHAR、<br>SQL_C_WCHAR、 SQL_C_BINARY、または<br>SQL_C_DBCHAR) でなければなりません。 |

注**:** 1. DBCLOB データの場合でもバイト単位です。

### 使用法

SQLGetSubString() は、 LOB ロケーターで表されるストリングの任意の部分を取得するのに使います。タ ーゲットには、次の 2 つの選択肢があります。

- v 適切な C ストリング変数をターゲットにすることができます。
- v 新規の LOB 値をサーバー上で作成し、その値の LOB ロケーターを、クライアント上のターゲット・ アプリケーション・プログラム変数に割り当てることができます。

SQLGetSubString() を SQLGetData() の代わりに使って、データを分割して入手することができます。その 場合、列がまず LOB ロケーターにバインドされ、次にそれが使われて、その LOB の全部または一部が取 り出されます。

Locator 引数には任意の有効な LOB ロケーターを使うことができます。そのロケーターは、 FREE LOCATOR ステートメントで明示的に解放されたり、または、ロケーターを作成したトランザクションが 終了したために暗黙で解放されたりしたものでなくてもかまいません。

このステートメント・ハンドルは、いずれかの準備作成されたステートメントや、カタログ関数呼び出しに 関連付けられているものであってはなりません。

## 戻りコード

- SQL\_SUCCESS
- SQL\_SUCCESS\_WITH\_INFO
- v SQL\_STILL\_EXECUTING
- v SQL\_ERROR
- SQL\_INVALID\_HANDLE

## エラー状況

表 *107. SQLGetSubString SQLSTATE*

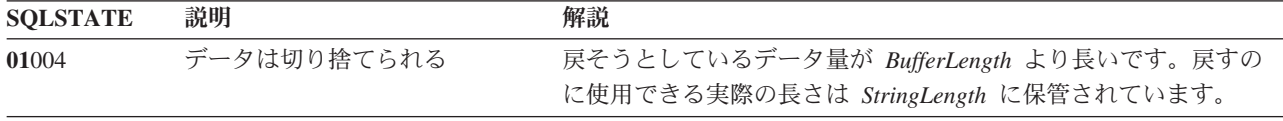

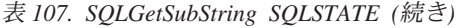

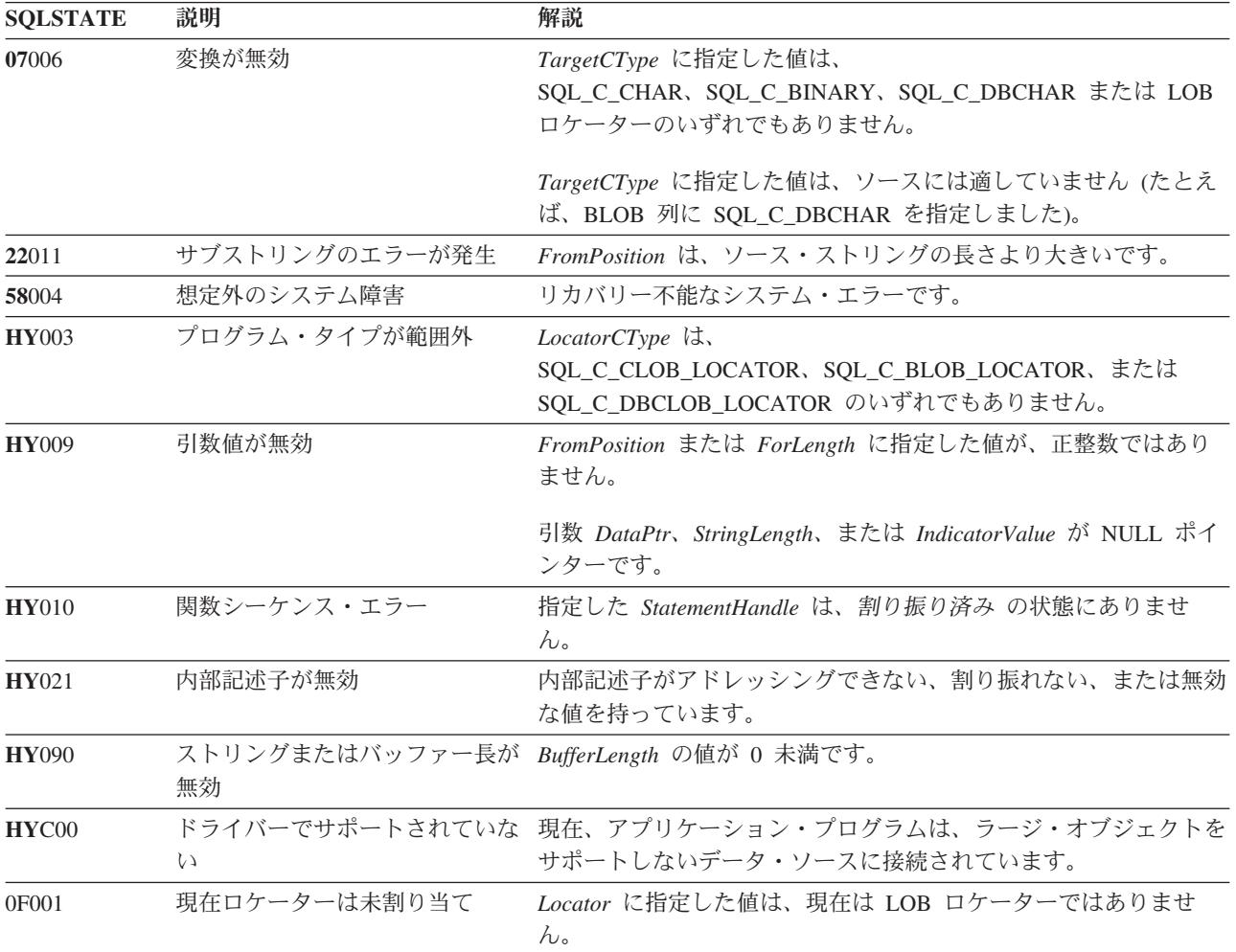

#### 制約事項

ラージ・オブジェクトをサポートしない DB2 サーバーに接続しているときは、この関数を使えません。

#### 参照

- v 30 ページの『SQLBindCol [アプリケーション・プログラム変数に対する列のバインド』](#page-35-0)
- v 92 ページの『SQLFetch [次のデータ行の取り出し』](#page-97-0)
- v 121 ページの『SQLGetData [列のデータの取得』](#page-126-0)
- v 149 ページの『SQLGetLength [ストリング値の長さの検索』](#page-154-0)
- v 151 ページの『SQLGetPosition [ストリングの開始位置を戻す』](#page-156-0)

# **SQLGetTypeInfo -** データ・タイプ情報の入手 目的

SQLGetTypeInfo() は、 DB2 UDB CLI に関連したデータベース管理システム (DBMS) でサポートされて いるデータ・タイプに関する情報を戻します。その情報は、SQL 結果セットに戻されます。照会を処理す るのに使うのと同じ関数を使って、列を受け取ることができます。

#### 構文

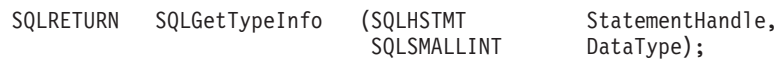

## 関数引数

表 *108. SQLGetTypeInfo* の引数 |

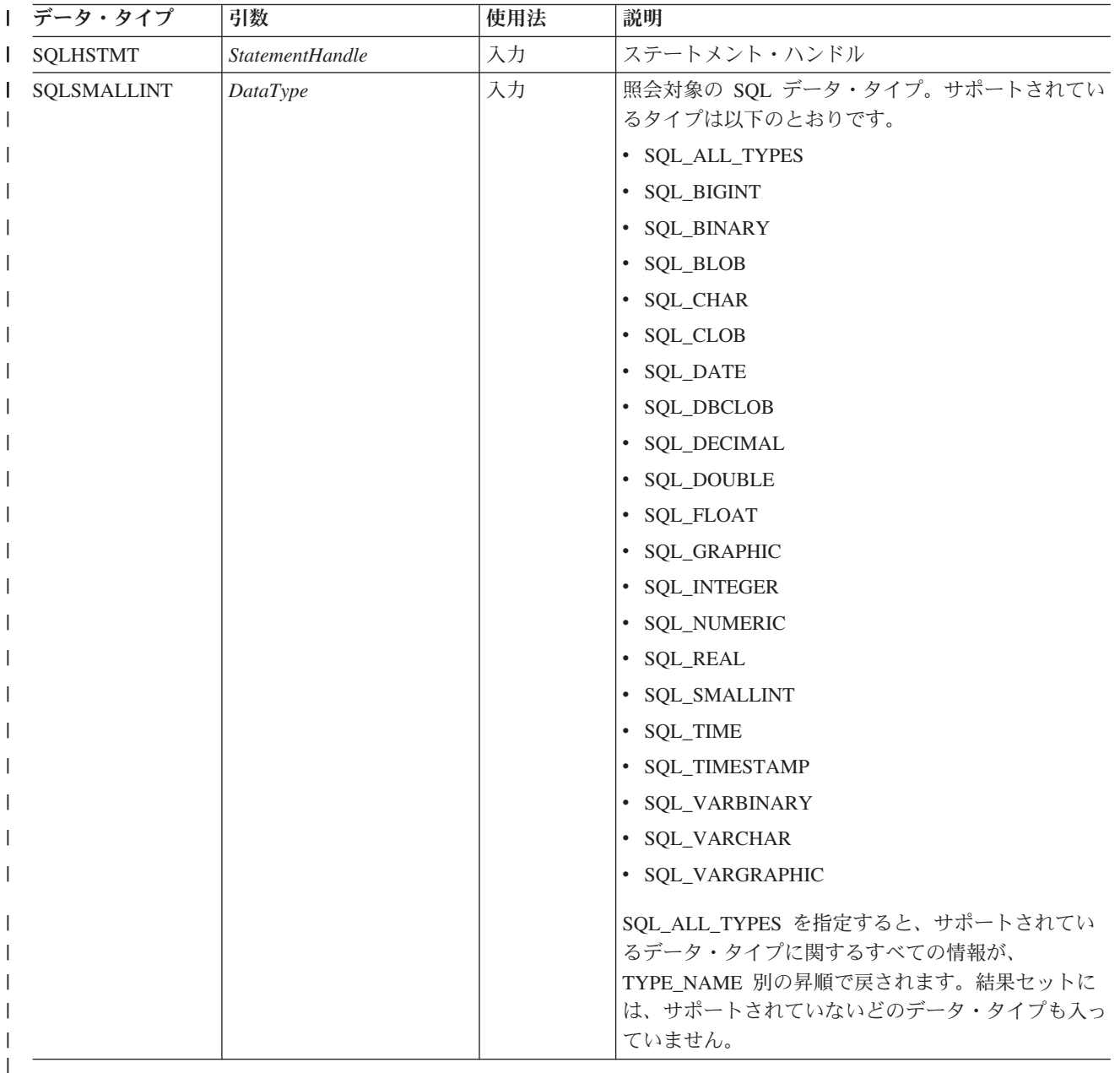

## 使用法

SQLGetTypeInfo() は、結果セットを生成しますが、照会の実行と同じなので、カーソルを生成してトラン ザクションを開始します。このステートメント・ハンドル上で別のステートメントを準備作成して処理する には、このカーソルをクローズしなければなりません。

無効な *DataType* を指定して SQLGetTypeInfo() を呼び出すと、空の結果セットが戻されます。

以下に、この関数で生成される結果セットの列について説明します。

今後のリリースでは、新しい列が追加されたり、既存の列が変更されたりする可能性はありますが、現行列 の位置は変更されません。戻されるデータ・タイプは、 CREATE TABLE、ALTER TABLE、DDL ステー トメント内で使用できるものです。非持続データ・タイプは、戻される結果セット内には含まれません。ユ ーザー定義のデータ・タイプも戻されません。

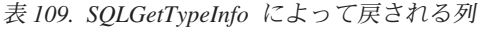

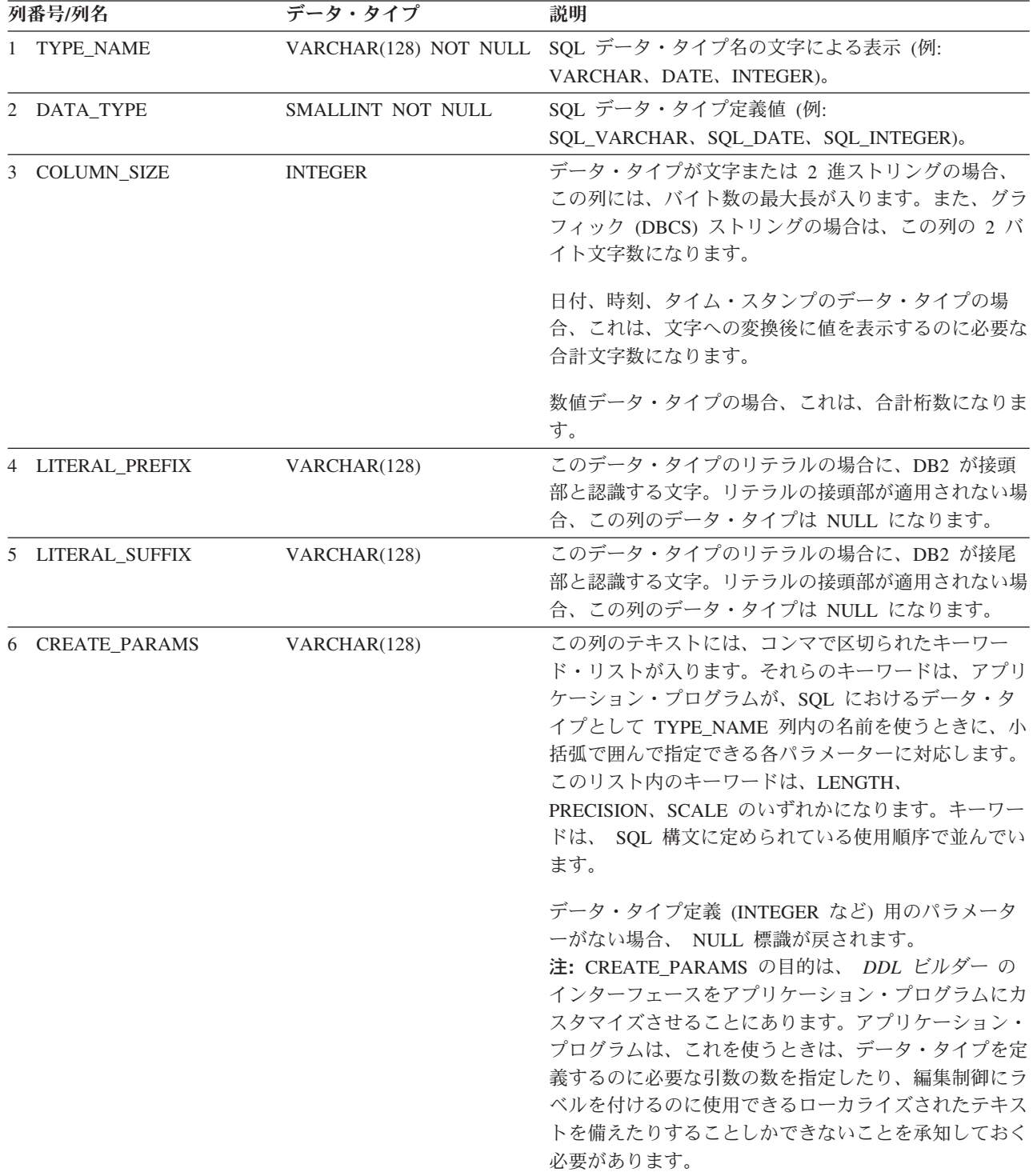

表 *109. SQLGetTypeInfo* によって戻される列 *(*続き*)*

| 列番号/列名 |                       | データ・タイプ           | 説明                                                                                                    |
|--------|-----------------------|-------------------|----------------------------------------------------------------------------------------------------|
|        | 7 NULLABLE            | SMALLINT NOT NULL | データ・タイプに NULL 値を使用できるかどうかを示<br>します。                                                                                       |
|        |                       |                   | • NULL 値を禁止するには SQL_NO_NULLS に設定し<br>ます。                                                                                  |
|        |                       |                   | • NULL 値を許可するには SQL_NULLABLE に設定し<br>ます。                                                                                  |
|        |                       |                   | • NULL 値が許可されているかどうかが分からない場<br>合は、 SQL_NULLABLE_UNKNOWN に設定しま<br>す。                                                       |
|        | 8 CASE_SENSITIVE      | SMALLINT NOT NULL | データ・タイプを、照合目的で大文字小文字の区別があ<br>るものとして扱えるかどうかを示します。有効値は<br>SQL_TRUE と SQL_FALSE です。                                          |
| 9      | <b>SEARCHABLE</b>     | SMALLINT NOT NULL | WHERE 文節内でのデータ・タイプの使用法を示しま<br>す。有効値は次のとおりです。                                                                              |
|        |                       |                   | • SQL_UNSEARCHABLE - WHERE 文節内でデータ・<br>タイプを使用できません。                                                                       |
|        |                       |                   | • SQL LIKE ONLY - LIKE 述部を付けた場合のみ、<br>WHERE 文節内でデータ・タイプを使用できます。                                                           |
|        |                       |                   | • SQL_ALL_EXCEPT_LIKE - WHERE 文節内で、<br>LIKE 以外のすべての比較演算子と一緒にデータ・タ<br>イプを使用できます。                                           |
|        |                       |                   | • SQL_SEARCHABLE - WHERE 文節内で、任意の比<br>較演算子と一緒にデータ・タイプを使用できます。                                                             |
|        | 10 UNSIGNED_ATTRIBUTE | <b>SMALLINT</b>   | データ・タイプが符号なしかどうかを示します。有効値<br>は SQL_TRUE、SQL_FALSE、または NULL です。こ<br>の属性が適用されないデータ・タイプの場合、NULL<br>標識が戻されます。                 |
|        | 11 FIXED_PREC_SCALE   | SMALLINT NOT NULL | データ・タイプが、厳密な数値であって、常に同じ精度<br>と位取りをもつ場合、値 SQL_TRUE が入ります。そう<br>でなければ、SQL_FALSE が入ります。                                      |
|        | 12 AUTO_INCREMENT     | <b>SMALLINT</b>   | 行の挿入時に、このデータ・タイプの列が自動的に固有<br>値に設定される場合は、SQL_TRUE が入ります。そう<br>でなければ、SQL_FALSE が入ります。                                       |
|        | 13 LOCAL_TYPE_NAME    | VARCHAR(128)      | この列には、データ・タイプの通常名とは異なるローカ<br>ライズされた任意のデータ・タイプ名が入ります。ロー<br>カライズされた名前がない場合、この列は NULL にな<br>ります。                             |
|        |                       |                   | この列は表示用でしかありません。ストリングの文字セ<br>ットはロケールに準じますが、通常は、データベースの<br>デフォルトの文字セットになります。                                               |
|        | 14 MINIMUM_SCALE      | <b>INTEGER</b>    | SQL データ・タイプの最小の位取り。データ・タイプ<br>に固定の位取りがある場合、 MINIMUM_SCALE 列と<br>MAXIMUM_SCALE 列の両方に同じ値が入ります。位<br>取りが該当しない場合は、NULL が戻されます。 |

表 *109. SQLGetTypeInfo* によって戻される列 *(*続き*)*

| 列番号/列名 |                           | データ・タイプ           | 説明                                                                                                    |  |
|--------|---------------------------|-------------------|----------------------------------------------------------------------------------------------------|--|
| 15     | <b>MAXIMUM_SCALE</b>      | <b>INTEGER</b>    | SQL データ・タイプの最大の位取り。位取りが該当し<br>ない場合は、NULL が戻されます。最大の位取りを<br>DBMS に別個に定義せずに、列の最大長と同じ値で定<br>義する場合、この列には COLUMN_SIZE 列と同じ値が<br>入ります。                                             |  |
| 16     | SQL_DATA_TYPE             | SMALLINT NOT NULL | 記述子の SQL_DESC_TYPE フィールドに現れるとおり<br>の、SQL データ・タイプの値。この列は、<br>DATA_TYPE 列と同じです (DB2 CLI がサポートして<br>いない時間間隔および日時データ・タイプを除く)。                                                    |  |
| 17     | <b>SQL_DATETIME_SUB</b>   | <b>SMALLINT</b>   | このフィールドは常時 NULL です (DB2 CLI は、時間<br>間隔および日時データ・タイプをサポートしていませ<br>$h$ <sub>o</sub>                                                                                             |  |
| 18     | NUM PREC RADIX            | <b>INTEGER</b>    | データ・タイプが推定の数値タイプである場合、この列<br>には値 2 が入り、COLUMN_SIZE がビットの数値を指<br>定することを示します。厳密な数値タイプである場合、<br>この列には値 10 が入り、 COLUMN_SIZE が 10 進数<br>の数値を指定することを示します。それ以外の場合、こ<br>の列は NULL です。 |  |
| 19     | <b>INTERVAL PRECISION</b> | <b>SMALLINT</b>   | このフィールドは常時 NULL です (DB2 CLI は、時間<br>間隔データ・タイプをサポートしていません)。                                                                                                    |  |

## 戻りコード

- SQL\_SUCCESS
- v SQL\_ERROR
- v SQL\_INVALID\_HANDLE

## エラー状況

 $\ensuremath{\mathsf{T}}$  $\overline{1}$  表 *110. SQLGetTypeInfo SQLSTATE*

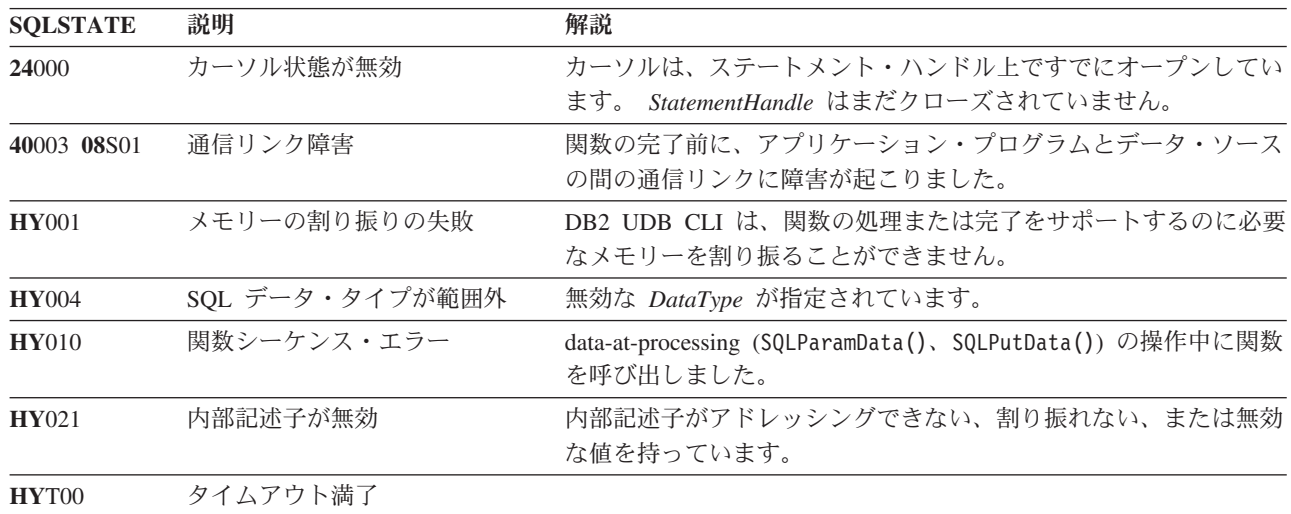

### 制約事項

次に示す ODBC 指定の SQL データ・タイプ (およびそれに対応する *DataType* 定義値) は、どの IBM RDBMS でもサポートされていません。

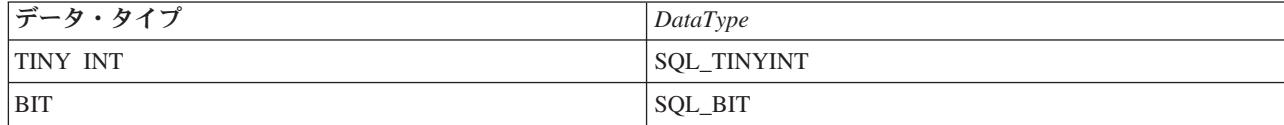

#### 例

```
注: コード例を使用すると、 276 ページの『コードに関する特記事項』の条件に同意したことになります。
/* From CLI sample typeinfo.c */
/* \ldots */rc = SQLGetTypeInfo(hstmt, SQL_ALL_TYPES);
   CHECK HANDLE( SQL HANDLE STMT, hstmt, rc ) ;
   rc = SQLBindCol(hstmt, 1, SQL_C_CHAR, (SQLPOINTER) typename.s, 128, &typename.ind);
   CHECK HANDLE( SQL HANDLE STMT, hstmt, rc ) ;
   rc = SQLBindCol(hstmt, 2, SQL_C_DEFAULT, (SQLPOINTER) & datatype,
                   sizeof(datatype), &datatype ind);
   CHECK HANDLE( SQL HANDLE STMT, hstmt, rc ) ;
    rc = SQLBindCol(hstmt, 3, SQL_C_DEFAULT, (SQLPOINTER) & precision,
                   sizeof(precision), &precision ind);
   CHECK HANDLE( SQL HANDLE STMT, hstmt, rc ) ;
    rc = SQLBindCol(hstmt, 7, SQL C DEFAULT, (SQLPOINTER) & nullable.
                   sizeof(nullable), &nullable_ind);
   CHECK_HANDLE( SQL_HANDLE_STMT, hstmt, rc ) ;
    rc = SQLBindCol(hstmt, 8, SQL_C_DEFAULT, (SQLPOINTER) & casesens,
                   sizeof(casesens), &casesens ind);
   CHECK_HANDLE( SQL_HANDLE_STMT, hstmt, rc ) ;
   printf("Datatype     Datatype Precision Nullable Case\n");<br>printf("Typename     (int) (int) Sensitive\n
                                     (int) Sensitive¥n");
   printf("------------------------- -------- ---------- -------- ---------¥n");
                                    99 2147483647 FALSE FALSE */
   /* Fetch each row, and display */
   while ((rc = SQLFetch(hstmt)) == SQL SUCCES) {
       printf("%-25s ", typename.s);
       printf("%8d ", datatype);
        printf("%10ld ", precision);
        printf("%-8s ", truefalse[nullable]);
        printf("%-9s¥n", truefalse[casesens]);
   } /* endwhile */
    if ( rc != SQL_NO_DATA_FOUND )
      CHECK HANDLE( SQL HANDLE STMT, hstmt, rc ) ;
```
#### 参照

- v 30 ページの『SQLBindCol [アプリケーション・プログラム変数に対する列のバインド』](#page-35-0)
- v 135 ページの『SQLGetInfo [一般情報の取得』](#page-140-0)

# **SQLLanguages - SQL** ダイアレクトまたは準拠情報の取得

### 目的

SQLLanguages() は、SQL ダイアレクトまたは準拠情報を戻します。情報は SQL 結果セットに戻されます が、このセットは、SELECT ステートメントで生成された結果セットの取り出しに使用する関数と同じ関 数で検索することができます。

#### 構文

SQLRETURN SQLLanguages (SQLHSTMT hstmt);

#### 関数引数

表 *111. SQLLanguages* の引数

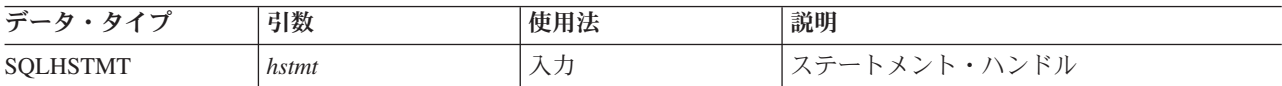

## 使用法

この関数は、ダイアレクトまたは準拠情報を StatementHandle の結果セットの形で戻します。ここには、 当該の SQL 製品で明言されている準拠内容をすべて記述した行 (ISO 定義のサブセットおよびベンダー固 有のバージョンなど) が入れられます。この仕様に準拠すると明言された製品の場合、結果セットの値は最 低 1 行になります。

ISO 規格およびベンダー固有の言語を定義する行が同じ表に存在する可能性もあります。それぞれの行に は、最低限これらの列が入っていますが、それが、X/Open SQL の準拠を明言する根拠となっている場 合、これらの列の値は以下のようになります。

表 *112. SQLLanguages* によって戻される列

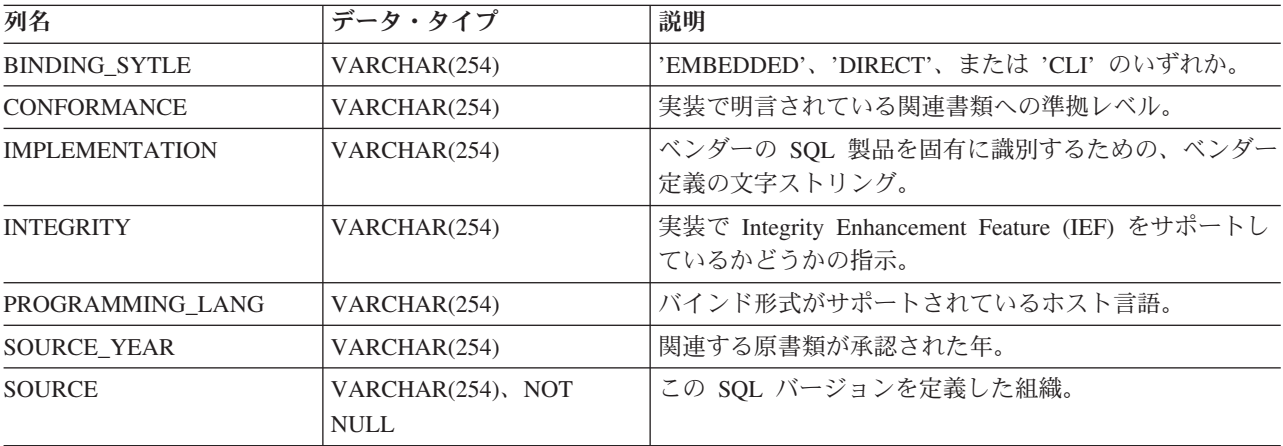

## 戻りコード

- SOL SUCCESS
- SQL\_SUCCESS\_WITH\_INFO
- SQL\_ERROR
- SQL\_INVALID\_HANDLE

### <span id="page-171-0"></span>診断

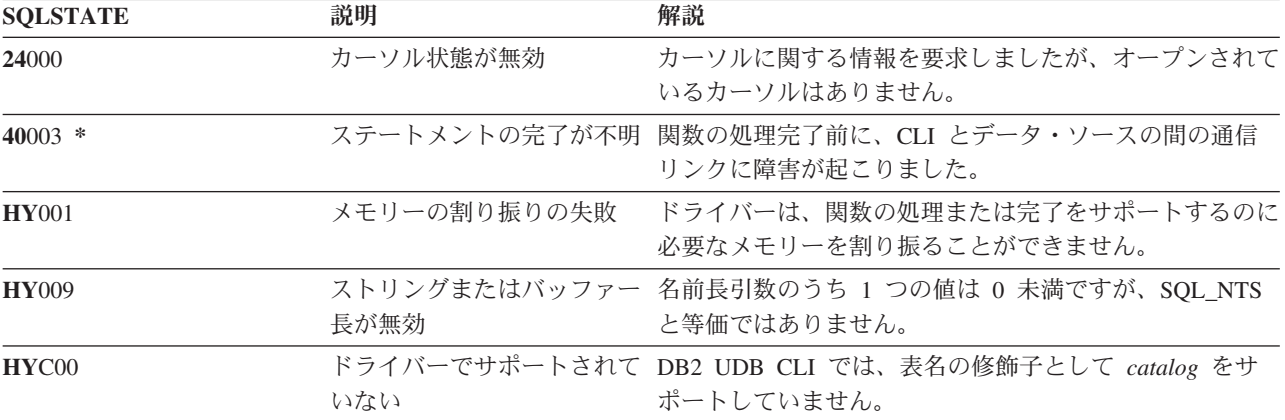

表 *113. SQLLanguages SQLSTATE*

# **SQLMoreResults -** さらに結果セットがあるかどうかの判別 目的

SQLMoreResults() は、結果セットを戻すストアード・プロシージャーに関連付けられているステートメン ト・ハンドル上に、入手可能な情報がさらにあるかどうかを判別します。

#### 構文

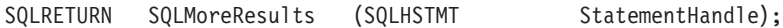

#### 関数引数

表 *114. SQLMoreResults* の引数

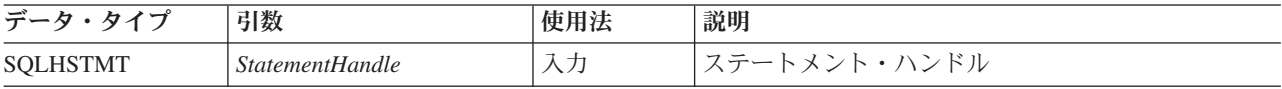

### 使用法

この関数を使って、SQL 照会の入っているストアード・プロシージャーの処理時に、順次設定されている 複数の結果セットを戻します。ストアード・プロシージャーの処理が完了しても、結果セットをアクセス可 能のままにしておくため、カーソルはオープンしたままになります。

アプリケーション・プログラムは、最初の結果セットの処理後、 SQLMoreResults() を呼び出して、別の結 果セットを入手できるかどうかを判別することができます。現在の結果セット内にまだ取り出していない行 がある場合、 SQLMoreResults() は、カーソルをクローズしてそのような行を破棄してから、さらに別の結 果セットがあれば、SQL\_SUCCESS を戻します。

すべての結果セットの処理が終わったら SQLMoreResults() は、 SQL\_NO\_DATA\_FOUND を戻します。

SQL\_CLOSE または SQL\_DROP オプションを指定して SQLFreeStmt() を呼び出すと、このステートメン ト・ハンドル上の保留中の結果セットはすべて廃棄されます。

## 戻りコード

- SQL\_SUCCESS
- SQL\_SUCCESS\_WITH\_INFO
- SQL\_STILL\_EXECUTING
- SOL ERROR
- v SQL\_INVALID\_HANDLE
- v SQL\_NO\_DATA\_FOUND

### エラー状況

表 *115. SQLMoreResults SQLSTATE*

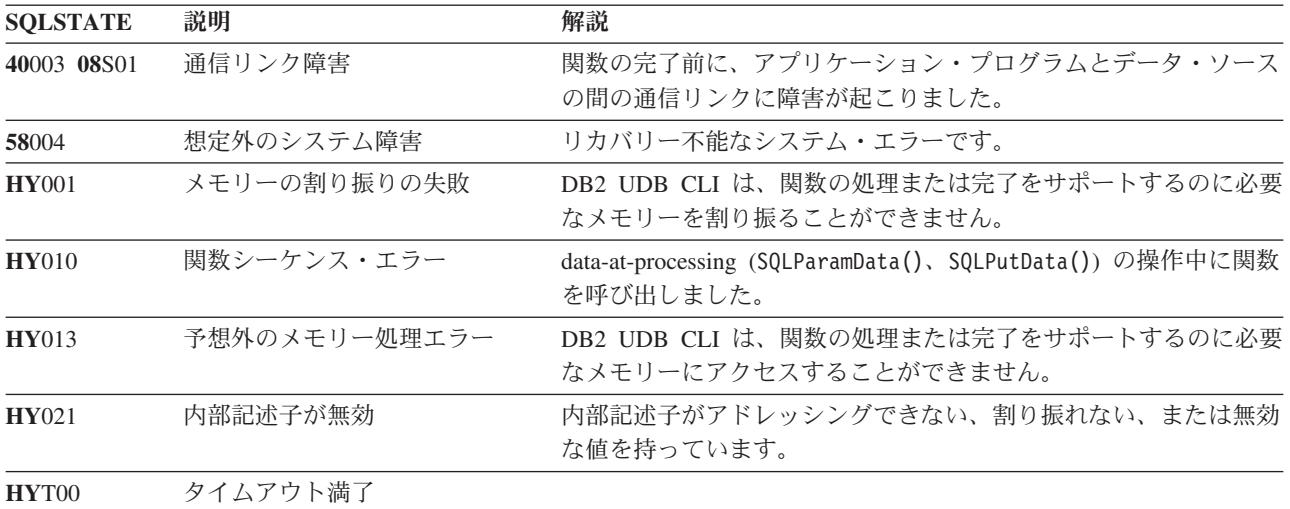

さらに、SQLMoreResults() は、 SQLExecute() に関連した SQLSTATE を戻すこともできます。

### 制約事項

また、SQLMoreResults() の ODBC 仕様を使って、入力パラメーター値の配列をもつパラメーター化され た INSERT、UPDATE、および DELETE ステートメントの処理に関連したカウント値を戻すこともできま す。ただし、DB2 UDB CLI では、このようなカウント情報の戻りはサポートされません。

#### 参照

- v 30 ページの『SQLBindCol [アプリケーション・プログラム変数に対する列のバインド』](#page-35-0)
- v 45 ページの『SQLBindParameter [バッファーに対するパラメーター・マーカーのバインド』](#page-50-0)

# **SQLNativeSql -** 固有の **SQL** テキストの入手 目的

SQLNativeSql() は、ベンダーのエスケープ文節の DB2 UDB CLI での解釈法を示すのに使います。アプ リケーション・プログラムが渡した元の SQL ストリングに、ベンダーのエスケープ文節シーケンスが入っ ている場合、DB2 UDB CLI は、データ・ソースで見られるとおりの変換後の SQL ストリング (適宜、ベ ンダーのエスケープ文節を変換または廃棄してから) を戻します。

#### 構文

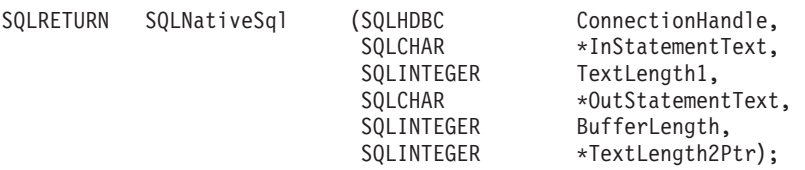

## 関数引数

表 *116. SQLNativeSql* の引数

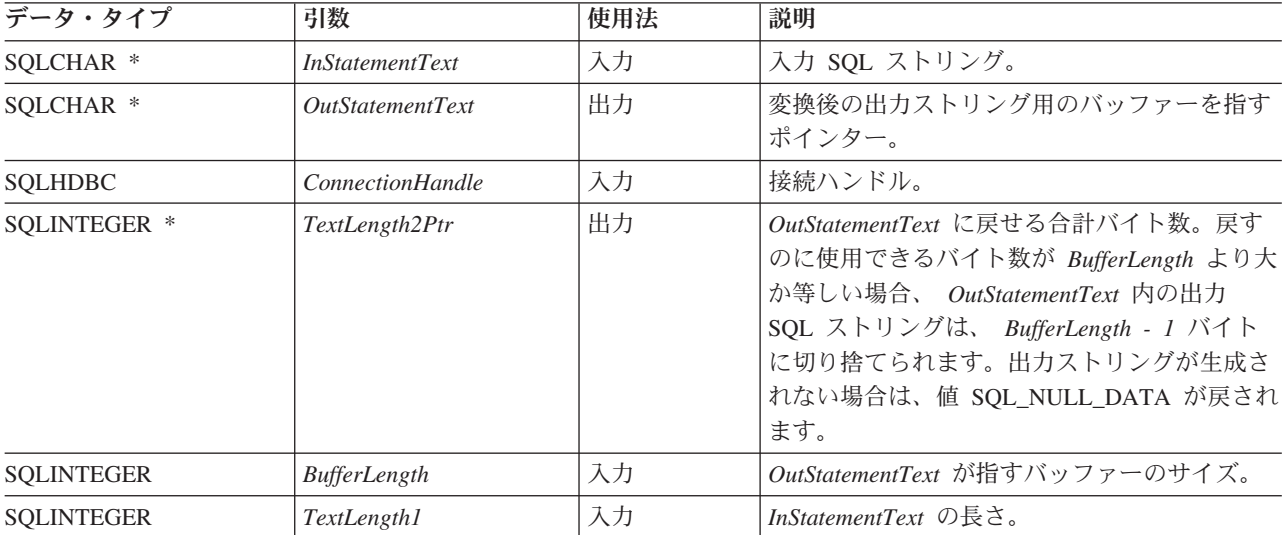

## 使用法

この関数を呼び出すのは、DB2 UDB CLI からデータ・ソースに渡される変換後の SQL ストリングを、ア プリケーション・プログラムで検査または表示したい場合です。変換 (マッピング) が行われるのは、ベン ダーのエスケープ文節シーケンスが入力 SQL ステートメント・ストリングに入っている場合だけです。

iSeries ではベンダー・エスケープ・シーケンスはありません。ここに示す手順は、互換性のためでしかあ りません。また、この手順を使って、 SQL ストリングの構文エラーを見つけることもできます。

## 戻りコード

- SQL\_SUCCESS
- SQL\_SUCCESS\_WITH\_INFO
- v SQL\_ERROR
- v SQL\_INVALID\_HANDLE

## エラー状況

表 *117. SQLNativeSql SQLSTATE*

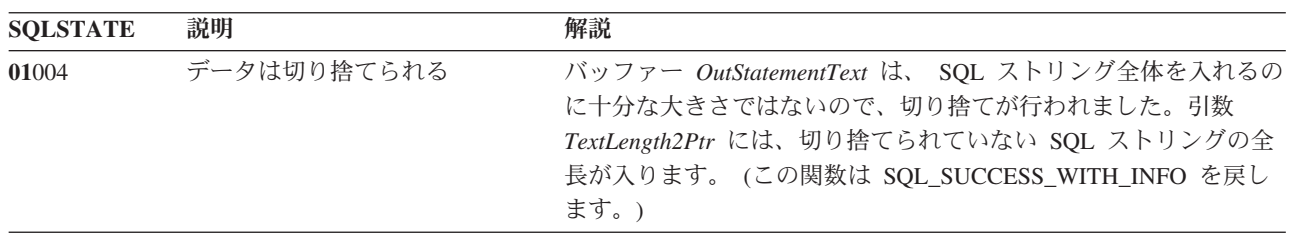

<span id="page-174-0"></span>表 *117. SQLNativeSql SQLSTATE (*続き*)*

| <b>SOLSTATE</b> | 説明           | 解説                                                                        |
|-----------------|--------------|---------------------------------------------------------------------------|
| 08003           | 接続はクローズ済み    | ConnectionHandle は、オープンしているデータベース接続を参照し<br>ていません。                         |
| 37000           | SQL 構文が無効    | InStatementText 内の入力 SQL ストリングには、構文エラーがあり<br>ます。                          |
| <b>HY001</b>    | メモリーの割り振りの失敗 | DB2 UDB CLI は、関数の処理または完了をサポートするのに必要<br>なメモリーを割り振ることができません。                |
| <b>HY009</b>    | 引数値が無効       | 引数 InStatementText、OutStatementText、または TextLength2Ptr が<br>NULL ポインターです。 |
| <b>HY090</b>    | 無効           | ストリングまたはバッファー長が 引数 TextLength1 は 0 未満ですが、 SQL NTS に等しくありませ<br>h.          |
|                 |              | 引数 BufferLength が 0 未満です。                                                 |

## 制約事項

なし。

#### 例

注**:** コード例を使用すると、 276 [ページの『コードに関する特記事項』の](#page-281-0)条件に同意したことになります。

```
/* From CLI sample native.c */
/* \ldots */SQLCHAR in stmt[1024], out stmt[1024] ;
    SOLSMALLINT pcPar ;
   SQLINTEGER indicator ;
/* \ldots *//* Prompt for a statement to prepare */
   printf("Enter an SQL statement: ¥n");
   gets((char \star) in stmt);
    /* prepare the statement */rc = SQLPrepare(hstmt, in_stmt, SQL_NTS);
    CHECK HANDLE( SQL HANDLE STMT, hstmt, rc ) ;
    SQLNumParams(hstmt, &pcPar);
   CHECK HANDLE( SQL HANDLE STMT, hstmt, rc ) ;
    SQLNativeSql(hstmt, in stmt, SQL NTS, out stmt, 1024, &indicator);
    CHECK_HANDLE ( SQL_HANDLE_STMT, hstmt, rc );
    if ( indicator == SQL NULL DATA ) printf( "Invalid statement¥n" ) ;
    else {
       printf( "Input Statement: \tm %s \tm", in stmt ) ;
       printf( "Output Statement: ¥n %s ¥n", in_stmt ) ;
       printf( "Number of Parameter Markers = \sqrt[2]{d} +n", pcPar ) ;
    }
    rc = SQLFreeHandle( SQL_HANDLE_STMT, hstmt ) ;
    CHECK HANDLE( SQL HANDLE STMT, hstmt, rc ) ;
```
#### 参照

なし。

# **SQLNextResult -** 次の結果セットの処理 目的

SQLNextResult() は、結果セットを戻すストアード・プロシージャーに関連付けられているステートメン ト・ハンドル上に、入手可能な情報がさらにあるかどうかを判別します。

#### 構文

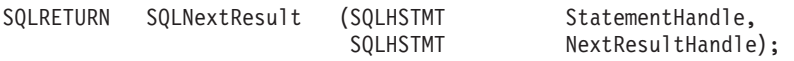

## 関数引数

表 *118. SQLNextResult* の引数

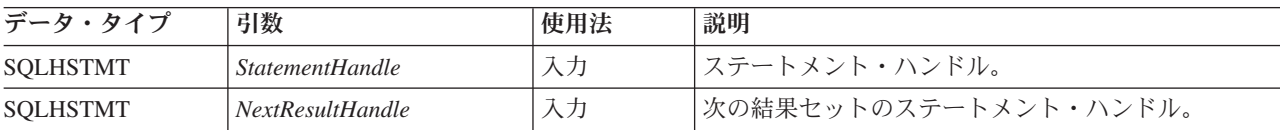

## 使用法

この関数は、StatementHandle からの次の結果セットを NextResultHandle に関連付けるために使用されま す。 SQLMoreResults() と異なり、両方のステートメント・ハンドルがそれらの結果セットを同時に処理で きます。

すべての結果セットの処理が終わったら SQLNextResult() は、 SQL\_NO\_DATA\_FOUND を戻します。

SQL\_CLOSE または SQL\_DROP オプションを指定して SQLFreeStmt() を呼び出すと、このステートメン ト・ハンドル上の保留中の結果セットはすべて廃棄されます。

## 戻りコード

- SOL SUCCESS
- SQL\_SUCCESS\_WITH\_INFO
- v SQL\_ERROR
- v SQL\_INVALID\_HANDLE
- SQL\_NO\_DATA\_FOUND

## エラー状況

表 *119. SQLNextResult SQLSTATE*

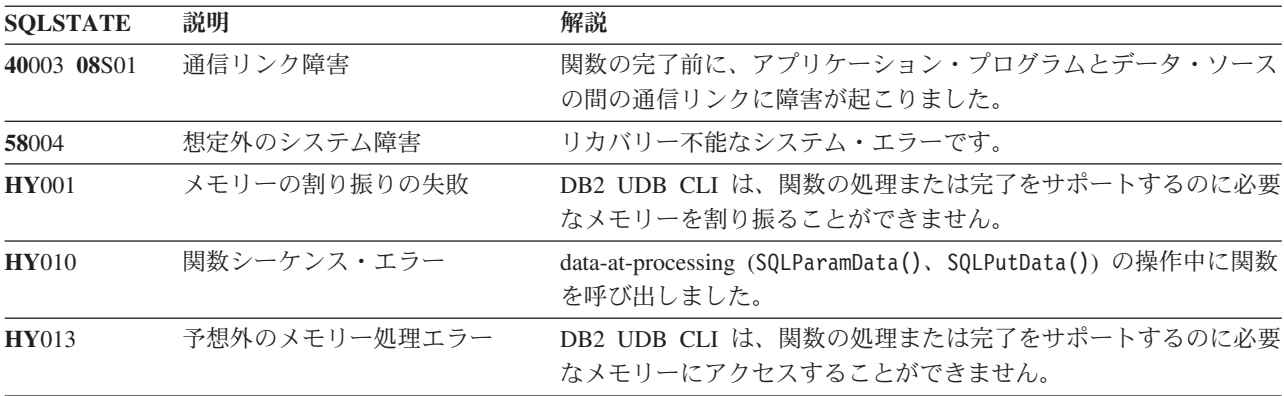

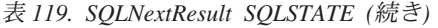

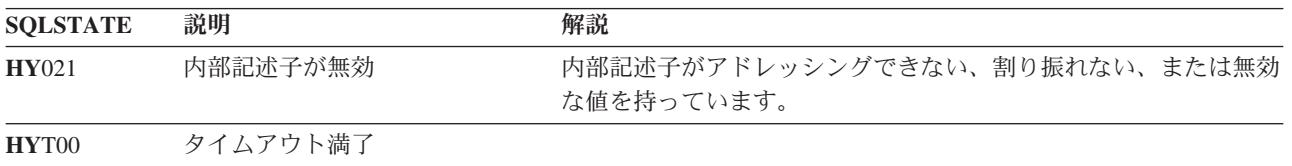

### 参照

v 166 ページの『SQLMoreResults - [さらに結果セットがあるかどうかの判別』](#page-171-0)

# **SQLNumParams - SQL** ステートメント内のパラメーター数の入手 目的

SQLNumParams() は、 SQL ステートメント内のパラメーター・マーカー数を戻します。

#### 構文

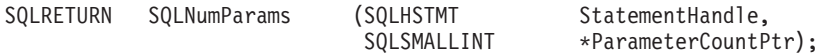

### 関数引数

表 *120. SQLNumParams* の引数

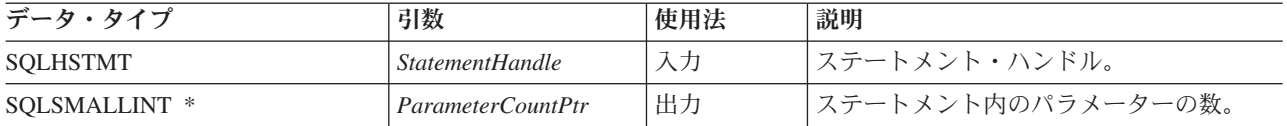

## 使用法

*StatementHandle* に関連したステートメントの準備後にのみ、この関数を呼び出すことができます。パラメ ーター・マーカーがステートメント内に入っていない場合、 *ParameterCountPtr* を 0 に設定します。

アプリケーション・プログラムは、この関数を呼び出して、ステートメント・ハンドルに関連した SQL ス テートメントに、何回の SQLBindParameter() 呼び出しが必要かを判別することができます。

## 戻りコード

- SQL\_SUCCESS
- SQL\_SUCCESS\_WITH\_INFO
- v SQL\_STILL\_EXECUTING
- SOL ERROR
- SQL\_INVALID\_HANDLE

### エラー状況

表 *121. SQLNumParams SQLSTATE*

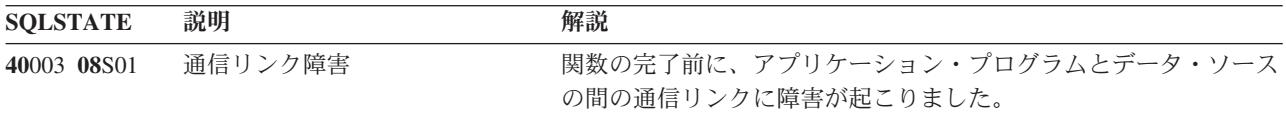

表 *121. SQLNumParams SQLSTATE (*続き*)*

| <b>SOLSTATE</b> | 説明            | 解説                                                                    |
|-----------------|---------------|-----------------------------------------------------------------------|
| <b>HY001</b>    | メモリーの割り振りの失敗  | DB2 UDB CLI は、関数の処理または完了をサポートするのに必要<br>なメモリーを割り振ることができません。            |
| <b>HY008</b>    | 操作取り消し        |                                                                       |
| <b>HY009</b>    | 引数値が無効        | <i>ParameterCountPtr が NULL です。</i>                                   |
| <b>HY010</b>    | 関数シーケンス・エラー   | 指定された StatementHandle に対して SQLPrepare() を呼び出す前<br>に、この関数が呼び出されています。   |
|                 |               | data-at-processing (SQLParamData()、SQLPutData()) の操作中に関数<br>を呼び出しました。 |
| <b>HY013</b>    | 予想外のメモリー処理エラー | DB2 UDB CLI は、関数の処理または完了をサポートするのに必要<br>なメモリーにアクセスすることができません。          |
| HYT00           | タイムアウト満了      |                                                                       |

#### 制約事項

なし。

### 例

[SQLNativeSql\(\)](#page-174-0) を参照してください。

#### 参照

- v 40 ページの『SQLBindParam [パラメーター・マーカーに対するバッファーのバインド』](#page-45-0)
- v 176 ページの『SQLPrepare [ステートメントの準備作成』](#page-181-0)

## **SQLNumResultCols -** 結果列の数の取得

### 目的

SQLNumResultCols() は、入力ステートメント・ハンドルと関連する結果セットに列数を戻します。

この関数の前に、SQLPrepare() または SQLExecDirect() を呼び出す必要があります。

この関数を呼び出した後で、SQLDescribeCol()、SQLColAttributes()、SQLBindCol()、または SQLGetData() を呼び出すことができます。

### 構文

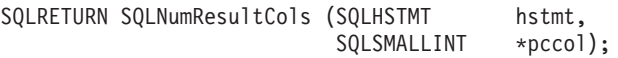

### 関数引数

表 *122. SQLNumResultCols* の引数

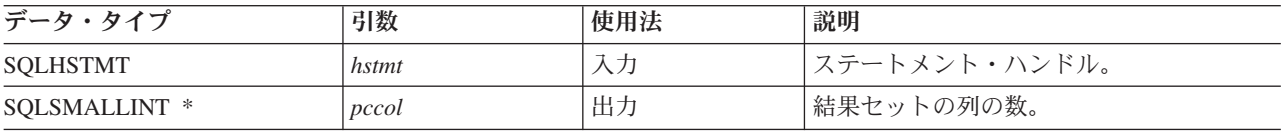

## 使用法

入力ステートメント・ハンドルで処理された最後のステートメントが SELECT でない場合、この関数は出 力引数をゼロに設定します。

### 戻りコード

- SQL\_SUCCESS
- SOL ERROR
- v SQL\_INVALID\_HANDLE

#### 診断

表 *123. SQLNumResultCols SQLSTATE*

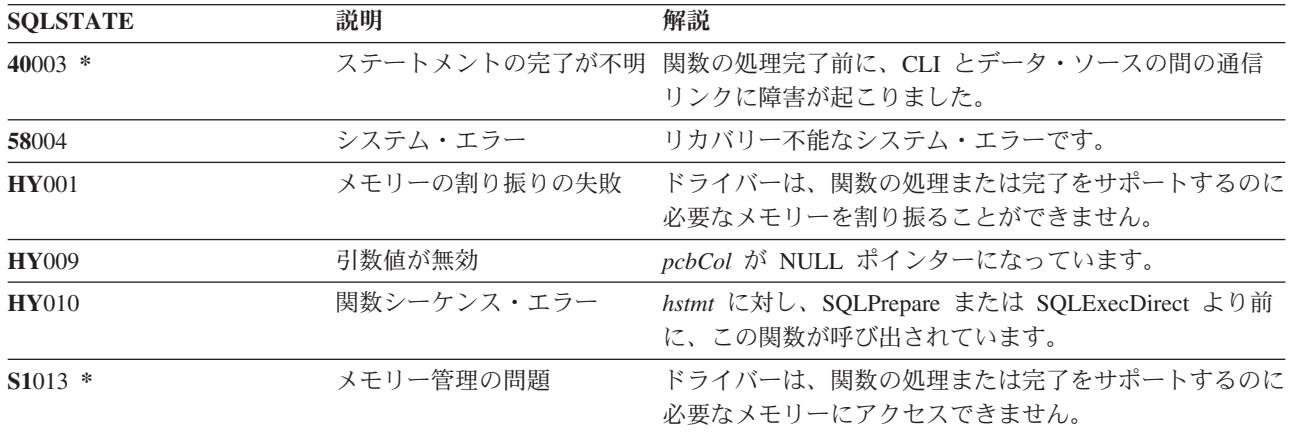

### 参照

- v 30 ページの『SQLBindCol [アプリケーション・プログラム変数に対する列のバインド』](#page-35-0)
- v 55 ページの『[SQLColAttributes -](#page-60-0) 列属性の取得』
- v 72 ページの『[SQLDescribeCol -](#page-77-0) 列属性の記述』
- v 86 ページの『SQLExecDirect [ステートメントの直接実行』](#page-91-0)
- v 109 ページの『SQLGetCol [結果セットの行での](#page-114-0) 1 つの列の検索』
- v 176 ページの『SQLPrepare [ステートメントの準備作成』](#page-181-0)

#### 関連概念

14 ページの『DB2 UDB CLI [アプリケーションでの](#page-19-0) UPDATE、DELETE、および INSERT ステートメ [ントの処理』](#page-19-0)

## **SQLParamData -** データ値が必要な次のパラメーターの取得

### 目的

SQLParamData() は、 SQLPutData() と組み合わせて、長いデータを断片的に送信する場合に使用します。 また、固定長データの送信にも使用できます。

#### 構文

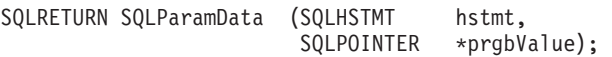

## 関数引数

表 *124. SQLParamData* の引数

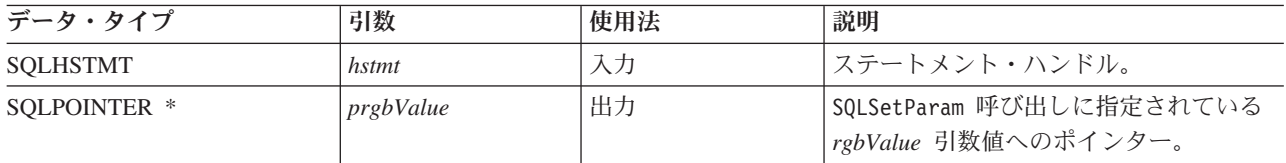

## 使用法

データが割り当てられていない SQL DATA AT EXEC パラメーターが 1 つでもあると、 SQLParamData() は SQL\_NEED\_DATA を戻します。この関数は、直前の SQLBindParam() 呼び出し時に、 アプリケーション・プログラムから提供される *prgbValue* にアプリケーション・プログラム定義の値を戻 します。 SQLPutData() を1 回以上呼び出して、パラメーター・データを送信します。 SQLParamData() は、現行パラメーターのすべてのデータが送信されると信号を出し、次の SQL\_DATA\_AT\_EXEC パラメ ーターに進みます。すべてのパラメーターにデータ値が割り当てられ、関連ステートメントが正常処理され ると、SQL SUCCESS が戻されます。実際のステートメント処理のときまたはその前にエラーが発生する と、SQL\_ERROR が戻されます。

SQLParamData() が SQL\_NEED\_DATA を戻す場合に呼び出せるのは、 SQLPutData() または SQLCancel() だけです。このステートメント・ハンドルを使用する関数呼び出しは、すべて失敗します。さらに、 *hstmt* の親 *hdbc* を参照する関数呼び出しも、その接続の属性または状態の変更に関係している場合は、すべて失 敗します。 親 *hdbc* に対する以下の関数呼び出しも許可されていません。

- SQLAllocConnect()
- SQLAllocHandle()
- SOLAllocStmt()
- SQLSetConnectOption()

これらの関数が SQL\_NEED\_DATA 順序列で呼び出されると、これらの関数は SQLSTATE が **HY**010 の SQL\_ERROR を戻しますが、 SQL\_DATA\_AT\_EXEC パラメーターの処理に影響はありません。

## 戻りコード

- SQL\_SUCCESS
- SQL\_SUCCESS\_WITH\_INFO
- SQL\_ERROR
- v SQL\_INVALID\_HANDLE
- SQL\_NEED\_DATA

#### 診断

SQLParamData() の戻り値としては、 SQLExecDirect() および SQLExecute() 関数が戻す SQLSTATE なら ばすべて有効です。さらに、以下の診断も生成できます。
表 *125. SQLParamData SQLSTATE*

| <b>SOLSTATE</b> | 説明           | 解説                                                                                                    |
|-----------------|--------------|----------------------------------------------------------------------------------------------------|
| <b>HY001</b>    | メモリーの割り振りの失敗 | ドライバーは、関数の処理または完了をサポートするのに<br>必要なメモリーを割り振ることができません。                                                                            |
| <b>HY009</b>    | 引数値が無効       | 引数 prgbValue が NULL ポインターです。                                                                                                   |
| <b>HY010</b>    | 関数シーケンス・エラー  | SQLParamData() が順序外で呼び出されています。この呼<br>び出しが有効なのは、 SQLExecDirect() か SQLExecute()<br>の後、または SQLPutData() 呼び出しの後に呼び出す場合<br>に限られます。 |
| HY021           | 内部記述子が無効     | 内部記述子がアドレッシングできない、割り振れない、ま<br>たは無効な値を持っています。                                                                                   |
| <b>HYDEO</b>    | 値がない         | 処理が保留されているデータ この関数は、SQLExecDirect() または SQLExecute() 呼び<br>出しの後に呼び出されていますが、処理する<br>SQL_DATA_AT_EXEC パラメーターが残っていません。            |

# **SQLParamOptions -** パラメーターの入力配列の指定 目的

SQLParamOptions() には、 SQLBindParameter() で設定されたパラメーターごとに複数の値を設定する機能 が備わっています。これを使ってアプリケーション・プログラムは、 SQLExecute() または SQLExecDirect() の 1 回の呼び出しで、複数の行を表に挿入できます。

#### 構文

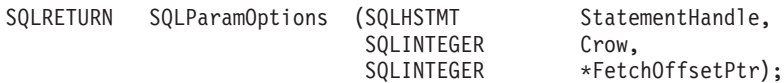

## 関数引数

表 *126. SQLParamOptions* の引数

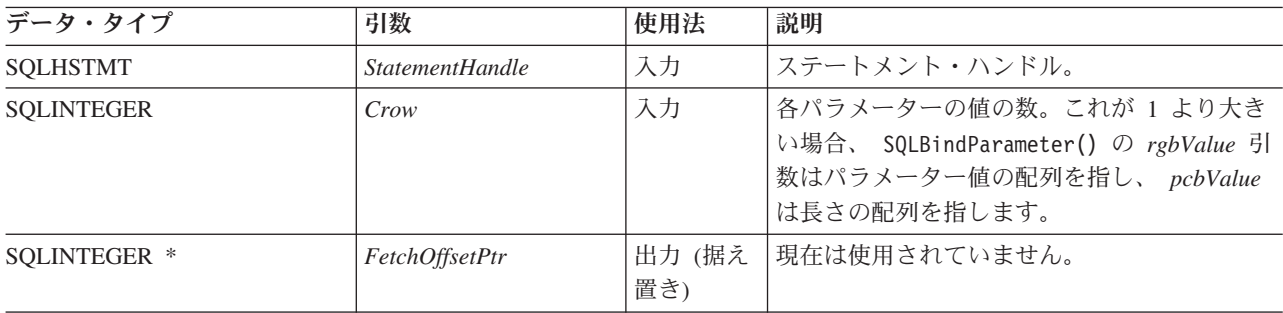

### 使用法

この関数を SQLBindParameter() と一緒に使って、複数行の INSERT ステートメントをセットアップする ことができます。そのためには、アプリケーション・プログラムは、挿入しようとするすべてのデータにス トレージを割り振る必要があります。そのデータは、行に準じた方式で編成されていなければなりません。 つまり、1 行目のデータはすべて連続していて、その後に次の行のすべてのデータが続き、その後同じよう に続くということです。すべての入力パラメーターのタイプと長さをバインドするには、 SQLBindParameter() 関数を使用しなければなりません。複数行の INSERT ステートメントの場合、

<span id="page-181-0"></span>SQLBindParameter() に指定したアドレスが、第 1 行目のデータを参照するのに使われます。その後に続く どのデータ行も、その行全体の長さが加えられて順に増大するアドレスで参照されます。

たとえばアプリケーション・プログラムが、 100 行のデータを表に挿入する予定の場合に、各行に 4 バイ トの整数値が入っていて、その後に 10 バイト文字値が続いているとします。これを行うには、アプリケー ション・プログラムは、1400 バイトのストレージを割り振ってから、14 バイトの各ストレージ部分に、行 ごとの該当データを入れることになります。

また、SQLBindParameter() で渡す標識ポインターは、 800 バイトのストレージ部分も参照する必要があり ます。これは、すべての NULL 標識値を渡すのに使います。このストレージも行に準じているので、最初 の 8 バイトは、 1 行目の 2 つの標識になり、その後に次の行の 2 つの標識が続き、以後同じように続き ます。アプリケーション・プログラムは、SQLParamOptions() 関数を使って、ステートメント・ハンドルを 使った次の INSERT ステートメントの処理時に何行を挿入するかを指定します。 INSERT ステートメント は、複数行形式でなければなりません。以下に例を示します。

INSERT INTO CORPDATA.NAMES ? ROWS VALUES(?, ?)

#### 戻りコード

- SOL SUCCESS
- SQL SUCCESS WITH INFO
- SOL ERROR
- v SQL\_INVALID\_HANDLE

#### エラー状況

表 *127. SQLParamOptions SQLSTATE*

| <b>SOLSTATE</b> | 説明          | 解説                                                                    |
|-----------------|-------------|-----------------------------------------------------------------------|
| <b>HY009</b>    | 引数値が無効      | 引数 Crow 内の値が 1 より小さいです。                                               |
| <b>HY010</b>    | 関数シーケンス・エラー | data-at-processing (SQLParamData()、SQLPutData()) の操作中に関数<br>を呼び出しました。 |

#### 制約事項

なし。

#### 参照

- v 40 ページの『SQLBindParam [パラメーター・マーカーに対するバッファーのバインド』](#page-45-0)
- v 166 ページの『SQLMoreResults [さらに結果セットがあるかどうかの判別』](#page-171-0)

# **SQLPrepare -** ステートメントの準備作成

#### 目的

SQLPrepare() は、 SQL ステートメントを入力ステートメント・ハンドルと関連付け、このステートメン トを DBMS に送信して準備作成します。アプリケーション・プログラムは、他の関数にステートメント・ ハンドルを渡すことで、この準備作成されたステートメントを参照することができます。

ステートメント・ハンドルが SELECT ステートメントを指定して使用されている場合は、 SQLPrepare() より前に SQLFreeStmt() を呼び出して、カーソルをクローズする必要があります。

#### 構文

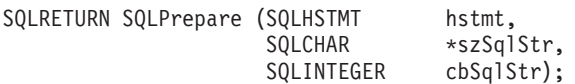

#### 関数引数

表 *128. SQLPrepare* の引数

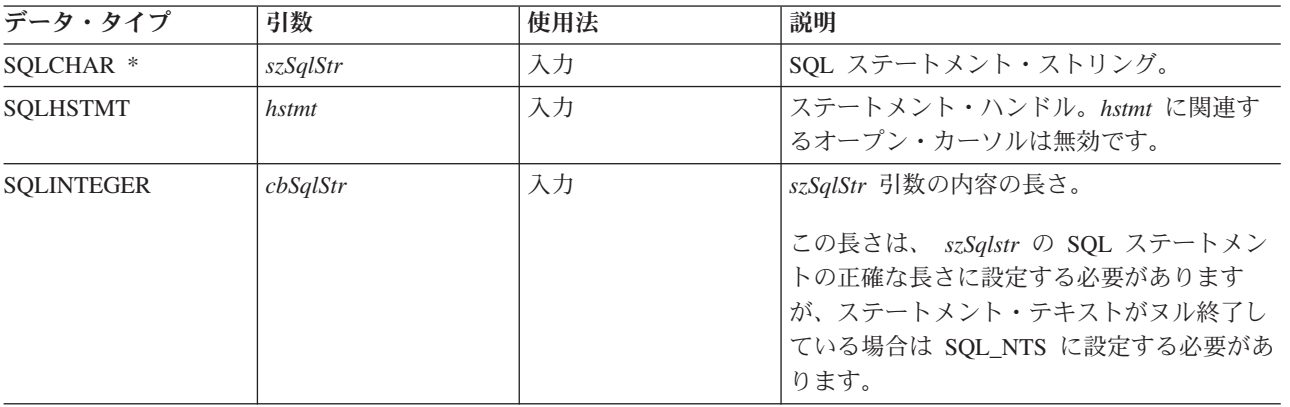

## 使用法

アプリケーション・プログラムは、SQLPrepare() でステートメントを準備作成し終わったら、次のような 関数を呼び出して、結果セットの形式 (SELECT ステートメントの場合) に関する情報を要求することがで きます。

- SQLNumResultCols()
- SQLDescribeCol()
- SQLColAttributes()

準備作成されたステートメントは、1 回処理することも、SQLExecute() を呼び出して複数回処理すること もできます。この SQL ステートメントは、ステートメント・ハンドルが再び SQLPrepare()、 SQLExecDirect()、SQLColumns()、SQLSpecialColumns()、SQLStatistics()、または SQLTables() で使用さ れるまで、このハンドルに関連付けられたままになります。

SQL ステートメント・ストリングには、パラメーター・マーカーが含まれる場合があります。パラメータ ー・マーカーは、ステートメントでは ″?″ 文字で表示され、 SQLExecute() の呼び出し時にアプリケーシ ョン・プログラム変数値に置換するステートメント内の桁位置を表します。 SQLBindParam() は、アプリケ ーション・プログラム変数をそれぞれのパラメーター・マーカーにバインド (または関連付け) し、データ 転送時に実行する必要のあるデータ変換があるかどうかを示します。

SQL ステートメントは、COMMIT または ROLLBACK できません。 COMMIT または ROLLBACK を発 行するには、 SQLTransact() を呼び出してください。

SQL ステートメントが位置指定 DELETE または位置指定 UPDATE である場合、このステートメントが 参照するカーソルは、同じ接続ハンドルで別のステートメント・ハンドルに定義される必要があります。

## 戻りコード

- SQL\_SUCCESS
- SQL SUCCESS WITH INFO
- SQL\_ERROR
- v SQL\_INVALID\_HANDLE

#### 診断

表 *129. SQLPrepare SQLSTATE*

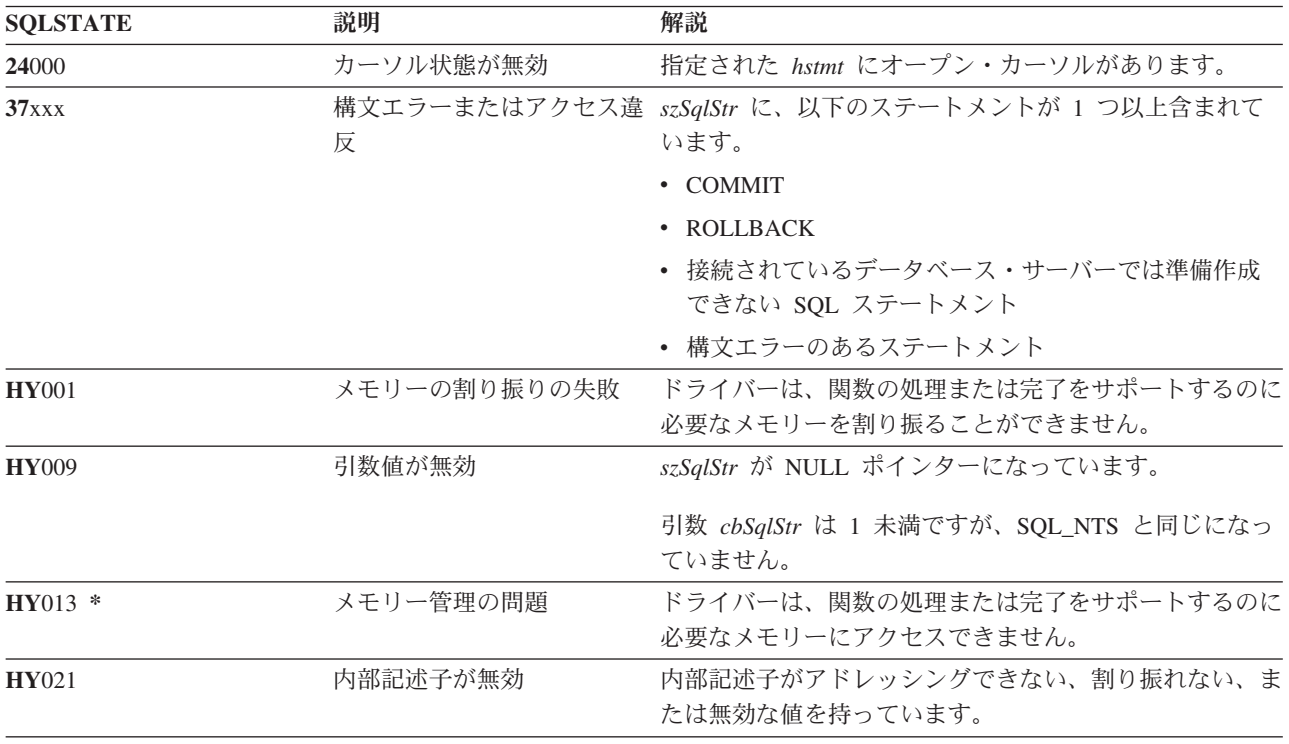

注**:** すべてのデータベース管理システム (DBMS) が、準備作成時に上記のすべての診断メッセージを報告 するわけではありません。このため、アプリケーション・プログラムは、 SQLExecute() を呼び出す場 合は、これらの条件も処理できるようにしておく必要があります。

例

以下の例で使用されている check error、initialize、および terminate 関数のリストについては、 [270](#page-275-0) ページの『例: 対話式 SQL とそれと同等の DB2 UDB CLI [関数呼び出し』を](#page-275-0)参照してください。

注**:** コード例を使用すると、 276 [ページの『コードに関する特記事項』の](#page-281-0)条件に同意したことになります。

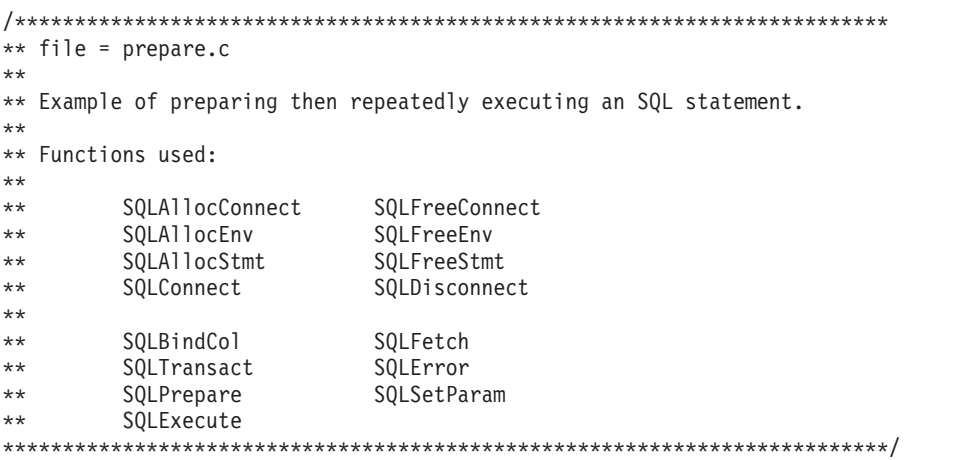

```
#include <stdio.h>
#include <string.h>
#include <stdlib.h>
#include "sqlcli.h"
#define MAX_STMT_LEN 255
int initialize(SQLHENV *henv,
               SQLHDBC *hdbc);
int terminate(SQLHENV henv,
              SQLHDBC hdbc);
int print error (SQLHENV henv,
                 SQLHDBC hdbc,
                 SQLHSTMT hstmt);
int check error (SQLHENV henv,
                 SQLHDBC hdbc,
                 SQLHSTMT hstmt,
                 SQLRETURN rc);
/*******************************************************************
** main
** - initialize
** - terminate
*******************************************************************/
int main()
{
    SQLHENV henv;
    SQLHDBC hdbc;
    SQLCHAR sqlstmt[MAX_STMT_LEN + 1]="";
   SQLRETURN rc;
    rc = initialize(&henv, &hdbc);
    if (rc == SQL_ERROR) return(terminate(henv, hdbc));
    {SQLHSTMT hstmt;
    SQLCHAR sqlstmt[]="SELECT deptname, location from org where division = ?";<br>SQLCHAR deptname[15],
                deptname[15],
                location[14],
                division[11];
     SQLINTEGER rlength,
                plength;
        rc = SQLAllocStmt(hdbc, &hstmt);
        if (rc != SQL_SUCCESS )
            check_error (henv, hdbc, SQL_NULL_HSTMT, rc);
        /* prepare statement for multiple use */
        rc = SQLPrepare(hstmt, sqlstmt, SQL_NTS);
        if (rc != SQL_SUCCESS )
            check_error (henv, hdbc, hstmt, rc);
        /* bind division to parameter marker in sqlstmt */
        rc = SQLSetParam(hstmt, 1, SQL_CHAR, SQL_CHAR, 10, 10, division,
                     &plength);
        if (rc != SQL_SUCCESS )
            check error (henv, hdbc, hstmt, rc);
        /* bind deptname to first column in the result set */
        rc = SQLBindCol(hstmt, 1, SQL_CHAR, (SQLPOINTER) deptname, 15,
                        &rlength);
        if (rc != SQL_SUCCESS )
            check error (henv, hdbc, hstmt, rc);
```

```
rc = SQLBindCol(hstmt, 2, SQL_CHAR, (SQLPOINTER) location, 14,
                         &rlength);
        if (rc != SQL_SUCCESS )
            check error (henv, hdbc, hstmt, rc);
       printf("¥nEnter Division Name or 'q' to quit:¥n");
       printf("(Eastern, Western, Midwest, Corporate)¥n");
       gets(division);
       plength = SQL NTS;
       while(division[0] != 'q')
        {
            rc = SQLExecute(hstmt);
            if (rc != SQL_SUCCESS )
                check error (henv, hdbc, hstmt, rc);
            printf("Departments in %s Division:¥n", division);
            printf("DEPTNAME Location¥n");
            printf("-------------- -------------¥n");
            while ((rc = SQLFetch(hstmt)) == SQL SUCCES){
                printf("%-14.14s %-13.13s ¥n", deptname, location);
            }
            if (rc != SQL_NO_DATA_FOUND )
                check error (henv, hdbc, hstmt, rc);
            SQLFreeStmt(hstmt, SQL_CLOSE);
            printf("¥nEnter Division Name or 'q' to quit:¥n");
            printf("(Eastern, Western, Midwest, Corporate)¥n");
            gets(division);
       }
    }
    rc = SQLTransact(henv, hdbc, SQL_ROLLBACK);
    if (rc != SQL_SUCCESS )
        check error (henv, hdbc, SQL NULL HSTMT, rc);
    terminate(henv, hdbc);
    return (0);
}/* end main */
```
# 参照

- v 55 ページの『[SQLColAttributes -](#page-60-0) 列属性の取得』
- 72 ページの『SOLDescribeCol 列属性の記述』
- v 86 ページの『SQLExecDirect [ステートメントの直接実行』](#page-91-0)
- v 88 ページの『SQLExecute [ステートメントの実行』](#page-93-0)
- v 172 ページの『[SQLNumResultCols -](#page-177-0) 結果列の数の取得』

# **SQLPrimaryKeys -** 表の基本キー列の入手 目的

SQLPrimaryKeys() は、表の基本キーを構成する列名のリストを戻します。情報は SQL 結果セットに戻さ れますが、これは、照会で生成された結果セットの処理に使用するのと同じ関数を使って検索することがで きます。

# 構文

```
SQLRETURN SQLPrimaryKeys (SQLHSTMT StatementHandle,
                       SOLCHAR *CatalogName.
                       SQLSMALLINT NameLength1,
```
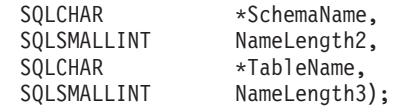

#### 関数引数

表 *130. SQLPrimaryKeys* の引数

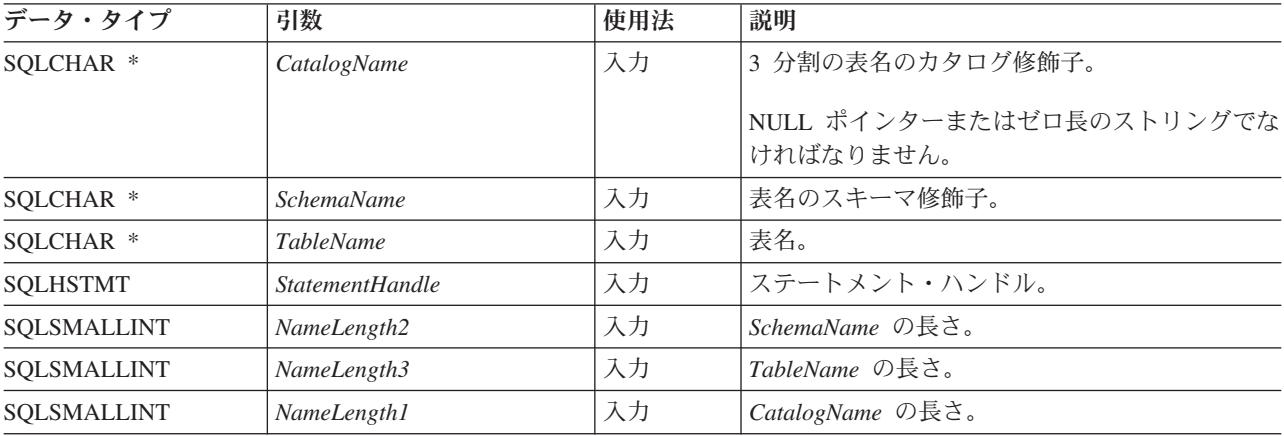

## 使用法

SQLPrimaryKeys() は、 1 つの表の基本キー列を戻します。スキーマ修飾子や表名を指定するのに、検索パ ターンを使うことはできません。

結果セットには、表 131 に示されている列が入っています。その順序は、 TABLE\_CAT、TABLE\_SCHEM、TABLE\_NAME、および ORDINAL\_POSITION です。

多くの場合、SQLPrimaryKeys() の呼び出しは、システム・カタログに対する複雑な (そのため、経費のか さむ) 照会にマップされるので、慎重に使用する必要があり、何回も呼び出さなくて済むように結果を保管 しておかなければなりません。

今後のリリースでは、新しい列が追加されたり、既存の列が変更されたりする可能性はありますが、現行列 の位置は変更されません。

表 *131. SQLPrimaryKeys* によって戻される列

| 列番号/列名             | データ・タイプ                     | 説明                                                                              |
|--------------------|-----------------------------|---------------------------------------------------------------------------------|
| 1 TABLE CAT        | VARCHAR (128)               | 現行サーバー。                                                                         |
| 2 TABLE SCHEM      | VARCHAR (128)               | TABLE NAME が入っているスキーマの名前。                                                       |
| 3 TABLE NAME       | NULL 以外の<br>VARCHAR(128)    | 指定した表の名前。                                                                       |
| 4 COLUMN NAME      | NULL 以外の<br>VARCHAR(128)    | 基本キーの列名。                                                                        |
| 5 ORDINAL POSITION | NULL 以外の<br><b>SMALLINT</b> | 基本キー内の、1 から始まる列順序番号。                                                            |
| 6 PK NAME          | VARCHAR(128)                | 基本キー ID。データ・ソースに対して該当しない場合は<br>NULL.                                            |
|                    |                             | 注• DP2 UDP CUI で肺われる研タけ - VIOpen CUI CAD 仕様フカイルに准珈します - 研のカイプ - 由家-<br>☆ トバ 佰 度 |

注**:** DB2 UDB CLI で使われる列名は、X/Open CLI CAE 仕様スタイルに準拠します。列のタイプ、内容、および順序 は、 ODBC において SQLPrimaryKeys() の結果セット用に定義されているものと同じです。

指定した表に基本キーが入っていないと、空の結果セットが戻されます。

## 戻りコード

- SQL\_SUCCESS
- SQL\_SUCCESS\_WITH\_INFO
- v SQL\_STILL\_EXECUTING
- v SQL\_ERROR
- v SQL\_INVALID\_HANDLE

## エラー状況

表 *132. SQLPrimaryKeys SQLSTATE*

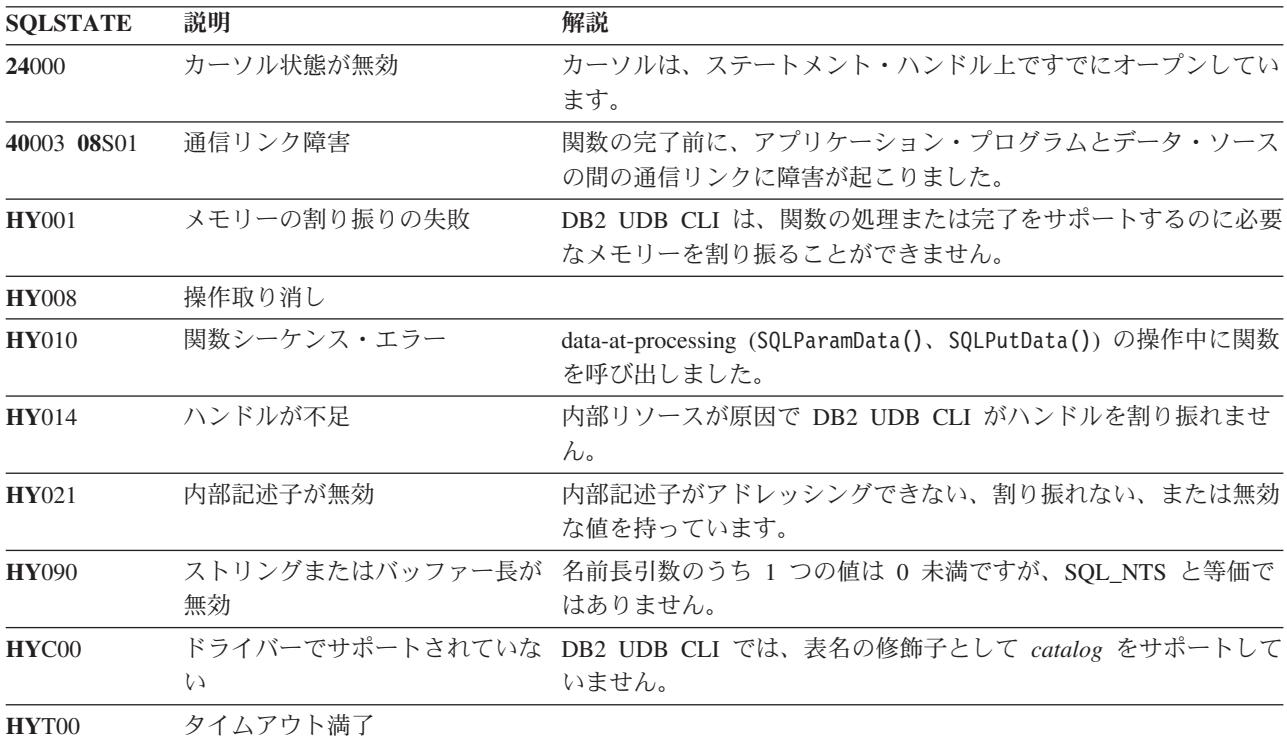

## 制約事項

なし。

#### 参照

- v 99 ページの『SQLForeignKeys [外部キー列リストの入手』](#page-104-0)
- v 225 ページの『SQLStatistics [基本表の索引情報と統計情報の取得』](#page-230-0)

# <span id="page-188-0"></span>**SQLProcedureColumns -** プロシージャーの入出力パラメーター情報の入 手 目的

SQLProcedureColumns() は、プロシージャーに関連した入出力パラメーターのリストを戻します。情報は SQL 結果セットに戻されますが、これは、照会で生成された結果セットの処理に使用するのと同じ関数を 使って検索することができます。

## 構文

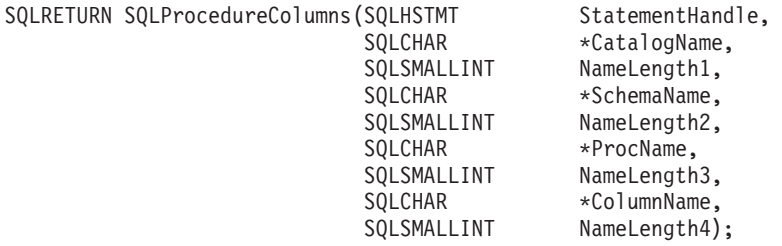

# 関数引数

表 *133. SQLProcedureColumns* の引数

| データ・タイプ            | 引数                     | 使用法 | 説明                                                                                                    |
|--------------------|------------------------|-----|----------------------------------------------------------------------------------------------------|
| SQLCHAR *          | CatalogName            | 入力  | 3 分割のプロシージャー名のカタログ修飾子。                                                                                                    |
|                    |                        |     | NULL ポインターまたはゼロ長のストリングで<br>なければなりません。                                                                                                    |
| SQLCHAR *          | ColumnName             | 入力  | パラメーター名で結果セットを修飾する<br>pattern-value が入るバッファー。この引数は、空<br>でない値を ProcName または SchemaName に指<br>定することで、すでに制限を受けている結果セッ<br>トをさらに修飾するのに使います。                                                                                         |
| SOLCHAR *          | ProcName               | 入力  | プロシージャー名で結果セットを修飾する<br>pattern-value が入るバッファー。                                                                                                    |
| SQLCHAR *          | <b>SchemaName</b>      | 入力  | スキーマ名で結果セットを修飾する pattern-value<br>が入るバッファー。                                                                                                    |
|                    |                        |     | DB2 Universal Database for z/OS および<br>OS/390 <sup>®</sup> V 4.1 の場合、すべてのストアード・プ<br>ロシージャーは 1 つのスキーマになっていま<br>す。SchemaName 引数に使用できる唯一の値は<br>NULL ポインターです。 DB2 Universal Database<br>の場合、 SchemaName には有効なパターン値を<br>入れることができます。 |
| <b>SQLHSTMT</b>    | <b>StatementHandle</b> | 入力  | ステートメント・ハンドル。                                                                                                    |
| SQLSMALLINT        | NameLength1            | 入力  | CatalogName の長さ。 0 に設定してください。                                                                                                    |
| SQLSMALLINT        | NameLength2            | 入力  | SchemaName の長さ。                                                                                                    |
| SQLSMALLINT        | NameLength3            | 入力  | <i>ProcName</i> の長さ。                                                                                                    |
| <b>SOLSMALLINT</b> | NameLength4            | 入力  | ColumnName の長さ。                                                                                                    |

### 使用法

DB2 UDB CLI は、ストアード・プロシージャーに関連した入力、入出力、および出力パラメーターに関 する情報を戻しますが、戻された結果セットの記述子に関する情報を戻すことはできません。

SQLProcedureColumns() は、PROCEDURE\_CAT、PROCEDURE\_SCHEM、PROCEDURE\_NAME、および COLUMN\_TYPE の順で結果セット内の情報を戻します。結果セットの列は、表 134 にリストされていま す。アプリケーション・プログラムでは、今後のリリースで、最終列の後に列が定義される可能性のあるこ とに注意する必要があります。

多くの場合、SQLProcedureColumns() の呼び出しは、システム・カタログに対する複雑な (そのため、経費 のかさむ) 照会にマップされるので、慎重に使用する必要があり、何回も呼び出さなくて済むように結果を 保管しておかなければなりません。

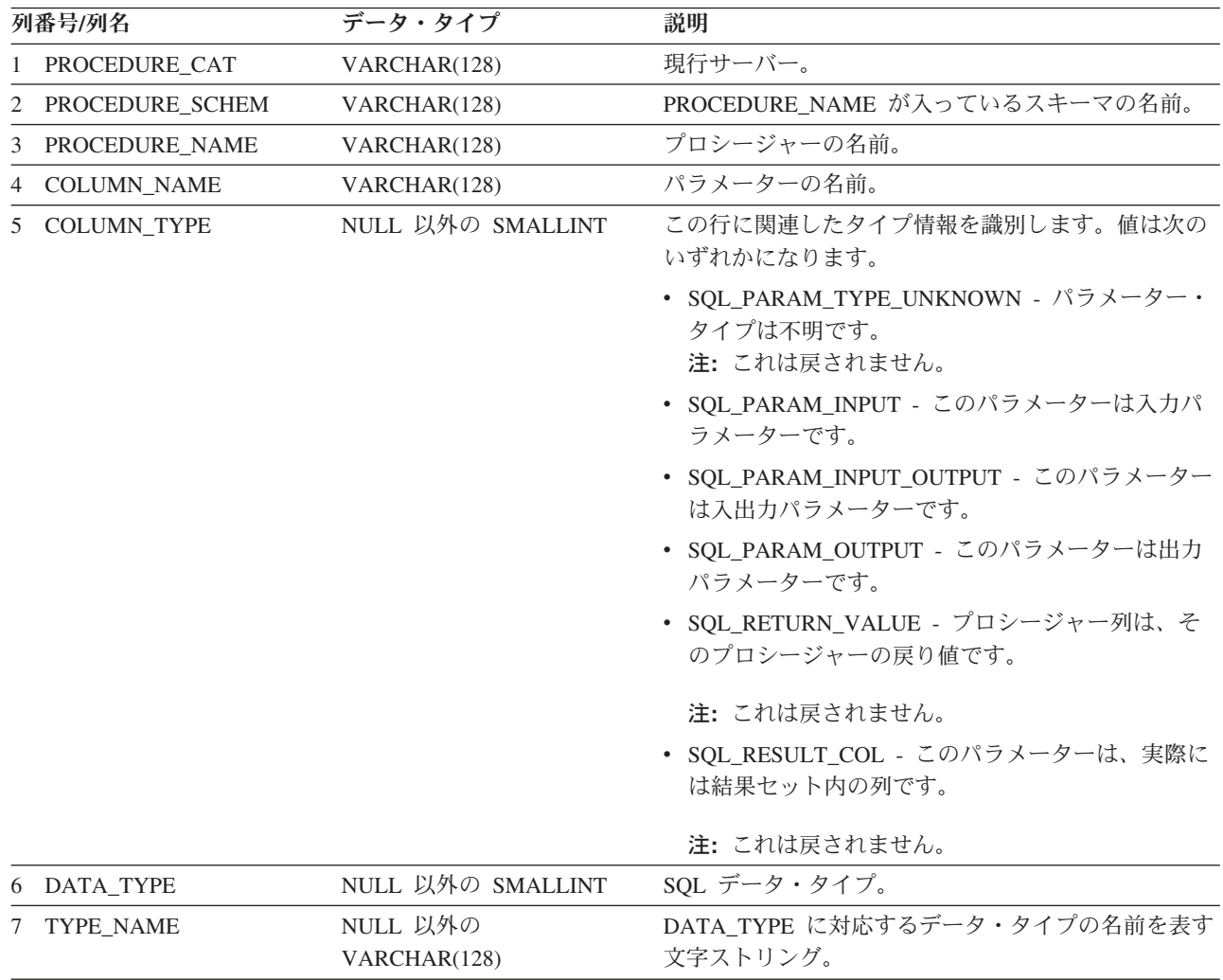

表 *134. SQLProcedureColumns* から戻される列

表 *134. SQLProcedureColumns* から戻される列 *(*続き*)*

| 列番号/列名               | データ・タイプ         | 説明                                                                                                    |
|----------------------|-----------------|----------------------------------------------------------------------------------------------------|
| 8 COLUMN_SIZE        | <b>INTEGER</b>  | DATA_TYPE 列値が文字または 2 進ストリングを表<br>す場合、この列には、バイト数の最大長が入ります。<br>また、グラフィック (DBCS) ストリングの場合は、パ<br>ラメーターの 2 バイト文字数になります。                                                                                 |
|                      |                 | 日付、時刻、タイム・スタンプのデータ・タイプの場<br>合、これは、文字への変換後に値を表示するのに必要<br>な合計バイト数になります。                                                                                                    |
|                      |                 | 数値データ・タイプの場合、これは、結果セット内の<br>NUM_PREC_RADIX 列の値に応じて、合計桁数になる<br>か、またはその列に使用できる合計ビット数になりま<br>す。                                                                                                    |
| 9 BUFFER_LENGTH      | <b>INTEGER</b>  | SQLBindCol()、SQLGetData()、および<br>SQLBindParameter() の呼び出し時に<br>SQL_C_DEFAULT が指定された場合に、関連した C<br>バッファーがこのパラメーターからデータを保管する<br>バイトの最大数。その長さには、ヌル終止符は含まれ<br>ません。厳密な数値データ・タイプの場合、長さには<br>小数部と符号も含まれます。 |
| 10 DECIMAL_DIGITS    | <b>SMALLINT</b> | パラメーターの位取り。位取りが該当しないデータ・<br>タイプの場合は、 NULL が戻されます。                                                                                                    |
| 11 NUM_PREC_RADIX    | <b>SMALLINT</b> | 10 または 2 または NULL のいずれか。 DATA<br>TYPE が推定の数値データ・タイプである場合、この<br>列には 2 が入れられ、COLUMN_SIZE 列には、この<br>パラメーターで許可されているビット数が入れられま<br>す。                                                                    |
|                      |                 | DATA_TYPE が厳密なデータ・タイプである場合、こ<br>の列には値 10 が入れられ、 COLUMN_SIZE と<br>DECIMAL DIGITS の各列には、このパラメーターで<br>許可されている 10 進数字の数が入れられます。                                                                        |
|                      |                 | 数値データ・タイプの場合、データベース管理システ<br>ム (DBMS) から 10 または 2 の NUM PREC_RADIX<br>が戻されることがあります。                                                                                                    |
|                      |                 | 基数が該当しないデータ・タイプの場合は、NULL が<br>戻されます。                                                                                                    |
| 12 NULLABLE          | VARCHAR(3)      | このパラメーターで NULL 値が受け入れられない場<br>合は、'NO'。                                                                                                    |
|                      |                 | このパラメーターで NULL 値が受け入れられる場合<br>は、'YES'。                                                                                                    |
| <b>REMARKS</b><br>13 | VARCHAR(254)    | このパラメーターに関する記述情報が入れられる場合<br>があります。                                                                                                    |

表 *134. SQLProcedureColumns* から戻される列 *(*続き*)*

| 列番号/列名               | データ・タイプ           | 説明                                                                                                    |
|----------------------|-------------------|----------------------------------------------------------------------------------------------------|
| 14 COLUMN_DEF        | <b>VARCHAR</b>    | 列のデフォルト値。                                                                                                    |
|                      |                   | デフォルト値として NULL が指定された場合、この<br>列は引用符なしのワード NULL になります。デフォ<br>ルト値を切り捨てなければ表示できない場合、この列<br>の値は単一引用符なしの TRUNCATED になります。<br>デフォルト値が指定されていない場合、この列の値は<br>NULL になります。 |
|                      |                   | COLUMN_DEF の値は、新しい列の定義を生成するた<br>めに使用できます。ただし、値が TRUNCATED の場<br>合は除きます。                                                                                         |
| 15 SQL_DATA_TYPE     | NULL 以外の SMALLINT | 記述子の SQL_DESC_TYPE フィールドに現れるとお<br>りの、SQL データ・タイプの値。この列は、日時デー<br>タ・タイプを除き、DATA_TYPE 列と同じです (DB2<br>UDB CLI は時間間隔データ・タイプをサポートして<br>いません)。                         |
|                      |                   | 日時データ・タイプの場合、結果セットの<br>SQL_DATA_TYPE フィールドは SQL_DATETIME に<br>なり、SQL_DATETIME_SUB フィールドは特定の日時<br>データ・タイプのサブコードを戻します                                             |
|                      |                   | (SQL_CODE_DATE、 SQL_CODE_TIME、または<br>SQL_CODE_TIMESTAMP)。                                                                                                    |
| 16 SQL_DATETIME_SUB  | <b>SMALLINT</b>   | 日時データ・タイプのサブタイプ・コード。他のすべ<br>てのデータ・タイプの場合、この列は NULL を戻し<br>ます。(時間間隔データ・タイプを含みます。DB2<br>UDB CLI はこれをサポートしていません。)                                                  |
| 17 CHAR_OCTET_LENGTH | <b>INTEGER</b>    | 文字データ・タイプ列の最大長 (バイト単位)。他のす<br>べてのデータ・タイプの場合、この列は NULL を戻<br>します。                                                                                                |
| 18 ORDINAL_POSITION  | NULL 以外の INTEGER  | COLUMN_NAME で指定されたパラメーターが、この<br>結果セットの中で占める位置を表す順番。これは、<br>CALL ステートメントに引数が指定される順番を示し<br>ます。左端の引数の順番が 1 になります。                                                  |
| 19 IS_NULLABLE       | <b>VARCHAR</b>    | • 列に NULL が含まれない場合は「NO」。<br>• 列に NULL を含めることができる場合は<br>$YES$ .                                                                                                  |
|                      |                   | • ヌル可能かどうかが不明の場合は、ゼロ長のストリ<br>ング。                                                                                                    |
|                      |                   | ヌル可能性の判別は、ISO の規則に従います。                                                                                                    |
|                      |                   | ISO SQL 準拠の DBMS は、空ストリングを戻すこと<br>ができません。                                                                                                    |
|                      |                   | この列に戻される値は、NULLABLE 列に戻される値<br>とは異なります。(NULLABLE 列の説明を参照して<br>ください。)                                                                                            |

# 戻りコード

- SQL\_SUCCESS
- SQL\_SUCCESS\_WITH\_INFO
- v SQL\_STILL\_EXECUTING
- v SQL\_ERROR
- v SQL\_INVALID\_HANDLE

## エラー状況

表 *135. SQLProcedureColumns SQLSTATE*

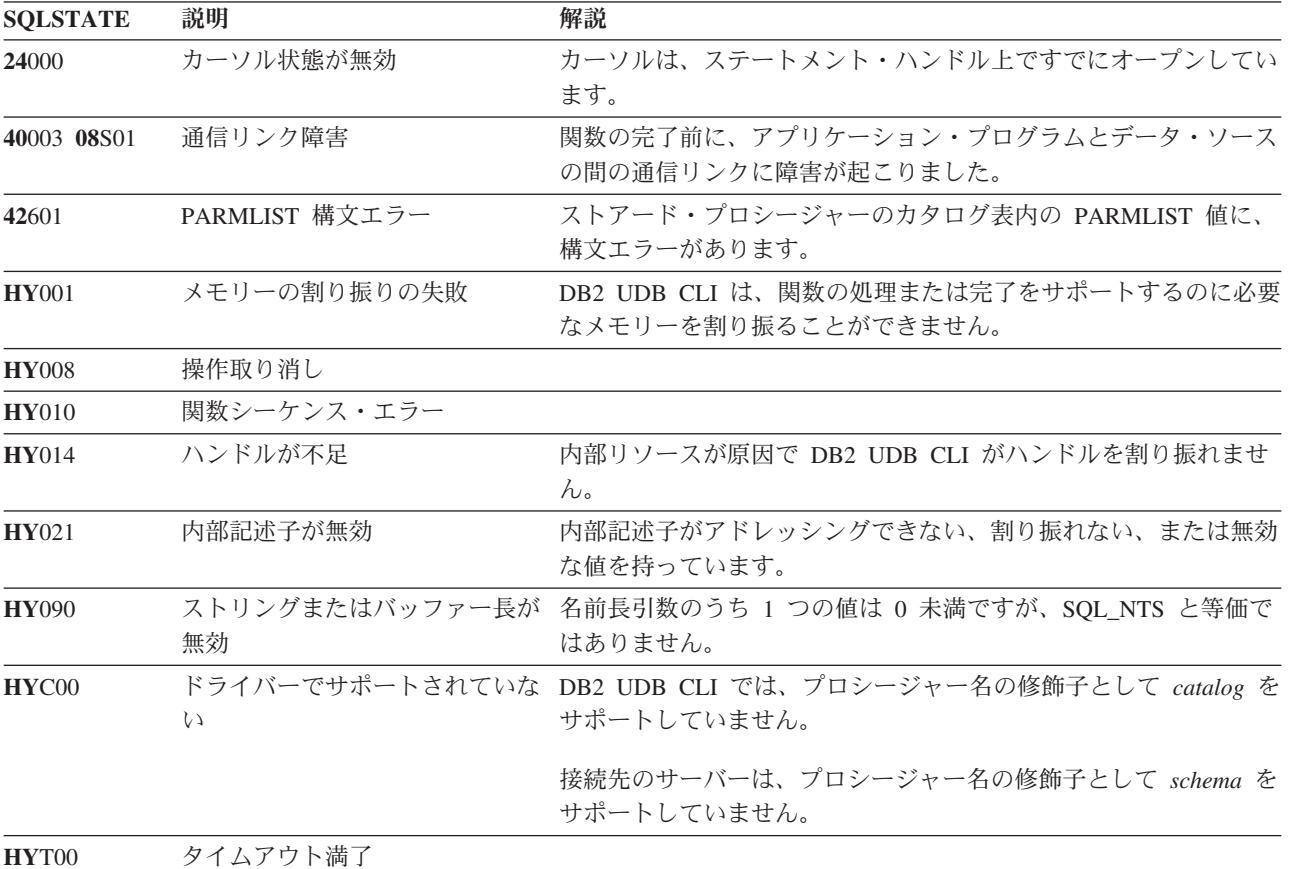

#### 制約事項

SQLProcedureColumns() は、ストアード・プロシージャーから戻すことができる結果セットの属性に関する 情報を戻しません。

アプリケーション・プログラムが、ストアード・プロシージャーのカタログをサポートしない DB2 サーバ ーに接続されているか、またはストアード・プロシージャーをサポートしない場合は、 SQLProcedureColumns() は空の結果セットを戻します。

#### 例

注**:** コード例を使用すると、 276 [ページの『コードに関する特記事項』の](#page-281-0)条件に同意したことになります。

```
/* From CLI sample proccols.c */
/* \ldots */printf("Enter Procedure Schema Name Search Pattern:¥n");
   gets((char *)proc_schem.s);
    printf("Enter Procedure Name Search Pattern:¥n");
    gets((char *)proc_name.s);
    rc = SQLProcedureColumns(hstmt, NULL, 0, proc_schem.s, SQL_NTS,
                             proc_name.s, SQL_NTS, (SQLCHAR *)"%", SQL_NTS);
    CHECK HANDLE( SQL HANDLE STMT, hstmt, rc ) ;
    rc = SQLBindCol(hstmt, 2, SQL_C_CHAR, (SQLPOINTER) proc_schem.s, 129,
                    &proc_schem.ind);
    CHECK HANDLE( SQL_HANDLE_STMT, hstmt, rc ) ;
    rc = SQLBindCol(hstmt, 3, SQL_C_CHAR, (SQLPOINTER) proc_name.s, 129,
                    &proc_name.ind);
    CHECK_HANDLE( SQL_HANDLE_STMT, hstmt, rc ) ;
    rc = SQLBindCol(hstmt, 4, SQL_C_CHAR, (SQLPOINTER) column_name.s, 129,
                    &column_name.ind);
    CHECK HANDLE( SQL HANDLE STMT, hstmt, rc ) ;
    rc = SQLBindCol(hstmt, 5, SQL_C_SHORT, (SQLPOINTER) &arg_type,
                    0, &arg_type_ind);
    CHECK HANDLE( SQL HANDLE STMT, hstmt, rc ) ;
    rc = SQLBindCol(hstmt, 7, SQL_C_CHAR, (SQLPOINTER) type_name.s, 129,
                    &type_name.ind);
    CHECK_HANDLE( SQL_HANDLE_STMT, hstmt, rc ) ;
    rc = SQLBindCol(hstmt, 8, SQL_C_LONG, (SQLPOINTER) & length,
                    0, &length ind);
    CHECK_HANDLE( SQL_HANDLE_STMT, hstmt, rc ) ;
    rc = SQLBindCol(hstmt, 10, SQL_C_SHORT, (SQLPOINTER) &scale,
                    0, &scale ind);
    CHECK_HANDLE( SQL_HANDLE_STMT, hstmt, rc ) ;
    rc = SQLBindCol(hstmt, 13, SQL_C_CHAR, (SQLPOINTER) remarks.s, 255,
                    &remarks.ind);
    CHECK HANDLE( SQL HANDLE STMT, hstmt, rc ) ;
    /* Fetch each row, and display */
    while ((rc = SQLFetch(hstmt)) == SQL_SUCCESS) {
        sprintf((char *)cur_name, "%s.%s", proc_schem.s, proc_name.s);
        if (strcmp((char *)cur_name, (char *)pre_name) != 0)printf("¥n%s¥n", cur_name);
        }
        strcpy((char *)pre name, (char *)cur name);
        printf(" %s", column_name.s);
        switch (arg_type)
        { case SQL_PARAM_INPUT : printf(", Input"); break;
          case SQL_PARAM_OUTPUT : printf(", Output"); break;
          case SQL_PARAM_INPUT_OUTPUT : printf(", Input Output"); break;
        }
        printf(", %s", type_name.s);
        printf(" (%ld", length);
        if (scale ind != SQL NULL DATA) {
            print\overline{f}(", %d)\#n", scale);
        } else {
           printf(")¥n");
        }
```

```
if (remarks.ind > 0) {
      printf("(remarks), %s)¥n", remarks.s);
   }
} /* endwhile */
```
## 参照

• 『SQLProcedures - プロシージャー名リストの入手』

# **SQLProcedures -** プロシージャー名リストの入手 目的

SQLProcedures() は、サーバーに登録されていて、しかも指定の検索パターンに一致するプロシージャー名 のリストを戻します。

情報は SQL 結果セットに戻されますが、これは、照会で生成された結果セットの処理に使用するのと同じ 関数を使って検索することができます。

#### 構文

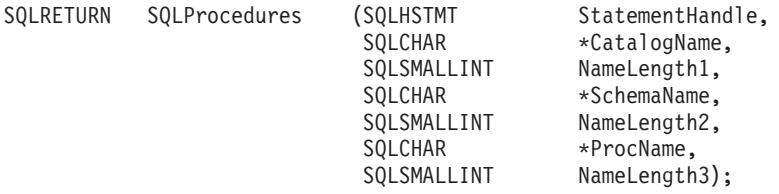

## 関数引数

表 *136. SQLProcedures* の引数

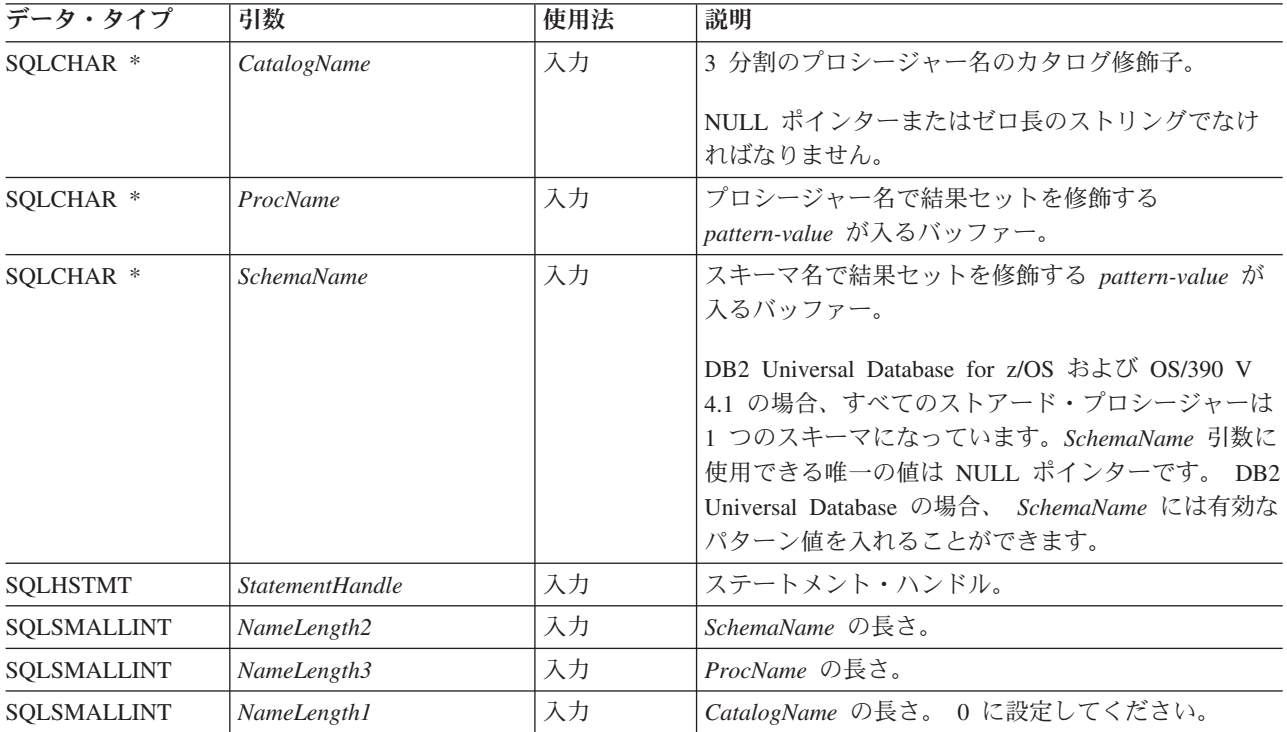

# 使用法

SQLProcedures() によって戻される結果セットには、表 137 に示された列が指定の順序で入れられます。 行は、 PROCEDURE\_CAT、 PROCEDURE\_SCHEMA、および PROCEDURE\_NAME の順になります。

多くの場合、SQLProcedures() の呼び出しは、システム・カタログに対する複雑な (そのため、経費のかさ む) 照会にマップされるので、慎重に使用する必要があり、何回も呼び出さなくて済むように結果を保管し ておかなければなりません。

今後のリリースでは、新しい列が追加されたり、既存の列が変更されたりする可能性はありますが、現行列 の位置は変更されません。

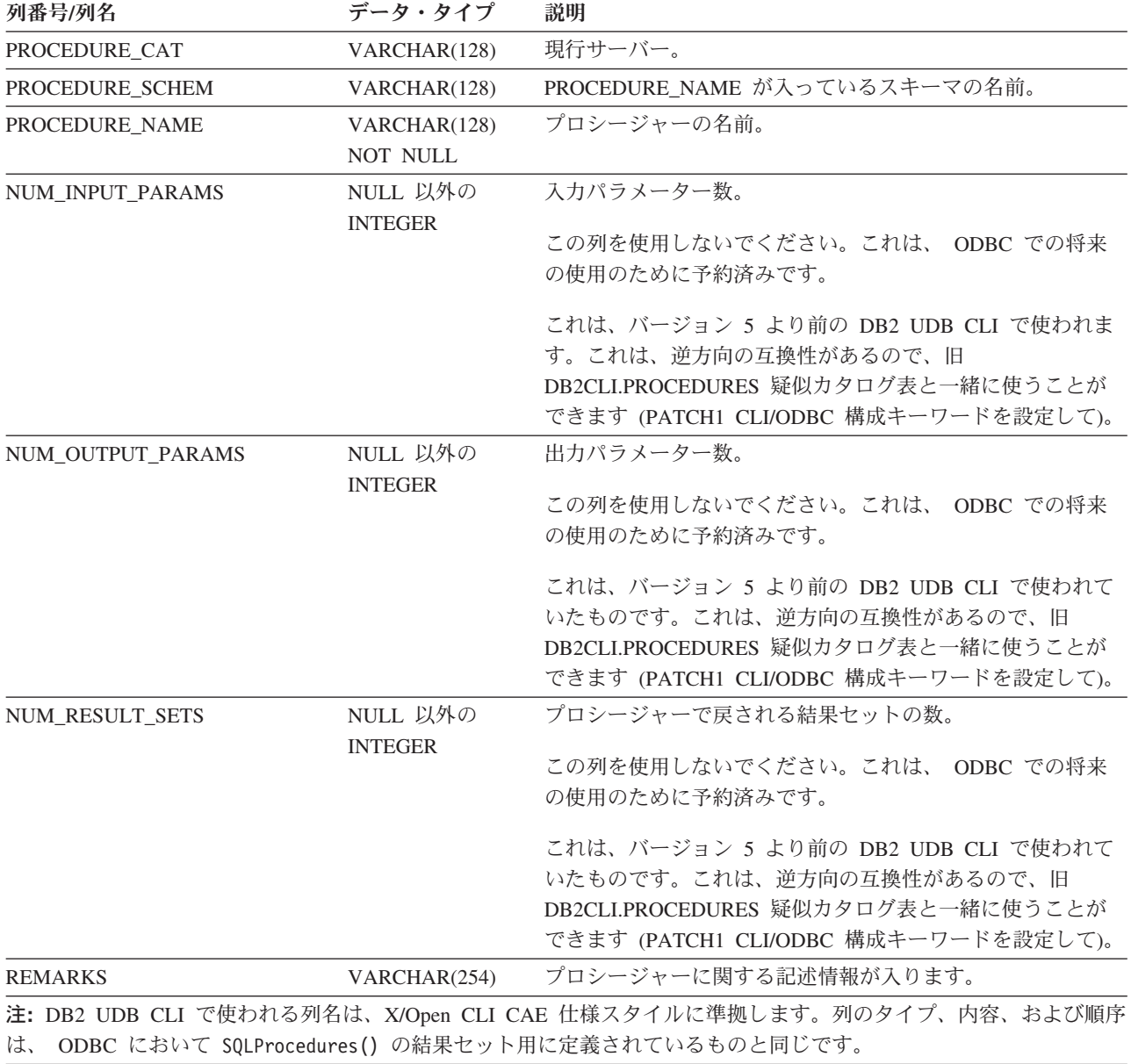

表 *137. SQLProcedures* から戻される列

## 戻りコード

- SQL\_SUCCESS
- SQL\_SUCCESS\_WITH\_INFO
- v SQL\_STILL\_EXECUTING
- v SQL\_ERROR
- SQL\_INVALID\_HANDLE

## エラー状況

表 *138. SQLProcedures SQLSTATE*

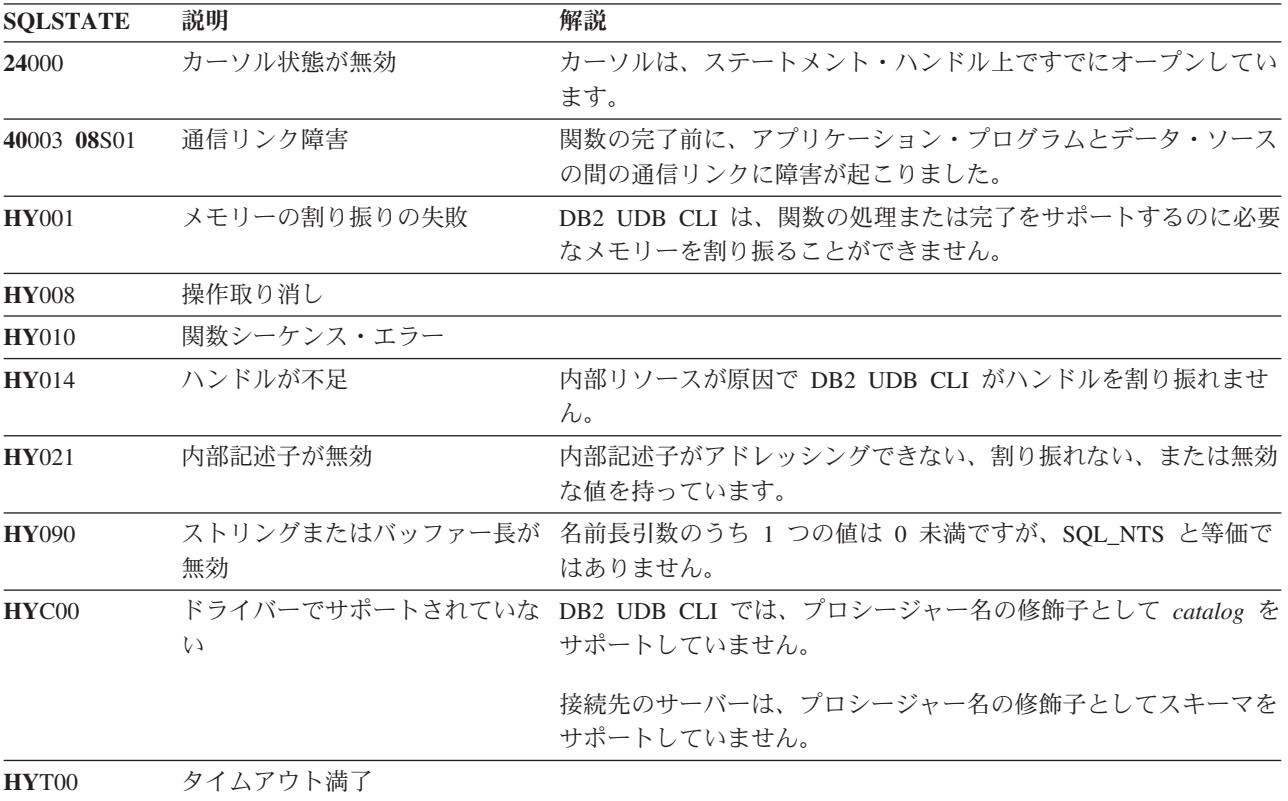

#### 制約事項

アプリケーション・プログラムが、ストアード・プロシージャーのカタログをサポートしない DB2 サーバ ーに接続されているか、またはストアード・プロシージャーをサポートしない場合は、 SQLProcedureColumns() は空の結果セットを戻します。

## 例

注**:** コード例を使用すると、 276 [ページの『コードに関する特記事項』の](#page-281-0)条件に同意したことになります。 /\* From CLI sample procs.c \*/  $/* \ldots */$ printf("Enter Procedure Schema Name Search Pattern:¥n"); gets((char \*)proc\_schem.s);

rc = SQLProcedures(hstmt, NULL, 0, proc\_schem.s, SQL\_NTS, (SQLCHAR \*)"%", SQL\_NTS); CHECK HANDLE( SQL HANDLE STMT, hstmt,  $r\overline{c}$  ) ;

```
rc = SQLBindCol(hstmt, 2, SQL_C_CHAR, (SQLPOINTER) proc_schem.s, 129,
               &proc_schem.ind);
CHECK HANDLE( SQL HANDLE STMT, hstmt, rc ) ;
rc = SQLBindCol(hstmt, 3, SQL_C_CHAR, (SQLPOINTER) proc_name.s, 129,
               &proc_name.ind);
CHECK HANDLE( SQL HANDLE STMT, hstmt, rc ) ;
rc = SQLBindCol(hstmt, 7, SQL_C_CHAR, (SQLPOINTER) remarks.s, 255,
               &remarks.ind);
CHECK HANDLE( SQL HANDLE STMT, hstmt, rc ) ;
printf("PROCEDURE SCHEMA PROCEDURE NAME \angle \anglen");
printf("------------------------- ------------------------- ¥n");
/* Fetch each row, and display */
while ((rc = SQLFetch(hstmt))) == SQL SUCCES) {
   printf("%-25s %-25s\n", proc_schem.s, proc_name.s);
    if (remarks.ind != SQL_NULL_DATA) {
       printf(" (Remarks) %s¥n", remarks.s);
   }
} /* endwhile */
```
## 参照

v 183 ページの『SQLProcedureColumns - [プロシージャーの入出力パラメーター情報の入手』](#page-188-0)

# **SQLPutData -** パラメーターのデータ値に引き渡し

## 目的

SQLPutData() は、 SQLParamData() 呼び出しが SQL\_NEED\_DATA を戻した後にパラメーターのデータ値 を提供するのに呼び出します。この関数は、大きなパラメーター値を断片的に送信する場合に使用できま す。

#### 構文

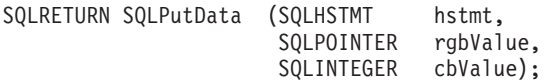

#### 関数引数

表 *139. SQLPutData* の引数

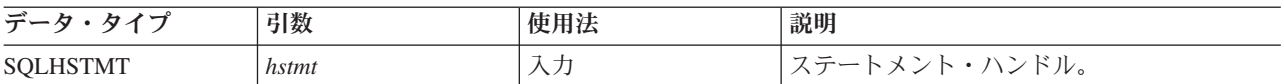

表 *139. SQLPutData* の引数 *(*続き*)*

| データ・タイプ           | 引数       | 使用法 | 説明                                                                                                    |
|-------------------|----------|-----|----------------------------------------------------------------------------------------------------|
| <b>SQLINTEGER</b> | cbValue  | 入力  | rgbValue の長さ。SQLPutData() への呼び出<br>しで送信されるデータの量を指定します。<br>このデータ量は、特定のパラメーターの呼び<br>出しごとに異なる可能性があります。また、<br>アプリケーション・プログラムでは cbValue<br>に SQL_NTS または SQL_NULL_DATA を<br>指定することもできます。<br>日付、時刻、タイム・スタンプ・データ・タ<br>イプ、および数値データ・タイプの場合、<br>cbValue は無視されます。 |
|                   |          |     | C バッファー・タイプが SQL_CHAR か<br>SQL_BINARY の場合、または C バッファ<br>ー・タイプとして SQL_DEFAULT が指定さ<br>れており、 C バッファー・タイプのデフォ<br>ルト値が SQL_CHAR か SQL_BINARY にな<br>っている場合、この値が rgbValue バッファ<br>ーのデータのバイト数になります。                                                           |
| <b>SQLPOINTER</b> | rgbValue | 入力  | パラメーターの実際のデータ、またはデータ<br>部分へのポインター。データは、パラメータ<br>ーの指定時にアプリケーション・プログラム<br>が使用した SQLBindParam() 呼び出しで指定<br>した形式になっている必要があります。                                                                                                    |

#### 使用法

アプリケーション・プログラムは、 SQL\_NEED\_DATA 状態のステートメントで SQLParamData() を呼び 出した後に SOLPutData() を呼び出し、 SOL DATA AT EXEC パラメーターにデータ値を提供します。 長いデータは、 SQLPutData() を何回か呼び出して断片的に送信できます。このパラメーターのすべてのデ ータ断片の送信が完了すると、アプリケーション・プログラムは、もう一度 SQLParamData() を呼び出しま す。 SQLParamData() は、次の SQL DATA AT EXEC パラメーターに進むか、または、すべてのパラメ ーターにデータ値が割り当てられている場合は、ステートメントを実行します。

固定長パラメーターの場合、 SQLPutData() を 2 回以上呼び出すことはできません。

入力データが文字または 2 進データである場合、 SQLPutData() 呼び出しの後に呼び出せる有効な関数呼 び出しは、 SQLParamData()、SQLCancel()、または再度の SQLPutData() だけです。 SQLParamData() の場 合同様、このステートメント・ハンドルを使用して呼び出す他の関数は、すべて失敗します。さらに、 *hstmt* の親 *hdbc* を参照する関数呼び出しも、その接続の属性または状態の変更に関係している場合は、す べて失敗します。 これらの関数のリストについては、 173 ページの『SQLParamData - [データ値が必要な](#page-178-0) [次のパラメーターの取得』の](#page-178-0)『使用法』セクションを参照してください。

1 つのパラメーターで SQLPutData() を 1 回または何回か呼び出して SQL SUCCESS が戻される場合 に、同じパラメーターに対して *cbValue* を SQL\_NULL\_DATA に設定して SQLPutData() 呼び出しを試行 すると、SQLSTATE が **HY**011 のエラーになります。このエラーが発生しても状態は変化しません。ステ ートメント・ハンドルは *Need Data* 状態のままなので、アプリケーション・プログラムはパラメーター・ データの送信を続行できます。

## 戻りコード

- SQL\_SUCCESS
- SQL\_SUCCESS\_WITH\_INFO
- v SQL\_ERROR
- v SQL\_INVALID\_HANDLE

## 診断

以下の診断状況のうちのいくつかは、 SQLPutData() 呼び出し時ではなく、 SQLParamData() の最終呼び出 し時に報告される場合があります。

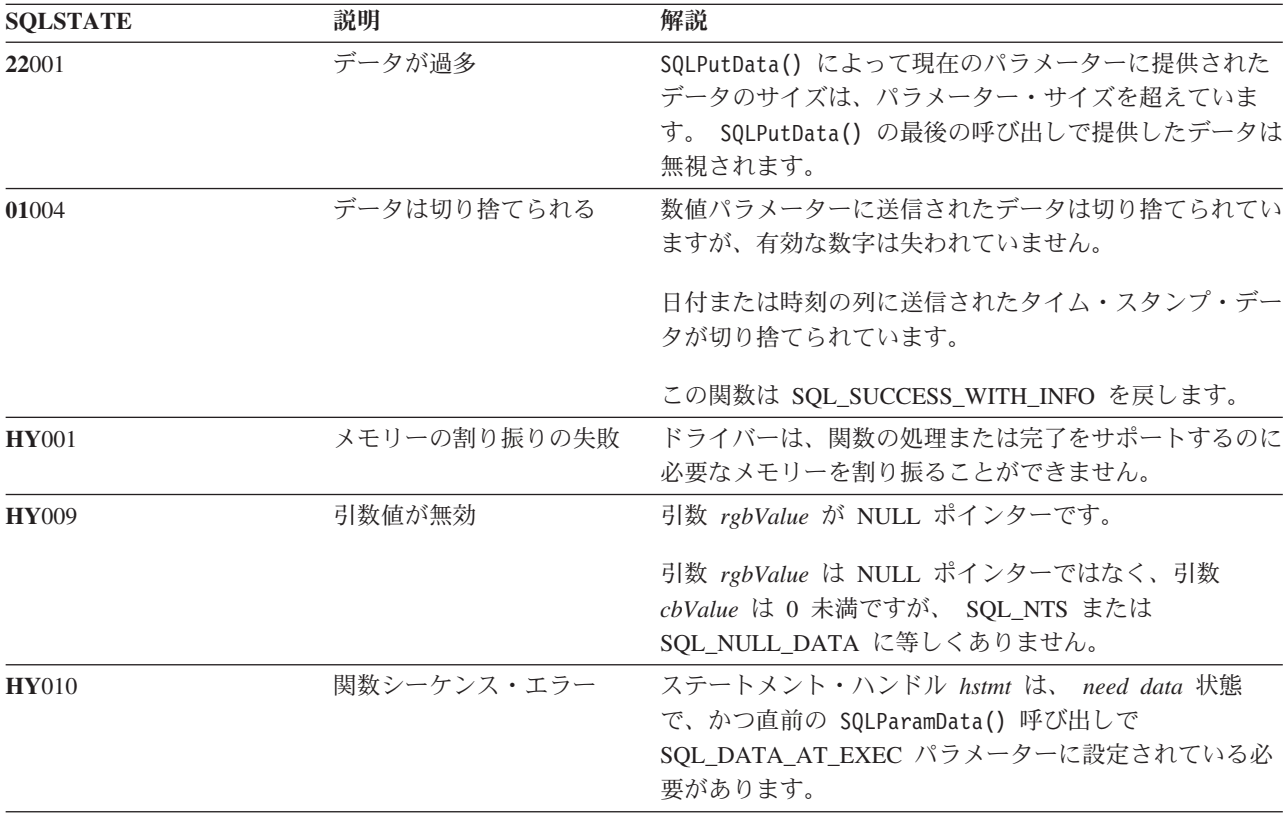

表 *140. SQLPutData SQLSTATE*

# **SQLReleaseEnv -** すべての環境リソースの解放

## 目的

SQLReleaseEnv() は環境ハンドルを無効にし、解放します。環境ハンドルに関連したすべての DB2 UDB CLI リソースが解放されます。

この関数より前に SQLFreeConnect() を呼び出す必要があります。

この関数が、終了処理に入る前にアプリケーション・プログラムで実行する必要のある最後の DB2 UDB CLI ステップになります。

#### 構文

SQLRETURN SQLReleaseEnv (SQLHENV henv);

## 関数引数

表 *141. SQLReleaseEnv* の引数

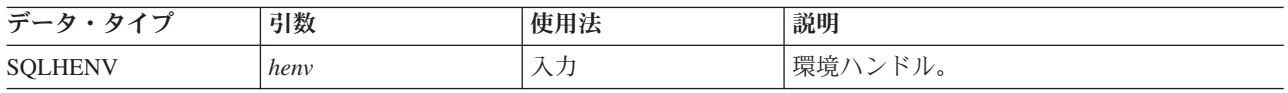

## 使用法

有効な接続ハンドルがまだ存在しているのにこの関数を呼び出すと、 SQL\_ERROR が戻され、環境ハンド ルは有効のままになります。

## 戻りコード

- SOL SUCCESS
- v SQL\_ERROR
- SQL\_INVALID\_HANDLE

#### 診断

表 *142. SQLReleaseEnv SQLSTATE*

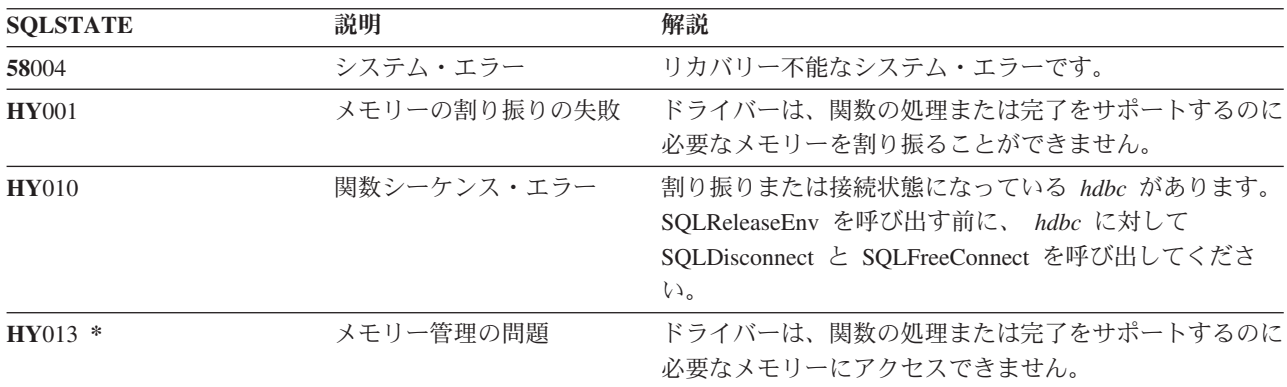

## 例

25 ページの『SQLAllocEnv - [環境ハンドルの割り振り』の](#page-30-0)例を参照してください。

#### 参照

v 104 ページの『SQLFreeConnect - [接続ハンドルの解放』](#page-109-0)

# **SQLRowCount -** 行数の取得

## 目的

SQLRowCount() は、処理される UPDATE、INSERT、または DELETE ステートメントの影響を受ける表、 またはこの表に基づくビューに行数を戻します。

この関数の前に、SQLExecute() または SQLExecDirect() を呼び出す必要があります。

#### 構文

SQLRETURN SQLRowCount (SQLHSTMT hstmt, SQLINTEGER \*pcrow);

## <span id="page-201-0"></span>関数引数

表 *143. SQLRowCount* の引数

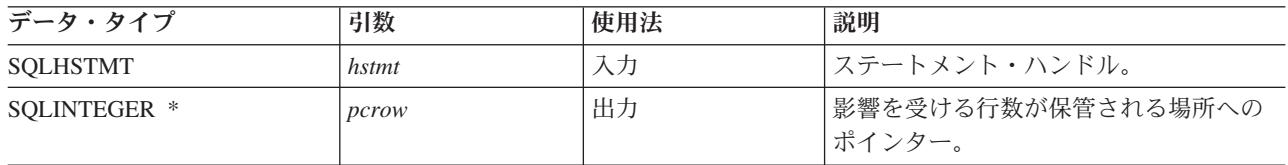

## 使用法

入力ステートメント・ハンドルが参照するステートメントのうち、最後に処理されるステートメントが UPDATE、INSERT、または DELETE ステートメントでない場合、または正常処理されなかった場合、 *pcrow* の値はこの関数により 0 に設定されます。

ステートメント (カスケード削除など) の影響を受けた他の表の行は、この数には含まれません。

## 戻りコード

- SQL\_SUCCESS
- v SQL\_ERROR
- SQL\_INVALID\_HANDLE

#### 診断

表 *144. SQLRowCount SQLSTATE*

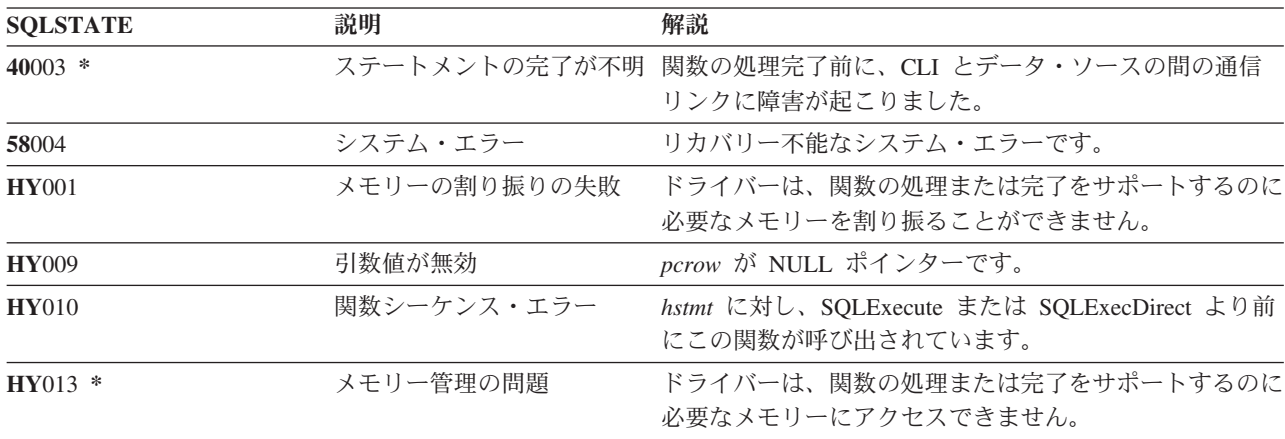

#### 参照

- v 86 ページの『SQLExecDirect [ステートメントの直接実行』](#page-91-0)
- 88 ページの『SOLExecute [ステートメントの実行』](#page-93-0)
- v 172 ページの『[SQLNumResultCols -](#page-177-0) 結果列の数の取得』

# **SQLSetConnectAttr -** 接続属性の設定

#### 目的

SQLSetConnectAttr() は、特定の接続の接続属性を設定します。

### <span id="page-202-0"></span>構文

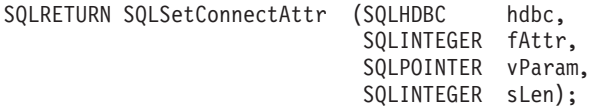

## 関数引数

表 *145. SQLSetConnectAttr* の引数

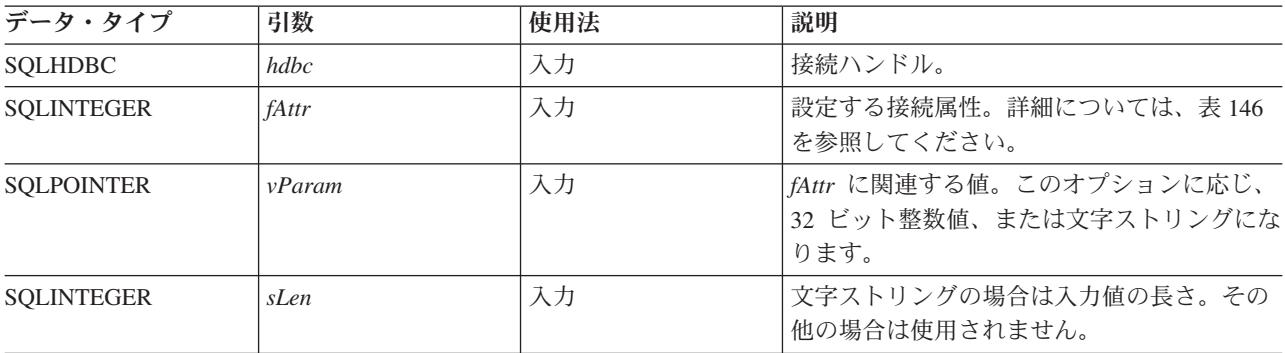

## 使用法

SQLSetConnectAttr() で設定したすべての接続オプションおよびステートメント・オプションは、 SQLFreeConnect() を呼び出すか、次に SQLSetConnectAttr() を呼び出すまで保たれます。

*vParam* で設定した情報形式は、指定される *fAttr* によって異なります。このオプション情報は、32 ビット 整数値、またはヌル終了文字ストリングへのポインターのどちらかになります。

表 *146.* 接続オプション |

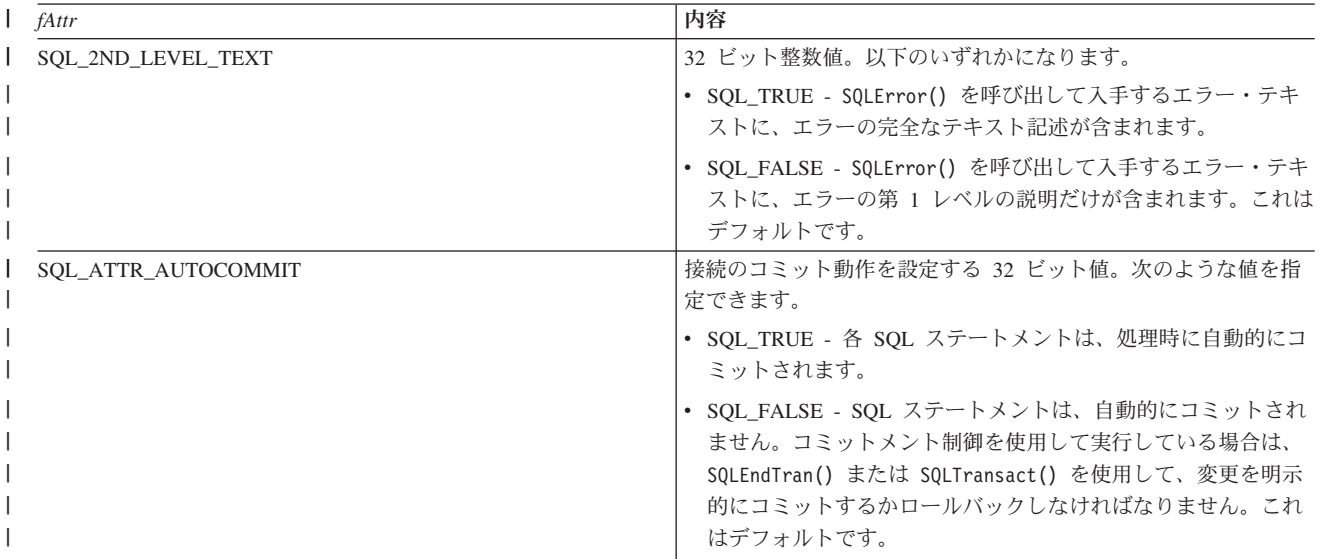

表 *146.* 接続オプション *(*続き*)* |

| L<br>fAttr        | 内容                                                                                                    |
|-------------------|----------------------------------------------------------------------------------------------------|
| SQL_ATTR_COMMIT   | hdbc が参照する現行接続のトランザクション分離レベルを設定す                                                                                                    |
| または               | る 32 ビット値。 DB2 UDB CLI では以下の値が受け入れられま                                                                                                    |
| SQL_TXN_ISOLATION | すが、個々のサーバーでサポートしている分離レベルは、このう<br>ちのいくつかに限られる場合があります。                                                                                                    |
|                   |                                                                                                    |
|                   | • SOL TXN NO COMMIT - コミットメント制御は使用されませ<br>$\mathcal{h}$ .                                                                                                    |
|                   |                                                                                                    |
|                   | • SQL_TXN_READ_UNCOMMITTED - ダーティー読み取り、反<br>復不能読み取り、およびファントムは可能です。                                                                                              |
|                   | • SOL TXN READ COMMITTED - ダーティー読み取りは不可<br>です。反復不能読み取り、およびファントムは可能です。                                                                                           |
|                   | • SQL_TXN_REPEATABLE_READ - ダーティー読み取りおよび<br>反復不能読み取りは不可です。ファントムは可能です。                                                                                           |
|                   | • SQL_TXN_SERIALIZABLE - トランザクションはシリアル化可<br>能です。ダーティー読み取り、反復不能読み取り、およびファ<br>ントムは不可です。                                                                           |
|                   | IBM 用語に言い換えると、以下のようになります。                                                                                                    |
|                   | • SQL_TXN_READ_UNCOMMITTED は非コミット読み取り<br>$(UR)_{\circ}$                                                                                                    |
|                   | • SOL TXN READ COMMITTED はカーソル固定 (CS)。                                                                                                    |
|                   | • SOL TXN REPEATABLE READ は読み取り固定 (RS)。                                                                                                    |
|                   | • SQL_TXN_SERIALIZABLE は反復可能読み取り (RR)。                                                                                                    |
|                   | 分離レベルの詳細な説明については、「IBM DB2 SQL 解説書」<br>を参照してください。                                                                                                    |
|                   | SQL_ATTR_COMMIT 属性は、SQLConnect() の前に設定しなけれ<br>ばなりません。接続の確立後にこの値を変更した場合に、その接<br>続先がリモート・データ・ソースであると、接続ハンドル用の次<br>の SQLConnect() が正常に完了しない限り、その変更内容は有効<br>化されません。 |
| SQL_ATTR_DATE_FMT | 32 ビット整数値。以下のいずれかになります。                                                                                                    |
|                   | • SQL_FMT_ISO - 国際標準化機構 (ISO) の日付形式<br>yyyy-mm-dd を使います。これはデフォルトです。                                                                                             |
|                   | • SQL_FMT_USA - 米国日付形式 mm/dd/yyyy を使います。                                                                                                    |
|                   | • SQL_FMT_EUR - ヨーロッパ日付形式 dd.mm.yyyy を使いま<br>す。                                                                                                    |
|                   | • SQL_FMT_JIS - 日本工業規格の日付形式 yyyy-mm-dd を使い<br>ます。                                                                                                    |
|                   | • SQL_FMT_MDY - 日付形式 mm/dd/yy を使います。                                                                                                    |
|                   | • SQL_FMT_DMY - 日付形式 dd/mm/yy を使います。                                                                                                    |
|                   | • SQL_FMT_YMD - 日付形式 yy/mm/dd を使います。                                                                                                    |
|                   | ・ SQL_FMT_JUL - 年間通算日の形式 yy/ddd を使います。                                                                                                    |
|                   | • SQL_FMT_JOB - ジョブのデフォルトを使います。                                                                                                    |
|                   |                                                                                                    |

表 *146.* 接続オプション *(*続き*)* |

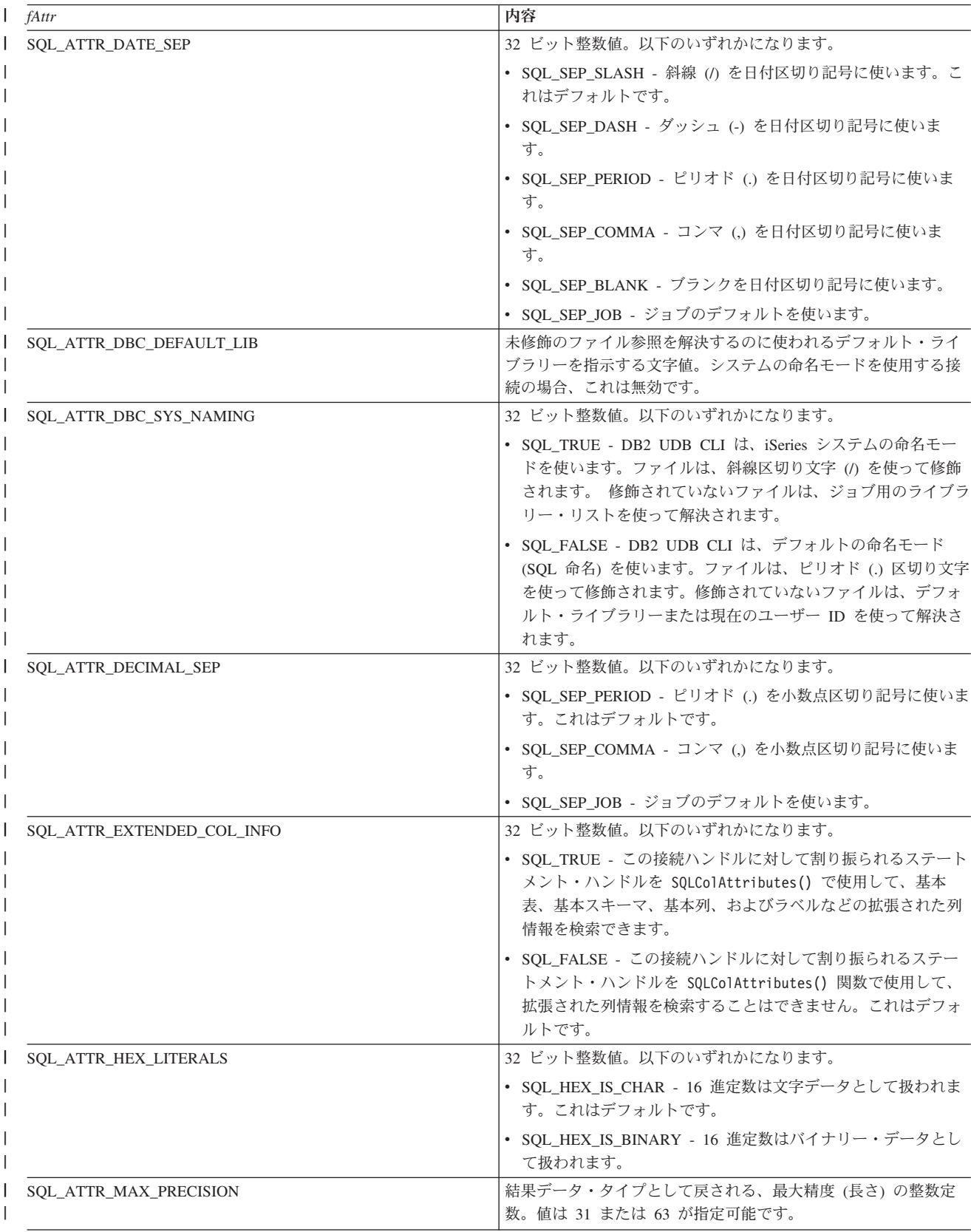

表 *146.* 接続オプション *(*続き*)* |

| fAttr                        | 内容                                                                                                    |
|------------------------------|----------------------------------------------------------------------------------------------------|
| SQL_ATTR_MAX_SCALE           | 結果データ・タイプとして戻される、最大の位取りの整数定数<br>(小数点以下の小数の桁数)。値は 0 から最大精度までが指定可能<br>です。                                                                                                    |
| SQL_ATTR_MIN_DIVIDE_SCALE    | 除算の結果データ・タイプとして戻される、最小の除算位取り<br>(小数点以下の小数の桁数)を指定します。値は 0 から 9 の範囲<br>で指定可能ですが、最大位取りを上回ることはできません。 0 を<br>指定した場合、最小除算位取りは使用されません。                                                                                                    |
| SQL_ATTR_QUERY_OPTIMIZE_GOAL | 照会を処理するときの振る舞いをオプティマイザーに対して指定<br>する、32 ビット整数値。以下のいずれかになります。                                                                                                    |
|                              | • SOL FIRST IO - 出力の先頭ページをできるだけ速く戻すこと<br>を目的としてすべての照会を最適化します。この目的は、出力<br>データの先頭ページを見た後に照会を取り消す可能性が非常に<br>高いユーザーによって出力が制御される場合に有効です。<br>OPTIMIZE FOR nnn ROWS 文節を使用してコーディングされ<br>た照会は、この文節で指定される目的に沿って最適化されま<br>す。                          |
|                              | • SQL_ALL_IO - 照会全体を最短経過時間で実行完了することを<br>目的として、すべての照会を最適化します。このオプション<br>は、照会の出力がファイルまたは報告書に書き込まれる場合、<br>あるいは出力データがインターフェースによってキューイング<br>される場合に適しています。 OPTIMIZE FOR nnn ROWS 文節<br>を使用してコーディングされた照会は、この文節で指定される<br>目的に沿って最適化されます。これはデフォルトです。 |
| SQL_ATTR_TIME_FMT            | 32 ビット整数値。以下のいずれかになります。                                                                                                    |
|                              | • SQL_FMT_ISO - 国際標準化機構 (ISO) の時刻形式 hh.mm.ss<br>を使います。これはデフォルトです。                                                                                                    |
|                              | • SQL_FMT_USA - 米国時刻形式 hh:mmxx を使います。 xx は<br>AM または PM です。                                                                                                    |
|                              | • SQL_FMT_EUR - ヨーロッパの時刻形式 hh.mm.ss を使いま<br>す。                                                                                                    |
|                              | • SOL FMT JIS - 日本工業規格の時刻形式 hh:mm:ss を使いま<br>す。                                                                                                    |
|                              | • SQL_FMT_HMS - hh:mm:ss 形式を使います。                                                                                                    |
| <b>SQL_ATTR_TIME_SEP</b>     | 32 ビット整数値。以下のいずれかになります。                                                                                                    |
|                              | • SOL SEP COLON - コロン (:) を時刻区切り記号に使います。<br>これはデフォルトです。                                                                                                    |
|                              | • SQL_SEP_PERIOD - ピリオド (.) を時刻区切り記号に使いま<br>す。                                                                                                    |
|                              | • SQL_SEP_COMMA - コンマ (,) を時刻区切り記号に使いま<br>す。                                                                                                    |
|                              | • SQL_SEP_BLANK - ブランクを時刻区切り記号に使います。                                                                                                    |
|                              | • SOL SEP JOB - ジョブのデフォルトを使います。                                                                                                    |

表 *146.* 接続オプション *(*続き*)* |

| fAttr                 | 内容                                                                                                    |
|-----------------------|----------------------------------------------------------------------------------------------------|
| SQL_ATTR_TXN_EXTERNAL | 32 ビット整数値。CLI 接続での XA トランザクション設定を使<br>用可能にするには、SOL TRUE にする必要があります。<br>SOL ATTR TXN INFO 接続属性による XA トランザクション・<br>オプションを使用するには、SQL_ATTR_TXN_EXTERNAL を<br>SOL TRUE に設定する必要があります。 |
|                       | デフォルトは SOL FALSE です。この場合、XA トランザクショ<br>ン・サポートは使用できません。なお、接続に使用できるように<br>したトランザクション・サポートを使用不可にすることはできま<br>せん。 (SOL ATTR TXN EXTERNAL を SOL FALSE に設定し<br>ようとすると、CLI エラーになります。)   |
|                       | SOL ATTR TXN EXTERNAL 接続属性の詳細および使用例につ<br>いては、267 ページの『例: CLI XA トランザクション接続属性<br>の使用』を参照してください。                                                                                  |

表 *146.* 接続オプション *(*続き*)* |

| L<br>fAttr        | 内容                                                                                                    |
|-------------------|----------------------------------------------------------------------------------------------------|
| SQL_ATTR_TXN_INFO | 32 ビット整数値。以下のいずれかになります。                                                                                                    |
|                   | • SQL_TXN_CREATE - トランザクションを作成、開始します。<br>これは、xa_start(TMNOFLAGS) XA オプションに相当します。                                                                                                    |
|                   | SQL_TXN_END - 指定されたトランザクションを終了しま<br>す。処理をコミットまたはロールバックするのは、ユーザーの<br>責任です。これは、xa_end(TMSUCCESS) XA オプションに相<br>当します。                                                                                           |
|                   | • SQL_TXN_END_FAIL - 指定されたトランザクションを終了<br>し、トランザクションに要ロールバックのマークを付けます。<br>これは、xa_end(TMFAIL) XA オプションに相当します。                                                                                                  |
|                   | • SQL_TXN_CLEAR - トランザクションを中断し、別のトラン<br>ザクションを処理します。これは、xa_end(TMSUSPEND) XA<br>オプションに相当します。                                                                                                    |
|                   | • SQL_TXN_FIND - 現行接続の vParam で指定された非中断ト<br>ランザクションを検出、取得、使用します。これによって、そ<br>れまでの非中断トランザクションでのオープン・カーソルで処<br>理を続けることができます。これは、xa_start(TMJOIN) XA オ<br>プションに相当します。                                            |
|                   | • SQL_TXN_RESUME - 現行接続の vParam で指定された中断ト<br>ランザクションを検出、取得、使用します。これによって、そ<br>れまでの中断トランザクションでのオープン・カーソルで処理<br>を続けることができます。これは、xa_start(TMRESUME) XA<br>オプションに相当します。                                           |
|                   | この接続属性を使用するには、ユーザーはサーバー・モードで実<br>行する必要があります。 ユーザーは非サーバー・モード環境とサ<br>ーバー・モード環境を切り替えることはできないことに留意して<br>ください。                                                                                                    |
|                   | 入力引数 vParam は、TXN_STRUCT オブジェクトを指す必要が<br>あります。この構造は、ヘッダー・ファイル QSYSINC/h.SQLCLI<br>に含まれています。                                                                                                    |
|                   | CLI で XA トランザクションを使用するときは、xa_open XA<br>API の xa_info 引数に THDCTL=C のキーワードと値を含める必<br>要があります。                                                                                                    |
|                   | XA トランザクションについての詳細は、コミットメント制御の<br>トピックの『コミットメント制御の XA トランザクション・サポ<br>ート』を参照してください。                                                                                                    |
|                   | 詳しくは、『XA API』を参照してください。                                                                                                    |
|                   | 詳細および SQL_ATTR_TXN_INFO 接続属性の使用法の例につい<br>ては、267 ページの『例: CLI XA トランザクション接続属性の<br>使用』を参照してください。                                                                                                    |
|                   | CLI を介して XA 呼び出しを実行した場合、CLI からの戻りコ<br>ードには XA 戻りコード仕様が適用されます。この値は、XA 仕<br>様書のほか、XA.h インクルード・ファイルにも示されていま<br>す。この接続属性を使用して XA を呼び出すときは、CLI 戻りコ<br>ード値より XA インクルード・ファイルにリストされている戻り<br>コード値の方が優先されることに注意してください。 |

表 *146.* 接続オプション *(*続き*)* |

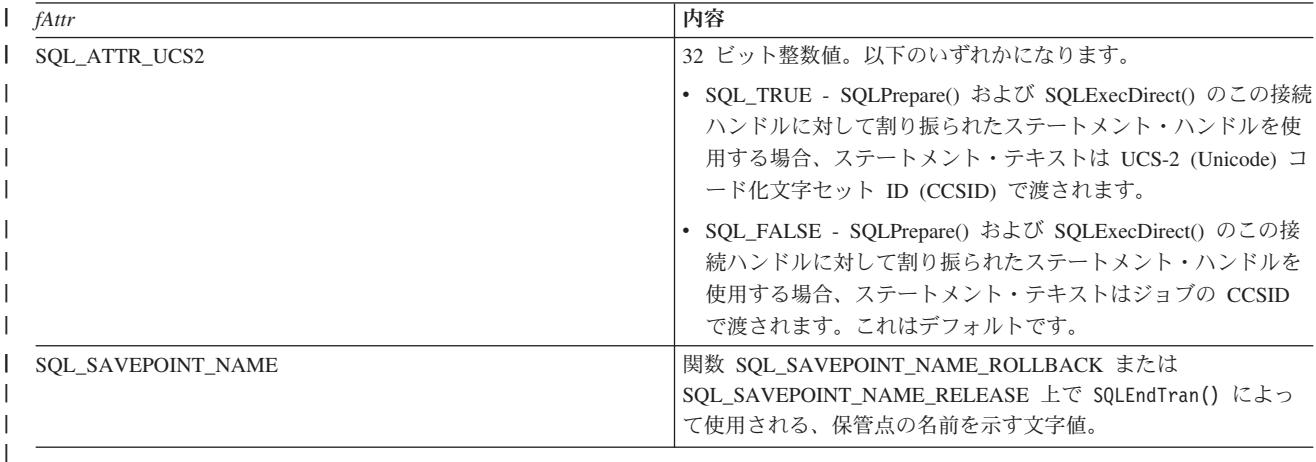

## 戻りコード

- SQL\_SUCCESS
- SQL\_SUCCESS\_WITH\_INFO
- SQL\_ERROR
- v SQL\_INVALID\_HANDLE

#### 診断

表 *147. SQLSetConnectAttr SQLSTATE*

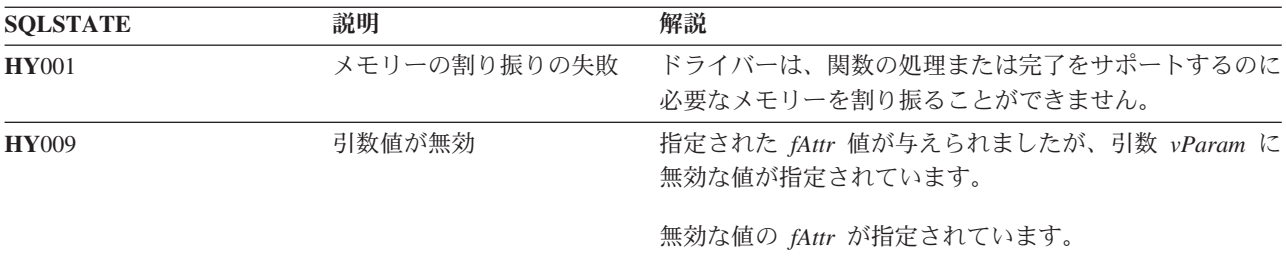

#### 関連資料

220 ページの『SQLSetStmtOption - [ステートメント・オプションの設定』](#page-225-0) 『SQLSetConnectOption - 接続オプションの設定』

# **SQLSetConnectOption -** 接続オプションの設定

## 目的

SQLSetConnectOption() は使用すべきではありません。これは [SQLSetConnectAttr\(\)](#page-201-0) に置き換えられてい |

ます。このバージョンの DB2 UDB CLI も SQLSetConnectOption() をサポートしていますが、最新の標 |

準に準拠するために、DB2 UDB CLI プログラムでは SQLSetConnectAttr() を使用することをお勧めしま | す。 |

SQLSetConnectOption() は、特定の接続の接続属性を設定します。

SQLRETURN SQLSetConnectOption (SQLHDBC hdbc, SQLSMALLINT fOption, SQLPOINTER vParam);

#### 関数引数

表 *148. SQLSetConnectOption* の引数

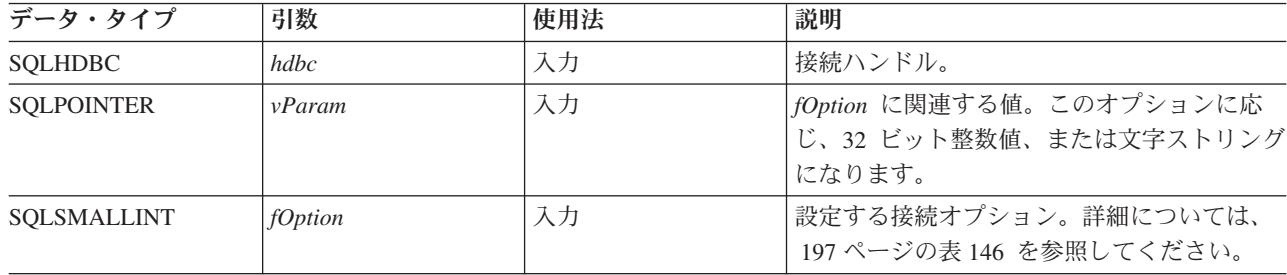

## 使用法

SQLSetConnectOption() の属性機能には、V5R3 より前の SQLSetConnectAttr() と同じものが多数ありま |

す。ただし、SQLSetConnectOption() はそれ以降、使用すべきでない関数になっており、新しい属性機能の |

サポートはすべて、SQLSetConnectAttr() に組み込まれています。ユーザーは推奨インターフェースに移行 |

する必要があります。 |

SQLSetConnectOption() で設定したすべての接続オプションおよびステートメント・オプションは、 SQLFreeConnect() を呼び出すか、次に SQLSetConnectOption() を呼び出すまで保たれます。

*vParam* で設定した情報形式は、指定される *fOption* によって異なります。このオプション情報は、32 ビ ット整数値、またはヌル終了文字ストリングへのポインターのどちらかになります。

適切な接続オプションについては、 197 [ページの表](#page-202-0) 146 を参照してください。

注**:** SQLSetConnectOption() は使用すべきでない関数であるため、この表に示されているすべてのオプショ | ンがサポートされるわけではありません。 |

## 戻りコード

- SQL SUCCESS
- SQL\_SUCCESS\_WITH\_INFO
- SQL\_ERROR
- SOL INVALID HANDLE

#### 診断

表 *149. SQLSetConnectOption SQLSTATE*

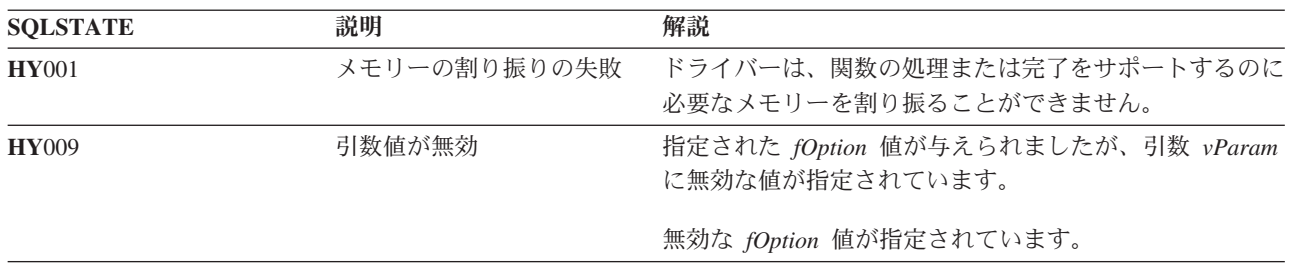

構文

表 *149. SQLSetConnectOption SQLSTATE (*続き*)*

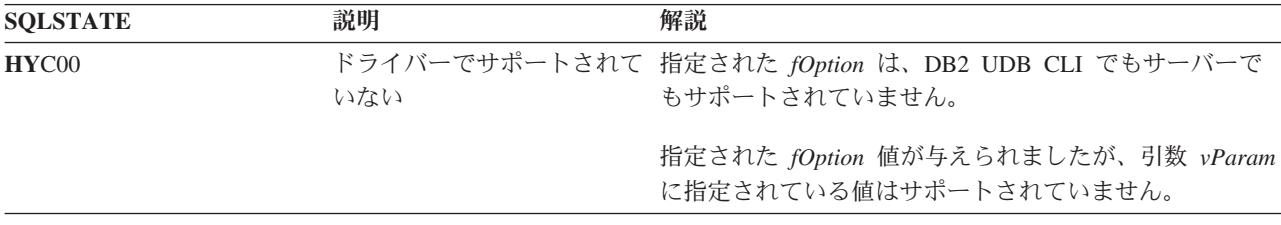

#### 関連資料

196 ページの『[SQLSetConnectAttr -](#page-201-0) 接続属性の設定』

# **SQLSetCursorName -** カーソル名の設定

#### 目的

SQLSetCursorName() は、カーソル名をステートメント・ハンドルに関連付けます。 DB2 UDB CLI では 必要に応じて暗黙的にカーソル名を生成するので、この関数は任意指定です。

#### 構文

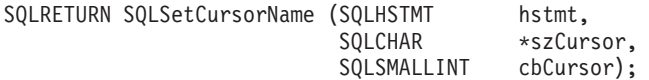

#### 関数引数

表 *150. SQLSetCursorName* の引数

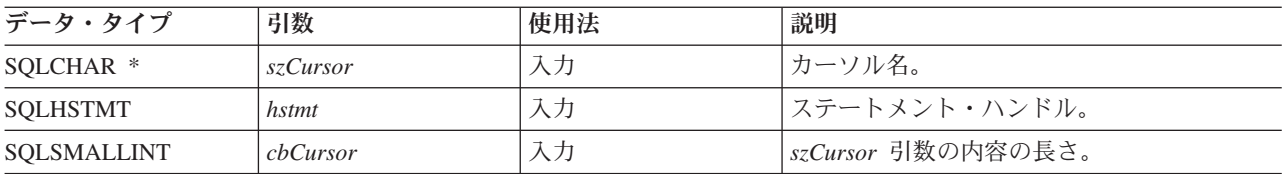

#### 使用法

DB2 UDB CLI では、SELECT ステートメントの準備作成または直接処理時に、常に内部生成カーソル名 を使用します。SQLSetCursorName() を使用すると、SQL ステートメント (位置指定 UPDATE または DELETE) でアプリケーション・プログラム定義のカーソル名を使用できるようになります。 DB2 UDB CLI は、この名前を内部名にマップします。 SQLSetCursorName() は、内部名が生成される前に呼び出す 必要があります。この名前は、ハンドルがドロップされるまでステートメント・ハンドルと関連付けられた ままになります。また、この名前はトランザクション終了後も残りますが、この時点で SQLSetCursorName() を呼び出して、このステートメント・ハンドルに異なる名前を設定することもできま す。

カーソル名に関する規則は、以下のとおりです。

- 接続内のすべてのカーソル名は、固有でなければならない。
- v それぞれのカーソル名の長さは、18 バイト以下でなければならない。 18 バイトを超える長さのカーソ ル名を設定しようとすると、このカーソル名は 18 バイトで切り捨てられます。 (警告は生成されませ  $h_{\circ}$ )
- v SQL ではカーソル名を ID と見なすので、先頭は英字 (a から z、A から Z)、その後は数字 (0 から 9)、英字、または下線文字 (\_) の任意の組み合わせになっていなければならない。

v 入力カーソル名を二重引用符で囲まないと、入力カーソル名ストリングのすべての先行ブランクおよび 後書きブランクは、削除されます。

## 戻りコード

- SQL\_SUCCESS
- SQL\_ERROR
- v SQL\_INVALID\_HANDLE

#### 診断

表 *151. SQLSetCursorName SQLSTATE*

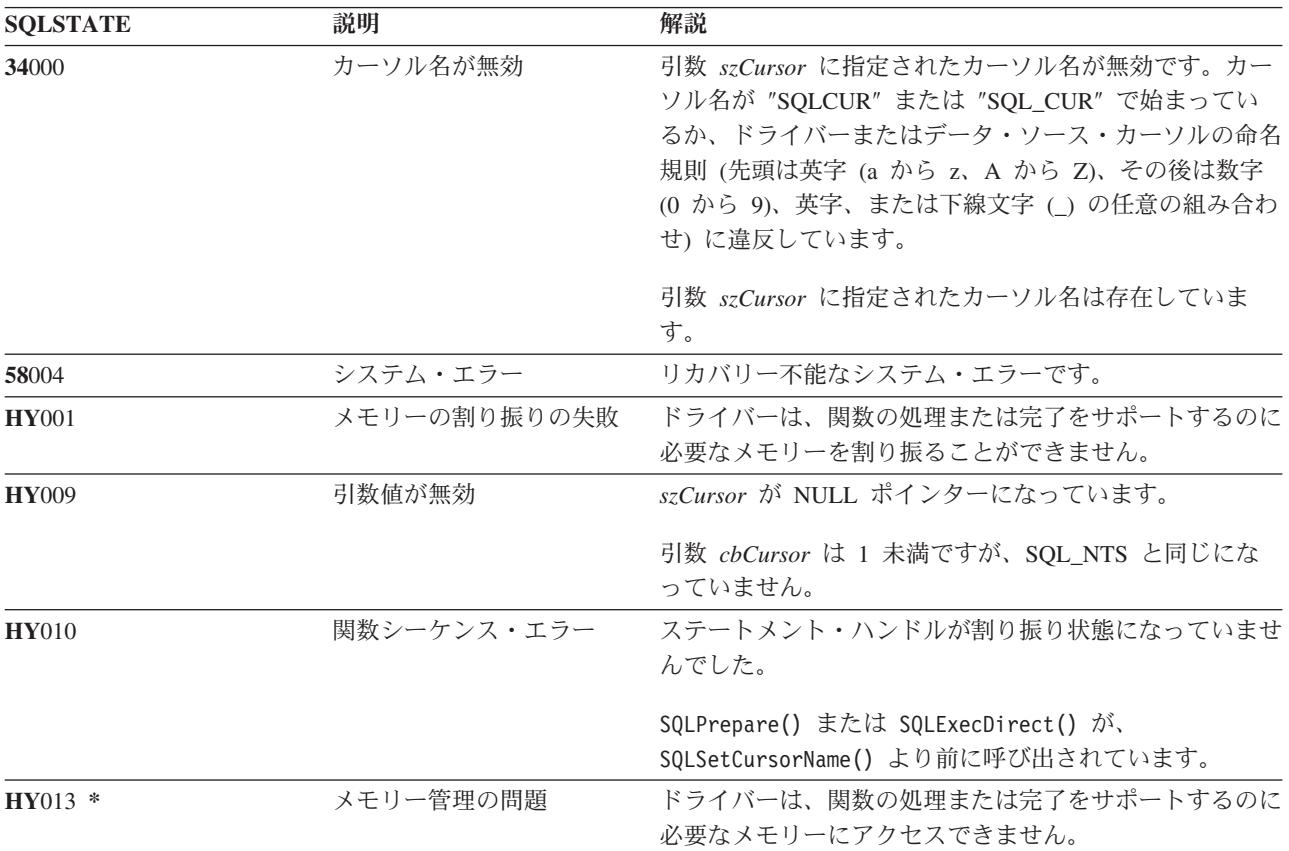

## 参照

v 117 ページの『[SQLGetCursorName -](#page-122-0) カーソル名の取得』

# **SQLSetDescField -** 記述子フィールドの設定

## 目的

SQLSetDescField() は、記述子のフィールドを設定します。 SQLSetDescField() は、 SQLSetDescRec() 関 数を拡張した代替関数です。

### 構文

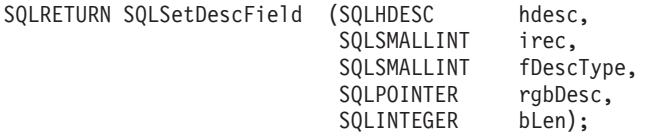

## 関数引数

表 *152. SQLSetDescField* の引数

| データ・タイプ            | 引数        | 使用法 | 説明                         |
|--------------------|-----------|-----|----------------------------|
| <b>SOLHDESC</b>    | hdesc     | 入力  | 記述子ハンドル。                   |
| <b>SOLSMALLINT</b> | irec      | 入力  | 指定されたフィールドを検索するレコード番<br>号。 |
| SQLSMALLINT        | fDescType | 入力  | 表 153 を参照してください。           |
| <b>SOLPOINTER</b>  | rgbDesc   | 入力  | バッファーへのポインター。              |
| <b>SOLINTEGER</b>  | bLen      | 入力  | 記述子バッファー (rgbDesc) の長さ。    |

表 *153. fDescType* 記述子タイプ

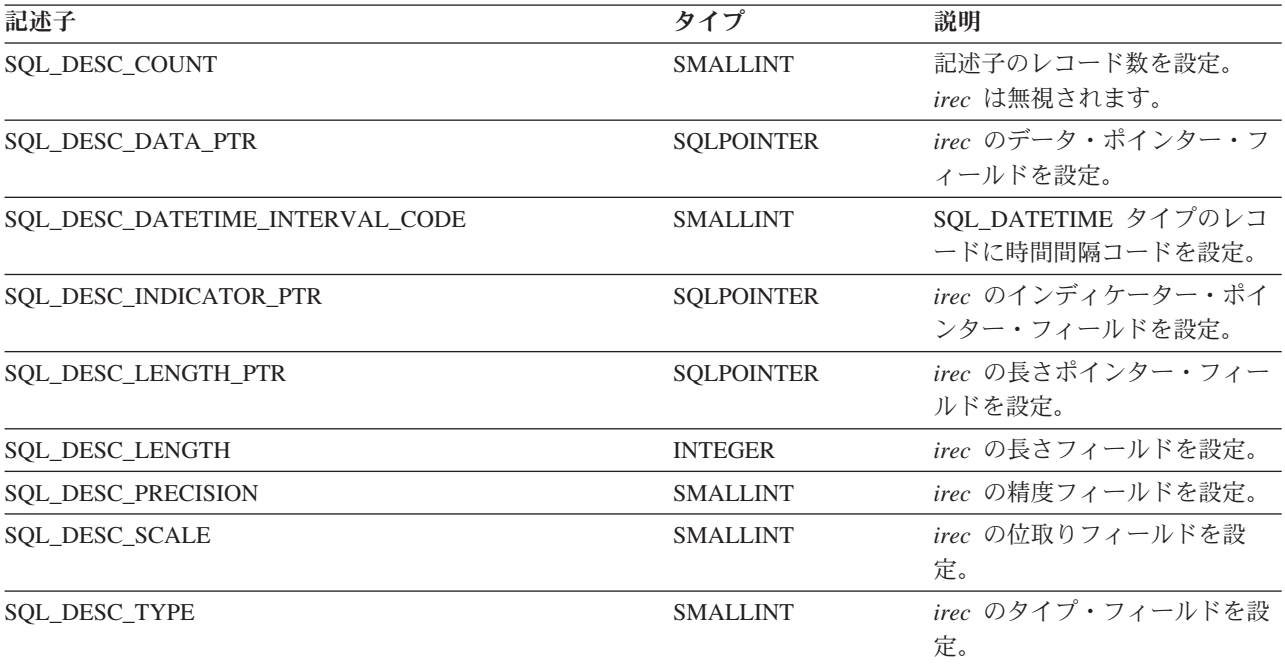

# 使用法

SQLSetDescField() は、引数セット全体が必要になる SQLSetDescRec() とは異なり、特定の記述子レコー ドに設定したい属性を指定します。

SQLSetDescField() の将来的な拡張は可能ですが、 SQLSetDescRec() に比べ、それぞれの記述子レコード に同じ情報を設定するのにより多くの呼び出しが必要になります。

## 戻りコード

- SQL\_SUCCESS
- SQL\_SUCCESS\_WITH\_INFO
- SQL\_ERROR
- v SQL\_INVALID\_HANDLE

#### 診断

表 *154. SQLGetDescField SQLSTATE*

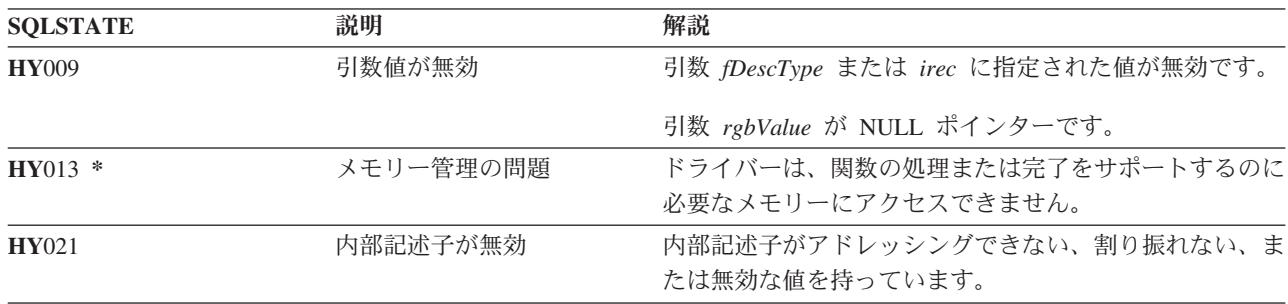

#### 参照

- v 30 ページの『SQLBindCol [アプリケーション・プログラム変数に対する列のバインド』](#page-35-0)
- v 72 ページの『[SQLDescribeCol -](#page-77-0) 列属性の記述』
- v 86 ページの『SQLExecDirect [ステートメントの直接実行』](#page-91-0)
- v 88 ページの『SQLExecute [ステートメントの実行』](#page-93-0)
- v 176 ページの『SQLPrepare [ステートメントの準備作成』](#page-181-0)

# **SQLSetDescRec -** 記述子レコードの設定

## 目的

SQLSetDescRec() は、記述子レコードのすべての属性を設定します。 SQLSetDescRec() は、 SQLDescField() 関数のより簡素な代替関数として使用できます。

#### 構文

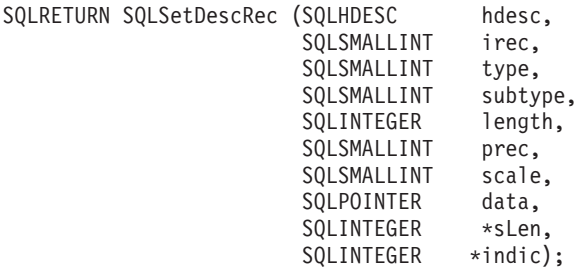

#### 関数引数

表 *155. SQLSetDescRec* の引数

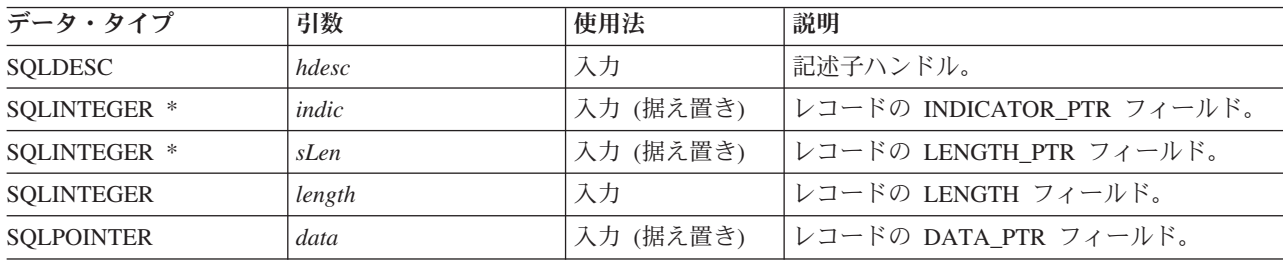

**208** IBM Systems - iSeries: データベース DB2 Universal Database for iSeries SQL 呼び出しレベル・インターフェース (ODBC)

表 *155. SQLSetDescRec* の引数 *(*続き*)*

| データ・タイプ            | 引数      | 使用法 | 説明                                                                      |
|--------------------|---------|-----|-------------------------------------------------------------------------|
| SQLSMALLINT        | irec    | 入力  | 記述子内のレコード番号。                                                            |
| SQLSMALLINT        | prec    | 入力  | レコードの PRECISION フィールド。                                                  |
| SQLSMALLINT        | scale   | 入力  | レコードの SCALE フィールド。                                                      |
| SQLSMALLINT        | subtype | 入力  | TYPE が SQL_DATETIME になっているレコ<br>ードの場合は DATETIME INTERVAL CODE<br>フィールド。 |
| <b>SOLSMALLINT</b> | type    | 入力  | レコードの TYPE フィールド。                                                       |

## 使用法

SQLSetDescRec() を呼び出すと、記述子レコードのすべてのフィールドを 1 回の呼び出しで設定できま す。

## 戻りコード

- SQL\_SUCCESS
- SQL\_SUCCESS\_WITH\_INFO
- SQL\_ERROR
- v SQL\_INVALID\_HANDLE

#### 診断

表 *156. SQLSetDescRec SQLSTATE*

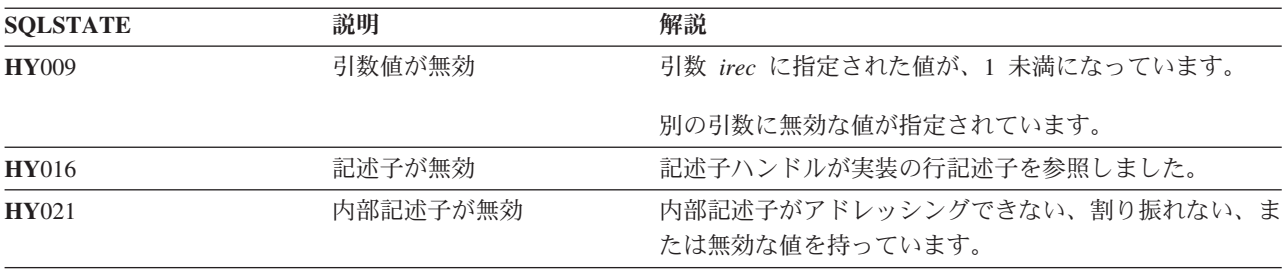

## 参照

- v 30 ページの『SQLBindCol [アプリケーション・プログラム変数に対する列のバインド』](#page-35-0)
- v 72 ページの『[SQLDescribeCol -](#page-77-0) 列属性の記述』
- 86ページの『SOLExecDirect [ステートメントの直接実行』](#page-91-0)
- v 88 ページの『SQLExecute [ステートメントの実行』](#page-93-0)
- v 176 ページの『SQLPrepare [ステートメントの準備作成』](#page-181-0)

# **SQLSetEnvAttr -** 環境属性の設定

#### 目的

SQLSetEnvAttr() は、現在の環境の環境属性を設定します。接続ハンドルが割り振られている場合、環境属 | 性は設定できません。属性を CLI 環境全体に適用するためには、その最初の接続を行う前に、環境属性を | 設定する必要があります。そうしないと、**HY**010 エラー・コードが戻されます。 |

## 構文

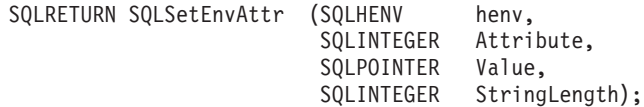

# 関数引数

表 *157. SQLSetEnvAttr* の引数 |

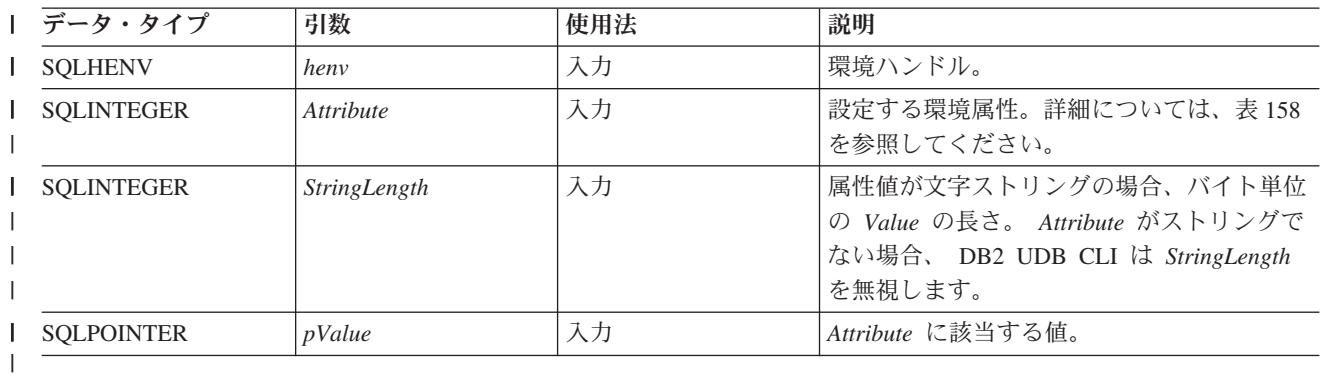

# 使用法

#### 表 *158.* 環境属性 |

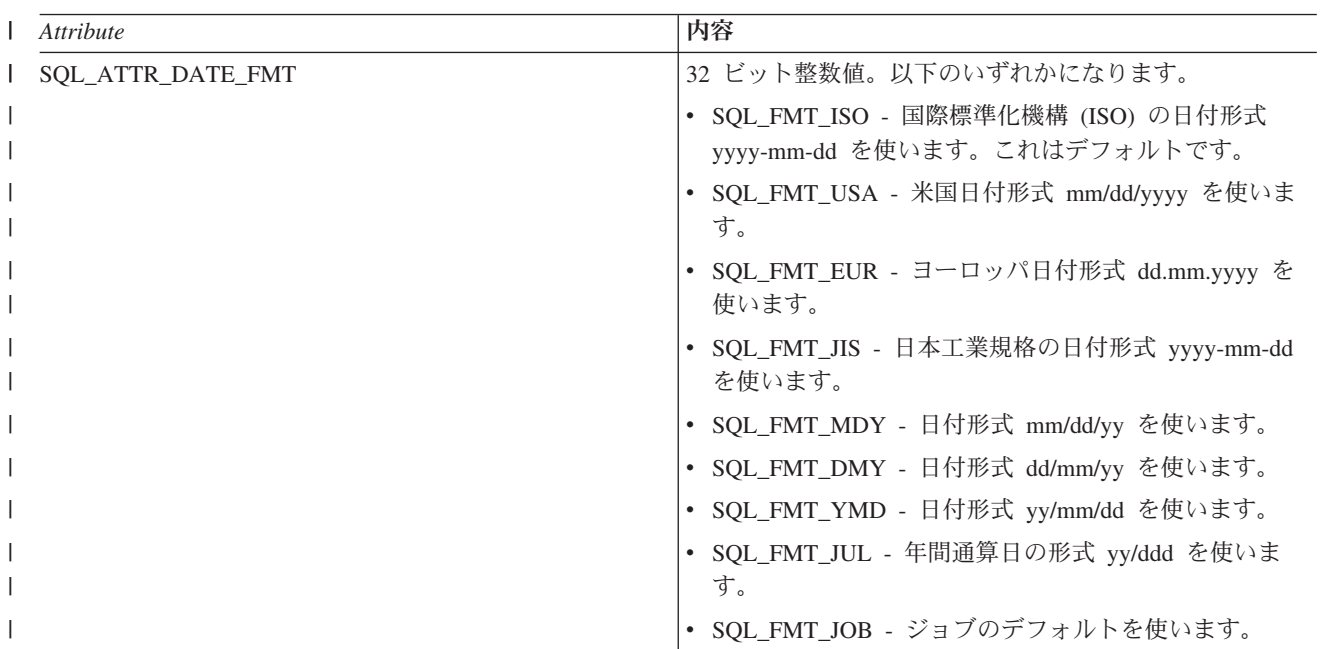
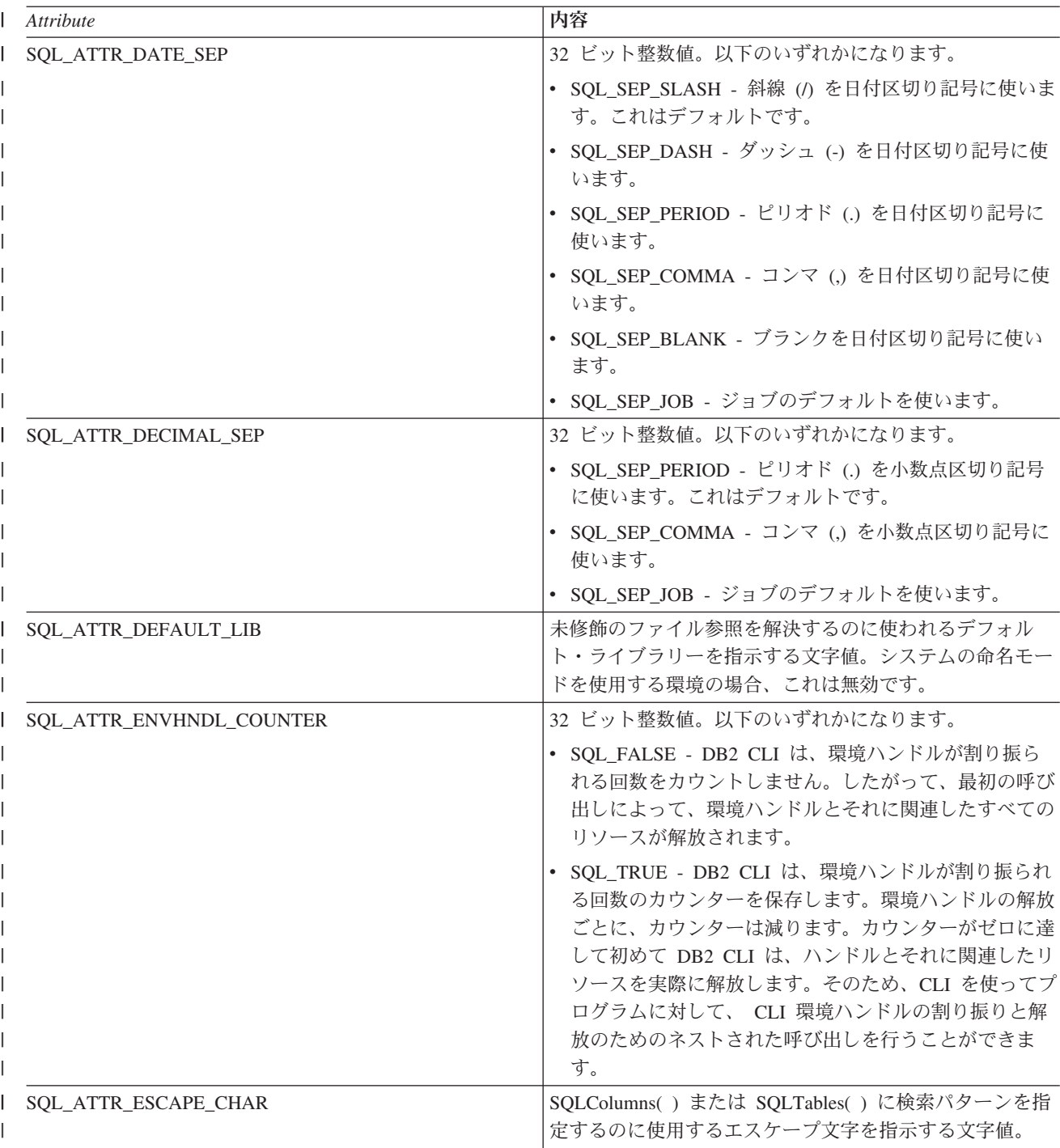

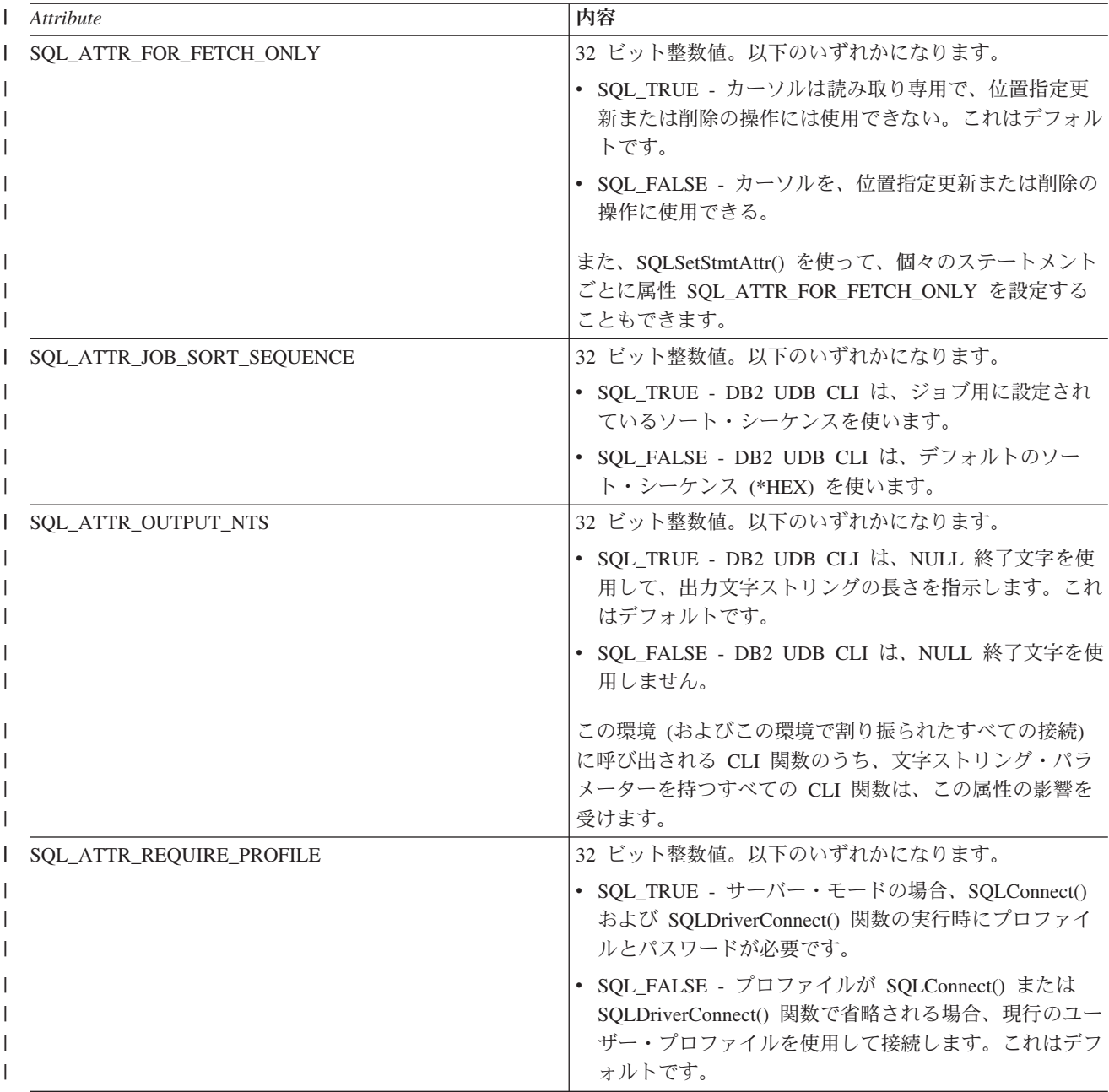

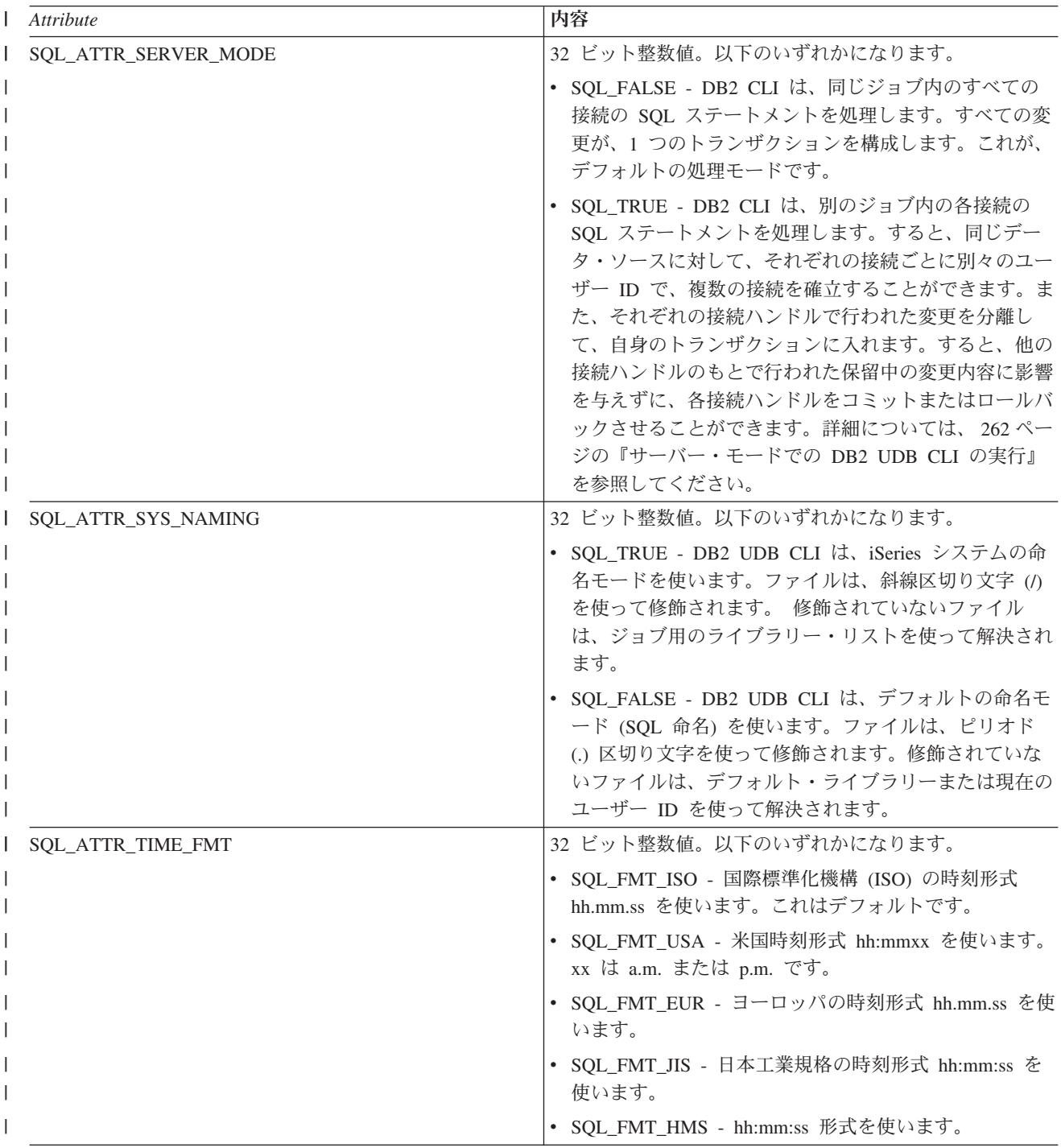

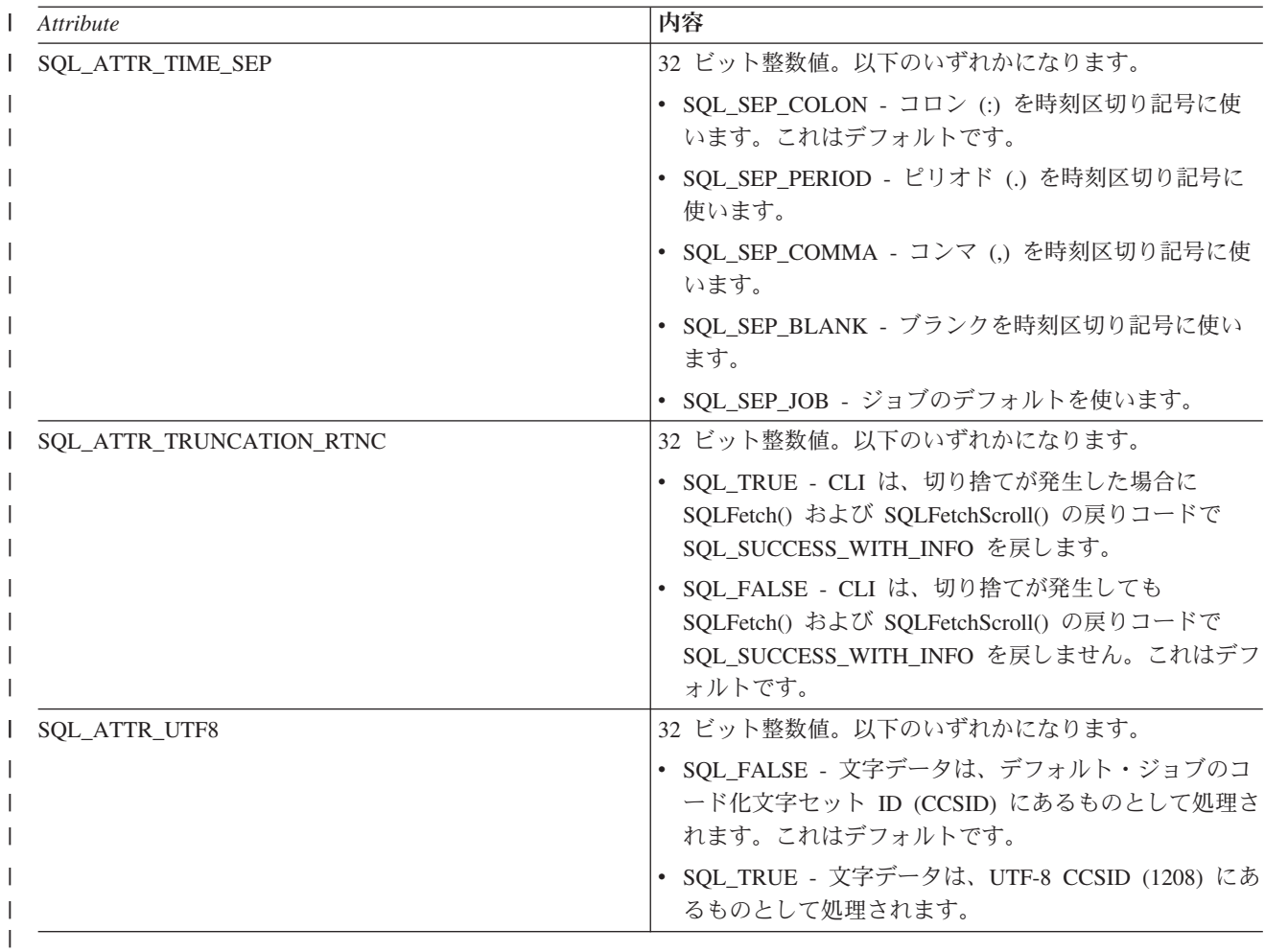

## 戻りコード

- SQL\_SUCCESS
- SQL\_SUCCESS\_WITH\_INFO
- v SQL\_ERROR
- $\bullet$  SQL\_INVALID\_HANDLE

### 診断

表 *159. SQLSetEnvAttr SQLSTATE*

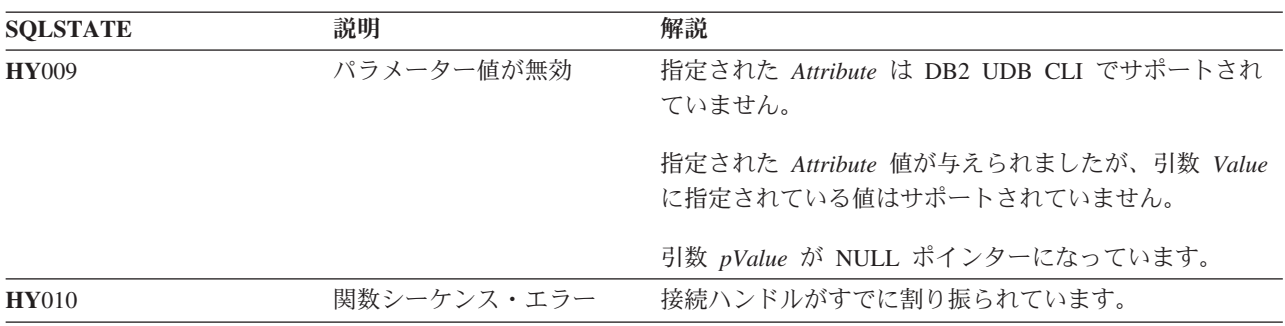

# <span id="page-220-0"></span>**SQLSetParam -** パラメーターの設定

### 目的

SQLSetParam() は使用すべきではありません。これは [SQLBindParameter\(\)](#page-50-0) に置き換えられています。この バージョンの DB2 UDB CLI も SQLSetParam() をサポートしていますが、最新の標準に準拠するため に、DB2 UDB CLI プログラムでは SQLBindParameter() を使用することをお勧めします。

SQLSetParam() は、アプリケーション・プログラム変数を SQL ステートメントのパラメーター・マーカー に関連付け (バインド) ます。バインド変数の内容は、ステートメントの処理時にデータベース・サーバー に送信されます。また、この関数は、必要な任意のデータ変換を指定する場合にも使用されます。

#### 構文

SOLRETURN

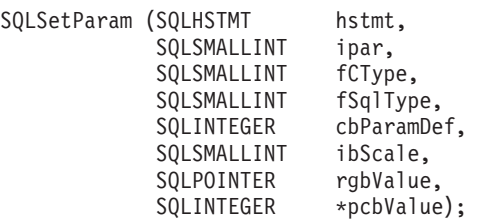

# **SQLSetStmtAttr -** ステートメント属性の設定

### 目的

SQLSetStmtAttr() は、特定のステートメント・ハンドルの属性を設定します。接続ハンドルと関連するす べてのステートメント・ハンドルのオプションを設定する場合は、アプリケーション・プログラムから SQLSetConnectOption() を呼び出すことができます。

#### 構文

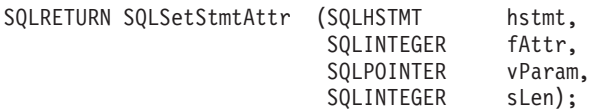

### 関数引数

表 *160. SQLSetStmtAttr* の引数

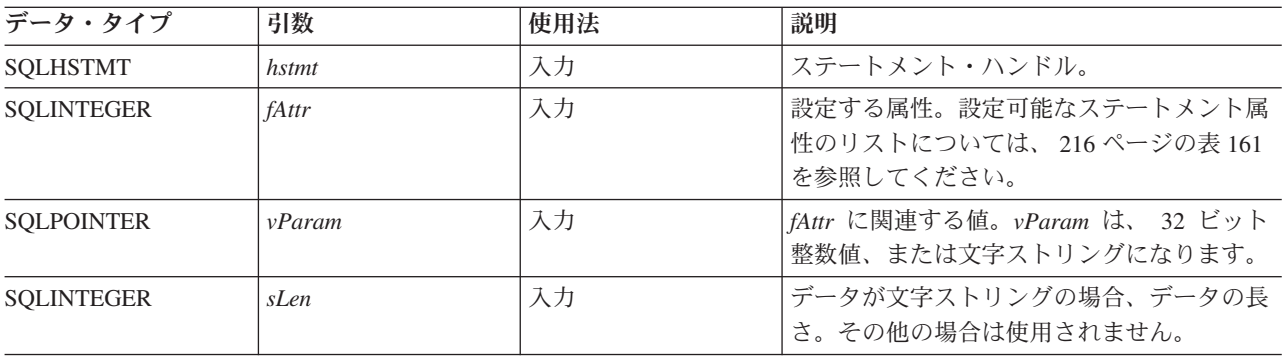

## <span id="page-221-0"></span>使用法

*hstmt* のステートメント・オプションは、もう一度 SQLSetStmtAttr() が呼び出されて変更されるか、 SQL\_DROP オプションを指定した SQLFreeStmt() により *hstmt* がドロップされるまで有効です。 SQL\_CLOSE、SQL\_UNBIND、または SQL\_RESET\_PARAMS オプションを指定して SQLFreeStmt() を呼 び出しても、ステートメント・オプションはリセットされません。

*vParam* で設定した情報形式は、指定される *fOption* によって異なります。それぞれの形式については、表 161 に記述されています。

表 *161.* ステートメント属性 |

| $\int$ fAttr            | 内容                                                                                                    |
|-------------------------|----------------------------------------------------------------------------------------------------|
| SQL ATTR APP PARAM DESC | VParam は、記述子ハンドルでなければなりません。指定<br>される記述子は、後でステートメント・ハンドル上で<br>SQLExecute() および SQLExecDirect() を呼び出す際にア<br>プリケーション・プログラム・パラメーター記述子として<br>機能します。                                                       |
| SQL_ATTR_APP_ROW_DESC   | VParam は、記述子ハンドルでなければなりません。指定<br>される記述子ハンドルは、後でステートメント・ハンドル<br>上で SQLFetch() を呼び出す際にアプリケーション・プロ<br>グラム行記述子として機能します。                                                                                  |
| SQL ATTR BIND TYPE      | 行方向または列方向のどちらのバインディングを使用する<br>かを指定します。                                                                                                    |
|                         | • SQL_BIND_BY_ROW - バインディングは行方向です。<br>これはデフォルトです。                                                                                                    |
|                         | 複数の行取り出しに行方向のバインディングを使用する<br>ときに、行のすべてのデータは連続するストレージに戻<br>され、次の行のデータがそれに順次続きます。                                                                                                    |
|                         | • SQL BIND_BY_COLUMN - バインディングは列方向で<br>す。                                                                                                    |
|                         | 複数の行取り出しに列方向のバインディングを使用する<br>ときに、各列のすべてのデータは連続するストレージに<br>戻されます。各列のストレージは連続している必要はあ<br>りません。結果セットの各列に対してユーザーによって<br>さまざまなアドレスが指定されますが、それぞれのアド<br>レスに、取り出されるすべてのデータのためのスペース<br>があることを確認するのはユーザーの責任です。 |
| SQL ATTR CURSOR HOLD    | このステートメント・ハンドルのオープンされたカーソル<br>を保持するかどうかを指定する 32 ビット整数値。                                                                                                    |
|                         | • SQL_FALSE - このステートメント・ハンドルのオープ<br>ン・カーソルは、コミットまたはロールバック操作が行<br>われるときにクローズされます。これはデフォルトで<br>す。                                                                                                    |
|                         | • SQL_TRUE - このステートメント・ハンドルのオープ<br>ン・カーソルは、コミットまたはロールバック操作が行<br>われるときにクローズされません。                                                                                                    |

表 *161.* ステートメント属性 *(*続き*)* |

| $\int$ fAttr                | 内容                                                                                                    |
|-----------------------------|----------------------------------------------------------------------------------------------------|
| SQL_ATTR_CURSOR_SCROLLABLE  | このステートメント・ハンドルのオープンされたカーソル<br>をスクロール可能にするかどうかを指定する 32 ビット整<br>数値。                                                                      |
|                             | • SQL_FALSE - カーソルをスクロール可能にしない。ま<br>た、カーソルに対して SQLFetchScroll() を使用しな<br>い。これはデフォルトです。                                                 |
|                             | • SQL_TRUE - カーソルをスクロール可能にする。これ<br>らのカーソルのデータ検索に、 SQLFetchScroll() を使<br>用できます。                                                        |
| SQL_ATTR_CURSOR_SENSITIVITY | このステートメント・ハンドルのオープンされたカーソル<br>で、他のカーソルが結果セットに加えた変更を可視にする<br>かどうかを指定する 32 ビット整数値。以下のオプション<br>の厳密な定義については、『DECLARE CURSOR』を参照<br>してください。 |
|                             | ・ SQL_UNSPECIFIED - このステートメント・ハンドルで<br>のカーソルは、こうした変更を、カーソル・タイプに応<br>じて、非可視、一部可視、全可視にします。これはデフ<br>ォルトです。                                |
|                             | • SQL INSENSITIVE - このステートメント・ハンドルで<br>の有効なすべてのカーソルは、他のカーソルが加えた変<br>更を反映しないで、結果セットを示します。                                               |
|                             | • SQL_SENSITIVE - このステートメント・ハンドルでの<br>有効なすべてのカーソルは、他のカーソルが結果に対し<br>て加えたすべての変更を可視にします。                                                  |
| SQL_ATTR_CURSOR_TYPE        | このステートメント・ハンドルに対してオープンされた力<br>ーソルの動作を指定する 32 ビット整数値。                                                                                   |
|                             | • SQL_CURSOR_FORWARD_ONLY - カーソルをスクロ<br>ール可能にしない。また、カーソルに対して<br>SQLFetchScroll() 関数を使用しない。これはデフォル<br>トです。                              |
|                             | • SQL_CURSOR_DYNAMIC - インセンシティブ・カーソ<br>ル・センシティビティーの場合を除き、カーソルをスク<br>ロール可能にする。これらのカーソルのデータ検索に、<br>SQLFetchScroll() 関数を使用できます。           |
|                             | • SQL CURSOR STATIC - センシティブ・カーソル・セ<br>ンシティビティーの場合を除き、カーソルをスクロール<br>可能にする。これらのカーソルのデータ検索に、<br>SQLFetchScroll() 関数を使用できます。              |

表 *161.* ステートメント属性 *(*続き*)* |

| $\int$ fAttr               | 内容                                                                                                    |
|----------------------------|----------------------------------------------------------------------------------------------------|
| SQL_ATTR_EXTENDED_COL_INFO | このステートメント・ハンドルのオープンされたカーソル<br>が、拡張された列情報を提供するかどうかを指定する 32<br>ビット整数値。                                                                                                    |
|                            | ・ SQL FALSE - このステートメント・ハンドルを<br>SQLColAttributes() 関数で使用して、拡張された列情<br>報を検索することはできません。これはデフォルトで<br>す。この属性をステートメント・レベルで設定すると、<br>接続レベルでの属性の設定はオーバーライドされます。                                                                           |
|                            | • SQL_TRUE - このステートメント・ハンドルを<br>SQLColAttributes() で使用して、基本表、基本スキー<br>マ、基本列、およびラベルなどの拡張された列情報を検<br>索できます。                                                                                                    |
| SQL ATTR FOR FETCH ONLY    | このステートメント・ハンドルのオープンされたカーソル<br>を読み取り専用にするかどうかを指定する 32 ビット整数<br>値。<br>• SQL_TRUE - カーソルは読み取り専用で、位置指定更<br>新または削除の操作には使用できない。<br>SQL_ATTR_FOR_FETCH_ONLY 環境を SQL_FALSE<br>に設定していない場合、これがデフォルトになります。<br>• SQL_FALSE - カーソルを、位置指定更新または削除の |
| SQL_ATTR_FULL_OPEN         | 操作に使用できる。<br>このステートメント・ハンドルのオープンされたカーソル<br>を完全オープン操作にするかどうかを指定する 32 ビット<br>整数值。                                                                                                    |
|                            | • SQL_FALSE - このステートメント・ハンドルのために<br>カーソルをオープンすると、パフォーマンス上の理由<br>で、キャッシュに入れられたカーソルが使用される場合<br>があります。これはデフォルトです。                                                                                                    |
|                            | • SQL_TRUE - このステートメント・ハンドルのために<br>カーソルをオープンすると、必ず新しいカーソルの完全<br>オープン操作が強制的に実行されます。                                                                                                    |

表 *161.* ステートメント属性 *(*続き*)* |

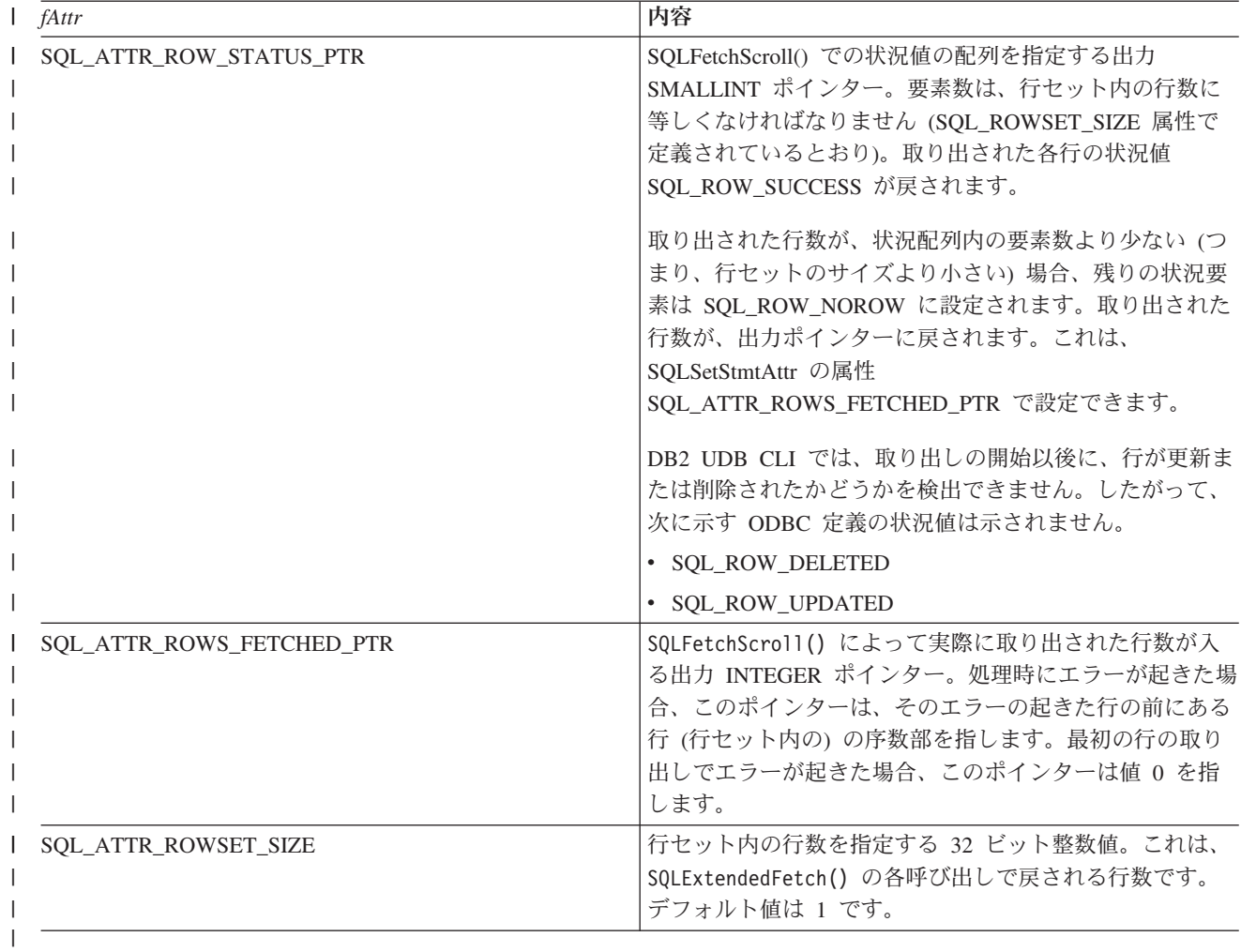

## 戻りコード

- SQL\_SUCCESS
- v SQL\_ERROR
- v SQL\_INVALID\_HANDLE

### 診断

表 *162. SQLStmtAttr SQLSTATE*

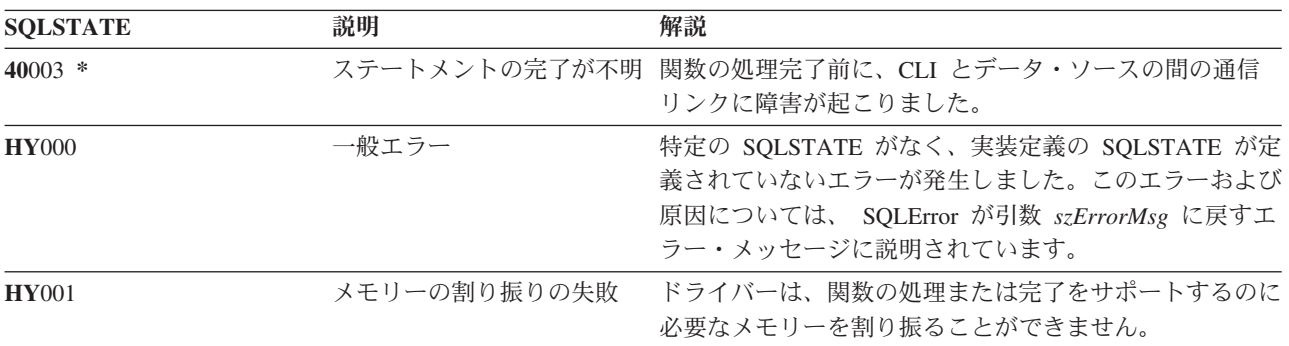

表 *162. SQLStmtAttr SQLSTATE (*続き*)*

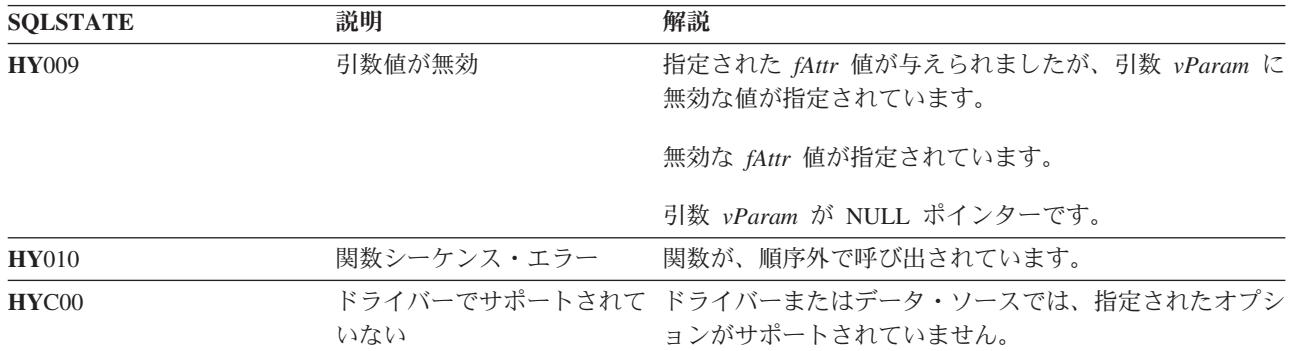

#### 関連資料

『SQLSetStmtOption - ステートメント・オプションの設定』

97 ページの『SQLFetchScroll - [スクロール可能カーソルからの取り出し』](#page-102-0)

## **SQLSetStmtOption -** ステートメント・オプションの設定

#### 目的

SQLSetStmtOption() は使用すべきではありません。これは [SQLSetStmtAttr\(\)](#page-220-0) に置き換えられています。 |

このバージョンの DB2 UDB CLI も SQLSetStmtOption() をサポートしていますが、最新の標準に準拠す | るために、DB2 UDB CLI プログラムでは SQLSetStmtAttr() を使用することをお勧めします。 |

SQLSetStmtOption() は、特定のステートメント・ハンドルの属性を設定します。接続ハンドルと関連する すべてのステートメント・ハンドルのオプションを設定する場合は、アプリケーション・プログラムから SQLSetConnectAttr() を呼び出すことができます (詳細については、 196 ページの『[SQLSetConnectAttr -](#page-201-0) [接続属性の設定』を](#page-201-0)参照してください)。

#### 構文

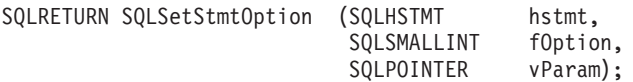

#### 関数引数

表 *163. SQLSetStmtOption* の引数

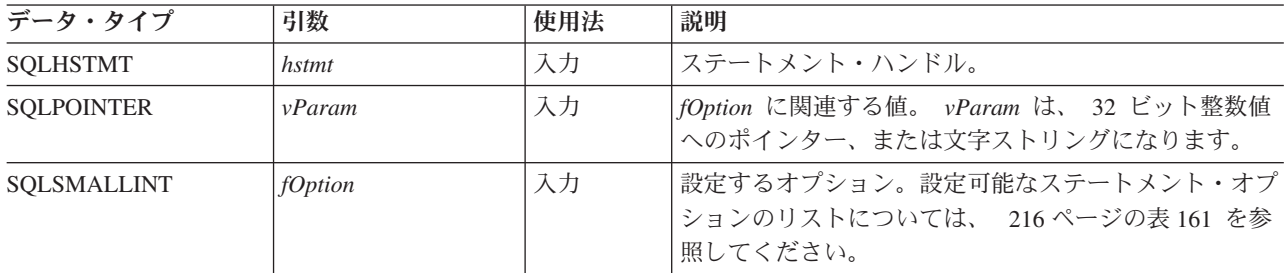

### 使用法

SQLSetStmtOption() の属性機能には、V5R3 より前の SQLSetStmtAttr() と同じものが多数あります。た | だし、これはそれ以降、使用すべきでない関数になっており、新しい属性機能のサポートはすべて、 |

l SQLSetStmtAttr() に組み込まれています。ユーザーは推奨インターフェースに移行する必要があります。

*hstmt* のステートメント・オプションは、もう一度 SQLSetStmtOption() が呼び出されて変更されるか、 SQL\_DROP オプションを指定した SQLFreeStmt() により *hstmt* がドロップされるまで有効です。 SQL\_CLOSE、SQL\_UNBIND、または SQL\_RESET\_PARAMS オプションを指定して SQLFreeStmt() を呼 び出しても、ステートメント・オプションはリセットされません。

*vParam* で設定した情報形式は、指定される *fOption* によって異なります。それぞれの形式については、 216 [ページの表](#page-221-0) 161 に記述されています。

適切なステートメント・オプションについては、 216 [ページの表](#page-221-0) 161 を参照してください。

注**:** SQLSetStmtOption() 関数は使用すべきでない関数であるため、この表に示されているすべてのオプシ | ョンがサポートされるわけではありません。 |

#### 戻りコード

- SOL SUCCESS
- v SQL\_ERROR
- SQL\_INVALID\_HANDLE

#### 診断

表 *164. SQLStmtOption SQLSTATE*

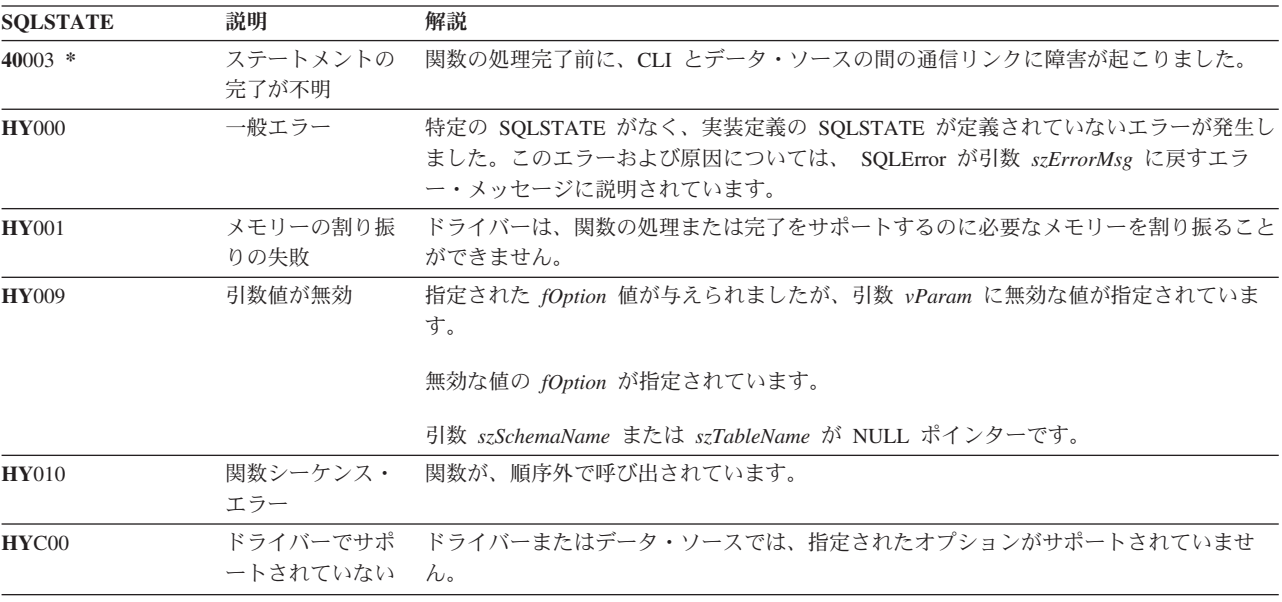

#### 関連資料

215 ページの『SQLSetStmtAttr - [ステートメント属性の設定』](#page-220-0) 196 ページの『[SQLSetConnectAttr -](#page-201-0) 接続属性の設定』

## **SQLSpecialColumns -** 特殊な列 **(**行 **ID)** の取得

#### 目的

SQLSpecialColumns() は、表の固有な行 ID 情報 (基本キーまたは固有索引) を戻します。この情報には、 固有索引または基本キー情報などが含まれます。この情報は SQL 結果セットに戻されますが、このセット は SELECT ステートメントで生成された結果セットの取り出しに使用した関数と同じ関数で検索できるよ うになっています。

## <span id="page-227-0"></span>構文

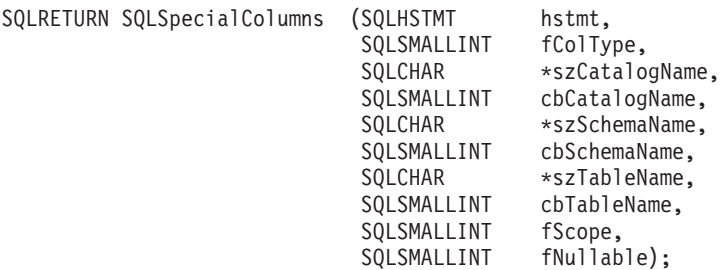

## 関数引数

表 *165. SQLSpecialColumns* の引数

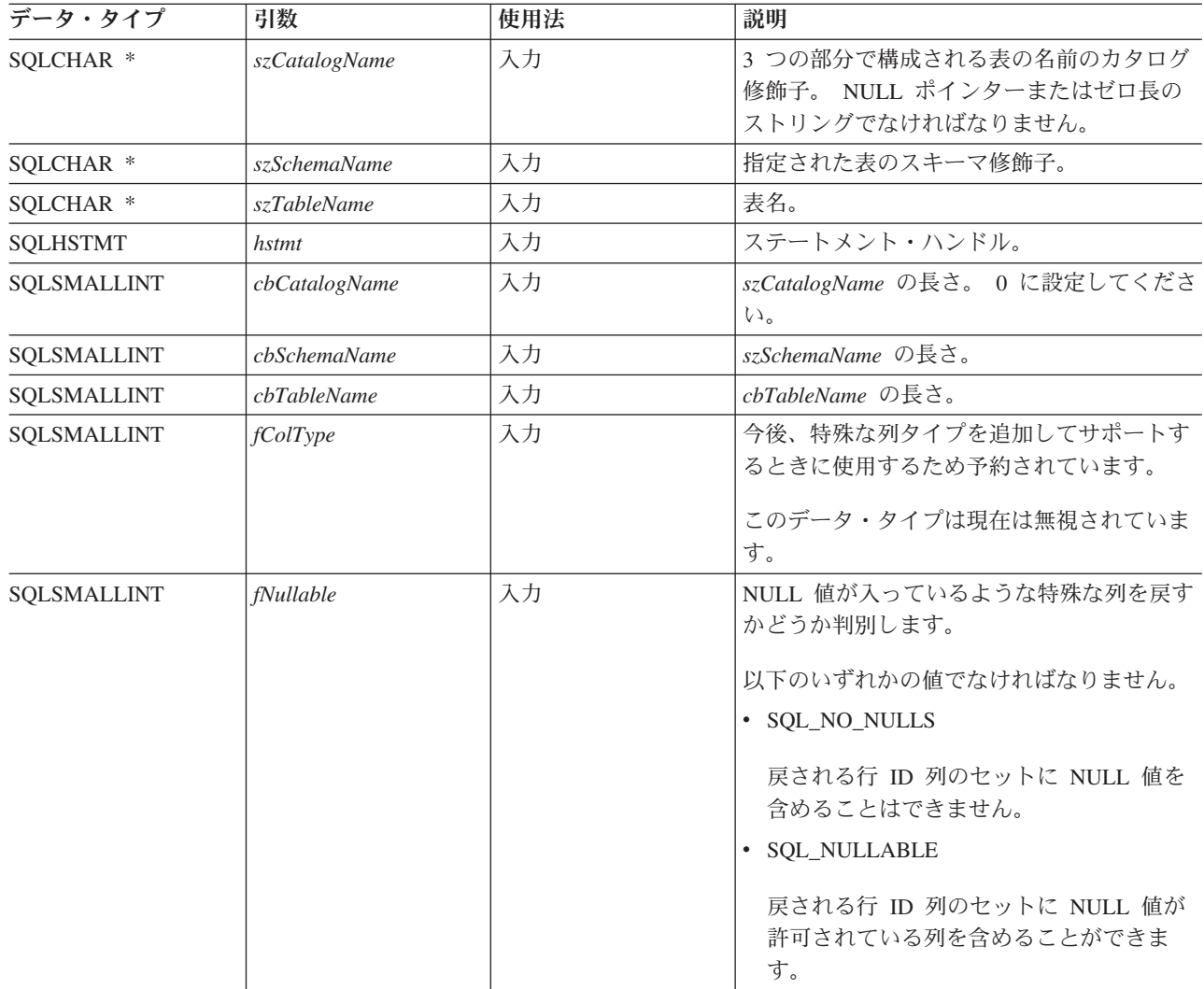

表 *165. SQLSpecialColumns* の引数 *(*続き*)*

| データ・タイプ            | 引数            | 使用法 | 説明                                                                                                    |
|--------------------|---------------|-----|----------------------------------------------------------------------------------------------------|
| <b>SOLSMALLINT</b> | <i>fScope</i> | 入力  | 固有な行 ID の有効性が保持される必要のあ<br>る期間の最小値。                                                                                                    |
|                    |               |     | fScope は、以下のいずれかの値でなければな<br>りません。                                                                                                    |
|                    |               |     | • SQL_SCOPE_CURROW - この行 ID の有<br>効性が保証されるのは、その行にある間だ<br>けです。行が別のトランザクションにより<br>更新または削除された場合は、後で同じ行<br>ID の値を使用して選択し直してもその行<br>は戻されない場合があります。 |
|                    |               |     | • SQL_SCOPE_TRANSACTION - この行 ID<br>の有効性は、現行トランザクションの持続<br>期間中は保証されます。                                                                        |
|                    |               |     | • SQL_SCOPE_SESSION - この行 ID の有効<br>性は、接続の持続期間中は保証されます。                                                                                       |
|                    |               |     | 行 ID の値の有効性が保証される持続期間<br>は、現行トランザクションの分離レベルによ<br>って異なります。分離レベルに関する詳細お<br>よびシナリオについては、「IBM DB2 SQL<br>解説書」を参照してください。                           |

## 使用法

表の中の行を固有に識別する方法が何通りかある場合 (指定された表に複数の固有索引が存在しているな ど)、DB2 UDB CLI は内部基準に基づいて設定された行 ID 列のうち、最も適切な セットを戻します。

表の中の行を固有に識別できるような列セットがない場合は、空の結果セットが戻されます。

固有な行 ID の情報は、行 ID の各列が結果セットの中の 1 つの行で表される結果セットの形で戻されま す。 SQLSpecialColumns() が戻す結果セットには、以下の順序で以下のような列が含まれています。

表 *166. SQLSpecialColumns* によって戻される列

| 列名                 | データ・タイプ               | 説明                                                                                                    |
|--------------------|-----------------------|----------------------------------------------------------------------------------------------------|
| <b>SCOPE</b>       | NULL 以外の SMALLINT     | rowid の実際の有効範囲。以下の値の<br>うちのいずれかになります。<br>SQL_SCOPE_CURROW<br>SQL_SCOPE_TRANSACTION<br>SQL SCOPE SESSION<br>それぞれの値の説明については、222 |
|                    |                       | ページの表 165 の fScope を参照して<br>ください。                                                                                             |
| <b>COLUMN NAME</b> | NULL 以外の VARCHAR(128) | 行 ID の列の名前。                                                                                                    |
| <b>DATA TYPE</b>   | NULL 以外の SMALLINT     | 列の SQL データ・タイプ。                                                                                                    |

表 *166. SQLSpecialColumns* によって戻される列 *(*続き*)*

| 列名                      | データ・タイプ               | 説明                                                                                              |
|-------------------------|-----------------------|-------------------------------------------------------------------------------------------------|
| <b>TYPE NAME</b>        | NULL 以外の VARCHAR(128) | DATA_TYPE 列値に関連する名前のデ<br>ータベース管理システム (DBMS) 表<br>記文字ストリング。                                      |
| <b>LENGTH PRECISION</b> | <b>INTEGER</b>        | 列の精度。精度が適当でないデータ・<br>タイプの場合は、NULL が戻されま<br>す。                                                   |
| <b>BUFFER LENGTH</b>    | <b>INTEGER</b>        | デフォルト C タイプに戻されるデー<br>タのバイト単位の長さ。 CHAR デー<br>タ・タイプの場合、この値は<br>LENGTH_PRECISION 列の値と同じに<br>なります。 |
| <b>SCALE</b>            | <b>SMALLINT</b>       | 列の位取り。位取りが該当しないデー<br>タ・タイプの場合は、 NULL が戻さ<br>れます。                                                |
| PSEUDO_COLUMN           | <b>SMALLINT</b>       | 列を疑似列にするかどうか指示しま<br>す。DB2 UDB CLI が戻すのは、以下<br>の値だけです。<br>• SQL_PC_NOT_PSEUDO                    |

## 戻りコード

- SQL\_SUCCESS
- SQL\_SUCCESS\_WITH\_INFO
- v SQL\_ERROR
- SQL\_INVALID\_HANDLE

### 診断

表 *167. SQLSpecialColumns SQLSTATE*

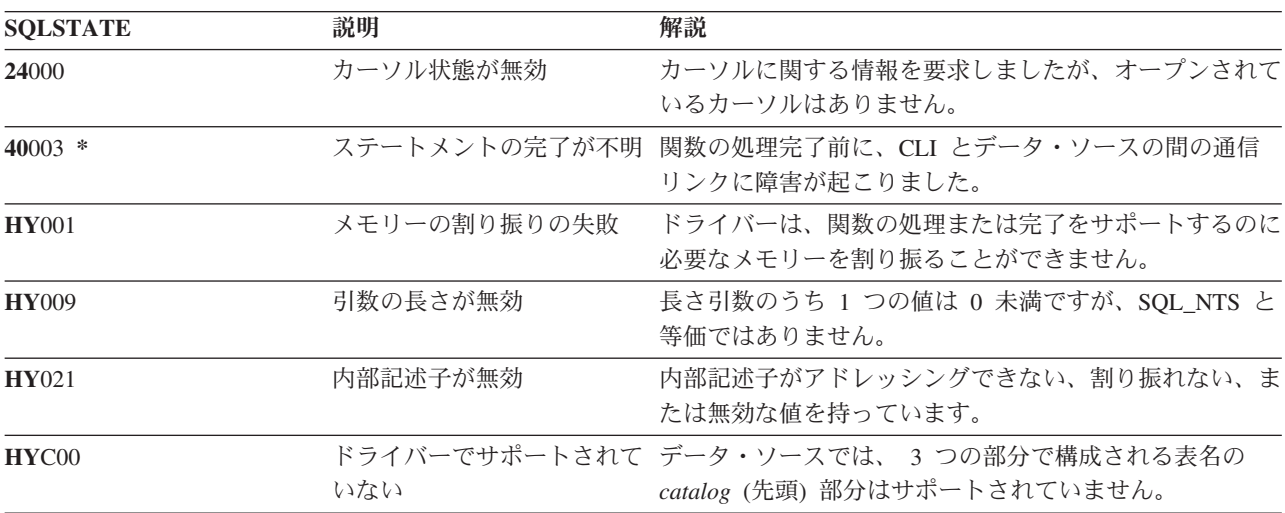

# **SQLStatistics -** 基本表の索引情報と統計情報の取得

### 目的

SQLStatistics() は、与えられた表の索引情報を検索します。また、基数、表に関連するページの数、およ び表の索引も戻します。この情報は結果セットに戻されますが、このセットは SELECT ステートメントで 生成された結果セットの取り出しに使用した関数と同じ関数で検索できるようになっています。

#### 構文

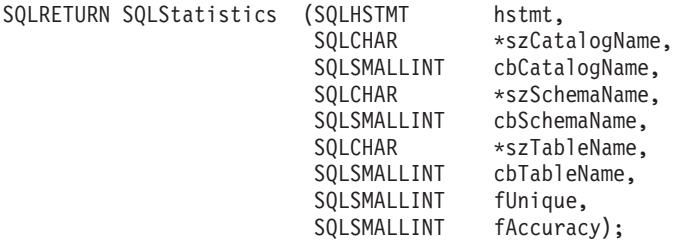

### 関数引数

表 *168. SQLStatistics* の引数

| データ・タイプ            | 引数               | 使用法 | 説明                                                                              |
|--------------------|------------------|-----|---------------------------------------------------------------------------------|
| SQLCHAR *          | szCatalogName    | 入力  | 3 つの部分で構成される表の名前のカタログ修飾<br>子。 NULL ポインターまたはゼロ長のストリング<br>でなければなりません。             |
| SQLCHAR *          | szSchemaName     | 入力  | 指定された表のスキーマ修飾子。                                                                 |
| SQLCHAR *          | szTableName      | 入力  | 表名。                                                                             |
| <b>SQLHSTMT</b>    | hstmt            | 入力  | ステートメント・ハンドル。                                                                   |
| SQLSMALLINT        | cbCatalogName    | 入力  | cbCatalogName の長さ。0 に設定してください。                                                  |
| SQLSMALLINT        | cbSchemaName     | 入力  | <i>szSchemaName の長さ</i> 。                                                       |
| SQLSMALLINT        | cbTableName      | 入力  | <i>cbTableName の長さ</i> 。                                                        |
| <b>SOLSMALLINT</b> | <i>fAccuracy</i> | 入力  | 現在使用されていないので、0に設定してくださ<br>$\mathcal{U}^{\lambda}$                               |
| SQLSMALLINT        | fUnique          | 入力  | 戻す索引情報のタイプ。                                                                     |
|                    |                  |     | · SQL_INDEX_UNIQUE<br>戻されるのは、固有索引だけです。<br><b>SQL INDEX ALL</b><br>すべての索引が戻されます。 |

### 使用法

SQLStatistics() は、次のタイプの情報を戻します。

- v 表の統計情報 (使用可能な場合)。
	- 以下の表の TYPE 列が SQL\_TABLE\_STAT に設定されている場合は、表の中の行数とその表の保管 に使用したページ数。
- TYPE 列に索引が指示されている場合は、索引の中の固有値の数、およびその索引の保管に使用した ページ数。
- それぞれの索引に関する情報。この場合、個々の索引の列は、結果セットの 1 行で表されます。結果 セットの列は、以下の表に示す順序で与えられます。結果セットの行は、 NON\_UNIQUE、 TYPE、 INDEX\_QUALIFIER、 INDEX\_QUALIFIER、 INDEX\_NAME、および ORDINAL\_POSITION によっ て順序付けされます。

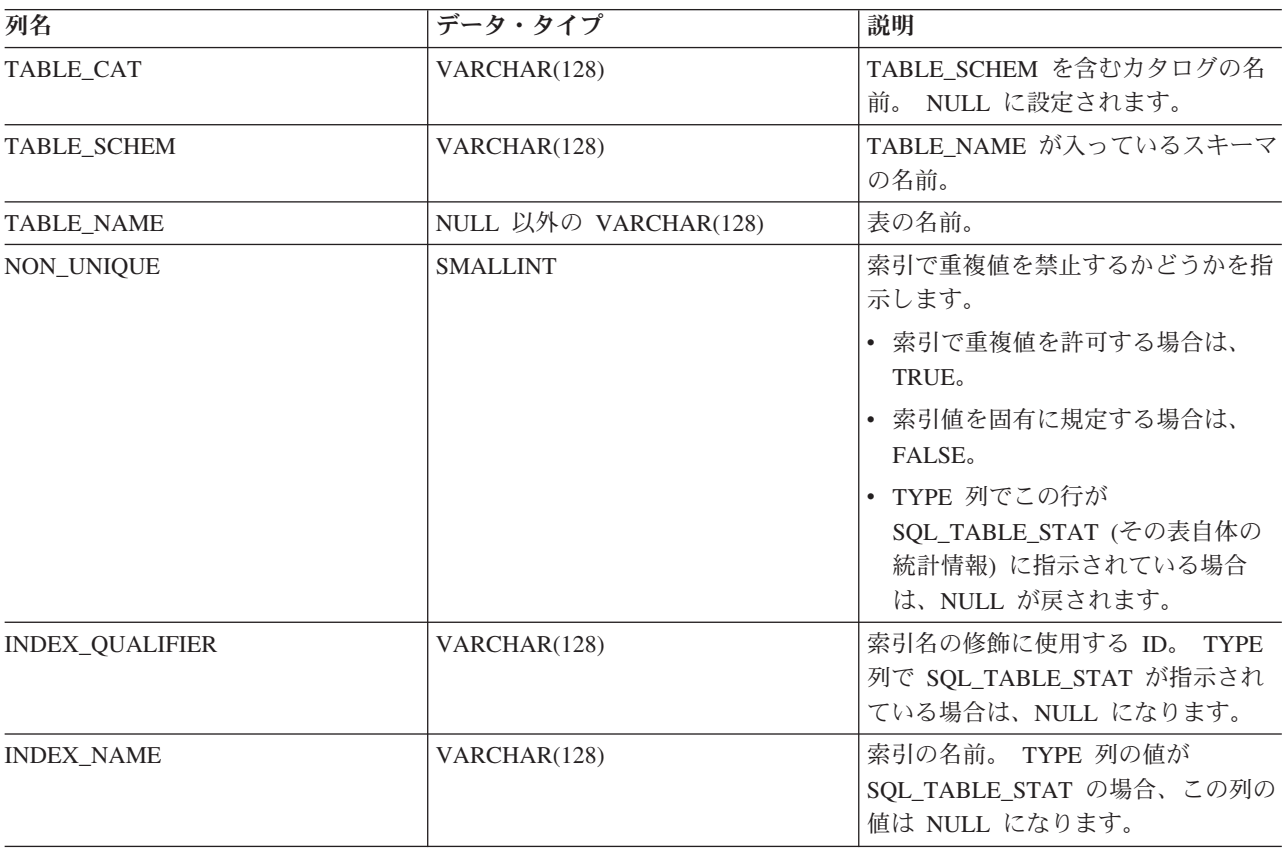

表 *169. SQLStatistics* によって戻される列

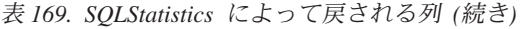

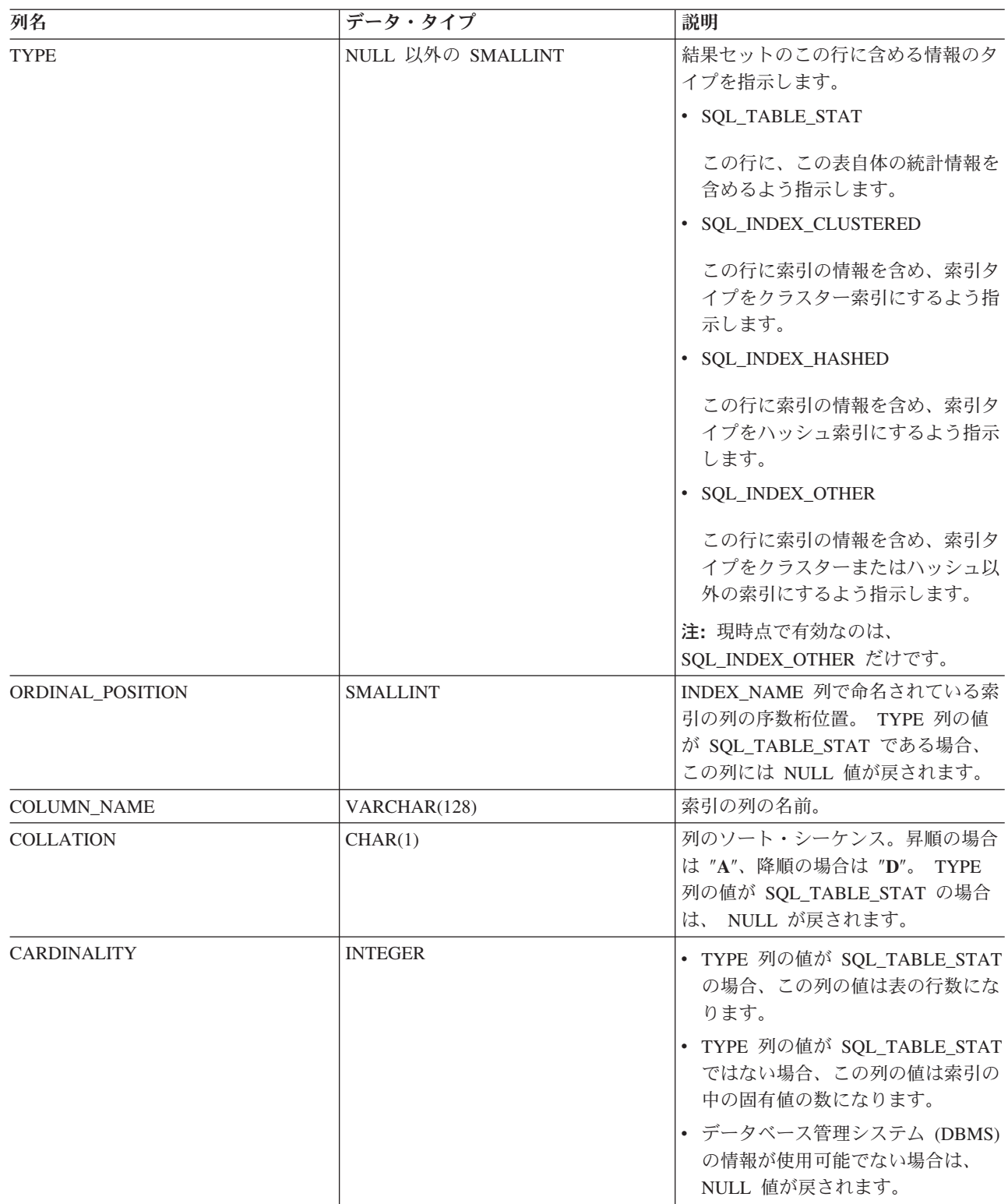

表 *169. SQLStatistics* によって戻される列 *(*続き*)*

| 列名           | データ・タイプ        | 説明                                                                                                    |
|--------------|----------------|----------------------------------------------------------------------------------------------------|
| <b>PAGES</b> | <b>INTEGER</b> | • TYPE 列の値が SQL_TABLE_STAT<br>の場合、この列の値は表の保管に使<br>用したページ数になります。<br>• TYPE 列の値が SQL TABLE STAT<br>ではない場合、この列の値は索引の<br>保管に使用したページ数になりま<br>す。 |
|              |                | DBMS の情報が使用可能でない場<br>合は、NULL 値が戻されます。                                                                                                    |

結果セットの行に表の統計が入っている (TYPE が SQL\_TABLE\_STAT に設定されている) 場合、 NON\_UNIQUE、INDEX\_QUALIFIER、INDEX\_NAME、 ORDINAL\_POSITION、 COLUMN\_NAME、およ び COLLATION の列の値は NULL に設定されます。 CARDINALITY または PAGES 情報が判別できな い場合、これらの列には NULL が戻されます。

### 戻りコード

- SQL\_SUCCESS
- SQL\_SUCCESS\_WITH\_INFO
- v SQL\_ERROR
- v SQL\_INVALID\_HANDLE

### 診断

表 *170. SQLStatistics SQLSTATE*

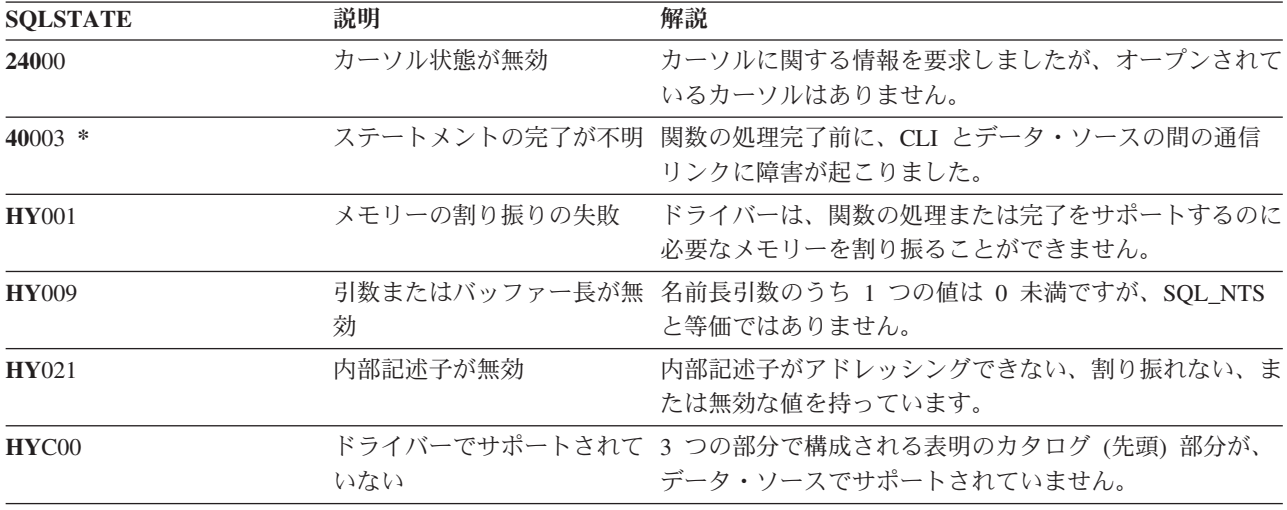

# **SQLTablePrivileges -** 表に関連した特権の入手

### 目的

SQLTablePrivileges() は、表と各表に関連した特権のリストを戻します。情報は SQL 結果セットに戻さ れますが、これは、照会で生成された結果セットの処理に使用するのと同じ関数を使って検索することがで きます。

#### 構文

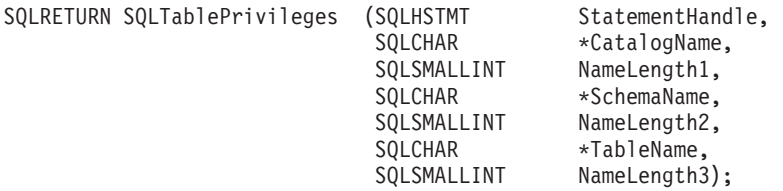

### 関数引数

表 *171. SQLTablePrivileges* の引数

| データ・タイプ              | 引数                         | 使用法 | 説明                                                         |
|----------------------|----------------------------|-----|------------------------------------------------------------|
| SOLCHAR *            | <b>SchemaName</b>          | 入力  | スキーマ名で結果セットを修飾する<br>pattern-value が入るバッファー。                |
| SOLCHAR <sup>*</sup> | szTableQualifier           | 入力  | 3 分割の表名のカタログ修飾子。 NULL ポ<br>インターまたはゼロ長のストリングでなけれ<br>ばなりません。 |
| SOLCHAR <sup>*</sup> | <b>TableName</b>           | 入力  | 表タイプで結果セットを修飾する<br>pattern-value が入るバッファー。                 |
| <b>SOLHSTMT</b>      | <i>StatementHandle</i>     | 入力  | ステートメント・ハンドル。                                              |
| <b>SOLSMALLINT</b>   | $cbTableO$ <i>ualifier</i> | 入力  | CatalogName の長さ。0 に設定してくださ<br>$\mathcal{U}$                |
| SQLSMALLINT          | NameLength2                | 入力  | <i>SchemaName の長さ</i> 。                                    |
| <b>SOLSMALLINT</b>   | NameLength3                | 入力  | TableName の長さ。                                             |

## 使用法

結果は、以下の表にリストされている列を含む標準結果セットとして戻されます。結果セットは、 TABLE\_CAT、TABLE\_SCHEM、TABLE\_NAME、および\_PRIVILEGE ごとに配列されます。特定の表に複 数の特権が関連付けられている場合は、各特権が別個の行として戻されます。

ここで報告される各特権の細分度は、列レベルで適用される場合とされない場合とがあります。たとえば、 あるデータ・ソースの場合、表が更新できれば、その表の中の列もすべて更新できます。別のデータ・ソー スの場合は、アプリケーションが SQLColumnPrivileges() を呼び出して、個々の列が同じ表特権を持って いるかどうかを調べなければなりません。

多くの場合、SQLColumnPrivileges() の呼び出しは、システム・カタログに対する複雑な (そのため、経費 のかさむ) 照会にマップされるので、慎重に使用する必要があり、何回も呼び出さなくて済むように結果を 保管しておかなければなりません。

カタログ関数結果セットの VARCHAR 列は、 SQL92 制限と一貫性があるように 128 という最大長属性 で宣言されています。 DB2 名は 128 未満なので、アプリケーションは出力バッファー用に常に 128 文字 (およびヌル終止符) を取り分けておくか、あるいは SQL\_MAX\_CATALOG\_NAME\_LEN、 SQL\_MAX\_SCHEMA\_NAME\_LEN、SQL\_MAX\_TABLE\_NAME\_LEN、および SQL\_MAX\_COLUMN\_NAME\_LEN を使用して SQLGetInfo() を呼び出すことができます。 SQL\_MAX\_CATALOG\_NAME\_LEN 値で、接続される DBMS がサポートする TABLE\_CAT の実際の長さ を判別します。SQL\_MAX\_SCHEMA\_NAME\_LEN 値で、接続されるデータベース管理システム (DBMS) がサポートする TABLE\_SCHEM の実際の長さを判別します。 SQL\_MAX\_TABLE\_NAME\_LEN 値で、接 続される DBMS がサポートする TABLE NAME の実際の長さを判別します。 SQL\_MAX\_COLUMN\_NAME\_LEN 値で、接続される DBMS がサポートする COLUMN\_NAME の実際の 長さを判別します。

今後のリリースでは、新しい列が追加されたり、既存の列名が変更されたりする可能性はありますが、現行 列の位置は変更されません。

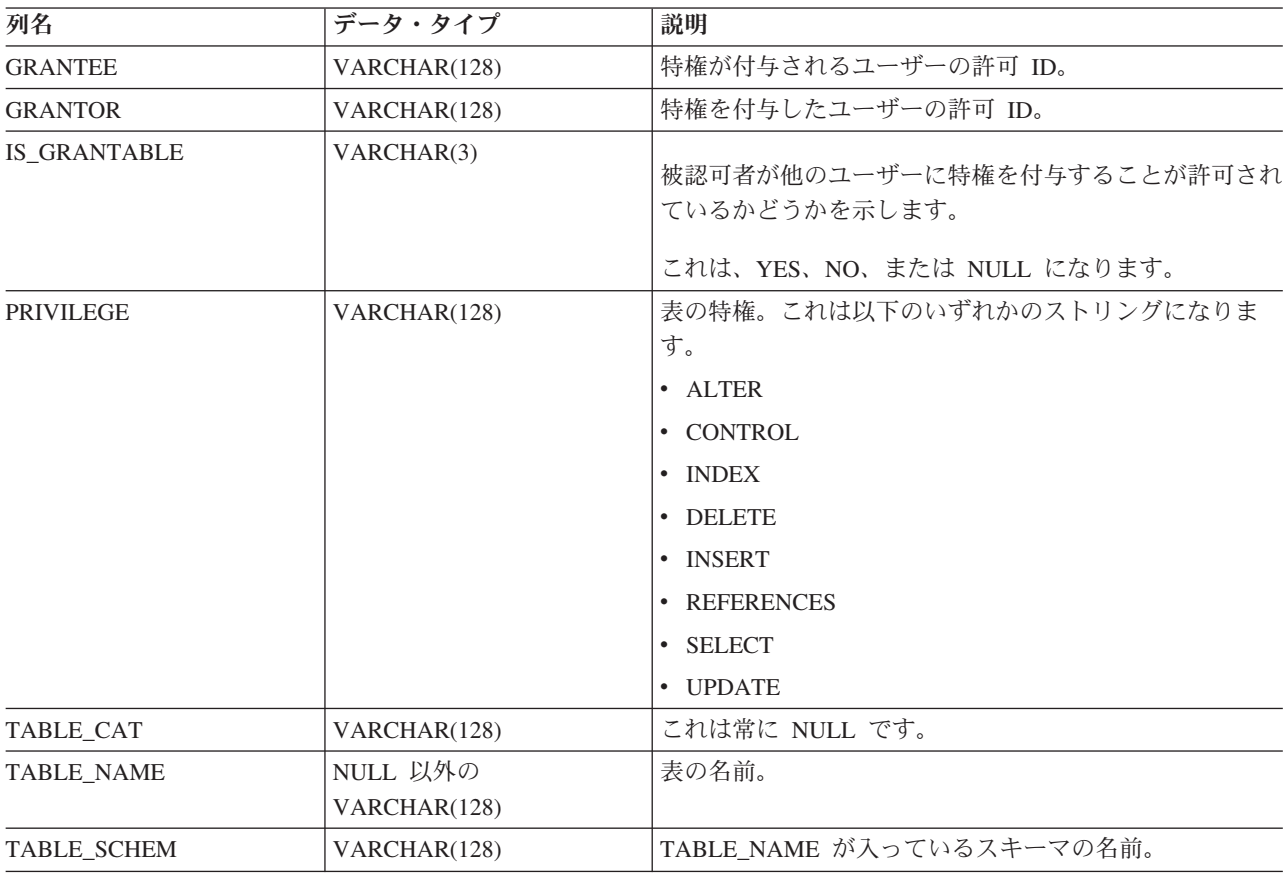

表 *172. SQLTablePrivileges* から戻される列

注: DB2 CLI で使われる列名は、X/Open CLI CAE 仕様スタイルに準拠します。列のタイプ、内容、およ び順序は、 ODBC において SQLProcedures() の結果セット用に定義されているものと同じです。

### 戻りコード

- SQL\_SUCCESS
- SQL SUCCESS WITH INFO
- v SQL\_STILL\_EXECUTING
- v SQL\_ERROR
- v SQL\_INVALID\_HANDLE

### 診断

表 *173. SQLTablePrivileges SQLSTATE*

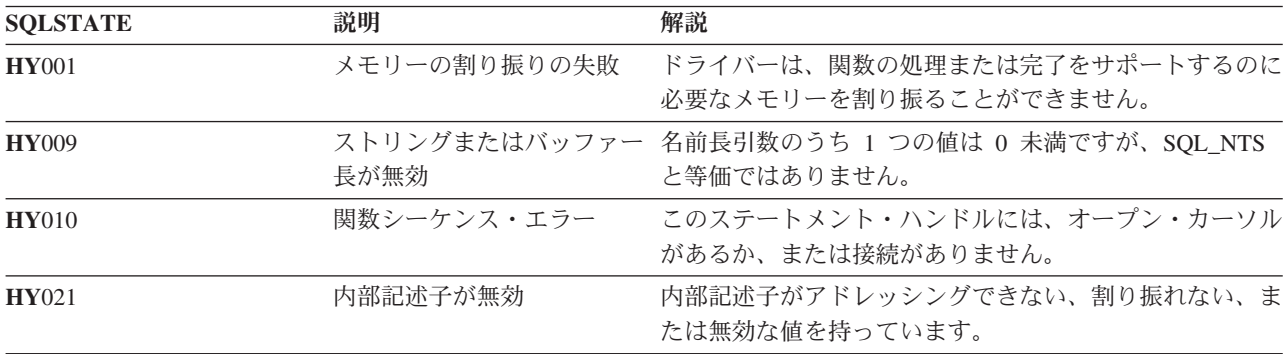

### 制約事項

なし。

### 例

```
/* From the CLI sample TBINFO.C */
/* \ldots *//* call SQLTablePrivileges */
    printf("¥n Call SQLTablePrivileges for:¥n");
    printf(" tbSchemaPattern = %s¥n", tbSchemaPattern);
    printf(" tbNamePattern = %s¥n", tbNamePattern);
    printf("
thNamePattern = %s\times\that\thespherix} to the sqlrc = SQLTablePrivileges( hstmt, NULL, 0,
                                   tbSchemaPattern, SQL_NTS,
                                   tbNamePattern, SQL NTS);
    STMT_HANDLE_CHECK( hstmt, sqlrc);
```
## 参照

# **SQLTables -** 表情報の取得

### 目的

SQLTables() は、接続されたデータ・ソースのシステム・カタログに保管されている表の名前と関連情報の リストを戻します。表名のリストは、結果セットとして戻されますが、このセットは SELECT ステートメ ントで生成された結果セットの検索に使用した関数と同じ関数で検索できるようになっています。

### 構文

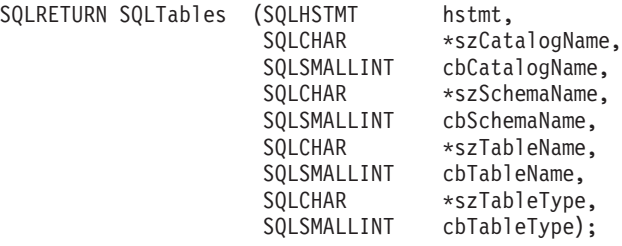

## 関数引数

表 *174. SQLTables* の引数

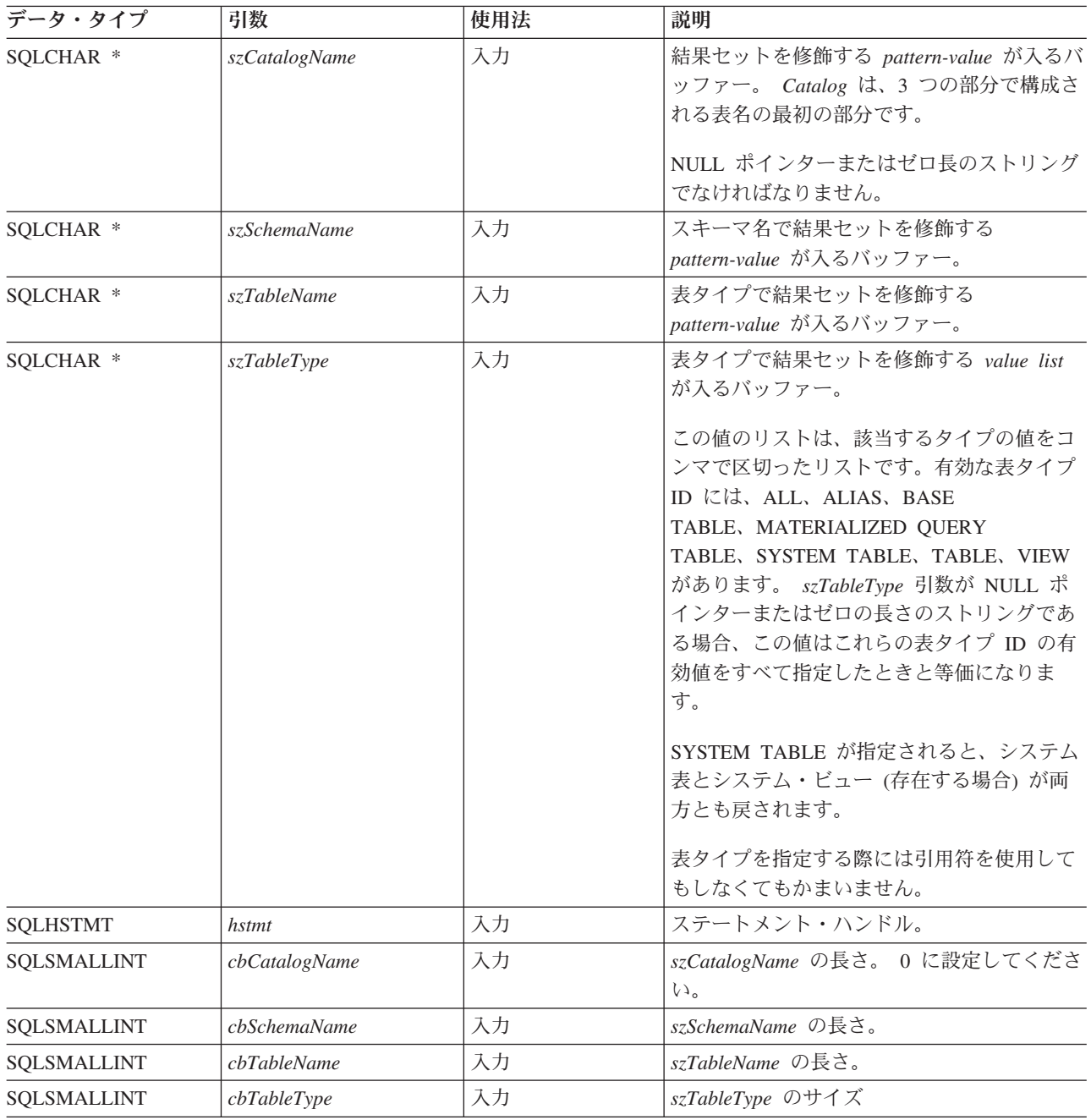

注**:** *szCatalogName*、*szSchemaName*、および *szTableName* の各引数では、検索パターンが受け入れられま す。

ワイルドカード文字と一緒にエスケープ文字を指定して、検索パターン内で実際の文字が使われるようにす ることができます。エスケープ文字は、SQL\_ATTR\_ESCAPE\_CHAR 環境属性上に指定します。

### 使用法

表の情報は結果セットで戻されますが、この場合、それぞれの表は結果セットの 1 行で表されます。

スキーマのリストのみの取得をサポートするために、*szSchemaName* 引数に特殊セマンティクスを適用でき るようになっています。つまり、*szSchemaName* がパーセント (%) 文字 1 つを含むストリングであり、 *cbCatalogName*、*szTableName*、*szTableType* が空ストリングの場合、結果セットには、データ・ソース内の 非重複スキーマのリストが入ります。

SQLTables() によって戻される結果セットには、以下の表にリストする列がリスト順序で入れられます。

| 列名                | データ・タイプ                                                                                                    | 説明                        |  |
|-------------------|----------------------------------------------------------------------------------------------------|---------------------------|--|
| TABLE_CAT         | VARCHAR(128)                                                                                                    | 現行サーバー。                   |  |
| TABLE SCHEM       | VARCHAR(128)                                                                                                    | TABLE_NAME が入っているスキーマの名前。 |  |
| <b>TABLE NAME</b> | VARCHAR(128)                                                                                                    | 表、ビュー、別名、またはシノニムの名前。      |  |
| <b>TABLE TYPE</b> | TABLE NAME 列の名前で指定されているタイプを識別<br>VARCHAR(128)<br>します。使用されるストリング値は、ALIAS、BASE<br>TABLE, MATERIALIZED QUERY TABLE, SYSTEM<br>TABLE、TABLE、VIEW です。 |                           |  |
| <b>REMARKS</b>    | VARCHAR(254)                                                                                                    | 表に関する記述情報が入ります。           |  |

表 *175. SQLTables* によって戻される列

## 戻りコード

- SQL\_SUCCESS
- SQL\_SUCCESS\_WITH\_INFO
- v SQL\_ERROR
- v SQL\_INVALID\_HANDLE

#### 診断

表 *176. SQLTables SQLSTATE*

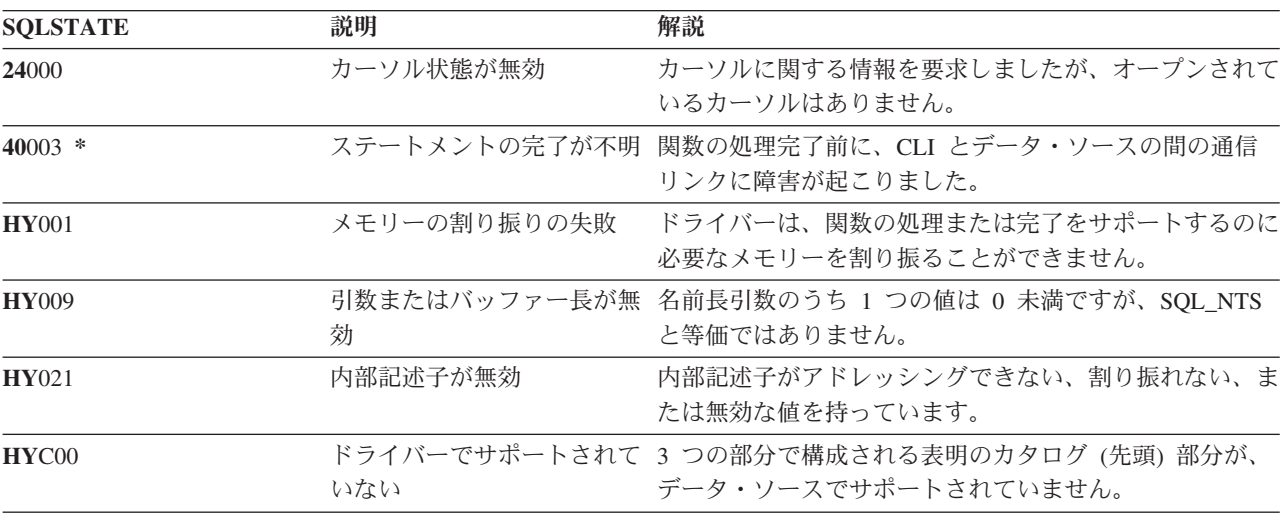

# **SQLTransact -** トランザクションのコミットまたはロールバック

#### 目的

SQLTransact() は、接続中の現在のトランザクションをコミットまたはロールバックします。

接続時間内または SQLTransact() への直前 (最新) の呼び出し以来、この接続で実行されたすべてのデー タベース変更がコミットまたはロールバックされます。

トランザクションが接続上で活動状態になっている場合は、アプリケーション・プログラムとデータベース との間の切断処理に入る前にアプリケーション・プログラムから SQLTransact() を呼び出す必要がありま す。

#### 構文

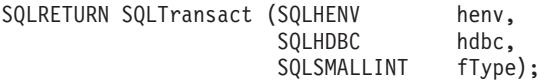

#### 関数引数

表 *177. SQLTransact* の引数

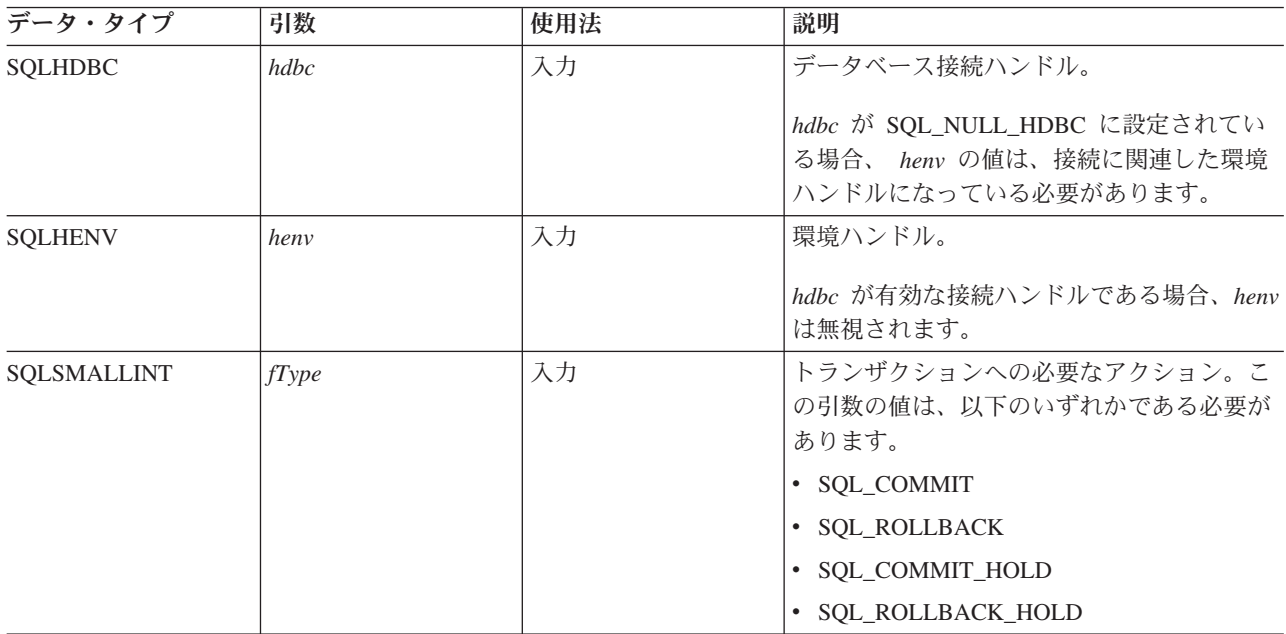

### 使用法

SQL\_COMMIT または SQL\_ROLLBACK でトランザクションを完了すると、次のような結果を生じます。

- v SQLTransact() の呼び出しの後もステートメント・ハンドルは有効のままになります。
- v カーソル名、バインド・パラメーター、および列バインドは、トランザクション完了後も有効のままに なります。
- v オープン・カーソルはクローズされ、検索保留になっている結果セットはすべて廃棄されます。

SQL\_COMMIT\_HOLD または SQL\_ROLLBACK\_HOLD でトランザクションを完了しても、データベース の変更はやはりコミットまたはロールバックされますが、カーソルはクローズされません。

接続上に現在活動状態のトランザクションが存在しない場合は、 SQLTransact() を呼び出してもデータベ ース・サーバーへの効果はなく、SQL\_SUCCESS が戻されます。

COMMIT または ROLLBACK の実行中は、接続がないため、 SQLTransact() は失敗することがありま す。この場合、COMMIT または ROLLBACK が処理されたかどうかはアプリケーション・プログラムでは 判別できないことがあるので、データベース管理者に問い合わせる必要があるかもしれません。トランザク ション・ログとその他のトランザクション管理作業の詳細については、 DBMS 製品情報を参照してくださ  $\mathcal{V}^{\lambda}$ 。

### 戻りコード

- SQL\_SUCCESS
- v SQL\_ERROR
- v SQL\_INVALID\_HANDLE

#### 診断

表 *178. SQLTransact SQLSTATE*

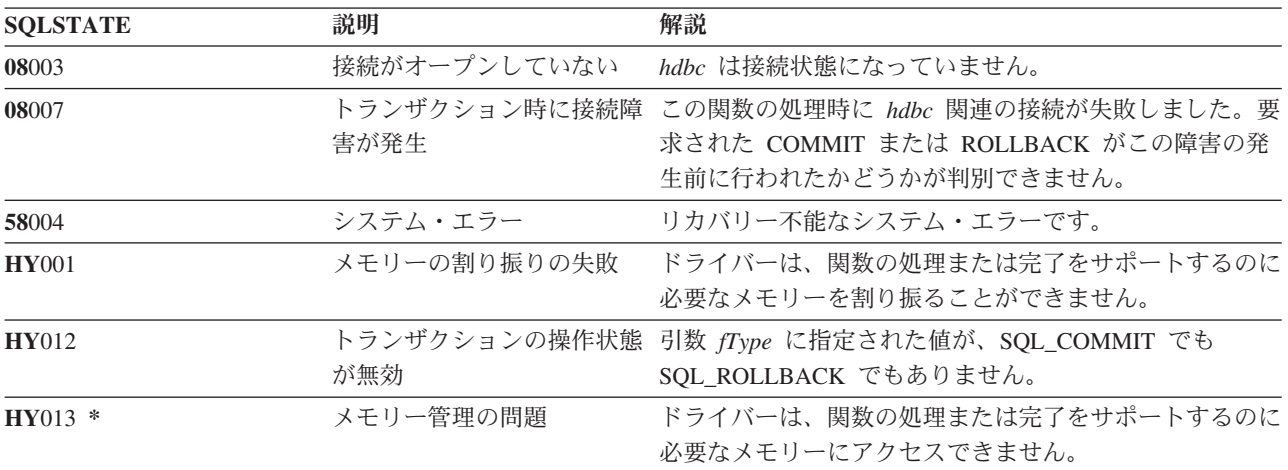

### 例

92 ページの『SQLFetch - [次のデータ行の取り出し』の](#page-97-0)例を参照してください。

#### 関連概念

15 ページの『DB2 UDB CLI [アプリケーションでの](#page-20-0)SQLTransact() の呼び出しの効果』

# **DB2 UDB CLI** インクルード・ファイル

DB2 UDB CLI で使用されるインクルード・ファイルは sqlcli.h のみです。

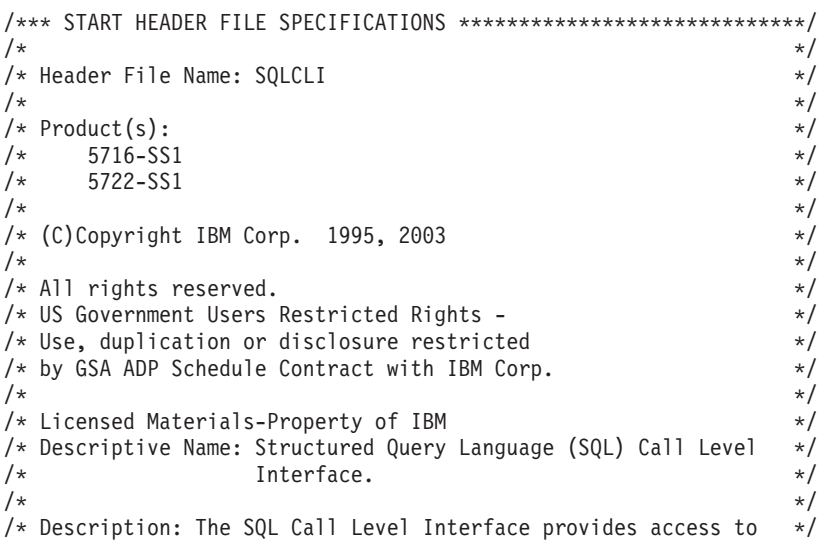

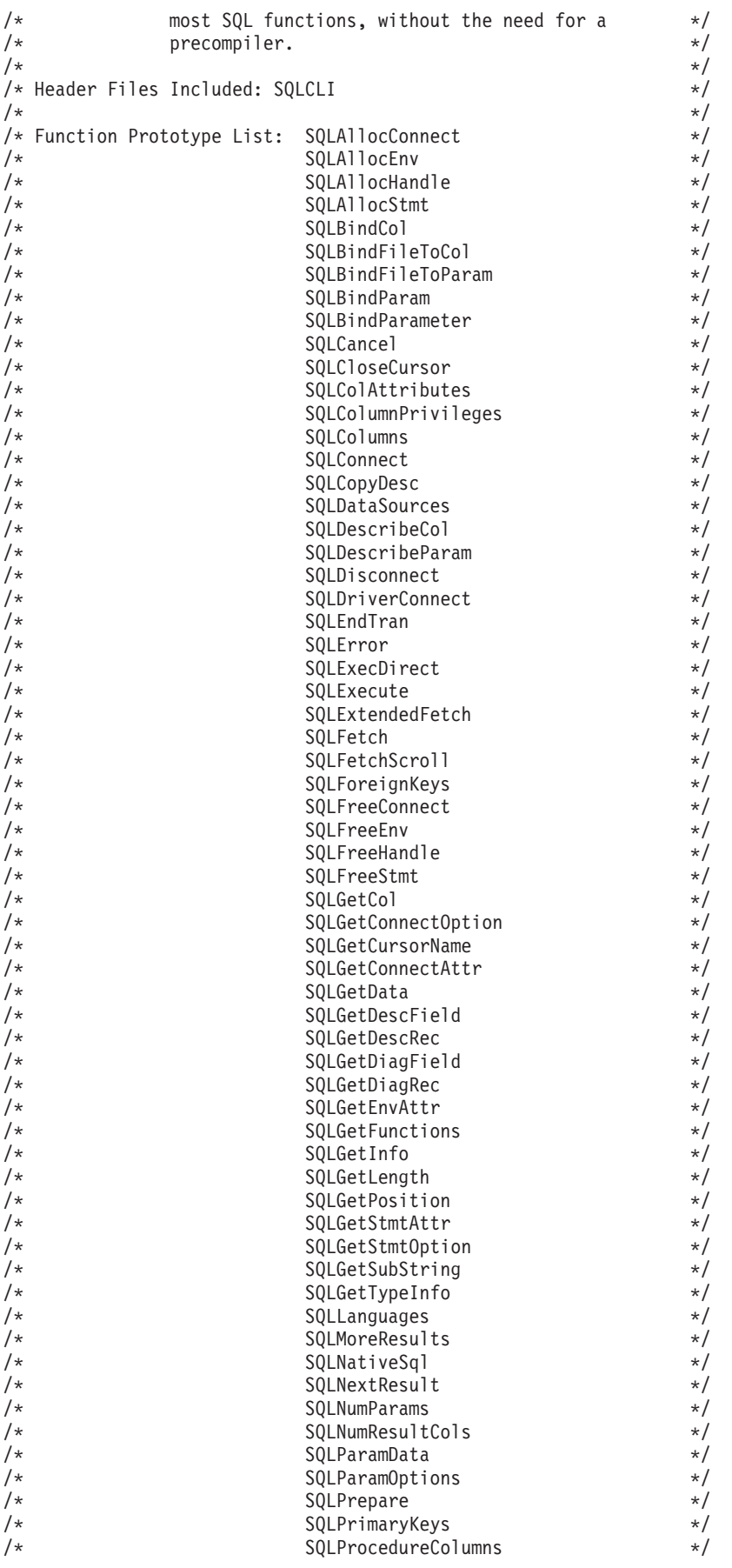

 $\frac{1}{\sqrt{\frac{1}{\pi}}}$   $\frac{1}{\sqrt{\frac{1}{\pi}}}$   $\frac{1}{\sqrt{\frac{1}{\pi}}}$   $\frac{1}{\sqrt{\frac{1}{\pi}}}$   $\frac{1}{\sqrt{\frac{1}{\pi}}}$   $\frac{1}{\sqrt{\frac{1}{\pi}}}$   $\frac{1}{\sqrt{\frac{1}{\pi}}}$   $\frac{1}{\sqrt{\frac{1}{\pi}}}$   $\frac{1}{\sqrt{\frac{1}{\pi}}}$   $\frac{1}{\sqrt{\frac{1}{\pi}}}$   $\frac{1}{\sqrt{\frac{1}{\pi}}}$   $\frac{1}{\sqrt{\frac{1}{\pi}}}$   $\frac{1$ /\* SQLPutData \*/ /\* SQLReleaseEnv \*/  $\frac{1}{\ast}$   $\frac{1}{\ast}$  SQLRowCount  $\frac{1}{\ast}$   $\frac{1}{\ast}$   $\frac{1}{\ast}$ /\* SQLSetConnectAttr \*/ /\* SQLSetConnectOption \*/ /\* SQLSetCursorName \*/ /\* SQLSetDescField \*/  $\frac{1}{\ast}$   $\frac{1}{\ast}$  SQLSetDescRec  $\frac{1}{\ast}$   $\frac{1}{\ast}$ /\* SQLSetEnvAttr \*/ /\* SQLSetParam \*/  $\frac{1}{\sqrt{\frac{1}{\pi}}}$   $\frac{1}{\sqrt{\frac{1}{\pi}}}$   $\frac{1}{\sqrt{\frac{1}{\pi}}}$   $\frac{1}{\sqrt{\frac{1}{\pi}}}$   $\frac{1}{\sqrt{\frac{1}{\pi}}}$   $\frac{1}{\sqrt{\frac{1}{\pi}}}$   $\frac{1}{\sqrt{\frac{1}{\pi}}}$   $\frac{1}{\sqrt{\frac{1}{\pi}}}$   $\frac{1}{\sqrt{\frac{1}{\pi}}}$   $\frac{1}{\sqrt{\frac{1}{\pi}}}$   $\frac{1}{\sqrt{\frac{1}{\pi}}}$   $\frac{1}{\sqrt{\frac{1}{\pi}}}$   $\frac{1$  $\frac{1}{\ast}$   $\frac{1}{\ast}$  SQLSetStmtOption  $\frac{1}{\ast}$   $\frac{1}{\ast}$ /\* SQLSpecialColumns \*/  $\frac{1}{\ast}$   $\frac{1}{\ast}$  SQLStartTran  $\frac{1}{\ast}$   $\frac{1}{\ast}$ /\* SQLStatistics \*/ /\* SQLTablePrivileges \*/  $\frac{1}{\sqrt{\frac{1}{\pi}}}$   $\frac{1}{\sqrt{\frac{1}{\pi}}}$   $\frac{1}{\sqrt{\frac{1}{\pi}}}$   $\frac{1}{\sqrt{\frac{1}{\pi}}}$   $\frac{1}{\sqrt{\frac{1}{\pi}}}$   $\frac{1}{\sqrt{\frac{1}{\pi}}}$   $\frac{1}{\sqrt{\frac{1}{\pi}}}$   $\frac{1}{\sqrt{\frac{1}{\pi}}}$   $\frac{1}{\sqrt{\frac{1}{\pi}}}$   $\frac{1}{\sqrt{\frac{1}{\pi}}}$   $\frac{1}{\sqrt{\frac{1}{\pi}}}$   $\frac{1}{\sqrt{\frac{1}{\pi}}}$   $\frac{1$ SQLTransact  $\star/$  $/\star$  \*/  $\frac{1}{x}$  Change Activity:  $\frac{x}{x}$  $/\star$  \*/  $\sqrt{\star}$  CFD List:  $\star/$  $/\star$  \*/ /\* FLAG REASON LEVEL DATE PGMR CHANGE DESCRIPTION \*/ /\* ---- ------------ ----- ------ --------- ----------------------\*/ /\* \$A0= D91823 3D60 941206 MEGERIAN New Include \*/ /\* \$A1= D94881 4D20 960816 MEGERIAN V4R2M0 enhancements \*/ /\* \$A2= D95600 4D30 970910 MEGERIAN V4R3M0 enhancements \*/ /\* \$A3= P3682850 4D40 981030 MEGERIAN V4R4M0 enhancements \*/ /\* \$A4= D97596 4D50 990326 LJAMESON V4R5M0 enhancements \*/ /\* \$A5= P9924900 5D10 000512 MEGERIAN V5R1M0 enhancements \*/ /\* \$C1= D98562 5D20 010107 MBAILEY V5R2M0 enhancements \*/ /\* \$C2= D9856201 5D20 010506 MBAILEY More enhancements \*/  $/\star$  \*/  $/*$  End CFD List.  $*/$  $/\star$  \*/  $/*$  Additional notes about the Change Activity  $*/$  $/*$  End Change Activity.  $*/$ /\*\*\* END HEADER FILE SPECIFICATIONS \*\*\*\*\*\*\*\*\*\*\*\*\*\*\*\*\*\*\*\*\*\*\*\*\*\*\*\*\*\*\*/ #ifndef SQL\_H\_SQLCLI #define SQL H SQLCLI /\* Permit duplicate Includes \*/ #if (  $0S400 TGTVRM$   $\geq$ =510) /\* @B1A\*/ #pragma datamodel( $\overline{P128}$ ) /\* @B1A\*/ #endif /\* @B1A\*/ #ifdef ILEC400 #pragma checkout(suspend) #pragma nomargins nosequence #else #pragma info(none) #endif #ifndef \_\_SQL\_EXTERN #ifdef \_\_ILEC400\_\_ #define SQL\_EXTERN extern  $4e$  $8e$ #ifdef \_\_cplusplus  $\#$ ifdef TOS 0S400 #define SQL\_EXTERN extern "C nowiden" #else #define SQL\_EXTERN extern "C" #endif #else #define SQL\_EXTERN extern

```
#endif /* __cplusplus */
   #endif /* __ILEC_400__ */
   #define __SQL_EXTERN
#endif
```
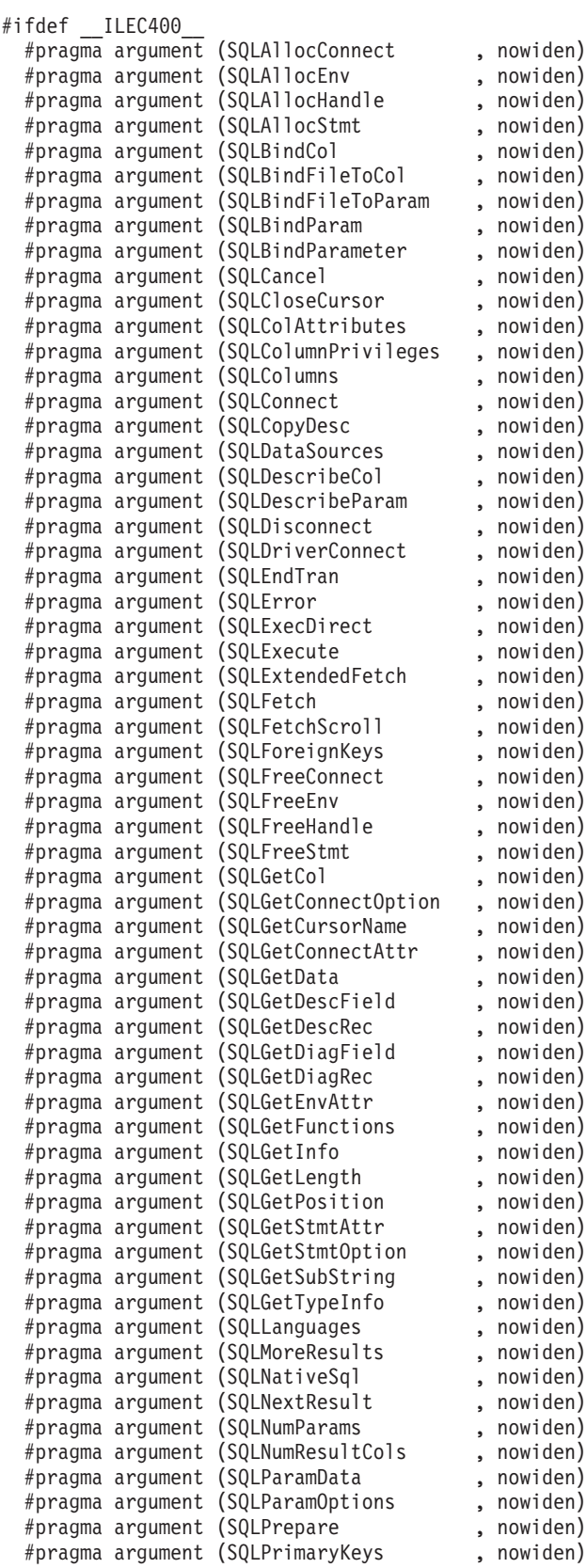

#pragma argument (SQLProcedureColumns , nowiden) #pragma argument (SQLProcedures , nowiden) #pragma argument (SQLPutData , nowiden)<br>#pragma argument (SQLPutData , nowiden)<br>#nnagma argument (SQLReleaseEnv , nowiden) #pragma argument (SQLReleaseEnv<br>#pragma argument (SQLReleaseEnv<br>#pragma argument (SQLRowCount #pragma argument (SQLRowCount , nowiden) #pragma argument (SQLSetConnectAttr , nowiden) #pragma argument (SQLSetConnectOption , nowiden) #pragma argument (SQLSetCursorName , nowiden) #pragma argument (SQLSetDescField , nowiden) #pragma argument (SQLSetDescRec , nowiden) #pragma argument (SQLSetEnvAttr , nowiden) #pragma argument (SQLSetParam , nowiden) #pragma argument (SQLSetStmtAttr , nowiden) #pragma argument (SQLSetStmtOption , nowiden) #pragma argument (SQLSpecialColumns , nowiden) #pragma argument (SQLStartTran , nowiden) % #pragma argument (SQLStartTran , nowiden)<br>#pragma argument (SQLStatistics , nowiden)<br>#pragma argument (SQLTablePrivileges , nowiden) #pragma argument (SQLTablePrivileges , nowiden) % #pragma argument (SQLTables , nowiden)<br>#pragma argument (SQLTransact , nowiden) #pragma argument (SQLTransact #endif /\* generally useful constants  $*/$ #define SQL\_FALSE 0 #define SQL\_TRUE 1 #define SQL NTS  $-3$  /\* NTS = Null Terminated String  $*/$ #define SQL\_SQLSTATE\_SIZE 5 /\* size of SQLSTATE, not including null terminating byte  $*/$ #define SQL MAX MESSAGE LENGTH 512 #define SQL\_MAX\_OPTION\_STRING\_LENGTH 128  $/*$  RETCODE values  $*/$ #define SQL\_SUCCESS 0 #define SQL SUCCESS WITH INFO 1 #define SQL\_NO\_DATA\_FOUND 100 #define SQL\_NEED\_DATA 99 #define SQL\_NO\_DATA SQL\_NO\_DATA\_FOUND #define SQL ERROR -1 #define SQL\_INVALID\_HANDLE -2 #define SQL<sup>-</sup>STILL EXECUTING 2 /\* SQLFreeStmt option values \*/ #define SQL\_CLOSE 0 #define SQL\_DROP 1 #define SQL\_UNBIND 2 #define SQL<sup>\_</sup>RESET\_PARAMS 3 /\* SQLSetParam defines \*/ #define SQL\_C\_DEFAULT 99 /\* SQLEndTran option values \*/ #define SQL\_COMMIT 0 #define SQL\_ROLLBACK 1 #define SQL\_COMMIT\_HOLD 2 #define SQL ROLLBACK HOLD 3 #define SQL\_SAVEPOINT\_NAME\_RELEASE 4 #define SQL\_SAVEPOINT\_NAME\_ROLLBACK 5 /\* SQLDriverConnect option values \*/ #define SQL DRIVER COMPLETE 1 #define SQL DRIVER COMPLETE REQUIRED 1 #define SQL DRIVER NOPROMPT 1 #define SQL\_DRIVER\_PROMPT 0  $/*$  Valid option codes for GetInfo procedure  $*/$ #define SQL\_ACTIVE\_CONNECTIONS 0 #define SQL MAX DRIVER CONNECTIONS 0

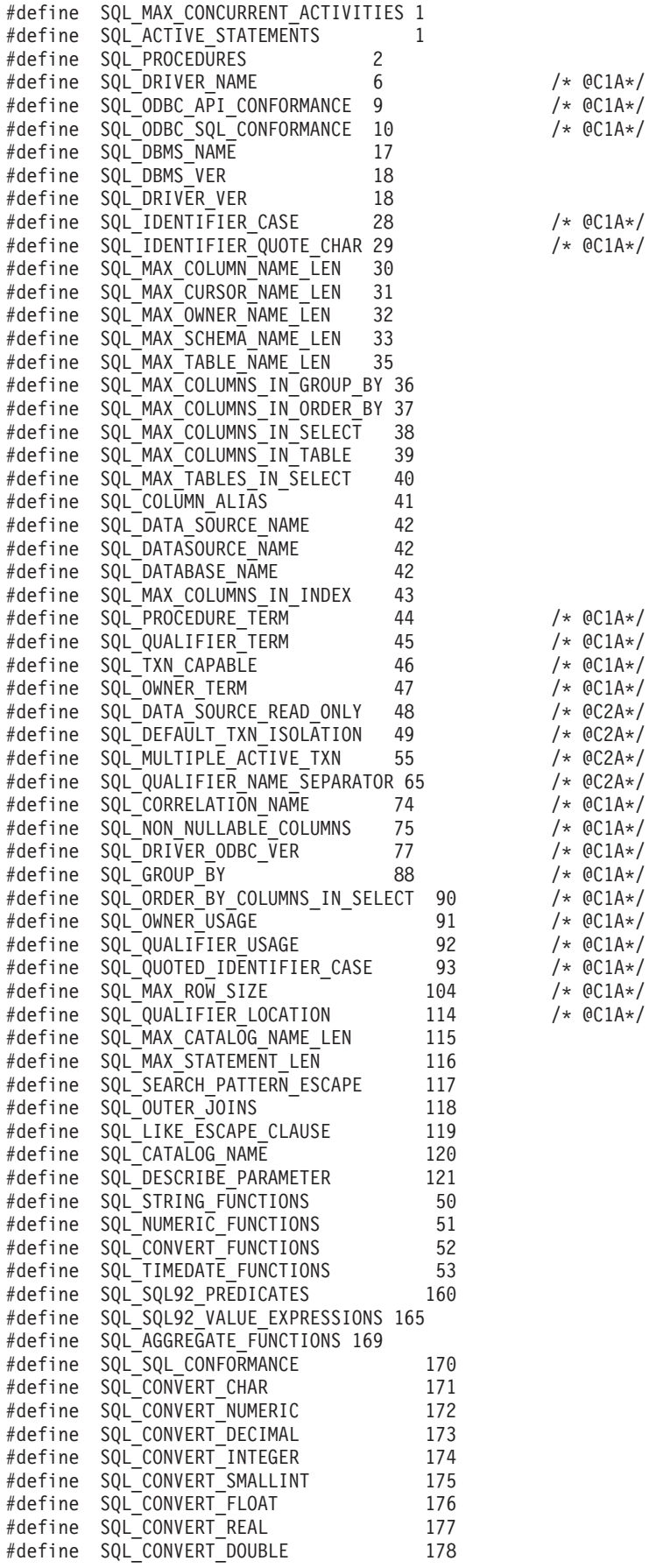

/\*  $@C1A*/$  $/*$  @C1A\*/  $\frac{1}{4}$  @C1A\*/

/\*  $@C1A*/$ /\*  $@C1A*/$ 

/\*  $@C1A*/$  $/*$  @C1A\*/  $\frac{1}{4}$  @C1A\*/  $/*$  @C1A\*/

 $/*$  @C1A\*/ /\*  $@C1A*/$ /\*  $@C1A*/$  $/*$  @C1A\*/

 $/*$  @C1A\*/

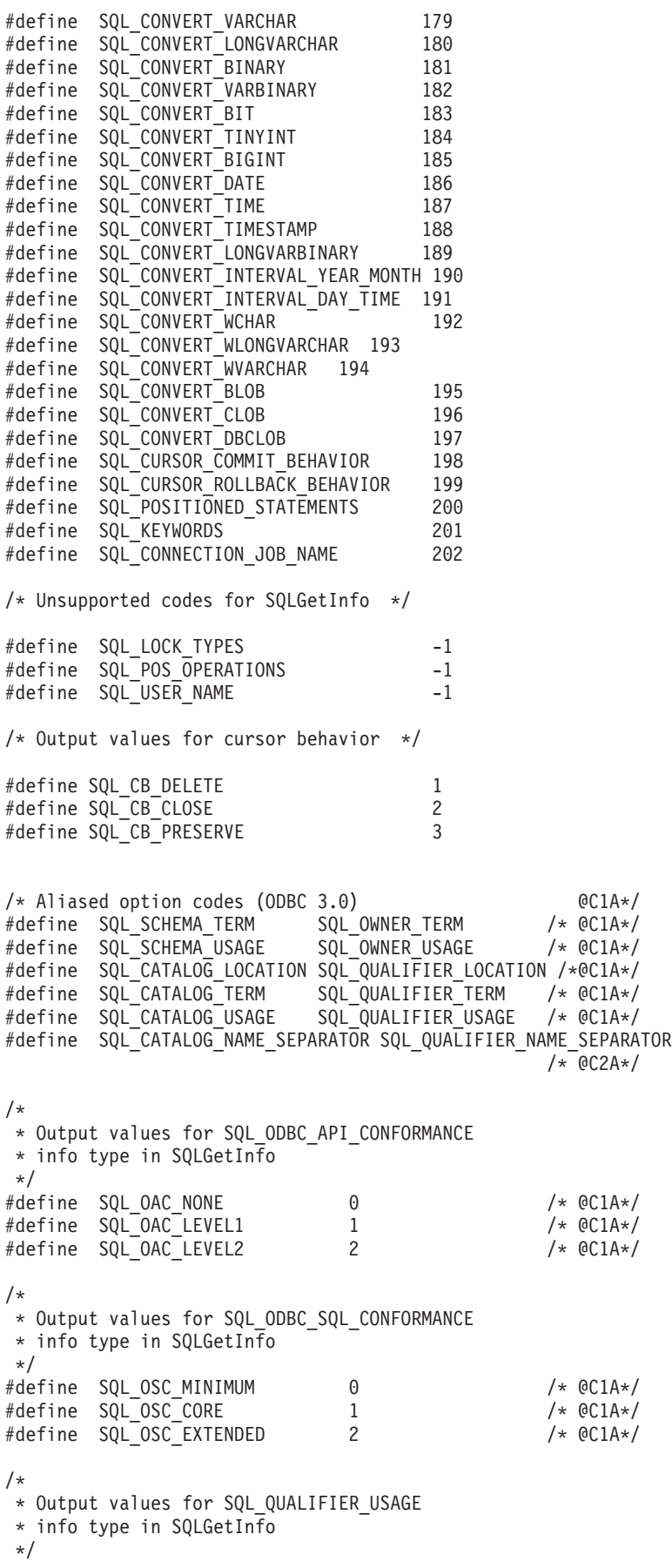

#define SQL\_QU\_NOT\_SUPPORTED 0x00000000 /\* @C1A\*/ #define SQL\_QU\_DML\_STATEMENTS 0x00000001 /\* @C1A\*/ #define SQL\_QU\_PROCEDURE\_INVOCATION 0x00000002 /\* @C1A\*/ #define SQL\_QU\_TABLE\_DEFINITION 0x00000004 /\* @C1A\*/ #define SQL\_QU\_INDEX\_DEFINITION 0x00000008 /\* @C1A\*/ #define SQL\_QU\_PRIVILEGE\_DEFINITION 0x00000010 /\* @C1A\*/ /\* \* Output values for SQL\_QUALIFIER\_LOCATION \* info type in SQLGetInfo  $\star/$ #define SQL\_QL\_START 1 /\* @C1A\*/ #define SQL\_QL\_END 2 /\* @C1A\*/ /\* \* Output values for SQL\_OWNER\_USAGE \* info type in SQLGetInfo \*/ #define SQL\_OU\_DML\_STATEMENTS 0x00000001 /\* @C1A\*/ #define SQL\_OU\_PROCEDURE\_INVOCATION 0x00000002 /\* @C1A\*/ #define SQL\_OU\_TABLE\_DEFINITION 0x00000004 /\* @C1A\*/ #define SQL\_OU\_INDEX\_DEFINITION 0x00000008 /\* @C1A\*/ #define SQL\_OU\_PRIVILEGE\_DEFINITION 0x00000010 /\* @C1A\*/ /\* \* Output values for SQL\_TXN\_CAPABLE \* info type in SQLGetInfo \*/ #define SQL\_TC\_NONE 0 /\* @C1A\*/ #define SQL\_TC\_DML 1 /\* @C1A\*/ #define SQL\_TC\_ALL 2 /\* @C1A\*/ #define SQL\_TC\_DDL\_COMMIT 3 /\* @C1A\*/ #define SQL\_TC\_DML <br>
#define SQL\_TC\_DDL\_COMMIT 2 /\* @C1A\*/<br>
#define SQL\_TC\_DDL\_COMMIT 3 /\* @C1A\*/<br>
#define SQL\_TC\_DDL\_IGNORE 4 /\* @C1A\*/ /\* \* Output values for SQL\_DEFAULT\_TXN\_ISOLATION \* info type in SQLGetInfo \*/ #define SQL\_TXN\_READ\_UNCOMMITTED\_MASK 0x00000001 /\* @C2A\*/ #define SQL\_TXN\_READ\_COMMITTED\_MASK 0x00000002 /\* @C2A\*/ #define SQL\_TXN\_REPEATABLE\_READ\_MASK 0x00000004 /\* @C2A\*/ #define SQL\_TXN\_SERIALIZABLE\_MASK 0x00000008 /\* @C2A\*/ /\* \* Output values for SQL\_STRING\_FUNCTIONS \* info type in SQLGetInfo \*/ #define SQL\_FN\_STR\_CONCAT 0x00000001 #define SQL\_FN\_STR\_UCASE 0x00000002 #define SQL\_FN\_STR\_LCASE 0x00000004 #define SQL\_FN\_STR\_SUBSTRING 0x00000008 #define SQL\_FN\_STR\_LENGTH 0x00000010 #define SQL\_FN\_STR\_POSITION 0x00000020 #define SQL\_FN\_STR\_LTRIM 0x00000040 #define SQL\_FN\_STR\_RTRIM 0x00000080 /\* \* Output values for SQL\_POS\_OPERATIONS \* info type in SQLGetInfo (not currently supported) \*/ #define SQL\_POS\_POSITION 0x000000001<br>#define SQL\_POS\_REFRESH 0x000000002 #define SQL\_POS\_REFRESH 0x00000002 #define SQL\_POS\_UPDATE 0x00000004 #define SQL<sup>T</sup>POS<sup>T</sup>UPDATE 0x00000004<br>#define SQLTPOSTDELETE 0x000000008 #define SQL\_POS\_ADD 0x00000010

/\* \* Output values for SQL\_NUMERIC\_FUNCTIONS \* info type in SQLGetInfo \*/ #define SQL\_FN\_NUM\_ABS 0x000000001 #define SQL\_FN\_NUM\_ACOS 0x000000002 #define SQL\_FN\_NUM\_ASIN 0x00000004 #define SQL\_FN\_NUM\_ATAN #define SQL\_FN\_NUM\_ATAN2 0x00000010 #define SQL\_FN\_NUM\_CEILING 0x00000020 #define SQL\_FN\_NUM\_COS 0x00000040 #define SQL\_FN\_NUM\_COT 0x00000080 #define SQL\_FN\_NUM\_EXP 0x00000100 #define SQL\_FN\_NUM\_FLOOR 0x00000200 #define SQL\_FN\_NUM\_LOG 0x00000400 #define SQL\_FN\_NUM\_MOD 0x00000800 #define SQL\_FN\_NUM\_SIGN #define SQL\_FN\_NUM\_SIN 0x00002000 #define SQL\_FN\_NUM\_SQRT 0x00004000 #define SQL\_FN\_NUM\_TAN 0x00008000 #define SQL<sup>-</sup>FN<sup>-NUM-PI</sup> #define SQL\_FN\_NUM\_RAND 0x00020000 #define SQL\_FN\_NUM\_DEGREES 0x00040000 #define SQL\_FN\_NUM\_LOG10 0x00080000 #define SQL\_FN\_NUM\_POWER 0x00100000 #define SQL\_FN\_NUM\_RADIANS 0x00200000 #define SQL\_FN\_NUM\_ROUND 0x00400000 #define SQL\_FN\_NUM\_TRUNCATE 0x00800000 /\* SQL\_SQL92\_VALUE\_EXPRESSIONS bit masks \*/  $\#$ define SQL  $\overline{S}$ VE CA $\overline{S}$ E #define SQL\_SVE\_CAST 0x00000002 #define SQL SVE COALESCE 0x00000004 #define SQL\_SVE\_NULLIF 0x00000008 /\* SQL\_SQL92\_PREDICATES bit masks \*/ #define SQL\_SP\_EXISTS 0x00000001 #define SQL\_SP\_ISNOTNULL 0x00000002 #define SQL\_SP\_ISNULL 0x00000004 #define SQL\_SP\_MATCH\_FULL 0x00000008 #define SQL\_SP\_MATCH\_PARTIAL 0x00000010 #define SQL SP MATCH UNIQUE FULL 0x00000020 #define SQL\_SP\_MATCH\_UNIQUE\_PARTIAL 0x00000040 #define SQL\_SP\_OVERLAPS 0x00000080 #define SQL\_SP\_UNIQUE 0x00000100 #define SQL\_SP\_LIKE 0x00000200 #define SQL\_SP\_IN 0x00000400 #define SQL\_SP\_BETWEEN 0x00000800 #define SQL\_SP\_COMPARISON 0x00001000 #define SQL\_SP\_QUANTIFIED\_COMPARISON 0x00002000 /\* SQL\_AGGREGATE\_FUNCTIONS bit masks \*/ #define SQL\_AF\_AVG 0x00000001 #define SQL\_AF\_COUNT 0x00000002 #define SQL\_AF\_MAX 0x00000004 #define SQL\_AF\_MIN 0x00000008 #define SQL\_AF\_SUM 0x00000010 #define SQL\_AF\_DISTINCT 0x00000020 #define SQL\_AF\_ALL 0x00000040 /\* SQL SQL CONFORMANCE bit masks  $*/$ #define SQL\_SC\_SQL92\_ENTRY 0x00000001 #define SQL\_SC\_FIPS127\_2\_TRANSITIONAL 0x00000002 #define SQL\_SC\_SQL92\_INTERMEDIATE 0x00000004 #define SQL\_SC\_SQL92\_FULL 0x00000008

/\* SQL CONVERT FUNCTIONS functions \*/ #define SQL FN CVT CONVERT 0x000000001 #define SQL\_FN\_CVT\_CAST 0x00000002 /\* SQL\_POSITIONED\_STATEMENTS bit masks \*/ #define SQL PS POSITIONED DELETE 0x00000001 #define SQL\_PS\_POSITIONED\_UPDATE 0x00000002 #define SQL PS SELECT FOR UPDATE 0x00000004 /\* SQL supported conversion bit masks \*/ #define SQL CVT CHAR 0x00000001 #define SQL\_CVT\_NUMERIC 0x00000002 #define SQL\_CVT\_DECIMAL 0x00000004 #define SQL\_CVT\_INTEGER 0x00000008 #define SQL\_CVT\_SMALLINT 0x00000010 #define SQL\_CVT\_FLOAT 0x00000020 #define SQL\_CVT\_REAL 0x00000040 #define SQL\_CVT\_DOUBLE 0x00000080 #define SQL\_CVT\_VARCHAR 0x00000100 #define SQL\_CVT\_LONGVARCHAR 0x00000200 #define SQL\_CVT\_BINARY 0x00000400 #define SQL\_CVT\_VARBINARY 0x00000800 #define SQL\_CVT\_BIT 0x00001000 #define SQL\_CVT\_TINYINT 0x00002000 #define SQL\_CVT\_BIGINT 0x00004000 #define SQL\_CVT\_DATE 0x00008000 #define SQL\_CVT\_TIME 0x00010000 #define SQL\_CVT\_TIMESTAMP 0x00020000 #define SQL\_CVT\_LONGVARBINARY 0x00040000 #define SQL\_CVT\_INTERVAL\_YEAR\_MONTH 0x00080000 #define SQL\_CVT\_INTERVAL\_DAY\_TIME 0x00100000  $\#$ define SQL $\bar{C}$ VT $\bar{C}$ WCHAR  $\bar{0}$ x00200000 #define SQL\_CVT\_WLONGVARCHAR 0x00400000 #define SQL\_CVT\_WVARCHAR 0x00800000 #define SQL\_CVT\_BLOB 0x01000000 #define SQL\_CVT\_CLOB 0x02000000 #define SQL\_CVT\_DBCLOB 0x04000000 /\* SQL TIMEDATE FUNCTIONS bit masks  $*/$ #define SQL\_FN\_TD\_NOW 0x00000001 #define SQL\_FN\_TD\_CURDATE 0x00000002 #define SQL\_FN\_TD\_DAYOFMONTH 0x00000004 #define SQL\_FN\_TD\_DAYOFWEEK 0x00000008 #define SQL\_FN\_TD\_DAYOFYEAR 0x00000010 #define SQL\_FN\_TD\_MONTH 0x00000020 #define SQL\_FN\_TD\_QUARTER 0x00000040 #define SQL\_FN\_TD\_WEEK 0x00000080 #define SQL\_FN\_TD\_YEAR 0x00000100 #define SQL\_FN\_TD\_CURTIME 0x00000200 #define SQL\_FN\_TD\_HOUR 0x00000400 #define SQL\_FN\_TD\_MINUTE 0x00000800 #define SQL FN TD SECOND 0x00001000 #define SQL\_FN\_TD\_TIMESTAMPADD 0x00002000 #define SQL FN TD TIMESTAMPDIFF 0x00004000 #define SQL\_FN\_TD\_DAYNAME 0x00008000 #define SQL\_FN\_TD\_MONTHNAME 0x00010000 #define SQL FN TD CURRENT DATE 0x00020000 #define SQL\_FN\_TD\_CURRENT\_TIME 0x00040000 #define SQL\_FN\_TD\_CURRENT\_TIMESTAMP 0x00080000 #define SQL\_FN\_TD\_EXTRACT 0x00100000 /\* \* Output values for SQL\_CORRELATION\_NAME \* info type in SQLGetInfo \*/  $\# \text{define}$  SQL CN NONE 0 /\*  $@C1A*/$ #define SQL\_CN\_DIFFERENT 1 /\* @C1A\*/

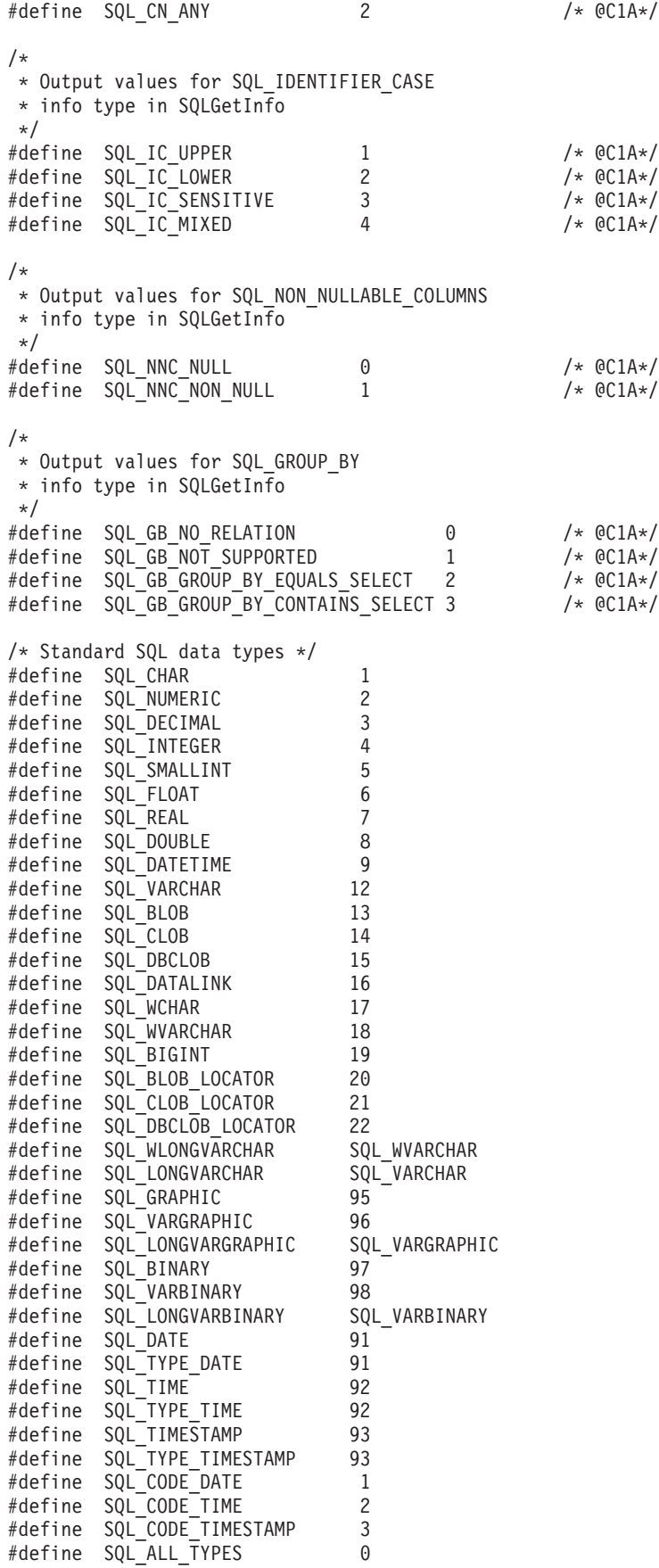

/\* Handle types \*/ #define SQL\_UNUSED 0 #define SQL\_HANDLE ENV 1 #define SQL\_HANDLE\_DBC 2 #define SQL HANDLE STMT #define SQL HANDLE DESC 4 #define SQL\_NULL\_HANDLE 0 #define SQL HANDLE DBC UNICODE 100 /\* \* NULL status defines; these are used in SQLColAttributes, SQLDescribeCol,  $*$  to describe the nullability of a column in a table. \*/ #define SQL\_NO\_NULLS 0 #define SQL\_NULLABLE 1 #define SQL\_NULLABLE\_UNKNOWN 2 /\* Special length values  $*/$ #define SQL\_NO\_TOTAL 0 #define SQL\_NULL\_DATA -1 #define SQL\_DATA\_AT\_EXEC -2 #define SQL\_BIGINT\_PREC 19 #define SQL INTEGER PREC 10 #define SQL SMALLINT PREC 5 /\* SQLColAttributes defines \*/ #define SQL ATTR READONLY 0 #define SQL ATTR WRITE 1 #define SQL\_ATTR\_READWRITE\_UNKNOWN 2 /\* Valid concurrency values \*/ #define SQL\_CONCUR\_LOCK 0 #define SQL<sup>\_</sup>CONCUR\_READ\_ONLY 1<br>#define SOL\_CONCUR\_ROWVER 3 #define SQL\_CONCUR\_ROWVER 3 #define SQL\_CONCUR\_VALUES 4  $/*$  Valid environment attributes  $*/$ #define SQL ATTR OUTPUT NTS 10001 #define SQL\_ATTR\_SYS\_NAMING 10002 #define SQL\_ATTR\_DEFAULT\_LIB 10003 #define SQL\_ATTR\_SERVER\_MODE 10004 #define SQL ATTR JOB SORT SEQUENCE 10005 #define SQL\_ATTR\_ENVHNDL\_COUNTER 10009 #define SQL\_ATTR\_ESCAPE\_CHAR 10010 #define SQL\_ATTR\_INCLUDE\_NULL\_IN\_LEN 10031  $\#$ define SQL $\bar{A}$ TTR $\bar{C}$ UTF8  $\bar{C}$   $\bar{C}$  10032 #define SQL\_ATTR\_SYSCAP 10033 #define SQL\_ATTR\_REQUIRE\_PROFILE 10034 #define SQL\_ATTR\_UCS2 10035 /\* Valid environment/connection attributes \*/ #define SQL ATTR EXTENDED COL INFO 10019 #define SQL\_ATTR\_DATE\_FMT 10020 #define SQL\_ATTR\_DATE\_SEP 10021 #define SQL\_ATTR\_TIME\_FMT 10022 #define SQL\_ATTR\_TIME\_SEP 10023 #define SQL\_ATTR\_DECIMAL\_SEP 10024 #define SQL\_ATTR\_TXN\_INFO 10025 #define SQL\_ATTR\_TXN\_EXTERNAL 10026 #define SQL ATTR 2ND LEVEL TEXT 10027 #define SQL\_ATTR\_SAVEPOINT\_NAME 10028 #define SQL\_ATTR\_TRACE 10029 #define SQL\_ATTR\_MAX\_PRECISION 10040 #define SQL ATTR MAX SCALE 10041 #define SQL ATTR MIN DIVIDE SCALE 10042
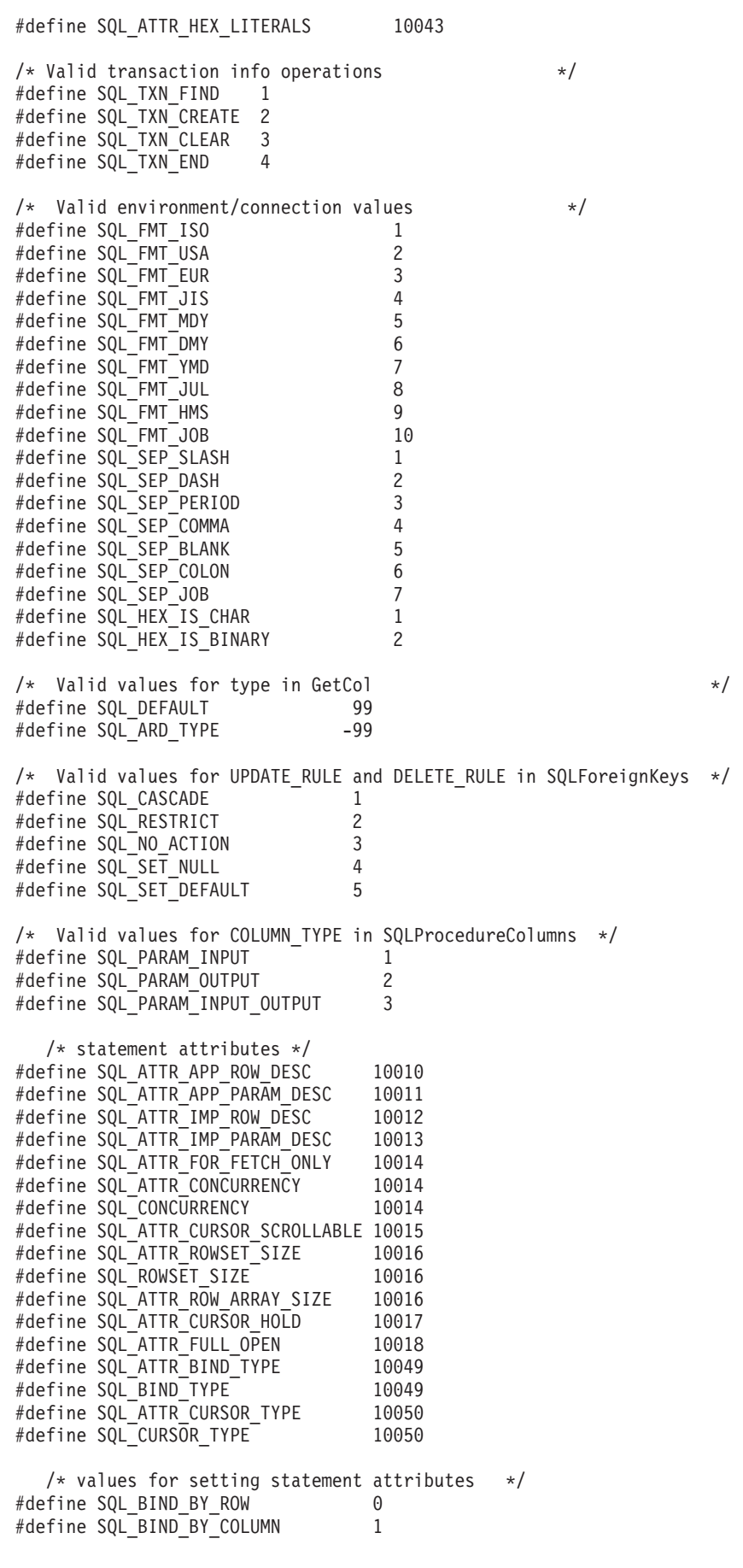

#define SQL\_CURSOR\_FORWARD\_ONLY 0 #define SQL\_CURSOR\_STATIC 1 #define SQL\_CURSOR\_DYNAMIC 2 #define SQL\_CURSOR\_KEYSET\_DRIVEN 3 /\* Codes used in FetchScroll \*/ #define SQL\_FETCH\_NEXT 1 #define SQL\_FETCH\_FIRST 2 #define SQL\_FETCH\_LAST 3 #define SQL\_FETCH\_PRIOR 4 #define SQL\_FETCH\_ABSOLUTE 5 #define SQL FETCH RELATIVE 6 /\* SQLColAttributes defines \*/ #define SQL DESC COUNT 1 #define SQL\_DESC\_TYPE 2 #define SQL\_DESC\_LENGTH 3 #define SQL\_DESC\_LENGTH\_PTR 4 #define SQL\_DESC\_PRECISION 5 #define SQL\_DESC\_SCALE 6 #define SQL\_DESC\_DATETIME\_INTERVAL\_CODE 7 #define SQL\_DESC\_NULLABLE 8 #define SQL\_DESC\_INDICATOR\_PTR 9 #define SQL\_DESC\_DATA\_PTR 10 #define SQL DESC NAME 11 #define SQL\_DESC\_UNNAMED 12 #define SQL\_DESC\_DISPLAY\_SIZE 13 #define SQL\_DESC\_AUTO\_INCREMENT 14 #define SQL\_DESC\_SEARCHABLE 15 #define SQL\_DESC\_UPDATABLE 16 #define SQL\_DESC\_BASE\_COLUMN 17 #define SQL\_DESC\_BASE\_TABLE 18 #define SQL\_DESC\_BASE\_SCHEMA 19 #define SQL\_DESC\_LABEL 20 #define SQL\_DESC\_MONEY<br>#define SOL\_DESC\_ALLOC TYPE 99 #define SQL\_DESC\_ALLOC\_TYPE 99 #define SQL\_DESC\_ALLOC\_AUTO 1 #define SQL\_DESC\_ALLOC\_USER 2 #define SQL\_COLUMN\_COUNT 1 #define SQL\_COLUMN\_TYPE 2 #define SQL\_COLUMN\_LENGTH 3 #define SQL\_COLUMN\_LENGTH\_PTR 4 #define SQL\_COLUMN\_PRECISION 5 #define SQL\_COLUMN\_SCALE 6 #define SQL\_COLUMN\_DATETIME\_INTERVAL\_CODE 7 #define SQL\_COLUMN\_NULLABLE 8 #define SQL\_COLUMN\_INDICATOR\_PTR 9<br>#define SOL\_COLUMN\_DATA\_PTR 9 10 #define SQL\_COLUMN\_DATA PTR #define SQL\_COLUMN\_NAME 11 #define SQL\_COLUMN\_UNNAMED 12 #define SQL\_COLUMN\_DISPLAY\_SIZE 13 #define SQL\_COLUMN\_AUTO\_INCREMENT 14 #define SQL\_COLUMN\_SEARCHABLE 15 #define SQL\_COLUMN\_UPDATABLE 16 #define SQL\_COLUMN\_BASE\_COLUMN 17<br>#define SOL COLUMN BASE TABLE 18 #define SQL\_COLUMN\_BASE\_TABLE 18 #define SQL\_COLUMN\_BASE\_SCHEMA 19 #define SQL\_COLUMN\_LABEL 20 #define SQL\_COLUMN\_MONEY 21 #define SQL COLUMN ALLOC TYPE 99 #define SQL\_COLUMN\_ALLOC\_AUTO 1 #define SQL\_COLUMN\_ALLOC\_USER 2 /\* Valid codes for SpecialColumns procedure \*/ #define SQL\_SCOPE\_CURROW 0

#define SQL SCOPE TRANSACTION 1

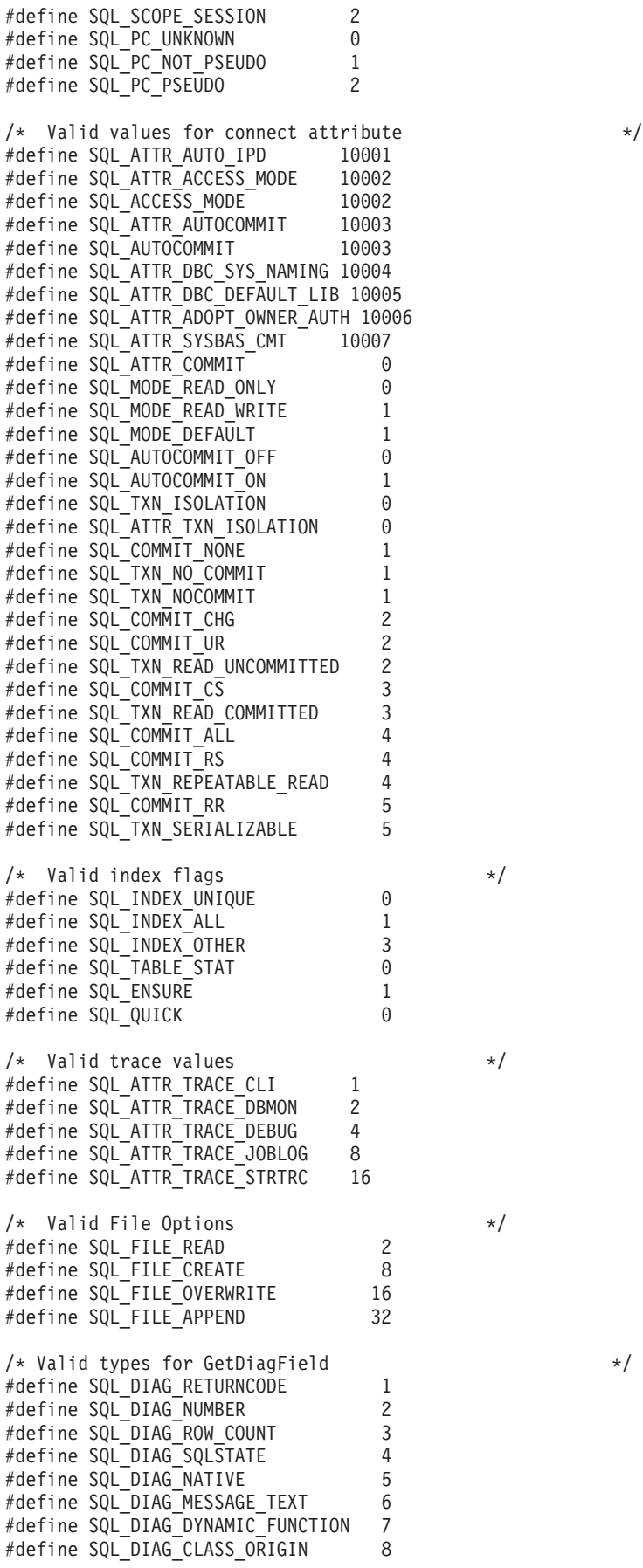

#define SQL DIAG SUBCLASS ORIGIN 9 #define SQL\_DIAG\_CONNECTION\_NAME 10 #define SQL\_DIAG\_SERVER\_NAME 11 #define SQL\_DIAG\_MESSAGE\_TOKENS 12 #define SQL\_DIAG\_AUTOGEN\_KEY 14 /\* \* SQLColAttributes defines \* These are also used by SQLGetInfo \*/ #define SQL\_UNSEARCHABLE 0 #define SQL\_LIKE\_ONLY 1 #define SQL\_ALL\_EXCEPT\_LIKE 2 #define SQL\_SEARCHABLE 3 /\* GetFunctions() values to identify CLI functions \*/ #define SQL\_API\_SQLALLOCCONNECT 1 #define SQL\_API\_SQLALLOCENV 2 #define SQL\_API\_SQLALLOCHANDLE #define SQL\_API\_SQLALLOCSTMT 3 #define SQL\_API\_SQLBINDCOL 4 #define SQL\_API\_SQLBINDFILETOCOL 2002 #define SQL\_API\_SQLBINDFILETOPARAM 2003 #define SQL\_API\_SQLBINDPARAM 1002 #define SQL\_API\_SQLBINDPARAMETER 1023 #define SQL\_API\_SQLCANCEL 5 #define SQL\_API\_SQLCLOSECURSOR 1003 #define SQL\_API\_SQLCOLATTRIBUTES 6 #define SQL\_API\_SQLCOLUMNPRIVILEGES 2010 #define SQL\_API\_SQLCOLUMNS 40 #define SQL\_API\_SQLCONNECT 7 #define SQL\_API\_SQLCOPYDESC 1004 #define SQL\_API\_SQLDATASOURCES 57 #define SQL\_API\_SQLDESCRIBECOL 8 #define SQL\_API\_SQLDESCRIBEPARAM 58 #define SQL\_API\_SQLDISCONNECT 9 #define SQL\_API\_SQLDRIVERCONNECT 68 #define SQL\_API\_SQLENDTRAN 1005 #define SQL\_API\_SQLERROR 10 #define SQL\_API\_SQLEXECDIRECT 11 #define SQL\_API\_SQLEXECUTE 12 #define SQL\_API\_SQLEXTENDEDFETCH 1022 #define SQL\_API\_SQLFETCH 13 #define SQL\_API\_SQLFETCHSCROLL 1021 #define SQL\_API\_SQLFOREIGNKEYS 60 #define SQL\_API\_SQLFREECONNECT 14 #define SQL\_API\_SQLFREEENV 15 #define SQL\_API\_SQLFREEHANDLE 1006 #define SQL\_API\_SQLFREESTMT 16 #define SQL\_API\_SQLGETCOL 43 #define SQL\_API\_SQLGETCONNECTATTR 1007 #define SQL\_API\_SQLGETCONNECTOPTION 42 #define SQL\_API\_SQLGETCURSORNAME 17 #define SQL\_API\_SQLGETDATA 43 #define SQL\_API\_SQLGETDESCFIELD 1008 #define SQL\_API\_SQLGETDESCREC 1009 #define SQL\_API\_SQLGETDIAGFIELD 1010 #define SQL\_API\_SQLGETDIAGREC 1011 #define SQL\_API\_SQLGETENVATTR 1012 #define SQL\_API\_SQLGETFUNCTIONS 44 #define SQL\_API\_SQLGETINFO 45 #define SQL\_API\_SQLGETLENGTH 2004 #define SQL\_API\_SQLGETPOSITION 2005 #define SQL\_API\_SQLGETSTMTATTR 1014 #define SQL\_API\_SQLGETSTMTOPTION 46 #define SQL\_API\_SQLGETSUBSTRING 2006 #define SQL\_API\_SQLGETTYPEINFO 47

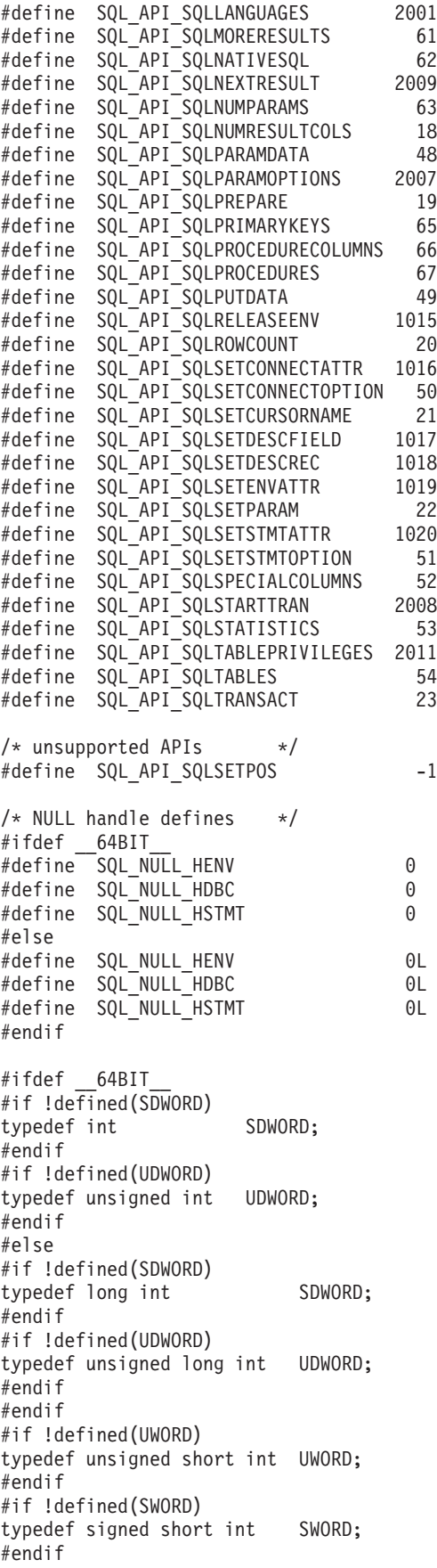

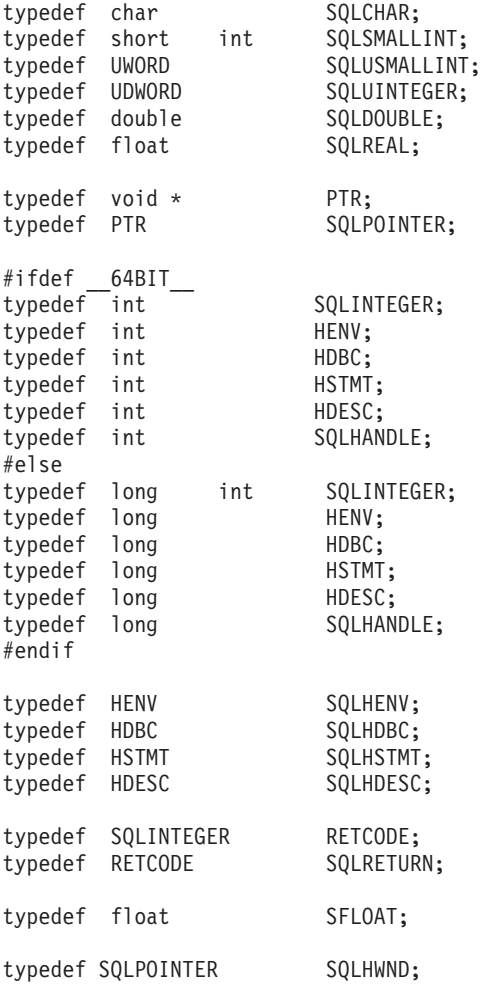

/\*

```
* DATE, TIME, and TIMESTAMP structures. These are for compatibility
* purposes only. When actually specifying or retrieving DATE, TIME,
* and TIMESTAMP values, character strings must be used.
*/
typedef struct DATE_STRUCT
  {
    SQLSMALLINT year;<br>SQLSMALLINT month;
    SQLSMALLINT
    SQLSMALLINT day;
  } DATE_STRUCT;
typedef struct TIME_STRUCT
  {
    SQLSMALLINT hour;<br>SQLSMALLINT minute;
    SQLSMALLINT minute;<br>SQLSMALLINT second;
    SQLSMALLINT
  } TIME_STRUCT;
typedef struct TIMESTAMP_STRUCT
  {
    SQLSMALLINT year;
    SQLSMALLINT month;
    SQLSMALLINT day;
    SQLSMALLINT hour;
```
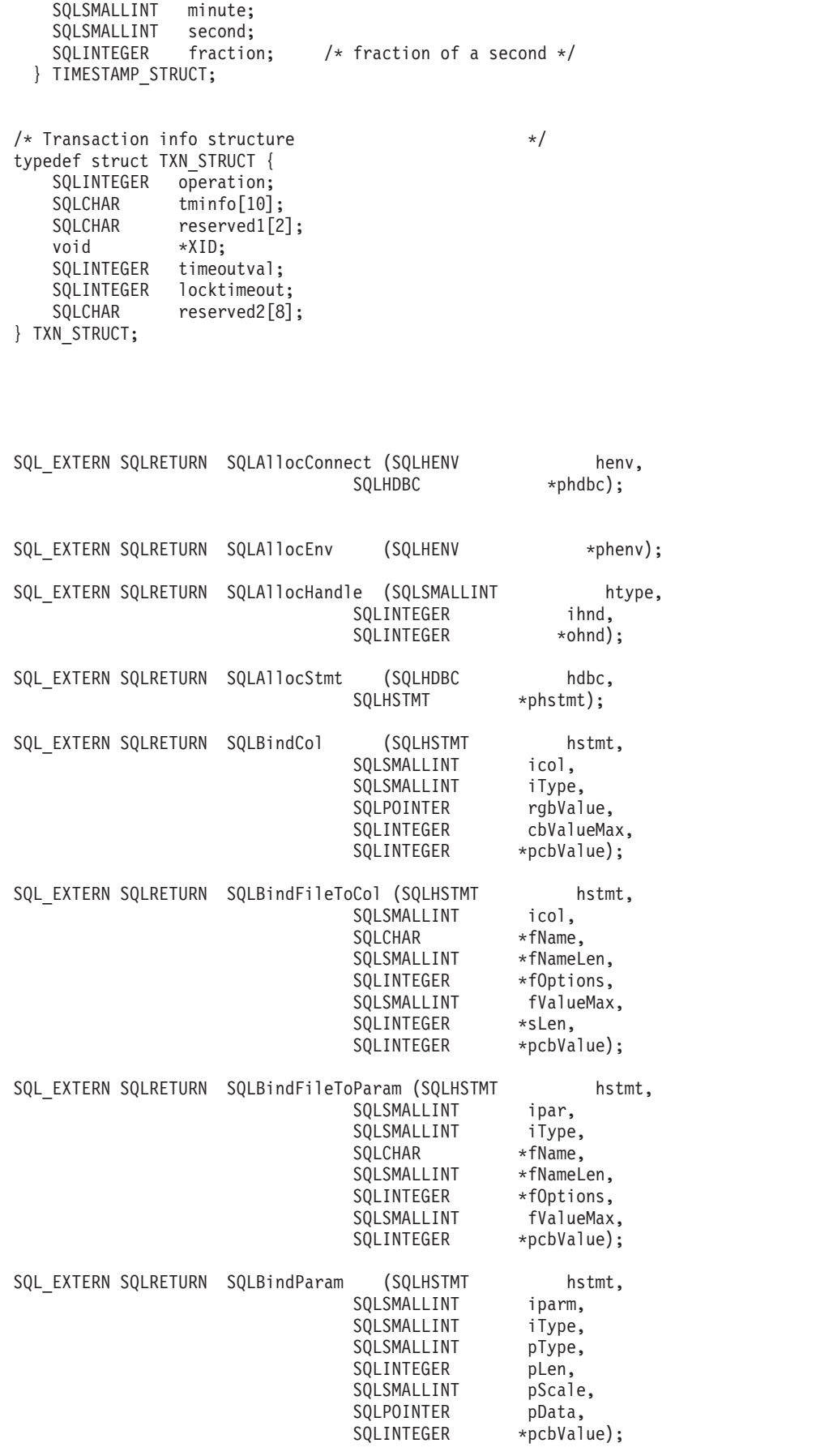

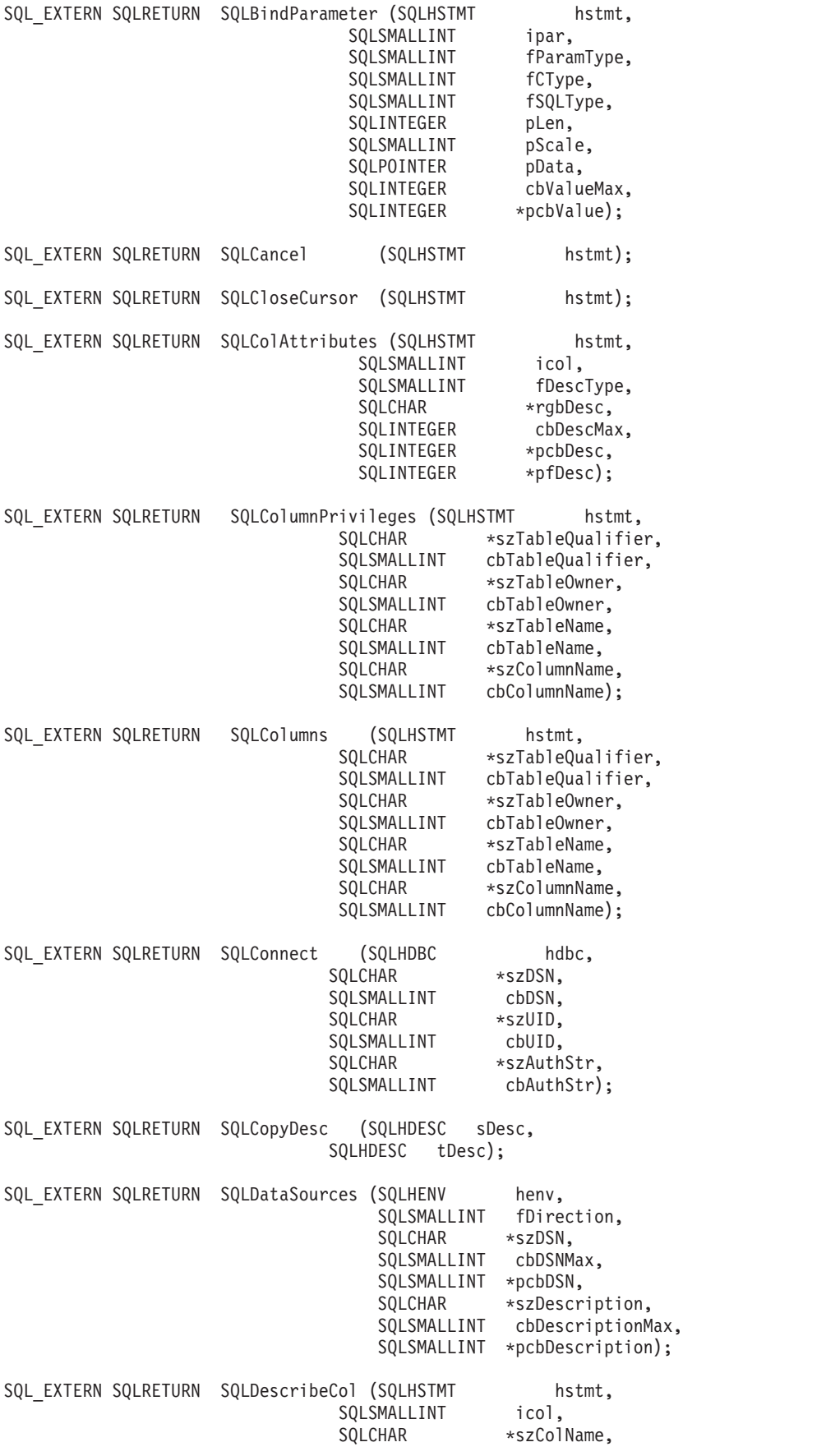

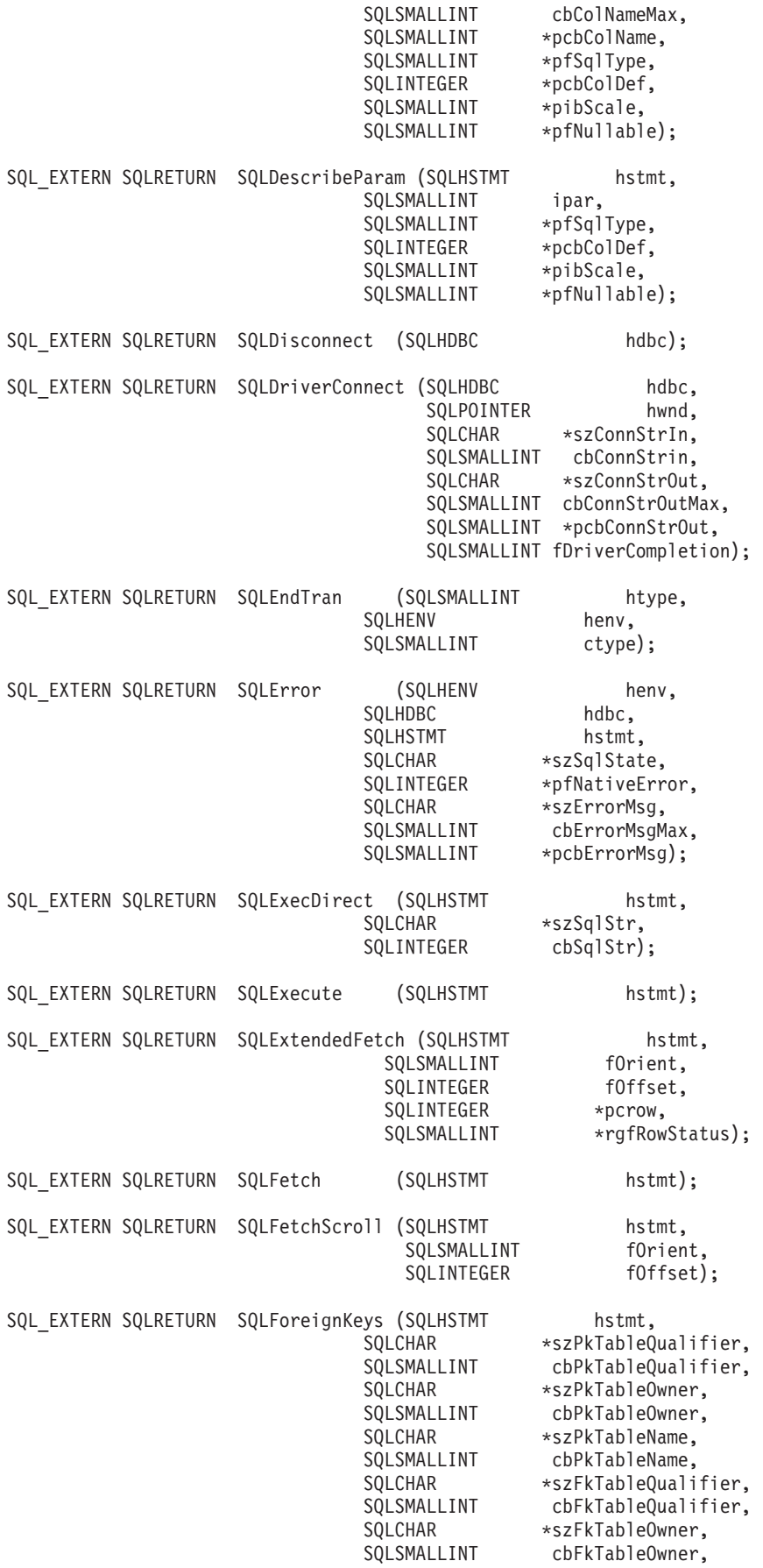

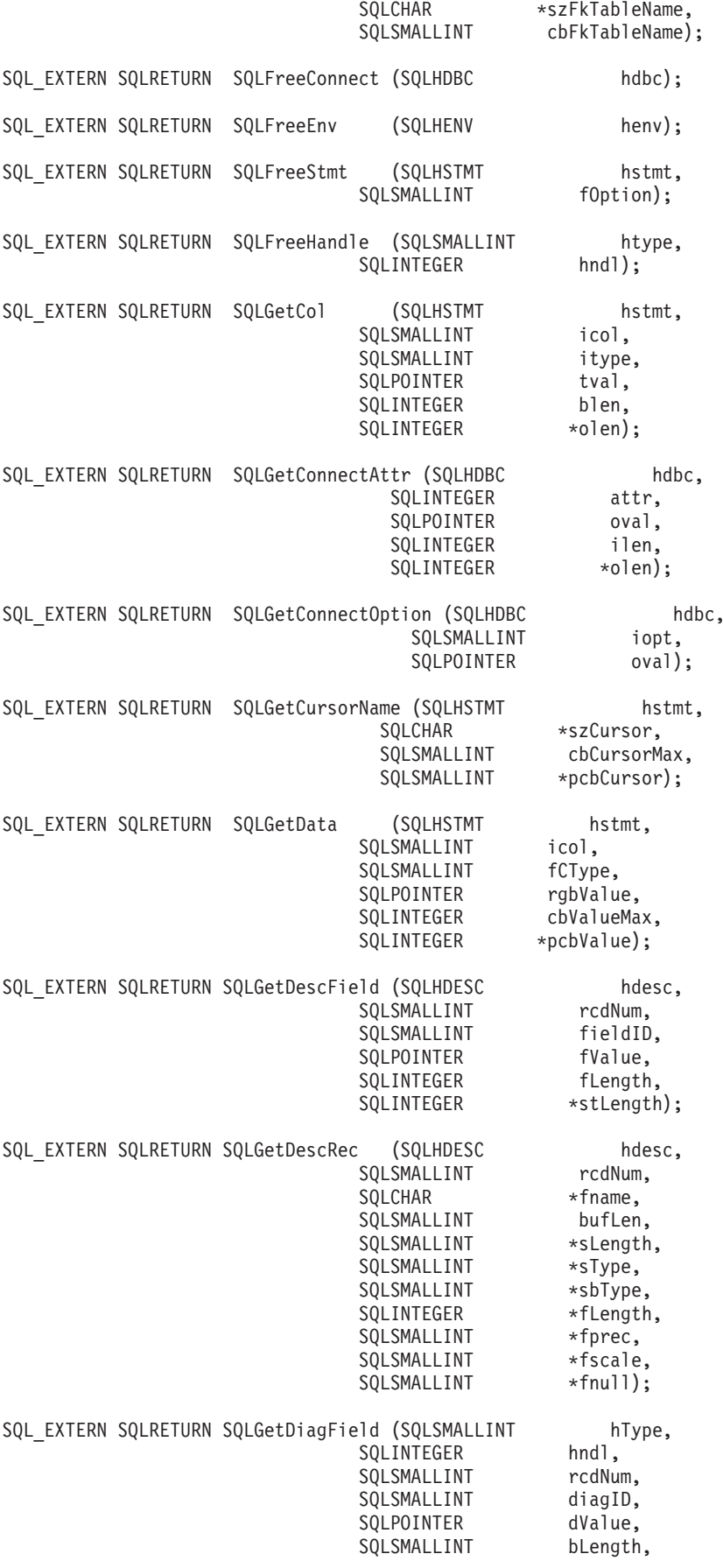

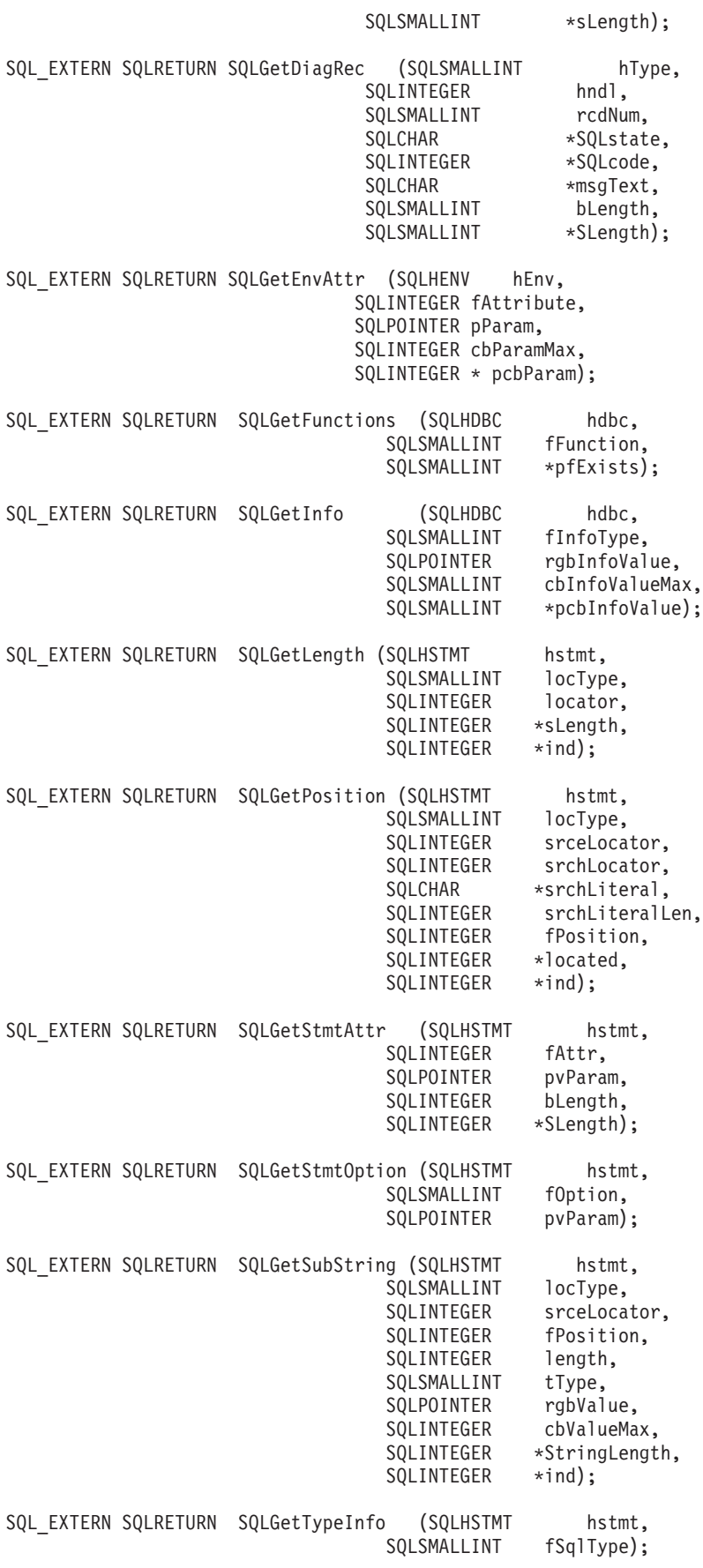

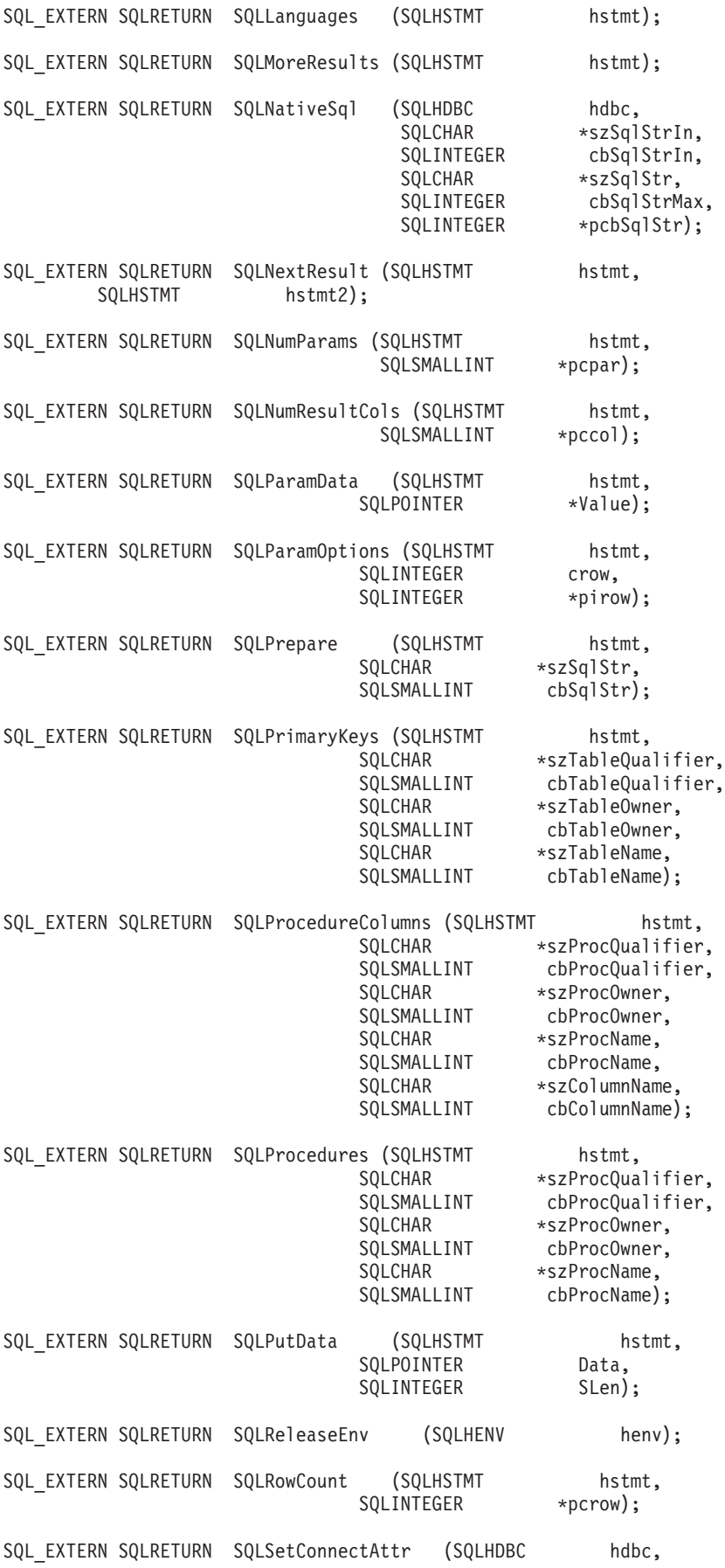

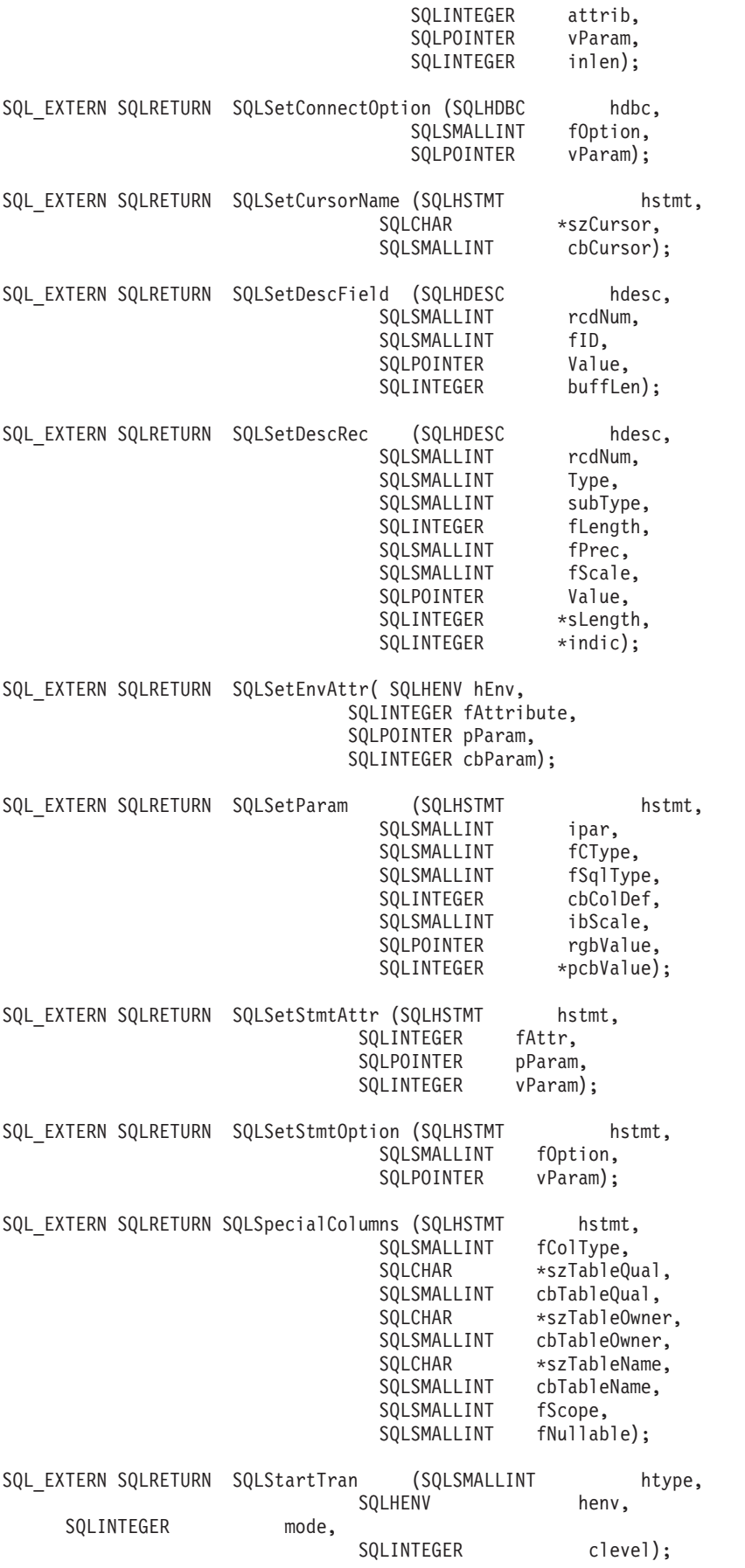

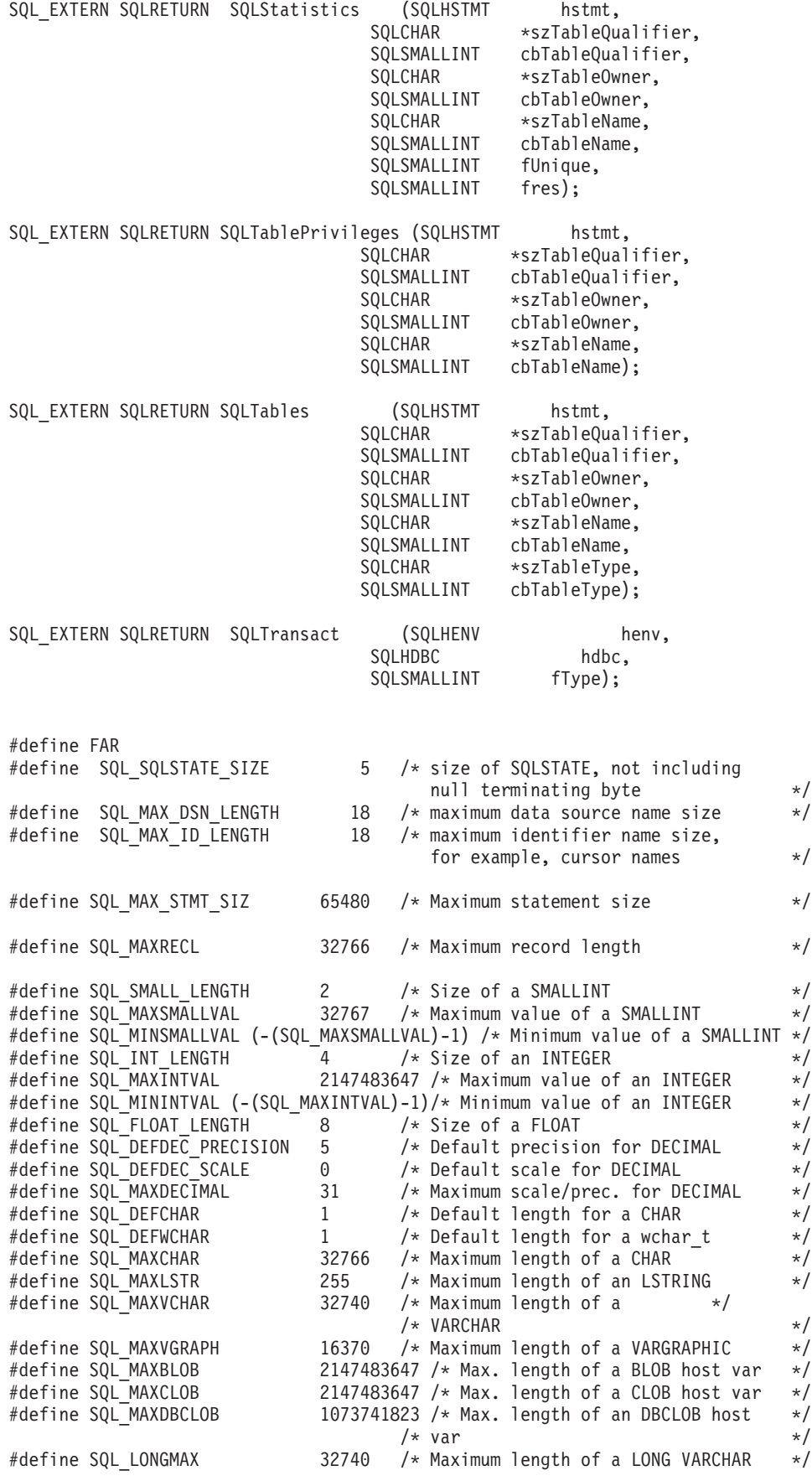

#define SQL\_LONGGRMAX 16370 /\* Max. length of a LONG VARGRAPHIC \*/ #define SQL\_LVCHAROH 26 /\* Overhead for LONG VARCHAR in \*/  $/*$  record  $*$  / #define SQL\_LOBCHAROH 312 /\* Overhead for LOB in record \*/ #define SQL\_BLOB\_MAXLEN 2147483647 /\* BLOB maximum length, in bytes \*/ #define SQL\_CLOB\_MAXLEN 2147483647 /\* CLOB maximum length, in chars \*/ #define SQL\_DBCLOB\_MAXLEN 1073741823 /\* maxlen for dbcs lobs \*/ #define SQL TIME LENGTH  $3$  /\* Size of a TIME field  $\star/$ #define SQL\_TIME\_STRLEN 8 /\* Size of a TIME field output \*/ #define SQL\_TIME\_MINSTRLEN 5 /\* Size of a non-USA TIME field \*/ /\* output without seconds \*/ #define SQL\_DATE\_LENGTH 4 /\* Size of a DATE field \*/ #define SQL DATE STRLEN  $10$  /\* Size of a DATE field output  $*/$ #define SQL\_STAMP\_LENGTH 10 /\* Size of a TIMESTAMP field \*/ #define SQL\_STAMP\_STRLEN 26 /\* Size of a TIMESTAMP field output \*/ #define SQL STAMP MINSTRLEN 19 /\* Size of a TIMESTAMP field output \*/ /\* without microseconds \*/ #define SQL\_BOOLEAN\_LENGTH  $1$  /\* Size of a BOOLEAN field  $*/$ #define SQL IND LENGTH 2 /\* Size of an indicator value \*/ #define SQL MAX PNAME LENGTH 254  $\quad$  /\* Max size of Stored Proc Name  $\quad$  \*/ #define SQL\_LG\_IDENT 18 /\* Maximum length of Long Identifier \*/ #define SQL\_SH\_IDENT 8 /\* Maximum length of Short Identifier \*/ #define SQL MN IDENT  $1$  /\* Minimum length of Identifiers  $*/$ #define SQL\_MAX\_VAR\_NAME 30 /\* Max size of Host Variable Name \*/ #define SQL\_KILO\_VALUE  $1024$  /\* # of bytes in a kilobyte  $*/$ #define SQL\_MEGA\_VALUE  $\qquad \qquad 1048576$  /\* # of bytes in a megabyte  $\qquad \qquad \ast/$ #define SQL GIGA VALUE  $1073741824$  /\* # of bytes in a gigabyte  $\star/$ /\* SQL extended data types (negative means unsupported) \*/ #define SQL\_TINYINT -6<br>#define SOL\_RIT -7 #define SQL\_BIT /\* C data type to SQL data type mapping  $*/$ #define SQL\_C\_CHAR SQL\_CHAR /\* CHAR, VARCHAR, DECIMAL, NUMERIC \*/<br>#define SQL\_C\_LONG SQL\_INTEGER /\* INTEGER /\* \*/  $\#$ define SQL C LONG SQL INTEGER /\* INTEGER  $\qquad$   $\star$  / #define SQL\_C\_SLONG SQL\_INTEGER /\* INTEGER \*/ #define SQL C SHORT  $SQL$  SMALLINT /\* SMALLINT  $\rightarrow$  /  $\rightarrow$  / #define SQL C FLOAT SQL REAL /\* REAL  $\qquad$  /\*  $\qquad$  \*/  $\qquad$  \*/ #define SQL\_C\_DOUBLE SQL\_DOUBLE /\* FLOAT, DOUBLE \*/  $\#$ define SQL C DATE SQL DATE /\* DATE  $\star/$ #define SQL\_C\_TIME SQL\_TIME /\* TIME \*/ #define SQL\_C\_TIMESTAMP SQL\_TIMESTAMP /\* TIMESTAMP \*/ #define SQL\_C\_BINARY SQL\_BINARY /\* BINARY, VARBINARY \*/ #define SQL\_C\_BIT SQL\_BIT #define SQL\_C\_TINYINT SQL\_TINYINT #define SQL\_C\_BIGINT SQL\_BIGINT #define SQL\_C\_DBCHAR SQL\_DBCLOB  $\#$ define SQL C WCHAR SQL WCHAR /\* UNICODE \*/ #define SQL\_C\_DATETIME SQL\_DATETIME /\* DATETIME \*/ #define SQL\_C\_BLOB SQL\_BLOB #define SQL\_C\_CLOB SQL\_CLOB #define SQL\_C\_DBCLOB SQL\_DBCLOB #define SQL\_C\_BLOB\_LOCATOR SQL\_BLOB\_LOCATOR #define SQL\_C\_CLOB\_LOCATOR SQL\_CLOB\_LOCATOR #define SQL\_C\_DBCLOB\_LOCATOR SQL\_DBCLOB\_LOCATOR /\* miscellaneous constants and unsupported functions \*/ #define SQL\_ADD -1 #define SQL\_ATTR PARAMSET SIZE -1 #define SQL\_ATTR\_PARAMS\_PROCESSED\_PTR -1 #define SQL\_ATTR\_PARAM\_BIND\_TYPE -1 #define SQL\_ATTR\_PARAM\_STATUS\_PTR -1 #define  $SQL$  DELETE  $-1$ #define SQL\_KEYSET\_SIZE -1 #define SQL\_LCK\_NO\_CHANGE -1 #define SQL\_LOCK NO CHANGE -1

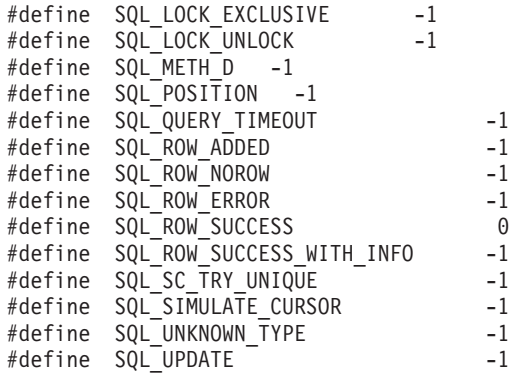

#define SQL\_WARN\_VAL\_TRUNC "01004"

 $\#$ if (\_\_OS400\_TGTVRM\_\_>=510) /\* @B1A\*/<br> $\#$ pragma datamodel(pop) /\* @B1A\*/ #pragma datamodel(pop) #endif /\* @B1A\*/ #ifndef ILEC400 #pragma info(restore) #endif

#endif  $/*$  SQL H SQLCLI  $*/$ 

## サーバー・モードでの **DB2 UDB CLI** の実行

このトピックでは、DB2 UDB CLI アプリケーションをサーバー・モードで実行する理由と方法を説明し ます。

SQL サーバー・モードで実行するのは、多数のアプリケーション・プログラムが、データベース・サーバ ーとして働く必要があるからです。つまり、1 つのジョブが、複数のユーザーのために SQL 要求を実行す ることを意味します。アプリケーション・プログラムは、SQL サーバー・モードを使用しないと、次に示 す 3 つの制限事項の 1 つ以上が該当する場合があります。

- 1. 1 つのジョブは、活動化グループごとに 1 つのコミット・トランザクションしかもつことができない。
- 2. 1 つのジョブは、一度に 1 つの RDB にしか接続できない。
- 3. 接続上で渡されるユーザー ID に関係なく、すべての SQL ステートメントは、ジョブのユーザー・プ ロファイルのもとで実行される。

SQL サーバー・モードを使用すると、すべての SQL ステートメントが別々のジョブに経路指定されるの で、上記のような制限事項を免れることができます。各接続は、それぞれ独自のジョブにおいて実行されま す。システムは、QSYSWRK サブシステム内の事前開始ジョブを使って、各接続の起動時間を最短化しま す。 SQLConnect の呼び出しごとにそれぞれ異なるユーザー・プロファイルの受諾が可能なので、おのお ののジョブも、それぞれ独自のコミット・トランザクションをもつことができます。 SQLDisconnect の実 行が完了すると、ジョブはリセットされ、使用可能なジョブのプールに書き戻されます。

#### **SQL** サーバー・モードでの **DB2 UDB CLI** の始動

ジョブを SQL サーバー・モードにするには、次の 2 とおりの方法があります。

1. 使用する可能性が最も高いのは、CLI 関数 *SQLSetEnvAttr* を使う方法です。 SQL サーバー・モード は、 CLI アプリケーション・プログラムに最も適しています。このアプリケーション・プログラムで は、複数の接続ハンドルの概念がすでに用いられているからです。このモードは、CLI 環境を割り振っ た直後に設定します。さらに、このモードの設定の前に、ジョブが、 いずれかの SQL を実行していた り、コミットメント制御を開始していたりしてはなりません。この 2 つのケースのどちらかに該当する 場合、モードはサーバー・モードに変更されないで、 SQL は引き続き「インライン」で実行されま す。

例

. SQLAllocEnv(&henv); long attr;  $attr = SOL$  TRUE SQLSetEnvAttr(henv,SQL\_ATTR\_SERVER\_MODE,&attr,0); SQLAllocConnect(henv,&hdbc);

. .

2. サーバー・モードを設定する 2 番目の方法では、ジョブの変更 (QWTCHGJB) API を使います。 QWTCHGJB API の詳細は、Information Center 中のトピック『APIs』を参照してください。

SQL サーバー・モードの設定が完了したら、すべての SQL 接続と SQL ステートメントはサーバー・モ ードで稼働します。再切り替えはできません。ジョブは、いったんサーバー・モードに入ったら、コミット メント制御を開始できなくなるので、対話式 SQL も使えなくなります。

# サーバー・モードでの **DB2 UDB CLI** の実行の制約事項

- v ジョブでは、処理の開始時のまず最初に、サーバー・モードを設定しなければなりません。 CLI を中心 的に使用するジョブでサーバー・モードにするには、 SQLSetEnvAttr 呼び出しを使用しなければなりま せん。これは、SQLAllocEnv の直後に、他のどの呼び出しよりも前に行うことに注意してください。サ ーバー・モードをオンにすると、オフにできなくなります。
- v すべての SQL 関数は、事前開始ジョブとコミットメント制御で実行されます。サーバー・モードに入る 前も後も、起動側のジョブでコミットメント制御を始動しないでください。
- v SQL は事前開始ジョブ内で処理されるので、起動側のジョブにおける特定の変更を検出しません。それ には、ライブラリー・リスト、ジョブ優先順位、メッセージ・ログ、などの変更も含まれます。事前開 始では、起動側のジョブにおけるコード化文字セット ID (CCSID) 値の変更は検出されます。これは、 元のユーザー・プログラムにデータがマップされる方法に影響を与えるからです。
- v アプリケーション・プログラムは、サーバー・モードで実行するときには、組み込まれているかまたは SQL CLI による SQL コミットとロールバックを使用する必要があります。 CL コマンドは使えませ ん。起動側のジョブにおいてコミットメント制御は実行されないからです。ジョブは、接続の切断の前 に COMMIT を出さなければなりません。そうしないと、暗黙のロールバックが行われます。
- v サーバー・モードのジョブから対話式 SQL を使用することはできません。サーバー・モードのときに STRSQL を使うと、 SQL6141 メッセージが出されることになります。
- v しかも、サーバー・モードでは、SQL コンパイルも実行できません。コンパイル済みの SQL プログラ ムを実行するのにサーバー・モードを使用することはできますが、コンパイルの場合にこのモードをオ ンにしてはなりません。ジョブがサーバー・モードになっていると、コンパイルは失敗します。
- v SQLDataSources は、実行するのに接続ハンドルを必要としないという点で特異です。プログラムは、サ ーバー・モードで SQLDataSources を使用するには、あらかじめローカル・データベースに接続してお かなければなりません。 DataSources は接続先の RDB の名前を見つけ出すのに使われるので、 IBM は SQLConnect 上での RDB 名用の NULL ポインターの引き渡しをサポートしています。それによっ て、ローカル接続が確立されます。このようにして、事前にシステム名が分かっていない場合に、総称 プログラムを作成できるようになっています。
- v CLI を介してコミットおよびロールバックを行うときは、 SQLEndTran と SQLTransact の呼び出しに接 続ハンドルを含める必要があります。サーバー・モードで実行しないときは、すべてをコミットするた めの接続ハンドルを省略してもかまいません。ただし、それはサーバー・モードではサポートされませ ん。接続 (またはスレッド) ごとに、それぞれ独自のトランザクションのスコープ化があるからです。
- v SQL サーバー・モードでの実行で、複数のスレッドに接続ハンドルを共用させることはお勧めしませ ん。これは、いずれかのスレッドがこれから処理しようとしている戻りデータやエラー情報を、他のス レッドが上書きすることがあるためです。
- v CLI にサーバー・モードを設定する前にジョブ内で他の SQL 処理が行われた場合、CLI の環境をサー バー・モードで実行するように変更することはできません。たとえば、サーバー・モード属性を設定す るための CLI 処理を行う呼び出しの前に、組み込み SQL が使用された場合がこれに該当します。

## 例**: DB2 UDB CLI** アプリケーション

このトピックでは、DB2 UDB CLI アプリケーションの詳細例を示します。

このトピックで使用している例は、SQL 呼び出しレベル・インターフェースのトピック・コレクションに 記載されているアプリケーションから引用しています。詳細なエラー・チェックはサンプルの中に組み込ま れていません。

### 例**:** 組み込み **SQL** とそれと同等の **DB2 UDB CLI** 関数呼び出し

この例では、組み込みステートメントが注釈の中に示されており、次いで DB2 UDB CLI 関数呼び出しが 示されています。

注**:** コード例を使用すると、 276 [ページの『コードに関する特記事項』の](#page-281-0)条件に同意したことになります。

```
/*************************************************************************
** file = embedded.c
**
** Example of executing an SQL statement using CLI.
** The equivalent embedded SQL statements are shown in comments.
**
** Functions used:
**
** SQLAllocConnect SQLFreeConnect
** SOLAllocEnv SOLFreeEnv
** SQLAllocStmt SQLFreeStmt
** SQLConnect SQLDisconnect
**
** SQLBindCol SQLFetch
** SQLSetParam SQLTransact
** SQLError SQLExecDirect
**
**************************************************************************/
#include <stdio.h>
#include <string.h>
#include "sqlcli.h"
#ifndef NULL
#define NULL 0
#endif
int print err (SQLHDBC hdbc,
             SQLHSTMT hstmt);
int main ()
{
   SOLHENV henv:
```

```
SOLHDBC hdbc:
SQLHSTMT hstmt;
SQLCHAR server[] = "sample";<br>SOLCHAR uid[30]:
          uid[30];
SQLCHAR pwd[30];
SQLINTEGER id;<br>SQLCHAR name
             name[51];SQLINTEGER namelen, intlen;
SQLSMALLINT scale;
scale = 0;
/* EXEC SQL CONNECT TO :server USER :uid USING :authentication_string; */
SQLAllocEnv (&henv); /* allocate an environment handle */
SQLAllocConnect (henv, &hdbc); /* allocate a connection handle */
/* Connect to database indicated by "server" variable with *//* authorization-name given in "uid", authentication-string given */
/* in "pwd". Note server, uid, and pwd contain null-terminated *//* strings, as indicated by the 3 input lengths set to SQL NTS */if (SQLConnect (hdbc, server, SQL_NTS, NULL, SQL_NTS, NULL, SQL_NTS)
             != SQL_SUCCESS)
   return (print err (hdbc, SQL NULL HSTMT));
SQLAllocStmt (hdbc, &hstmt); /* allocate a statement handle */
/* EXEC SQL CREATE TABLE NAMEID (ID integer, NAME varchar(50)); */
{
  SQLCHAR create[] = "CREATE TABLE NAMEID (ID integer, NAME varchar(50))";
/* execute the sql statement *if (SQLExecDirect (hstmt, create, SQL_NTS) != SQL_SUCCESS)
      return (print err (hdbc, hstmt));
}
/* EXEC SQL COMMIT WORK;<br>SOLTransact (henv, hdbc, SQL COMMIT);       /* commit create table */
SQLTransact (henv, hdbc, SQL COMMIT);
/* EXEC SQL INSERT INTO NAMEID VALUES ( :id, :name */
{
  SQLCHAR insert[] = "INSERT INTO NAMEID VALUES (?, ?)";
/* show the use of SQLPrepare/SQLExecute method *//* prepare the insert */if (SQLPrepare (hstmt, insert, SQL_NTS) != SQL_SUCCESS)
     return (print err (hdbc, hstmt));
/* Set up the first input parameter "id" *intlen = sizeof (SQLINTEGER);
  SQLSetParam (hstmt, 1,
              SQL C LONG, SQL INTEGER,
             (SQLINTEGER) sizeof (SQLINTEGER),
              scale, (SQLPOINTER) &id,
             (SQLINTEGER *) &intlen);
  namelen = SQL_NTS;
/* Set up the second input parameter "name" *
```

```
SQLSetParam (hstmt, 2,
                SQL C CHAR, SQL VARCHAR,
                50,
                scale, (SQLPOINTER) name,
                (SQLINTEGER *) &namelen);
   /* now assign parameter values and execute the insert * /id=500;
     strcpy (name, "Babbage");
     if (SQLExecute (hstmt) != SQL_SUCCESS)
        return (print err (hdbc, hstmt));
   }
   /* EXEC SQL COMMIT WORK;
   SQLTransact (henv, hdbc, SQL_COMMIT); /* commit inserts */
   /* EXEC SQL DECLARE c1 CURSOR FOR SELECT ID, NAME FROM NAMEID; */
   /* EXEC SQL OPEN c1; *//* The application doesn't specify "declare c1 cursor for" *{
     SQLCHAR select[] = "select ID, NAME from NAMEID";
     if (SQLExecDirect (hstmt, select, SQL_NTS) != SQL_SUCCESS)
        return (print err (hdbc, hstmt));
   }
   /* EXEC SQL FETCH c1 INTO :id, :name; * //* Binding first column to output variable "id" */SQLBindCol (hstmt, 1,
             SQL_C_LONG, (SQLPOINTER) &id,
             (SQLINTEGER) sizeof (SQLINTEGER),
            (SQLINTEGER *) &intlen);
   /* Binding second column to output variable "name" */
   SQLBindCol (hstmt, 2,
             SQL C CHAR, (SQLPOINTER) name,
            (SQLINTEGER) sizeof (name),
             &namelen);
   SQLFetch (hstm); /* now execute the fetch */
   printf("Result of Select: id = %ld name = %s¥n", id, name);
   /* finally, we should commit, discard hstmt, disconnect *//* EXEC SQL COMMIT WORK; */SQLTransact (henv, hdbc, SQL COMMIT); /* commit the transaction */
   /* EXEC SQL CLOSE c1;<br>SQLFreeStmt (hstmt, SQL DROP);      /* free the statement handle     */
   SQLFreeStmt (hstmt, SQL_DROP); /* free the statement handle */
   /* EXEC SQL DISCONNECT;
   SQLDisconnect (hdbc); \frac{1}{2} /* disconnect from the database */
   SQLFreeConnect (hdbc); \frac{1}{2} /* free the connection handle */
   SQLFreeEnv (henv); \frac{1}{2} /* free the environment handle \frac{1}{2}return (0);
int print err (SQLHDBC hdbc,
            SQLHSTMT hstmt)
SQLCHAR buffer[SQL_MAX_MESSAGE_LENGTH + 1];
SQLCHAR sqlstate[SQL_SQLSTATE_SIZE + 1];
SQLINTEGER sqlcode;
```
}

{

```
while ( SQLError(SQL NULL HENV, hdbc, hstmt,
        sqlstate,
        &sglcode,
        buffer,
        SQL MAX MESSAGE LENGTH + 1,
        \&length) == SQL SUCCESS)
\{printf("SQLSTATE: %s Native Error Code: %ld\n",
       ------------ \m"):
\cdotreturn(SQL ERROR);
```

```
\mathcal{E}
```
SOLSMALLINT

length:

# 例: CLI XA トランザクション接続属性の使用

この例では、CLIXA トランザクション接続属性の使用方法を示します。

注:コード例を使用すると、276ページの『コードに関する特記事項』の条件に同意したことになります。

```
** file = CLIXAEXMP1.c
**** Example of a typical flow of work in an XA transaction using the CLI.
\star\star** XA Functions used:
****xa open()
                    -- Open an XA resource for use in a transaction
        xa prepare() -- Prepare for commitment of work in the transaction
***xa commit() -- Commit work done in the transaction
**** CLI Functions used:
++\star\starSOLAllocHanle
                        SOLBindParameter
                                         SOLDisconnect
*SOLError
                        SOLExecute
                                          SOLFreeHandle
**SQLPrepare
                        SQLSetConnectAttr SQLSetEnvAttr
+ +** This example will:
** - Open the XA transaction manager
** - Open a CLI connection and start a transaction for it using SOL TXN CREATE
** - Do some commitable CLI work under this transaction
** - End the transaction on the first connection using SQL TXN END
** - Close the first CLI connection and open a second connection
** - Use the SQL TXN FIND option to find the previous transaction
** - Do more commitable work on this transaction and end the transaction
** - Use the XA APIs to prepare and commit the work
#define XA PROTOTYPES
#define MULTI THREADED
#include <xa.h>
#include <stdio.h>
#include <string.h>
#include <salcli.h>
#include <time.h>
#include <stdlib.h>
void genXid(XID *xid) {
   time t
            t:
   memset(xid, 0, sizeof(xid));
   xid->formatID = 69:
```

```
xid->gtrid_length = 4;
   xid->bqual length = 4;
   /* xid->data must be a globally unique naming identifier
      when taking gtrid and bqual together - the example below
      is most likely not unique */
   /* gtrid contents */xid->data[0] = 0xFA;
   xid->data[1] = 0xED;
   xid ->data[2] = 0xFA;xid->data[3] = 0xED;
   time(8t);/* bqual contents */xid->data[4] = (((int)t) >> 24) & 0xFF;
   xid->data[5] = (((int)t) >> 16) & 0xFF;
   xid->data[6] = (((int)t) >> 8) & 0xFF;
   xid->data[7] = (((int)t) >> 0) & 0xFF;
\}int main(int argc, char **argv)
/* Declarations Section
                                                \star/SQLHENV henv;
   SQLHDBC hdbc;
   SQLHSTMT hstmt;
   SQLRETURN rtnc;
   SQLINTEGER attr;
   SQLINTEGER int buffer;
   SQLINTEGER rlength;
   SQLINTEGER buffint;
   SQLINTEGER ilen;
   SQLCHAR s[80];
   SQLCHAR state[10];
   SQLCHAR buffer[600];
   SQLCHAR sqlstr[600];
   SQLINTEGER natErr;
   SQLSMALLINT len;
   /* Declare local XA variables */
   struct TXN STRUCT new;
   XTD
               xid;
   char
               xa0penFormat[128];
               mainRmid = 1;int
   int
               xaRc;
   /* Initialize the XA structure variable's (defined in sqlcli.h) */strcpy(new.tminfo,"MYPRODUCT");
   strcpy(new.reserved1,"");
   new.timeoutval = 0;new. locktimeout = 0;strcpy(new.reserved2,"");
   genXid(&xid);
   new.XID = & xid;/* Use the XA APIs to start the transaction manager *//* The xa info argument for xa open MUST include the THDCTL=C keyword
      and value when using using CLI with XA transactions */
   sprintf(xaOpenFormat, "RDBNAME=*LOCAL THDCTL=C");
   xaRc = xa open(xaOpenFormat, mainRmid, TMNOFLAGS);
   printf("xa open(%s, %d, TMNOFLAGS) = %d4n",xaOpenFormat, mainRmid, xaRc);
   /* Setup the CLI resources */attr=SQL TRUE;
   rtnc=SQLAllocHandle(SQL HANDLE ENV, SQL NULL HANDLE, & henv);
   rtnc=SQLSetEnvAttr(henv,SQL ATTR SERVER MODE, &attr,0); /* set server mode */
```
rtnc=SQLAllocHandle(SQL\_HANDLE\_DBC,henv,&hdbc);

```
/* Mark the connection as an external transaction and connect */
  rtnc=SQLSetConnectAttr(hdbc,SQL_ATTR_TXN_EXTERNAL,&attr,0);
  rtnc=SQLConnect(hdbc,NULL,0,NULL,0,NULL,0);
  /* Start the transaction */
  new.operation = SQL TXN CREATE;
  rtnc=SQLSetConnectAttr(hdbc,SQL ATTR TXN INFO, &new,0);
  /* Do some CLI work */
  rtnc=SQLAllocHandle(SQL_HANDLE_STMT,hdbc,&hstmt);
  strcpy(sqlstr,"insert into tab values(?)");
  rtnc=SQLPrepare(hstmt,sqlstr,SQL_NTS);
  rtnc=
  SQLBindParameter(hstmt,1,1,SQL_INTEGER,SQL_INTEGER,10,2,&buffint,0,&ilen);
  buffint=10; /* set the integer value to insert */rtnc=SQLExecute(hstmt);
  if (rtnc!=SQL_SUCCESS)
  {
printf("SQLExecute failed with return code: %i ¥n", rtnc);
  rtnc=SQLError(0, 0,hstmt, state, &natErr, buffer, 600, &len);
  printf("%i is the SQLCODE¥n",natErr);
  printf("%i is the length of error text¥n",len);
  printf("%s is the state¥n",state );
  printf("%s ¥n",buffer);
  }
 else
 printf("SQLExecute succeeded, value %i inserted ¥n", buffint);
  /* End the transaction */
 new.operation = SQL_TXN_END;
  rtnc=SQLSetConnectAttr(hdbc,SQL_ATTR_TXN_INFO,&new,0);
  /* Cleanup and disconnect from the first connection */
  rtnc=SQLFreeHandle(SQL_HANDLE_STMT,hstmt);
rtnc=SQLDisconnect(hdbc);
  /* Mark the second connection as an external transaction and connect */attr=SQL_TRUE;
  rtnc=SQLSetConnectAttr(hdbc,SQL_ATTR_TXN_EXTERNAL,&attr,0);
  rtnc=SQLConnect(hdbc,NULL,0,NULL,0,NULL,0);
  /* Find the open transaction from the first connection */
  new.operation = SQL_TXN_FIND;
  rtnc=SQLSetConnectAttr(hdbc,SQL_ATTR_TXN_INFO,&new,0);
  /* Do some CLI work on the second connection */
  rtnc=SQLAllocHandle(SQL_HANDLE_STMT,hdbc,&hstmt);
  strcpy(sqlstr,"insert into tab values(?)");
  rtnc=SQLPrepare(hstmt,sqlstr,SQL_NTS);
  rtnc=
  SQLBindParameter(hstmt,1,1,SQL_INTEGER,SQL_INTEGER,10,2,&buffint,0,&ilen);
  buffint=15; /* set the integer value to insert */rtnc=SQLExecute(hstmt);
  if (rtnc!=SQL_SUCCESS)
  {
printf("SQLExecute failed with return code: %i ¥n", rtnc);
  rtnc=SQLError(0, 0,hstmt, state, &natErr, buffer, 600, &len);
   printf("%i is the SQLCODE¥n",natErr);
  printf("%i is the length of error text¥n",len);
  printf("%s is the state¥n",state );
  printf("%s ¥n",buffer);
  }
 else
 printf("Second SQLExecute succeeded, value %i inserted ¥n", buffint);
```

```
/* End the transaction */new.operation = SQL TXN END;
  rtnc=SQLSetConnectAttr(hdbc,SQL ATTR TXN INFO, &new, 0);
   /* Now, use XA to prepare/commit transaction */
   /* Prepare to commit */
  xaRc = xa prepare(&xid, mainRmid, TMNOFLAGS);
  printf("xa_prepare(xid, %d, TMNOFLAGS) = %d¥n",mainRmid, xaRc);
   /* Commit */
   if (xaRc != XA RDONLY) {
       xaRc = xa commit(&xid, mainRmid, TMNOFLAGS);
       printf("x\overline{a} commit(xid, %d, TMNOFLAGS) = %d\\mud ", mainRmid, xaRc);
   }
   else {
      printf("xa_commit() skipped for read only TX¥n");
   }
   /* Cleanup the CLI resources */
  rtnc=SQLFreeHandle(SQL_HANDLE_STMT,hstmt);
 rtnc=SQLDisconnect(hdbc);
 rtnc=SQLFreeHandle(SQL_HANDLE_DBC,hdbc);
 rtnc=SQLFreeHandle(SQL_HANDLE_ENV,henv);
return 0;
```
}

## 例**:** 対話式 **SQL** とそれと同等の **DB2 UDB CLI** 関数呼び出し

この例は、対話式 SQL ステートメントの処理を示しており、 6 ページの『DB2 UDB CLI [アプリケーショ](#page-11-0) [ンの作成』に](#page-11-0)記述されている流れに従っています。

注**:** コード例を使用すると、 276 [ページの『コードに関する特記事項』の](#page-281-0)条件に同意したことになります。

```
/*************************************************************************
** file = typical.c
**
** Example of executing interactive SQL statements, displaying result sets
** and simple transaction management.
**
** Functions used:
**
** SQLAllocConnect SQLFreeConnect
** SQLAllocEnv SQLFreeEnv<br>** SQLAllocStmt SQLFreeStmt
** SQLAllocStmt
** SQLConnect SQLDisconnect
**
** SQLBindCol SQLFetch
** SQLDescribeCol SQLNumResultCols
** SQLError SQLRowCount
** SQLExecDirect SQLTransact
**
**************************************************************************/
#include <stdlib.h>
#include <stdio.h>
#include <string.h>
#include "sqlcli.h"
#define MAX_STMT_LEN 255
#define MAXCOLS 100
#define max(a,b) (a > b ? a : b)int initialize(SQLHENV *henv,
             SQLHDBC *hdbc);
```

```
int process stmt (SQLHENV
                          henv,
                SQLHDBC
                              hdbc,
                SQLCHAR
                              *sqlstr);
int terminate(SQLHENV henv,
             SQLHDBC hdbc);
int print_error(SQLHENV
                         henv,
               SQLHDBC
                         hdbc,
               SQLHSTMT
                         hstmt);int check_error(SQLHENV
                         henv,
                         hdbc,
               SQLHDBC
               SQLHSTMT
                         hstmt,
               SQLRETURN frc);
void display results (SQLHSTMT hstmt,
                   SQLSMALLINT nresultcols);
** main
** - initialize
** - start a transaction
** - get statement
** - another statement?
** - COMMIT or ROLLBACK
** - another transaction?
** - terminate
int main()
\left\{ \right.SOLHENV
               henv;
   SQLHDBC
               hdbc;
   SQLCHAR
               sqlstmt[MAX STMT LEN + 1]="";
   SQLCHAR
               sqltrans[sizeof("ROLLBACK")];
   SQLRETURN rc;
   rc = initialize(\&henv, \&hdbc);if (rc == SQL_ERROR) return(terminate(henv, hdbc));
   printf("Enter an SQL statement to start a transaction(or 'q' to Quit):\\m");
   gets(sqlstmt);
   while (sq]stmt[0] !='q')
   \{while (sq] \text{stmt}[0] != 'q')
          rc = process stmt(henv, hdbc, sqlstmt);
       \{if (rc == SQL ERROR) return(SQL ERROR);
           printf("Enter an SQL statement(or 'q' to Quit):\n");
           gets(sq]stmt);\left\{ \right.printf("Enter 'c' to COMMIT or 'r' to ROLLBACK the transaction\n");
       fgets(sqltrans, sizeof("ROLLBACK"), stdin);
       if (sq) trans [0] == 'c')\{rc = SQLTransact (henv, hdbc, SQL COMMIT);
         if (rc == SQL SUCCESS)
           printf ("Transaction commit was successful\n");
         else
           check_error (henv, hdbc, SQL_NULL_HSTMT, rc);
       \}if (sq) trans [0] == 'r')\{
```

```
rc = SQLTransact (henv, hdbc, SQL ROLLBACK);
         if (rc == SQL SUCCESS)
           printf ("Transaction roll back was successful\n");
         else
           check_error (henv, hdbc, SQL_NULL_HSTMT, rc);
       \mathcal{E}printf("Enter an SQL statement to start a transaction or 'q' to quit\n");
       gets(sq]stmt);₹
   terminate(henv, hdbc);
   return (SQL_SUCCESS);
\frac{1}{2} /* end main */
** process stmt
** - allocates a statement handle
** - executes the statement
** - determines the type of statement
***- if there are no result columns, therefore non-select statement
**- if rowcount > 0, assume statement was UPDATE, INSERT, DELETE
***else
***- assume a DDL, or Grant/Revoke statement
    A******- must be a select statement.
       - display results
***** - frees the statement handle
int process_stmt (SQLHENV
                           henv,
                 SQLHDBC
                           hdbc,
                 SQLCHAR
                           *sqlstr)
SOLHSTMT
               hstmt;
SQLSMALLINT
               nresultcols;
SQLINTEGER
               rowcount;
SQLRETURN
               rc:
   SQLAllocStmt (hdbc, &hstmt);
                                     /* allocate a statement handle *//* execute the SQL statement in "sqlstr"
                                             \star/rc = SQLExecDirect (hstmt, sqlstr, SQL_NTS);
   if (rc != SQL SUCCESS)
       if (re == SQL NO DATA FOUND) {
           printf("\mStatement executed without error, however,\\m");
           printf("no data was found or modified\n");
           return (SQL SUCCESS);
       \left\{ \right\}else
           check error (henv, hdbc, hstmt, rc);
   SQLRowCount (hstmt, &rowcount);
   rc = SQLNumResultCols (hstmt, &nresultcols);
   if (rc != SQL_SUCCESS)
     check error^-(henv, hdbc, hstmt, rc;
   /* determine statement type */if (nresultcols == 0) /* statement is not a select statement */
   \{if (rowcount > 0 ) /* assume statement is UPDATE, INSERT, DELETE */
       \{printf ("Statement executed, %ld rows affected\\m", rowcount);
       \{
```

```
else /* assume statement is GRANT, REVOKE or a DLL statement */\left\{ \right.printf ("Statement completed successful\n");
      \}\left\{ \right.else /* display the result set */\{display results (hstmt, nresultcols);
   } /* end determine statement type */
   SQLFreeStmt (hstmt, SQL DROP);
                                 /* free statement handle */return (0);}/* end process_stmt */
** initialize
** - allocate environment handle
** - allocate connection handle
** - prompt for server, user id, & password
** - connect to server
int initialize(SQLHENV *henv,
           SQLHDBC *hdbc)
SQLCHAR
          server[18],
          uid[10],
          pwd[10];
SQLRETURN
         rc;rc = SQLAlllocEnv (henv);
                               /* allocate an environment handle */if (rc != SQL_SUCCESS )
      check error (*henv, *hdbc, SQL NULL HSTMT, rc);
   rc = SQLAllocConnect (*henv, hdbc); /* allocate a connection handle
                                                                  \star/if (rc != SQL_SUCCESS )
      check error (*henv, *hdbc, SQL NULL HSTMT, rc);
   printf("Enter Server Name:\\markin');
   gets(server);
   printf("Enter User Name:¥n");
   gets(uid);
   printf("Enter Password Name:¥n");
   gets(pwd);if (uid[0] == '40')rc = SQLConnect (*hdbc, server, SQL_NTS, NULL, SQL_NTS, NULL, SQL_NTS);
   \left\{ \right.if (rc != SQL SUCCESS )
          check_error (*henv, *hdbc, SQL_NULL_HSTMT, rc);
   \}else
      rc = SQLConnect (*hdbc, server, SQL_NTS, uid, SQL_NTS, pwd, SQL_NTS);
   \{if (rc != SQL SUCCESS )
          check error (*henv, *hdbc, SQL NULL HSTMT, rc);
   ł
}/* end initialize */** terminate
** - disconnect
** - free connection handle
** - free environment handle
int terminate(SQLHENV henv,
           SQLHDBC hdbc)
\{
```
SOLRETURN rc: /\* disconnect from database  $rc = SQLDisconnect (hdbc);$  $\star/$ if (rc != SQL\_SUCCESS ) print\_error (henv, hdbc, SQL\_NULL\_HSTMT);  $rc = \overline{SQLF}$ reeConnect (hdbc);  $/*$  free connection handle  $\star/$ if ( $rc$  !=  $SQL$   $SUCESS$  ) print error (henv, hdbc, SQL NULL HSTMT);  $rc = \overline{SQLF}$ reeEnv (henv);  $\sqrt{\star}$  free environment handle  $\star/$ if (rc != SQL\_SUCCESS ) print error (henv, SQL NULL HDBC, SQL NULL HSTMT);  $\frac{1}{x}$  end terminate \*/ \*\* display results - displays the selected character fields  $***$ \*\* - for each column  $**$ - get column name - bind column  $^{\star\star}$ \*\* - display column headings \*\* - fetch each row  $**$ - if value truncated, build error message  $\star\star$ - if column null, set value to "NULL"  $***$ - display row - print truncation message  $***$ \*\* - free local storage  $***$ void display results (SQLHSTMT hstmt, SQLSMALLINT nresultcols)  $\left\{ \right.$ SQLCHAR  $colname[32];$ SQLSMALLINT coltype [MAXCOLS]; colnamelen; SQLSMALLINT nullable; SQLSMALLINT SQLINTEGER collen[MAXCOLS]; SQLSMALLINT scale; outlen[MAXCOLS]; SOLINTEGER data[MAXCOLS]; SQLCHAR \* SQLCHAR  $\text{ermsg}[256];$ SQLRETURN  $rc;$ SQLINTEGER  $i$ ; SQLINTEGER displaysize; for  $(i = 0; i < n$ resultcols;  $i++)$  $\{$ SQLDescribeCol (hstmt, i+1, colname, sizeof (colname), &colnamelen, &coltype[i], &collen[i], &scale, &nullable); /\* get display length for column  $*/$ SQLColAttributes (hstmt, i+1, SQL DESC PRECISION, NULL, 0 NULL, &displaysize);  $/*$  set column length to max of display length, and column name length. Plus one byte for null terminator  $\star/$  $\text{collen}[i] = \max(\text{displaysize, collen}[i]);$ collen[i] =  $max(collen[i], strlen((char *) colname)) + 1;$ printf  $("%-*.*s", collen[i], collen[i], colname);$ /\* allocate memory to bind column  $\star/$  $data[i] = (SQLCHAR *)$  malloc  $(collen[i]);$ /\* bind columns to program vars, converting all types to CHAR  $*/$ SQLBindCol (hstmt, i+1, SQL\_C\_CHAR, data[i], collen[i], &outlen[i]);  $\}$ 

```
printf("\#n");
```
 $\mathcal{E}$ 

```
\star//* display result rows
   while ((rc = SQLFetch (hstmt)) != SQLNO_DATA_FOUND)\{\text{ermsq[0]} = '40';for (i = 0; i < nresultcols; i++)\{/* Build a truncation message for any columns truncated */
          if (outlen[i] >= collen[i])sprintf ((char *) errmsg + strlen ((char *) errmsg),
          \left\{ \right."%d chars truncated, col %d¥n",
                       outlen[i]-collen[i]+1, i+1);\}if (outlen[i] == SQL NULL DATA)printf ("%-*.*s", col\overline{1}en[i], collen[i], "NULL");else
              printf ("%-*.*s", collen[i], collen[i], data[i]);
       \} /* for all columns in this row */
       printf ("\#n%s", errmsg); /* print any truncation messages
                                                             \star/} /* while rows to fetch *//* free data buffers
                                                             \star/for (i = 0; i < nresultcols; i++)\{free (data[i]);ļ
}/* end display_results
** SUPPORT FUNCTIONS
                  - call SQLError(), display SQLSTATE and message
** - print error
** - check error
                  - call print error
\star\star- check severity of Return Code
                   - rollback & exit if error, continue if warning
**int print_error (SQLHENV
                        henv.
              SQLHDBC
                        hdbc,
              SQLHSTMT hstmt)
          buffer[SQL MAX MESSAGE LENGTH + 1];
SOLCHAR
          sqlstate[S\overline{Q}L S\overline{Q}LSTATE SIZE + 1];
SQLCHAR
SQLINTEGER sqlcode;
SQLSMALLINT length;
   while ( SQLError(henv, hdbc, hstmt, sqlstate, &sqlcode, buffer,
                  SQL_MAX_MESSAGE_LENGTH + 1, &length) == SQL_SUCCESS )
   \{printf("\#n **** ERROR *****\#n");
                 SQLSTATE: %s\n", sqlstate);
      printf("
      printf("Native Error Code: %ld\n", sqlcode);
      printf("%s \\math", buffer);
   \};
   return;
int check error (SQLHENV
                        henv,
              SQLHDBC
                        hdbc,
              SQLHSTMT
                        hstmt,
              SQLRETURN frc)
SQLRETURN rc;
```

```
print error(henv, hdbc, hstmt);
switch (frc){
case SQL SUCCESS : break;
case SQL_ERROR :
case SQL_INVALID_HANDLE:
    printf("¥n ** FATAL ERROR, Attempting to rollback transaction **¥n");
    rc = SQLTransact(henv, hdbc, SQL ROLLBACK);
    if (rc != SQL_SUCCESS)
        printf("Rollback Failed, Exiting application¥n");
    else
        printf("Rollback Successful, Exiting application¥n");
    terminate(henv, hdbc);
    exit(frc);
    break;
case SQL SUCCESS WITH INFO :
    printf("\\n ** Warning Message, application continuing\n");
    break;
case SQL NO DATA FOUND :
    printf("¥n ** No Data Found ** ¥n");
    break;
default :
    printf("¥n ** Invalid Return Code ** ¥n");
    printf(" ** Attempting to rollback transaction **¥n");
    SQLTransact(henv, hdbc, SQL ROLLBACK);
    terminate(henv, hdbc);
    exit(frc);
    break;
}
return(SQL_SUCCESS);
```
# コードに関する特記事項

}

IBM は、お客様に、すべてのプログラム・コードのサンプルを使用することができる非独占的な著作使用 権を許諾します。お客様は、このサンプル・コードから、お客様独自の特別のニーズに合わせた類似のプロ グラムを作成することができます。

強行法規で除外を禁止されている場合を除き、IBM、そのプログラム開発者、および供給者は「プログラ | Ⅰ ム」および「ブログラム」に対する技術的サポートがある場合にはその技術的サポートについて、商品性の 保証、特定目的適合性の保証および法律上の瑕疵担保責任を含むすべての明示もしくは黙示の保証責任を負 | わないものとします。 |

l IBM、そのプログラム開発者、または供給者は、いかなる場合においてもその予見の有無を問わず、以下に 対する責任を負いません。 |

- 1. データの喪失、または損傷。 |
- 2. 直接損害、特別損害、付随的損害、間接損害、または経済上の結果的損害 |
- | 3. 逸失した利益、ビジネス上の収益、あるいは節約すべかりし費用
- 国または地域によっては、法律の強行規定により、上記の責任の制限が適用されない場合があります。 |

# 付録**.** 特記事項

本書は米国 IBM が提供する製品およびサービスについて作成したものです。

本書に記載の製品、サービス、または機能が日本においては提供されていない場合があります。日本で利用 可能な製品、サービス、および機能については、日本 IBM の営業担当員にお尋ねください。本書で IBM 製品、プログラム、またはサービスに言及していても、その IBM 製品、プログラム、またはサービスのみ が使用可能であることを意味するものではありません。これらに代えて、IBM の知的所有権を侵害するこ とのない、機能的に同等の製品、プログラム、またはサービスを使用することができます。ただし、IBM 以外の製品とプログラムの操作またはサービスの評価および検証は、お客様の責任で行っていただきます。

IBM は、本書に記載されている内容に関して特許権 (特許出願中のものを含む) を保有している場合があ ります。本書の提供は、お客様にこれらの特許権について実施権を許諾することを意味するものではありま せん。実施権についてのお問い合わせは、書面にて下記宛先にお送りください。

〒106-0032 東京都港区六本木 3-2-31 IBM World Trade Asia Corporation Licensing

以下の保証は、国または地域の法律に沿わない場合は、適用されません。 IBM およびその直接または間接 の子会社は、本書を特定物として現存するままの状態で提供し、商品性の保証、特定目的適合性の保証およ び法律上の瑕疵担保責任を含むすべての明示もしくは黙示の保証責任を負わないものとします。国または地 域によっては、法律の強行規定により、保証責任の制限が禁じられる場合、強行規定の制限を受けるものと します。

この情報には、技術的に不適切な記述や誤植を含む場合があります。本書は定期的に見直され、必要な変更 は本書の次版に組み込まれます。 IBM は予告なしに、随時、この文書に記載されている製品またはプログ ラムに対して、改良または変更を行うことがあります。

本書において IBM 以外の Web サイトに言及している場合がありますが、便宜のため記載しただけであ り、決してそれらの Web サイトを推奨するものではありません。それらの Web サイトにある資料は、こ の IBM 製品の資料の一部ではありません。それらの Web サイトは、お客様の責任でご使用ください。

IBM は、お客様が提供するいかなる情報も、お客様に対してなんら義務も負うことのない、自ら適切と信 ずる方法で、使用もしくは配布することができるものとします。

本プログラムのライセンス保持者で、(i) 独自に作成したプログラムとその他のプログラム (本プログラム を含む) との間での情報交換、および (ii) 交換された情報の相互利用を可能にすることを目的として、本 プログラムに関する情報を必要とする方は、下記に連絡してください。

IBM Corporation Software Interoperability Coordinator, Department YBWA 3605 Highway 52 N Rochester, MN 55901 U.S.A.

本プログラムに関する上記の情報は、適切な使用条件の下で使用することができますが、有償の場合もあり ます。

本書で説明されているライセンス・プログラムまたはその他のライセンス資料は、IBM 所定のプログラム | 契約の契約条項、IBM プログラムのご使用条件、IBM 機械コードのご使用条件、またはそれと同等の条項 | に基づいて、 IBM より提供されます。 |

この文書に含まれるいかなるパフォーマンス・データも、管理環境下で決定されたものです。そのため、他 の操作環境で得られた結果は、異なる可能性があります。一部の測定が、開発レベルのシステムで行われた 可能性がありますが、その測定値が、一般に利用可能なシステムのものと同じである保証はありません。さ らに、一部の測定値が、推定値である可能性があります。実際の結果は、異なる可能性があります。お客様 は、お客様の特定の環境に適したデータを確かめる必要があります。

IBM 以外の製品に関する情報は、その製品の供給者、出版物、もしくはその他の公に利用可能なソースか ら入手したものです。IBM は、それらの製品のテストは行っておりません。したがって、他社製品に関す る実行性、互換性、またはその他の要求については確証できません。 IBM 以外の製品の性能に関する質問 は、それらの製品の供給者にお願いします。

IBM の将来の方向または意向に関する記述については、予告なしに変更または撤回される場合があり、単 に目標を示しているものです。

本書には、日常の業務処理で用いられるデータや報告書の例が含まれています。より具体性を与えるため に、それらの例には、個人、企業、ブランド、あるいは製品などの名前が含まれている場合があります。こ れらの名称はすべて架空のものであり、名称や住所が類似する企業が実在しているとしても、それは偶然に すぎません。

#### 著作権使用許諾:

本書には、様々なオペレーティング・プラットフォームでのプログラミング手法を例示するサンプル・アプ リケーション・プログラムがソース言語で掲載されています。お客様は、サンプル・プログラムが書かれて いるオペレーティング・プラットフォームのアプリケーション・プログラミング・インターフェースに準拠 したアプリケーション・プログラムの開発、使用、販売、配布を目的として、いかなる形式においても、 IBM に対価を支払うことなくこれを複製し、改変し、配布することができます。このサンプル・プログラ ムは、あらゆる条件下における完全なテストを経ていません。従って IBM は、これらのサンプル・プログ ラムについて信頼性、利便性もしくは機能性があることをほのめかしたり、保証することはできません。

それぞれの複製物、サンプル・プログラムのいかなる部分、またはすべての派生的創作物にも、次のよう に、著作権表示を入れていただく必要があります。

© (お客様の会社名) (西暦年). このコードの一部は、IBM Corp. のサンプル・プログラムから取られていま す。 © Copyright IBM Corp. \_年を入れる\_. All rights reserved.

この情報をソフトコピーでご覧になっている場合は、写真やカラーの図表は表示されない場合があります。

#### プログラミング・インターフェース情報

本書「SQL CLI」には、プログラムを作成するユーザーが IBM i5/OS のサービスを使用するためのプログ ラミング・インターフェースが記述されています。

#### 商標

以下は、IBM Corporation の商標です。

- DB2 |
- DB2 Universal Database |
- eServer |
- l e(ロゴ)server
- i5/OS |
- IBM |
- IBM (ロゴ) |
- iSeries |
- OS/390 |

Microsoft および Windows は、Microsoft Corporation の米国およびその他の国における商標です。

Linux は、Linus Torvalds の米国およびその他の国における商標です。 |

UNIX は、The Open Group の米国およびその他の国における登録商標です。

他の会社名、製品名およびサービス名等はそれぞれ各社の商標です。

## 使用条件

これらの資料は、以下の条件に同意していただける場合に限りご使用いただけます。

個人使用**:** これらの資料は、すべての著作権表示その他の所有権表示をしていただくことを条件に、非商業 的な個人による使用目的に限り複製することができます。ただし、IBM の明示的な承諾をえずに、これら の資料またはその一部について、二次的著作物を作成したり、配布 (頒布、送信を含む) または表示 (上映 を含む) することはできません。

商業的使用**:** これらの資料は、すべての著作権表示その他の所有権表示をしていただくことを条件に、お客 様の企業内に限り、複製、配布、および表示することができます。ただし、 IBM の明示的な承諾をえずに これらの資料の二次的著作物を作成したり、お客様の企業外で資料またはその一部を複製、配布、または表 示することはできません。

ここで明示的に許可されているもの以外に、資料や資料内に含まれる情報、データ、ソフトウェア、または その他の知的所有権に対するいかなる許可、ライセンス、または権利を明示的にも黙示的にも付与するもの ではありません。

資料の使用が IBM の利益を損なうと判断された場合や、上記の条件が適切に守られていないと判断された 場合、IBM はいつでも自らの判断により、ここで与えた許可を撤回できるものとさせていただきます。

お客様がこの情報をダウンロード、輸出、または再輸出する際には、米国のすべての輸出入関連法規を含 む、すべての関連法規を遵守するものとします。

IBM は、これらの資料の内容についていかなる保証もしません。これらの資料は、特定物として現存する ままの状態で提供され、第三者の権利の不侵害の保証、商品性の保証、特定目的適合性の保証および法律上 の瑕疵担保責任を含むすべての明示もしくは黙示の保証責任なしで提供されます。

IBM Systems - iSeries: データベース DB2 Universal Database for iSeries SQL 呼び出しレベル・インターフェース (ODBC)

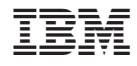

Printed in Japan